*IBM SPSS Modeler 16 - Guida per script Python ed automazione*

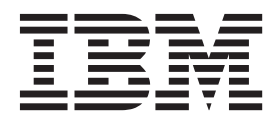

#### **Nota**

Prima di utilizzare queste informazioni e il relativo prodotto, leggere le informazioni in ["Informazioni particolari" a pagina](#page-262-0) [257.](#page-262-0)

#### **Informazioni sul prodotto**

Questa edizione si applica alla versione 16, release 0, livello di modifica di IBM SPSS Modeler e a tutte le successive release e modifiche a meno che non sia diversamente indicato nelle nuove edizioni.

# **Indice**

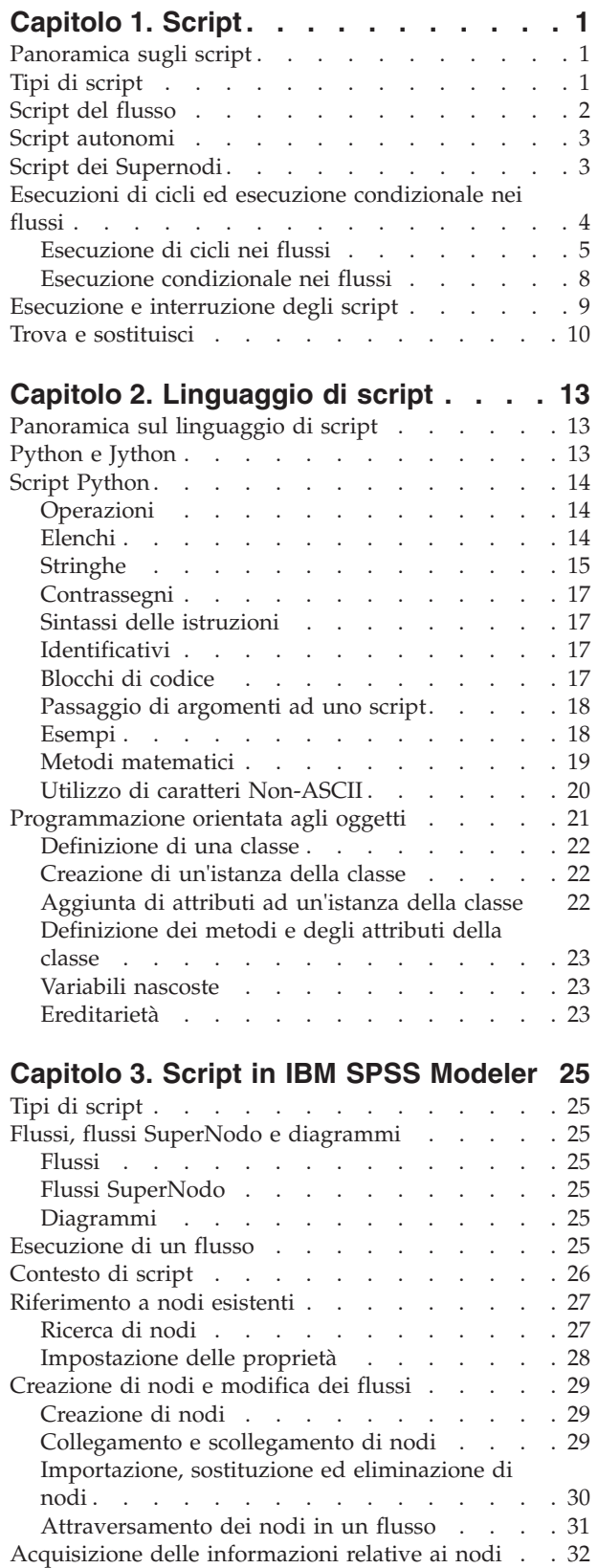

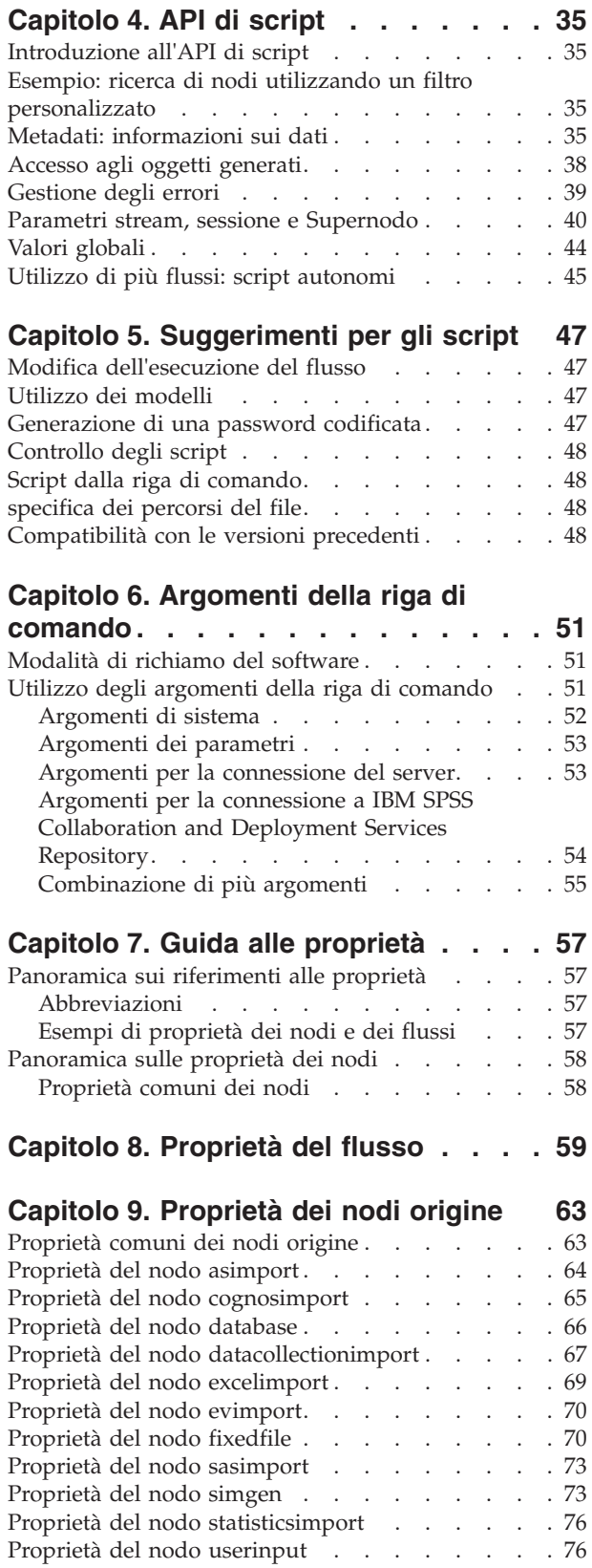

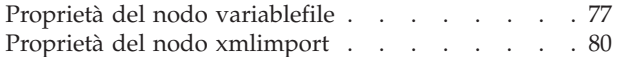

### **[Capitolo 10. Proprietà dei nodi](#page-86-0)**

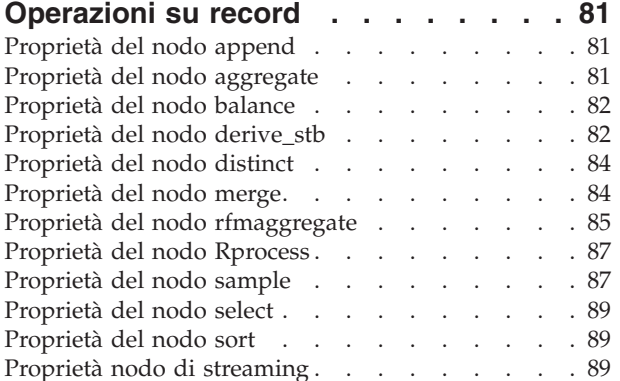

## **[Capitolo 11. Proprietà dei nodi](#page-98-0)**

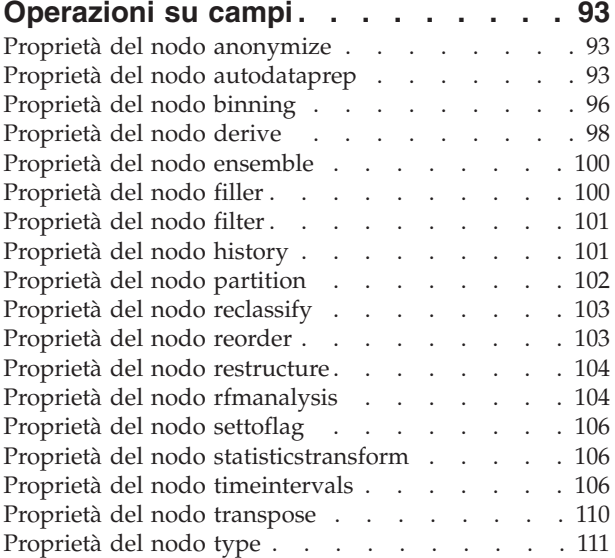

### **[Capitolo 12. Proprietà dei nodi Grafici 115](#page-120-0)**

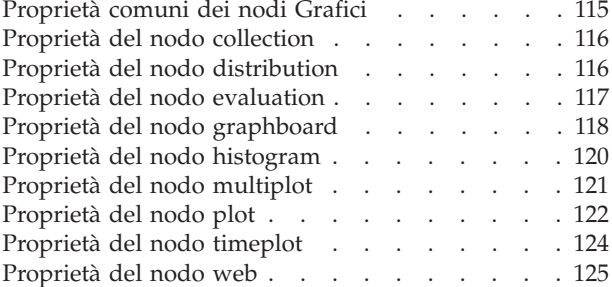

#### **[Capitolo 13. Proprietà dei nodi Modelli 127](#page-132-0)**

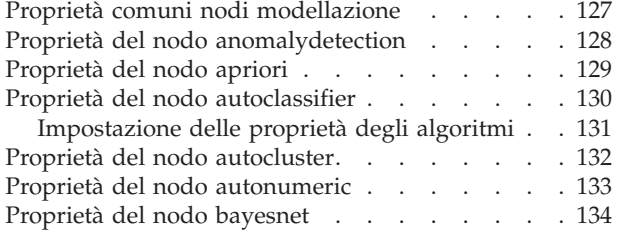

[Proprietà del nodo buildr](#page-140-0)<br> . . . . . . . . [135](#page-140-0) Proprietà del nodo c50 [. . . . . . . . . . 136](#page-141-0) [Proprietà del nodo carma](#page-142-0) . . . . . . . . [137](#page-142-0) Proprietà del nodo cart . . . . . . . . . 138 [Proprietà del nodo chaid](#page-145-0) . . . . . . . . [140](#page-145-0) [Proprietà del nodo coxreg](#page-147-0) . . . . . . . . [142](#page-147-0) [Proprietà del nodo decisionlist](#page-148-0) . . . . . . [143](#page-148-0) [Proprietà del nodo discriminant](#page-149-0) . . . . . . [144](#page-149-0) [Proprietà del nodo factor](#page-151-0) . . . . . . . . [146](#page-151-0) [Proprietà del nodo featureselection](#page-152-0) . . . . . [147](#page-152-0) [Proprietà del nodo genlin](#page-154-0) . . . . . . . . [149](#page-154-0) [Proprietà del nodo glmm](#page-157-0) . . . . . . . . . [152](#page-157-0) [Proprietà del nodo kmeans](#page-161-0) . . . . . . . . . [156](#page-161-0) Proprietà del nodo knn [. . . . . . . . . . 157](#page-162-0) [Proprietà del nodo kohonen](#page-163-0) . . . . . . . [158](#page-163-0) [Proprietà del nodo linear](#page-164-0) . . . . . . . . . [159](#page-164-0) [Proprietà del nodo logreg](#page-165-0) . . . . . . . . [160](#page-165-0) [Proprietà del nodo neuralnet](#page-168-0) . . . . . . . [163](#page-168-0) [Proprietà del nodo neuralnetwork](#page-170-0) . . . . . [165](#page-170-0) [Proprietà del nodo quest](#page-171-0) . . . . . . . . [166](#page-171-0) [Proprietà del nodo regression](#page-173-0) . . . . . . . [168](#page-173-0) [Proprietà del nodo sequence](#page-174-0) . . . . . . . [169](#page-174-0) Proprietà del nodo slrm [. . . . . . . . . . 170](#page-175-0) [Proprietà del nodo statisticsmodel](#page-176-0) . . . . . . [171](#page-176-0) Proprietà del nodo svm. . . . . . . . . 171 [Proprietà del nodo timeseries](#page-177-0) . . . . . . . [172](#page-177-0)

### **[Capitolo 14. Proprietà dei nodi dei](#page-182-0)**

[Proprietà del nodo twostep. . . . . . . . . 174](#page-179-0)

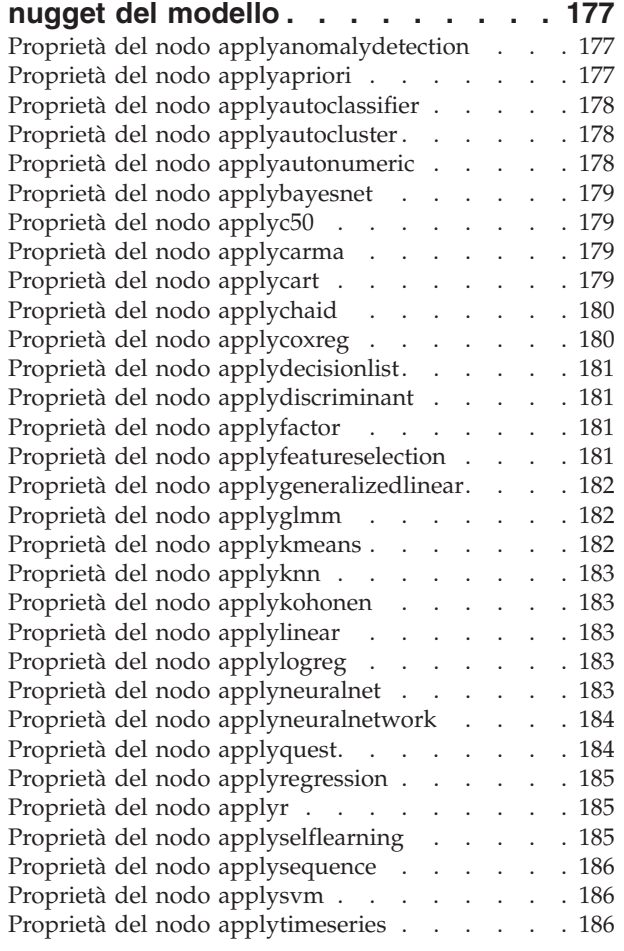

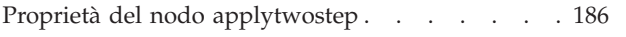

#### **[Capitolo 15. Proprietà dei nodi Modelli](#page-192-0)**

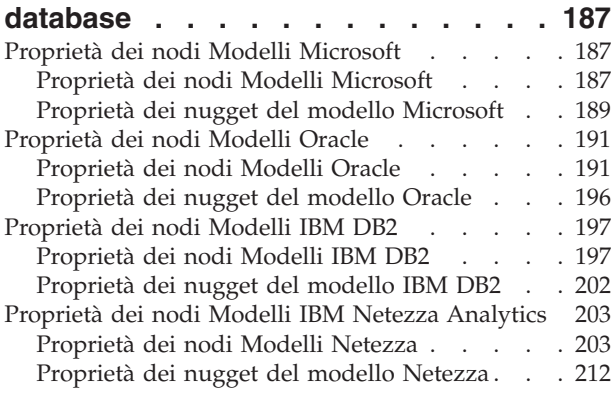

## **[Capitolo 16. Proprietà dei nodi Output 215](#page-220-0)**

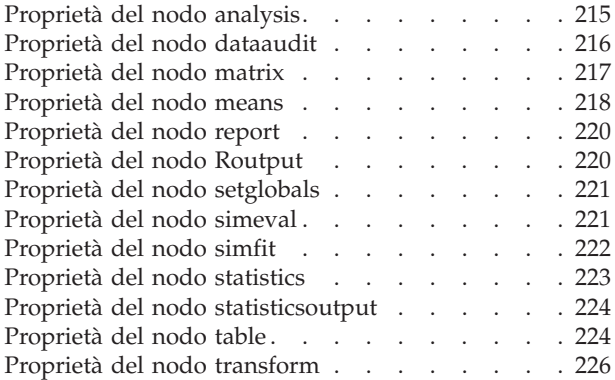

### **[Capitolo 17. Proprietà dei nodi di](#page-234-0)**

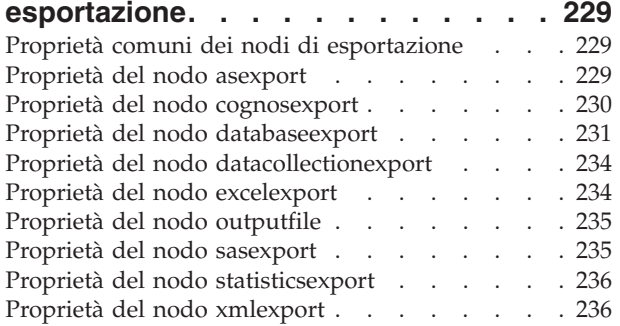

### **[Capitolo 18. Proprietà dei nodi IBM](#page-242-0)**

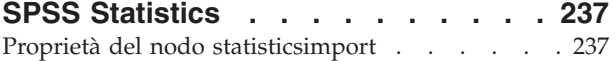

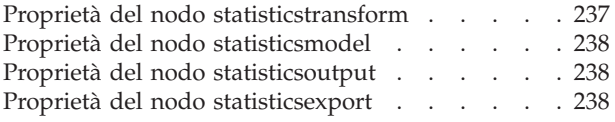

### **[Capitolo 19. Proprietà dei Supernodi 241](#page-246-0)**

## **[Appendice A. Riferimento dei nomi](#page-248-0)**

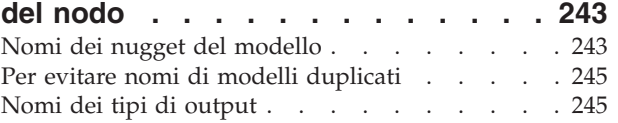

### **[Appendice B. Migrazione da script](#page-252-0)**

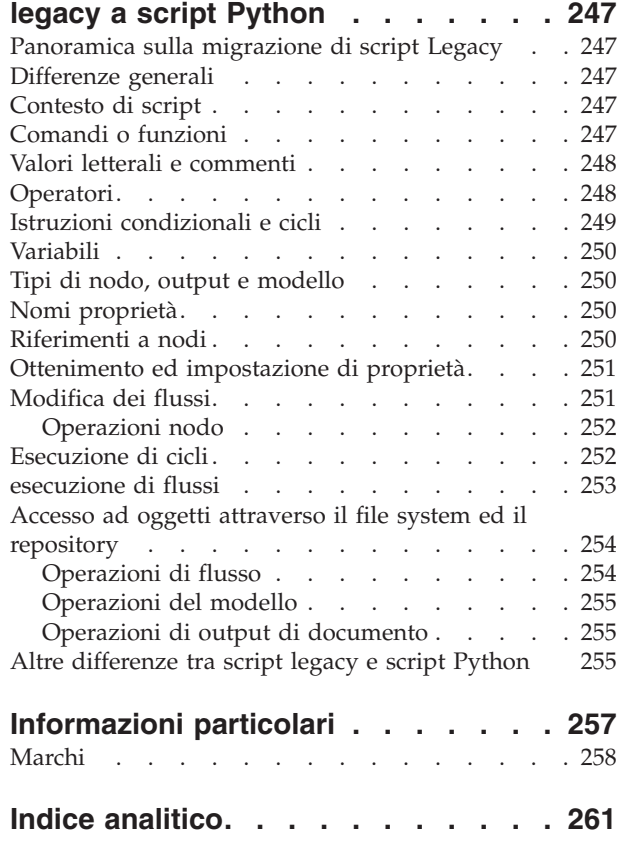

# <span id="page-6-0"></span>**Capitolo 1. Script**

## **Panoramica sugli script**

Gli script di IBM® SPSS Modeler sono un potente strumento per automatizzare i processi nell'interfaccia utente. Tramite gli script è possibile eseguire gli stessi tipi di azioni eseguite con il mouse o la tastiera, nonché automatizzare le attività ripetitive o la cui esecuzione manuale richiederebbe un tempo molto maggiore.

È possibile utilizzare gli script per:

- v Imporre un ordine specifico per l'esecuzione dei nodi in un flusso ed eseguire i nodi condizionalmente a seconda se le condizioni per l'esecuzione siano state soddisfatte.
- v Creare loop per eseguire ripetutamente i nodi all'interno del flusso.
- v Specificare una sequenza automatica di operazioni che in genere richiedono l'intervento dell'utente, per esempio la creazione e la verifica di un modello.
- v Impostare processi di grande complessità per i quali sono necessari interventi sostanziali da parte dell'utente, per esempio le procedure di convalida incrociata che richiedono più processi di creazione e verifica dei modelli.
- v Impostare i processi di manipolazione dei flussi, ad esempio recuperare un flusso di addestramento per un modello, eseguirlo e creare il flusso di verifica del modello corrispondente in modo automatico.

In questo capitolo sono fornite descrizioni approfondite ed esempi di script a livello di flusso, script autonomi e script all'interno di Supernodi nell'interfaccia IBM SPSS Modeler. Ulteriori informazioni relative ai comandi, alla sintassi ed al linguaggio di script sono fornite nei capitoli che seguono.<sup>1</sup>

*Nota*: non è possibile importare ed eseguire gli script creati in IBM SPSS Statistics all'interno di IBM SPSS Modeler.

## **Tipi di script**

IBM SPSS Modeler utilizza tre tipi di script:

- v Gli **script del flusso** sono archiviati come proprietà di stream e quindi salvati e caricati con un flusso specifico. Per esempio, è possibile scrivere uno script del flusso che automatizza il processo di addestramento e applicazione di un nugget del modello. È anche possibile specificare che, ogni volta che viene eseguito un determinato stream, venga eseguito lo script anziché il contenuto dell'area del flusso.
- v Gli **script autonomi** non sono associati ad alcun flusso particolare e vengono salvati in file di testo esterni. È possibile utilizzare uno script autonomo, per esempio, per manipolare insieme più flussi.
- v Gli **script del Supernodo** vengono archiviati come proprietà del flusso Supernodo. Gli script del Supernodo sono disponibili solo nei Supernodi terminali. È possibile utilizzare uno script del Supernodo per controllare la sequenza di esecuzione del contenuto del Supernodo. Per i Supernodi non terminali (origine o di elaborazione), è possibile definire le proprietà del Supernodo o direttamente i nodi che esso contiene nello script del flusso.

<sup>1.</sup> Il linguaggio di script legacy IBM SPSS Modeler è ancora disponibile per l'utilizzo con IBM SPSS Modeler 16. Consultare *IBM SPSS Modeler 16 - Guida per script e automazione* per ulteriori informazioni. Consultare [Appendice B, "Migrazione da script legacy a](#page-252-0) [script Python", a pagina 247](#page-252-0) per informazioni relative al mapping degli script Legacy IBM SPSS Modeler esistenti con gli script Python.

## <span id="page-7-0"></span>**Script del flusso**

È possibile utilizzare gli script per personalizzare le operazioni all'interno di un flusso specifico e salvarli insieme al flusso. Gli script del flusso possono essere utilizzati per specificare un particolare ordine di esecuzione per i nodi terminali all'interno di un flusso. La finestra di dialogo di script del flusso consente di modificare lo script salvato insieme al flusso corrente.

Per accedere alla scheda dello script del flusso nella finestra di dialogo Proprietà flusso:

1. Dal menu Strumenti, scegliere:

### **Proprietà flusso** > **Esecuzione**

- 2. Fare clic sulla scheda **Esecuzione** per utilizzare gli script per il flusso corrente.
- 3. Selezionare la modalità di esecuzione: **Default (script facoltativo)**.

Le icone della barra degli strumenti nella parte superiore della finestra di dialogo dello script del flusso consentono di eseguire le operazioni riportate di seguito:

- v Importare il contenuto di uno script autonomo preesistente nella finestra.
- Salvare lo script come file di testo.
- Stampare uno script.
- v Accodare lo script di default.
- v Modificare uno script (annullare l'operazione, tagliare, copiare, incollare ed altre funzioni di modifica comuni).
- Eseguire l'intero script corrente.
- v Eseguire righe selezionate di uno script.
- v Arrestare uno script durante l'esecuzione. Questa icona è abilitata solo durante l'esecuzione di uno script.
- v Verificare la sintassi dello script e, se vengono rilevati errori, visualizzarli nel riquadro inferiore della finestra di dialogo.

Inoltre, è possibile specificare se lo script debba essere o meno eseguito all'esecuzione del flusso. È possibile selezionare **Esegui questo script** per eseguire lo script a ogni esecuzione del flusso rispettando l'ordine di esecuzione dello script. L'automazione a livello di flusso garantita in questo modo consente di accelerare la creazione del modello. Tuttavia, l'impostazione di default ignora questo script durante l'esecuzione del flusso. Anche se si seleziona l'opzione **Ignora questo script**, è sempre possibile eseguire lo script direttamente da questa finestra di dialogo.

È anche possibile decidere di modificare il tipo di script dallo script Python allo script legacy.

L'editor di script include le seguenti funzioni che rendono più semplice la creazione di script:

- v Evidenziazione della sintassi: parole chiave, valori letterali (come stringhe e numeri) e commenti sono evidenziati.
- Numerazione delle righe.
- v Corrispondenza del blocco: quando il cursore viene posizionato all'inizio di un blocco di programma, viene evidenziato anche il blocco finale corrispondente.
- v Suggerimenti per il completamento automatico.

Gli stili di testo e colori utilizzati dal programma di evidenziazione della sintassi possono essere personalizzati utilizzando le preferenze di visualizzazione di IBM SPSS Modeler. È possibile accedere alle preferenze di visualizzazione selezionando **Strumenti** > **Opzioni** > **Opzioni utente** e facendo clic sulla scheda **Sintassi**.

È possibile accedere ad un elenco di completamenti della sintassi suggeriti selezionando **Suggerimento automatico** dal menu di contesto oppure premendo Ctrl + Spazio. Utilizzare i tasti cursore per spostarsi <span id="page-8-0"></span>verso l'alto e verso il basso all'interno dell'elenco, quindi premere Invio per inserire il testo selezionato. Premere Esc per uscire dalla modalità di suggerimento automatico senza modificare il testo esistente.

La scheda **Debug** visualizza i messaggi di debug e può essere utilizzata per valutare lo stato dello script una volta eseguito lo script. La scheda **Debug** è composta da un'area di testo di sola lettura e da un campo di testo di input a riga singola. L'area di testo visualizza il testo inviato all'output standard, ad esempio mediante il comando print di Python, o errori standard in base agli script, ad esempio mediante il testo dei messaggi di errore. Il campo del testo di input accetta l'input da parte dell'utente. Tale input viene valutato all'interno del contesto dello script eseguito più recentemente all'interno della finestra di dialogo (detto *contesto di script*). L'area di testo contiene i comandi e l'output risultante, in modo che gli utenti possano visualizzare una traccia dei comandi. Il campo del testo di input contiene sempre il prompt dei comandi (>>> per gli script Python).

Nelle seguenti circostanze viene creato un nuovo contesto di script:

- v Viene eseguito uno script utilizzando il pulsante "Esegui questo script" oppure il pulsante "Esegui righe selezionate".
- v Il linguaggio di script viene modificato.

Se viene creato un nuovo contesto di script, l'area di testo viene svuotata.

**Nota:** L'esecuzione di un flusso all'esterno del pannello dello script non modifica il contesto dello script del pannello dello script. I valori delle variabili create come parte di tale esecuzione non saranno visibili all'interno della finestra di dialogo dello script.

## **Script autonomi**

Nella finestra di dialogo Script autonomo è possibile creare o modificare uno script salvato come file di testo. Nella finestra viene visualizzato il nome del file e sono disponibili funzionalità per il caricamento, il salvataggio, l'importazione e l'esecuzione degli script.

Per accedere alla finestra di dialogo dello script autonomo:

Dal menu principale, scegliere:

#### **Strumenti** > **Script autonomi**

Per gli script autonomi e del flusso sono disponibili la stessa barra degli strumenti e le stesse opzioni di controllo della sintassi degli script. Per ulteriori informazioni, consultare l'argomento ["Script del flusso" a](#page-7-0) [pagina 2.](#page-7-0)

## **Script dei Supernodi**

È possibile creare e salvare script all'interno di qualsiasi Supernodo terminale utilizzando il linguaggio di script di IBM SPSS Modeler. Questi script sono disponibili solo per i Supernodi terminali e vengono spesso utilizzati durante la creazione di modelli di stream o per imporre un ordine di esecuzione speciale per il contenuto del Supernodo. Gli script del Supernodo consentono anche l'esecuzione di più di uno script all'interno di un flusso.

Per esempio, si supponga che sia stato necessario specificare l'ordine di esecuzione di un flusso complesso e che il Supernodo contenga più nodi tra cui un nodo Calcola globali, che deve essere eseguito prima di creare un nuovo campo utilizzato in un nodo Plot. In tal caso, è possibile creare uno script del Supernodo che esegue prima il nodo Calcola globali. I valori calcolati da questo nodo, quali la media o la deviazione standard, possono quindi essere utilizzati quando viene eseguito il nodo Plot.

<span id="page-9-0"></span>All'interno di uno script del Supernodo è possibile specificare le proprietà del nodo analogamente agli altri script. In alternativa, è possibile modificare e definire le proprietà di qualsiasi Supernodo o dei suoi nodi incapsulati direttamente da uno script del flusso. Per ulteriori informazioni, consultare l'argomento [Capitolo 19, "Proprietà dei Supernodi", a pagina 241.](#page-246-0) Questo metodo funziona per i Supernodi origine e di elaborazione e per i Supernodi terminali.

*Nota*: poiché solo i Supernodi terminali possono eseguire i propri script, la scheda Script della finestra di dialogo Supernodo è disponibile solo per i Supernodi terminali.

Per aprire la finestra di dialogo Script Supernodo dall'area principale:

Selezionare un Supernodo terminale nell'area dello script e, dal menu Supernodo, scegliere:

#### **Script Supernodo...**

Per aprire la finestra di dialogo Script Supernodo dall'area del Supernodo in modalità Zoom avanti:

Fare clic con il pulsante destro del mouse sull'area del Supernodo e dal menu di scelta rapida scegliere:

#### **Script Supernodo...**

## **Esecuzioni di cicli ed esecuzione condizionale nei flussi**

Dalla Versione version 16.0 in poi, SPSS Modeler consente di creare alcuni script di base all'interno di un flusso selezionando i valori all'interno di varie finestre di dialogo invece di dover scrivere istruzioni direttamente nel linguaggio di script. I due tipi principali di script che è possibile creare in questo modo sono cicli semplici e un modo per eseguire i nodi se una condizione è stata soddisfatta.

È possibile combinare le regole sia dell'esecuzione di cicli che dell'esecuzione condizionale all'interno di un flusso. Ad esempio, si supponga di avere i dati relativi alle vendite di automobili dai produttori di tutto il mondo. È possibile impostare un ciclo per elaborare i dati in un flusso, identificando i dettagli per paese di produzione ed creare output di dati in grafici diversi che mostrano i dettagli come ad esempio il volume di vendite per modello, i livelli di emissione sia per produttore che per dimensione del motore e così via. Se si fosse interessati ad analizzare solo le informazioni Europee, si potrebbero anche aggiungere condizioni nell'esecuzione del ciclo che forniscano grafici creati per produttori situati in America e Asia.

**Nota:** Poichè sia l'esecuzione di cicli che l'esecuzione condizionale sono basate su script in background, questi vengono appplicati solo ad un flusso totale quando viene eseguito.

- v **Esecuzione di cicli** È possibile utilizzare l'esecuzione di cicli per automatizzare attività ripetitive. Ad esempio, questo potrebbe significare l'aggiunta di un dato numero di nodi a un flusso e la modifica di un parametro del nodo ogni volta. In alternativa, è possibile controllare l'esecuzione di un flusso o ramo ancora una volta per un dato numero di volte, come nei seguenti esempi:
	- Eseguire il flusso un dato numero di volte e modificare l'origine ogni volta.
	- Eseguire il flusso un dato numero di volte, modificando il valore di una variabile ogni volta.
	- Eseguire il flusso un dato numero di volte, immettendo un campo supplementare in ogni esecuzione.
	- Costruire un modello un dato numero di volte e modificare una impostazione del modello ogni volta.
- v **Esecuzione Condizionale** È possibile utilizzarla per controllare come i nodi terminali vengono eseguiti, in base alle condizioni che si predefiniscono, gli esempi possono includere i seguenti:
	- In base a se un dato valore è vero o falso, controlla se un nodo verrà eseguito.
	- Definisce se un'esecuzione di cicli di nodi verrà eseguita in parallelo o sequenziale.

<span id="page-10-0"></span>Sia l'esecuzione di cicli che l'esecuzione condizionale vengono configurate sulla scheda Esecuzione all'interno della finestra di dialogo Proprietà del flusso. I nodi che vengono utilizzati nei requisiti condizionali o di cicli vengono mostrati con un simbolo aggiuntivo a loro allegato sull'area di disegno del flusso per indicare che stanno prendendo parte nell'esecuzione di cicli e nell'esecuzione condizionale.

È possibile accedere alla scheda Esecuzione in uno dei 3 modi:

- v Utilizzando i menu nella parte superiore della finestra di dialogo principale:
	- 1. Dal menu Strumenti, scegliere:

#### **Proprietà flusso** > **Esecuzione**

- 2. Fare clic sulla scheda Esecuzione per utilizzare gli script per il flusso corrente.
- v Dall'interno di un flusso:
	- 1. Fare clic col tasto destro su un nodo e scegliere **Esecuzione Cicli/Condizionale**.
	- 2. Selezionare l'opzione pertinente del sottomenu.
- v Dalla barra degli strumenti del grafico nella parte superiore della finestra di dialogo principale, fare clic sull'icona proprietà del flusso.

Se questa è la prima volta che si configurano i dettagli o dell'esecuzione di cicli o dell'esecuzione condizionale, nella scheda Esecuzione selezionare la modalità di esecuzione **Esecuzione Cicli/Condizionale** e poi selezionare o la sottoscheda **Condizionale** o quella **Cicli**.

## **Esecuzione di cicli nei flussi**

Con l'esecuzione di cicli è possibile automatizzare le attività ripetitive nei flussi; alcuni esempio potrebbero essere i seguenti:

- v Eseguire il flusso un dato numero di volte e modificare l'origine ogni volta.
- v Eseguire il flusso un dato numero di volte modificando il valore di una variabile ogni volta.
- v Eseguire il flusso un dato numero di volte immettendo un campo aggiuntivo ad ogni esecuzione.
- v Costruire un modello un dato numero di volte e modificare le impostazioni del modello ogni volta.

Le condizioni da soddisfare vengono impostate nella sottoscheda **Esecuzione di cicli** della scheda Esecuzione del flusso. Per visualizzare la sottoscheda, selezionare la modalità di esecuzione **Esecuzione di cicli/Esecuzione Condizionale** .

Ogni requisito dell'esecuzione di cicli che viene definita avrà effetto quando il flusso viene eseguito, se è stata impostata la modalità di esecuzione **Esecuzione di cicli/Esecuzione Condizionale**. Se lo si desidera,è possibile generare il codice dello script per i requisiti di esecuzione dei cicli ed incollarlo nell'editor dello script facendo clic su **Incolla...** nell'angolo in basso a destra della sottoscheda Esecuzione di Cicli; la scheda principale Esecuzione visualizza le modifiche da mostrare nella modalità di esecuzione **Default (script facoltativo)** con lo script nella parte in alto della scheda. Questo significa che è possibile definire una struttura di esecuzione dei cicli utilizzando le varie opzioni delle finestre di dialogo di esecuzione dei cicli prima di generare uno script che è possibile personalizzare ulteriormente nell'editor dello script. Si noti che quando si fa clic su **Incolla...** ogni requisito di esecuzione condizionale che è stato definito, verrà visualizzato nello script generato.

Per impostare un ciclo:

- 1. Creare una chiave di iterazione per definire una struttura principale dell'esecuzione dei cicli che devono essere eseguiti nel flusso. Consultare [Creare una chiave di iterazione](#page-11-0) per ulteriori informazioni.
- 2. Quando necessario, definire una o più variabili di iterazione. Consultare [Creare una variabile di](#page-12-0) [iterazione](#page-12-0) per ulteriori informazioni.

<span id="page-11-1"></span>3. Le iterazioni, e qualsiasi varibile creata, vengono mostrate nel corpo principale della sottoscheda. Per default, le iterazioni vengono eseguite nell'ordine in cui appaiono; per spostare una iterazione su o giù nell'elenco, selezionarla con un clic e quindi utilizzare le frecce su o giù nella colonna a destra della sottoscheda, per modificarne l'ordine.

## <span id="page-11-0"></span>**Creazione di una chiave di iterazione per l'esecuzione di cicli nei flussi**

Si utilizza una chiave di iterazione per definire la struttura principale dell'esecuzione dei cicli che devono essere eseguiti nel flusso. Ad esempio, se si sta analizzando la vendita delle automobili, si potrebbe creare un parametro di flusso *Paese di produzione* e utilizzarlo come chiave di iterazione; quando il flusso viene eseguito, questa chiave è impostata su ogni valore dei diversi paesi nei propri dati durante ogni iterazione. Utilizzare la finestra di dialogo Definisci chiave di iterazione per impostare la chiave.

Per aprire la finestra di dialogo, selezionare o il pulsante **Chiave di iterazione...** nell'angolo in basso a sinistra della sottoscheda di Esecuzione dei cicli o fare clic sul pulsante destro del mouse su qualsiasi nodo nel flusso e selezionare o **Esecuzione cicli/Esecuzione condizionale** > **Definisci Chiave di iterazione (Campi)** o **Esecuzione cicli/Esecuzione condizionale** > **Definisci Chiave di iterazione (Valori)**. Se si apre la finestra di dialogo del flusso, alcuni dei campi possono essere completati automaticamente per l'utente, come ad esempio il nome del nodo.

Per impostare una chiave iterazione, completare i seguenti campi:

**Agisce sui**. È possibile selezionare una delle seguenti opzioni:

- v **Parametro di flusso Campi**. Utilizzare questa opzione per creare un ciclo che imposti il valore di un parametro di flusso esistente in ogni campo specificato mano mano.
- v **Parametro di flusso Valori**. Utilizzare questa opzione per creare un ciclo che imposti il valore di un parametro di flusso esistente in ogni valore specificato mano mano.
- v **Proprietà del nodo Campi**. Utilizzare questa opzione per creare un ciclo che imposti il valore della proprietà del nodo in ogni campo specificato mano mano.
- v **Proprietà del nodo Valori**. Utilizzare questa opzione per creare un ciclo che imposti il valore della proprietà del nodo in ogni valore specificato mano mano.

**Cosa impostare**. Scegliere l'elemento che avrà il valore impostato ogni volta che il ciclo viene eseguito. È possibile selezionare una delle seguenti opzioni:

- v **Parametro**. Disponibile solo se si seleziona **Parametro di flusso– Campi** o **Parametro di flusso – Valori**. Selezionare il parametro richiesto dall'elenco disponibile.
- v **Nodo**. Disponibile solo se si seleziona **Proprietà del nodo– Campi** o **Proprietà del nodo Valori**. Selezionare il nodo per cui si desidera impostare un ciclo. Fare clic sul pulsante sfoglia per aprire la finestra di dialogo Seleziona Nodo e scegliere il nodo che si desidera; se vi sono troppi nodi elencati, è possibile filtrare la visualizzazione per mostrare solo certi tipi di nodi selezionando una delle seguenti categorie: Nodi Origine, Processo, Grafico, Modello, Output, Esporta o Modelli applicati.
- v **Proprietà**. Disponibile solo se si seleziona **Proprietà del nodo– Campi** o **Proprietà del nodo Valori**. Selezionare la proprietà del nodo dall'elenco disponibile.

**Campi da utilizzare**. Disponibile solo se si seleziona **Parametro di flusso– Campi** o **Proprietà del nodo – Campi**. Scegliere il campo, o i campi, all'interno di un nodo da utilizzare per fornire i valori di iterazione. È possibile selezionare una delle seguenti opzioni:

v **Nodo**. Disponibile solo se si seleziona **Parametro di flusso – Campi**. Selezionare il nodo che contiene i dettagli per i quali si desidera impostare un ciclo. Fare clic sul pulsante sfoglia per aprire la finestra di dialogo Seleziona Nodo e scegliere il nodo che si desidera; se vi sono troppi nodi elencati, è possibile filtrare la visualizzazione per mostrare solo certi tipi di nodi selezionando una delle seguenti categorie: Nodi Origine, Processo, Grafico, Modello, Output, Esporta o Modelli applicati.

v **Elenco campi**. Fare clic sul pulsante elenco nella colonna destra per visualizzare la finestra di dialogo Seleziona Campi, all'interno della quale è possibile selezionare i campi nel nodo per fornire i dati di iterazione. Consultare ["Selezione campi per le iterazioni" a pagina 8](#page-13-0) per ulteriori informazioni.

**Valori da utilizzare**. Disponibile solo se si seleziona **Parametro di flusso – Valori** o **Proprietà del nodo – Valori**. Scegliere il valore, o i valori, all'interno del campo selezionato da utilizzare come valori di iterazione. È possibile selezionare una delle seguenti opzioni:

- v **Nodo**. Disponibile solo se si seleziona **Parametro di flusso Valori**. Selezionare il nodo che contiene i dettagli per i quali si desidera impostare un ciclo. Fare clic sul pulsante sfoglia per aprire la finestra di dialogo Seleziona Nodo e scegliere il nodo che si desidera; se vi sono troppi nodi elencati, è possibile filtrare la visualizzazione per mostrare solo certi tipi di nodi selezionando una delle seguenti categorie: Nodi Origine, Processo, Grafico, Modello, Output, Esporta o Modelli applicati.
- v **Elenco campi**. Selezionare il campo nel nodo per fornire i dati di iterazione.
- v **Elenco valori**. Fare clic sul pulsante elenco nella colonna destra per visualizzare la finestra di dialogo Seleziona Valori, all'interno della quale è possibile selezionare i valori nel campo per fornire i dati di iterazione.

## **Creazione di una variabile di iterazione per l'esecuzione di cicli nei flussi**

<span id="page-12-0"></span>È possibile utilizzare le variabili di iterazione per modificare i valori dei parametri del flusso o le proprietà dei nodi selezionati all'interno di un flusso ogni volta che viene eseguito un ciclo. Ad esempio, se il ciclo del flusso sta analizzando i dati di vendita delle automobili e sta utilizzando *Paese di produzione* come chiave di iterazione, si potrebbe avere un grafico di output che mostra le vendite per modello e un altro grafico di output che mostra le informazioni sulle emissioni di gas di scarico. In questi casi, è possibile creare variabili di iterazione che creano nuovi titoli per i grafici risultanti, per esempio *Emissioni veicoli svedesi* e *Vendite automobili giapponesi per modello*. Utilizzare la finestra di dialogo Definisci variabile di iterazione per impostare una qualsiasi variabile che si desidera richiedere.

Per aprire la finestra di dialogo, selezionare o il pulsante **Variabile di iterazione...** nell'angolo in basso a sinistra della sottoscheda Esecuzione di cicli, o fare clic col tasto destro su un qualsiasi nodo nel flusso e selezionare:**Esecuzione di cicli/Condizionale** > **Definisci variabile di iterazione**.

Per impostare una variabile di iterazione, completare i seguenti campi:

**Modifica**. Selezionare il tipo di attributo che che si desidera modificare. È possibile scegliere o tra **Parametro di flusso** o **Proprietà del nodo**.

- v Se si seleziona **Parametro di flusso**, scegliere il parametro richiesto e quindi, utilizzando una delle seguenti opzioni, se disponibili nel proprio flusso, definire quale valore di quel parametro deve essere impostato con ogni iterazione del ciclo:
	- **Variabile globale**. Selezionare la variabile globale che il parametro di flusso deve impostare.
	- **Cella tabella di output**. Per impostare un parametro di flusso come valore nella cella della tabella di output, selezionare la tabella dall'elenco e immettere la **Riga** e la **Colonna** da utilizzare.
	- **Immettere manualmente**. Selezionare questa opzione se si desidera immettere manualmente un valore per questo parametro da prendere in ogni iterazione. Quando si torna alla sottoscheda esecuzione di cicli viene creata una nuova colonna in cui si inserisce il testo richiesto.
- v Se si seleziona **Proprietà del nodo**, scegliere il nodo richiesto e una delle relative proprietà e quindi impostare il valore che si desidera utilizzare per tale proprietà. Impostare il nuovo valore della proprietà utilizzando una delle seguenti opzioni:
	- **Singolo**. Il valore della proprietà utilizzerà il valore della chiave di iterazione. Consultare ["Creazione di una chiave di iterazione per l'esecuzione di cicli nei flussi" a pagina 6](#page-11-1) per ulteriori informazioni.
	- **Come prefisso per Ramo**. Utilizza il valore della chiave di iterazione come prefisso di quello che è stato immesso nel campo **Ramo**.

<span id="page-13-0"></span>– **Come suffisso per Ramo**. Utilizza il valore della chiave di iterazione come suffisso di quello che è stato immesso nel campo **Ramo**.

Se si seleziona l'opzione prefisso o suffisso viene richiesto di aggiungere il testo aggiuntivo al campo **Ramo**. Per esempio, se il valore della chiara di iterazione è *Paese di produzione* e si seleziona **Come prefisso per Ramo**, è possibile immettere ì *- vendite per modello* in questo campo.

## **Selezione campi per le iterazioni**

Quando si creano le iterazioni è possibile selezionare uno o più campi utilizzando la finestra di dialogo Seleziona Campi.

**Ordina per**. Per visualizzare i campi disponibili in un determinato ordine, sono disponibili le seguenti opzioni:

- v **Naturale**. Visualizza l'ordine dei campi secondo la modalità di passaggio a valle nel flusso di dati nel nodo corrente.
- Nome. Visualizza i campi in ordine alfabetico.
- v **Tipo**. Visualizza i campi ordinati in base al livello di misurazione. Questa opzione è utile quando si selezionano campi con un determinato livello di misurazione.

Selezionare i campi dall'elenco uno per volta, oppure utilizzare i metodi Maiusc-clic e Ctrl-clic per selezionare più campi contemporaneamente. È anche possibile utilizzare i pulsanti nella parte inferiore dell'elenco per selezionare gruppi di campi in base al livello di misurazione, oppure per selezionare o deselezionare tutti i campi nella tabella.

Si noti che il campi disponibile per essere selezionati sono filtrati in modo da mostrare solo i campi che sono appropriati per i parametri del flusso o le proprietà del nodo che si sta utilizzando. Per esempio, se si sta utilizzando un parametro di flusso che ha Stringa come tipo di archiviazione, vengono mostrati solo i campi che hanno come tipo di archiviazione Stringa.

## **Esecuzione condizionale nei flussi**

Con l'esecuzione condizionale è possibile controllare il modo in cui i nodi terminali vengono eseguiti, in base ai contenuti del flusso corrispondenti alle condizioni che si desidera definire; esempi possono includere:

- v In base a se un dato valore è vero o falso, controlla se un nodo verrà eseguito.
- v Definisce se un'esecuzione di cicli di nodi verrà eseguita in parallelo o sequenziale.

Si impostano le condizioni che devono essere soddisfatte nella sottoscheda **Condizionale** della scheda Esecuzione del flusso. Per visualizzare la sottoscheda, selezionare la modalità di esecuzione **Esecuzione di Cicli/Condizionale**.

Qualsiasi requisito dell'esecuzione condizionale che si definisce avrà effetto quando si eseguirà il flusso, se è stata impostata la modalità di esecuzione **Esecuzione di Cicli/Condizionale**. Facoltativamente, è possibile generare il codice dello script per i propri requisiti di esecuzione condizionale e incollarlo nell'editor dello script facendo clic su **Incolla...** nell'angolo destro in basso della sottoscheda Condizionale; la scheda principale Esecuzione visualizza le modifiche da mostrare nella modalità di esecuzione **Default (script facoltativo)** con lo script nella parte in alto della scheda. Questo significa che è possibile definire le condizioni utilizzando le varie finestre di dialogo delle opzioni per l'esecuzione dei cicli prima di generare uno script che è possibile personalizzare ulteriormente nell'editor dello script. Si noti che quando si fa clic su **Incolla...** qualunque requisito che è stato definito per l'esecuzione dei cicli sarà visualizzato nello script generato.

Per impostare una condizione:

<span id="page-14-0"></span>1. Nella colonna a destra della sottoscheda Condizionale, fare clic sul pulsante Aggiungi Istruzione di

Esecuzione per aprire la finestra di dialogo Istruzione di Esecuzione Condizionale. In questa finestra di dialogo viene specificata la condizione che deve essere soddisfatta per far si che il nodo venga eseguito.

- 2. Nella finestra di dialogo Istruzione di Esecuzione Condizionale, specificare quanto segue:
	- a. **Nodo**. Selezionare il nodo per cui si desidera impostare un'esecuzione condizionale. Fare clic sul pulsante sfoglia per aprire la finestra di dialogo Seleziona Nodo e scegliere il nodo che si desidera; se vi sono troppi nodi elencati, è possibile filtrare la visualizzazione per mostrare i nodi da una delle seguenti categorie: Nodo Esporta, Grafico, Modello o Output.
	- b. **Condizione basata su**. Specificare la condizione che deve essere soddisfatta per il nodo da eseguire. È possibile sceglie tra quattro opzioni: **Parametri flusso**, **Variabile globale**, **Cella tabella di output** oppure **Sempre vero**. I dettagli immessi nella metà inferiore della finestra di dialogo vengono controllati dalle condizioni scelte.
		- v **Parametri di flusso**. Selezionare il parametro dall'elenco disponibile e quindi scegliere **Operatore** per quel parametro; per esempio, l'operatore potrebbe essere Maggiore di, Uguale, Minore, Tra e così via. Quindi immettere il **Valore**, o i valori minimo e massimo, in base all'operatore.
		- v **Variabile globale**. Selezionare la variabile dall'elenco disponibile; per esempio, potrebbe essere: Media, Somma, Valore minimo, Valore massimo oppure Deviazione standard. Quindi selezionare il campo **Operatore** ed i valori richiesti.
		- v **Cella tabella di output**. Selezionare il nodo tabella dall'elenco disponibile e quindi scegliere **Riga** e **Colonna** nella tabella. Quindi selezionare il campo **Operatore** ed i valori richiesti.
		- v **Sempre vero**. Selezionare questa opzione se il nodo deve essere sempre eseguito. Se si seleziona questa opzione, non ci sono ulteriori parametri da selezionare.
- 3. Ripetere i passi 1 e 2 il numero di volte necessario all'impostazione di tutte le condizioni richieste. Il nodo selezionato e la condizione da rispettare prima che il nodo venga eseguito, sono mostrati neo corpo principale della sottoscheda rispettivamente nelle colonne **Nodo di esecuzione** e **Se questa condizione è verae**.
- 4. Per default, i nodi e le condizioni vengono eseguite nell'ordine di visualizzazione; per spostare un nodo o una condizione su o giù nell'elenco, selezionarlo con un clic e quindi utilizzare le frecce su o giù nella colonna a destra della sottoscheda per modificare l'ordine.

Inoltre, è possibile impostare le seguenti opzioni nella parte inferiore della sottoscheda Condizionale:

- v **Valuta tutti in ordine**. Selezionare questa opzione per valutare ogni condizione nell'ordine in cui sono visualizzate nella sottoscheda. I nodi per i quali le condizioni vengono verificate essere "Vero" saranno tutti eseguiti una volta che tutte le condizioni sono state valutate.
- v **Eseguire uno alla volta**. Disponibile solo se è stato selezionato **Valuta tutti in ordine**. Selezionando questa opzione significa che, se una condizione viene valutata come "Vera", il nodo associato con quella condizione viene eseguito prima che la condizione successiva venga valutata.
- v **Valuta fino al primo risultato**. Selezionando questa opzione significa che sarà eseguito solo il primo nodo che ritorna una valutazione "Vero" dalle condizioni specificate.

## **Esecuzione e interruzione degli script**

Sono disponibili diversi sistemi per l'esecuzione degli script. Per esempio, nello script del flusso o nella finestra di dialogo dello script autonomo, il pulsante "Esegui questo script" esegue lo script completo:

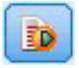

*Figura 1. Pulsante Esegui questo script*

<span id="page-15-0"></span>Il pulsante "Esegui solo righe selezionate" esegue una sola riga o un blocco di righe adiacenti selezionate nello script:

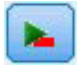

*Figura 2. Pulsante Esegui solo righe selezionate*

Per eseguire gli script è possibile utilizzare i metodi seguenti:

- v Fare clic sul pulsante "Esegui questo script" o "Esegui solo righe selezionate" all'interno dello script di un flusso o nella finestra di dialogo dello script autonomo.
- v Eseguire un flusso nel quale il metodo di esecuzione predefinito impostato è **Esegui questo script**.
- v Utilizzare il flag -execute all'avvio in modalità interattiva. Per ulteriori informazioni, consultare l'argomento ["Utilizzo degli argomenti della riga di comando" a pagina 51.](#page-56-0)

*Nota*: lo script del Supernodo viene eseguito insieme al Supernodo se nella finestra di dialogo Script Supernodo è stata selezionata l'opzione **Esegui questo script**.

Interruzione dell'esecuzione degli script

Nella finestra di dialogo dello script di un flusso, il pulsante rosso Interrompi viene attivato durante l'esecuzione dello script. Questo pulsante consente di interrompere l'esecuzione dello script e di qualsiasi stream corrente.

## **Trova e sostituisci**

La finestra di dialogo Trova/Sostituisci è disponibile ogni volta che è possibile modificare il testo di script o di espressioni, compreso l'editor di script o quando si definisce un modello nel nodo Report. Quando si modifica un testo in una di queste aree, premere Ctrl+F per accedere alla finestra di dialogo, assicurandosi che il cursore sia posizionato in un'area di testo. In un nodo Riempimento, per esempio, è possibile accedere alla finestra di dialogo da qualsiasi area di testo della scheda Impostazioni oppure dal campo testo nel Generatore di espressioni.

- 1. Con il cursore posizionato in un'area di testo, premere Ctrl+F per accedere alla finestra di dialogo Trova/Sostituisci.
- 2. Immettere il testo da cercare oppure sceglierne uno dall'elenco a discesa degli elementi cercati di recente.
- 3. Se necessario, immettere il testo sostitutivo.
- 4. Fare clic su **Trova successivo** per avviare la ricerca.
- 5. Fare clic su **Sostituisci** per sostituire la selezione corrente oppure scegliere **Sostituisci tutto** per aggiornare tutte le istanze o quelle selezionate.
- 6. Al termine di ogni operazione, la finestra di dialogo si chiude. Premere F3 da qualsiasi area di testo per ripetere l'ultima operazione di ricerca oppure premere Ctrl+F per accedere nuovamente alla finestra di dialogo.

Opzioni di ricerca

**Caratteri maiuscoli/minuscoli.** Specifica se l'operazione di ricerca fa distinzione tra caratteri maiuscoli/minuscoli, per esempio se *miavar* corrisponde a *miaVar*. Il testo sostitutivo viene sempre inserito esattamente come viene digitato, indipendentemente da questa impostazione.

**Solo parole intere.** Specifica se l'operazione di ricerca cerca le occorrenze che sono parole intere. Se questa opzione è selezionata, la ricerca di *palla* non consentirà di trovare per esempio *pallavolo* o *Palladio*.

**Espressioni regolari.** Specifica se è utilizzata la sintassi delle espressioni regolari (vedere la sezione seguente). Quando questa opzione è selezionata, l'opzione **Solo parole intere** è disattivata e il relativo valore viene ignorato.

**Solo testo selezionato.** Controlla l'ambito della ricerca quando si utilizza l'opzione **Sostituisci tutto**.

Sintassi delle espressioni regolari

Le espressioni regolari consentono di cercare caratteri speciali, quali tabulazioni o caratteri di nuova riga, classi o intervalli di caratteri quali *a* - *d*, cifre e caratteri diversi da cifre, nonché limiti, per esempio l'inizio o la fine di una riga. Un modello di espressione regolare descrive la struttura della stringa che l'espressione proverà a trovare in una stringa di input. Sono supportati i seguenti tipi di costrutti di espressione regolare.

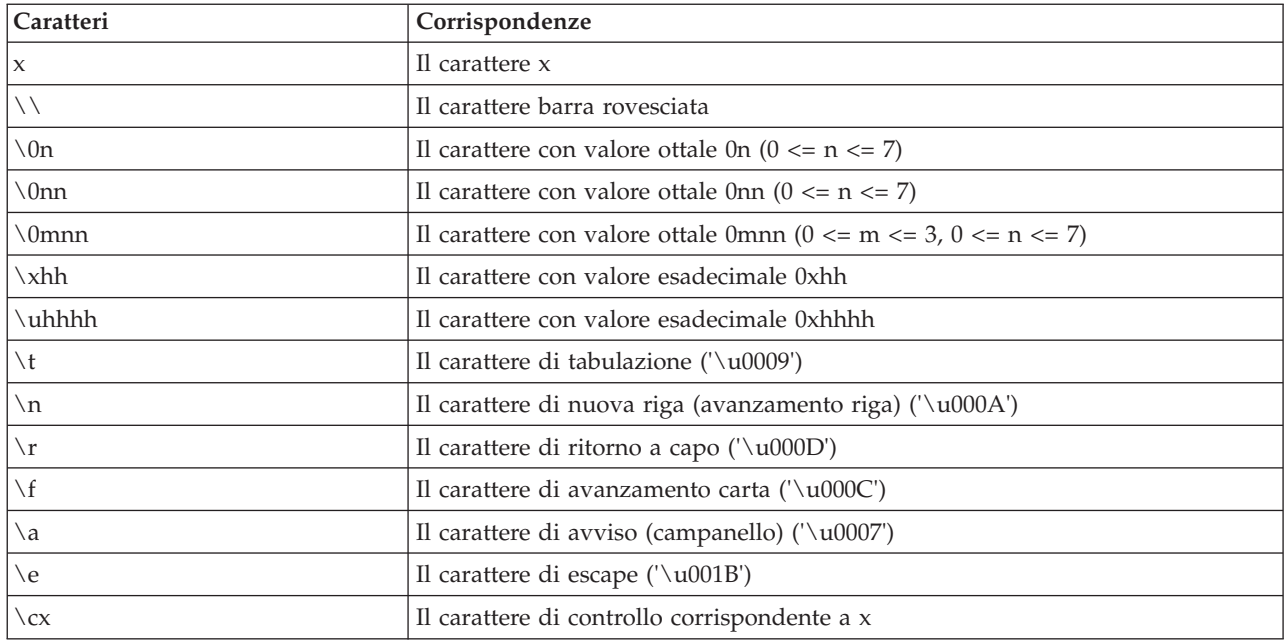

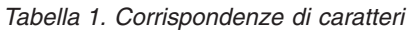

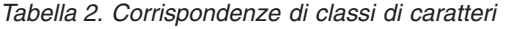

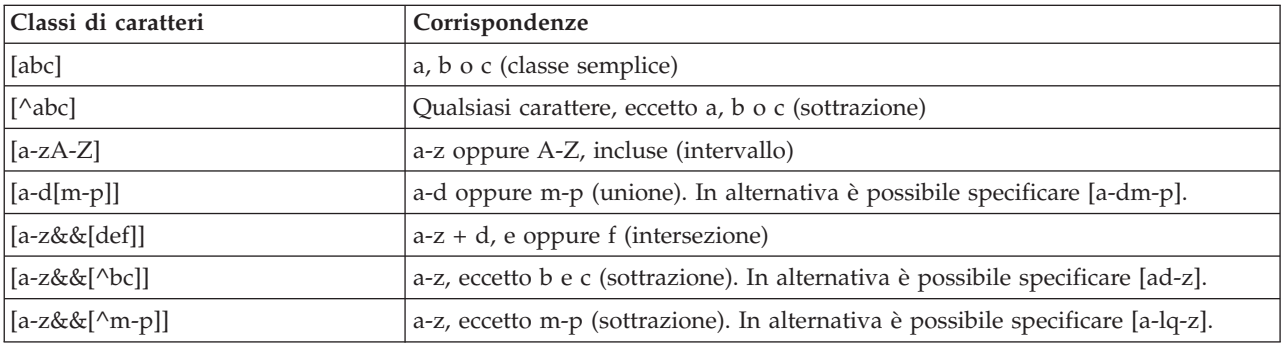

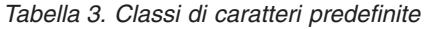

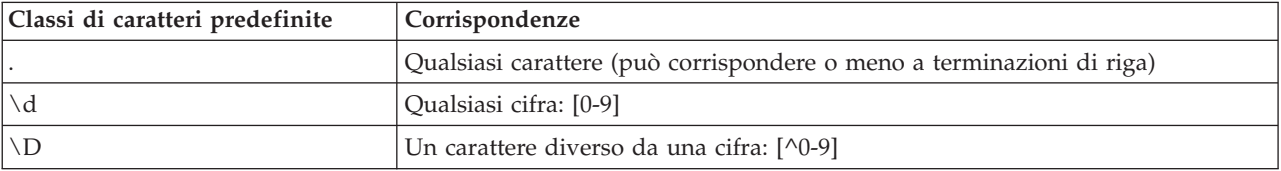

| Classi di caratteri predefinite | Corrispondenze                                                      |
|---------------------------------|---------------------------------------------------------------------|
|                                 | Un spazio vuoto: $\lceil \n\ln \log \tceil$                         |
|                                 | Uno spazio non vuoto: $\left[\wedge s\right]$                       |
| $\setminus w$                   | Un carattere alfanumerico: [a-zA-Z_0-9]                             |
| $\setminus W$                   | Un carattere diverso da alfanumerico: $\lceil \wedge \vee w \rceil$ |

*Tabella 3. Classi di caratteri predefinite (Continua)*

#### *Tabella 4. Corrispondenze di limiti*

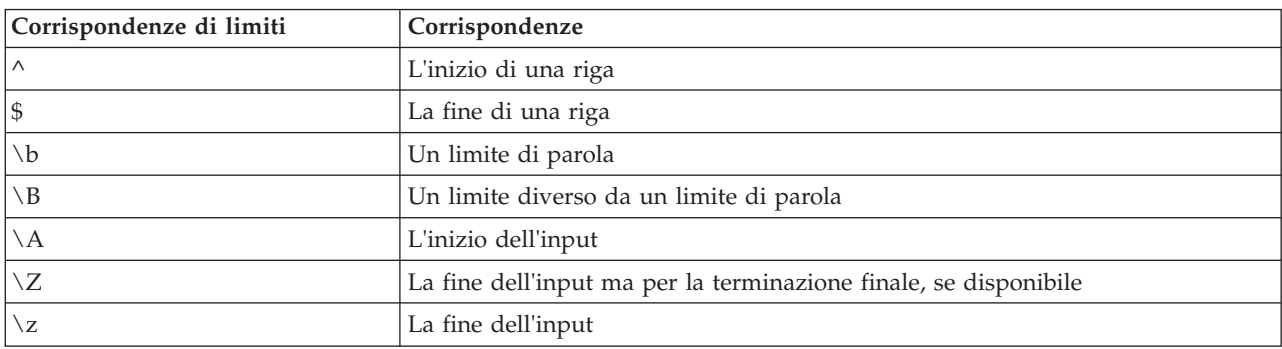

Per ulteriori informazioni relative all'utilizzo delle espressioni regolari, e per alcuni esempi, consultare [http://www.ibm.com/developerworks/java/tutorials/j-introtojava2/section9.html.](http://www.ibm.com/developerworks/java/tutorials/j-introtojava2/section9.html)

Esempi

Il codice riportato di seguito ricerca ed associa i tre numeri all'inizio di una stringa:  $^{\wedge}$ [0-9]{3}

Il codice riportato di seguito ricerca e associa i tre numeri alla fine di una stringa:  $[0-9]$  {3}\$

# <span id="page-18-0"></span>**Capitolo 2. Linguaggio di script**

## **Panoramica sul linguaggio di script**

La funzione di script per IBM SPSS Modeler consente di creare script che eseguono operazioni sull'interfaccia utente di SPSS Modeler, modificano gli oggetti di output ed eseguono sintassi dei comandi. È possibile eseguire gli script direttamente dall'interno di SPSS Modeler.

Gli script in IBM SPSS Modeler sono scritti nel linguaggio di script Python. L'implementazione di Python basata su Java utilizzata da IBM SPSS Modeler è denominata Jython. Il linguaggio di script dispone delle seguenti funzioni:

- v Un formato per i riferimenti a nodi, flussi, progetti, output e altri oggetti IBM SPSS Modeler.
- v Un insieme di istruzioni o comandi di script che può essere utilizzato per la manipolazione di questi oggetti.
- v Un linguaggio di espressioni script per l'impostazione dei valori di variabili, parametri e altri oggetti.
- v Supporto per commenti, continuazioni e blocchi di testo letterale.

Le sezioni riportate di seguito descrivono il linguaggio di script Python, l'implementazione Jython di Python e la sintassi di base per iniziare ad utilizzare gli script all'interno di IBM SPSS Modeler. Le sezioni che seguono contengono informazioni su proprietà e comandi specifici.

# **Python e Jython**

Jython è un'implementazione del linguaggio di script Python, scritto nel linguaggio Java ed integrato con la piattaforma Java. Python è un potente linguaggio di script orientato agli oggetti. Jython è utile perché fornisce le funzioni di produttività di un solido linguaggio di script e, a differenza di Python, viene eseguito in un ambiente che supporta una JVM (Java virtual machine). Ciò significa che le librerie Java sulla JVM sono disponibili per l'utilizzo durante la scrittura di programmi. Con Jython, è possibile sfruttare questa differenza ed utilizzare la sintassi e la maggior parte delle funzioni del linguaggio Python

Come linguaggio di script, Python (e la relativa implementazione Jython) è semplice da apprendere ed efficace da codificare e dispone della struttura minima richiesta per creare un programma in esecuzione. Il codice può essere immesso in m,odo interattivo, vale a dire una riga alla volta. Python è un linguaggio di script interpretato; non è disponibile alcun passo di precompilazione, come in Java. I programmi Python sono semplicemente file di testo interpretati al momento dell'input (dopo l'analisi degli errori di sintassi). Le espressioni semplici, come i valori definiti, e le azioni più complesse, come le definizioni di funzioni, sono immediatamente eseguite e disponibili per l'utilizzo. Le modifiche apportate al codice possono essere verificate rapidamente. Tuttavia, l'interpretazione degli script presenta alcuni svantaggi. Ad esempio, l'utilizzo di una variabile non definita non è un errore del compilatore, per cui viene rilevato solo se (e quando) viene eseguita l'istruzione in cui viene utilizzata la variabile. In questo caso, il programma può essere modificato ed eseguito per il debug dell'errore.

Python considera tutti gli elementi, inclusi tutti i dati e tutto il codice, come un oggetto. Pertanto, è possibile modificare tali oggetti con righe di codice. Alcuni tipi di selezione, come numeri e stringhe, vengono considerati come valori e non come oggetti; questa modalità è supportata in Python. È supportato un valore null. Tale valore null ha il nome riservato None.

Per un'introduzione più approfondita agli script Python e Jython e per alcuni script di esempio, consultare<www.ibm.com/developerworks/java/tutorials/j-jython1> e [www.ibm.com/developerworks/](www.ibm.com/developerworks/java/tutorials/j-jython2) [java/tutorials/j-jython2.](www.ibm.com/developerworks/java/tutorials/j-jython2)

## <span id="page-19-0"></span>**Script Python**

Questa guida al linguaggio di script Python rappresenta un'introduzione ai componenti che hanno maggiori probabilità di essere utilizzati durante la creazione di script in IBM SPSS Modeler, inclusi concetti ed elementi di base della programmazione. Ciò fornirà una serie di informazioni sufficienti per iniziare a sviluppare i propri script Python da utilizzare all'interno di IBM SPSS Modeler.

# **Operazioni**

L'assegnazione viene eseguita utilizzando il simbolo di uguaglianza (=). Ad esempio, per assegnare il valore "3" ad una variabile denominata "x", viene utilizzata la seguente istruzione:

 $x = 3$ 

Il simbolo di uguaglianza viene utilizzato anche per assegnare dati di tipo stringa ad una variabile. Ad esempio, per assegnare il valore "a string value" alla variabile "y", viene utilizzata la seguente istruzione: y = "a string value"

La tabella riportata di seguito elenca alcune delle operazioni numeriche e di confronto utilizzate frequentemente e le relative descrizioni.

| Operazione            | Descrizione                |
|-----------------------|----------------------------|
| x < y                 | x è minore di y?           |
| x > y                 | x è maggiore di y?         |
| $x \leq y$            | x è minore o uguale a y?   |
| $x \ge y$             | x è maggiore o uguale a y? |
| $x == y$              | x è uguale a y?            |
| $x = y$               | x non è uguale a y?        |
| $x \Leftrightarrow y$ | x non è uguale a y?        |
| $x + y$               | Aggiungi y a x             |
| $x - y$               | Sottrai y da x             |
| $x * y$               | Moltiplica x per y         |
| x / y                 | Dividi x per y             |
| $x ** y$              | Eleva x alla potenza y     |

*Tabella 5. Operazioni numeriche e di confronto comuni*

# **Elenchi**

Gli elenchi sono sequenze di elementi. Un elenco può contenere qualsiasi numero di elementi e gli elementi dell'elenco possono essere oggetti di qualsiasi tipo. È possibile pensare agli elenchi anche come ad array. Il numero di elementi in un elenco può aumentare o diminuire man mano che gli elementi vengono aggiunti, rimossi o sostituiti.

Esempi

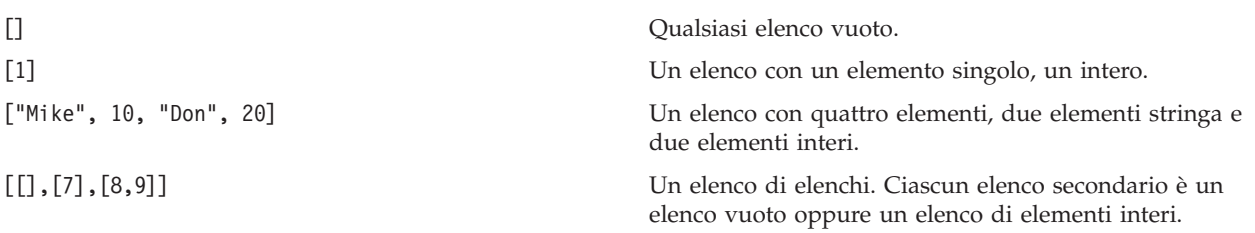

<span id="page-20-0"></span> $x = 7$ ;  $y = 2$ ;  $z = 3$ ;  $[1, x, y, x + y]$ 

Un elenco di interi. Questo esempio illustra l'utilizzo di variabili ed espressioni.

È possibile assegnare un elenco ad una variabile; ad esempio: mylist1 = ["one", "two", "three"]

È quindi possibile accedere ad elementi specifici dell'elenco, ad esempio: mylist[0]

Il risultato sarà l'output riportato di seguito: one

Il numero nelle parentesi quadre ([]) è conosciuto come *indice* e fa riferimento ad un particolare elemento dell'elenco. Gli elementi di un elenco sono indicizzati a partire da 0.

È anche possibile selezionare un intervallo di elementi di un elenco; questa operazione è definita *sezionamento*. Ad esempio, x[1:3] seleziona il secondo e terzo elemento di x. L'indice finale è un'unità dopo la selezione.

## **Stringhe**

Una *stringa* è una sequenza immutabile di caratteri considerata come un valore. Le stringhe supportano tutti gli operatori e le funzioni di sequenza che risultano in una nuova stringa. Ad esempio, "abcdef"[1:4] ha come risultato l'output "bcd".

In Python, i caratteri sono rappresentati da stringhe di lunghezza uno.

I letterali di stringa sono definiti mediante l'utilizzo di tripli o singoli apici. Le stringhe definite utilizzando apici singoli non possono essere suddivise su più righe, al contrario delle stringhe definite utilizzando tripli apici. Una stringa può essere racchiusa tra apici singoli (') o doppi ("). Un carattere di quotatura può contenere l'altro carattere di quotatura senza carattere di escape o il carattere di quotatura con carattere di escape, preceduto dal carattere barra retroversa (\).

Esempi

```
"This is a string"
'This is also a string'
"It's a string"
'This book is called "Python Scripting and Automation Guide".'
"This is an escape quote (\") in a quoted string"
```
Più stringhe separate da spazi vengono automaticamente concatenate dal parser Python. In questo modo è più semplice immettere stringhe estese e combinare tipi di apici in una singola stringa, come ad esempio:

"This string uses ' and " 'that string uses ".'

Si ottiene il seguente risultato: This string uses ' and that string uses ".

Le stringhe supportano diversi metodi utili. Alcuni di tali metodi sono indicati nella tabella riportata di seguito.

*Tabella 6. Metodi stringa*

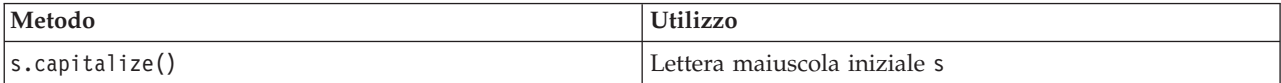

*Tabella 6. Metodi stringa (Continua)*

| Metodo                                                                                      | Utilizzo                                                                                                    |  |
|---------------------------------------------------------------------------------------------|----------------------------------------------------------------------------------------------------|--|
| s.count(ss $\{$ , start $\{$ , end $\}\}$ )                                                 | Conta le ricorrenze di ss in s[start:end]                                                                                                    |  |
| s.startswith(str $\{$ , start $\{$ , end $\})$ )<br>s.endswith(str {, start {, end}})       | Verifica se s<br>inizia con str<br>Verifica se s termina con str                                                                                                    |  |
| s.expandtabs({size})                                                                        | Sostituisce le tabulazioni con gli spazi; il valore size<br>predefinito è 8                                                                                                    |  |
| s.find(str $\{$ , start $\{$ , end $\})$ )<br>s.rfind(str $\{$ , start $\{$ , end $\})$ )   | Individua il primo indice di str in s; se non trovato, il<br>risultato è -1. rfind esegue la ricerca da destra a sinistra.                                                                                                    |  |
| s.index(str $\{$ , start $\{$ , end $\})$ )<br>s.rindex(str $\{$ , start $\{$ , end $\})$ ) | Trova il primo indice di str in s; se non trovato, genera<br>ValueError. rindex esegue la ricerca da destra a sinistra.                                                                                                    |  |
| s.isalnum                                                                                   | Verifica se la stringa è alfanumerica                                                                                                    |  |
| s.isalpha                                                                                   | Verifica se la stringa è alfabetica                                                                                                    |  |
| s.isnum                                                                                     | Verifica se la stringa è numerica                                                                                                    |  |
| s.isupper                                                                                   | Verifica se la stringa contiene tutte lettere maiuscole.                                                                                                    |  |
| s.islower                                                                                   | Verifica se la stringa contiene tutte lettere minuscole                                                                                                    |  |
| s.isspace                                                                                   | Verifica se la stringa contiene tutti spazi vuoti.                                                                                                    |  |
| s.istitle                                                                                   | Verifica se la stringa è una sequenza di stringhe<br>alfanumeriche con lettera maiuscola iniziale                                                                                                    |  |
| s.lower()<br>s. upper()<br>s.swapcase()<br>s.title()                                        | Converte in lettere minuscole<br>Converte in lettere maiuscole<br>Converte nel caso opposto<br>Converte in caratteri del titolo                                                                                                    |  |
| s.join(seq)                                                                                 | Unisce le stringhe in seq con s come separatore                                                                                                    |  |
| s.splitlines({keep})                                                                        | Suddivide s in righe, se keep è true, conserva la nuove<br>righe                                                                                                    |  |
| $s.split({sep {{, max}}})$                                                                  | Suddivide s in "parole" utilizzando sep (il valore<br>predefinito sep è uno spazio) per un massimo di max<br>volte                                                                                                    |  |
| s.ljust(width)<br>s.rjust(width)<br>s.center(width)<br>s.zfill(width)                       | Giustifica la stringa a sinistra in un campo di<br>larghezza width<br>Giustifica la stringa a destra in un campo di larghezza<br>width<br>Giustifica la stringa al centro in un campo di larghezza width<br>Per il riempimento, viene utilizzato 0. |  |
| s.lstrip()<br>s.rstrip()<br>$s.$ strip $()$                                                 | Rimuove lo spazio vuoto iniziale<br>Rimuove le spazio vuoto finale<br>Rimuove lo spazio vuoto iniziale e finale                                                                                                    |  |
| s.translate(str $\{$ , delc $\})$                                                           | Converte s utilizzando la tabella, dopo aver rimosso tutti<br>i caratteri in delc. str deve essere una stringa con<br>lunghezza == $256$ .                                                                                                    |  |
| s.replace(old, new $\{$ , max $\})$                                                         | Sostituisce tutte o le max ricorrenze della stringa old con<br>la stringa new                                                                                                    |  |

# <span id="page-22-0"></span>**Contrassegni**

I contrassegni sono commenti introdotti dal carattere cancelletto (#). Tutto il testo che segue il carattere cancelletto sulla stessa riga viene considerato come parte del contrassegno e viene ignorato. Un contrassegno può iniziare in qualsiasi colonna. L'esempio riportato di seguito illustra l'utilizzo dei contrassegni:

```
#The HelloWorld application is one of the most simple
print 'Hello World' # print the Hello World line
```
# **Sintassi delle istruzioni**

La sintassi delle istruzioni in Python è molto semplice. In generale, ciascuna riga di origine è una singola istruzione. Ad eccezione delle istruzioni expression e assignment, ciascuna istruzione è introdotta da una parola chiave, come if o for. È possibile inserire righe vuote o di contrassegno un qualsiasi punto tra le istruzioni nel codice. Se una riga contiene più di una istruzione, ciascuna istruzione deve essere separata mediante un punto e virgola (;).

Le istruzioni molto lunghe possono continuare su più righe. In questo caso, l'istruzione che deve continuare alla riga successiva deve terminare con una barra retroversa (\), ad esempio:

```
x = "A looooooooooooooooooooooo string" + \
     "another looooooooooooooooooong string"
```
Quando una struttura è racchiusa tra parentesi tonde (()), quadre ([]) o graffe ({}), l'istruzione può continuare su una riga successiva dopo qualsiasi virgola, senza che sia necessario inserire una barra retroversa; ad esempio:

```
x = (1, 2, 3, "hello","goodbye", 4, 5, 6)
```
## **Identificativi**

Gli identificativi vengono utilizzati per assegnare nomi a variabili, funzioni, classi e parole chiave. Gli identificativi possono avere qualsiasi lunghezza, ma devono iniziare con un carattere alfabetico maiuscolo o minuscolo o con il carattere di sottolineatura (\_). I nomi che iniziano con il carattere di sottolineatura sono generalmente riservati a nomi interni o privati. Dopo il primo carattere, l'identificativo può contenere qualsiasi numero e combinazione di caratteri alfabetici, numeri da 0 a 9 ed il carattere di sottolineatura.

In Jython, alcune parole riservate non possono essere utilizzate per assegnare nomi a variabili, funzioni o classi. Tali parole chiave sono suddivise nelle seguenti categorie:

- v **Parole che introducono istruzioni:** assert, break, class, continue, def, del, elif, else, except, exec, finally, for, from, global, if, import, pass, print, raise, return, try e while
- v **Parole che introducono parametri:** as, import e in
- v **Operatori:** and, in, is, lambda, not e or

Generalmente, un utilizzo non appropriato delle parole chiave determina un errore SyntaxError.

## **Blocchi di codice**

I blocchi di codice sono gruppi di istruzioni utilizzati in punti in cui sono previste istruzioni singole. I blocchi di codice possono seguire tutte le istruzioni riportate di seguito: if, elif, else, for, while, try, except, def e class. Tali istruzioni introducono il blocco di codice con il carattere due punti (:), ad esempio:

```
if x == 1:
  y = 2z = 3elif:
  y = 4z=5
```
<span id="page-23-0"></span>Per delimitare i blocchi di codice, viene utilizzato il rientro (invece delle parentesi graffe utilizzate in Java). Tutte le righe in un blocco devono essere rientrate alla stessa posizione. Questo perché una modifica del rientro indica la fine di un blocco di codice. Generalmente, vengono utilizzati rientri di quattro spazi per ciascun livello. Per il rientro delle righe, si consiglia di utilizzare gli spazi invece delle tabulazioni. Gli spazi e le tabulazioni non devono essere utilizzati contemporaneamente. Le righe nel blocco più esterno di un modulo devono iniziare alla colonna uno; in caso contrario, si verifica un errore SyntaxError.

Le istruzioni che costituiscono un blocco di codice (e seguono i due punti) possono essere anche su una riga singola, separate da punto e virgola, ad esempio:

if  $x == 1: y = 2; z = 3;$ 

## **Passaggio di argomenti ad uno script**

Il passaggio di argomenti ad uno script è utile perché significa che è possibile utilizzare più volte uno script senza modifiche. Gli argomenti passati sulla riga comandi vengono passati come valori nell'elenco sys.argv. È possibile ottenere il numero di valori passati utilizzando il comando len(sys.argv). Ad esempio:

```
import sys
print "test1"
print sys.argv[0]
print sys.argv[1]
print len(sys.argv)
```
In questo esempio, il comando import importa l'intera classe sys, in modo che sia possibile utilizzare i metodi esistenti per tale classe, come, ad esempio, argv.

Lo script in questo esempio può essere richiamato utilizzando la riga riportata di seguito: /u/mjloos/test1 mike don

Il risultato è il seguente output:

```
/u/mjloos/test1 mike don
test1mike
don
3
```
## **Esempi**

La parola chiave print stampa gli argomenti immediatamente successivi. Se l'istruzione è seguita da una virgola, nell'output non viene inclusa una nuova riga. Ad esempio:

print "This demonstrates the use of a", print " comma at the end of a print statement."

Il risultato sarà l'output riportato di seguito:

This demonstrates the use of a comma at the end of a print statement.

L'istruzione for viene utilizzata per l'iterazione attraverso un blocco di codice. Ad esempio:

```
mylist1 = ["one", "two", "three"]for lv in mylist1:
    print lv
    continue
```
In questo esempio, tre stringhe vengono assegnate all'elenco mylist1. Gli elementi dell'elenco vengono quindi stampati, con un elemento di ciascuna riga. Il risultato sarà l'output riportato di seguito:

one two three <span id="page-24-0"></span>In questo esempio, l'iteratore lv prende il valore di ciascun elemento nell'elenco mylist1 man mano che il loop for implementa il blocco di codice per ciascun elemento. Un iteratore può essere qualsiasi identificativo valido di qualsiasi lunghezza.

L'istruzione if è un'istruzione condizionale. Valuta la condizione e restituisce true o false, in base al risultato della valutazione. Ad esempio:

```
mylist1 = ["one", "two", "three"]
for lv in mylist1:
   if \nu = "two"
       print "The value of lv is ", lv
    else
       print "The value of lv is not two, but ", lv
    continue
```
In questo esempio, viene valutato il valore dell'iteratore lv. Se il valore di lv è two, viene restituita una stringa differente da quella restituita se il valore di lv è diverso da two. Si ottiene il seguente risultato:

The value of lv is not two, but one The value of lv is two The value of lv is not two, but three

## **Metodi matematici**

Dal modulo math, è possibile accedere a utili metodi matematici. Alcuni di tali metodi sono indicati nella tabella riportata di seguito. Se non diversamente specificato, tutti i valori vengono restituiti come float.

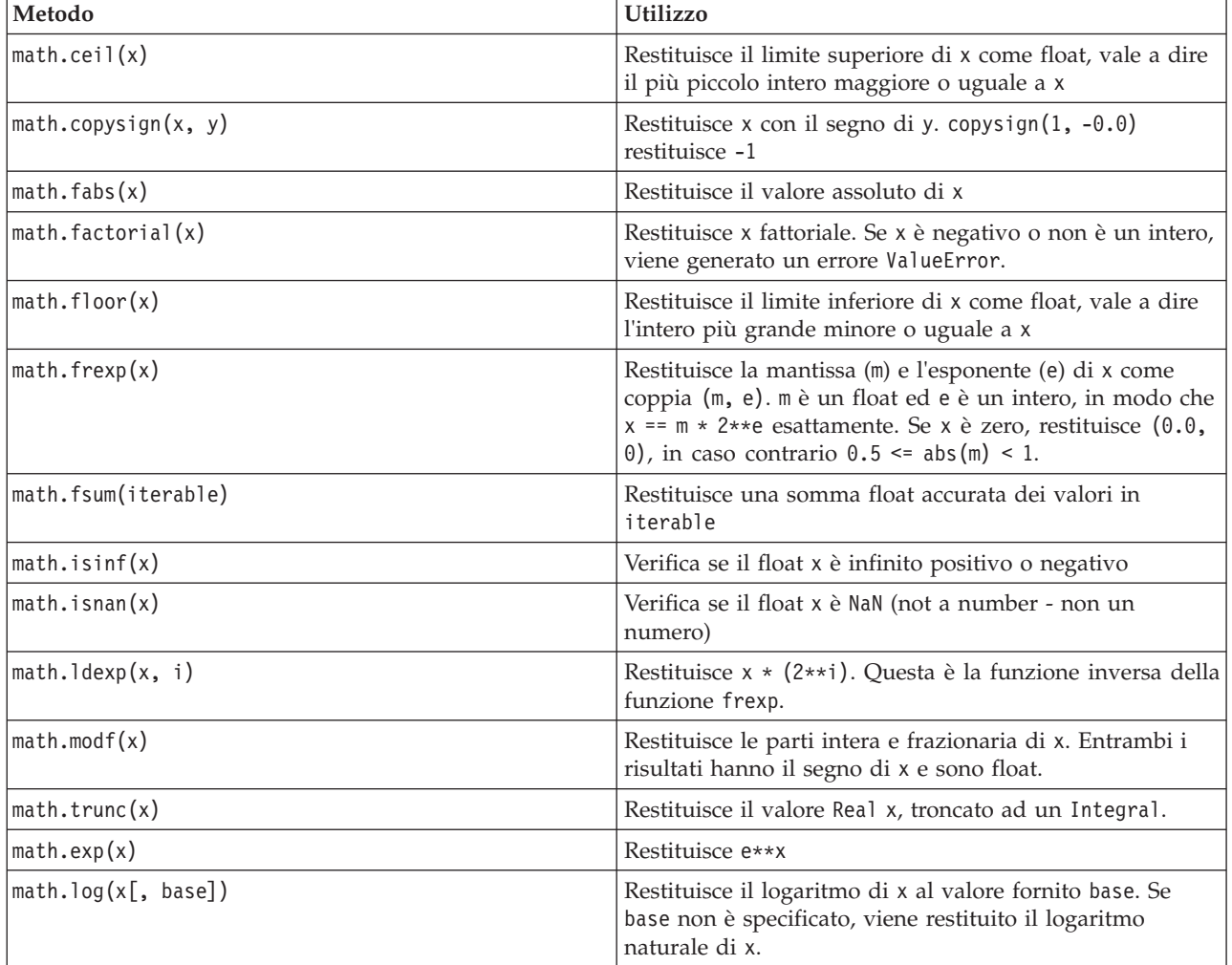

*Tabella 7. Metodi matematici*

<span id="page-25-0"></span>*Tabella 7. Metodi matematici (Continua)*

| Metodo                           | <b>Utilizzo</b>                                                                                                    |  |
|----------------------------------|----------------------------------------------------------------------------------------------------|--|
| $\vert$ math. $\vert$ og1p $(x)$ | Restituisce il logaritmo naturale di 1+x (base e)                                                                           |  |
| $\vert$ math.log10 $(x)$         | Restituisce il logaritmo in base 10 di x                                                                                    |  |
| $\vert$ math.pow $(x, y)$        | Restituisce x elevato alla potenza y. $pow(1.0, x)$ e $pow(x,  $<br>0.0) restituisce sempre 1, anche quando x è zero o NaN. |  |
| $\vert$ math.sqrt $(x)$          | Restituisce la radice quadrata di x                                                                                         |  |

Oltre alle funzioni matematiche, sono presenti anche alcuni utili metodi trigonometrici. Tali metodi sono illustrati nella tabella riportata di seguito.

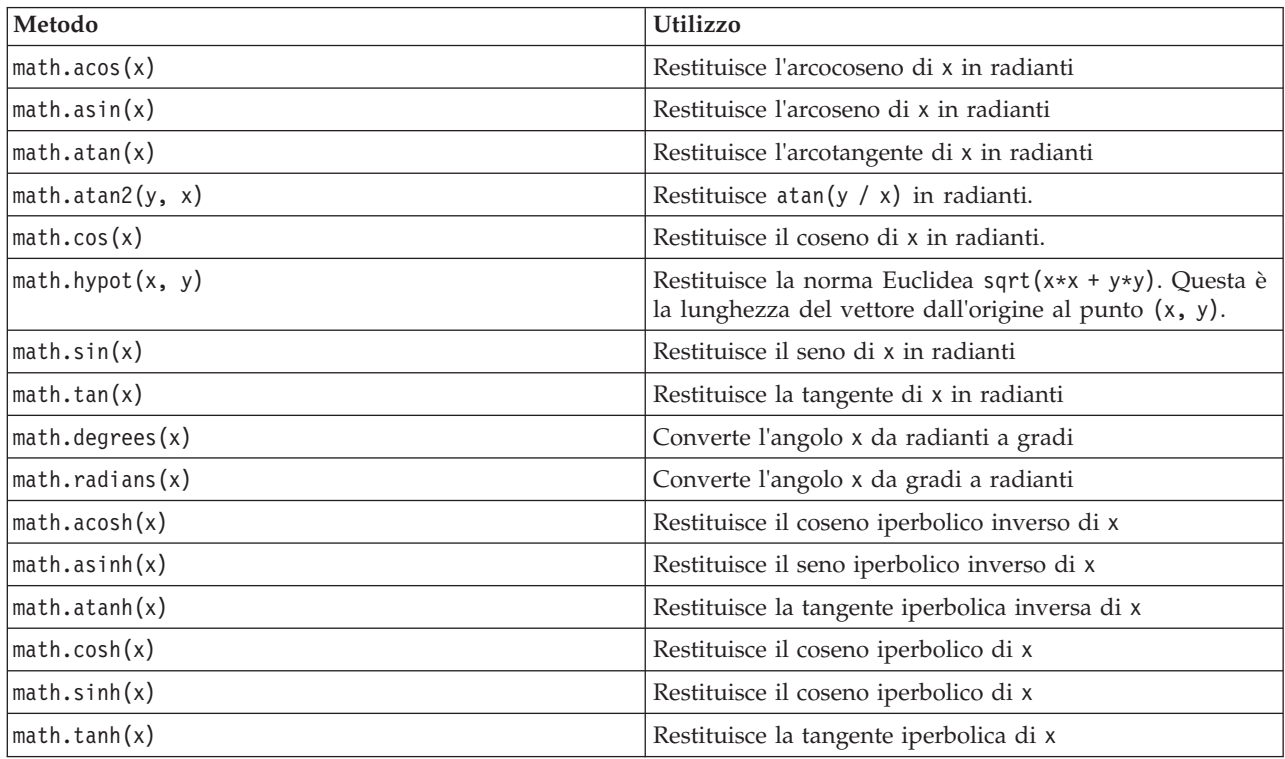

*Tabella 8. Metodi trigonometrici*

Sono disponibili anche due costanti matematiche. Il valore di math.pi è la costante matematica pi. Il valore di math.e è la costante matematica e.

# **Utilizzo di caratteri Non-ASCII**

Per utilizzare caratteri non-ASCII, Python richiede una codifica esplicita e una decodifica di stringhe in Unicode. In IBM SPSS Modeler, gli script Python si assume che siano codificati in UTF-8, che è la codifica standard Unicode che supporta caratteri non-ASCII. Il seguente script verrà compilato poiché il compilatore Python è stato impostato a UTF-8 da SPSS Modeler.

```
stream = modeler.script.stream()
filenode = stream.createAt("variablefile", "\overline{\tau}\lambda \overline{\tau} \overline{\tau} \overline{\tau}", 96, 64)
```
Tuttavia, il nodo risultante avrà un'etichetta errata.

<span id="page-26-0"></span>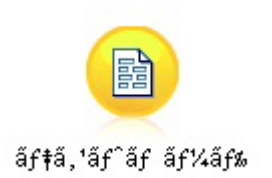

*Figura 3. Etichetta del nodo contenente caratteri non-ASCII, visualizzata in modo errato*

L'etichetta è errata perché la stessa stringa letterale è stata convertita in una stringa ASCII da Python.

Python consente alle stringhe letterali Unicode di essere specificate aggiungendo un carattere u come prefisso prima della stringa letterale:

```
stream = modeler.script.stream()
filenode = stream.createAt("variablefile", u'' \overline{\tau} \lambda \overline{\tau} \lambda \overline{\tau}", 96, 64)
```
Ciò creerà una stringa Unicode e l'etichetta verrà visualizzata correttamente.

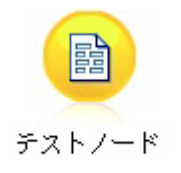

*Figura 4. Etichetta del nodo contenente caratteri non-ASCII, visualizzata correttamente*

L'utilizzo di Python e Unicode è un argomento vasto che va oltre l'ambito di questo documento. Sono disponibili molti libri e risorse online che comprendono questo argomento in grande dettaglio.

## **Programmazione orientata agli oggetti**

La programmazione orientata agli oggetti è basata sul concetto di creazione di un modello del problema di destinazione nei propri programmi. La programmazione orientata agli oggetti riduce gli errori di programmazione e favorisce il riutilizzo del codice. Python è un linguaggio orientato agli oggetti. Gli oggetti definiti in Python hanno le seguenti caratteristiche:

- v **Identità.** Ciascun oggetto deve essere distinto e verificabile. A questo scopo, sono disponibili i test is e is not.
- v **Stato.** Ciascun oggetto deve essere in grado di memorizzare lo stato. A questo scopo, sono disponibili gli attributi, come i campi e le variabili dell'istanza.
- v **Comportamento.** Ciascun oggetto deve essere in grado di modificare il proprio stato. A questo scopo, sono disponibili alcuni metodi.

Python include le seguenti funzioni per il supporto della programmazione orientata agli oggetti:

- v **Creazione di oggetti basati su classi.** Le classi sono modelli per la creazione degli oggetti. Gli oggetti sono strutture di dati con un comportamento associato.
- v **Ereditarietà con polimorfismo.** Python supporta l'ereditarietà singola e multipla. Tutti i metodi dell'istanza Python sono polimorfici e possono essere sovrascritti dalle classi secondarie.

<span id="page-27-0"></span>v **Incapsulamento con dati nascosti.** Python consente di nascondere gli attributi. Quando nascosti, è possibile accedere agli attributi dall'esterno della classe solo attraverso i metodi della classe. Le classi implementano i metodi per modificare i dati.

## **Definizione di una classe**

All'interno di una classe Python, è possibile definire variabili e metodi. A differenza di Java, in Python è possibile definire qualsiasi numero di classi pubbliche per file di origine (o *modulo*). Quindi, un modulo in Python può essere considerato simile ad un package in Java.

In Python, le classi sono definite utilizzando l'istruzione class. Di seguito è riportato il formato dell'istruzione class:

```
class name (superclasses): statement
o
class name (superclasses):
    assignment
    .
    .
    function
    .
    .
```
Quando viene definita una classe, è possibile fornire zero o più istruzioni *assignment*. Tali istruzioni creano attributi della classe condivisi da tutte le istanze della classe. È anche possibile fornire zero o più definizioni *function*. Tali definizioni di funzione creano metodi. L'elenco delle superclassi è facoltativo.

Il nome della classe deve essere univoco nello stesso ambito, vale a dire all'interno di un modulo, una funzione o una classe. È possibile definire più variabili per fare riferimento alla stessa classe.

## **Creazione di un'istanza della classe**

Le classi vengono utilizzate per conservare gli attributi della classe (o condivisi) oppure per creare istanze della classe. Per creare un'istanza di una classe, è possibile richiamare la classe come se fosse una funzione. Ad esempio, considerare la classe riportata di seguito:

class MyClass: pass

In questo caso, viene utilizzata l'istruzione pass perché è necessaria un'istruzione per completare la classe, ma non è richiesta alcuna azione in modo programmatico.

L'istruzione riportata di seguito crea un'istanza della classe MyClass:

 $x = MyClass()$ 

## **Aggiunta di attributi ad un'istanza della classe**

A differenza di Java, in Python i client possono aggiungere attributi ad un'istanza di una classe. Viene modificata solo quella particolare istanza. Ad esempio, per aggiungere attributi ad un'istanza x, impostare nuovi valori su tale istanza:

```
x.attr1 = 1x.attr2 = 2.
    .
x.attrN = n
```
## <span id="page-28-0"></span>**Definizione dei metodi e degli attributi della classe**

Qualsiasi variabile collegata in una classe è un *attributo della classe*. Qualsiasi funzione definita all'interno di una classe è un *metodo*. I metodi ricevono un'istanza della classe, denominata per convenzione self, come primo argomento. Ad esempio, per definire alcuni metodi ed attributi della classe, è possibile utilizzare il codice riportato di seguito:

```
class MyClass
   attr1 = 10 #class attributes
   attr2 = "hello"def method1(self):
       print MyClass.attr1 #reference the class attribute
   def method2(self):
       print MyClass.attr2 #reference the class attribute
   def method3(self, text):
       self.text = text #instance attribute
       print text, self.text #print my argument and my attribute
   method4 = method3 #make an alias for method3
```
All'interno di una classe, è necessario qualificare tutti i riferimenti agli attributi della classe con il nome della classe; ad esempio, MyClass.attr1. Tutti i riferimenti agli attributi dell'istanza devono essere qualificati con la variabile self; ad esempio, self.text. All'esterno della classe, è necessario qualificare tutti i riferimenti agli attributi della classe con il nome della classe (ad esempio, MyClass.attr1) oppure con un'istanza della classe (ad esempio, x.attr1, dove x è un'istanza della classe). All'esterno della classe, tutti i riferimenti alle variabili dell'istanza devono essere qualificati con un'istanza della classe; ad esempio, x.text.

## **Variabili nascoste**

È possibile nascondere i dati creando variabili *Private*. Alle variabili Private può accedere solo la classe stessa. Se vengono dichiarati nomi nel formato xxx o xxx yyy, vale a dire con due caratteri di sottolineatura iniziali, il programma di analisi Python aggiunge automaticamente il nome della classe al nome dichiarato, creando variabili nascoste; ad esempio:

```
class MyClass:
   __attr = 10 #private class attribute
   def method1(self):
       pass
    def method2(self, p1, p2):
       pass
    def __privateMethod(self, text):
       self. text = text #private attribute
```
A differenza di Java, in Python tutti i riferimenti alle variabili dell'istanza devono essere qualificati con self; non è previsto l'utilizzo implicito di this.

## **Ereditarietà**

La possibilità di ereditare dalle classi è fondamentale per la programmazione orientata ad oggetti. Python supporta l'ereditarietà singola e multipla. Il termine *ereditarietà singola* indica che può esistere una sola superclasse. Il termine *ereditarietà multipla* indica che può essere più di una superclasse.

L'ereditarietà viene implementata inserendo altre classi come sottoclassi. Qualsiasi numero di classi Python possono essere superclassi. Nell'implementazione Jython di Python, è possibile ereditare direttamente o indirettamente solo da una classe Java. Non è necessario fornire una superclasse.

Qualsiasi attributo o metodo in una superclasse è anche in qualsiasi sottoclasse e può essere utilizzato dalla classe stessa o da qualsiasi client, purché l'attributo o il metodo non sia nascosto. Qualsiasi istanza di una sottoclasse può essere utilizzata in qualsiasi punto in cui può essere utilizzata un'istanza di una superclasse; questo è un esempio di *polimorfismo*. Tali funzioni abilitano il riutilizzo e la semplicità di estensione.

Esempio class Class1: pass #no inheritance class Class2: pass class Class3(Class1): pass #single inheritance class Class4(Class3, Class2): pass #multiple inheritance

# <span id="page-30-0"></span>**Capitolo 3. Script in IBM SPSS Modeler**

# **Tipi di script**

In IBM SPSS Modeler sono disponibili tre tipi di script:

- v Gli *script del flusso* sono utilizzati per controllare l'esecuzione di un singolo flusso e sono archiviati all'interno del flusso.
- v Gli *script del Supernodo* vengono utilizzati per controllare il funzionamento dei supernodi.
- v Gli *script autonomi o di sessione* possono essere utilizzati per coordinare l'esecuzione attraverso un numero di flussi differenti.

Sono disponibili diversi metodi che possono essere utilizzati negli script in IBM SPSS Modeler con cui è possibile accedere ad una vasta gamma di funzionalità di SPSS Modeler. Tali metodi sono utilizzati anche in [Capitolo 4, "API di script", a pagina 35](#page-40-0) per creare funzioni più avanzate.

## **Flussi, flussi SuperNodo e diagrammi**

Il più delle volte il termine *flusso* significa la stessa cosa, indipendentemente se si tratta di un flusso caricato da un file o utilizzato all'interno di un SuperNodo. Generalmente indica un insieme di nodi che sono connessi insieme e possono essere eseguiti. Negli script, comunque, non tutte le operazioni sono supportate i tutti i posti, vale a dire che un autore di uno script dovrebbe essere consapevole di quale variante di flusso si sta utilizzando.

## **Flussi**

Un flusso è il tipo di documento principale di IBM SPSS Modeler. Può essere salvato, caricato, modificato edeseguito. I flussi possono anche avere parametri, valori globali, uno script ed altre informazioni ad essi associati.

# **Flussi SuperNodo**

Un *flusso supernodo* è un tipo di flusso utilizzato all'interno di un supernodo. Come un flusso normale, contiene i nodi che sono collegati tra di loro. I flussi di supernodo hanno una serie di differenze rispetto ad un normale flusso:

- v I parametri ed ogni script sono associati con il supernodo proprietario del flusso del supernodo, piuttosto che con il flusso del supernodo stesso.
- v I flussi di supernodo hanno dei nodi connettori aggiuntivi di input ed output, a seconda del tipo di supernodo. Questi nodi connettori sono utilizzati per passare le informazioni in entrata ed in uscita al flusso del supernodo e vengono automaticamente creati quando viene creato il supernodo stesso.

# **Diagrammi**

Il termine *diagramma* comprende le funzioni che sono supportate sia dai flussi normali che dai flussi SuperNodo, come aggiungere e rimuovere nodi e modificare la connessioni tra i nodi.

## **Esecuzione di un flusso**

L'esempio riportato di seguito esegue tutti i nodi eseguibili nel flusso e rappresenta il tipo più semplice di script del flusso:

```
modeler.script.stream().runAll(None)
```
L'esempio riportato di seguito, inoltre, esegue tutti i nodi eseguibili nel flusso:

<span id="page-31-0"></span>stream = modeler.script.stream() stream.runAll(None)

In questo esempio, il flusso è memorizzato in una variabile denominata stream. L'archiviazione del flusso in una variabile è utile perché uno script viene generalmente utilizzato per modificare il flusso o i nodi all'interno di un flusso. La creazione di una variabile che memorizza il flusso ha come risultato uno script più breve.

## **Contesto di script**

Il modulo modeler.script fornisce il contesto in cui viene eseguito uno script. Il modulo viene importato automaticamente in uno script SPSS Modeler al runtime. Il modulo definisce quattro funzioni che forniscono ad uno script l'accesso al proprio ambiente di esecuzione:

- v La funzione session() restituisce la sessione per lo script. La sessione definisce informazioni come la locale ed il backend the SPSS Modeler (un processo locale o un SPSS Modeler Server di rete) utilizzati per l'esecuzione dei flussi.
- v La funzione stream() può essere utilizzata con script di supernodi e flussi. Questa funzione restituisce il flusso proprietario dello script del flusso o dello script del supernodo eseguito.
- v La funzione diagram() può essere utilizzata con gli script del supernodo. Questa funzione restituisce il diagramma all'interno del supernodo. Per gli altri tipi di script, questa funzione restituisce lo stesso risultato della funzione stream().
- v La funzione supernode() può essere utilizzata con gli script del supernodo. Questa funzione restituisce il supernodo proprietario dello script che viene eseguito.

Le quattro funzioni ed i relativi output sono riepilogati nella tabella riportata di seguito.

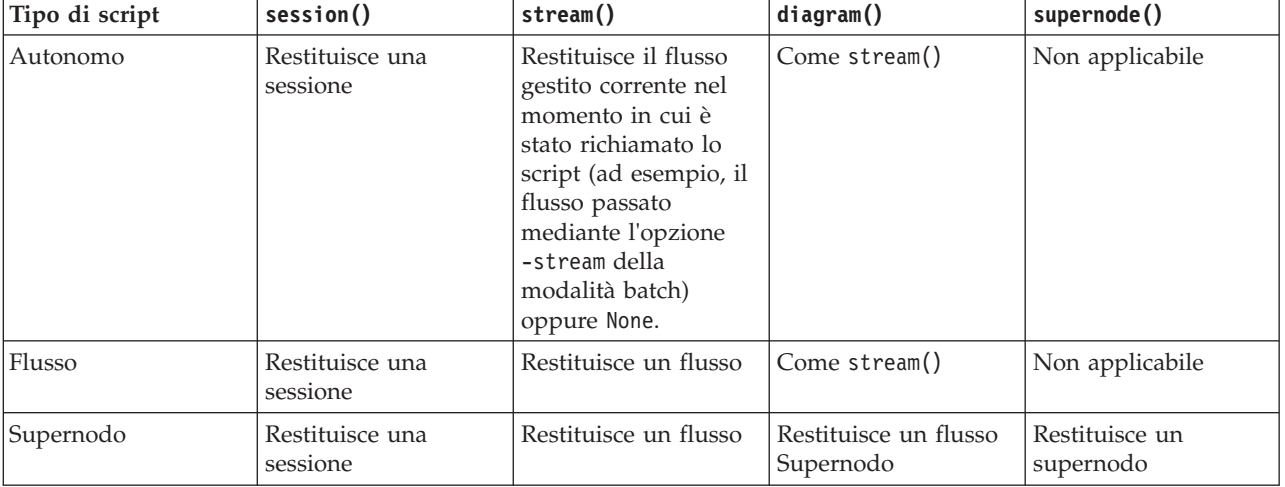

*Tabella 9. Riepilogo delle funzioni di modeler.script*

Il modulo modeler.script, inoltre, definisce un modo per terminare lo script con un codice di uscita. La funzione exit(*exit-code*) arresta l'esecuzione dello script e restituisce il codice di uscita intero fornito.

Uno dei metodi definiti per un flusso è runAll(List). Questo metodo esegue tutti i nodi eseguibili. Qualsiasi modello o output generato mediante l'esecuzione dei nodi viene aggiunto all'elenco fornito.

È comune per un'esecuzione di flusso generare output come modelli, grafici ed altro output. Per catturare tale output, uno script può fornire una variabile inizializzata in un un elenco, ad esempio:

```
stream = modeler.script.stream()
results = []stream.runAll(results)
```
<span id="page-32-0"></span>Una volta completata l'esecuzione, è possibile accedere a tutti gli oggetti generati dall'esecuzione dall'elenco results.

## **Riferimento a nodi esistenti**

Spesso un flusso già dispone di alcuni parametri che è necessario modificare prima che il flusso venga eseguito. La modifica di tali parametri implica le attività riportate di seguito:

- 1. Individuazione dei nodi nel relativo flusso.
- 2. Modifica delle impostazioni del nodo o del flusso (o di entrambi).

## **Ricerca di nodi**

I flussi forniscono diversi modi per ricercare un nodo esistente. Tali metodi sono riepilogati nella tabella riportata di seguito.

| Metodo                       | Tipo di restituzione | Descrizione                                                                                                    |
|------------------------------|----------------------|----------------------------------------------------------------------------------------------------|
| s.findAll(type, label)       | Raccolta             | Restituisce un elenco di tutti i nodi<br>con il tipo e l'etichetta specificati. Il<br>tipo o l'etichetta possono essere None;<br>in questo caso, viene utilizzato l'altro<br>parametro.                                                                                                    |
| s.findAll(filter, recursive) | Raccolta             | Restituisce una raccolta di tutti i nodi<br>accettati dal filtro specificato. Se<br>l'indicatore recursive è True, viene<br>eseguita la ricerca anche nei<br>supernodi all'interno del flusso<br>specificato.                                                                                                    |
| s.findByID(id)               | Nodo                 | Restituisce il nodo con l'ID fornito<br>oppure None se non esiste alcun nodo<br>di questo tipo. La ricerca è limitata al<br>flusso corrente.                                                                                                    |
| s.findByType(type, label)    | Nodo                 | Restituisce il nodo con il tipo e/o<br>l'etichetta forniti. Il tipo o il nome<br>può essere None; in questo caso viene<br>utilizzato l'altro parametro. Se si<br>verifica una corrispondenza per più<br>nodi, viene scelto e restituito un nodo<br>arbitrario. Se non si verifica alcuna<br>corrispondenza, il valore di<br>restituzione è None. |
| s.findDownstream(fromNodes)  | Raccolta             | Ricerca dall'elenco di nodi fornito e<br>restituisce l'insieme di nodi<br>downstream dei nodi forniti. L'elenco<br>restituito include i nodi forniti<br>originariamente.                                                                                                    |
| s.findUpstream(fromNodes)    | Raccolta             | Ricerca dall'elenco di nodi fornito e<br>restituisce l'insieme dei nodi<br>upstream dei nodi forniti. L'elenco<br>restituito include i nodi forniti<br>originariamente.                                                                                                    |

*Tabella 10. Metodi per la ricerca di un nodo esistente*

Ad esempio, se un flusso contiene un singolo nodo Filter per cui lo script richiede l'accesso, è possibile trovare il nodo Filter utilizzando lo script riportato di seguito:

```
stream = modeler.script.stream()
node = stream.findByType("filter", None)
...
```
In alternativa, per trovare il nodo è possibile utilizzare l'ID del nodo (visualizzato nella scheda Annotazioni della finestra di dialogo del nodo), se noto; ad esempio:

```
stream = modeler.script.stream()
node = stream.findByID("id32FJT71G2") # the filter node ID
...
```
## **Impostazione delle proprietà**

I nodi, i flussi, i modelli e gli output dispongono di proprietà a cui è possibile accedere e che, nella maggior parte dei casi, è possibile impostare. Generalmente, le proprietà sono utilizzate per modificare il funzionamento o l'aspetto dell'oggetto. I metodi disponibili per l'accesso e l'impostazione delle proprietà dell'oggetto sono riepilogati nella tabella riportata di seguito.

| Metodo                                                    | Tipo di restituzione | <b>Descrizione</b>                                                                                                    |
|-----------------------------------------------------------|----------------------|----------------------------------------------------------------------------------------------------|
| p.getPropertyValue(propertyName)                          | Oggetto              | Restituisce il valore della proprietà<br>indicata o None se non esiste alcuna<br>proprietà di questo tipo.                                                                                                    |
| p.setPropertyValue(propertyName,<br>value)                | Non applicabile      | Imposta il valore della proprietà<br>indicata.                                                                                                    |
| p.setPropertyValues(properties)                           | Non applicabile      | Imposta i valori delle proprietà<br>indicate. Ciascuna voce nella mappa<br>delle proprietà è composta da una<br>chiave che rappresenta il nome della<br>proprietà e dal valore che deve essere<br>assegnato a tale proprietà. |
| p.getKeyedPropertyValue(<br>propertyName, keyName)        | Oggetto              | Restituisce il valore della proprietà<br>denominata e la chiave associata o<br>None se non esistono una proprietà o<br>una chiave di questo tipo.                                                                             |
| p.setKeyedPropertyValue(<br>propertyName, keyName, value) | Non applicabile      | Imposta il valore delle proprietà<br>indicata e della chiave.                                                                                                    |

*Tabella 11. Metodi per l'accesso e l'impostazione delle proprietà dell'oggetto*

Ad esempio, se si desidera impostare il valore di un nodo Variable File all'inizio di un flusso, è possibile utilizzare il seguente script:

```
stream = modeler.script.stream()
node = stream.findByType("variablefile", None)
node.setPropertyValue("full_filename", "$CLEO/DEMOS/DRUG1n")
...
```
In alternativa, è possibile che si desideri filtrare un campo da un nodo Filter. In questo caso, il valore è anche associato con chiave al nome del campo; ad esempio:

```
stream = modeler.script.stream()
# Locate the filter node ...
node = stream.findByType("filter", None)
# ... and filter out the "Na" field
node.setKeyedPropertyValue("include", "Na", False)
```
# <span id="page-34-0"></span>**Creazione di nodi e modifica dei flussi**

In alcune situazioni, è possibile che si desideri aggiungere nuovi nodi ai flussi esistenti. L'aggiunta di nodi ai flussi esistenti generalmente implica le seguenti attività:

- 1. Creazione dei nodi.
- 2. Collegamento dei nodi al flusso esistente.

# **Creazione di nodi**

I flussi forniscono diversi modi per creare i nodi. Tali metodi sono riepilogati nella tabella riportata di seguito.

| Metodo                                      | Tipo di restituzione | <b>Descrizione</b>                                                                                                    |
|---------------------------------------------|----------------------|----------------------------------------------------------------------------------------------------|
| s.create(nodeType, name)                    | Nodo                 | Crea un nodo del tipo specificato e lo<br>aggiunge al flusso specificato.                                                                                                |
| s.createAt(nodeType, name, $x, y$ )         | Nodo                 | Crea un nodo del tipo specificato e lo<br>aggiunge al flusso specificato nel<br>percorso specificato. Se $x < 0$ oppure<br>$y < 0$ , il percorso non viene<br>impostato. |
| 's.createModelApplier(modelOutput,<br>name) | Nodo                 | Crea un nodo applicatore del<br>modello derivato dall'oggetto di<br>output del modello fornito.                                                                          |

*Tabella 12. Metodi per la creazione di nodi*

Ad esempio, per creare un nuovo nodo Type in un flusso, è possibile utilizzare lo script riportato di seguito:

```
stream = modeler.script.stream()
# Create a new type node
node = stream.create("type", "My Type")
```
# **Collegamento e scollegamento di nodi**

Quando un nuovo nodo viene creato all'interno di un flusso, deve essere connesso in una sequenza di nodi prima di poter essere utilizzato. I flussi forniscono diversi metodi per collegare e scollegare i nodi. Tali metodi sono riepilogati nella tabella riportata di seguito.

| Metodo                                     | Tipo di restituzione | <b>Descrizione</b>                                                                                                    |
|--------------------------------------------|----------------------|----------------------------------------------------------------------------------------------------|
| s.link(source, target)                     | Non applicabile      | Crea un nuovo collegamento tra i<br>nodi di origine e di destinazione.                                                                                                    |
| s.link(source, targets)                    | Non applicabile      | Crea nuovi collegamenti tra il nodo<br>di origine e ciascun nodo di<br>destinazione nell'elenco fornito.                                                                                                    |
| s.linkBetween(inserted, source,<br>target) | Non applicabile      | Connette un nodo tra due altre<br>istanze del nodo (i nodi di origine e<br>destinazione) ed imposta la posizione<br>del nodo inserito tra di essi. Qualsiasi<br>collegamento diretto tra i nodi di<br>origine e destinazione viene rimosso<br>prima. |
| s.linkPath(path)                           | Non applicabile      | Crea un nuovo percorso tra le istanze<br>del nodo. Il primo nodo viene<br>collegato al secondo, il secondo viene<br>collegato al terzo e così via.                                                                                                   |

*Tabella 13. Metodi per il collegamento e lo scollegamento dei nodi*

<span id="page-35-0"></span>*Tabella 13. Metodi per il collegamento e lo scollegamento dei nodi (Continua)*

| Metodo                        | Tipo di restituzione | <b>Descrizione</b>                                                                                                    |
|-------------------------------|----------------------|----------------------------------------------------------------------------------------------------|
| s.unlink(source, target)      | Non applicabile      | Rimuove qualsiasi collegamento<br>diretto tra i nodi di origine e di<br>destinazione.                                                                                                    |
| s.unlink(source, targets)     | Non applicabile      | Rimuove i collegamenti diretti tra il<br>nodo di origine e ciascun oggetto<br>nell'elenco delle destinazioni.                                                                                                    |
| s.unlinkPath(path)            | Non applicabile      | Rimuove qualsiasi percorso esistente<br>tra le istanze del nodo.                                                                                                    |
| s.disconnect(node)            | Non applicabile      | Rimuove qualsiasi collegamento tra il<br>nodo fornito e qualsiasi altro nodo<br>nel flusso specificato.                                                                                                    |
| s.isValidLink(source, target) | booleano             | Restituisce True se è valido creare un<br>collegamento tra l'origine specificata<br>ed i nodi di destinazione. Questo<br>metodo verifica che entrambi gli<br>oggetti appartengano al flusso<br>specificato, che il nodo di origine<br>possa fornire un collegamento e che<br>il nodo di destinazione possa ricevere<br>un collegamento, e che la creazione<br>di un collegamento di questo tipo<br>non causi circolarità nel flusso. |

Lo script di esempio riportato di seguito esegue queste cinque attività:

- 1. Crea un nodo di input Variable File, un nodo Filter ed un nodo di output Table.
- 2. Connette i nodi tra loro.
- 3. Imposta il nome del file sul nodo di input Variable File.
- 4. Filtra il campo "Drug" dall'output risultante.
- 5. Esegue il nodo Table.

```
stream = modeler.script.stream()
filenode = stream.createAt("variablefile", "My File Input ", 96, 64)
filternode = stream.createAt("filter", "Filter", 192, 64)
tablenode = stream.createAt("table", "Table", 288, 64)
stream.link(filenode, filternode)
stream.link(filternode, tablenode)
filenode.setPropertyValue("full_filename", "$CLEO_DEMOS/DRUG1n")
filternode.setKeyedPropertyValue("include", "Drug", False)
results = []tablenode.run(results)
```
## **Importazione, sostituzione ed eliminazione di nodi**

Oltre alla creazione ed alla connessione dei nodi, è spesso necessario sostituire ed eliminare nodi dal flusso. I metodi disponibili per l'importazione, la sostituzione e l'eliminazione dei nodi sono riepilogati nella seguente tabella.

*Tabella 14. Metodi per l'importazione, la sostituzione e l'eliminazione dei nodi*

| Metodo                                   | Tipo di restituzione | <b>Descrizione</b>                       |
|------------------------------------------|----------------------|------------------------------------------|
| $ s.\text{replace}(\text{originalNode},$ | Non applicabile      | Sostituisce il nodo specificato dal      |
| replacementNode, discardOriginal)        |                      | flusso specificato. Il nodo originale ed |
|                                          |                      | il nodo sostitutivo devono essere di     |
|                                          |                      | proprietà del flusso specificato.        |
| Metodo                          | Tipo di restituzione | <b>Descrizione</b>                                                                                                    |
|---------------------------------|----------------------|----------------------------------------------------------------------------------------------------|
| s.insert(source, nodes, newIDs) | Elenco               | Inserisce copie dei nodi nell'elenco<br>fornito. Si suppone che tutti i nodi<br>nell'elenco fornito siano contenuti nel<br>flusso specificato. L'indicatore newIDs<br>indica se è necessario generare nuovi<br>ID per ciascun nodo o se è necessario<br>copiare ed utilizzare l'ID esistente. Si<br>suppone che tutti i nodi in un flusso<br>dispongano di un ID univoco, per cui<br>questo indicatore deve essere<br>impostato su True se il flusso di<br>origine è uguale al flusso specificato.<br>Il metodo restituisce l'elenco dei nodi<br>appena inseriti, in cui l'ordine dei<br>nodi è indefinito (l'ordinamento non<br>è necessariamente uguale all'ordine<br>dei nodi nell'elenco di input). |
| s.delete(node)                  | Non applicabile      | Elimina il nodo specificato dal flusso<br>specificato. Il nodo deve essere di<br>proprietà del flusso specificato.                                                                                                    |
| s.deleteAll(nodes)              | Non applicabile      | Elimina tutti i nodi specificati dal<br>flusso specificato. Tutti i nodi nella<br>raccolta devono appartenere al flusso<br>specificato.                                                                                                    |
| s.clear()                       | Non applicabile      | Elimina tutti i nodi dal flusso<br>specificato.                                                                                                    |

*Tabella 14. Metodi per l'importazione, la sostituzione e l'eliminazione dei nodi (Continua)*

#### **Attraversamento dei nodi in un flusso**

Un requisito comune è quello di identificare i nodi upstream o downstream di un particolare nodo. Il flusso fornisce diversi metodi che è possibile utilizzare per identificare tali nodi. Tali metodi sono riepilogati nella tabella riportata di seguito.

*Tabella 15. Metodi per identificare i nodi upstream e downstream*

| Metodo                       | Tipo di restituzione | <b>Descrizione</b>                                                                                                    |
|------------------------------|----------------------|----------------------------------------------------------------------------------------------------|
| s.iterator()                 | Iteratore            | Restituisce un iteratore sugli oggetti<br>del nodo contenuti nel flusso<br>specificato. Se il flusso viene<br>modificato tra le chiamate della<br>funzione $next()$ , il funzionamento<br>dell'iteratore non è definito. |
| s.predecessorAt(node, index) | Nodo                 | Restituisce il predecessore immediato<br>specificato del nodo fornito oppure<br>None se l'indice non è compreso nei<br>limiti.                                                                                           |
| s.predecessorCount(node)     | int                  | Restituisce il numero di predecessori<br>immediati del nodo fornito.                                                                                                    |
| s.predecessors(node)         | Elenco               | Restituisce i predecessori immediati<br>del nodo fornito.                                                                                                    |
| s.successorAt(node, index)   | Nodo                 | Restituisce il successore immediato<br>specificato del nodo fornito oppure<br>None se l'indice non è compreso nei<br>limiti.                                                                                             |

*Tabella 15. Metodi per identificare i nodi upstream e downstream (Continua)*

| Metodo                 | Tipo di restituzione | <b>Descrizione</b>                                                   |
|------------------------|----------------------|----------------------------------------------------------------------|
| s.successorCount(node) | int                  | Restituisce il numero di successori<br>  immediati del nodo fornito. |
| s.successors(node)     | Elenco               | Restituisce i successori immediati del<br>nodo fornito.              |

#### **Acquisizione delle informazioni relative ai nodi**

I nodi possono essere suddivisi in diverse categorie, come, ad esempio, nodi di importazione ed esportazione dei dati, nodi di creazione dei modelli ed altri tipi di nodi. Ciascun nodo fornisce una serie di metodi che è possibile utilizzare per individuare informazioni relative al nodo.

I metodi che è possibile utilizzare per ottenere l'ID, il nome e l'etichetta di un nodo sono riepilogati nella tabella riportata di seguito.

*Tabella 16. Metodi per ottenere l'ID, il nome e l'etichetta di un nodo*

| Metodo            | Tipo di restituzione | <b>Descrizione</b>                                                                                                    |
|-------------------|----------------------|----------------------------------------------------------------------------------------------------|
| n.getLabel()      | stringa              | Restituisce l'etichetta di<br>visualizzazione del nodo specificato.<br>L'etichetta è il valore della proprietà<br>custom name solo se tale proprietà è<br>una stringa non vuota e la proprietà<br>use_custom_name non è impostata; in<br>caso contrario, l'etichetta è il valore<br>di getName().                                                                                                    |
| n.setLabel(label) | Non applicabile      | Imposta l'etichetta di visualizzazione<br>del nodo specificato. Se la nuova<br>etichetta è una stringa non vuota<br>viene assegnata alla proprietà<br>custom_name, e False viene assegnato<br>alla proprietà use custom name in<br>modo che l'etichetta specificata ha la<br>precedenza; altrimenti una stringa<br>vuota viene assegnata alla proprietà<br>custom name e True viene assegnato<br>alla proprietà use_custom_name.                                          |
| n.getName()       | stringa              | Restituisce il nome del nodo<br>specificato.                                                                                                    |
| n.getID()         | stringa              | Restituisce l'ID del nodo specificato.<br>Viene creato un nuovo ID ogni volta<br>che viene creato un nuovo nodo. L'ID<br>viene reso permanente con il nodo<br>quando viene salvato come parte di<br>un flusso, in modo che quando il<br>flusso viene aperto, gli ID del nodo<br>vengono conservati. Tuttavia, se un<br>nodo salvato viene inserito in un<br>flusso, il nodo inserito viene<br>considerato come un nuovo oggetto e<br>ad esso verrà assegnato un nuovo ID. |

I metodi che è possibile utilizzare per ottenere altre informazioni relative ad un nodo sono riepilogati nella seguente tabella.

*Tabella 17. Metodi per ottenere informazioni relative ad un nodo*

| Metodo                                  | Tipo di restituzione | <b>Descrizione</b>                                                                                                    |
|-----------------------------------------|----------------------|----------------------------------------------------------------------------------------------------|
| n.getTypeName()                         | stringa              | Restituisce il nome di script di questo<br>nodo. È lo stesso nome che può<br>essere utilizzato per creare una nuova<br>istanza di questo nodo.              |
| n.isInitial()                           | Booleana             | Restituisce True se si tratta di un<br>nodo iniziale, vale a dire un nodo che<br>si verifica all'inizio di un flusso.                                       |
| n.isInline()                            | Booleana             | Restituisce True se questo è un nodo<br>in linea, vale a dire un nodo presente<br>a metà del flusso.                                                        |
| n.isTerminal()                          | Booleana             | Restituisce True se questo è un nodo<br>terminale, vale a dire un nodo<br>presente alla fine di un flusso.                                                  |
| n.getXPosition()                        | int                  | Restituisce l'offset della posizione x<br>del nodo nel flusso.                                                                                              |
| n.getYPosition()                        | int                  | Restituisce l'offset della posizione y<br>del nodo nel flusso.                                                                                              |
| n.setXYPosition(x, y)                   | Non applicabile      | Imposta la posizione del nodo nel<br>flusso.                                                                                                    |
| n.setPositionBetween(source,<br>target) | Non applicabile      | Imposta la posizione del nodo nel<br>flusso, in modo che sia posizionato<br>tra i nodi forniti.                                                             |
| n.isCacheEnabled()                      | Booleana             | Restituisce True se la cache è<br>abilitata; in caso contrario, restituisce<br>False.                                                                       |
| n.setCacheEnabled(val)                  | Non applicabile      | Abilita o disabilita la cache per<br>questo oggetto. Se la cache è piena e<br>la memorizzazione nella cache viene<br>disabilitata, la cache viene svuotata. |
| n.isCacheFull()                         | Booleana             | Restituisce True se la cache è piena;<br>in caso contrario, restituisce False.                                                                              |
| n.flushCache()                          | Non applicabile      | Svuota la cache di questo nodo. Non<br>ha alcun effetto se la cache non è<br>abilitata o non è piena.                                                       |

## **Capitolo 4. API di script**

#### **Introduzione all'API di script**

L'API di script fornisce l'accesso ad una vasta gamma di funzionalità di SPSS Modeler. Tutti i metodi descritti fanno parte dell'API ed è possibile eseguirvi l'accesso in modo implicito all'interno dello script senza ulteriori importazioni. Tuttavia, se si desidera fare riferimento alle classi API, è necessario importare l'API in modo esplicito con la seguente istruzione:

import modeler.api

Tale istruzione di importazione è richiesta da molti degli esempi di API di script.

#### **Esempio: ricerca di nodi utilizzando un filtro personalizzato**

La sezione ["Ricerca di nodi" a pagina 27](#page-32-0) conteneva un esempio di ricerca di un nodo in un flusso in cui veniva utilizzato il nome del tipo del nodo come criterio di ricerca. In alcune situazioni, è richiesta una ricerca più generica ed è possibile utilizzare la classe NodeFilter ed il metodo findAll() del flusso. Questo tipo di ricerca implica le due fasi riportate di seguito:

- 1. Creazione di una nuova classe che estende NodeFilter ed implementa una versione personalizzata del metodo accept().
- 2. Richiamo del metodo findAll() del flusso con un'istanza di questa nuova classe. In questo modo vengono restituiti tutti i nodi che soddisfano i criteri definiti nel metodo accept().

L'esempio riportato di seguito illustra come ricercare i nodi in un flusso con la cache del nodo abilitata. L'elenco dei nodi restituito può essere utilizzato per svuotare o disabilitare le cache di tali nodi. import modeler.api

```
class CacheFilter(modeler.api.NodeFilter):
 """A node filter for nodes with caching enabled"""
def accept(this, node):
 return node.isCacheEnabled()
```

```
cachingnodes = modeler.script.stream().findAll(CacheFilter(), False)
```
#### **Metadati: informazioni sui dati**

Poichè i nodi sono collegati insieme in un flusso, sono disponibili tutte le informazioni relative alle colonne o ai campi che sono disponibili per ogni singolo nodo. Per esempio, nella interfaccia del Modeler, questo permette di selezionare quali campi utilizzare per ordinare o aggregare. Queste informazioni sono chiamate modello dati.

Gli script possono accedere al modello dati esaminando i campi entrano o escono da un nodo. Per alcuni nodi, i modelli dei dati in input ed in output coincidono, per esempio un nodo Odina semplicemente riordina i record ma non cambierà il modello dati. Alcuni, come il nodo Ricava, possono aggiungere nuovi campi. Altri, come il nodo Filtro possono rinominare o rimuovere i campio.

Nell'esempio seguente, lo script prende il flusso standard IBM SPSS Modeler druglearn.str e, per ogni campo, costruisce un modello con uno dei campi in input eliminato. Questo viene realizzato così:

- 1. Accesso al modello dati output dal nodo Tipo.
- 2. Esecuzione di cicli per ogni campo nel modello dati output.
- 3. Modificare il nodo Filtro per ogni campo di input.
- 4. Cambiare il nome del modello che si sta costruendo.

5. Eseguire il nodo di costruzione del modello.

import modeler.api

**Nota:** Prima di eseguire lo script nel flusso druglean.str, ricordarsi di impostare il linguaggio dello script su Python (il flusso è stato creato in una versione precedente di IBM SPSS Modeler e quindi il linguaggio di script del flusso è impostato su Legacy).

```
stream = modeler.script.stream()
filternode = stream.findByType("filter", None)
typenode = stream.findByType("type", None)
c50node = stream.findByType("c50", None)
# Always use a custom model name
c50node.setPropertyValue("use_model_name", True)
lastRemoved = None
fields = typenode.getOutputDataModel()
for field in fields:
    # If this is the target field then ignore it
    if field.getModelingRole() == modeler.api.ModelingRole.OUT:
        continue
    # Re-enable the field that was most recently removed
    if lastRemoved != None:
        filternode.setKeyedPropertyValue("include", lastRemoved, True)
    # Remove the field
    lastRemoved = field.getColumnName()
    filternode.setKeyedPropertyValue("include", lastRemoved, False)
    # Set the name of the new model then run the build
    c50node.setPropertyValue("model_name", "Exclude " + lastRemoved)
    c50node.run([])
```
L'oggetto DataModel fornisce diversi metodi per accedere alle informazioni dei campi o delle colonne all'interno di un certo modello dati. Tali metodi sono riepilogati nella tabella riportata di seguito.

| Metodo                   | Tipo di restituzione | <b>Descrizione</b>                                                                                                    |
|--------------------------|----------------------|----------------------------------------------------------------------------------------------------|
| d.getColummCount()       | int                  | Restituisce il numero di colonne nel<br>modello dati.                                                                                             |
| $d.c$ olumnIterator $()$ | Iteratore            | Restituisce un iteratore che restituisce<br>ogni colonna nell'ordine di<br>inserimento "naturale". L?iteratore<br>restituisce istanze di Colonna. |
| d.nameIterator()         | Iteratore            | Restituisce un iteratore che restituisce<br>il nome di ogni colonna nell'ordine di<br>inserimento "naturale".                                     |
| d.contains (name)        | Booleana             | Restituisce True se esiste una colonna<br>con il nome fornito in questo<br>DataModel, False altrimenti.                                           |
| $d.getCol$ umn $(name)$  | Colonna              | Restituisce la colonna con il nome<br>specificato.                                                                                                |
| d.getColumnGroup(name)   | ColumnGroup          | Restituisce il gruppo di colonne<br>specificato oppure None se il gruppo<br>colonna non esiste.                                                   |
| d.getColumnGroupCount()  | int                  | Restituisce il numero di gruppi<br>colonna in questo modello dati.                                                                                |

*Tabella 18. Metodi dell'oggetto DataModel per accedere alle informazioni relative ai campi o colonne*

*Tabella 18. Metodi dell'oggetto DataModel per accedere alle informazioni relative ai campi o colonne (Continua)*

| Metodo                      | Tipo di restituzione | <b>Descrizione</b>                                                                                                    |
|-----------------------------|----------------------|----------------------------------------------------------------------------------------------------|
| $ d.c0$ lumnGroupIterator() | Iteratore            | Restituisce un iteratore che restituisce<br>ogni gruppo colonna.                                                                             |
| $\mathsf{d.toArray}()$      | Column <sup>[]</sup> | Restituisce il modello dati come un<br>array di colonne. Le colonne vengono<br>ordinate secondo il loro ordine<br>"naturale" di inserimento. |

Ogni campo (oggetto colonna) include un numero di metodi per accedere alle informazioni relative alla colonna. La tabella seguente mostra una selezione di questi.

*Tabella 19. Metodi dell'oggetto Colonna per accedere alle informazioni relative ad una colonna*

| Metodo                  | Tipo di restituzione | <b>Descrizione</b>                                                                                                    |
|-------------------------|----------------------|----------------------------------------------------------------------------------------------------|
| c.getColumnName()       | stringa              | Restituisce il nome della colonna.                                                                                                    |
| c.getColumnLabel()      | stringa              | Restituisce l'etichetta della colonna<br>oppure una stringa vuota se non c'è<br>nessuna etichetta associata con la<br>colonna.               |
| c.getMeasureType()      | MeasureType          | Restituisce il tipo misura per la<br>colonna.                                                                                                |
| c.getStorageType()      | StorageType          | Restituisce il tipo archiviazione per la<br>colonna.                                                                                         |
| c.isMeasureDiscrete()   | <b>Booleana</b>      | Restituisce True se la colonna ha un<br>valore discreto. Colonne che sono un<br>insieme o un indicatore sono<br>considerate discrete.        |
| c.isModelOutputColumn() | Booleana             | Restituisce True se la colonna è una<br>colonna di modello di output.                                                                        |
| c.isStorageDatetime()   | Booleana             | Restituisce True se l'archiviazione<br>della colonna è un valore di tipo ora,<br>data o timestamp.                                           |
| c.isStorageNumeric()    | Booleana             | Restituisce True se l'archiviazione<br>della colonna è un intero o un<br>numero reale.                                                       |
| c.isValidValue(value)   | Booleana             | Restituisce True se il valore<br>specificato è valido per questa<br>archiviazione e valid quando i valori<br>validi della colonna sono noti. |
| c.getModelingRole()     | ModelingRole         | Restituisce il ruolo di modellazione<br>per la colonna.                                                                                      |
| c.getSetValues()        | Object[]             | Restituisce un array di valori validi<br>per la colonna o None se i valori non<br>sono noti o la colonna non è un<br>insieme.                |
| c.getValueLabel(value)  | stringa              | Restituisce l'etichetta per il valore<br>nella colonna, oppure una stringa<br>vuota se non c'è alcuna etichetta<br>associata con il valore.  |

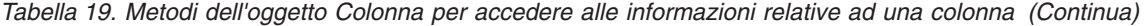

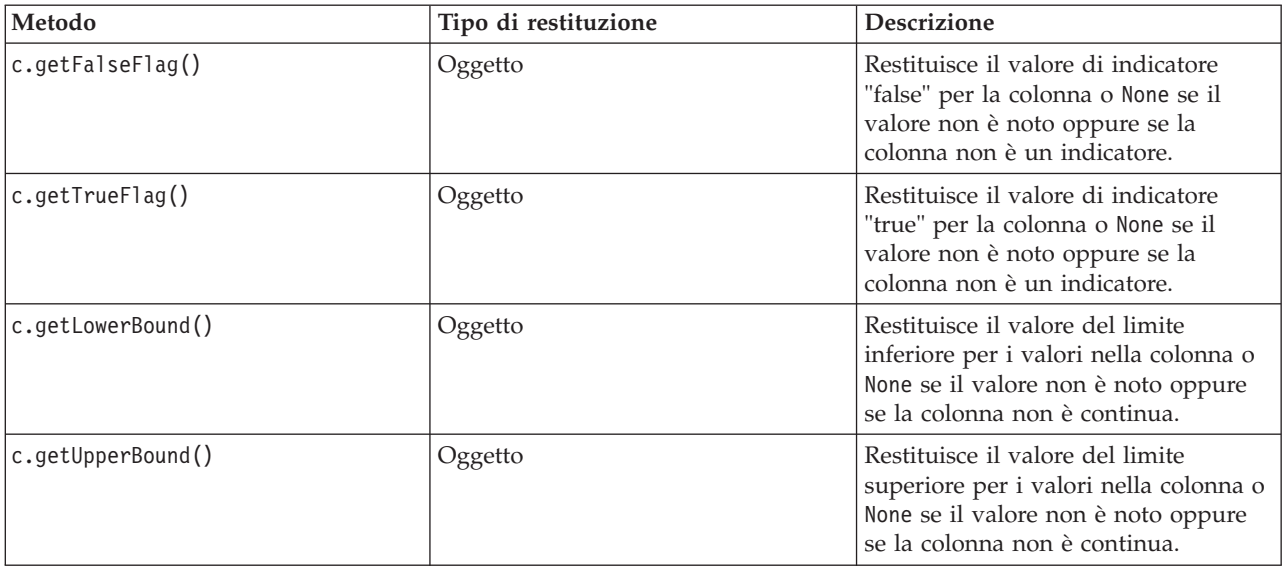

Si noti che la maggior parte dei metodi che accedono alle informazioni relative ad una colonna hanno metodi equivalenti definiti sull'oggetto DataModel stesso. Per esempio le istruzioni seguenti sono equivalenti:

```
dataModel.getColumn("someName").getModelingRole()
dataModel.getModelingRole("someName")
```
#### **Accesso agli oggetti generati**

Generalmente, l'esecuzione di un flusso implica la creazione di ulteriori oggetti di output. Tali oggetti aggiuntivi possono essere un nuovo modello oppure una parte di output che fornisce informazioni da utilizzare nelle esecuzioni successive.

Nell'esempio riportato di seguito, il flusso druglearn.str viene utilizzato nuovamente come punto di partenza per il flusso. In questo esempio, tutti i nodi nel flusso vengono eseguiti ed i risultati vengono archiviati in un elenco. Lo script, quindi, esegue un loop all'interno dei risultati e tutti gli output del modello risultanti dall'esecuzione vengono salvati come un file di modello IBM SPSS Modeler (.gm) ed il modello viene esportato in PMML.

```
import modeler.api
stream = modeler.script.stream()
# Set this to an existing folder on your system.
# Include a trailing directory separator
modelFolder = "C:/temp/models/"
# Execute the stream
models = \Boxstream.runAll(models)
# Save any models that were created
taskrunner = modeler.script.session().getTaskRunner()
for model in models:
    # If the stream execution built other outputs then ignore them
    if not(isinstance(model, modeler.api.ModelOutput)):
       continue
    label = model.getLabel()
    algorithm = model.getModelDetail().getAlgorithmName()
```

```
# save each model...
modelFile = modelFolder + label + algorithm + ".gm"
taskrunner.saveModelToFile(model, modelFile)
# ...and export each model PMML...
modelFile = modelFolder + label + algorithm + ".xml"
taskrunner.exportModelToFile(model, modelFile, modeler.api.FileFormat.XML)
```
La classe task runner fornisce un modo per l'esecuzione di varie attività comuni. I metodi disponibili in tale classe sono riepilogati nella tabella riportata di seguito.

| Metodo                                                              | Tipo di restituzione | <b>Descrizione</b>                                                                                                    |
|---------------------------------------------------------------------|----------------------|----------------------------------------------------------------------------------------------------|
| t.createStream(name, autoConnect,<br>autoManage)                    | Flusso               | Crea e restituisce un nuovo flusso.<br>Notare che il codice che deve creare i<br>flussi privatamente senza renderli<br>visibili all'utente deve impostare<br>l'indicatore autoManage su False. |
| t.exportDocumentToFile(<br>documentOutput, filename,<br>fileFormat) | Non applicabile      | Esporta la descrizione del flusso in<br>un file utilizzando il formato di file<br>specificato.                                                                                                 |
| t.exportModelToFile(modelOutput,<br>filename, fileFormat)           | Non applicabile      | Esporta il modello in un file<br>utilizzando il formato di file<br>specificato.                                                                                                    |
| t.exportStreamToFile(stream,<br>filename, fileFormat)               | Non applicabile      | Esporta il flusso in un file utilizzando<br>il formato file specificato.                                                                                                    |
| t.insertNodeFromFile(filename,<br>diagram)                          | Nodo                 | Legge e restituisce un nodo dal file<br>specificato, inserendolo nel<br>diagramma fornito. Notare che può<br>essere utilizzato per leggere gli<br>oggetti nodo e supernodo.                    |
| t.openDocumentFromFile(filename,<br>autoManage)                     | DocumentOutput       | Legge e restituisce un documento dal<br>file specificato.                                                                                                    |
| t.openModelFromFile(filename,<br>autoManage)                        | ModelOutput          | Legge e restituisce un modello dal<br>file specificato.                                                                                                    |
| t.openStreamFromFile(filename,<br>autoManage)                       | Flusso               | Legge e restituisce un flusso dal file<br>specificato.                                                                                                    |
| t.saveDocumentToFile(<br>documentOutput, filename)                  | Non applicabile      | Salva il documento nel percorso di<br>file specificato.                                                                                                    |
| t.saveModelToFile(modelOutput,<br>filename)                         | Non applicabile      | Salva il modello nel percorso di file<br>specificato.                                                                                                    |
| t.saveStreamToFile(stream,<br>filename)                             | Non applicabile      | Salva il flusso nel percorso di file<br>specificato.                                                                                                    |

*Tabella 20. Metodi della classe task runner per l'esecuzione di attività comuni*

#### **Gestione degli errori**

Il linguaggio Python fornisce la gestione degli errori mediante il blocco di codice try...except. Tale blocco può essere utilizzato all'interno degli script per racchiudere eccezioni e gestire problemi che, in caso contrario, potrebbero causare la fine dello script.

Nello script di esempio riportato di seguito, viene eseguito un tentativo di richiamo di un modello da un IBM SPSS Collaboration and Deployment Services Repository. Questa operazione può causare la generazione di un'eccezione, ad esempio, le credenziali di accesso al repository potrebbero non essere

<span id="page-45-0"></span>state impostate correttamente oppure il percorso del repository non è corretto. Nello script, ciò può causare un'eccezione ModelerException (tutte le eccezioni generate da IBM SPSS Modeler sono derivate da modeler.api.ModelerException).

```
import modeler.api
```

```
session = modeler.script.session()
try:
    repo = session.getRepository()
   m = repo.retrieveModel("/some-non-existent-path", None, None, True)
    # print goes to the Modeler UI script panel Debug tab
   print "Everything OK"
except modeler.api.ModelerException, e:
    print "An error occurred:", e.getMessage()
```
**Nota:** Alcune operazioni di script potrebbero causare la generazione di eccezioni Java standard; tali eccezioni non derivano da ModelerException. Per rilevare tali eccezioni, è possibile utilizzare un ulteriore blocco per rilevare tutte le eccezioni Java, ad esempio:

```
import modeler.api
```

```
session = modeler.script.session()
try:
   repo = session.getRepository()
   m = repo.retrieveModel("/some-non-existent-path", None, None, True)
    # print goes to the Modeler UI script panel Debug tab
    print "Everything OK"
except modeler.api.ModelerException, e:
   print "An error occurred:", e.getMessage()
except java.lang.Exception, e:
    print "A Java exception occurred:", e.getMessage()
```
#### **Parametri stream, sessione e Supernodo**

I parametri rappresentano un utile modo per il passaggio dei valori al runtime, invece della codifica diretta in uno script. I parametri ed i relativi valori vengono definiti nello stesso modo dei flussi, vale a dire come voci nella tabella dei parametri di un flusso o supernodo oppure come parametri della riga comandi. Le classi Stream e SuperNode implementano una serie di funzioni definite dall'oggetto ParameterProvider, come illustrato nella tabella riportata di seguito. La sessione fornisce una chiamata getParameters() che restituisce un oggetto che definisce tali funzioni.

| Metodo                                      | Tipo di restituzione | <b>Descrizione</b>                                                                                                    |
|---------------------------------------------|----------------------|----------------------------------------------------------------------------------------------------|
| p.parameterIterator()                       | Iteratore            | Restituisce un iteratore di nomi di<br>parametri per questo oggetto.                                                                                                    |
| p.getParameterDefinition(<br>parameterName) | ParameterDefinition  | Restituisce la definizione del<br>parametro per il parametro con il<br>nome specificato oppure None se in<br>questo provider non esiste alcun<br>parametro di questo tipo. Il risultato<br>può essere un'istantanea della<br>definizione nel momento in cui il<br>metodo è stato richiamato e non deve<br>riflettere tutte le modifiche successive<br>apportate al parametro mediante<br>questo provider. |
| p.getParameterLabel(parameterName)          | stringa              | Restituisce l'etichetta del parametro<br>indicato oppure None se non esiste<br>alcun parametro di questo tipo.                                                                                                    |

*Tabella 21. Funzioni definite dall'oggetto ParameterProvider*

*Tabella 21. Funzioni definite dall'oggetto ParameterProvider (Continua)*

| Metodo                                            | Tipo di restituzione | <b>Descrizione</b>                                                                                                    |
|---------------------------------------------------|----------------------|----------------------------------------------------------------------------------------------------|
| p.setParameterLabel(parameterName,<br>label)      | Non applicabile      | Imposta l'etichetta del parametro<br>indicato.                                                                        |
| p.getParameterStorage(<br>parameterName)          | ParameterStorage     | Restituisce l'archiviazione del<br>parametro indicato oppure None se<br>non esiste alcun parametro di questo<br>tipo. |
| p.setParameterStorage(<br>parameterName, storage) | Non applicabile      | Imposta l'archiviazione del parametro<br>indicato.                                                                    |
| p.getParameterType(parameterName)                 | Tipo Parametro       | Restituisce il tipo del parametro<br>indicato oppure None se non esiste<br>alcun parametro di questo tipo.            |
| p.setParameterType(parameterName,<br>type)        | Non applicabile      | Imposta il tipo del parametro<br>indicato.                                                                            |
| p.getParameterValue(parameterName)                | Oggetto              | Restituisce il valore del parametro<br>indicato oppure None se non esiste<br>alcun parametro di questo tipo.          |
| p.setParameterValue(parameterName,<br>value)      | Non applicabile      | Imposta il valore del parametro<br>indicato.                                                                          |

Nell'esempio riportato di seguito, lo script aggrega alcuni dati Telco per individuare la regione con i dati di reddito medio più basso. Con questa regione viene quindi impostato un parametro stream. Tale parametro stream viene quindi utilizzato in un nodo Select per escludere tale regione dai dati, prima che sulla parte rimanente venga creato un modello churn.

L'esempio è artificiale perché lo script genera il nodo Select da solo e, pertanto, potrebbe aver generato il valore corretto direttamente nell'espressione del nodo Select. Tuttavia, i flussi sono generalmente pregenerati, per cui l'impostazione dei parametri in questo modo rappresenta un esempio utile.

La prima parte dello script di esempio crea il parametro stream che conterrà la regione con il reddito medio più basso. Lo script crea anche i nodi nel ramo di aggregazione e nel ramo di creazione del modello e li collega tra loro.

```
stream = modeler.script.stream()
# Initialize a stream parameter
stream.setParameterStorage("LowestRegion", modeler.api.ParameterStorage.INTEGER)
# First create the aggregation branch to compute the average income per region
statisticsimportnode = stream.createAt("statisticsimport", "SPSS File", 114, 142)
statisticsimportnode.setPropertyValue("full_filename", "$CLEO_DEMOS/telco.sav")
statisticsimportnode.setPropertyValue("use_field_format_for_storage", True)
aggregatenode = modeler.script.stream().createAt("aggregate", "Aggregate", 294, 142)
aggregatenode.setPropertyValue("keys", ["region"])
aggregatenode.setKeyedPropertyValue("aggregates", "income", ["Mean"])
tablenode = modeler.script.stream().createAt("table", "Table", 462, 142)
stream.link(statisticsimportnode, aggregatenode)
stream.link(aggregatenode, tablenode)
selectnode = stream.createAt("select", "Select", 210, 232)
selectnode.setPropertyValue("mode", "Discard")
# Reference the stream parameter in the selection
```
import modeler.api

```
selectnode.setPropertyValue("condition", "'region' = '$P-LowestRegion'")
typenode = stream.createAt("type", "Type", 366, 232)
typenode.setKeyedPropertyValue("direction", "churn", "Target")
c50node = stream.createAt("c50", "C5.0", 534, 232)
stream.link(statisticsimportnode, selectnode)
stream.link(selectnode, typenode)
stream.link(typenode, c50node)
```
Lo script di esempio crea il seguente flusso.

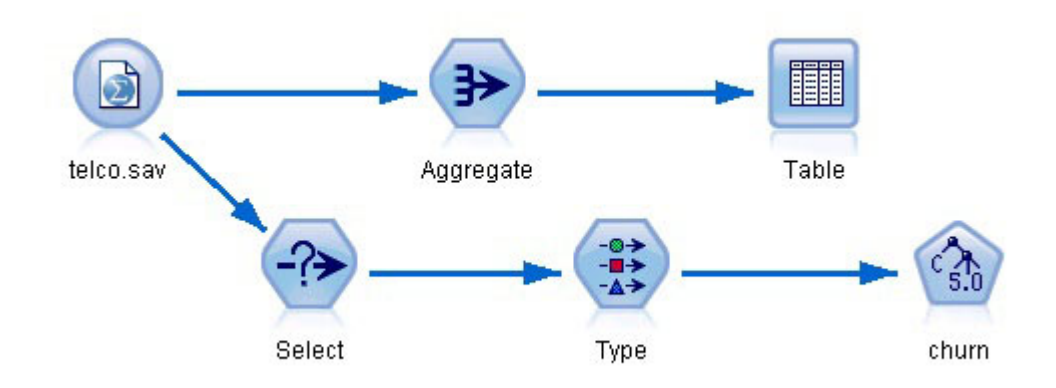

*Figura 5. Flusso che risulta dallo script di esempio*

La seguente parte dello script di esempio esegue il nodo Table alla fine del ramo di aggregazione.

```
# First execute the table node
results = []tablenode.run(results)
```
La seguente parte dello script di esempio accede all'output della tabella generato dall'esecuzione del nodo Table. Lo script, quindi, esegue un'iterazione attraverso le righe nella tabella, ricercando la regione con il reddito medio più basso.

```
# Running the table node should produce a single table as output
table = results[0]# table output contains a RowSet so we can access values as rows and columns
rowset = table.getRowSet()
min income = 1000000.0min_region = None
# From the way the aggregate node is defined, the first column
# contains the region and the second contains the average income
row = 0rowcount = rowset.getRowCount()
while row < rowcount:
    if rowset.getValueAt(row, 1) < min income:
        min income = rowset.getValueAt(row, 1)
        min region = rowset.getValueAt(row, 0)
    row += \overline{1}
```
La seguente parte dello script utilizza la regione con il reddito medio più basso per impostare il parametro del flusso "LowestRegion" precedentemente creato. Lo script, quindi, esegue il builder del modello con la regione specificata esclusa dai dati di addestramento.

```
# Check that a value was assigned
if min region != None:
    stream.setParameterValue("LowestRegion", min_region)
else:
    stream.setParameterValue("LowestRegion", -1)
# Finally run the model builder with the selection criteria
c50node.run([])
Lo script di esempio completo è riportato di seguito.
import modeler.api
stream = modeler.script.stream()
# Create a stream parameter
stream.setParameterStorage("LowestRegion", modeler.api.ParameterStorage.INTEGER)
# First create the aggregation branch to compute the average income per region
statisticsimportnode = stream.createAt("statisticsimport", "SPSS File", 114, 142)
statisticsimportnode.setPropertyValue("full_filename", "$CLEO_DEMOS/telco.sav")
statisticsimportnode.setPropertyValue("use field format for storage", True)
aggregatenode = modeler.script.stream().createAt("aggregate", "Aggregate", 294, 142)
aggregatenode.setPropertyValue("keys", ["region"])
aggregatenode.setKeyedPropertyValue("aggregates", "income", ["Mean"])
tablenode = modeler.script.stream().createAt("table", "Table", 462, 142)
stream.link(statisticsimportnode, aggregatenode)
stream.link(aggregatenode, tablenode)
selectnode = stream.createAt("select", "Select", 210, 232)
selectnode.setPropertyValue("mode", "Discard")
# Reference the stream parameter in the selection
selectnode.setPropertyValue("condition", "'region' = '$P-LowestRegion'")
typenode = stream.createAt("type", "Type", 366, 232)
typenode.setKeyedPropertyValue("direction", "churn", "Target")
c50node = stream.createAt("c50", "C5.0", 534, 232)
stream.link(statisticsimportnode, selectnode)
stream.link(selectnode, typenode)
stream.link(typenode, c50node)
# First execute the table node
results = []tablenode.run(results)
# Running the table node should produce a single table as output
table = results[0]# table output contains a RowSet so we can access values as rows and columns
rowset = table.getRowSet()
min income = 1000000.0min region = None
# From the way the aggregate node is defined, the first column
# contains the region and the second contains the average income
row = 0rowcount = rowset.getRowCount()
while row \leq rowcount:
    if rowset.getValueAt(row, 1) < min_income:
        min income = rowset.getValueAt(row, 1)
        min region = rowset.getValueAt(row, 0)
```

```
row += 1# Check that a value was assigned
if min_region != None:
    stream.setParameterValue("LowestRegion", min_region)
else:
    stream.setParameterValue("LowestRegion", -1)
# Finally run the model builder with the selection criteria
```
# c50node.run([])

## **Valori globali**

I valori globali vengono utilizzati per calcolare statistiche di riepilogo per campi specificati. È possibile accedere a tali valori di riepilogo in qualsiasi punto all'interno del flusso. I valori globali sono simili ai parametri del flusso perché ad essi si accede in base al nome attraverso il flusso. Sono differenti dai parametri del flusso perché i valori associati vengono aggiornati automaticamente quando viene eseguito un nodo Calcola globali, invece di essere assegnati mediante script o dalla riga comandi. È possibile accedere ai valori globali per un flusso richiamando il metodo getGlobalValues() del flusso.

L'oggetto GlobalValues definisce le funzioni indicate nella tabella riportata di seguito.

*Tabella 22. Funzioni definite dall'oggetto GlobalValues*

| Metodo                      | Tipo di restituzione | <b>Descrizione</b>                                                                                                    |
|-----------------------------|----------------------|----------------------------------------------------------------------------------------------------|
| $ q.fie]$ dNameIterator()   | Iteratore            | Restituisce un iteratore per ciascun<br>nome campo con almeno un valore<br>globale.                                                                                                    |
| g.getValue(type, fieldName) | Oggetto              | Restituisce il valore globale per il<br>nome del campo ed il tipo specificati<br>oppure None se non è possibile<br>individuare alcun valore.<br>Generalmente, il valore restituito<br>previsto è un numero, sebbene<br>funzionalità future potrebbero<br>restituire tipi di valori differenti. |
| g.getValues(fieldName)      | Mappa                | Restituisce una mappa che contiene<br>le voci note per il nome del campo<br>specificato oppure None se non<br>esistono voci per il campo.                                                                                                    |

GlobalValues.Type definisce il tipo di statistiche di riepilogo disponibili. Sono disponibili le statistiche di riepilogo riportate di seguito:

- MAX: il valore massimo del campo.
- MEAN: il valore medio del campo.
- MIN: il valore minimo del campo.
- STDDEV: la deviazione standard del campo.
- SUM: la somma dei valori nel campo.

Ad esempio, lo script riportato di seguito accede al valore medio del campo "income", calcolato da un nodo Calcola globali:

import modeler.api

```
globals = modeler.script.stream().getGlobalValues()
mean_income = globals.getValue(modeler.api.GlobalValues.Type.MEAN, "income")
```
#### **Utilizzo di più flussi: script autonomi**

Per utilizzare più flussi, è necessario utilizzare uno script autonomo. Lo script autonomo può essere modificato ed eseguito all'interno dell'interfaccia utente di IBM SPSS Modeler oppure passato come parametro della riga comandi in modalità batch.

Lo script autonomo riportato di seguito apre due flussi. Uno di tali flussi crea un modello, mentre l'altro flusso traccia la distribuzione dei valori previsti.

```
# Change to the appropriate location for your system
demosDir = "C:/Program Files/IBM/SPSS/Modeler/16/DEMOS/streams/"
session = modeler.script.session()
tasks = session.getTaskRunner()
# Open the model build stream, locate the C5.0 node and run it
buildstream = tasks.openStreamFromFile(demosDir + "druglearn.str", True)
c50node = buildstream.findByType("c50", None)
results = []c50node.run(results)
# Now open the plot stream, find the Na to K derive and the histogram
plotstream = tasks.openStreamFromFile(demosDir + "drugplot.str", True)
derivenode = plotstream.findByType("derive", None)
histogramnode = plotstream.findByType("histogram", None)
# Create a model applier node, insert it between the derive and histogram nodes
# then run the histgram
applyc50 = plotstream.createModelApplier(results[0], results[0].getName())
applyc50.setPositionBetween(derivenode, histogramnode)
plotstream.linkBetween(applyc50, derivenode, histogramnode)
histogramnode.setPropertyValue("color_field", "$C-Drug")
histogramnode.run(\lceil])
# Finally, tidy up the streams
buildstream.close()
plotstream.close()
```
## <span id="page-52-0"></span>**Capitolo 5. Suggerimenti per gli script**

Questa sezione contiene una panoramica dei suggerimenti e delle tecniche per l'utilizzo degli script, incluse informazioni sulla modifica dell'esecuzione del flusso e sull'utilizzo di una password codificata in uno script.

#### **Modifica dell'esecuzione del flusso**

Durante l'esecuzione di un flusso, i relativi nodi terminali vengono eseguiti in base all'ordine ottimale per la situazione di default. In alcuni casi, è tuttavia preferibile utilizzare un ordine di esecuzione diverso. Per modificare l'ordine di esecuzione di un flusso, completare i passi riportati di seguito dalla scheda Esecuzione della finestra di dialogo delle proprietà del flusso:

- 1. Iniziare con uno script vuoto.
- 2. Fare clic sul pulsante **Accoda lo script di default** nella barra degli strumenti per aggiungere lo script del flusso di default.
- 3. Modificare l'ordine delle istruzioni contenute nello script del flusso di default in base all'ordine in cui si desidera che vengano eseguite le istruzioni.

#### **Utilizzo dei modelli**

Se è attiva la sostituzione di modello automatica in IBM SPSS Modeler, e un nodo builder modello viene eseguito mediante l'interfaccia utente IBM SPSS Modeler un nugget del modello esistente collegato al nodo builder modello viene sostituito con il nuovo nugget del modello. Se il nodo builder modello viene eseguito utilizzando uno script, il nugget del modello collegato esistente non viene sostituito. Per sostituire il nugget del modello esistente, è necessario specificare esplicitamente la sostituzione del nugget nello script.

#### **Generazione di una password codificata**

In alcuni casi, è possibile includere una password in uno script, per esempio se si desidera accedere a un'origine dati protetta da password. Le password codificate possono essere utilizzate in:

- v Proprietà dei nodi per nodi origine Database e nodi output
- v Argomenti della riga di comando per l'accesso al server
- v Proprietà di connessione al database archiviate in un file *.par* (file del parametro generato dalla scheda Pubblica di un nodo di esportazione)

Tramite l'interfaccia utente, è disponibile uno strumento per generare password codificate in base all'algoritmo Blowfish (per ulteriori informazioni, vedere *http://www.schneier.com/blowfish.html*). Dopo la codifica, è possibile copiare e archiviare la password in file script e argomenti della riga di comando. La proprietà del nodo epassword utilizzata per database e databaseexport memorizza la password codificata.

1. Per generare una password codificata, dal menu Strumenti scegliere:

#### **Codifica password...**

- 2. Specificare una password nella casella di testo Password.
- 3. Fare clic su **Codifica** per generare una codifica casuale per la password.
- 4. Fare clic sul pulsante Copia per copiare la password codificata negli Appunti.
- 5. Incollare la password nello script o nel parametro desiderato.

#### **Controllo degli script**

Per controllare in modo rapido la sintassi di tutti i tipi di script, fare clic sul pulsante di verifica di colore rosso disponibile nella barra degli strumenti della finestra di dialogo Script autonomo.

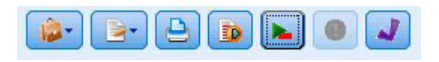

*Figura 6. Icone della barra degli strumenti Script del flusso*

Durante il controllo degli script verranno segnalati gli eventuali errori del codice e forniti suggerimenti per la risoluzione. Per visualizzare la riga contenente gli errori, fare clic sul feedback visualizzato nella metà inferiore della finestra di dialogo. L'errore verrà evidenziato in rosso.

#### **Script dalla riga di comando**

Gli script consentono di eseguire operazioni che in genere vengono eseguite nell'interfaccia utente. È sufficiente specificare ed eseguire gli script locali dalla riga di comando quando si avvia IBM SPSS Modeler.

Ad esempio: client -script scores.py -execute

Il flag -script carica lo script specificato, mentre il flag -execute esegue tutti i comandi contenuti nel file di script.

#### **specifica dei percorsi del file**

Quando si specificano i percorsi dei file per le directory e i percorsi, è possibile utilizzare una singola barra (/) o una doppia barra rovesciata ( $\setminus \setminus$ ) come separatore di directory, ad esempio c:/demos/druglearn.str

o

c:\\demos\\druglearn.str

#### **Compatibilità con le versioni precedenti**

Gli script legacy creati nelle release precedenti di IBM SPSS Modeler dovrebbero funzionare senza modifiche nella release corrente. Per il funzionamento degli script, è necessario selezionare **Legacy** nella scheda dello script del flusso nella finestra di dialogo Proprietà flusso oppure nella finestra di dialogo Script autonomo. È ora possibile inserire automaticamente i nugget del modello del flusso (questa è l'impostazione predefinita) ed è possibile sostituire o integrare un nugget esistente di tale tipo nel flusso. Il fatto che questo accada o meno dipende dalle impostazioni delle opzioni **Aggiungi modello al flusso** e **Sostituisci modello precedente** (**Strumenti > Opzioni > Opzioni utente > Notifiche**). Per esempio, può essere necessario modificare uno script di una versione precedente in cui la sostituzione di un nugget avviene eliminando il nugget esistenti e inserendone uno nuovo.

Gli script creati in questa versione potrebbero non funzionare in versioni precedenti.

Gli script Python creati nella release corrente non funzioneranno nelle release precedenti.

Se uno script creato in una versione precedente utilizza un comando che è stato nel frattempo sostituito o che non è più supportato, il formato sarà supportato, ma verrà visualizzato un messaggio di avviso. Per

esempio, la vecchia parola chiave generated è stata sostituita da model e clear generated è stato sostituito da clear generated palette. Gli script che utilizzano i vecchi formati verranno eseguiti, tuttavia verrà visualizzato un messaggio di avviso.

## **Capitolo 6. Argomenti della riga di comando**

#### **Modalità di richiamo del software**

È possibile utilizzare la riga di comando del sistema operativo per avviare IBM SPSS Modeler:

- 1. Sul computer in cui è installato IBM SPSS Modeler, aprire una finestra DOS (prompt dei comandi).
- 2. Per avviare l'interfaccia di IBM SPSS Modeler in modalità interattiva, digitare il comando modelerclient seguito dagli argomenti richiesti, ad esempio:

```
modelerclient -stream report.str -execute
```
Gli argomenti disponibili (flag) consentono di connettersi a un server, caricare stream, eseguire script o specificare altri parametri.

#### **Utilizzo degli argomenti della riga di comando**

È possibile aggiungere alcuni argomenti della riga di comando (denominati anche **flag**) al comando modelerclient iniziale per modificare il modo in cui IBM SPSS Modeler viene richiamato.

Diversi tipi di argomenti della riga di comando non sono disponibili e vengono descritti in seguito in questa sezione.

| Tipo di argomento                                                                       | Dove descritto                                                                                                    |
|-----------------------------------------------------------------------------------------|----------------------------------------------------------------------------------------------------|
| Argomenti di sistema                                                                    | Per ulteriori informazioni, consultare l'argomento<br>"Argomenti di sistema" a pagina 52.                                                                        |
| Argomenti dei parametri                                                                 | Per ulteriori informazioni, consultare l'argomento<br>"Argomenti dei parametri" a pagina 53.                                                                     |
| Argomenti per la connessione del server                                                 | Per ulteriori informazioni, consultare l'argomento<br>"Argomenti per la connessione del server" a pagina 53.                                                     |
| Argomenti di connessione a IBM SPSS Collaboration and<br>Deployment Services Repository | Per ulteriori informazioni, consultare l'argomento<br>"Argomenti per la connessione a IBM SPSS Collaboration<br>and Deployment Services Repository" a pagina 54. |

*Tabella 23. Tipi di argomenti della riga di comando*.

Per esempio, è possibile utilizzare gli argomenti della riga di comando -server, -stream ed -execute per connettersi a un server e caricare ed eseguire un flusso, come indicato di seguito:

modelerclient -server -hostname myserver -port 80 -username dminer -password 1234 -stream mystream.str -execute

Si noti che in caso di esecuzione dalla riga di comando con Clementine Client installato localmente, gli argomenti di connessione al server non sono necessari.

È possibile racchiudere tra virgolette i valori di parametri che contengono spazi, ad esempio: modelerclient -stream mystream.str -Pusername="Joe User" -execute

È anche possibile eseguire gli script IBM SPSS Modeler in questo modo, utilizzando l'indicatore -script.

Debug degli argomenti della riga di comando

Per eseguire il debug di una riga di comando, utilizzare il comando modelerclient per avviare IBM SPSS Modeler con gli argomenti desiderati. Ciò consente di verificare che i comandi vengano eseguiti come

<span id="page-57-0"></span>previsto. È possibile confermare i valori di qualsiasi parametro passato dalla riga di comando nella finestra di dialogo Parametri di sessione (menu Strumenti, Imposta parametri di sessione).

## **Argomenti di sistema**

Nella tabella seguente sono illustrati gli argomenti di sistema disponibili per il richiamo dell'interfaccia utente dalla riga di comando.

| Argomento                     | Comportamento/descrizione                                                                                                    |
|-------------------------------|----------------------------------------------------------------------------------------------------|
| @ <filecomando></filecomando> | Il carattere '@' seguito da un nome di file specifica un elenco di comandi. Quando<br>modelerclient incontra un argomento che inizia con @, utilizza i comandi del file<br>esattamente come se fossero stati specificati nella riga di comando. Per ulteriori<br>informazioni, consultare l'argomento "Combinazione di più argomenti" a pagina 55. |
| -directory <dir></dir>        | Consente di impostare la directory di default. Nella modalità locale tale directory<br>viene utilizzata sia per i dati che per l'output. Esempio: -directory c:/ o -directory<br>$c$ : \\                                                                                                    |
| -server_directory <dir></dir> | Consente di impostare la directory del server di default per i dati. Tale directory,<br>specificata mediante il flag -directory, viene utilizzata per l'output.                                                                                                    |
| -execute                      | Dopo l'avvio, consente di eseguire eventuali flussi, stati o script caricati all'avvio. Se<br>oltre a un flusso o stato viene caricato anche uno script, verrà eseguito solamente lo<br>script.                                                                                                    |
| -stream <stream></stream>     | Consente di caricare all'avvio il flusso specificato. È possibile specificare più flussi, ma<br>l'ultimo flusso specificato verrà impostato come flusso corrente.                                                                                                    |
| -script <script></script>     |                                                                                                    |

*Tabella 24. Argomenti di sistema*

*Nota*: è possibile impostare le directory di default anche nell'interfaccia utente. Per accedere alle opzioni, scegliere **Imposta directory** o **Imposta directory server** dal menu File.

Caricamento di più file

<span id="page-58-0"></span>Dalla riga di comando è possibile caricare più flussi, stati e output all'avvio ripetendo l'argomento rilevante per ogni oggetto caricato. Per esempio, per caricare ed eseguire due flussi denominati *report.str* e *train.str*, è necessario utilizzare il seguente comando:

```
modelerclient -stream report.str -stream train.str -execute
```
Caricamento di oggetti da IBM SPSS Collaboration and Deployment Services Repository

Poiché è possibile caricare determinati oggetti da un file o da IBM SPSS Collaboration and Deployment Services Repository (se concesso in licenza), il prefisso spsscr: che precede il nome file e, facoltativamente, file: (per oggetti su disco) indica IBM SPSS Modeler dove cercare l'oggetto. Il prefisso viene utilizzato con i seguenti flag:

- -stream
- -script
- -output
- -model
- -project

Il prefisso utilizzato per creare un URI che specifica l'ubicazione dell'oggetto, ad esempio -stream "spsscr:///folder\_1/scoring\_stream.str". La presenza del prefisso spsscr: richiede che nello stesso comando sia stata specificata una connessione valida a IBM SPSS Collaboration and Deployment Services Repository. Pertanto il comando completo si presenterà come segue:

modelerclient -spsscr\_hostname myhost -spsscr\_port 8080 -spsscr\_username myusername -spsscr\_password mypassword -stream "spsscr:///cartella\_1/punteggio\_stream.str".

Si noti che dalla riga di comando è *necessario* utilizzare un URI. Non è infatti supportato il semplice REPOSITORY\_PATH che viene utilizzato solo all'interno di script.

### **Argomenti dei parametri**

I parametri possono essere utilizzati come flag durante l'esecuzione della riga di comando di IBM SPSS Modeler. Negli argomenti della riga di comando il flag -P consente di specificare un parametro nel formato -P <*nome*>=<*valore*>.

I parametri possono essere dei seguenti tipi:

- v **Parametri semplici**
- v **Parametri di slot**, detti anche **proprietà dei nodi**. Questi parametri vengono utilizzati per modificare le impostazioni dei nodi nel flusso. Per ulteriori informazioni, consultare l'argomento ["Panoramica sulle](#page-63-0) [proprietà dei nodi" a pagina 58.](#page-63-0)
- v **Parametri della riga di comando** che consentono di modificare il richiamo di IBM SPSS Modeler.

Per esempio, è possibile specificare nomi utente e password per le sorgenti dei dati sotto forma di flag della riga di comando, come nel seguente esempio:

modelerclient -stream response.str -P:database.datasource={"ORA 10gR2", user1, mypsw, true}

Il formato è uguale a quello del parametro datasource della proprietà del nodo database. Per ulteriori informazioni, consultare l'argomento ["Proprietà del nodo database" a pagina 66.](#page-71-0)

#### **Argomenti per la connessione del server**

Il flag -server indica che è necessario che IBM SPSS Modeler si connetta a un server pubblico e i flag -hostname, -use\_ssl, -port, -username, -password e -domain vengono utilizzati per fornire a IBM SPSS Modeler i parametri necessari per la connessione al server pubblico. Se non viene specificato un argomento -server, viene utilizzato il server di default o locale.

<span id="page-59-0"></span>Esempi

Per connettersi a un server pubblico:

modelerclient -server -hostname myserver -port 80 -username dminer -password 1234 -stream mystream.str -execute

Per connettersi a un cluster di server:

```
modelerclient -server -cluster "QA Machines" \
-spsscr_hostname pes_host -spsscr_port 8080 \
-spsscr_username asmith -spsscr_epassword xyz
```
Si noti che la connessione a un cluster di server richiede il plug-in Coordinator of Processes attraverso IBM SPSS Collaboration and Deployment Services, quindi l'argomento -cluster deve essere utilizzato in combinazione con le opzioni di connessione al repository (spsscr\_\*). Per ulteriori informazioni, consultare l'argomento "Argomenti per la connessione a IBM SPSS Collaboration and Deployment Services Repository".

| Argomento                                                             | Comportamento/descrizione                                                                                                    |
|-----------------------------------------------------------------------|----------------------------------------------------------------------------------------------------|
| -server                                                               | Esegue IBM SPSS Modeler in modalità server, effettuando la connessione a un<br>server pubblico tramite i flag -hostname, -port, -username, -password e -domain.                                                                                                    |
| $-hostname <$ nome>                                                   | Nome host del server. Disponibile solo nella modalità server.                                                                                                    |
| -use ssl                                                              | Specifica che la connessione deve utilizzare il protocollo SSL (Secure Socket Layer).<br>Flag facoltativo; l'impostazione predefinita non prevede l'uso di SSL.                                                                                                    |
| -port <numero></numero>                                               | Numero di porta del server specificato. Disponibile solo nella modalità server.                                                                                                    |
| -cluster <nome></nome>                                                | Specifica una connessione a un cluster di server invece che a un server<br>denominato. Argomento alternativo a hostname, port e use_ssl. Il nome è il nome<br>del cluster o un URI univoco che identifica il cluster in IBM SPSS Collaboration<br>and Deployment Services Repository. Il cluster di server viene gestito da<br>Coordinator of Processes attraverso IBM SPSS Collaboration and Deployment<br>Services. Per ulteriori informazioni, consultare l'argomento "Argomenti per la<br>connessione a IBM SPSS Collaboration and Deployment Services Repository". |
| -username <nome></nome>                                               | Nome utente utilizzato per l'accesso al server. Disponibile solo nella modalità<br>server.                                                                                                    |
| -password <password></password>                                       | Password utilizzata per l'accesso al server. Disponibile solo nella modalità server.<br>Nota: se l'argomento -password non viene specificato, verrà richiesta l'immissione<br>di una password.                                                                                                    |
| -epassword<br><stringapasswordcodificata></stringapasswordcodificata> | Password codificata utilizzata per l'accesso al server. Disponibile solo nella<br>modalità server. Nota: per creare una password codificata, utilizzare il menu<br>Strumenti dell'applicazione IBM SPSS Modeler.                                                                                                    |
| -domain <nome></nome>                                                 | Dominio utilizzato per l'accesso al server. Disponibile solo nella modalità server.                                                                                                    |
| $-P$ <nome>=<valore></valore></nome>                                  | Utilizzato per impostare un parametro di avvio. Può essere utilizzato anche per<br>impostare le proprietà dei nodi (parametri di slot).                                                                                                    |

*Tabella 25. Argomenti per la connessione del server*.

### **Argomenti per la connessione a IBM SPSS Collaboration and Deployment Services Repository**

*Nota*: per l'accesso ad un repository IBM SPSS Collaboration and Deployment Services è richiesta una licenza separata. Per ulteriori informazioni, consultare [http://www.ibm.com/software/analytics/spss/](http://www.ibm.com/software/analytics/spss/products/deployment/cds/) [products/deployment/cds/](http://www.ibm.com/software/analytics/spss/products/deployment/cds/)

<span id="page-60-0"></span>Se si desidera archiviare o recuperare oggetti da IBM SPSS Collaboration and Deployment Services tramite la riga di comando, è necessario specificare una connessione valida a IBM SPSS Collaboration and Deployment Services Repository. Ad esempio:

modelerclient -spsscr\_hostname myhost -spsscr\_port 8080 -spsscr\_username myusername -spsscr\_password mypassword -stream "spsscr:///cartella 1/punteggio stream.str".

Nella tabella riportata di seguito sono elencati gli argomenti da utilizzare per impostare la connessione.

*Tabella 26. Argomenti per la connessione a IBM SPSS Collaboration and Deployment Services Repository*

| Argomento                                                               | Comportamento/descrizione                                                                                                    |
|-------------------------------------------------------------------------|----------------------------------------------------------------------------------------------------|
| -spsscr hostname <nome host="" o<br="">indirizzo <math>IP</math></nome> | Nome host o indirizzo IP del server su cui è installato IBM SPSS<br>Collaboration and Deployment Services Repository.                                                                              |
| -spsscr port <numero></numero>                                          | Numero di porta su cui IBM SPSS Collaboration and Deployment<br>Services Repository accetta connessioni, generalmente è la porta 8080 di<br>default.                                               |
| -spsscr use ssl                                                         | Specifica che la connessione deve utilizzare il protocollo SSL (Secure<br>Socket Layer). Flag facoltativo; l'impostazione predefinita non prevede<br>l'uso di SSL.                                 |
| -spsscr username <nome></nome>                                          | Nome utente utilizzato per l'accesso a IBM SPSS Collaboration and<br>Deployment Services Repository.                                                                                               |
| -spsscr_password <password></password>                                  | Password utilizzata per l'accesso a IBM SPSS Collaboration and<br>Deployment Services Repository.                                                                                                  |
| -spsscr_epassword <password<br>codificata&gt;</password<br>             | Password codificata utilizzata per l'accesso a IBM SPSS Collaboration and<br>Deployment Services Repository.                                                                                       |
| -spsscr domain <nome></nome>                                            | Dominio utilizzato per l'accesso a IBM SPSS Collaboration and<br>Deployment Services Repository. Indicatore facoltativo; utilizzarlo solo se<br>si effettua l'accesso con LDAP o Active Directory. |

#### **Combinazione di più argomenti**

È possibile combinare più argomenti in un unico file dei comandi, che potrà essere specificato all'avvio utilizzando il simbolo @ seguito dal nome del file. In questo modo è possibile abbreviare il richiamo dalla riga di comando e superare eventuali limitazioni di lunghezza dei comandi previste dal sistema operativo. Per esempio, il seguente comando di avvio utilizza gli argomenti specificati nel file indicato da <NomeFilecomando>.

modelerclient @<NomeFilecomando>

Se è necessario specificare degli spazi, racchiudere il nome del file e il percorso tra virgolette, per esempio:

modelerclient @ "C:\Program Files\IBM\SPSS\Modeler\*nn*\scripts\my\_command\_file.txt"

Il file dei comandi può contenere tutti gli argomenti che in precedenza venivano specificati singolarmente all'avvio, con un argomento per riga, Ad esempio:

```
-stream report.str
-Porder.full filename=APR orders.dat
-Preport.filename=APR_report.txt
-execute
```
Quando si scrivono o si richiamano file dei comandi è importante attenersi alle seguenti indicazioni:

- Specificare un solo comando per riga.
- Non incorporare un argomento @fileComando in un file dei comandi.

## **Capitolo 7. Guida alle proprietà**

### **Panoramica sui riferimenti alle proprietà**

È possibile specificare numerose proprietà per nodi, stream, Supernodi e progetti. Alcune proprietà sono comuni a tutti i nodi, per esempio name, annotation e ToolTip, altre invece sono specifiche di alcuni tipi di nodi. Altre proprietà fanno riferimento a operazioni di alto livello dei flussi, quali la memorizzazione nella cache o il funzionamento dei Supernodi. È possibile accedere alle proprietà tramite l'interfaccia utente standard (per esempio, tramite la finestra di dialogo per la modifica delle opzioni di un nodo) e utilizzarle in molti modi.

- v È possibile modificare le proprietà tramite gli script, come illustrato in questa sezione. Per ulteriori informazioni, consultare ["Impostazione delle proprietà" a pagina 28.](#page-33-0)
- v È possibile utilizzare le proprietà dei nodi nei parametri dei Supernodi.
- v Le proprietà dei nodi possono inoltre essere specificate come parte di un'opzione della riga di comando (mediante il flag -P) all'avvio di IBM SPSS Modeler.

Per gli script di IBM SPSS Modeler, le proprietà dei nodi e dei flussi vengono spesso denominate **parametri di slot**. In questa guida, verranno invece definite come proprietà dei nodi o dei flussi.

Per ulteriori informazioni sul linguaggio di script, vedere [Capitolo 2, "Linguaggio di script", a pagina 13.](#page-18-0)

#### **Abbreviazioni**

Per le proprietà dei nodi, nella sintassi vengono utilizzate abbreviazioni standard il cui apprendimento può risultare utile per la creazione degli script.

| Abbreviazione         | Significato                             |
|-----------------------|-----------------------------------------|
| abs                   | In valore assoluto                      |
| len                   | Lunghezza                               |
| min                   | Minimo                                  |
| $\lfloor max \rfloor$ | Massimo                                 |
| correl                | Correlazione                            |
| covar                 | Covarianza                              |
| num                   | Numero o numerico                       |
| pct                   | Percento o percentuale                  |
| transp                | Trasparenza                             |
| xval                  | Convalida incrociata                    |
| var                   | Varianza o variabile (nei nodi origine) |

*Tabella 27. Abbreviazioni standard utilizzate nella sintassi*.

#### **Esempi di proprietà dei nodi e dei flussi**

IBM SPSS Modeler consente di utilizzare le proprietà di nodi e flussi in vari modi. Nella maggior parte dei casi vengono utilizzate come parte di uno script, sia di uno **script autonomo** che consente di automatizzare più flussi o più operazioni, sia di uno **script del flusso** che consente di automatizzare i processi all'interno di un singolo flusso. È possibile specificare i parametri dei nodi anche utilizzando le proprietà dei nodi all'interno del Supernodo. A livello di base, le proprietà possono inoltre essere

<span id="page-63-0"></span>utilizzate come opzioni della riga di comando per l'avvio di IBM SPSS Modeler. L'utilizzo dell'argomento -p nella chiamata alla riga di comando consente di modificare un'impostazione del flusso mediante una proprietà del flusso.

Consultare gli argomenti ["Parametri stream, sessione e Supernodo" a pagina 40](#page-45-0) e ["Argomenti di sistema"](#page-57-0) [a pagina 52](#page-57-0) per ulteriori esempi di script.

#### **Panoramica sulle proprietà dei nodi**

Per ogni tipo di nodo è disponibile un insieme specifico di proprietà valide. Questo tipo può essere generale, numero, indicatore o stringa, in cui le impostazioni relative alla proprietà vengono forzate sul tipo corretto. Se questo non è possibile, viene generato un errore. In alternativa, è possibile che il riferimento alla proprietà specifichi l'intervallo di valori validi, per esempio Discard, PairAndDiscard e IncludeAsText, nel qual caso verrà generato un errore se si utilizza un qualsiasi altro valore. LE proprietà flag devono essere lette o impostate utilizzando valori True e False. Nelle tabelle di riferimento di questa guida, le proprietà strutturate vengono indicate come tali nella colonna *Descrizione proprietà* e vengono inoltre forniti i relativi formati di utilizzo.

#### **Proprietà comuni dei nodi**

Esistono numerose proprietà comuni a tutti i nodi di IBM SPSS Modeler, inclusi i Supernodi.

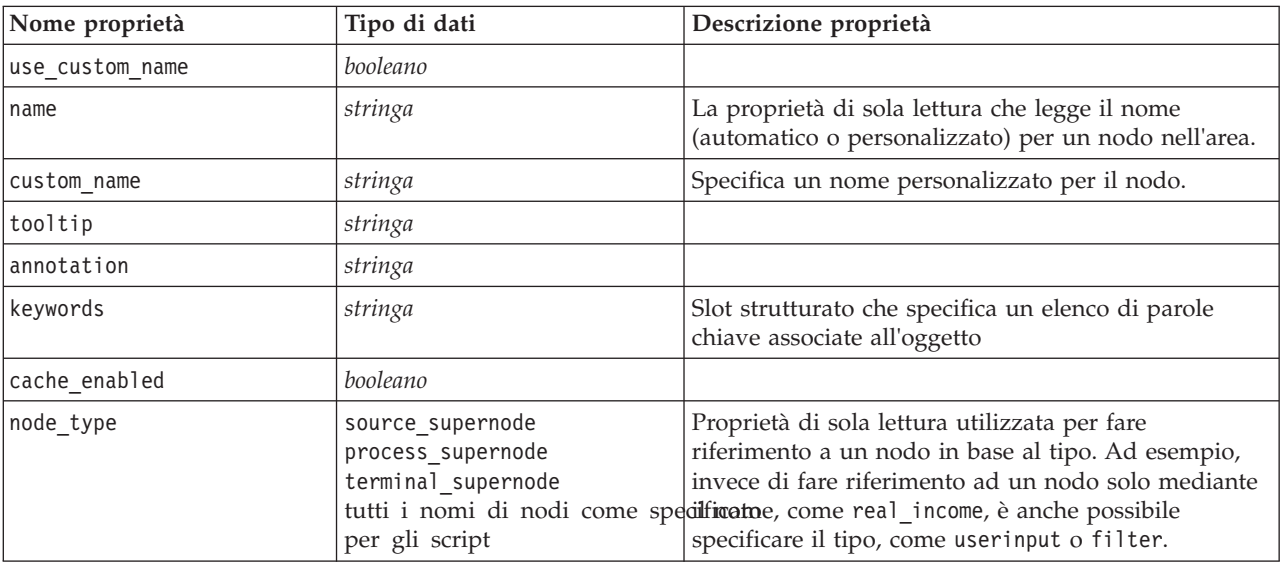

*Tabella 28. Proprietà comuni dei nodi*.

Le proprietà specifiche dei Supernodi vengono illustrate separatamente, analogamente a tutti gli altri nodi. Per ulteriori informazioni, consultare l'argomento [Capitolo 19, "Proprietà dei Supernodi", a pagina](#page-246-0) [241.](#page-246-0)

# **Capitolo 8. Proprietà del flusso**

Gli script consentono di controllare numerose proprietà dei flussi.

Lo script può accedere al flusso corrente utilizzando la funzione stream() nel modulo modeler.script, ad esempio:

mystream = modeler.script.stream()

Per fare riferimento alle proprietà del flusso, è necessario utilizzare una variabile del flusso speciale, contrassegnata dal simbolo ^ che precede il flusso.

La proprietà nodes viene utilizzata per fare riferimento ai nodi nel flusso corrente.

Nella tabella seguente vengono illustrate le proprietà dei flussi.

*Tabella 29. Proprietà dei flussi*.

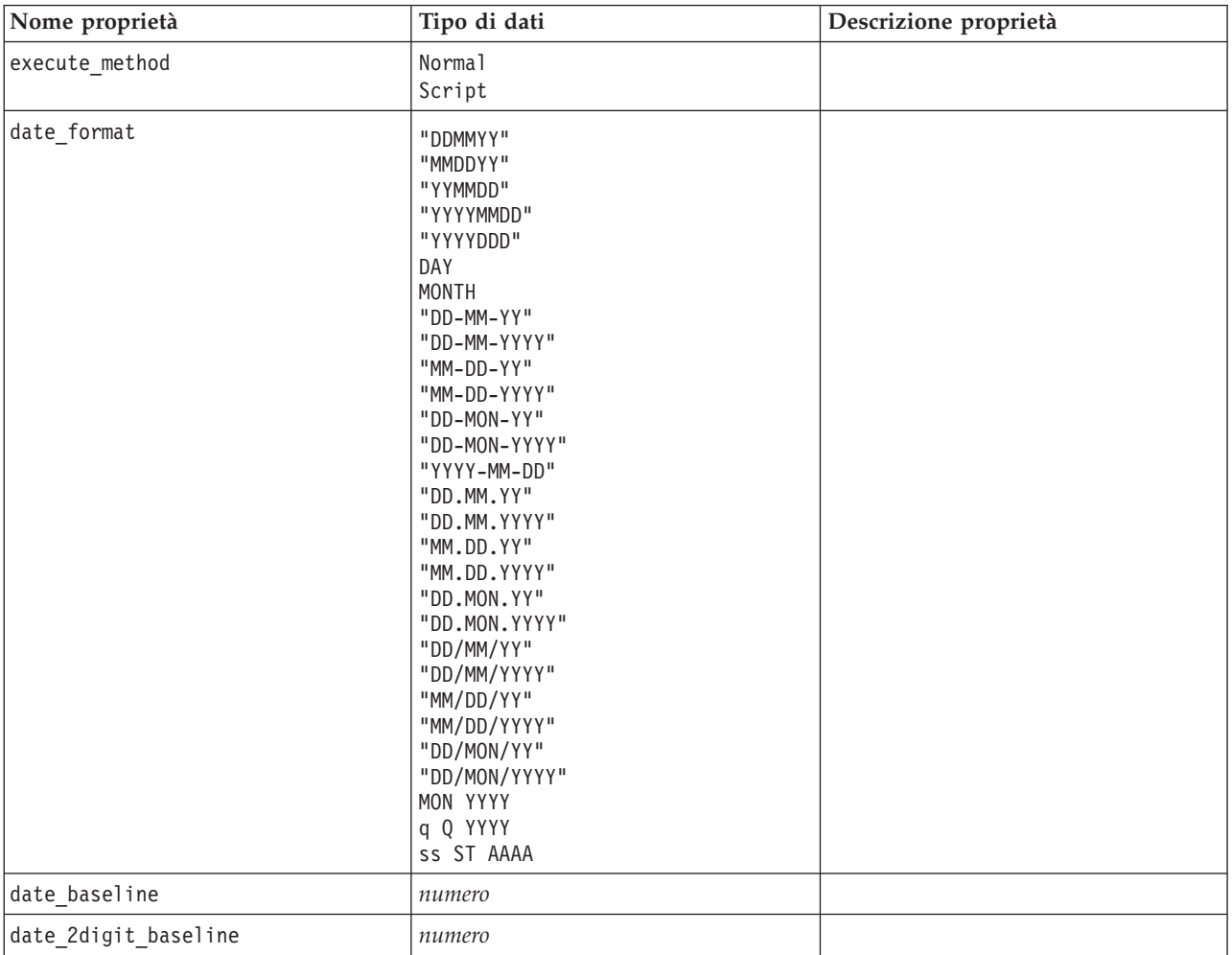

*Tabella 29. Proprietà dei flussi (Continua)*.

| Nome proprietà                                            | Tipo di dati                                                                                                    | Descrizione proprietà                                                                  |
|-----------------------------------------------------------|----------------------------------------------------------------------------------------------------|----------------------------------------------------------------------------------------|
| time_format                                               | "HHMMSS"<br>"HHMM"<br>"MMSS"<br>"HH:MM:SS"<br>"HH:MM"<br>"MM:SS"<br>$"$ (H)H: (M)M: (S)S"<br>$"$ $(H)$ $H$ : $(M)$ $M"$<br>$"$ (M)M: (S)S"<br>"HH.MM.SS"<br>"HH.MM."<br>"MM.SS"<br>$"$ (H)H.(M)M.(S)S"<br>$"$ $(H)$ $H.$ $(M)$ $M"$<br>$"$ (M)M. (S)S" |                                                                                        |
| time_rollover                                             | booleano                                                                                                    |                                                                                        |
| import_datetime_as_string                                 | booleano                                                                                                    |                                                                                        |
| decimal_places                                            | numero                                                                                                    |                                                                                        |
| decimal_symbol                                            | Default<br>Period<br>Comma                                                                                                    |                                                                                        |
| angles_in_radians                                         | booleano                                                                                                    |                                                                                        |
| use_max_set_size                                          | booleano                                                                                                    |                                                                                        |
| max_set_size                                              | numero                                                                                                    |                                                                                        |
| ruleset_evaluation                                        | Voting<br>FirstHit                                                                                                    |                                                                                        |
| refresh_source_nodes                                      | booleano                                                                                                    | Consente di aggiornare<br>automaticamente i nodi origine<br>all'esecuzione del flusso. |
| script                                                    | stringa                                                                                                    |                                                                                        |
| script language                                           | Python<br>Legacy                                                                                                    | Imposta il linguaggio di script per lo<br>script del flusso.                           |
| annotation                                                | stringa                                                                                                    |                                                                                        |
| encoding                                                  | SystemDefault<br>$"$ UTF-8"                                                                                                    |                                                                                        |
| stream_rewriting                                          | booleano                                                                                                    |                                                                                        |
| stream_rewriting_maximise_sql                             | booleano                                                                                                    |                                                                                        |
| stream rewriting optimise clem<br>$escuz\overline{i}$ one | booleano                                                                                                    |                                                                                        |
| stream_rewriting_optimise_syntax_<br>escuzione            | booleano                                                                                                    |                                                                                        |
| enable_parallelism                                        | booleano                                                                                                    |                                                                                        |
| sql_generation                                            | booleano                                                                                                    |                                                                                        |
| database_caching                                          | booleano                                                                                                    |                                                                                        |
| sql logging                                               | booleano                                                                                                    |                                                                                        |
| sql_generation_logging                                    | booleano                                                                                                    |                                                                                        |
| sql_log_native                                            | booleano                                                                                                    |                                                                                        |
| sql_log_prettyprint                                       | booleano                                                                                                    |                                                                                        |

*Tabella 29. Proprietà dei flussi (Continua)*.

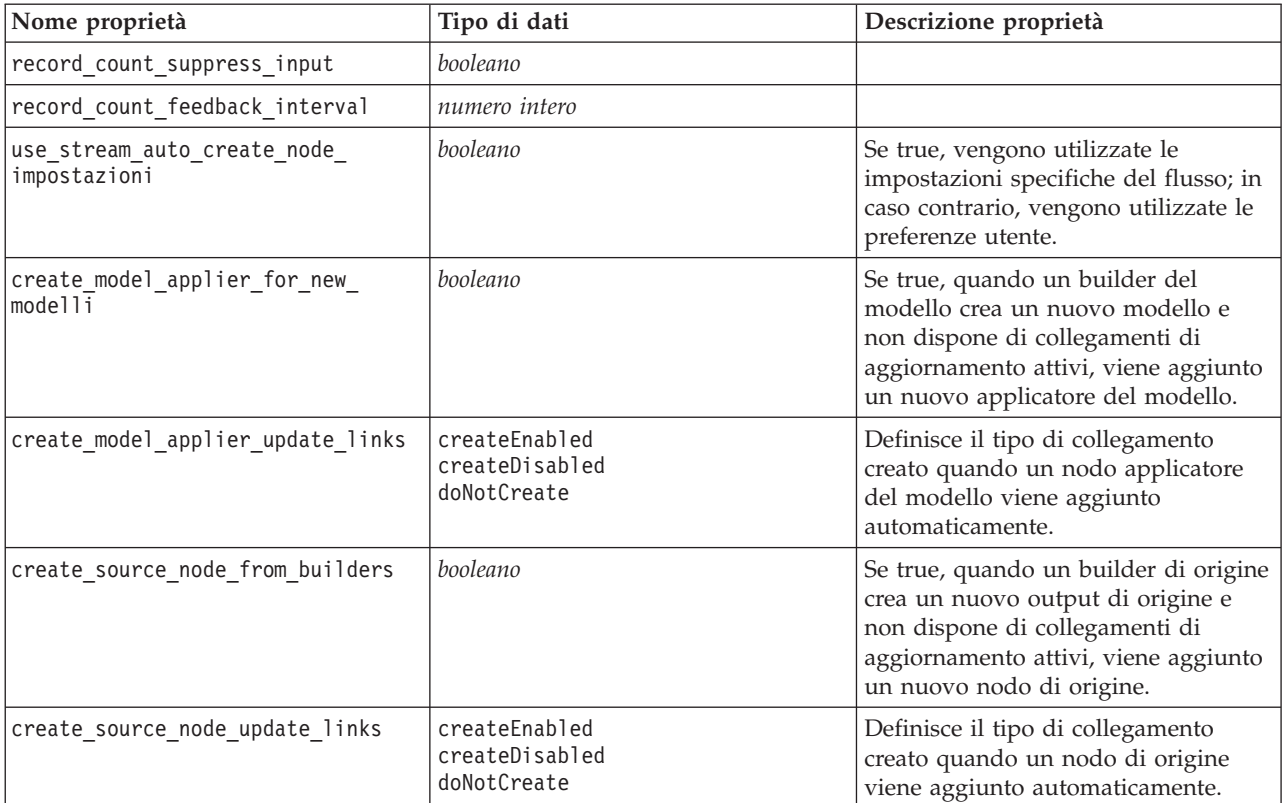

# **Capitolo 9. Proprietà dei nodi origine**

## **Proprietà comuni dei nodi origine**

Di seguito vengono elencate le proprietà comuni a tutti i nodi origine, corredate da informazioni sui nodi specifici negli argomenti che seguono.

| Nome proprietà     | Tipo di dati                                                                   | Descrizione proprietà                                                                                                    |  |
|--------------------|--------------------------------------------------------------------------------|----------------------------------------------------------------------------------------------------|--|
| direction          | Input<br>Target<br>Both<br>None<br>Partition<br>Split<br>Frequency<br>RecordID | Proprietà basata su chiavi per i ruoli del campo.<br>Nota:<br>I valori In e 0ut sono ora obsoleti.<br>Il relativo supporto può essere ritirato in una futura<br>release.                                                                                                    |  |
| type               | Range<br>Flag<br>Set<br>Typeless<br>Discrete<br>Insieme ordinato<br>Default    | Tipo di campo. L'impostazione di questa proprietà su<br>Default cancella qualsiasi impostazione di proprietà<br>values e se value_mode è impostata su Specifica, verrà<br>reimpostata su Leggi. Se value_mode è già impostata su<br>Passa o Leggi, non verrà influenzata dall'impostazione<br>type.                                                                                          |  |
| storage            | Unknown<br>String<br>Integer<br>Real<br>Time<br>Date<br>Timestamp              | Proprietà basata su chiavi in sola lettura per il tipo di<br>archiviazione del campo.                                                                                                    |  |
| check              | None<br>Annulla<br>Coerce<br>Discard<br>Warn<br>Abort                          | Proprietà basata su chiavi per il controllo del tipo di<br>campo e dell'intervallo.                                                                                                    |  |
| values             | [valore valore]                                                                | Per un campo continuo (intervallo), il primo valore<br>corrisponde al minimo e l'ultimo valore al massimo. Per<br>i campi nominali (insieme), specificare tutti i valori. Nel<br>caso dei campi flag, il primo valore rappresenta falso e<br>l'ultimo valore rappresenta vero. L'impostazione<br>automatica di questa proprietà consente di impostare la<br>proprietà value mode su Specify. |  |
| value_mode         | Read<br>Pass<br>Leggi+<br>Current<br>Specify                                   | Determina la modalità di impostazione dei valori per un campo nel<br>Notare che non è possibile impostare questa proprietà su Specifica<br>direttamente; per utilizzare valori specifici, impostare la proprietà<br>values.                                                                                                    |  |
| default value mode | Read<br>Pass                                                                   | Specifica il metodo predefinito per l'impostazione dei valori per tutti<br>campi.<br>È possibile sovrascrivere questa impostazione per campi specifici<br>utilizzando la proprietà value_mode.                                                                                                    |  |

*Tabella 30. Proprietà comuni dei nodi origine*.

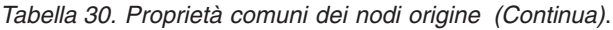

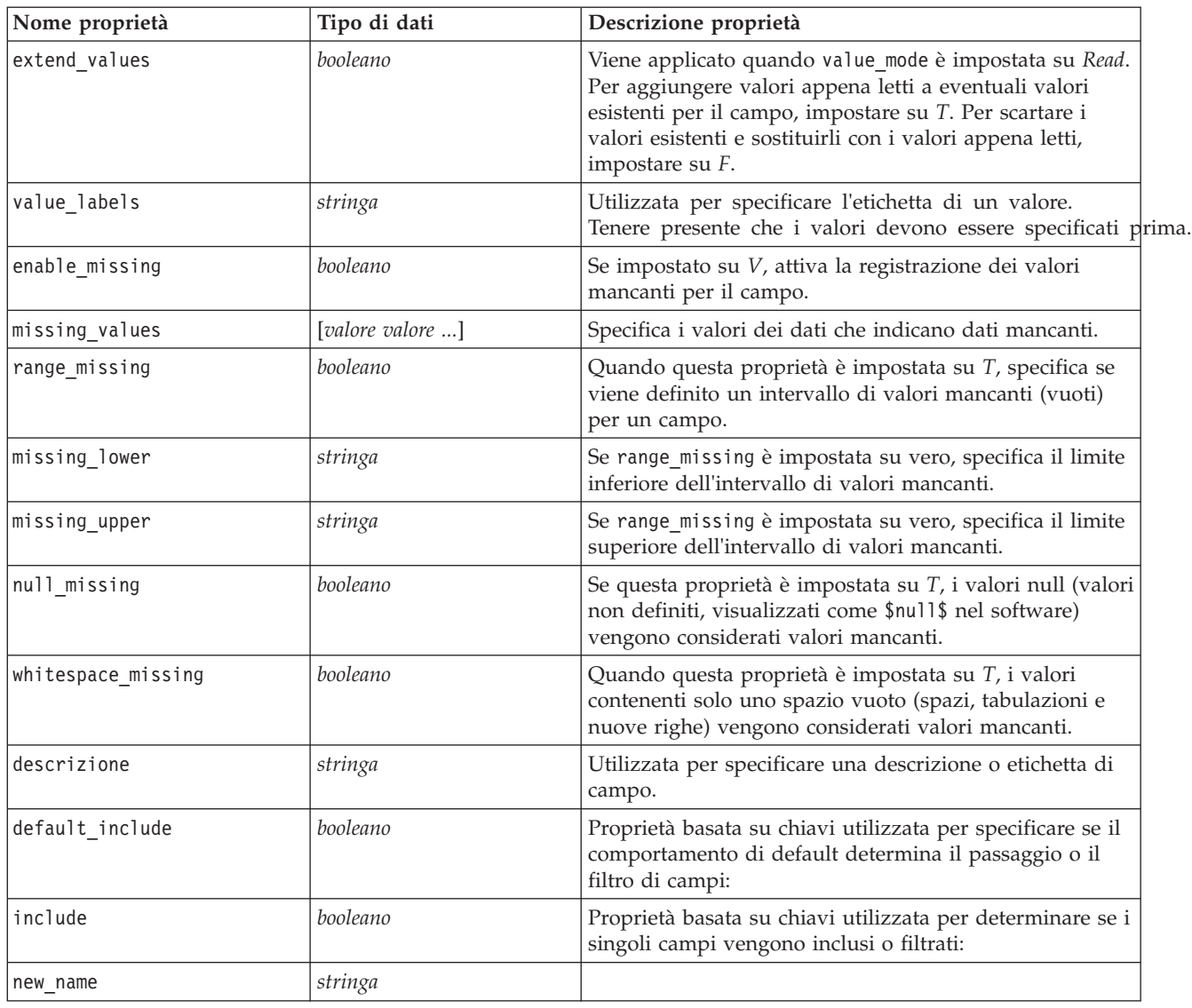

## **Proprietà del nodo asimport**

L'origine di Analytic Server consente di eseguire un flusso su HDFS (Hadoop Distributed File System).

*Tabella 31. Proprietà nodo asimport*.

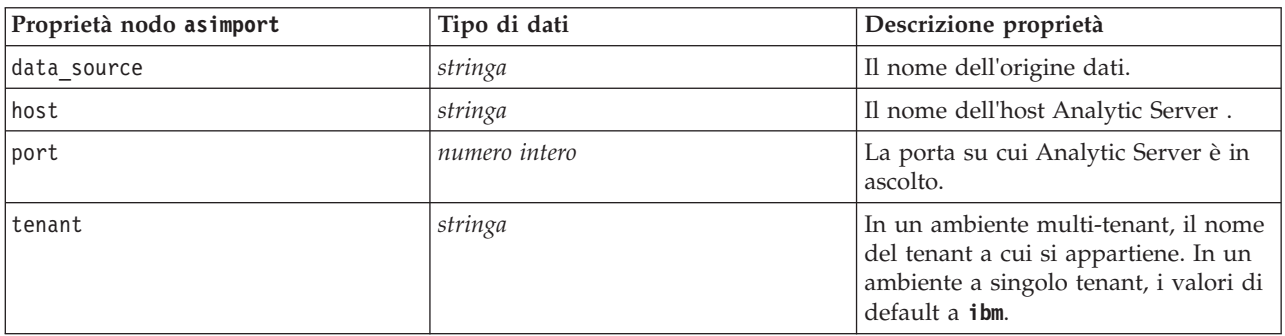

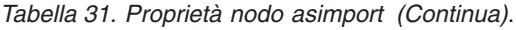

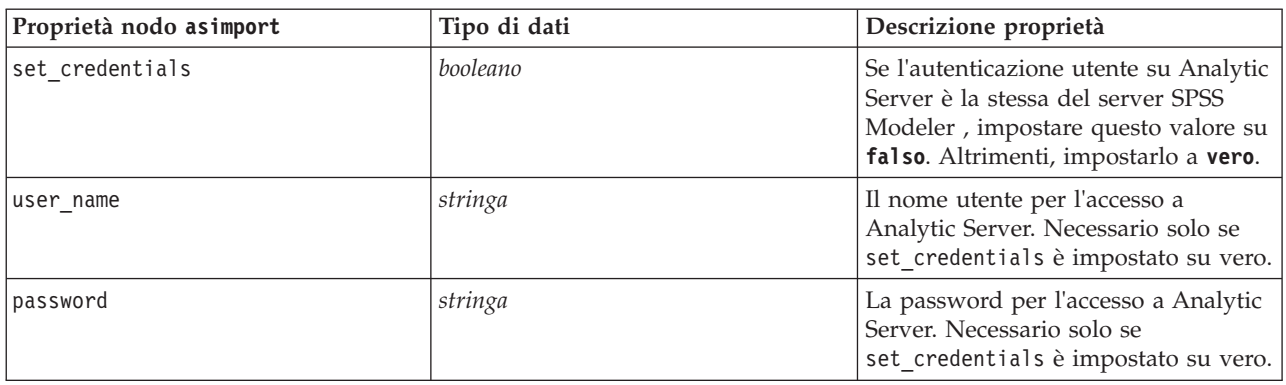

## **Proprietà del nodo cognosimport**

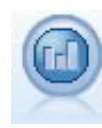

Il nodo origine IBM Cognos BI importa i dati dai database Cognos BI.

*Tabella 32. Proprietà del nodo cognosimport*.

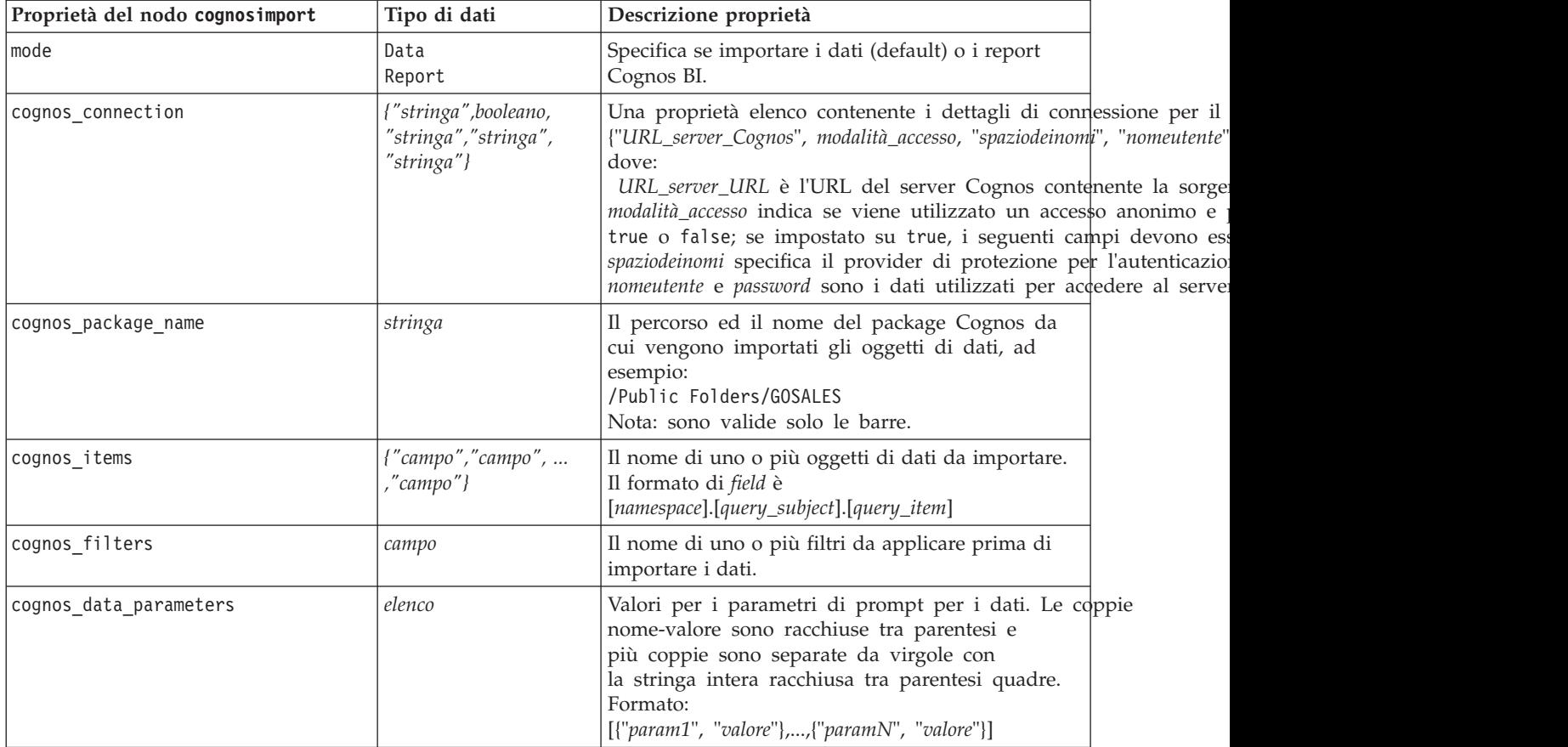

<span id="page-71-0"></span>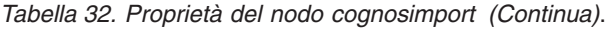

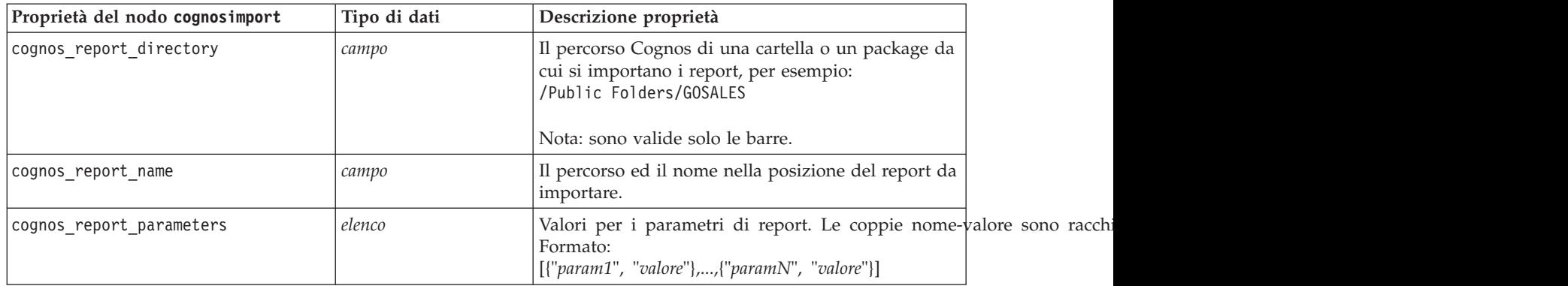

## **Proprietà del nodo database**

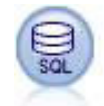

Il nodo Database può essere utilizzato per importare dati da numerosi altri pacchetti che utilizzano ODBC (Open Database Connectivity), tra cui Microsoft SQL Server, DB2, Oracle e altri.

*Tabella 33. Proprietà del nodo database*.

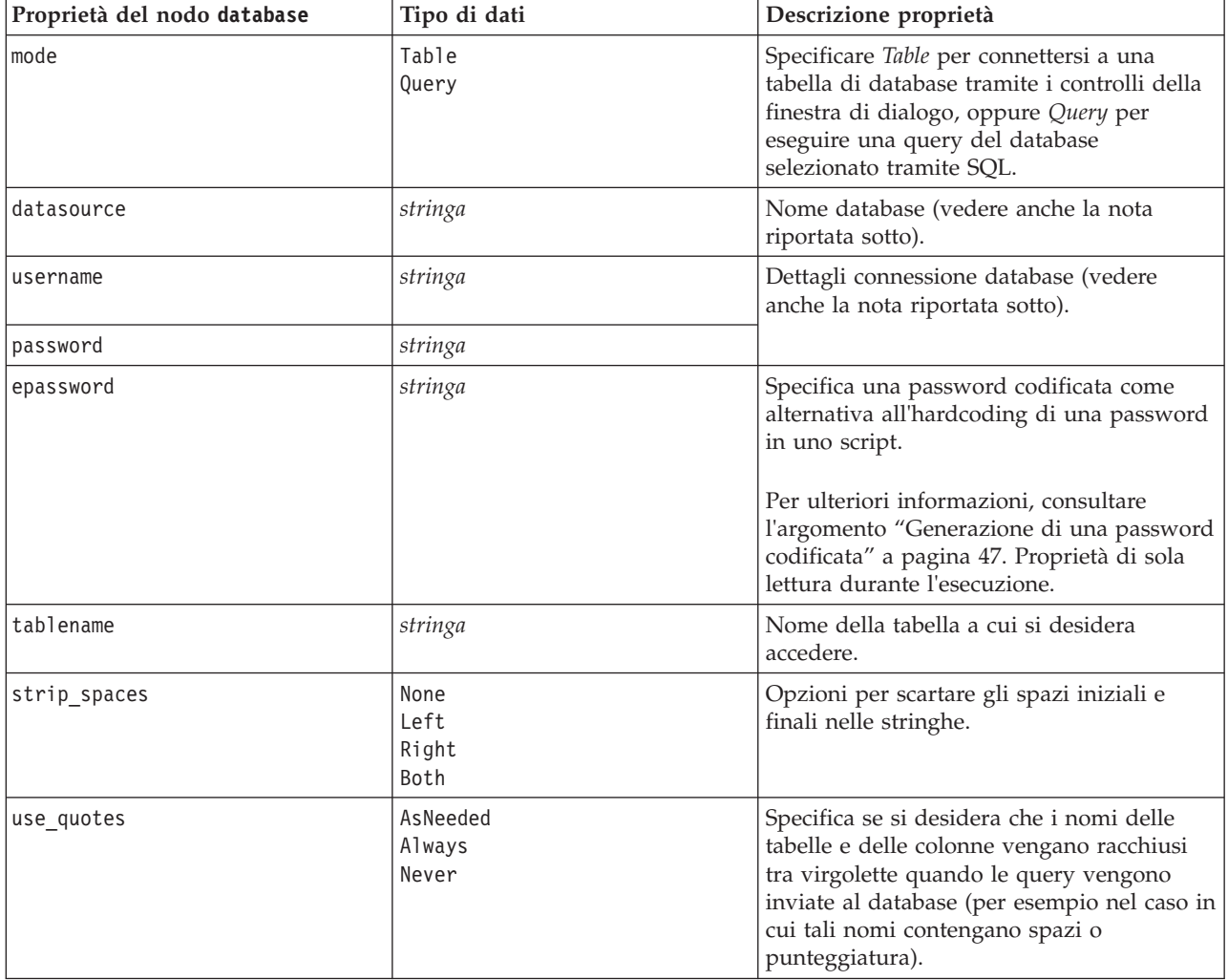
*Tabella 33. Proprietà del nodo database (Continua)*.

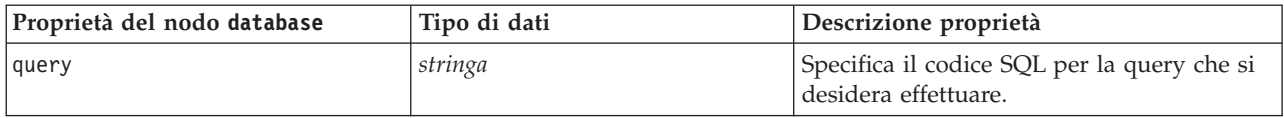

*Nota*: se il nome del database (nella proprietà datasource) contiene degli spazi, anziché le singole proprietà per datasource, username e password, utilizzare un'unica proprietà datasource nel seguente formato:

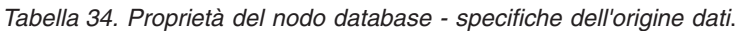

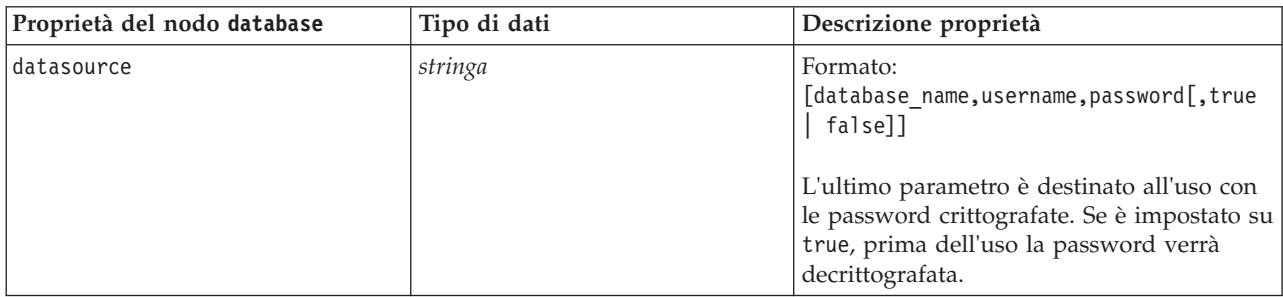

Utilizzare questo formato anche se si sta modificando la sorgente dati; tuttavia, se si desidera soltanto modificare il nome utente o la password, è possibile utilizzare le proprietà username o password.

#### **Proprietà del nodo datacollectionimport**

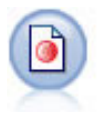

Il nodo IBM SPSS Data Collection Importazione dati importa dati di indagine basati sul Modello dati di IBM SPSS Data Collection utilizzato dai prodotti di ricerca di mercato IBM Corp.. Per utilizzare questo nodo, è necessario che sia installata IBM SPSS Data Collection Data Library.

*Figura 7. Nodo Importazione dati di Dimensions*

| Proprietà del nodo<br>datacollectionimport | Tipo di dati | Descrizione proprietà                                                                                                    |
|--------------------------------------------|--------------|----------------------------------------------------------------------------------------------------|
| metadata name                              | stringa      | Nome dell'MDSC. Il valore speciale<br>DimensionsMDD indica che deve essere<br>utilizzato il documento metadati di IBM<br>SPSS Data Collection standard. Gli altri<br>valori possibili sono:<br>mrADODsc<br>mrI2dDsc<br>mrLogDsc<br>mrQdiDrsDsc<br>mrQvDsc<br>mrSampleReportingMDSC<br>mrSavDsc<br>mrSCDsc<br>mrScriptMDSC<br>Il valore speciale none indica che non è |
|                                            |              | presente alcun MDSC.                                                                                                    |

*Tabella 35. Proprietà del nodo datacollectionimport*.

| Proprietà del nodo<br>datacollectionimport | Tipo di dati                                   | Descrizione proprietà                                                                                                    |
|--------------------------------------------|------------------------------------------------|----------------------------------------------------------------------------------------------------|
| metadata_file                              | stringa                                        | Nome del file nel quale sono archiviati i<br>metadati.                                                                                                    |
| casedata_name                              | stringa                                        | Nome del CDSC. I valori possibili sono:<br>mrADODsc<br>mrI2dDsc<br>mrLogDsc<br>mrPunchDSC<br>mrQdiDrsDsc<br>mrQvDsc<br>mrRdbDsc2<br>mrSavDsc<br>mrScDSC<br>mrXmlDsc<br>Il valore speciale none indica che non è<br>presente alcun CDSC. |
| casedata source type                       | Unknown<br>File<br>Folder<br>UDL<br><b>DSN</b> | Indica il tipo di sorgente del CDSC.                                                                                                    |
| casedata_file                              | stringa                                        | Se casedata_source_type è File, specifica il<br>file contenente i dati del caso.                                                                                                    |
| casedata_folder                            | stringa                                        | Se casedata_source_type è Folder,<br>specifica la cartella contenente i dati del<br>caso.                                                                                                    |
| casedata_udl_string                        | stringa                                        | Se casedata_source_type è UDL, specifica<br>la stringa di connessione OLD-DB della<br>sorgente dati contenente i dati del caso.                                                                                                    |
| casedata_dsn_string                        | stringa                                        | Se casedata_source_type è DSN, specifica<br>la stringa di connessione ODBC della<br>sorgente dati.                                                                                                    |
| casedata_project                           | stringa                                        | Durante la lettura dei dati del caso da un<br>database di IBM SPSS Data Collection, è<br>possibile immettere il nome del progetto.<br>Per tutti gli altri tipi di dati del caso,<br>questa impostazione deve essere lasciata<br>vuota.  |
| version import mode                        | A11<br>Latest<br>Specify                       | Definisce quante versioni devono essere<br>gestite.                                                                                                    |
| specific version                           | stringa                                        | Se version_import_mode è Specify,<br>definisce la versione dei dati del caso da<br>importare.                                                                                                    |
| use_language                               | stringa                                        | Definisce se debbano essere utilizzate<br>delle etichette di una lingua specifica.                                                                                                    |
| language                                   | stringa                                        | Se use_language è impostata su vero,<br>specifica il codice della lingua da<br>utilizzare nell'importazione. Il codice della<br>lingua deve essere uno di quelli<br>disponibili nei dati del caso.                                      |

*Tabella 35. Proprietà del nodo datacollectionimport (Continua)*.

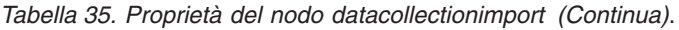

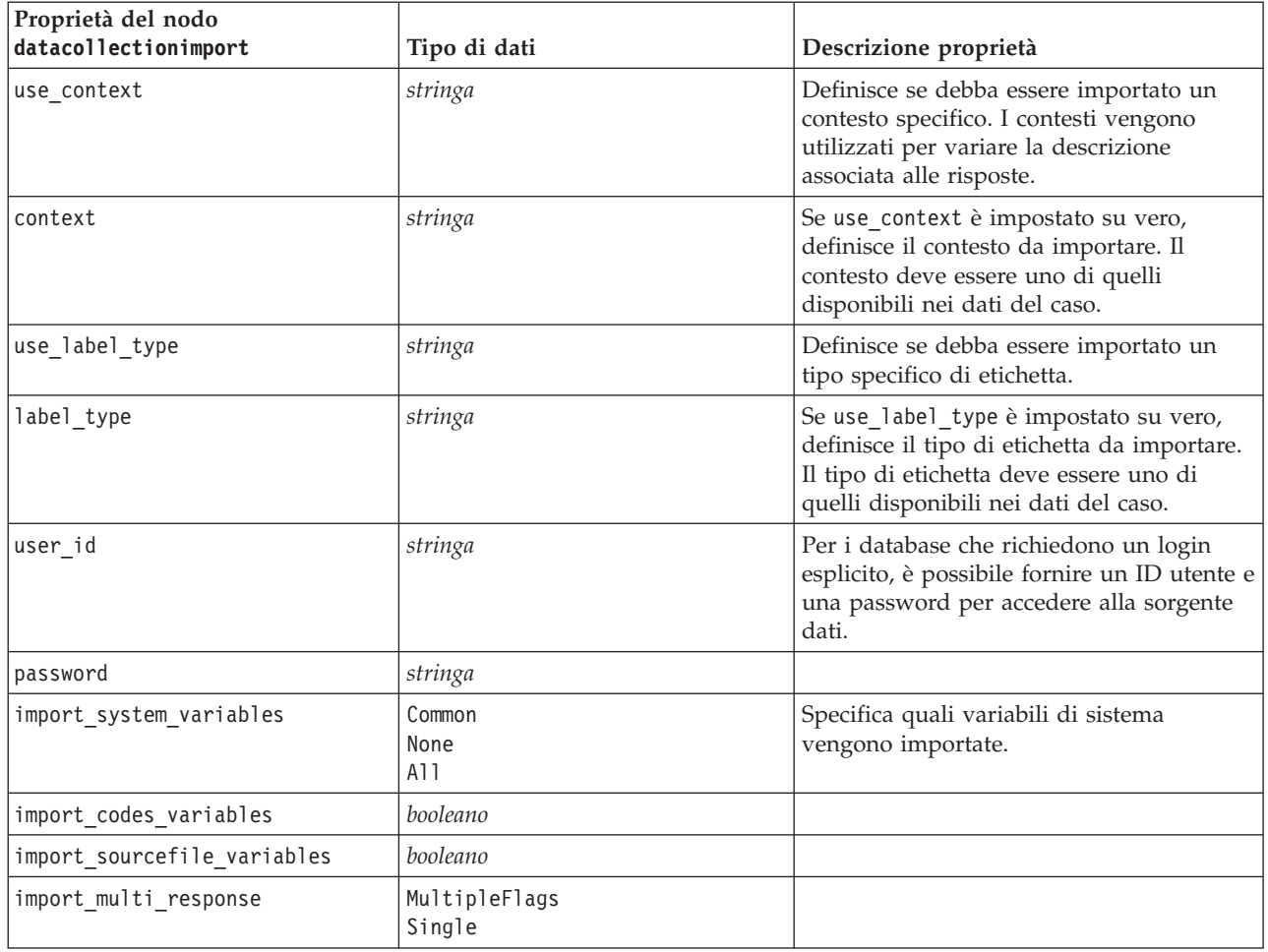

# **Proprietà del nodo excelimport**

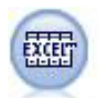

Il nodo Importazione da Excel importa dati da qualsiasi versione di Microsoft Excel. Non è richiesta alcuna sorgente dati ODBC.

*Tabella 36. Proprietà del nodo excelimport*.

| Proprietà del nodo excelimport | Tipo di dati           | Descrizione proprietà                                                                                                    |
|--------------------------------|------------------------|----------------------------------------------------------------------------------------------------|
| excel file type                | Exce12003<br>Exce12007 |                                                                                                    |
| full filename                  | stringa                | Il nome del file completo compreso il<br>percorso.                                                                                                    |
| use named range                | Booleano               | Indica se utilizzare o meno un intervallo<br>denominato. Se vero, la proprietà<br>named range viene utilizzata per<br>specificare l'intervallo da leggere, mentre<br>le altre impostazioni relative al foglio di<br>lavoro e all'intervallo dati vengono<br>ignorate. |
| named range                    | stringa                |                                                                                                    |

*Tabella 36. Proprietà del nodo excelimport (Continua)*.

| Proprietà del nodo excelimport | Tipo di dati                   | Descrizione proprietà                                                                                                    |
|--------------------------------|--------------------------------|----------------------------------------------------------------------------------------------------|
| worksheet mode                 | Index<br>Name                  | Specifica se il foglio di lavoro è definito in<br>base all'indice o al nome.                                             |
| worksheet index                | numero intero                  | Indice dei fogli di lavoro da leggere che<br>inizia con 0 per il primo foglio di lavoro, 1<br>per il secondo e così via. |
| worksheet_name                 | stringa                        | Nome del foglio di lavoro da leggere.                                                                                    |
| data_range_mode                | FirstNonBlank<br>ExplicitRange | Specifica come viene determinato<br>l'intervallo.                                                                        |
| blank_rows                     | StopReading<br>ReturnBlankRows | Se data_range_mode è FirstNonBlank,<br>specifica come vanno gestite le righe<br>vuote.                                   |
| explicit_range_start           | stringa                        | Se data_range_mode è ExplicitRange,<br>specifica il punto di partenza<br>dell'intervallo da leggere.                     |
| explicit range end             | stringa                        |                                                                                                    |
| read_field_names               | Booleano                       | Specifica se la prima riga dell'intervallo<br>specificato deve essere utilizzata come<br>nome di campo (colonna).        |

#### **Proprietà del nodo evimport**

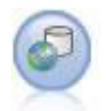

Il nodo Enterprise View crea una connessione a un IBM SPSS Collaboration and Deployment Services Repository, consentendo di leggere i dati di Enterprise View in un flusso e di assemblare un modello in uno scenario accessibile da altri utenti tramite il repository.

*Tabella 37. Proprietà del nodo evimport*.

| Proprietà del nodo evimport | Tipo di dati | Descrizione proprietà                                                                                |
|-----------------------------|--------------|----------------------------------------------------------------------------------------------------|
| connection                  | elenco       | Proprietà strutturata--elenco dei<br>parametri che costituiscono una<br>connessione Enterprise View. |
| tablename                   | stringa      | Il nome di una tabella nella<br>Visualizzazione applicazione.                                        |

#### **Proprietà del nodo fixedfile**

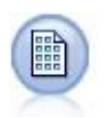

Il nodo Testo fisso importa dati da file di testo a campi fissi, ovvero file i cui campi non vengono delimitati ma iniziano nella stessa posizione e hanno una lunghezza fissa. Nel formato a campi fissi vengono in genere archiviati dati di versioni precedenti o generati dalla macchina.

*Tabella 38. Proprietà del nodo fixedfile*.

| Proprietà del nodo fixedfile | Tipo di dati | Descrizione proprietà                                            |
|------------------------------|--------------|------------------------------------------------------------------|
| record len                   | numero       | Specifica il numero di caratteri in ogni<br>record.              |
| line oriented                | booleano     | Ignora il carattere di nuova riga alla fine di  <br>ogni record. |

*Tabella 38. Proprietà del nodo fixedfile (Continua)*.

| Proprietà del nodo fixedfile | Tipo di dati                                                      | Descrizione proprietà                                                                                                    |
|------------------------------|-------------------------------------------------------------------|----------------------------------------------------------------------------------------------------|
| decimal_symbol               | Default<br>Comma<br>Period                                        | Tipo di separatore decimale utilizzato nella<br>sorgente dati.                                                                                                    |
| skip_header                  | numero                                                            | Specifica il numero di righe che si desidera<br>ignorare all'inizio del primo record. Utile<br>per ignorare le intestazioni di colonna.                                                                              |
| auto_recognize_datetime      | booleano                                                          | Specifica se data e ora vengono identificate<br>automaticamente nei dati di origine.                                                                                                    |
| lines_to_scan                | numero                                                            |                                                                                                    |
| fields                       | elenco                                                            | Proprietà strutturata.                                                                                                    |
| full filename                | stringa                                                           | Nome completo del file da leggere, inclusa<br>la directory.                                                                                                    |
| strip spaces                 | None<br>Left<br>Right<br>Both                                     | Scarta gli spazi iniziali e finali nelle<br>stringhe durante l'importazione.                                                                                                    |
| invalid_char_mode            | Discard<br>Replace                                                | Rimuove i caratteri non validi (null, 0 o<br>qualsiasi carattere non esistente nella<br>codifica corrente) dall'input dei dati o<br>sostituisce i caratteri non validi con il<br>simbolo a un carattere specificato. |
| invalid_char_replacement     | stringa                                                           |                                                                                                    |
| use_custom_values            | booleano                                                          |                                                                                                    |
| custom storage               | Unknown<br>String<br>Integer<br>Real<br>Time<br>Date<br>Timestamp |                                                                                                    |

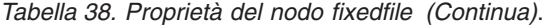

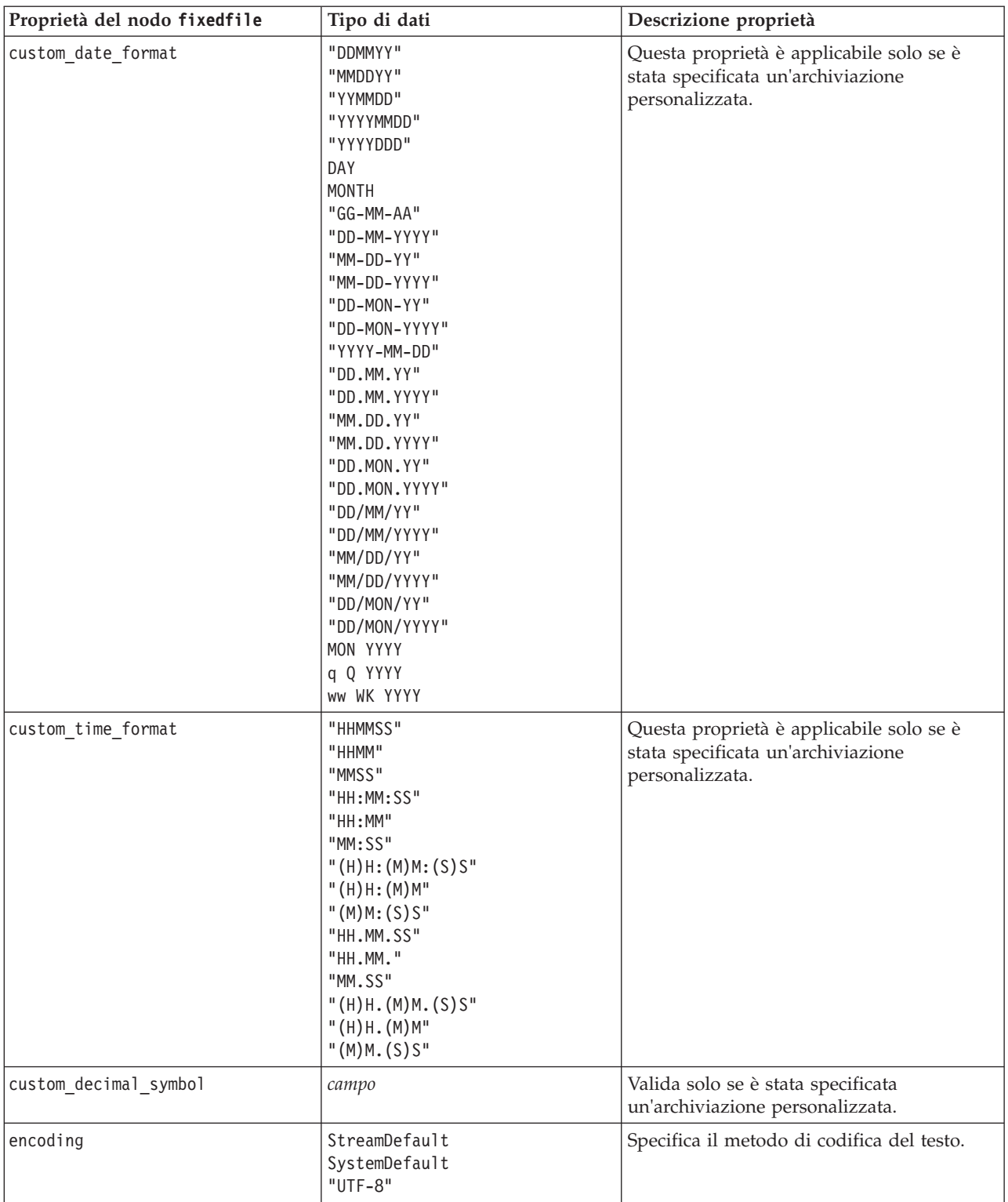

### **Proprietà del nodo sasimport**

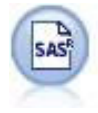

Il nodo File SAS importa dati SAS in IBM SPSS Modeler.

*Tabella 39. Proprietà del nodo sasimport*.

| Proprietà del nodo sasimport | Tipo di dati                                                     | Descrizione proprietà                                                                                |
|------------------------------|------------------------------------------------------------------|----------------------------------------------------------------------------------------------------|
| format                       | Windows<br>UNIX<br>Transport<br>SAS7<br>SAS <sub>8</sub><br>SAS9 | Formato del file di importazione.                                                                    |
| full filename                | stringa                                                          | Il nome del file completo che è stato<br>specificato e il relativo percorso.                         |
| member name                  | stringa                                                          | Specifica il membro da importare dal file di<br>trasporto SAS specificato.                           |
| read formats                 | booleano                                                         | Legge i formati dei dati (quali etichette di<br>variabile) dal file del formato specificato.         |
| full format filename         | stringa                                                          |                                                                                                    |
| import names                 | <b>NamesAndLabels</b><br>LabelsasNames                           | Specifica il metodo per la mappatura di<br>nomi ed etichette di variabili durante<br>l'importazione. |

## **Proprietà del nodo simgen**

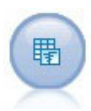

Il nodo Genera simulazione fornisce un modo semplice per generare dati simulati partendo da zero utilizzando distribuzioni statistiche specificate dall'utente oppure automaticamente utilizzando le distribuzioni ottenute dall'esecuzione di un nodo Adattamento simulazione su dati cronologici esistenti. Ciò è utile quando si decide di valutare il risultato di un modello predittivo in presenza di incertezza negli input del modello.

*Tabella 40. Proprietà del nodo simgen*.

| Proprietà del nodo simgen | Tipo di dati          | Descrizione proprietà                                         |
|---------------------------|-----------------------|---------------------------------------------------------------|
| fields                    | Proprietà strutturata |                                                               |
| correlations              | Proprietà strutturata |                                                               |
| max cases                 | numero intero         | Il valore minimo è 1000, il valore<br>massimo è 2.147.483.647 |
| create iteration field    | booleano              |                                                               |
| iteration field name      | stringa               |                                                               |
| replicate results         | booleano              |                                                               |
| random seed               | numero intero         |                                                               |
| overwrite when refitting  | booleano              |                                                               |
| parameter xml             | stringa               | Restituisce il codice Xml del<br>parametro come stringa       |

*Tabella 40. Proprietà del nodo simgen (Continua)*.

| Proprietà del nodo simgen       | Tipo di dati                                                                                                    | Descrizione proprietà                                    |
|---------------------------------|----------------------------------------------------------------------------------------------------|----------------------------------------------------------|
| distribution                    | Bernoulli<br>Beta<br>Binomial<br>Categorical<br>Exponential<br>Fixed<br>Gamma<br>Lognormal<br>NegativeBinomialFailures<br>NegativeBinomialTrials<br>Normal<br>Poisson<br>Range<br>Triangular<br>Uniform<br>Weibull |                                                          |
| bernoulli prob                  | numero                                                                                                    | $0 \leq \text{bernoulli prob} \leq 1$                    |
| beta_shape1                     | numero                                                                                                    | Deve essere $\geq 0$                                     |
| beta_shape2                     | numero                                                                                                    | Deve essere $\geq 0$                                     |
| beta min                        | numero                                                                                                    | Facoltativo. Deve essere minore di<br>beta_max.          |
| beta_max                        | numero                                                                                                    | Facoltativo. Deve essere maggiore di<br>beta_min.        |
| binomial_n                      | numero intero                                                                                                    | Deve essere $> 0$                                        |
| binomial_prob                   | numero                                                                                                    | $0 \leq binomial prob \leq 1$                            |
| binomial min                    | numero                                                                                                    | Facoltativo. Deve essere minore di<br>binomial_max.      |
| binomial_max                    | numero                                                                                                    | Facoltativo. Deve essere maggiore di<br>binomial min.    |
| exponential_scale               | numero                                                                                                    | Deve essere $> 0$                                        |
| exponential min                 | numero                                                                                                    | Facoltativo. Deve essere minore di<br>exponential_max.   |
| exponential_max                 | numero                                                                                                    | Facoltativo. Deve essere maggiore di<br>exponential_min. |
| fixed_value                     | stringa                                                                                                    |                                                          |
| gamma_shape                     | numero                                                                                                    | Deve essere $\geq 0$                                     |
| gamma_scale                     | numero                                                                                                    | Deve essere $\geq 0$                                     |
| gamma_min                       | numero                                                                                                    | Facoltativo. Deve essere minore di<br>gamma_max.         |
| gamma max                       | numero                                                                                                    | Facoltativo. Deve essere maggiore di<br>gamma_min.       |
| lognormal_shape1                | numero                                                                                                    | Deve essere $\geq 0$                                     |
| lognormal_shape2                | numero                                                                                                    | Deve essere $\geq 0$                                     |
| lognormal min                   | numero                                                                                                    | Facoltativo. Deve essere minore di<br>lognormal_max.     |
| lognormal max                   | numero                                                                                                    | Facoltativo. Deve essere maggiore di<br>lognormal_min.   |
| negative_bin_failures_threshold | numero                                                                                                    | Deve essere $\geq 0$                                     |

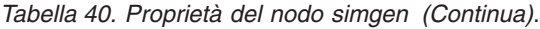

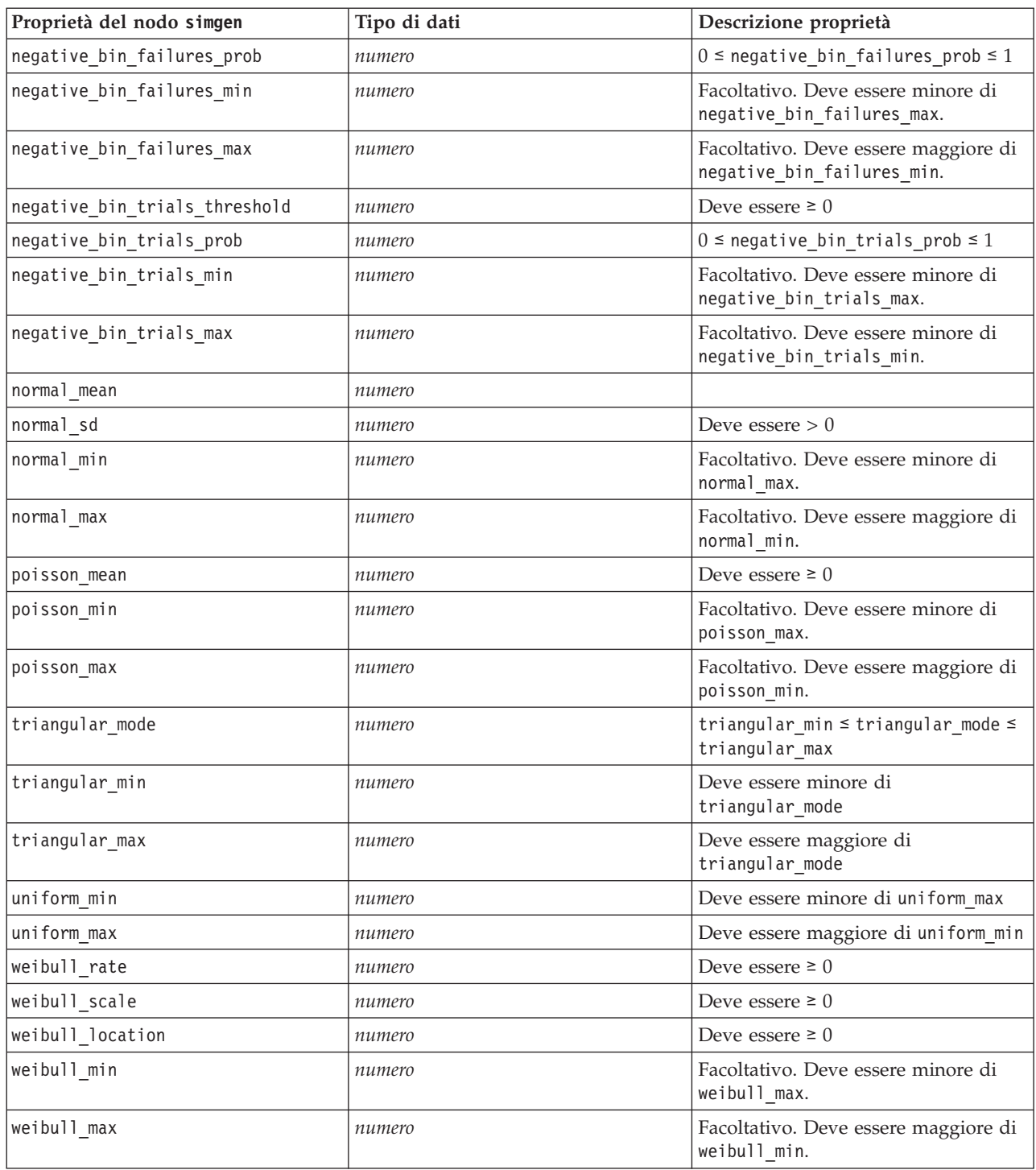

La correlazione può essere qualsiasi numero compreso tra +1 e -1. È possibile specificare tutte le correlazioni desiderate. Tutte le correlazioni non specificate vengono impostate su zero. Se alcuni campi sono sconosciuti, il valore di correlazione deve essere impostato sulla matrice (o tabella) di correlazione e viene visualizzato in rosso. Quando sono presenti campi sconosciuti, non è possibile eseguire il nodo.

#### **Proprietà del nodo statisticsimport**

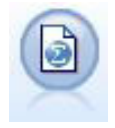

Il nodo File IBM SPSS Statistics legge i dati dal formato di file *.sav* utilizzato da IBM SPSS Statistics, nonché da file della cache salvati in IBM SPSS Modeler, che utilizzano lo stesso formato.

Le proprietà di questo nodo sono descritte in ["Proprietà del nodo statisticsimport" a pagina 237.](#page-242-0)

#### **Proprietà del nodo userinput**

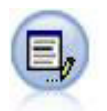

Il nodo Input utente consente di ottenere in modo semplice dati sintetici creandoli ex-novo oppure modificando dati esistenti. È utile, per esempio, quando si desidera creare un insieme di dati di test per la modellazione.

*Tabella 41. Proprietà del nodo userinput*.

| Proprietà del nodo userinput | Tipo di dati                                                      | Descrizione proprietà                                                                                                    |
|------------------------------|-------------------------------------------------------------------|----------------------------------------------------------------------------------------------------|
| data                         |                                                                   | I dati per ciascun campo possono avere<br>lunghezze differenti, ma devono essere<br>coerenti con l'archiviazione del campo. È<br>possibile creare un campo non presente<br>impostandone i valori. Inoltre, se si<br>impostano i valori di un campo su una<br>stringa vuota (" "), tale campo verrà<br>rimosso.<br>Nota: I valori immessi per questa proprietà<br>devono essere stringhe, non numeri. Ad<br>esempio, i numeri 1, 2, 3 e 4 devono essere<br>immessi come "1 2 3 4".                                                                           |
| names                        |                                                                   | Slot strutturato che imposta o restituisce un<br>elenco di nomi di campi generati dal nodo.                                                                                                    |
| custom storage               | Unknown<br>String<br>Integer<br>Real<br>Time<br>Date<br>Timestamp | Slot basato su chiavi che imposta o<br>restituisce l'archiviazione per un campo.                                                                                                    |
| data mode                    | Combined<br>Ordered                                               | Se è specificato Combined, i record vengono<br>generati per ogni combinazione di valori di<br>insieme e valori minimi e massimi. Il<br>numero di record generati è uguale al<br>prodotto del numero di valori in ogni<br>campo. Se è specificato Ordered, viene<br>preso un solo valore da ogni colonna per<br>ogni record allo scopo di generare una riga<br>di dati. Il numero di record generati è<br>uguale al numero di valori più grande<br>associato a un campo. Tutti i campi con<br>valori di dati inferiori verranno riempiti<br>con valori null. |

*Tabella 41. Proprietà del nodo userinput (Continua)*.

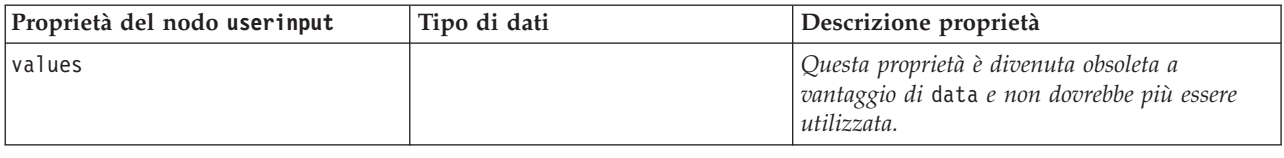

# **Proprietà del nodo variablefile**

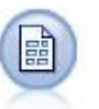

Il nodo Testo variabile legge dati da file di testo a campi liberi, ovvero file i cui record contengono un numero costante di campi e un numero variabile di caratteri. Questo nodo può essere utilizzato per file con testo di intestazione a lunghezza fissa e alcuni tipi di annotazioni.

*Tabella 42. Proprietà del nodo variablefile*.

| Proprietà del nodo variablefile | Tipo di dati               | Descrizione proprietà                                                                                                    |
|---------------------------------|----------------------------|----------------------------------------------------------------------------------------------------|
| skip_header                     | numero                     | Specifica il numero di caratteri che si<br>desidera ignorare all'inizio del primo<br>record.                                                                                                    |
| num_fields_auto                 | booleano                   | Determina automaticamente il numero di<br>campi in ogni record. I record devono<br>terminare con un carattere di nuova riga.                                                                                                |
| num fields                      | numero                     | Specifica manualmente il numero di<br>campi in ogni record.                                                                                                    |
| delimit_space                   | booleano                   | Specifica il carattere utilizzato per<br>delimitare i delimitatori di campo nel file.                                                                                                    |
| delimit_tab                     | booleano                   |                                                                                                    |
| delimit_new_line                | booleano                   |                                                                                                    |
| delimit_non_printing            | booleano                   |                                                                                                    |
| delimit_comma                   | booleano                   | Nei casi in cui la virgola è sia il<br>delimitatore di campo che il separatore<br>decimale dei flussi, impostare<br>delimit_other su true e specificare una<br>virgola come delimitatore utilizzando la<br>proprietà other. |
| delimit_other                   | booleano                   | Consente di specificare un delimitatore<br>personalizzato utilizzando la proprietà<br>other.                                                                                                    |
| other                           | stringa                    | Specifica il delimitatore utilizzato quando<br>delimit_other è vero.                                                                                                    |
| decimal_symbol                  | Default<br>Comma<br>Period | Specifica il separatore decimale utilizzato<br>nella sorgente dati.                                                                                                    |
| multi_blank                     | booleano                   | Considera più caratteri di delimitazione<br>vuoti adiacenti come un delimitatore<br>singolo.                                                                                                    |
| read_field_names                | booleano                   | Considera la prima riga del file di dati<br>come etichette per la colonna.                                                                                                    |

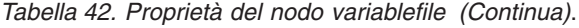

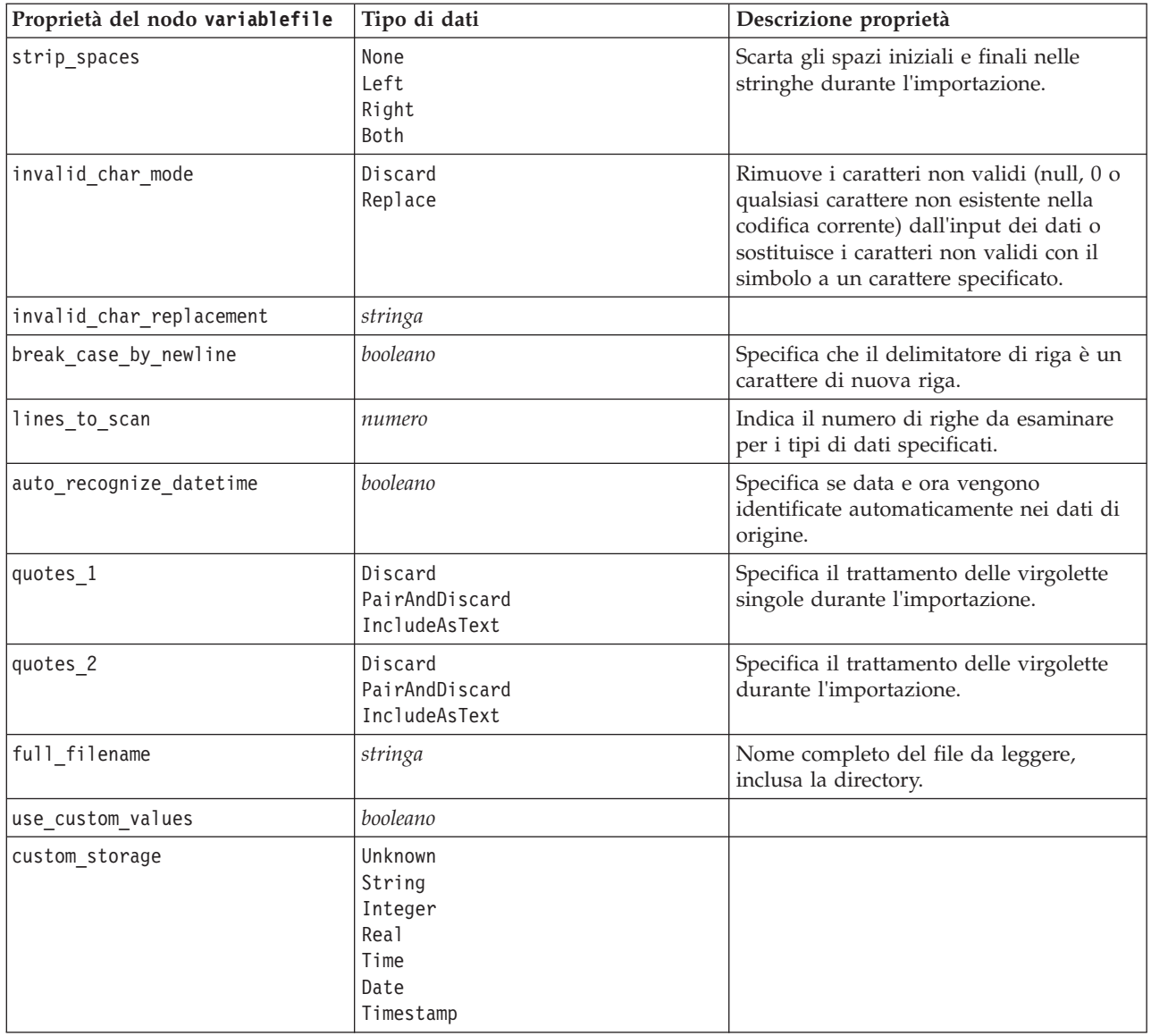

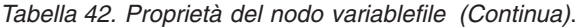

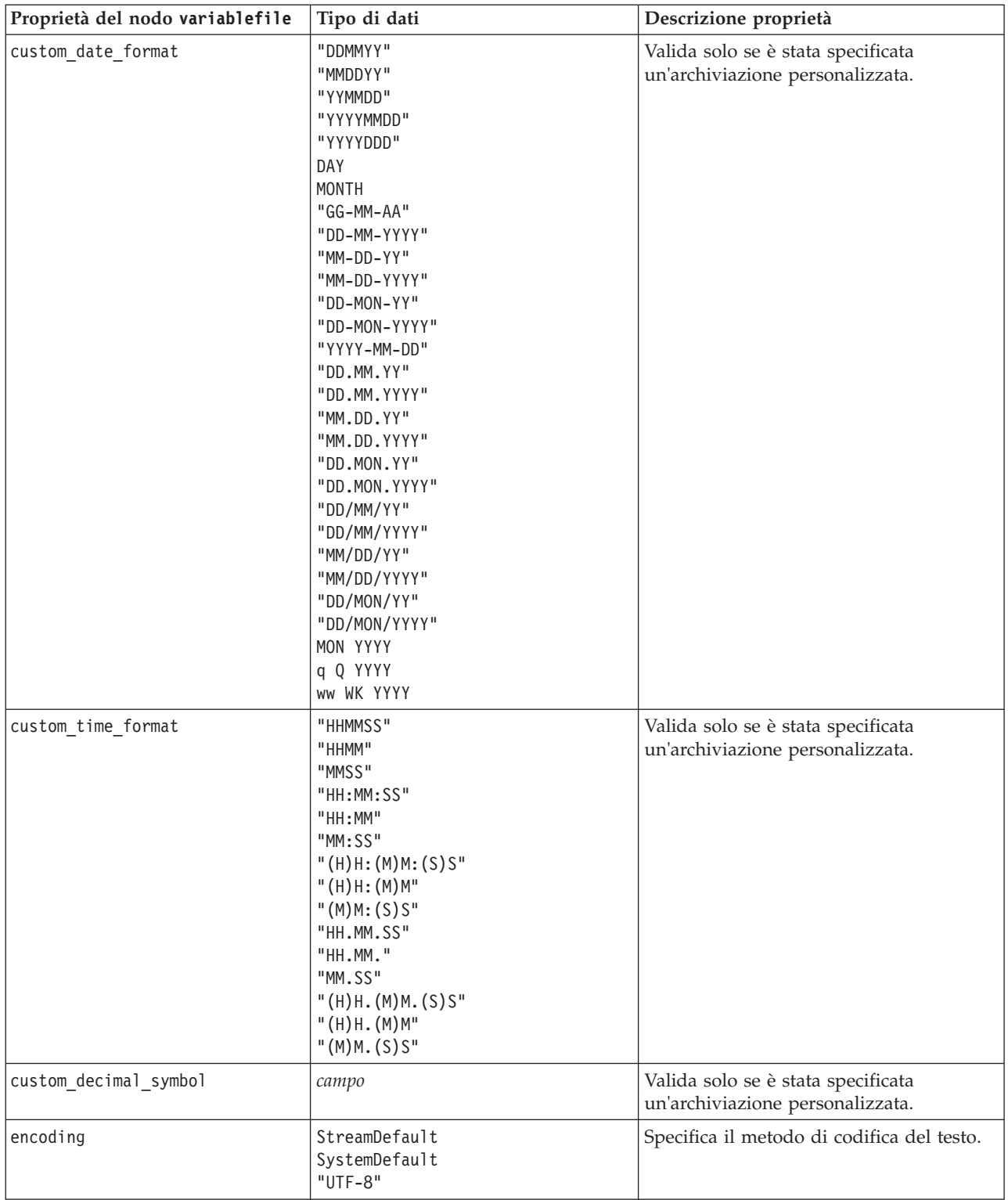

## **Proprietà del nodo xmlimport**

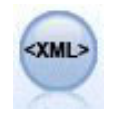

Il nodo origine XML importa i dati in formato XML nel flusso. È possibile importare un singolo file oppure tutti i file in una directory. Come opzione, è possibile specificare un file schema da cui leggere la struttura XML.

*Tabella 43. Proprietà del nodo xmlimport*.

| Proprietà del nodo xmlimport | Tipo di dati        | Descrizione proprietà                                                                                                    |
|------------------------------|---------------------|----------------------------------------------------------------------------------------------------|
| read                         | single<br>directory | Legge un singolo file di dati (default),<br>oppure tutti i file XML in una directory.                                                                                                  |
| recurse                      | booleano            | Specifica se leggere anche i file XML da<br>tutte le sottodirectory della directory<br>specificata.                                                                                    |
| full filename                | stringa             | (obbligatorio) Percorso e nome file completi<br>del file XML da importare (se read =<br>single).                                                                                       |
| directory_name               | stringa             | (obbligatorio) Percorso completo e nome<br>della directory dalla quale importare i file<br>XML (se read = directory).                                                                  |
| full_schema_filename         | stringa             | Percorso e nome file completi del file XSD<br>o DTD dal quale leggere la struttura XML.<br>Se si omette questo parametro, la struttura<br>viene letta dal file di origine XML.         |
| records                      | stringa             | Espressione XPath (ad esempio,<br>/autore/nome) che indica i limiti del<br>record. Ogni volta che si incontra questo<br>elemento nel file di origine, viene creato un<br>nuovo record. |
| mode                         | read<br>specify     | Leggere tutti i dati (default), oppure<br>specificare gli elementi da leggere.                                                                                                    |
| fields                       |                     | Elenco di voci (elementi e attributi) da<br>importare. Ogni voce dell'elenco è<br>un'espressione XPath.                                                                                |

# **Capitolo 10. Proprietà dei nodi Operazioni su record**

### **Proprietà del nodo append**

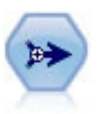

Il nodo Accodamento concatena insiemi di record. Può essere utilizzato per combinare insiemi di dati con strutture simili ma dati diversi.

| Proprietà del nodo append | Tipo di dati     | Descrizione proprietà                                                                                                    |
|---------------------------|------------------|----------------------------------------------------------------------------------------------------|
| match by                  | Position<br>Name | È possibile accodare insiemi di dati in base<br>alla posizione dei campi nella sorgente dati<br>principale o al nome dei campi nei dataset di<br>input. |
| match case                | booleano         | Attiva la distinzione tra caratteri<br>maiuscoli/minuscoli quando si esegue la<br>corrispondenza tra i nomi dei campi.                                  |
| include fields from       | Main<br>A11      |                                                                                                    |
| create tag field          | booleano         |                                                                                                    |
| tag field name            | stringa          |                                                                                                    |

*Tabella 44. Proprietà del nodo append*.

#### **Proprietà del nodo aggregate**

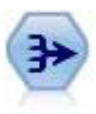

Il nodo Aggregazione sostituisce una sequenza di record di input con record di output aggregati di riepilogo.

*Tabella 45. Proprietà del nodo aggregate*.

| Proprietà del nodo aggregate | Tipo di dati         | Descrizione proprietà                                                                                                    |
|------------------------------|----------------------|----------------------------------------------------------------------------------------------------|
| keys                         | [campo campo  campo] | Elenca i campi che possono essere utilizzati<br>come chiavi per l'aggregazione. Per esempio,<br>se Sesso e Regione sono i campi chiave<br>disponibili, verrà generato un record aggregato<br>per ogni combinazione univoca di M e F con le<br>aree N e S (ovvero quattro combinazioni<br>univoche). |
| contiguous                   | booleano             | Selezionare questa opzione se si sa che tutti i<br>record con gli stessi valori chiave sono<br>raggruppati insieme nell'input (per esempio, se<br>l'input è ordinato in base ai campi chiave). In<br>questo modo si migliorano le prestazioni.                                                      |
| aggregates                   |                      | Proprietà strutturata che elenca i campi<br>numerici i cui valori verranno aggregati e le<br>modalità di aggregazione selezionate.                                                                                                    |

| Tipo di dati     | Descrizione proprietà                                                                                                    |
|------------------|----------------------------------------------------------------------------------------------------|
| stringa          | Specifica un prefisso o suffisso per campi<br>aggregati duplicati (vedere l'esempio<br>seguente).                           |
| Suffix<br>Prefix |                                                                                                    |
| booleano         | Crea un campo aggiuntivo che specifica quanti<br>record di input sono stati aggregati per<br>formare ogni record aggregato. |
| stringa          | Specifica il nome del campo conteggio record.                                                                               |
|                  |                                                                                                    |

*Tabella 45. Proprietà del nodo aggregate (Continua)*.

#### **Proprietà del nodo balance**

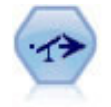

Il nodo bilanciamento corregge squilibri in un insieme di dati in modo che soddisfi una determinata condizione. La direttiva di bilanciamento regola la proporzione di record in cui una condizione è vera in base al fattore specificato.

*Tabella 46. Proprietà del nodo balance*.

| Proprietà del nodo balance | Tipo di dati | Descrizione proprietà                                                                                                    |
|----------------------------|--------------|----------------------------------------------------------------------------------------------------|
| directives                 |              | Proprietà strutturata per il bilanciamento della<br>proporzione dei valori del campo in base al<br>numero specificato (vedere l'esempio<br>seguente).           |
| training data only         | booleano     | Specifica che devono essere bilanciati solo i<br>dati di addestramento. Se nel flusso non è<br>presente alcun campo partizione, tale opzione<br>viene ignorata. |

La proprietà del nodo directives utilizza il formato:

 $[$ { *numero stringa* } \ { *numero stringa*} \ ... { *numero stringa* }].

*Nota*: se nell'espressione sono presenti stringhe che utilizzano le virgolette, tali stringhe devono essere precedute dal carattere di escape " \ ". Il carattere " \ " è anche il carattere di continuazione della riga, che consente di allineare gli argomenti per migliorarne la leggibilità.

#### **Proprietà del nodo derive\_stb**

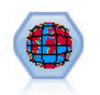

Il nodo STB (Space-Time-Boxes) determina le STB dai campi latitudine, longitudine e data/ora. È possibile anche identificare frequenti STB (Space-Time-Boxes) come hangout.

*Tabella 47. proprietà del nodo derive\_stb*.

| Proprietà del nodo derive stb | Tipo di dati                  | Descrizione proprietà |
|-------------------------------|-------------------------------|-----------------------|
| Imode                         | IndividualRecords<br>Hangouts |                       |
| llatitude field               | campo                         |                       |

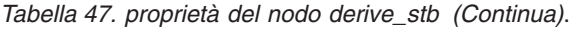

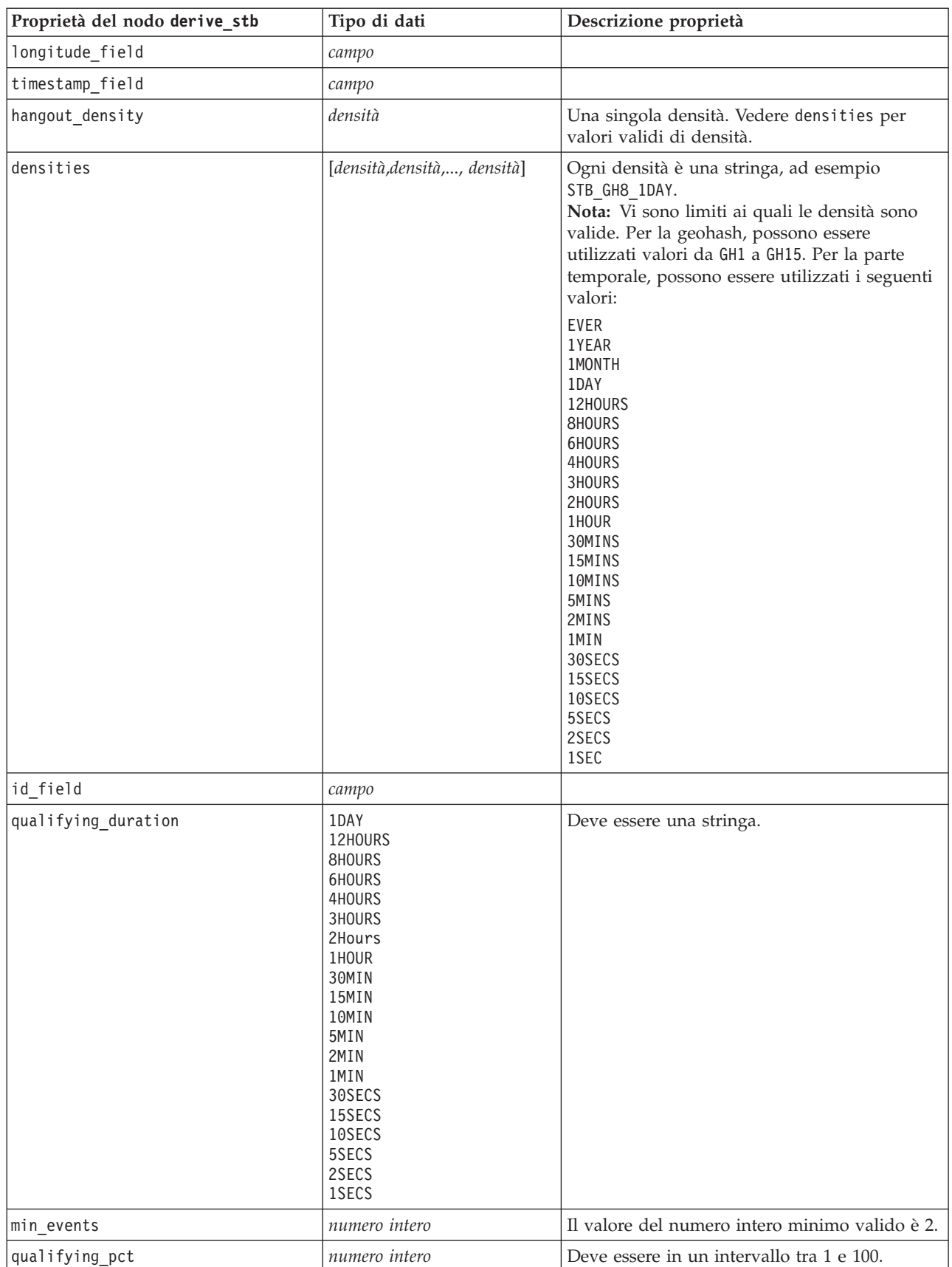

*Tabella 47. proprietà del nodo derive\_stb (Continua)*.

| Proprietà del nodo derive stb | Tipo di dati      | Descrizione proprietà |
|-------------------------------|-------------------|-----------------------|
| add extension as              | Prefix<br>'Suffix |                       |
| name extension                | stringa           |                       |

## **Proprietà del nodo distinct**

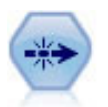

Il nodo Elimina duplicati rimuove record duplicati passando il primo record distinto nel flusso di dati oppure scartando il primo record e passando nel flusso tutti i duplicati.

*Tabella 48. Proprietà del nodo distinct*.

| Proprietà del nodo distinct | Tipo di dati        | Descrizione proprietà                                                                                                    |
|-----------------------------|---------------------|----------------------------------------------------------------------------------------------------|
| mode                        | Include<br>Discard  | È possibile includere il primo record distinto<br>nel flusso di dati oppure scartare il primo<br>record distinto e passare invece tutti i record<br>duplicati al flusso di dati. |
| grouping fields             | [campo campo campo] | Elenca i campi utilizzati per stabilire se i<br>record sono identici.<br>Nota: Questa proprietà è obsoleta a partire da<br>IBM SPSS Modeler 16 in poi.                           |
| composite value             | Slot strutturato    |                                                                                                    |
| composite_values            | Slot strutturato    |                                                                                                    |
| inc_record_count            | booleano            | Crea un campo aggiuntivo che specifica quanti<br>record di input sono stati aggregati per<br>formare ogni record aggregato.                                                      |
| count_field                 | stringa             | Specifica il nome del campo conteggio record.                                                                                                    |
| sort_keys                   | Slot strutturato.   | Nota: Questa proprietà è obsoleta a partire da<br>IBM SPSS Modeler 16 in poi.                                                                                                    |
| default_ascending           | booleano            |                                                                                                    |
| low_distinct_key_count      | booleano            | Indica che i record e/o i valori univoci dei<br>campi chiave sono in numero ridotto.                                                                                             |
| keys_pre_sorted             | booleano            | Specifica che tutti i record con gli stessi valori<br>chiave sono raggruppati insieme nell'input.                                                                                |
| disable_sql_generation      | booleano            |                                                                                                    |

#### **Proprietà del nodo merge**

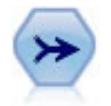

Il nodo Unione prende più record di input e crea un singolo record di output contenente tutti o alcuni campi di input. È utile per unire dati da sorgenti diverse, per esempio dati interni sui clienti e dati demografici acquistati.

*Tabella 49. Proprietà del nodo merge*.

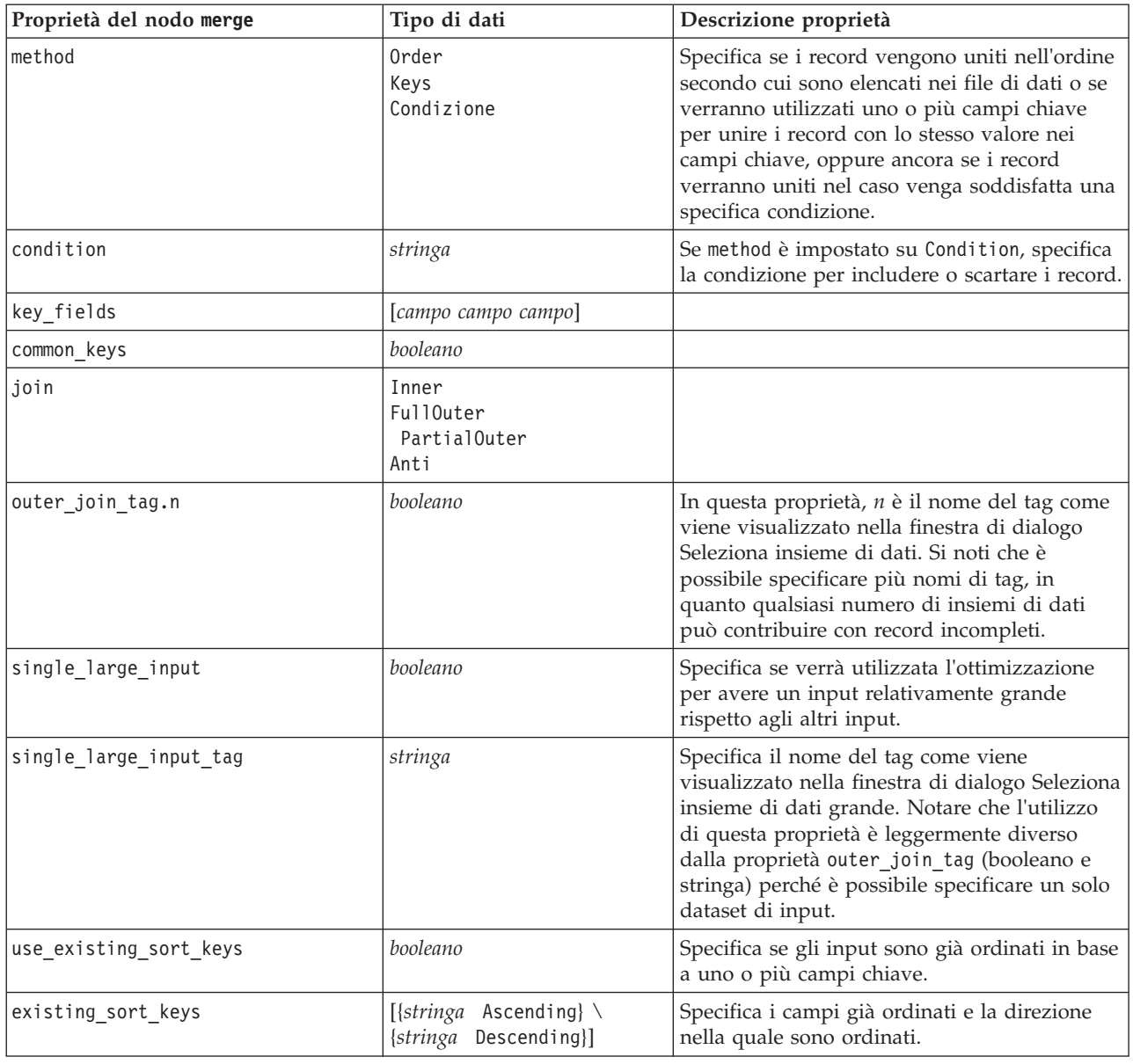

# **Proprietà del nodo rfmaggregate**

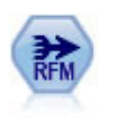

Il nodo Aggregazione RFM (Recency, Frequency, Monetary, Passato recente, Frequenza, Monetario) consente di prendere in considerazione i dati storici delle transazioni dei clienti, eliminare i dati non utilizzati e combinare tutti i dati delle transazioni rimanenti in un'unica riga che indica quanto tempo è trascorso dall'ultima transazione, il numero di transazioni effettuate e il valore monetario totale delle transazioni.

*Tabella 50. Proprietà del nodo rfmaggregate*.

| Proprietà del nodo rfmaggregate | Tipo di dati   | Descrizione proprietà                                                                            |
|---------------------------------|----------------|--------------------------------------------------------------------------------------------------|
| relative to                     | Fixed<br>Todav | Specifica la data a partire dalla quale verrà<br>calcolato il passato recente delle transazioni. |
| reference date                  | date           | Disponibile solo se per relative to viene<br>  scelto Fissa.                                     |

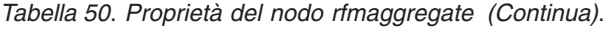

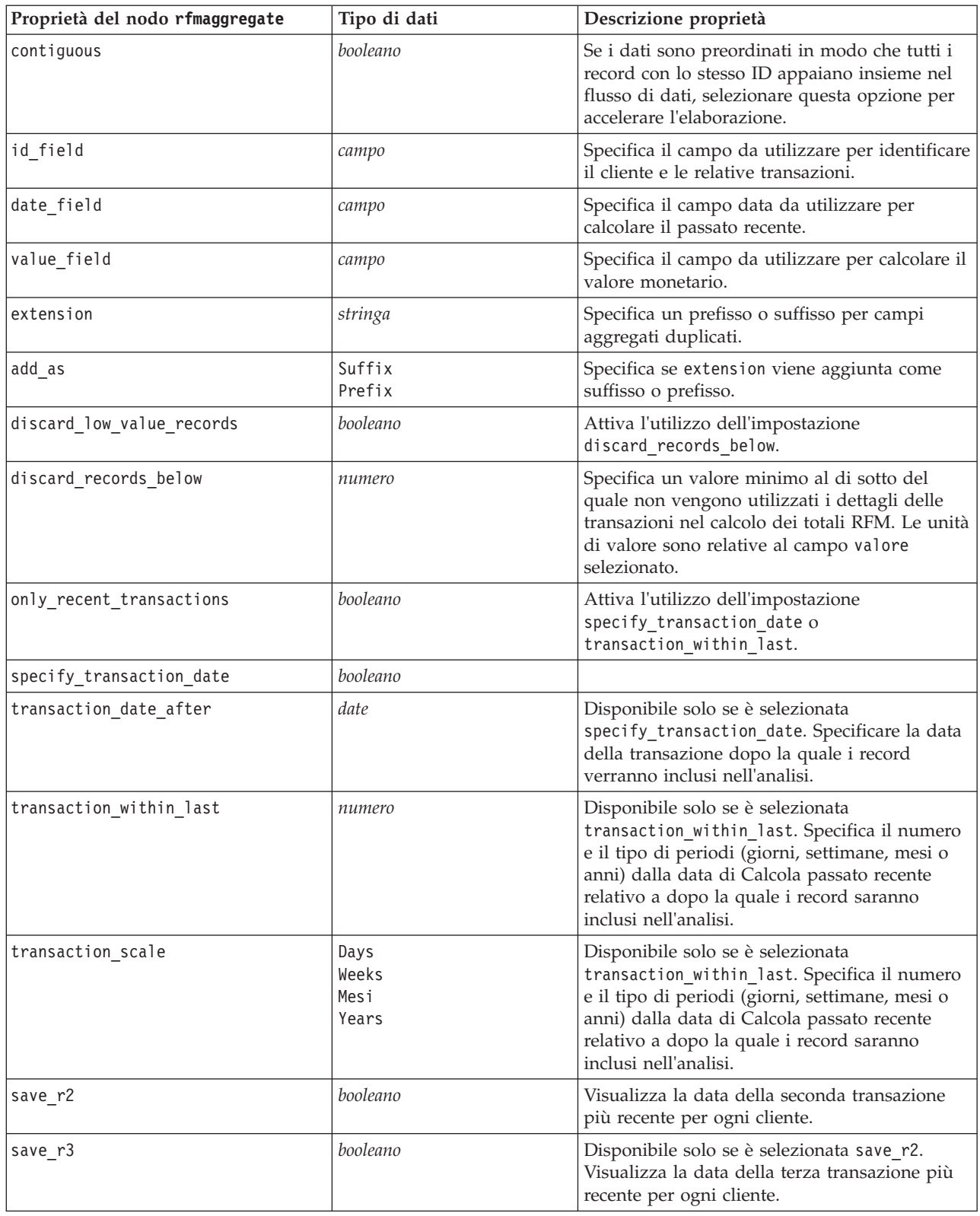

#### **Proprietà del nodo Rprocess**

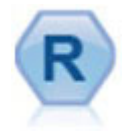

Il nodo Processo R consente di estrarre i dati da un flusso IBM(r) SPSS(r) Modeler e di modificarli utilizzando il proprio script R personalizzato. Una volta modificati, i dati vengono restituiti al flusso.

*Tabella 51. Proprietà del nodo Rprocess*.

| Proprietà del nodo Rprocess | Tipo di dati                       | Descrizione proprietà |
|-----------------------------|------------------------------------|-----------------------|
| syntax                      | stringa                            |                       |
| convert flags               | StringsAndDoubles<br>LogicalValues |                       |
| convert datetime            | booleano                           |                       |
| convert datetime class      | POSIXct<br>POSIXIt                 |                       |
| convert missing             | booleano                           |                       |

#### **Proprietà del nodo sample**

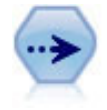

Il nodo Campione seleziona un sottoinsieme di record. Sono supportati vari tipi di campioni, inclusi campioni stratificati, raggruppati e non casuali (strutturati). Il campionamento può essere utile per migliorare le prestazioni e per selezionare gruppi di record correlati o transazioni per un'analisi.

*Tabella 52. Proprietà del nodo sample*.

| Proprietà del nodo sample | Tipo di dati                 | Descrizione proprietà                                                                                                    |
|---------------------------|------------------------------|----------------------------------------------------------------------------------------------------|
| method                    | Semplice                     |                                                                                                    |
|                           | Complesso                    |                                                                                                    |
| mode                      | Include<br>Discard           | Include o scarta i record che soddisfano la<br>condizione specificata.                                                                                                    |
| sample_type               | First<br>OneInN<br>RandomPct | Specifica il metodo di campionamento.                                                                                                    |
| first n                   | numero intero                | I record fino al punto di interruzione<br>specificato verranno inclusi o scartati.                                                                                                    |
| $one_in_n$                | numero                       | Include o scarta ogni n record.                                                                                                    |
| rand pct                  | numero                       | Specifica la percentuale di record da includere<br>o scartare.                                                                                                    |
| use_max_size              | booleano                     | Attiva l'utilizzo dell'impostazione<br>maximum_size.                                                                                                    |
| maximum_size              | numero intero                | Specifica la dimensione massima del campione<br>da includere nel flusso di dati o da scartare.<br>Questa opzione è ridondante e risulta pertanto<br>disattivata se vengono specificati Primi e<br>Includi. |
| set_random_seed           | booleano                     | Attiva l'utilizzo dell'impostazione del seme<br>random.                                                                                                    |

*Tabella 52. Proprietà del nodo sample (Continua)*.

| Proprietà del nodo sample | Tipo di dati                                           | Descrizione proprietà                                                                                                    |
|---------------------------|--------------------------------------------------------|----------------------------------------------------------------------------------------------------|
| random_seed               | numero intero                                          | Specifica il valore utilizzato come seme<br>random.                                                                                                    |
| complex_sample_type       | Random<br>Systematic                                   |                                                                                                    |
| sample_units              | Proportions<br>Counts                                  |                                                                                                    |
| sample_size_proportions   | Fixed<br>Custom<br>Variable                            |                                                                                                    |
| sample_size_counts        | Fixed<br>Custom<br>Variable                            |                                                                                                    |
| fixed_proportions         | numero                                                 |                                                                                                    |
| fixed counts              | numero intero                                          |                                                                                                    |
| variable proportions      | campo                                                  |                                                                                                    |
| variable_counts           | campo                                                  |                                                                                                    |
| use_min_stratum_size      | booleano                                               |                                                                                                    |
| minimum_stratum_size      | numero intero                                          | Questa opzione è valida solo quando con<br>sample_units=Proportions viene acquisito un<br>campione Complesso.                                                                                                    |
| use_max_stratum_size      | booleano                                               |                                                                                                    |
| maximum_stratum_size      | numero intero                                          | Questa opzione è valida solo quando con<br>sample units=Proportions viene acquisito un<br>campione Complesso.                                                                                                    |
| clusters                  | campo                                                  |                                                                                                    |
| stratify_by               | [campo1  campoN]                                       |                                                                                                    |
| specify_input_weight      | booleano                                               |                                                                                                    |
| input weight              | campo                                                  |                                                                                                    |
| new_output_weight         | stringa                                                |                                                                                                    |
| sizes_proportions         | [{string valore<br>stringa}{string valore<br>stringa}] | Se sample units=proportions e<br>sample size proportions=Custom, specifica un<br>valore per ogni possibile combinazione di<br>valori di campi di stratificazione.                                                                                           |
| default_proportion        | numero                                                 |                                                                                                    |
| sizes_counts              | [{string valore<br>stringa}{string valore<br>stringa}] | Specifica un valore per ogni possibile<br>combinazione di valori di campi di<br>stratificazione. L'utilizzo è simile a quello della<br>proprietà sizes_proportions, con la differenza<br>che viene specificato un numero intero anziché<br>una proporzione. |
| default_count             | numero                                                 |                                                                                                    |

#### **Proprietà del nodo select**

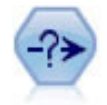

Il nodo Seleziona consente di selezionare o scartare un sottoinsieme di record dal flusso dei dati basato su una condizione specifica. Per esempio, è possibile selezionare i record relativi a una determinata area vendite.

*Tabella 53. Proprietà del nodo select*.

| Proprietà del nodo select | Tipo di dati       | Descrizione proprietà                                   |
|---------------------------|--------------------|---------------------------------------------------------|
| Imode                     | Include<br>Discard | Indica se includere o scartare i record<br>selezionati. |
| condition                 | stringa            | Condizione per includere o scartare i record.           |

#### **Proprietà del nodo sort**

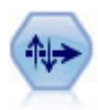

Il nodo Ordina ordina record in ordine crescente o decrescente in base ai valori di uno o più campi.

#### *Tabella 54. Proprietà del nodo sort*.

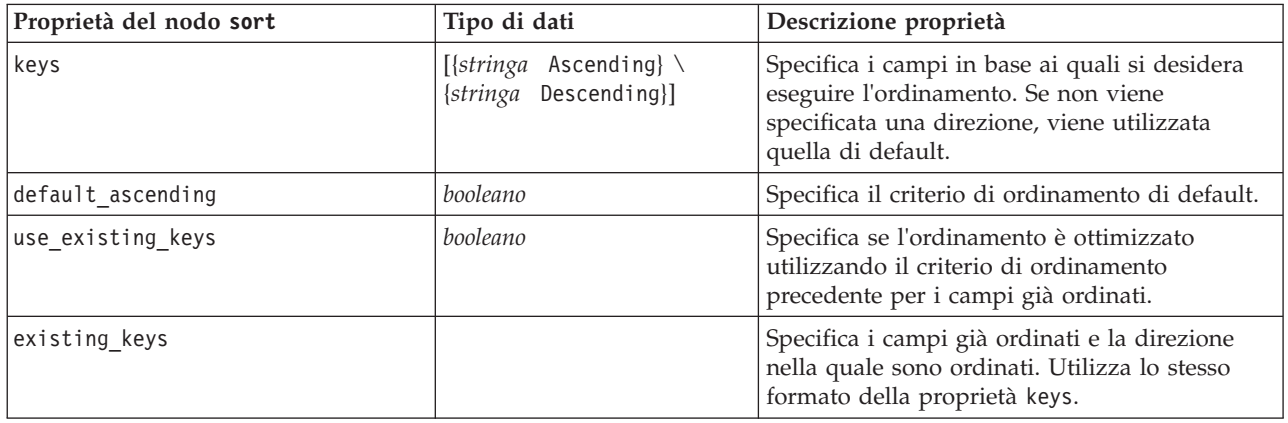

#### **Proprietà nodo di streaming**

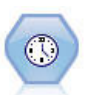

Il nodo Streaming TS crea e calcola il punteggio dei modelli delle serie temporali in un'unica fase, senza dover utilizzare un nodo Intervalli di tempo.

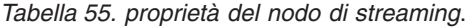

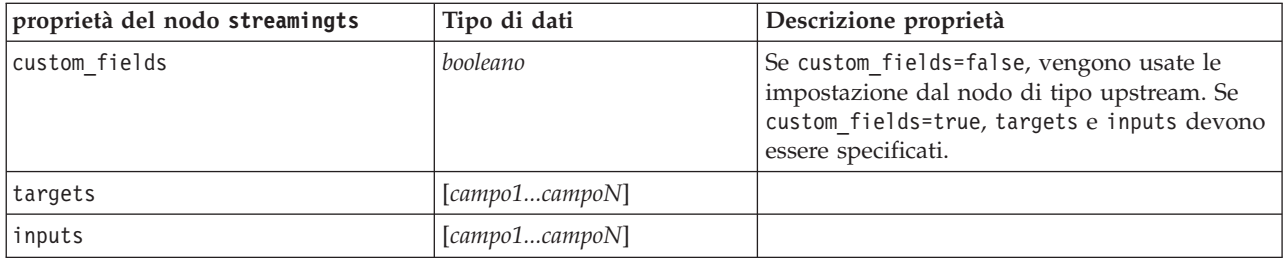

*Tabella 55. proprietà del nodo di streaming (Continua)*.

| proprietà del nodo streamingts   | Tipo di dati                                                                                                    | Descrizione proprietà                                                                                                    |
|----------------------------------|----------------------------------------------------------------------------------------------------|----------------------------------------------------------------------------------------------------|
| method                           | ExpertModeler<br>Exsmooth<br>Arima                                                                                                    |                                                                                                    |
| calculate_conf                   | booleano                                                                                                    |                                                                                                    |
| conf_limit_pct                   | reale                                                                                                    |                                                                                                    |
| use_time_intervals_node          | booleano                                                                                                    | Se use_time_intervals_node=true, vengono<br>utilizzate le impostazioni del nodo Intervalli di<br>tempo upstream. Altrimenti,<br>interval_offset_position, interval_offset e<br>interval_type devono essere specificati. |
| interval_offset_position         | LastObservation<br>LastRecord                                                                                                    | LastObservation si riferisce alla ultima<br>osservazione valida. LastRecord si riferisce a<br>ripresa conteggio dall'ultimo record.                                                                                     |
| interval_offset                  | numero                                                                                                    |                                                                                                    |
| interval_type                    | Periods<br>Years<br>Quarters<br>Months<br>WeeksNonPeriodic<br>DaysNonPeriodic<br>HoursNonPeriodic<br>MinutesNonPeriodic<br>SecondsNonPeriodic |                                                                                                    |
| events                           | campi                                                                                                    |                                                                                                    |
| expert_modeler_method            | AllModels<br>Exsmooth<br>Arima                                                                                                    |                                                                                                    |
| consider_seasonal                | booleano                                                                                                    |                                                                                                    |
| detect_outliers                  | booleano                                                                                                    |                                                                                                    |
| expert_outlier_additive          | booleano                                                                                                    |                                                                                                    |
| expert_outlier_level_shift       | booleano                                                                                                    |                                                                                                    |
| expert_outlier_innovational      | booleano                                                                                                    |                                                                                                    |
| expert_outlier_transient         | booleano                                                                                                    |                                                                                                    |
| expert_outlier_seasonal_additive | booleano                                                                                                    |                                                                                                    |
| expert_outlier_local_trend       | booleano                                                                                                    |                                                                                                    |
| expert_outlier_additive_patch    | booleano                                                                                                    |                                                                                                    |
| exsmooth_model_type              | Simple<br>HoltsLinearTrend<br>BrownsLinearTrend<br>DampedTrend<br>SimpleSeasonal<br>WintersAdditive<br>WintersMultiplicative                  |                                                                                                    |
| exsmooth transformation type     | None<br>SquareRoot<br>NaturalLog                                                                                                    |                                                                                                    |
| arima_p                          | numero intero                                                                                                    | Stessa proprietà del nodo modelli serie<br>temporali                                                                                                    |
| arima_d                          | numero intero                                                                                                    | Stessa proprietà del nodo modelli serie<br>temporali                                                                                                    |

*Tabella 55. proprietà del nodo di streaming (Continua)*.

| proprietà del nodo streamingts             | Tipo di dati                     | Descrizione proprietà                                                                   |
|--------------------------------------------|----------------------------------|-----------------------------------------------------------------------------------------|
| arima_q                                    | numero intero                    | Stessa proprietà del nodo modelli serie<br>temporali                                    |
| arima_sp                                   | numero intero                    | Stessa proprietà del nodo modelli serie<br>temporali                                    |
| arima_sd                                   | numero intero                    | Stessa proprietà del nodo modelli serie<br>temporali                                    |
| arima_sq                                   | numero intero                    | Stessa proprietà del nodo modelli serie<br>temporali                                    |
| arima_transformation_type                  | None<br>SquareRoot<br>NaturalLog | Stessa proprietà del nodo modelli serie<br>temporali                                    |
| arima_include_constant                     | booleano                         | Stessa proprietà del nodo modelli serie<br>temporali                                    |
| tf_arima_p.fieldname                       | numero intero                    | Stessa proprietà del nodo modelli serie<br>temporali. Per le funzioni di trasferimento. |
| tf_arima_d.fieldname                       | numero intero                    | Stessa proprietà del nodo modelli serie<br>temporali. Per le funzioni di trasferimento. |
| tf_arima_q.fieldname                       | numero intero                    | Stessa proprietà del nodo modelli serie<br>temporali. Per le funzioni di trasferimento. |
| tf_arima_sp.fieldname                      | numero intero                    | Stessa proprietà del nodo modelli serie<br>temporali. Per le funzioni di trasferimento. |
| tf_arima_sd.fieldname                      | numero intero                    | Stessa proprietà del nodo modelli serie<br>temporali. Per le funzioni di trasferimento. |
| tf_arima_sq.fieldname                      | numero intero                    | Stessa proprietà del nodo modelli serie<br>temporali. Per le funzioni di trasferimento. |
| tf_arima_delay.fieldname                   | numero intero                    | Stessa proprietà del nodo modelli serie<br>temporali. Per le funzioni di trasferimento. |
| tf_arima_transformation_type.<br>fieldname | None<br>SquareRoot<br>NaturalLog |                                                                                         |
| arima detect outlier mode                  | None<br>Automatic                |                                                                                         |
| arima outlier additive                     | booleano                         |                                                                                         |
| arima_outlier_level_shift                  | booleano                         |                                                                                         |
| arima_outlier_innovational                 | booleano                         |                                                                                         |
| arima_outlier_transient                    | booleano                         |                                                                                         |
| arima_outlier_seasonal_additive            | booleano                         |                                                                                         |
| arima_outlier_local_trend                  | booleano                         |                                                                                         |
| arima_outlier_additive_patch               | booleano                         |                                                                                         |
| deployment force rebuild                   | booleano                         |                                                                                         |
| deployment_rebuild_mode                    | Count<br>Percent                 |                                                                                         |
| deployment_rebuild_count                   | numero                           |                                                                                         |
| deployment rebuild pct                     | numero                           |                                                                                         |
| deployment rebuild field                   | $<$ field>                       |                                                                                         |

# **Capitolo 11. Proprietà dei nodi Operazioni su campi**

#### **Proprietà del nodo anonymize**

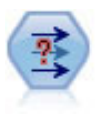

Il nodo Anonimizza consente di mascherare i nomi o i valori dei campi, quando si utilizzano dati da includere in un modello a valle del nodo, permettendo di nascondere i dati originali. Questa funzionalità può essere utile se si desidera consentire ad altri utenti di creare modelli utilizzando dati riservati, quali nomi di clienti o altri dettagli.

| Proprietà del nodo anonymize | Tipo di dati    | Descrizione proprietà                                                                                                    |
|------------------------------|-----------------|----------------------------------------------------------------------------------------------------|
| enable_anonymize             | booleano        | Quando è impostata su V, attiva l'anonimizzazione dei valori<br>dei campi (equivale alla selezione di Sì per quel campo nella<br>colonna Anonimizza valori).                                                                                                    |
| use prefix                   | booleano        | Quando è impostata su V, viene utilizzato un prefisso<br>personalizzato se ne è stato definito uno. È valida per i campi<br>che saranno anonimizzati con il metodo hash ed equivale alla<br>selezione del pulsante di scelta Personalizzato nella finestra di<br>dialogo Sostituisci valori di quel campo. |
| prefix                       | stringa         | Equivale alla digitazione di un prefisso nella casella di testo<br>della finestra di dialogo Sostituisci valori. Se non sono stati<br>specificati altri valori, il prefisso di default è il valore di<br>default.                                                                                          |
| transformation               | Random<br>Fixed | Determina se i parametri di trasformazione di un campo<br>anonimizzato con il metodo Trasformazioni saranno casuali o<br>fissi.                                                                                                    |
| set random seed              | booleano        | Quando è impostata su T, sarà utilizzato il valore seme<br>specificato (se la proprietà transformation è impostata su<br>Random).                                                                                                    |
| random_seed                  | numero intero   | Quando set_random_seed è impostata su T, questo è il seme<br>per il numero random.                                                                                                    |
| scale                        | numero          | Quando transformation è impostata su Fixed, questo è il valore<br>utilizzato per la scala. Il valore di scala massimo in genere è 10,<br>ma può essere ridotto per evitare l'overflow.                                                                                                    |
| translate                    | numero          | Quando transformation è impostata su Fixed, questo è il valore<br>utilizzato per "translate". Il valore di translate massimo in<br>genere è 1000, ma può essere ridotto per evitare l'overflow.                                                                                                    |

*Tabella 56. Proprietà del nodo anonymize*.

#### **Proprietà del nodo autodataprep**

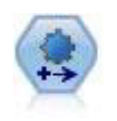

Il nodo Preparazione automatica dati (ADP) può analizzare i dati e individuare le correzioni, escludere i campi problematici o probabilmente inutili e derivare all'occorrenza nuovi attributi, migliorando le performance grazie allo screening intelligente e alle tecniche di campionamento. Il nodo si può utilizzare in modo completamente automatico, permettendogli di scegliere e di applicare le correzioni, oppure visualizzando in anteprima le modifiche prima dell'applicazione e accettandole, respingendole o modificandole a seconda dei casi.

*Tabella 57. Proprietà del nodo autodataprep*.

| Proprietà del nodo autodataprep | Tipo di dati                            | Descrizione proprietà                                                                                                    |
|---------------------------------|-----------------------------------------|----------------------------------------------------------------------------------------------------|
| objective                       | Balanced<br>Speed<br>Accuracy<br>Custom |                                                                                                    |
| custom_fields                   | booleano                                | Se vera, consente di specificare i campi<br>obiettivo, di input e di altro tipo per il<br>nodo corrente. Se falsa, vengono utilizzate<br>le impostazioni correnti di un nodo Tipo a<br>monte. |
| target                          | campo                                   | Specifica un singolo campo obiettivo.                                                                                                    |
| inputs                          | [campo1  campoN]                        | I campi di input o predittore utilizzati dal<br>modello.                                                                                                    |
| use_frequency                   | booleano                                |                                                                                                    |
| frequency_field                 | campo                                   |                                                                                                    |
| use_weight                      | booleano                                |                                                                                                    |
| weight_field                    | campo                                   |                                                                                                    |
| excluded fields                 | Filter<br>None                          |                                                                                                    |
| if_fields_do_not_match          | StopExecution<br>ClearAnalysis          |                                                                                                    |
| prepare_dates_and_times         | booleano                                | Controllo dell'accesso a tutti i campi data<br>e ora                                                                                                    |
| compute_time_until_date         | booleano                                |                                                                                                    |
| reference_date                  | Today<br>Fixed                          |                                                                                                    |
| fixed_date                      | date                                    |                                                                                                    |
| units_for_date_durations        | Automatic<br>Fixed                      |                                                                                                    |
| fixed_date_units                | Years<br>Mesi<br>Days                   |                                                                                                    |
| compute_time_until_time         | booleano                                |                                                                                                    |
| reference_time                  | CurrentTime<br>Fixed                    |                                                                                                    |
| fixed_time                      | time                                    |                                                                                                    |
| units_for_time_durations        | Automatic<br>Fixed                      |                                                                                                    |
| fixed_date_units                | Hours<br>Minutes<br>Seconds             |                                                                                                    |
| extract year from date          | booleano                                |                                                                                                    |
| extract_month_from_date         | booleano                                |                                                                                                    |
| extract_day_from_date           | booleano                                |                                                                                                    |
| extract_hour_from_time          | booleano                                |                                                                                                    |
| extract_minute_from_time        | booleano                                |                                                                                                    |
| extract_second_from_time        | booleano                                |                                                                                                    |

*Tabella 57. Proprietà del nodo autodataprep (Continua)*.

| Proprietà del nodo autodataprep   | Tipo di dati       | Descrizione proprietà |
|-----------------------------------|--------------------|-----------------------|
| exclude_low_quality_inputs        | booleano           |                       |
| exclude_too_many_missing          | booleano           |                       |
| maximum_percentage_missing        | numero             |                       |
| exclude_too_many_categories       | booleano           |                       |
| maximum_number_categories         | numero             |                       |
| exclude if large category         | booleano           |                       |
| maximum_percentage_category       | numero             |                       |
| prepare_inputs_and_target         | booleano           |                       |
| adjust_type_inputs                | booleano           |                       |
| adjust_type_target                | booleano           |                       |
| reorder_nominal_inputs            | booleano           |                       |
| reorder_nominal_target            | booleano           |                       |
| replace_outliers_inputs           | booleano           |                       |
| replace_outliers_target           | booleano           |                       |
| replace_missing_continuous_inputs | booleano           |                       |
| replace_missing_continuous_target | booleano           |                       |
| replace_missing_nominal_inputs    | booleano           |                       |
| replace_missing_nominal_target    | booleano           |                       |
| replace_missing_ordinal_inputs    | booleano           |                       |
| replace_missing_ordinal_target    | booleano           |                       |
| maximum_values_for_ordinal        | numero             |                       |
| minimum_values_for_continuous     | numero             |                       |
| outlier_cutoff_value              | numero             |                       |
| outlier_method                    | Replace<br>Elimina |                       |
| rescale_continuous_inputs         | booleano           |                       |
| rescaling method                  | MinMax<br>ZScore   |                       |
| min_max_minimum                   | numero             |                       |
| min_max_maximum                   | numero             |                       |
| z_score_final_mean                | numero             |                       |
| z_score_final_sd                  | numero             |                       |
| rescale_continuous_target         | booleano           |                       |
| target final mean                 | numero             |                       |
| target_final_sd                   | numero             |                       |
| transform_select_input_fields     | booleano           |                       |
| maximize_association_with_target  | booleano           |                       |
| p_value_for_merging               | numero             |                       |
| merge_ordinal_features            | booleano           |                       |
| merge_nominal_features            | booleano           |                       |

| Proprietà del nodo autodataprep   | Tipo di dati | Descrizione proprietà |
|-----------------------------------|--------------|-----------------------|
| minimum_cases_in_category         | numero       |                       |
| bin_continuous_fields             | booleano     |                       |
| p_value_for_binning               | numero       |                       |
| perform_feature_selection         | booleano     |                       |
| p_value_for_selection             | numero       |                       |
| perform_feature_construction      | booleano     |                       |
| transformed_target_name_extension | stringa      |                       |
| transformed_inputs_name_extension | stringa      |                       |
| constructed_features_root_name    | stringa      |                       |
| years_duration_ name_extension    | stringa      |                       |
| months_duration_ name_extension   | stringa      |                       |
| days_duration_ name_extension     | stringa      |                       |
| hours_duration_ name_extension    | stringa      |                       |
| minutes_duration_ name_extension  | stringa      |                       |
| seconds_duration_ name_extension  | stringa      |                       |
| year_cyclical_name_extension      | stringa      |                       |
| month_cyclical_name_extension     | stringa      |                       |
| day_cyclical_name_extension       | stringa      |                       |
| hour_cyclical_name_extension      | stringa      |                       |
| minute_cyclical_name_extension    | stringa      |                       |
| second_cyclical_name_extension    | stringa      |                       |

*Tabella 57. Proprietà del nodo autodataprep (Continua)*.

#### **Proprietà del nodo binning**

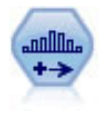

Il nodo Discretizza crea automaticamente nuovi campi nominali (insieme) basati sui valori di uno o più campi continui (intervallo numerico) esistenti. Per esempio, è possibile trasformare un campo continuo relativo al reddito in campo categoriale contenente gruppi di reddito come deviazioni dalla media. Dopo aver creato bin per il nuovo campo, è possibile generare un nodo Ricava basato sui punti di divisione.

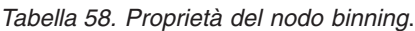

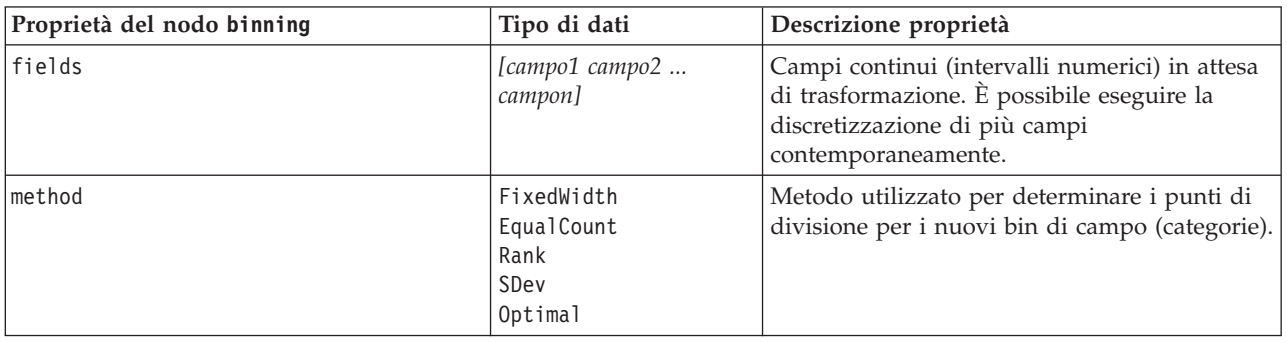

*Tabella 58. Proprietà del nodo binning (Continua)*.

| Proprietà del nodo binning     | Tipo di dati              | Descrizione proprietà                                                                                                    |
|--------------------------------|---------------------------|----------------------------------------------------------------------------------------------------|
| rcalculate bins                | Always<br>IfNecessary     | Specifica se i bin vengono ricalcolati e i dati<br>collocati nel bin corrispondente ogni volta che<br>viene eseguito il nodo o se i dati vengono<br>semplicemente inseriti nei bin esistenti e negli<br>eventuali nuovi bin aggiunti. |
| fixed_width_name_extension     | stringa                   | L'estensione di default è _BIN.                                                                                                    |
| fixed_width_add_as             | Suffix<br>Prefix          | Specifica se l'estensione viene aggiunta alla<br>fine (suffisso) del nome del campo oppure<br>all'inizio (prefisso). L'estensione di default è<br>income_BIN.                                                                         |
| fixed_bin_method               | Width<br>Count            |                                                                                                    |
| fixed_bin_count                | numero intero             | Specifica un numero intero utilizzato per<br>determinare il numero di bin a larghezza fissa<br>(categorie) per i nuovi campi.                                                                                                    |
| fixed_bin_width                | numero reale              | Valore (numero intero o reale) utilizzato per<br>calcolare la larghezza del bin.                                                                                                    |
| equal_count_name_<br>extension | stringa                   | L'estensione di default è _TILE.                                                                                                    |
| equal_count_add_as             | Suffix<br>Prefix          | Specifica un'estensione, un suffisso o un<br>prefisso, utilizzata per il nome del campo<br>generato con p-tili standard. L'estensione di<br>default è _TILE preceduta da N, dove N è il<br>numero percentile.                         |
| tile4                          | booleano                  | Genera quattro bin quantile, ognuno<br>contenente il 25% dei casi.                                                                                                    |
| tile5                          | booleano                  | Genera cinque bin quintile.                                                                                                    |
| tile10                         | booleano                  | Genera 10 bin decile.                                                                                                    |
| tile20                         | booleano                  | Genera 20 bin ventile.                                                                                                    |
| tile100                        | booleano                  | Genera 100 bin percentile.                                                                                                    |
| use custom tile                | booleano                  |                                                                                                    |
| custom_tile_name_extension     | stringa                   | L'estensione di default è _TILEN.                                                                                                    |
| custom tile add as             | Suffix<br>Prefix          |                                                                                                    |
| custom_tile                    | numero intero             |                                                                                                    |
| equal_count_method             | RecordCount<br>ValueSum   | Il metodo RecordCount cerca di assegnare un<br>numero uguale di record a ciascun bin,<br>mentre ValueSum assegna i record in modo che<br>la somma dei valori in ogni bin sia uguale.                                                  |
| tied_values_method             | Next<br>Current<br>Random | Specifica quali dati relativi ai valori pari<br>merito dei bin devono essere inseriti.                                                                                                    |
| rank_order                     | Crescente<br>Descending   | Questa proprietà include Ascending (il valore<br>più basso viene indicato con 1) o Descending<br>(il valore più alto viene indicato con 1).                                                                                           |
| rank_add_as                    | Suffix<br>Prefix          | Questa opzione è applicabile a rango, rango<br>frazionario e percentuale rango.                                                                                                    |
| rank                           | booleano                  |                                                                                                    |

*Tabella 58. Proprietà del nodo binning (Continua)*.

| Proprietà del nodo binning         | Tipo di dati           | Descrizione proprietà                                                                                                    |
|------------------------------------|------------------------|----------------------------------------------------------------------------------------------------|
| rank_name_extension                | stringa                | L'estensione di default è _RANK.                                                                                                    |
| rank fractional                    | booleano               | Opzioni dei ranghi in cui il valore del nuovo<br>campo equivale al rango diviso per la somma<br>dei pesi dei casi non mancanti. I ranghi<br>frazionari sono compresi nell'intervallo tra 0 e<br>1. |
| rank_fractional_name_<br>extension | stringa                | L'estensione di default è _F_RANK.                                                                                                    |
| rank_pct                           | booleano               | Ogni rango è diviso in base al numero di<br>record con valori validi e moltiplicato per 100.<br>I ranghi frazionari in percentuale sono<br>compresi nell'intervallo tra 1 e 100.                   |
| rank_pct_name_extension            | stringa                | L'estensione di default è _P_RANK.                                                                                                    |
| sdev_name_extension                | stringa                |                                                                                                    |
| sdev_add_as                        | Suffix<br>Prefix       |                                                                                                    |
| sdev_count                         | 0ne<br>Two<br>Three    |                                                                                                    |
| optimal_name_extension             | stringa                | L'estensione di default è _OPTIMAL.                                                                                                    |
| optimal_add_as                     | Suffix<br>Prefix       |                                                                                                    |
| optimal_supervisor_field           | campo                  | Campo scelto come campo supervisore a cui<br>sono correlati i campi selezionati per la<br>discretizzazione.                                                                                        |
| optimal_merge_bins                 | booleano               | Specifica che tutti i bin con conteggi di casi<br>ridotti vengono aggiunti a bin più grandi<br>adiacenti.                                                                                          |
| optimal_small_bin_threshold        | numero intero          |                                                                                                    |
| optimal pre bin                    | booleano               | Indica che deve essere eseguita la<br>discretizzazione preventiva del dataset.                                                                                                    |
| optimal max bins                   | numero intero          | Specifica un limite superiore per evitare di<br>creare un numero eccessivamente elevato di<br>bin.                                                                                                 |
| optimal lower end point            | Inclusive<br>Exclusive |                                                                                                    |
| optimal_first_bin                  | Unbounded<br>Bounded   |                                                                                                    |
| optimal last bin                   | Unbounded<br>Bounded   |                                                                                                    |

# **Proprietà del nodo derive**

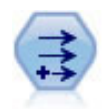

Il nodo Ricava modifica valori di dati o crea nuovi campi da uno o più campi esistenti. Crea campi di tipo Formula, Flag, Nominale, Stato, Conteggio e Condizionale.

*Tabella 59. Proprietà del nodo derive*.

| Proprietà del nodo derive | Tipo di dati                                            | Descrizione proprietà                                                                                                    |
|---------------------------|---------------------------------------------------------|----------------------------------------------------------------------------------------------------|
| new_name                  | stringa                                                 | Nome del nuovo campo.                                                                                                    |
| mode                      | Single<br>Multiple                                      | Specifica campi singoli o multipli.                                                                                                    |
| fields                    | [campo campo campo]                                     | Utilizzata nella modalità Multiple solo per<br>selezionare più campi.                                                                                    |
| name_extension            | stringa                                                 | Specifica l'estensione del nome del nuovo<br>campo.                                                                                                    |
| add_as                    | Suffix<br>Prefix                                        | Aggiunge l'estensione come prefisso<br>(all'inizio) o come suffisso (alla fine) del nome<br>del campo.                                                   |
| result_type               | Formula<br>Flag<br>Set<br>State<br>Count<br>Conditional | Sei tipi di nuovi campi che è possibile creare.                                                                                                    |
| formula_expr              | stringa                                                 | Espressione per il calcolo del nuovo valore del<br>campo in qualsiasi nodo Ricava.                                                                       |
| flag_expr                 | stringa                                                 |                                                                                                    |
| flag_true                 | stringa                                                 |                                                                                                    |
| flag_false                | stringa                                                 |                                                                                                    |
| set_default               | stringa                                                 |                                                                                                    |
| set_value_cond            | stringa                                                 | Strutturata per fornire la condizione associata<br>a un valore specificato.                                                                              |
| state_on_val              | stringa                                                 | Specifica il valore per il nuovo campo quando<br>viene soddisfatta la condizione Attivato.                                                               |
| state_off_val             | stringa                                                 | Specifica il valore per il nuovo campo quando<br>viene soddisfatta la condizione Disattivato.                                                            |
| state_on_expression       | stringa                                                 |                                                                                                    |
| state_off_expression      | stringa                                                 |                                                                                                    |
| state_initial             | 0n<br>0ff                                               | Assegna ad ogni record del nuovo campo un<br>valore iniziale di 0n o 0ff. Questo valore può<br>cambiare quando viene soddisfatta ciascuna<br>condizione. |
| count_initial_val         | stringa                                                 |                                                                                                    |
| count_inc_condition       | stringa                                                 |                                                                                                    |
| count_inc_expression      | stringa                                                 |                                                                                                    |
| count_reset_condition     | stringa                                                 |                                                                                                    |
| cond_if_cond              | stringa                                                 |                                                                                                    |
| cond_then_expr            | stringa                                                 |                                                                                                    |
| cond_else_expr            | stringa                                                 |                                                                                                    |

#### **Proprietà del nodo ensemble**

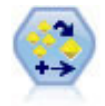

Il nodo dell'insieme combina due o più nugget del modello al fine di ottenere previsioni più precise di quelle ricavabili dai singoli modelli.

*Tabella 60. Proprietà del nodo ensemble*.

| Proprietà del nodo ensemble    | Tipo di dati                                                                                                    | Descrizione proprietà                                                                                                    |
|--------------------------------|----------------------------------------------------------------------------------------------------|----------------------------------------------------------------------------------------------------|
| ensemble target field          | сатро                                                                                                    | Specifica il campo obiettivo per tutti i<br>modelli utilizzati nell'insieme.                                                                                                    |
| filter_individual_model_output | booleano                                                                                                    | Specifica se i risultati del calcolo del<br>punteggio dei singoli modelli devono<br>essere esclusi.                                                                                                    |
| flag_ensemble_method           | Voting<br>ConfidenceWeightedVoting<br>RawPropensityWeightedVoting<br>AdjustedPropensityWeightedVoting<br>HighestConfidence<br>AverageRawPropensity<br>AverageAdjustedPropensity | Specifica il metodo utilizzato per<br>determinare il punteggio dell'insieme.<br>Questa impostazione è valida<br>solamente se l'obiettivo selezionato è<br>un campo flag.                                                                              |
| set_ensemble_method            | Voting<br>ConfidenceWeightedVoting<br>HighestConfidence                                                                                                    | Specifica il metodo utilizzato per<br>determinare il punteggio dell'insieme.<br>Questa impostazione è valida<br>solamente se l'obiettivo selezionato è<br>un campo nominale.                                                                          |
| flag_voting_tie_selection      | Random<br>HighestConfidence<br>RawPropensity<br>AdjustedPropensity                                                                                                    | Se è selezionato un metodo del<br>confronto, specifica le modalità di<br>risoluzione delle situazioni di pari<br>merito. Questa impostazione è valida<br>solamente se l'obiettivo selezionato è<br>un campo flag.                                     |
| set_voting_tie_selection       | Random<br>HighestConfidence                                                                                                    | Se è selezionato un metodo del<br>confronto, specifica le modalità di<br>risoluzione delle situazioni di pari<br>merito. Questa impostazione è valida<br>solamente se l'obiettivo selezionato è<br>un campo nominale.                                 |
| calculate_standard_error       | booleano                                                                                                    | Se il campo obiettivo è continuo<br>viene eseguito per default il calcolo<br>dell'errore standard per calcolare la<br>differenza fra i valori misurati o<br>stimati e i valori veri e per<br>evidenziare il grado di<br>corrispondenza di tali stime. |

#### **Proprietà del nodo filler**

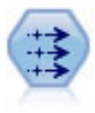

Il nodo Riempimento sostituisce valori di campo e modifica l'archiviazione. È possibile scegliere di sostituire i valori in base a una condizione CLEM, per esempio @BLANK(@FIELD). In alternativa, si può scegliere di sostituire tutti i valori null o vuoti con un valore specifico. Il nodo Riempimento è utilizzato spesso in combinazione con il nodo Tipo per sostituire valori mancanti.

*Tabella 61. Proprietà del nodo filler*.

| Proprietà del nodo filler | Tipo di dati                                                  | Descrizione proprietà                                                                                                    |
|---------------------------|---------------------------------------------------------------|----------------------------------------------------------------------------------------------------|
| fields                    | [campo campo campo]                                           | Campi dell'insieme di dati i cui valori saranno<br>esaminati e sostituiti.                                                                |
| replace mode              | Always<br>Conditional<br><b>Blank</b><br>Null<br>BlankAndNull | È possibile sostituire tutti i valori, i valori<br>vuoti, i valori null oppure sostituire i valori<br>basati su una condizione specifica. |
| condition                 | stringa                                                       |                                                                                                    |
| replace with              | stringa                                                       |                                                                                                    |

#### **Proprietà del nodo filter**

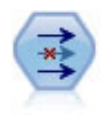

Il nodo Filtro filtra (ignora) campi, rinomina campi e mappa campi tra i nodi origine.

**Utilizzo della proprietà default\_include.** Si noti che l'impostazione del valore della proprietà default include non include o esclude automaticamente tutti i campi, ma determina semplicemente l'impostazione di default della selezione corrente. Dal punto di vista funzionale, equivale a fare clic sul pulsante **Include i campi per default** nella finestra di dialogo Nodo Filtro.

*Tabella 62. Proprietà del nodo filter*.

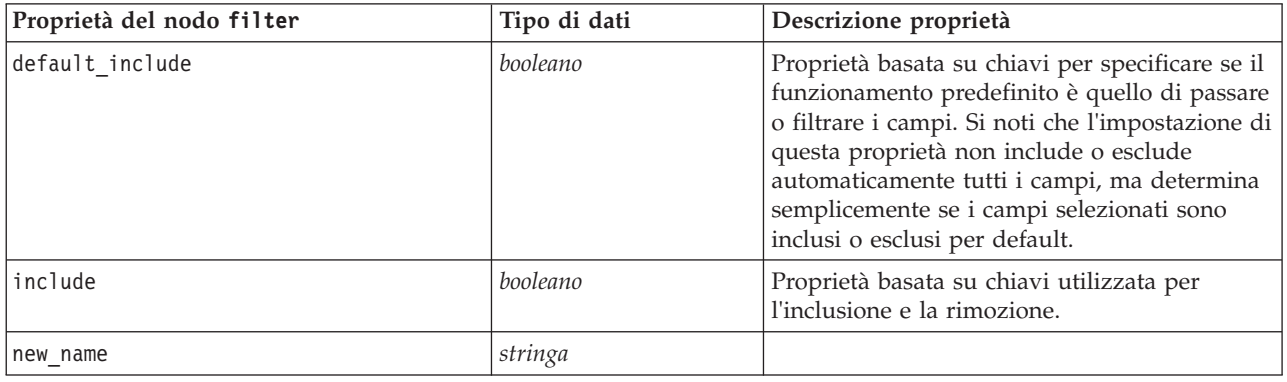

#### **Proprietà del nodo history**

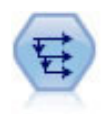

Il nodo Cronologia crea nuovi campi contenenti dati dei campi di record precedenti. I nodi Cronologia sono utilizzati in genere per dati sequenziali, per esempio per dati di serie temporali. Prima di utilizzare un nodo Cronologia, può essere utile ordinare i dati con un nodo Ordina.

*Tabella 63. Proprietà del nodo history*.

| Proprietà del nodo history | Tipo di dati      | Descrizione proprietà                              |
|----------------------------|-------------------|----------------------------------------------------|
| lfields                    | campo campo campo | Campi di cui si desidera creare una<br>cronologia. |

*Tabella 63. Proprietà del nodo history (Continua)*.

| Proprietà del nodo history | Tipo di dati             | Descrizione proprietà                                                                                                    |
|----------------------------|--------------------------|----------------------------------------------------------------------------------------------------|
| offset                     | numero                   | Specifica il record che precede quello corrente<br>dal quale si desidera estrarre i valori di<br>campo cronologici.                                                                                               |
| span                       | numero                   | Specifica il numero di record precedenti a<br>partire dal quale si desidera estrarre i valori.                                                                                                    |
| lunavailable               | Discard<br>Leave<br>Fill | Per la gestione di record senza valori di<br>cronologia, in genere riferiti ai primi record<br>(all'inizio dell'insieme di dati), per i quali non<br>esistono record precedenti da utilizzare come<br>cronologia. |
| fill with                  | String<br>Number         | Specifica il valore o la stringa da utilizzare<br>per i record in cui non sia disponibile un<br>valore cronologico.                                                                                               |

# **Proprietà del nodo partition**

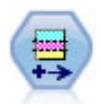

Il nodo Partizione genera un campo partizione che suddivide i dati in sottoinsiemi separati per le fasi di addestramento, verifica e convalida della creazione del modello.

*Tabella 64. Proprietà del nodo partition*.

| Proprietà del nodo partition | Tipo di dati                      | Descrizione proprietà                                                                                                    |
|------------------------------|-----------------------------------|----------------------------------------------------------------------------------------------------|
| new name                     | stringa                           | Nome del campo partizione generato dal<br>nodo.                                                                                                    |
| create_validation            | booleano                          | Specifica se deve essere creata una partizione<br>di convalida.                                                                                                    |
| training_size                | numero intero                     | Percentuale di record (0-100) da allocare alla<br>partizione di addestramento.                                                                                                    |
| testing_size                 | numero intero                     | Percentuale di record (0-100) da allocare alla<br>partizione di test.                                                                                                    |
| validation_size              | numero intero                     | Percentuale di record (0-100) da allocare alla<br>partizione di convalida. Viene ignorata se non<br>viene creata alcuna partizione di convalida.                                                                                                    |
| training_label               | stringa                           | Etichetta per la partizione di convalida.                                                                                                    |
| testing_label                | stringa                           | Etichetta per la partizione di test.                                                                                                    |
| validation_label             | stringa                           | Etichetta per la partizione di convalida. Viene<br>ignorata se non viene creata alcuna partizione<br>di convalida.                                                                                                    |
| value mode                   | System<br>SystemAndLabel<br>Labe] | Specifica i valori utilizzati per rappresentare<br>ogni partizione nei dati. Per esempio, il<br>campione di addestramento può essere<br>rappresentato dal valore intero di sistema 1,<br>dall'etichetta Training o da una combinazione<br>dei due 1_Training. |
| set_random_seed              | booleano                          | Specifica se è necessario utilizzare un seme<br>random definito dall'utente.                                                                                                    |
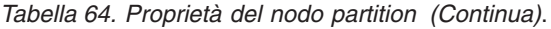

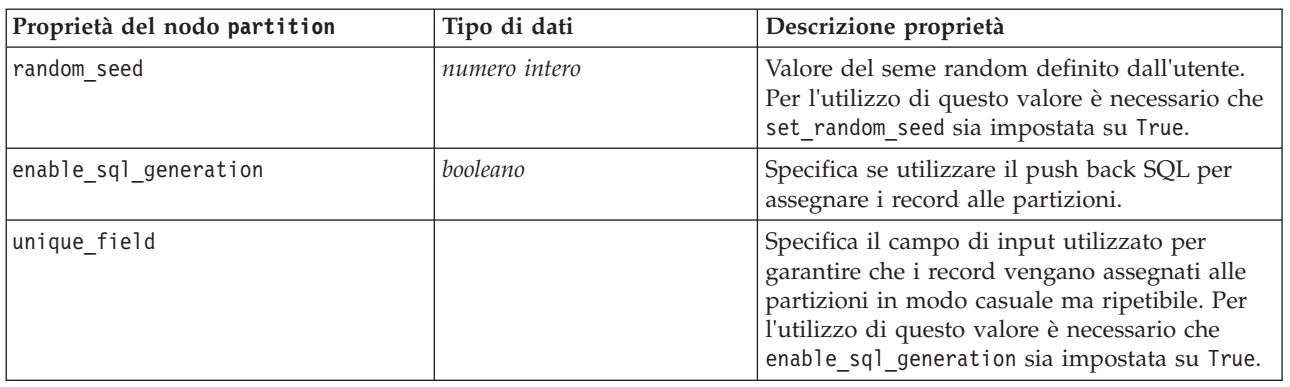

# **Proprietà del nodo reclassify**

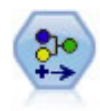

Il nodo Ricodifica trasforma un insieme di valori categoriali in un altro. L'operazione di ricodifica consente di comprimere categorie o raggruppare dati per l'analisi.

*Tabella 65. Proprietà del nodo reclassify*.

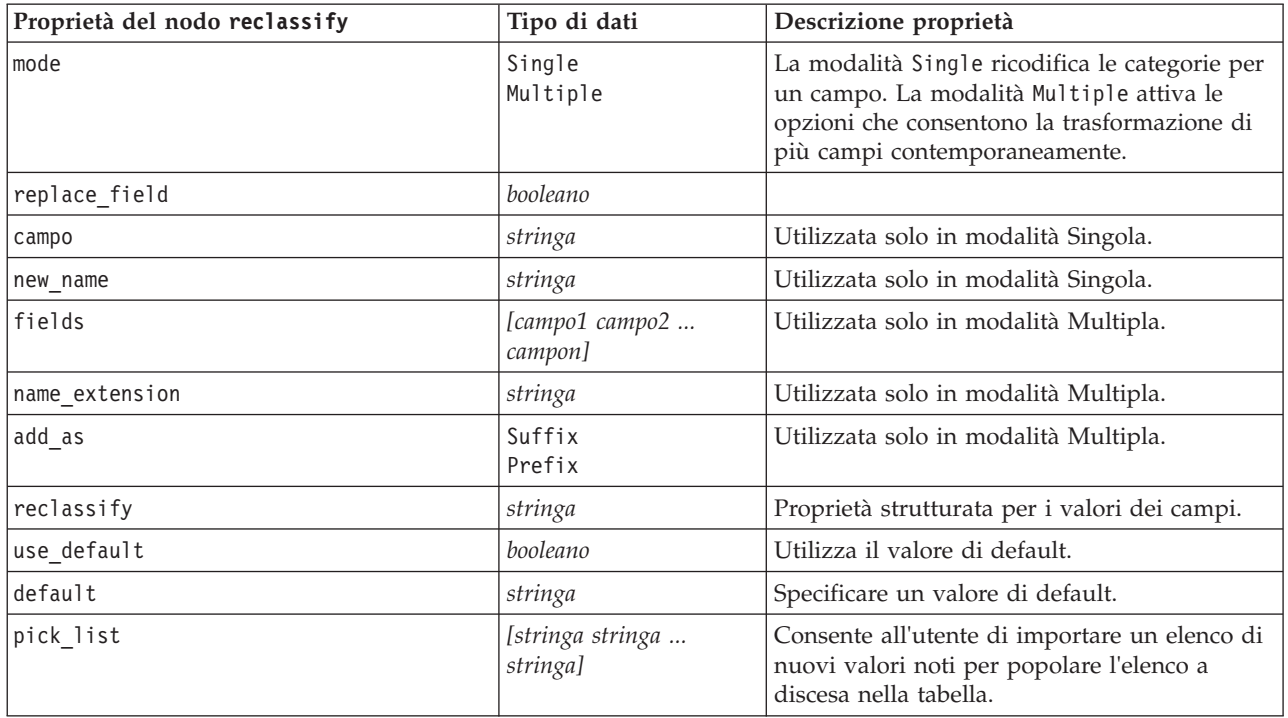

### **Proprietà del nodo reorder**

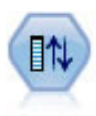

Il nodo Ordina campi definisce l'ordine naturale utilizzato per visualizzare i campi a valle. Tale ordine incide sulla visualizzazione dei campi in vari contesti, quali tabelle, elenchi e Selettore di campo. Questa operazione risulta utile se si desidera rendere più visibili i campi interessanti in insiemi di dati di grandi dimensioni.

*Tabella 66. Proprietà del nodo reorder*.

| Proprietà del nodo reorder | Tipo di dati                   | Descrizione proprietà                                                                         |
|----------------------------|--------------------------------|-----------------------------------------------------------------------------------------------|
| mode                       | Custom<br>Auto                 | È possibile ordinare i valori automaticamente<br>oppure specificare un ordine personalizzato. |
| sort by                    | Name<br><b>Type</b><br>Storage |                                                                                               |
| ascending                  | booleano                       |                                                                                               |
| start fields               | [campo1 campo2<br>campon]      | Dopo questi campi vengono inseriti altri<br>nuovi campi.                                      |
| end fields                 | [campo1 campo2<br>campon]      | Prima di questi campi vengono inseriti altri<br>nuovi campi.                                  |

### **Proprietà del nodo restructure**

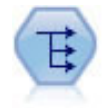

Il nodo Riorganizza converte un campo nominale o flag in un gruppo di campi in cui è possibile inserire i valori di un altro campo. Per esempio, dato un campo denominato *tipo di pagamento*, con valori di *credito*, *contanti* e *debito*, verrebbero creati tre nuovi campi (*credito*, *contanti*, *debito*), ognuno dei quali può contenere il valore del pagamento effettuato.

| Proprietà del nodo restructure | Tipo di dati                              | Descrizione proprietà                                                                                                    |
|--------------------------------|-------------------------------------------|----------------------------------------------------------------------------------------------------|
| fields from                    | [categoria categoria<br>categoria]<br>A11 |                                                                                                    |
| include field name             | booleano                                  | Indica se utilizzare il nome del campo nel<br>nome del campo riorganizzato.                                                                                                    |
| value mode                     | OtherFields<br>Flag                       | Indica la modalità per specificare i valori dei<br>campi riorganizzati. Con OtherFields, è<br>necessario specificare quali campi utilizzare<br>(vedere sezione seguente). Con Flags, i valori<br>sono flag numerici. |
| value fields                   | [campo campo campo]                       | Necessario se value mode è OtherFields.<br>Specifica quali campi utilizzare come campi<br>valore.                                                                                                    |

*Tabella 67. Proprietà del nodo restructure*.

### **Proprietà del nodo rfmanalysis**

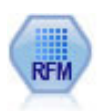

Il nodo Analisi RFM (Recency, Frequency, Monetary, Passato recente, Frequenza, Monetario) consente di determinare in modo quantitativo i clienti potenzialmente migliori verificando quanto tempo è trascorso dal loro ultimo acquisto (passato recente), con quale frequenza hanno effettuato acquisti (frequenza) e quanto hanno speso per tutte le transazioni (monetario).

*Tabella 68. Proprietà del nodo rfmanalysis*.

| Proprietà del nodo rfmanalysis | Tipo di dati | Descrizione proprietà                                                                                           |
|--------------------------------|--------------|----------------------------------------------------------------------------------------------------|
| recency                        | campo        | Specifica il campo Passato recente, il cui<br>valore può essere una data, un timestamp o<br>un semplice numero. |

*Tabella 68. Proprietà del nodo rfmanalysis (Continua)*.

| Proprietà del nodo rfmanalysis | Tipo di dati                     | Descrizione proprietà                                                                                                    |
|--------------------------------|----------------------------------|----------------------------------------------------------------------------------------------------|
| frequency                      | campo                            | Specifica il campo Frequenza.                                                                                                    |
| monetary                       | campo                            | Specifica il campo Monetario.                                                                                                    |
| recency_bins                   | numero intero                    | Specifica il numero di bin di passato recente<br>da generare.                                                                                                    |
| recency_weight                 | numero                           | Specifica la ponderazione da applicare ai dati<br>di passato recente. Il valore di default è 100.                                                                                                    |
| frequency bins                 | numero intero                    | Specifica il numero di bin di frequenza da<br>generare.                                                                                                    |
| frequency_weight               | numero                           | Specifica la ponderazione da applicare ai dati<br>di frequenza. Il valore di default è 10.                                                                                                    |
| monetary_bins                  | numero intero                    | Specifica il numero di bin monetari da<br>generare.                                                                                                    |
| monetary_weight                | numero                           | Specifica la ponderazione da applicare ai dati<br>monetari. L'impostazione di default è 1.                                                                                                    |
| tied_values_method             | Next<br>Current                  | Specifica quali dati relativi ai valori pari<br>merito dei bin devono essere inseriti.                                                                                                    |
| recalculate_bins               | Always<br>IfNecessary            |                                                                                                    |
| add_outliers                   | booleano                         | Disponibile solo se recalculate_bins è<br>impostata su IfNecessary. Se la proprietà è<br>impostata, i record di valore inferiore a quello<br>del bin più basso vengono aggiunti a tale bin<br>e quelli di valore superiore a quello del bin<br>più alto vengono aggiunti a tale bin.                                                                                                    |
| binned_field                   | Recency<br>Frequency<br>Monetary |                                                                                                    |
| recency_thresholds             | valore valore                    | Disponibile solo se recalculate_bins è<br>impostata su Always. Specifica la soglia<br>superiore e inferiore per i bin di passato<br>recente. La soglia superiore di un bin viene<br>utilizzata come soglia inferiore del bin<br>successivo, esempio, [10 30 60] definirebbe<br>due bin, il primo con soglia superiore e<br>inferiore rispettivamente di 10 e 30 e il<br>secondo con soglia superiore e inferiore<br>rispettivamente di 30 e 60. |
| frequency_thresholds           | valore valore                    | Disponibile solo se recalculate_bins è<br>impostata su Always.                                                                                                    |
| monetary_thresholds            | valore valore                    | Disponibile solo se recalculate_bins è<br>impostata su Always.                                                                                                    |

# **Proprietà del nodo settoflag**

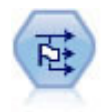

Il nodo Crea flag crea campi flag in base ai valori categoriali di uno o più campi nominali.

*Tabella 69. Proprietà del nodo settoflag*.

| Proprietà del nodo settoflag | Tipo di dati                              | Descrizione proprietà                                                                                                    |
|------------------------------|-------------------------------------------|----------------------------------------------------------------------------------------------------|
| fields from                  | [categoria categoria<br>categoria]<br>A11 |                                                                                                    |
| true value                   | stringa                                   | Specifica il valore vero utilizzato dal nodo<br>durante l'impostazione di un flag.<br>L'impostazione di default è T.                 |
| false value                  | stringa                                   | Specifica il valore falso utilizzato dal nodo<br>durante l'impostazione di un flag.<br>L'impostazione di default è F.                |
| use_extension                | booleano                                  | Utilizzare un'estensione come suffisso o<br>prefisso al nuovo campo flag.                                                            |
| extension                    | stringa                                   |                                                                                                    |
| add as                       | Suffix<br>Prefix                          | Specifica se l'estensione viene aggiunta come<br>suffisso o prefisso.                                                                |
| aggregate                    | booleano                                  | Raggruppa i record in base ai campi chiave.<br>Tutti i campi flag di un gruppo vengono<br>attivati se un record è impostato su vero. |
| keys                         | [campo campo campo]                       | Campi chiave.                                                                                                    |

#### **Proprietà del nodo statisticstransform**

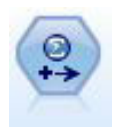

Il nodo Trasformazioni Statistics esegue una selezione di comandi di sintassi IBM SPSS Statistics rispetto alle sorgenti dati in IBM SPSS Modeler. Questo nodo richiede una copia di IBM SPSS Statistics con regolare licenza.

Le proprietà di questo nodo sono descritte in ["Proprietà del nodo statisticstransform" a pagina 237.](#page-242-0)

### **Proprietà del nodo timeintervals**

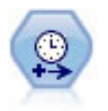

Il nodo Intervalli di tempo specifica intervalli e, se necessario, crea etichette per la modellazione di dati di serie temporali. Se i valori non sono spaziati in modo uniforme, il nodo può riempire o aggregare i valori in base alle proprie esigenze per generare un intervallo uniforme tra i record.

*Tabella 70. Proprietà del nodo timeintervals*.

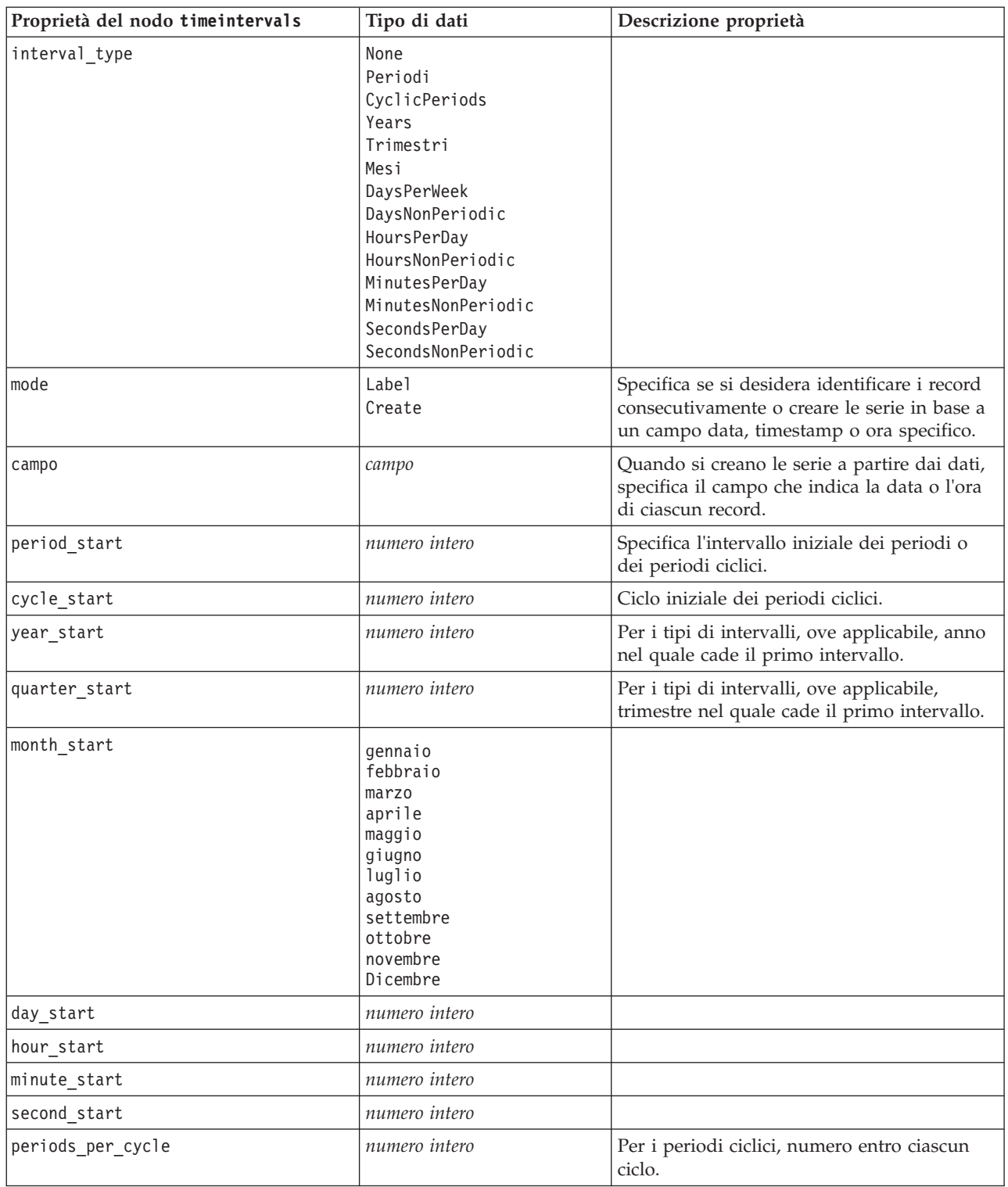

*Tabella 70. Proprietà del nodo timeintervals (Continua)*.

| Proprietà del nodo timeintervals | Tipo di dati                                                                                                    | Descrizione proprietà                                                                                                    |
|----------------------------------|----------------------------------------------------------------------------------------------------|----------------------------------------------------------------------------------------------------|
| fiscal_year_begins               | gennaio<br>febbraio<br>marzo<br>aprile<br>maggio<br>giugno<br>luglio<br>agosto<br>settembre<br>ottobre<br>novembre<br>Dicembre | Per gli intervalli trimestrali, specifica il mese<br>nel quale inizia l'anno fiscale.                                                                                                    |
| week_begins_on                   | Sunday<br>Monday<br>Tuesday<br>Wednesday<br>Thursday<br>Friday<br>Saturday<br>Sunday                                           | Per gli intervalli periodici (giorni alla<br>settimana, ore al giorno, minuti al giorno e<br>secondi al giorno), specifica il giorno in cui<br>inizia la settimana.                                                                                                    |
| day_begins_hour                  | numero intero                                                                                                    | Per gli intervalli periodici (ore al giorno,<br>minuti al giorno e secondi al giorno),<br>specifica l'ora in cui inizia il giorno. Può<br>essere utilizzata in combinazione con<br>day_begins_minute e day_begins_second per<br>specificare un orario esatto, per esempio<br>8:05:01. Vedere l'esempio di utilizzo<br>seguente. |
| day_begins_minute                | numero intero                                                                                                    | Per gli intervalli periodici (ore al giorno,<br>minuti al giorno e secondi al giorno),<br>specifica il minuto in cui inizia il giorno (per<br>esempio, il 5 in 8:05).                                                                                                    |
| day_begins_second                | numero intero                                                                                                    | Per gli intervalli periodici (ore al giorno,<br>minuti al giorno e secondi al giorno),<br>specifica il secondo in cui inizia il giorno<br>(per esempio, il 17 in 8:05:17).                                                                                                    |
| days_per_week                    | numero intero                                                                                                    | Per gli intervalli periodici (giorni alla<br>settimana, ore al giorno, minuti al giorno e<br>secondi al giorno), specifica il numero di<br>giorni per settimana.                                                                                                    |
| hours_per_day                    | numero intero                                                                                                    | Per gli intervalli periodici (ore al giorno,<br>minuti al giorno e secondi al giorno),<br>specifica il numero di ore del giorno.                                                                                                    |
| interval_increment               | 1<br>2<br>3<br>4<br>5<br>6<br>10<br>15<br>20<br>30                                                                             | Per i minuti al giorno e i secondi al giorno,<br>specifica il numero di minuti o secondi da<br>incrementare per ogni record.                                                                                                    |
| field_name_extension             | stringa                                                                                                    |                                                                                                    |

| Proprietà del nodo timeintervals | Tipo di dati                                                                                                    | Descrizione proprietà                                |
|----------------------------------|----------------------------------------------------------------------------------------------------|------------------------------------------------------|
| field_name_extension_as_prefix   | booleano                                                                                                    |                                                      |
| date_format                      | "DDMMYY"<br>"MMDDYY"<br>"YYMMDD"<br>"YYYYMMDD"<br>"YYYYDDD"<br>DAY<br><b>MONTH</b><br>"DD-MM-YY"<br>"DD-MM-YYYY"<br>"MM-DD-YY"<br>"MM-DD-YYYY"<br>"DD-MON-YY"<br>"DD-MON-YYYY"<br>"YYYY-MM-DD"<br>"DD.MM.YY"<br>"DD.MM.YYYY"<br>"MM.DD.YY"<br>"MM.DD.YYYY"<br>"DD.MON.YY"<br>"DD.MON.YYYY"<br>"DD/MM/YY"<br>"DD/MM/YYYY"<br>"MM/DD/YY"<br>"MM/DD/YYYY"<br>"DD/MON/YY"<br>"DD/MON/YYYY"<br>MON YYYY<br>q Q YYYY<br>SS ST AAAA |                                                      |
| time_format                      | "HHMMSS"<br>"HHMM"<br>"MMSS"<br>"HH:MM:SS"<br>"HH: MM"<br>"MM:SS"<br>$"$ (H)H: (M)M: (S)S"<br>"(H)H: (M) M"<br>" (M) M: (S) S"<br>"HH.MM.SS"<br>"HH.MM."<br>"MM.SS"<br>$"$ (H)H. (M)M. (S)S"<br>$"$ $(H)$ $H.$ $(M)$ $M"$<br>" (M) M. (S) S"                                                                                                    |                                                      |
| aggregate                        | Mean<br>Sum<br>Mode<br>Min<br>Max<br>First<br>Last<br>TrueIfAnyTrue                                                                                                    | Specifica il metodo di aggregazione per un<br>campo. |
| pad                              | <b>Blank</b><br>MeanOfRecentPoints<br>True<br>False                                                                                                    | Specifica il metodo di padding per un<br>campo.      |

*Tabella 70. Proprietà del nodo timeintervals (Continua)*.

*Tabella 70. Proprietà del nodo timeintervals (Continua)*.

| Proprietà del nodo timeintervals | Tipo di dati                           | Descrizione proprietà                                                                                                    |
|----------------------------------|----------------------------------------|----------------------------------------------------------------------------------------------------|
| agg_mode                         | A11<br>Specify                         | Specifica se aggregare o riempire tutti i<br>campi con le funzioni di default quando<br>necessario oppure specifica i campi e le<br>funzioni da utilizzare. |
| agg range default                | Mean<br>Sum<br>Mode<br>Min<br>Max      | Specifica la funzione di default da utilizzare<br>durante l'aggregazione dei campi continui.                                                                |
| agg_set_default                  | Mode<br>First<br>Last                  | Specifica la funzione di default da utilizzare<br>durante l'aggregazione dei campi nominali.                                                                |
| agg_flag_default                 | TrueIfAnyTrue<br>Mode<br>First<br>Last |                                                                                                    |
| pad_range_default                | <b>Blank</b><br>MeanOfRecentPoints     | Specifica la funzione di default da utilizzare<br>durante il padding dei campi continui.                                                                    |
| pad_set_default                  | <b>Blank</b><br>MostRecentValue        |                                                                                                    |
| pad_flag_default                 | <b>Blank</b><br>True<br>False          |                                                                                                    |
| max_records_to_create            | numero intero                          | Specifica il numero massimo di record da<br>creare durante il riempimento delle serie.                                                                      |
| estimation_from_beginning        | booleano                               |                                                                                                    |
| estimation_to_end                | booleano                               |                                                                                                    |
| estimation_start_offset          | numero intero                          |                                                                                                    |
| estimation_num_holdouts          | numero intero                          |                                                                                                    |
| create_future_records            | booleano                               |                                                                                                    |
| num_future_records               | numero intero                          |                                                                                                    |
| create_future_field              | booleano                               |                                                                                                    |
| future_field_name                | stringa                                |                                                                                                    |

## **Proprietà del nodo transpose**

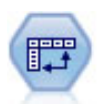

Il nodo Trasponi scambia i dati delle righe e delle colonne in modo da trasporre i campi in record e i record in campi.

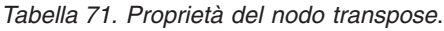

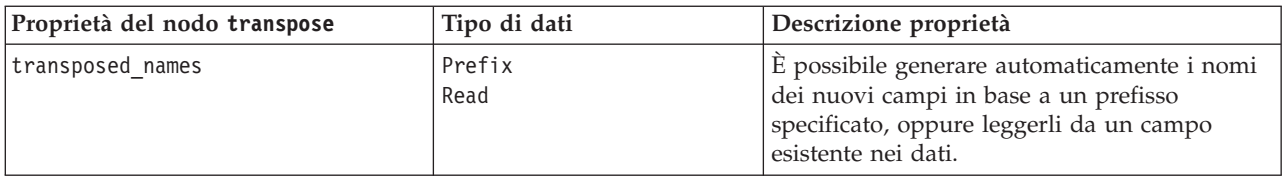

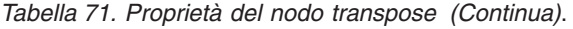

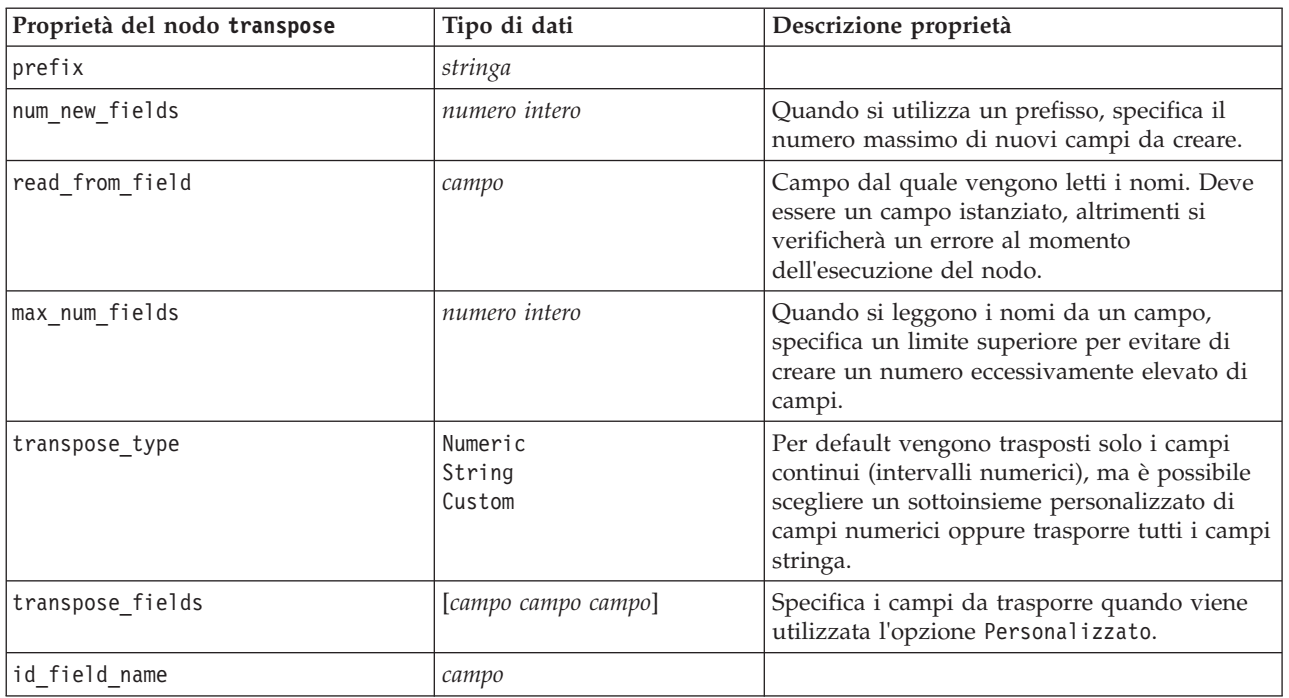

## **Proprietà del nodo type**

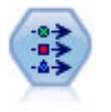

Il nodo Tipo specifica proprietà e metadati di campo. Per esempio, è possibile specificare un livello di misurazione (continuo, nominale, ordinale o flag) per ogni campo, impostare opzioni relative alla gestione dei valori mancanti e dei valori null di sistema, impostare il ruolo di un campo per la modellazione, specificare le etichette di campo e valore e specificare i valori per un campo.

Si noti che in alcuni casi potrebbe essere necessario istanziare il nodo Tipo per consentire il corretto funzionamento di altri nodi, quali la proprietà fields\_from del nodo Crea flag. È possibile semplicemente connettere un nodo Tabella ed eseguirlo per creare un'istanza dei campi.

*Tabella 72. Proprietà del nodo type*.

| Proprietà del nodo type | Tipo di dati                                                                   | Descrizione proprietà                                                                                                    |  |
|-------------------------|--------------------------------------------------------------------------------|----------------------------------------------------------------------------------------------------|--|
| direction               | Input<br>Target<br>Both<br>None<br>Partition<br>Split<br>Frequency<br>RecordID | Proprietà basata su chiavi per i ruoli del campo.<br>Nota:<br>I valori In e 0ut sono ora obsoleti. Nelle versioni future po |  |

*Tabella 72. Proprietà del nodo type (Continua)*.

| Proprietà del nodo type | Tipo di dati                                                          | Descrizione proprietà                                                                                                    |  |
|-------------------------|-----------------------------------------------------------------------|----------------------------------------------------------------------------------------------------|--|
| type                    | Range<br>Flag<br>Set<br>Typeless<br>Discrete<br>OrderedSet<br>Default | Livello di misurazione del campo (precedente mente definito<br>"tipo" di campo). Se si imposta il type su Default, eventuali i<br>value_mode è impostato su Pass oppure Read,<br>l'impostazione di type non influirà su value mode.<br>Nota: i tipi di dati utilizzati internamente differiscono<br>da quelli visibili nel nodo tipo. La<br>corrispondenza è la seguente:<br>intervallo -> continuo<br>impostare -> nominale<br>OrderedSet -> ordinale<br>Discreto -> categoriale |  |
| storage                 | Unknown<br>String<br>Integer<br>Real<br>Time<br>Date<br>Timestamp     | Proprietà basata su chiavi in sola lettura per il<br>tipo di archiviazione del campo.                                                                                                    |  |
| check                   | None<br>Annulla<br>Coerce<br>Discard<br>Warn<br>Abort                 | Proprietà basata su chiavi per il controllo del<br>tipo di campo e dell'intervallo.                                                                                                    |  |
| values                  | [valore valore]                                                       | Per un campo continuo, il primo valore<br>corrisponde al minimo e l'ultimo valore al<br>massimo. Per i campi nominali, specificare<br>tutti i valori. Nel caso dei campi flag, il primo<br>valore rappresenta falso e l'ultimo valore<br>rappresenta vero. L'impostazione automatica<br>di questa proprietà consente di impostare la<br>proprietà value_mode su Specify.                                                                                                    |  |
| value mode              | Read<br>Pass<br>Leggi+<br>Current<br>Specify                          | Determina la modalità di impostazione dei<br>valori. Si noti che non è possibile impostare<br>questa proprietà direttamente su Specify. Per<br>utilizzare valori specifici, impostare la<br>proprietà values.                                                                                                    |  |
| extend values           | booleano                                                              | Viene applicato quando value_mode è<br>impostata su Read. Per aggiungere valori<br>appena letti a eventuali valori esistenti per il<br>campo, impostare su T. Per scartare i valori<br>esistenti e sostituirli con i valori appena letti,<br>impostare su F.                                                                                                    |  |
| enable missing          | booleano                                                              | Se impostato su V, attiva la registrazione dei<br>valori mancanti per il campo.                                                                                                    |  |
| missing_values          | [valore valore ]                                                      | Specifica i valori dei dati che indicano dati<br>mancanti.                                                                                                    |  |
| range_missing           | booleano                                                              | Specifica se viene definito un intervallo di<br>valori mancanti (vuoti) per un campo.                                                                                                    |  |
| missing_lower           | stringa                                                               | Se range_missing è impostata su vero,<br>specifica il limite inferiore dell'intervallo di<br>valori mancanti.                                                                                                    |  |

*Tabella 72. Proprietà del nodo type (Continua)*.

| Proprietà del nodo type | Tipo di dati                                                                                                    | Descrizione proprietà                                                                                                    |
|-------------------------|----------------------------------------------------------------------------------------------------|----------------------------------------------------------------------------------------------------|
| missing_upper           | stringa                                                                                                    | Se range_missing è impostata su vero,<br>specifica il limite superiore dell'intervallo di<br>valori mancanti.                                                                                                    |
| null_missing            | booleano                                                                                                    | Se impostata su T, i valori null (valori non<br>definiti, visualizzati come \$null\$ nel software)<br>vengono considerati valori mancanti.                                                                                   |
| whitespace_missing      | booleano                                                                                                    | Se impostata su T, i valori contenenti solo uno<br>spazio vuoto (spazi, tabulazioni e nuove<br>righe) vengono considerati valori mancanti.                                                                                   |
| descrizione             | stringa                                                                                                    | Specifica la descrizione di un campo.                                                                                                    |
| value_labels            | [{Valore EtichettaStringa}<br>{ Valore EtichettaStringa}<br>. I                                                                                                    | Utilizzata per specificare etichette per coppie<br>di valori.                                                                                                    |
| display_places          | numero intero                                                                                                    | Imposta il numero di decimali del campo per<br>la visualizzazione (valida solo per campi con<br>archiviazione di tipo REAL). Se viene<br>specificato il valore -1, verrà utilizzata<br>l'impostazione di default del flusso. |
| export_places           | numero intero                                                                                                    | Imposta il numero di decimali del campo per<br>l'esportazione (valida solo per campi con<br>archiviazione di tipo REAL). Se viene<br>specificato il valore -1, verrà utilizzata<br>l'impostazione di default del flusso.     |
| decimal_separator       | DEFAULT<br><b>PERIOD</b><br>COMMA                                                                                                    | Imposta il separatore decimale per il campo<br>(valida solo per i campi con archiviazione di<br>tipo REAL).                                                                                                    |
| date_format             | "DDMMYY"<br>"MMDDYY"<br>"YYMMDD"<br>"YYYYMMDD"<br>"YYYYDDD"<br>DAY<br>MONTH<br>"DD-MM-YY"<br>"DD-MM-YYYY"<br>"MM-DD-YY"<br>"MM-DD-YYYY"<br>"DD-MON-YY"<br>"DD-MON-YYYY"<br>"YYYY-MM-DD"<br>"DD.MM.YY"<br>"DD.MM.YYYY"<br>"MM.DD.YY"<br>"MM.DD.YYYY"<br>"DD.MON.YY"<br>"DD.MON.YYYY"<br>"DD/MM/YY"<br>"DD/MM/YYYY"<br>"MM/DD/YY"<br>"MM/DD/YYYY"<br>"DD/MON/YY"<br>"DD/MON/YYYY"<br>MON YYYY<br>q Q YYYY<br>SS ST AAAA | Imposta il formato di data per il campo<br>(valida solo per campi con archiviazione di<br>tipoDATE o TIMESTAMP).                                                                                                    |

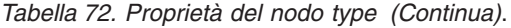

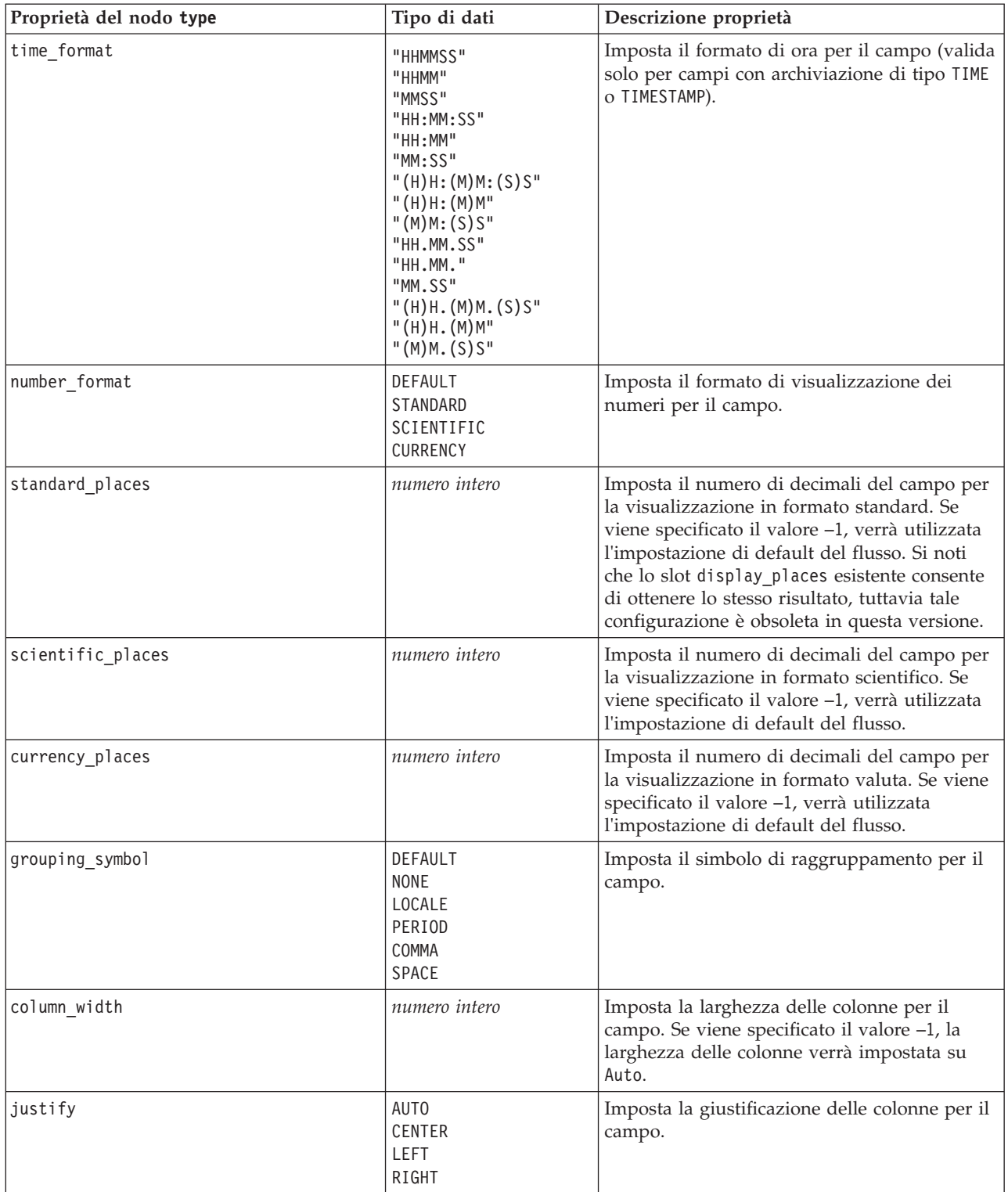

# **Capitolo 12. Proprietà dei nodi Grafici**

## **Proprietà comuni dei nodi Grafici**

In questa sezione vengono illustrate le proprietà disponibili per i nodi Grafici, incluse le proprietà comuni e quelle specifiche per ogni tipo di nodo.

| Proprietà comuni dei nodi Grafici | Tipo di dati                                              | Descrizione proprietà                                                                                                    |
|-----------------------------------|-----------------------------------------------------------|----------------------------------------------------------------------------------------------------|
| title                             | stringa                                                   | Specifica il titolo. Esempio: "Questo è un titolo".                                                                                                    |
| caption                           | stringa                                                   | Specifica la didascalia. Esempio: "Questa è una<br>didascalia".                                                                                                    |
| output mode                       | Screen<br>File                                            | Specifica se l'output del nodo Grafico viene<br>visualizzato o scritto su un file.                                                                                                    |
| output format                     | <b>BMP</b><br>JPEG<br>PNG<br><b>HTML</b><br>output (.cou) | Specifica il tipo di output. Il tipo di output consentito<br>varia da nodo a nodo.                                                                                                    |
| full_filename                     | stringa                                                   | Specifica il percorso di destinazione e il nome file per<br>l'output generato dal nodo Grafico.                                                                                                    |
| use graph size                    | booleano                                                  | Controlla se le dimensioni del grafico vengono<br>indicate esplicitamente, utilizzando le proprietà di<br>larghezza e altezza seguenti. Influisce solo sui grafici<br>per i quali viene visualizzato l'output su schermo.<br>Non disponibile per il nodo distribuzione. |
| graph_width                       | numero                                                    | Quando use_graph_size è Vero, imposta la larghezza<br>del grafico in pixel.                                                                                                    |
| graph height                      | numero                                                    | Quando use graph size è Vero, imposta l'altezza del<br>grafico in pixel.                                                                                                    |

*Tabella 73. Proprietà comuni dei nodi Grafici*.

#### Note

**Disattivazione dei campi facoltativi.** È possibile disattivare i campi facoltativi, per esempio un campo di sovrapposizione per i plot, impostando il valore della proprietà su " " (stringa vuota).

**Specificare i colori.** Il colore dei titoli, delle didascalie, degli sfondi e delle etichette può essere specificato utilizzando le stringhe esadecimali che iniziano con il simbolo del cancelletto (#).

Le prime due cifre specificano il contenuto rosso; le due cifre centrali specificano il contenuto verde; le ultime due cifre specificano il contenuto blu. Ogni cifra può avere un valore compreso nell'intervallo 0-9 o A-F. Utilizzando la combinazione di questi valori è possibile specificare un colore RGB (red-green-blue).

*Nota*: quando si specificano colori RGB, è possibile utilizzare il Selettore di campo disponibile nell'interfaccia utente per definire il codice di colore corretto. È sufficiente posizionare il puntatore del mouse sul colore per visualizzare una descrizione contenente le informazioni desiderate.

## **Proprietà del nodo collection**

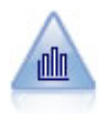

Il nodo Raccolta mostra la distribuzione dei valori di un campo numerico in relazione ai valori di un altro, ovvero crea grafici simili a istogrammi. È utile per illustrare una variabile o un campo i cui valori vengono modificati nel tempo. La grafica 3-D consente inoltre di includere un asse simbolico che visualizza le distribuzioni per categoria.

*Tabella 74. Proprietà del nodo collection*.

| Proprietà del nodo collection | Tipo di dati                      | Descrizione proprietà                                                         |
|-------------------------------|-----------------------------------|-------------------------------------------------------------------------------|
| over_field                    | campo                             |                                                                               |
| over_label_auto               | booleano                          |                                                                               |
| over_label                    | stringa                           |                                                                               |
| collect_field                 | campo                             |                                                                               |
| collect_label_auto            | booleano                          |                                                                               |
| collect_label                 | stringa                           |                                                                               |
| three_D                       | booleano                          |                                                                               |
| by_field                      | campo                             |                                                                               |
| by_label_auto                 | booleano                          |                                                                               |
| by_label                      | stringa                           |                                                                               |
| operation                     | Sum<br>Mean<br>Min<br>Max<br>SDev |                                                                               |
| color_field                   | stringa                           |                                                                               |
| panel_field                   | stringa                           |                                                                               |
| animation_field               | stringa                           |                                                                               |
| range_mode                    | Automatic<br>UserDefined          |                                                                               |
| range_min                     | numero                            |                                                                               |
| range_max                     | numero                            |                                                                               |
| bins                          | ByNumber<br>ByWidth               |                                                                               |
| num_bins                      | numero                            |                                                                               |
| bin_width                     | numero                            |                                                                               |
| use_grid                      | booleano                          |                                                                               |
| graph_background              | colore                            | I colori standard dei grafici sono descritti<br>all'inizio di questa sezione. |
| page_background               | colore                            | I colori standard dei grafici sono descritti<br>all'inizio di questa sezione. |

### **Proprietà del nodo distribution**

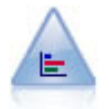

Il nodo distribuzione mostra l'occorrenza di valori simbolici (categoriali), per esempio tipo o genere di ipoteca. In genere è possibile utilizzare un nodo distribuzione per mostrare squilibri nei dati, che possono essere successivamente corretti con un nodo bilanciamento prima di creare un modello.

*Tabella 75. Proprietà del nodo distribution*.

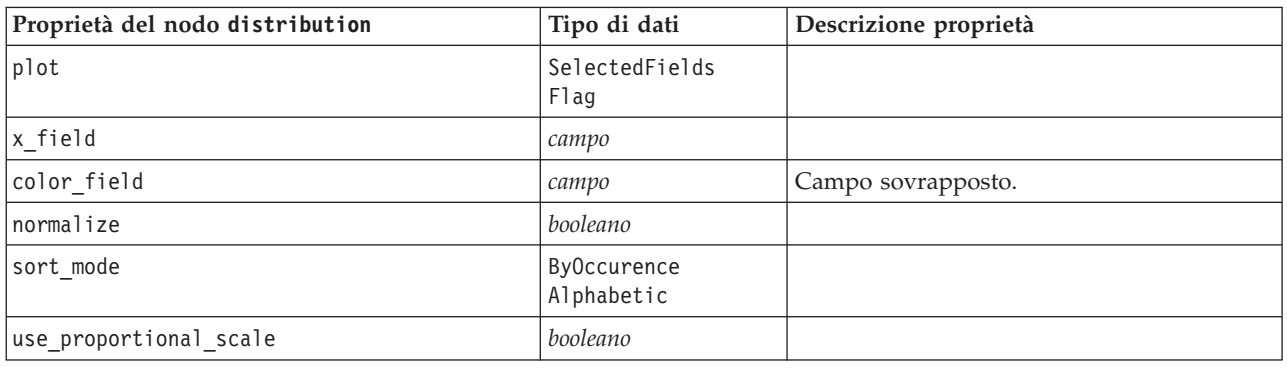

## **Proprietà del nodo evaluation**

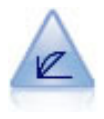

Il nodo Valutazione facilita la valutazione e il confronto di modelli predittivi. Il grafico di valutazione mostra il comportamento dei modelli nella previsione di particolari risultati. Ordina i record in base al valore previsto e alla confidenza della previsione, quindi li suddivide in gruppi di uguale dimensione (**quantili**) e infine rappresenta il valore del criterio di business per ciascun quantile, dal più alto al più basso. I modelli multipli sono mostrati nel grafico come linee separate.

*Tabella 76. Proprietà del nodo evaluation*.

| Proprietà del nodo evaluation | Tipo di dati                                                               | Descrizione proprietà |
|-------------------------------|----------------------------------------------------------------------------|-----------------------|
| chart_type                    | Gains<br>Response<br>Lift<br>Profit<br>ROI<br>R <sub>OC</sub>              |                       |
| inc_baseline                  | booleano                                                                   |                       |
| field_detection_method        | Metadata<br>Name                                                           |                       |
| use_fixed_cost                | booleano                                                                   |                       |
| cost_value                    | numero                                                                     |                       |
| cost_field                    | stringa                                                                    |                       |
| use_fixed_revenue             | booleano                                                                   |                       |
| revenue_value                 | numero                                                                     |                       |
| revenue_field                 | stringa                                                                    |                       |
| use_fixed_weight              | booleano                                                                   |                       |
| weight_value                  | numero                                                                     |                       |
| weight_field                  | campo                                                                      |                       |
| $n$ _tile                     | Quartiles<br>Quintles<br>Deciles<br>Vingtiles<br>Percentiles<br>1000-tiles |                       |
| cumulative                    | indicatore                                                                 |                       |

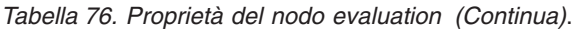

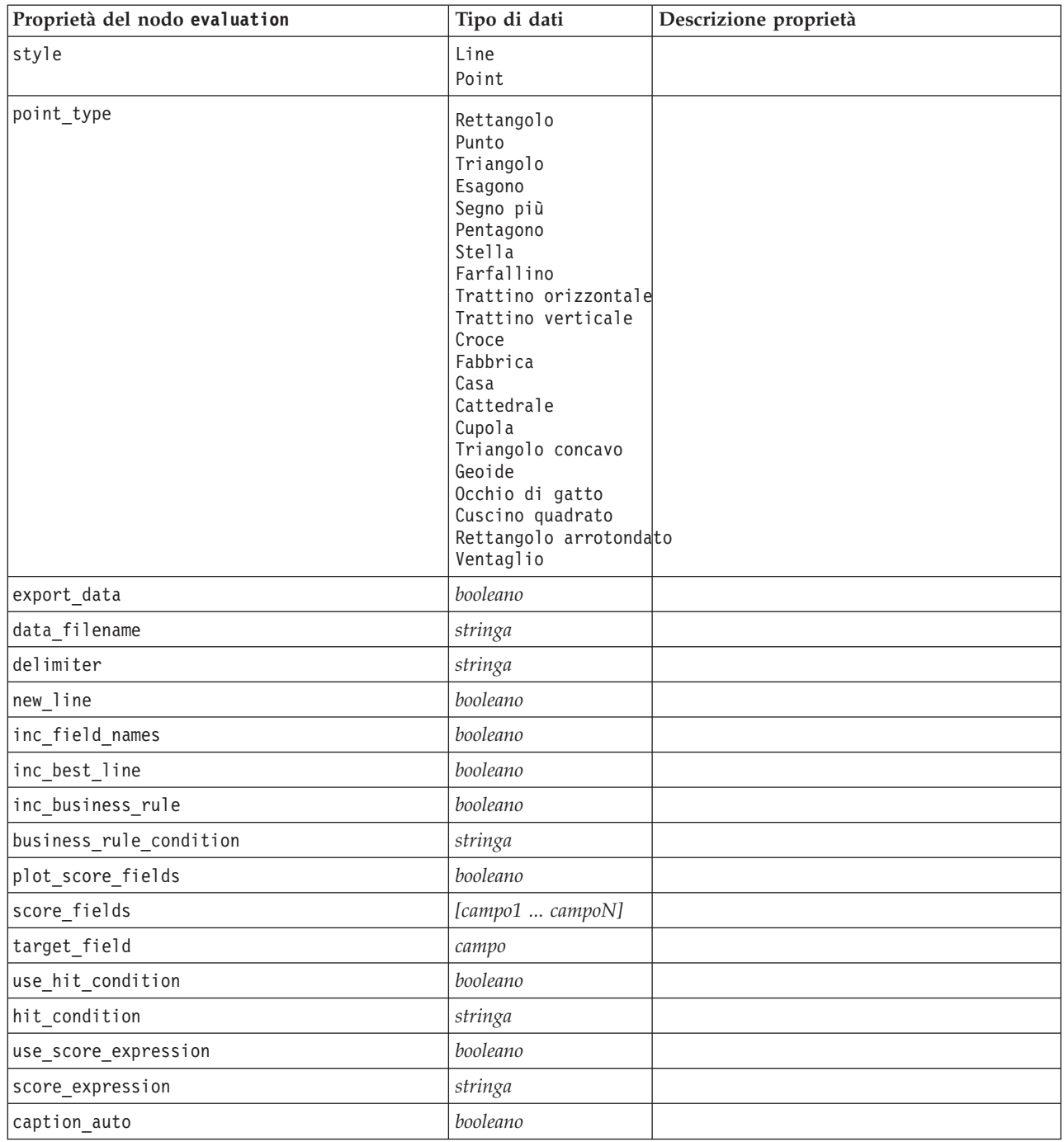

## **Proprietà del nodo graphboard**

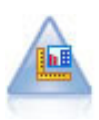

Il nodo Lavagna grafica offre numerosi tipi di grafici diversi in un unico nodo. Con questo nodo è possibile scegliere i campi di dati da esplorare e selezionare quindi un grafico fra quelli disponibili per i dati selezionati. Il nodo esclude automaticamente tutti i tipi di grafici non adatti ai campi selezionati.

*Nota*: se si imposta una proprietà non valida per il tipo di grafico, ad esempio specificando y\_field per un istogramma), tale proprietà viene ignorata.

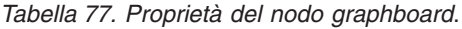

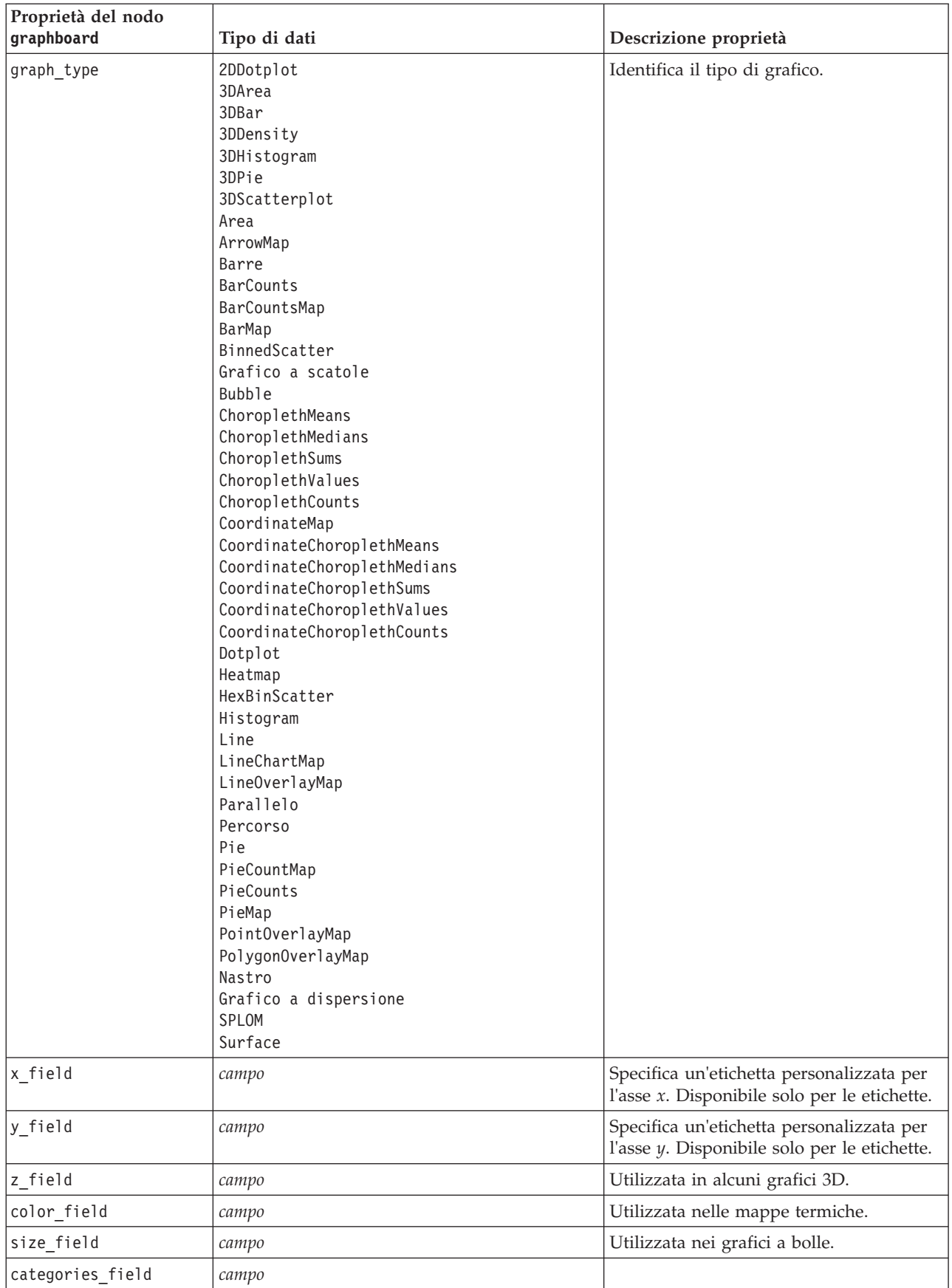

| Proprietà del nodo<br>graphboard | Tipo di dati | Descrizione proprietà                     |
|----------------------------------|--------------|-------------------------------------------|
| values_field                     | campo        |                                           |
| rows_field                       | campo        |                                           |
| columns_field                    | campo        |                                           |
| fields                           | campo        |                                           |
| start_longitude_field            | campo        | Utilizzata con le frecce su una mappa di  |
| end_longitude_field              | campo        | riferimento.                              |
| start_latitude_field             | campo        |                                           |
| end_latitude_field               | campo        |                                           |
| data_key_field                   | campo        | Utilizzata in varie mappe.                |
| panelrow_field                   | stringa      |                                           |
| panelcol_field                   | stringa      |                                           |
| animation field                  | stringa      |                                           |
| longitude_field                  | campo        | Utilizzata con le coordinate sulle mappe. |
| latitude_field                   | campo        |                                           |
| map_color_field                  | campo        |                                           |

*Tabella 77. Proprietà del nodo graphboard (Continua)*.

# **Proprietà del nodo histogram**

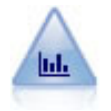

Il nodo Istogramma mostra l'occorrenza dei valori per i campi numerici. Viene spesso utilizzato per analizzare i dati prima delle manipolazioni e della creazione del modello. Come il nodo distribuzione, anche il nodo Istogramma viene frequentemente utilizzato per rivelare squilibri nei dati.

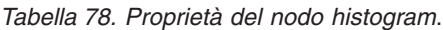

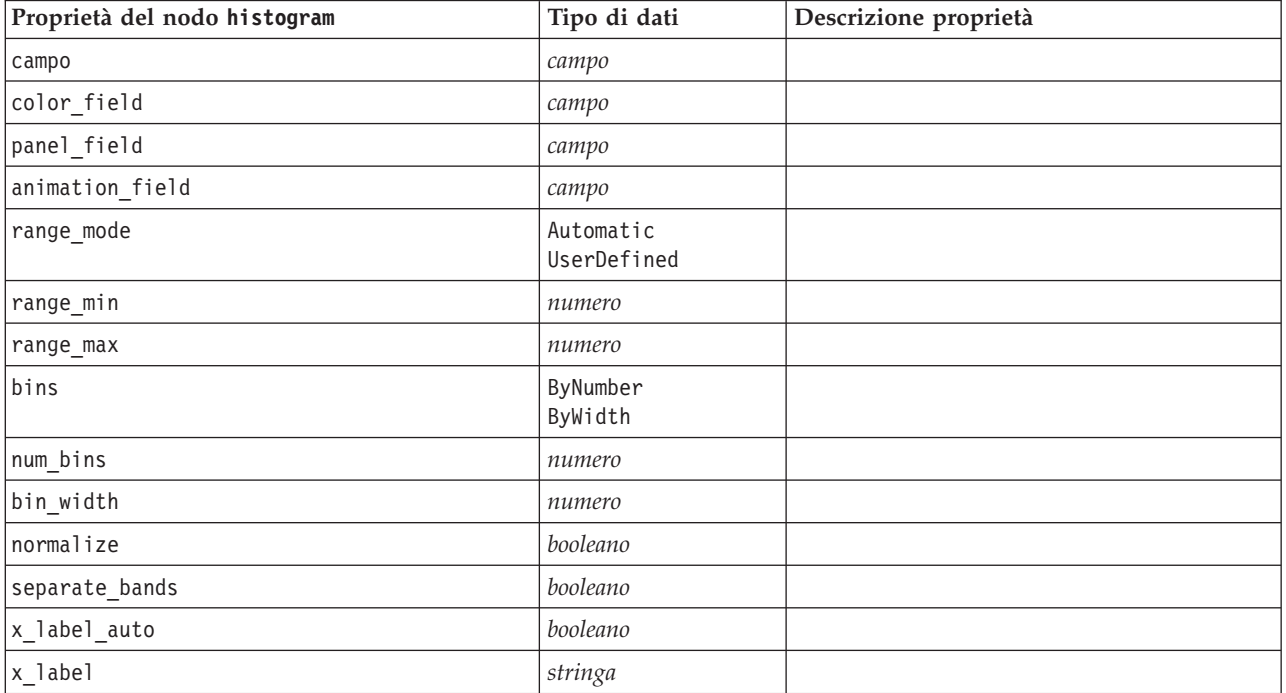

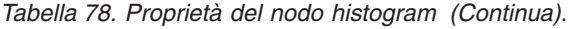

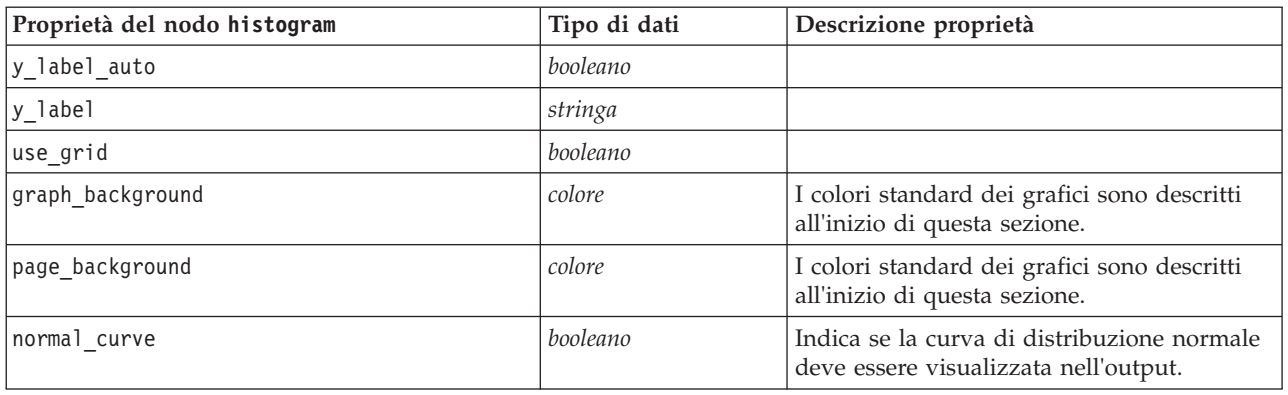

## **Proprietà del nodo multiplot**

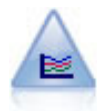

Un nodo Multiplot crea un grafico che consente di visualizzare più campi *Y* in un singolo campo *X*. I campi *Y* sono rappresentati come linee colorate e ognuno di essi equivale a un nodo Plot con lo Stile impostato su **Linea** e la Modalità X impostata su **Ordina**. I multiplot sono utili quando si desidera esplorare la fluttuazione di numerose variabili nel tempo.

*Tabella 79. Proprietà del nodo multiplot*.

| Proprietà del nodo multiplot | Tipo di dati                      | Descrizione proprietà                                                         |
|------------------------------|-----------------------------------|-------------------------------------------------------------------------------|
| $x$ _field                   | campo                             |                                                                               |
| y_fields                     | [campo campo campo]               |                                                                               |
| panel_field                  | campo                             |                                                                               |
| animation_field              | campo                             |                                                                               |
| normalize                    | booleano                          |                                                                               |
| use_overlay_expr             | booleano                          |                                                                               |
| overlay_expression           | stringa                           |                                                                               |
| records_limit                | numero                            |                                                                               |
| if_over_limit                | PlotBins<br>PlotSample<br>PlotAll |                                                                               |
| x_label_auto                 | booleano                          |                                                                               |
| x_label                      | stringa                           |                                                                               |
| y_label_auto                 | booleano                          |                                                                               |
| y_label                      | stringa                           |                                                                               |
| use_grid                     | booleano                          |                                                                               |
| graph_background             | colore                            | I colori standard dei grafici sono descritti<br>all'inizio di questa sezione. |
| page_background              | colore                            | I colori standard dei grafici sono descritti<br>all'inizio di questa sezione. |

# **Proprietà del nodo plot**

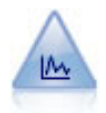

Il nodo Plot mostra la relazione tra campi numerici. È possibile creare un grafico utilizzando punti (un grafico a dispersione) oppure linee.

*Tabella 80. Proprietà del nodo plot*.

| Proprietà del nodo plot | Tipo di dati                 | Descrizione proprietà                                                                                                    |
|-------------------------|------------------------------|----------------------------------------------------------------------------------------------------|
| x field                 | сатро                        | Specifica un'etichetta personalizzata per<br>l'asse $x$ . Disponibile solo per le etichette.                                                                                                    |
| y_field                 | сатро                        | Specifica un'etichetta personalizzata per<br>l'asse y. Disponibile solo per le etichette.                                                                                                    |
| three_D                 | booleano                     | Specifica un'etichetta personalizzata per<br>l'asse y. Disponibile solo per le etichette nei<br>grafici 3-D.                                                                                     |
| z_field                 | campo                        |                                                                                                    |
| color_field             | campo                        | Campo sovrapposto.                                                                                                    |
| size_field              | campo                        |                                                                                                    |
| shape_field             | campo                        |                                                                                                    |
| panel field             | campo                        | Specifica un campo nominale o flag da<br>utilizzare per creare un grafico distinto per<br>ciascuna categoria. I grafici vengono<br>rappresentati in pannelli in un'unica finestra<br>di output.  |
| animation field         | campo                        | Specifica un campo nominale o flag per<br>rappresentare le categorie per i valori dei<br>dati creando una serie di grafici visualizzati<br>in sequenza tramite l'animazione.                     |
| transp_field            | campo                        | Specifica un campo per rappresentare le<br>categorie per i valori dei dati utilizzando un<br>livello di trasparenza diverso per ciascuna<br>categoria. Non disponibile per i grafici a<br>linee. |
| overlay_type            | None<br>Smoother<br>Function | Specifica se viene visualizzata una funzione<br>sovrapposta o un livellamento di LOESS.                                                                                                    |
| overlay_expression      | stringa                      | Specifica l'espressione utilizzata quando<br>overlay_type è impostata su Function.                                                                                                    |
| style                   | Point<br>Line                |                                                                                                    |

*Tabella 80. Proprietà del nodo plot (Continua)*.

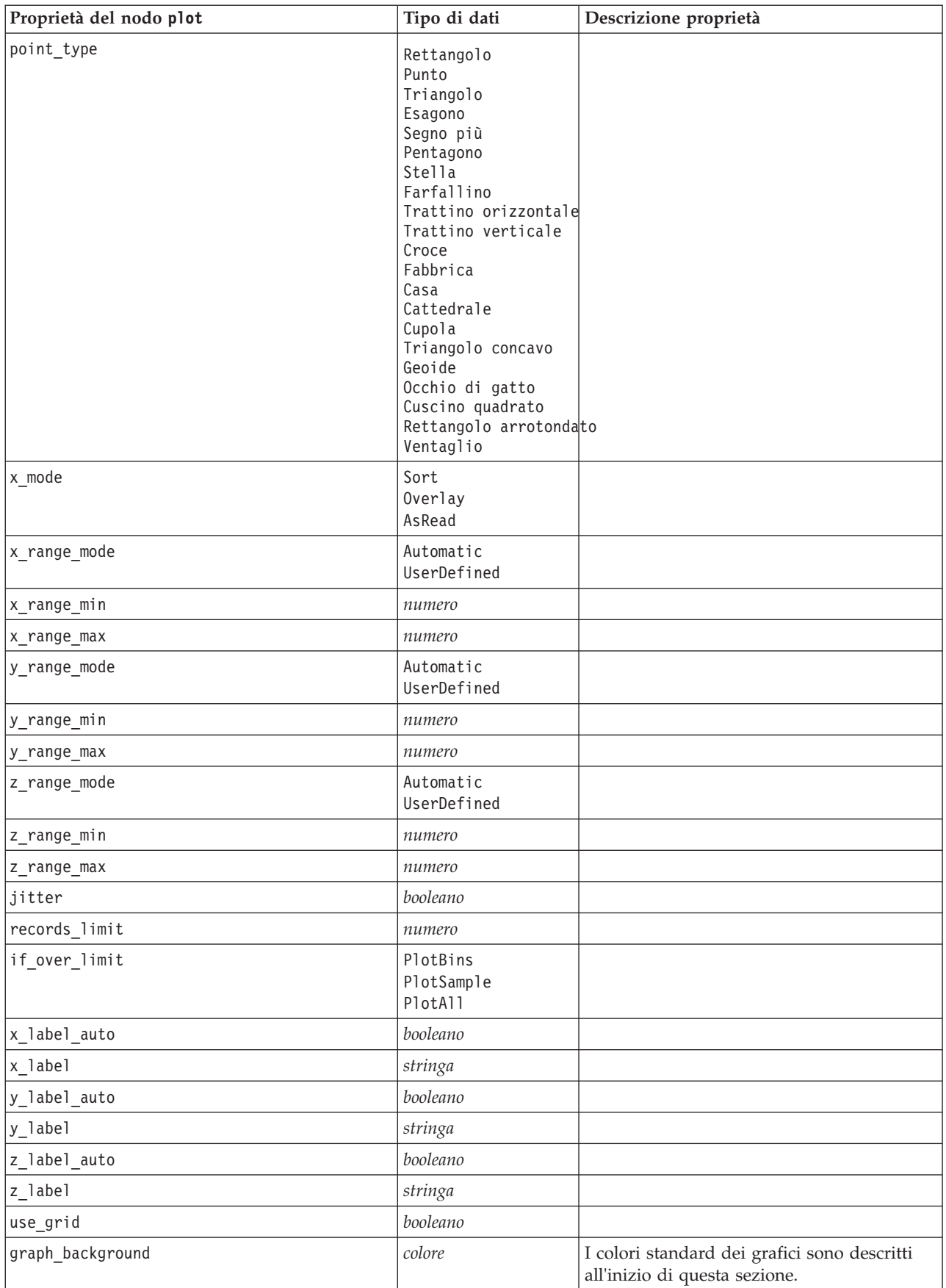

*Tabella 80. Proprietà del nodo plot (Continua)*.

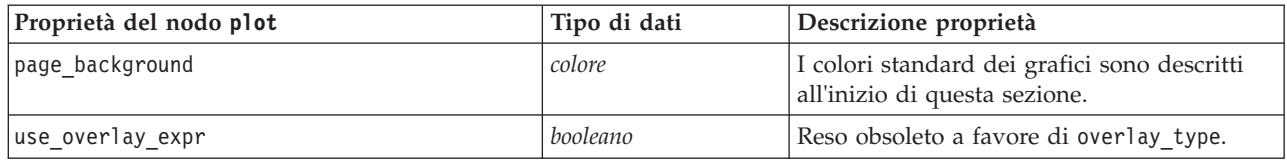

# **Proprietà del nodo timeplot**

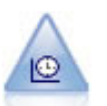

Il nodo del grafico temporale visualizza uno o più insiemi di dati di serie temporali. In genere, si utilizza prima un nodo Intervalli di tempo per creare un campo *EtichettaTempo*, che viene utilizzato per attribuire un'etichetta all'asse *x*.

*Tabella 81. Proprietà del nodo timeplot*.

| Proprietà del nodo timeplot | Tipo di dati                                                                                                    | Descrizione proprietà                                                            |
|-----------------------------|----------------------------------------------------------------------------------------------------|----------------------------------------------------------------------------------|
| plot series                 | Series<br>Models                                                                                                    |                                                                                  |
| use_custom_x_field          | booleano                                                                                                    |                                                                                  |
| x field                     | campo                                                                                                    |                                                                                  |
| y_fields                    | [campo campo campo]                                                                                                    |                                                                                  |
| panel                       | booleano                                                                                                    |                                                                                  |
| normalize                   | booleano                                                                                                    |                                                                                  |
| line                        | booleano                                                                                                    |                                                                                  |
| points                      | booleano                                                                                                    |                                                                                  |
| point_type                  | Rettangolo<br>Punto<br>Triangolo<br>Esagono<br>Segno più<br>Pentagono<br>Stella<br>Farfallino<br>Trattino orizzontale<br>Trattino verticale<br>Croce<br>Fabbrica<br>Casa<br>Cattedrale<br>Cupola<br>Triangolo concavo<br>Geoide<br>Occhio di gatto<br>Cuscino quadrato<br>Rettangolo arrotondato<br>Ventaglio |                                                                                  |
| smoother                    | booleano                                                                                                    | È possibile aggiungere livellamenti al plot<br>solo se si imposta panel su True. |
| use_records_limit           | booleano                                                                                                    |                                                                                  |
| records_limit               | numero intero                                                                                                    |                                                                                  |
| symbol_size                 | numero                                                                                                    | Specifica la dimensione di un simbolo.                                           |

*Tabella 81. Proprietà del nodo timeplot (Continua)*.

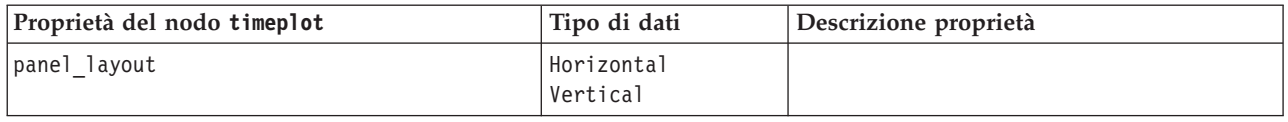

#### **Proprietà del nodo web**

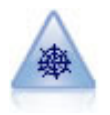

Il nodo Web illustra l'intensità della relazione tra valori di due o più campi simbolici (categoriali). Il grafico utilizza linee di spessore diverso per indicare l'intensità della connessione. Un nodo Web può essere utilizzato, per esempio, per analizzare la relazione tra l'acquisto di vari oggetti in un sito di e-commerce.

*Tabella 82. Proprietà del nodo web*.

| Proprietà del nodo web | Tipo di dati                                      | Descrizione proprietà                                                         |
|------------------------|---------------------------------------------------|-------------------------------------------------------------------------------|
| use_directed_web       | booleano                                          |                                                                               |
| fields                 | [campo campo campo]                               |                                                                               |
| to_field               | campo                                             |                                                                               |
| from_fields            | [campo campo campo]                               |                                                                               |
| true_flags_only        | booleano                                          |                                                                               |
| line_values            | Absolute<br>OverallPct<br>PctLarger<br>PctSmaller |                                                                               |
| strong_links_heavier   | booleano                                          |                                                                               |
| num_links              | ShowMaximum<br>ShowLinksAbove<br>ShowA11          |                                                                               |
| max_num_links          | numero                                            |                                                                               |
| links_above            | numero                                            |                                                                               |
| discard links min      | booleano                                          |                                                                               |
| links_min_records      | numero                                            |                                                                               |
| discard_links_max      | booleano                                          |                                                                               |
| links max records      | numero                                            |                                                                               |
| weak_below             | numero                                            |                                                                               |
| strong_above           | numero                                            |                                                                               |
| link_size_continuous   | booleano                                          |                                                                               |
| web_display            | Circular<br>Network<br>Directed<br>Grid           |                                                                               |
| graph_background       | colore                                            | I colori standard dei grafici sono descritti<br>all'inizio di questa sezione. |
| symbol size            | numero                                            | Specifica la dimensione di un simbolo.                                        |

# <span id="page-132-0"></span>**Capitolo 13. Proprietà dei nodi Modelli**

# **Proprietà comuni nodi modellazione**

Le seguenti proprietà sono comuni ad alcuni o a tutti i nodi Modelli. Le eventuali eccezioni sono segnalate, ove necessario, nella documentazione relativa ai singoli nodi Modelli.

*Tabella 83. Proprietà comuni nodo modellazione*.

| Proprietà              | Valori                                   | Descrizione proprietà                                                                                                    |
|------------------------|------------------------------------------|----------------------------------------------------------------------------------------------------|
| custom fields          | booleano                                 | Se vera, consente di specificare i<br>campi obiettivo, di input e di altro<br>tipo per il nodo corrente. Se falsa,<br>vengono utilizzate le impostazioni<br>correnti di un nodo Tipo a monte. |
| target<br>о<br>targets | campo<br>$\mathbf O$<br>[campo1  campoN] | Specifica un unico campo obiettivo<br>o più campi obiettivo, a seconda<br>del tipo di modello.                                                                                                |
| inputs                 | [campo1  campoN]                         | I campi di input o predittore<br>utilizzati dal modello.                                                                                                    |
| partition              | campo                                    |                                                                                                    |
| use_partitioned_data   | booleano                                 | Se è definito un campo partizione,<br>questa opzione garantisce che per<br>la creazione del modello verranno<br>utilizzati solo i dati della<br>partizione di addestramento.                  |
| use_split_data         | booleano                                 |                                                                                                    |
| splits                 | [campo1  campoN]                         | Specifica il campo o i campi da<br>usare per la creazione di modelli<br>suddivisi. Efficace solo se<br>use_split_data è impostato su<br>True.                                                 |
| use frequency          | booleano                                 | I campi peso e frequenza vengono<br>utilizzati da determinati modelli,<br>come riportato per ogni tipo di<br>modello.                                                                         |
| frequency_field        | campo                                    |                                                                                                    |
| use_weight             | booleano                                 |                                                                                                    |
| weight_field           | campo                                    |                                                                                                    |
| use_model_name         | booleano                                 |                                                                                                    |
| model_name             | stringa                                  | Nome personalizzato per il nuovo<br>modello.                                                                                                    |
| mode                   | Simple<br>Expert                         |                                                                                                    |

# **Proprietà del nodo anomalydetection**

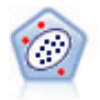

Il nodo Rilevamento anomalie identifica casi insoliti, o valori anomali, non conformi a schemi di dati "normali". Con questo nodo è possibile identificare valori anomali anche se questi non rientrano in schemi precedentemente conosciuti e anche se l'utente non sa esattamente ciò che sta cercando.

*Tabella 84. Proprietà del nodo anomalydetection*.

| Proprietà del nodo anomalydetection | Valori                                 | Descrizione proprietà                                                                                                    |
|-------------------------------------|----------------------------------------|----------------------------------------------------------------------------------------------------|
| inputs                              | [campo1  campoN]                       | I modelli Rilevamento anomalie effettuano<br>lo screening dei record in base ai campi di<br>input specificati. Non utilizzano un campo<br>obiettivo, né i campi peso e frequenza. Per<br>ulteriori informazioni, consultare<br>l'argomento "Proprietà comuni nodi<br>modellazione" a pagina 127. |
| mode                                | Expert<br>Simple                       |                                                                                                    |
| anomaly_method                      | IndexLevel<br>PerRecords<br>NumRecords | Specifica il metodo utilizzato per<br>determinare il valore di interruzione per<br>contrassegnare i record come anomali.                                                                                                    |
| index_level                         | numero                                 | Specifica il valore di interruzione minimo<br>per contrassegnare le anomalie.                                                                                                    |
| percent_records                     | numero                                 | Imposta la soglia per contrassegnare i<br>record in base alla percentuale di record<br>nei dati di addestramento.                                                                                                    |
| num_records                         | numero                                 | Imposta la soglia per contrassegnare i<br>record in base al numero di record nei<br>dati di addestramento.                                                                                                    |
| num_fields                          | numero intero                          | Numero di campi da segnalare per<br>ciascun record anomalo.                                                                                                    |
| impute_missing_values               | booleano                               |                                                                                                    |
| adjustment_coeff                    | numero                                 | Valore utilizzato per bilanciare il peso<br>relativo attribuito ai campi continui e<br>categoriali nel calcolo della distanza.                                                                                                    |
| peer_group_num_auto                 | booleano                               | Calcola automaticamente il numero dei<br>gruppi di peer.                                                                                                    |
| min_num_peer_groups                 | numero intero                          | Specifica il numero minimo di gruppi di<br>peer utilizzati quando<br>peer_group_num_auto è impostata su True.                                                                                                    |
| max_num_per_groups                  | numero intero                          | Specifica il numero massimo di gruppi di<br>peer.                                                                                                    |
| num_peer_groups                     | numero intero                          | Specifica il numero di gruppi di peer<br>utilizzati quando peer_group_num_auto è<br>impostata su False.                                                                                                    |
| noise_level                         | numero                                 | Determina come trattare i valori anomali<br>durante il raggruppamento tramite cluster.<br>Specificare un valore compreso tra 0 e 0.5.                                                                                                    |
| noise_ratio                         | numero                                 | Specifica la parte di memoria allocata per<br>il componente da utilizzare per la<br>memorizzazione del rumore. Specificare<br>un valore compreso tra 0 e 0.5.                                                                                                    |

## **Proprietà del nodo apriori**

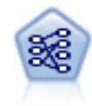

Il nodo Apriori estrae un insieme di regole dai dati, estrapolando le regole con il più alto contenuto di informazioni. Apriori offre cinque diversi metodi per la selezione delle regole e utilizza uno schema di indicizzazione sofisticato per elaborare in modo efficiente insiemi di dati di grandi dimensioni. In caso di problemi complessi, l'addestramento di Apriori è in genere più rapido. Apriori non ha un limite arbitrario per quanto riguarda il numero di regole che possono essere mantenute e può gestire regole con un massimo di 32 precondizioni. Apriori richiede che tutti i campi di input e output siano categoriali ma garantisce prestazioni migliori perché è ottimizzato per questo tipo di dati.

*Tabella 85. Proprietà del nodo apriori*.

| Proprietà del nodo apriori | Valori                                                                                                 | Descrizione proprietà                                                                                                    |
|----------------------------|----------------------------------------------------------------------------------------------------|----------------------------------------------------------------------------------------------------|
| consequents                | campo                                                                                                  | I modelli Apriori utilizzano antecedenti e<br>conseguenti al posto dei campi obiettivo e<br>di input standard. I campi peso e<br>frequenza non sono utilizzati. Per ulteriori<br>informazioni, consultare l'argomento<br>"Proprietà comuni nodi modellazione" a<br>pagina 127. |
| antecedents                | [campo1  campoN]                                                                                       |                                                                                                    |
| min_supp                   | numero                                                                                                 |                                                                                                    |
| min conf                   | numero                                                                                                 |                                                                                                    |
| max_antecedents            | numero                                                                                                 |                                                                                                    |
| true_flags                 | booleano                                                                                               |                                                                                                    |
| optimize                   | Speed<br>Memory                                                                                        |                                                                                                    |
| use_transactional_data     | booleano                                                                                               |                                                                                                    |
| contiguous                 | booleano                                                                                               |                                                                                                    |
| id field                   | stringa                                                                                                |                                                                                                    |
| content_field              | stringa                                                                                                |                                                                                                    |
| mode                       | Simple<br>Expert                                                                                       |                                                                                                    |
| evaluation                 | RuleConfidence<br>DifferenceToPrior<br>ConfidenceRatio<br>InformationDifference<br>NormalizedChiSquare |                                                                                                    |
| lower bound                | numero                                                                                                 |                                                                                                    |
| optimize                   | Speed<br>Memory                                                                                        | Utilizzare per specificare se ottimizzare la<br>velocità o la memoria durante la creazione<br>del modello.                                                                                                    |

## **Proprietà del nodo autoclassifier**

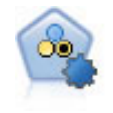

Il nodo Classificatore automatico crea e confronta svariati tipi di modelli per risultati binari (sì o no, abbandono oppure no e così via), consentendo di scegliere l'approccio migliore per una determinata analisi. Sono supportati numerosi algoritmi di modellazione ed è possibile selezionare i metodi da utilizzare, le opzioni specifiche per ognuno di essi e i criteri per confrontare i risultati. Il nodo genera un insieme di modelli basato sulle opzioni specificate e classifica i candidati migliori in base ai criteri indicati.

*Tabella 86. Proprietà del nodo autoclassifier*.

| Proprietà del nodo autoclassifier | Valori                                                          | Descrizione proprietà                                                                                                    |
|-----------------------------------|-----------------------------------------------------------------|----------------------------------------------------------------------------------------------------|
| target                            | campo                                                           | Per i campi obiettivo, il nodo<br>Classificatore automatico richiede<br>un solo campo obiettivo e uno o<br>più campi di input. È inoltre<br>possibile specificare i campi<br>frequenza e peso. Per ulteriori<br>informazioni, consultare<br>l'argomento "Proprietà comuni<br>nodi modellazione" a pagina 127. |
| ranking_measure                   | Accuracy<br>Area_under_curve<br>Profit<br>Lift<br>Num_variables |                                                                                                    |
| ranking_dataset                   | Training<br>Test                                                |                                                                                                    |
| number_of_models                  | numero intero                                                   | Numero dei modelli da includere<br>nel nugget del modello. Specificare<br>un numero intero compreso fra 1 e<br>100.                                                                                                    |
| calculate_variable_importance     | booleano                                                        |                                                                                                    |
| enable_accuracy_limit             | booleano                                                        |                                                                                                    |
| accuracy_limit                    | numero intero                                                   | Numero intero compreso fra 0 e<br>100.                                                                                                    |
| enable_ area_under_curve _limit   | booleano                                                        |                                                                                                    |
| area_under_curve_limit            | numero                                                          | Numero reale compreso tra 0.0 e<br>1.0.                                                                                                    |
| enable_profit_limit               | booleano                                                        |                                                                                                    |
| profit_limit                      | numero                                                          | Numero intero maggiore di 0.                                                                                                    |
| enable_lift_limit                 | booleano                                                        |                                                                                                    |
| lift_limit                        | numero                                                          | Numero reale maggiore di 1.0.                                                                                                    |
| enable_number_of_variables_limit  | booleano                                                        |                                                                                                    |
| number_of_variables_limit         | numero                                                          | Numero intero maggiore di 0.                                                                                                    |
| use_fixed_cost                    | booleano                                                        |                                                                                                    |
| fixed cost                        | numero                                                          | Numero reale maggiore di 0.0.                                                                                                    |
| variable_cost                     | campo                                                           |                                                                                                    |
| use_fixed_revenue                 | booleano                                                        |                                                                                                    |
| fixed revenue                     | numero                                                          | Numero reale maggiore di 0.0.                                                                                                    |

<span id="page-136-0"></span>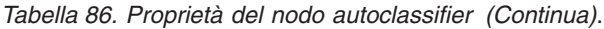

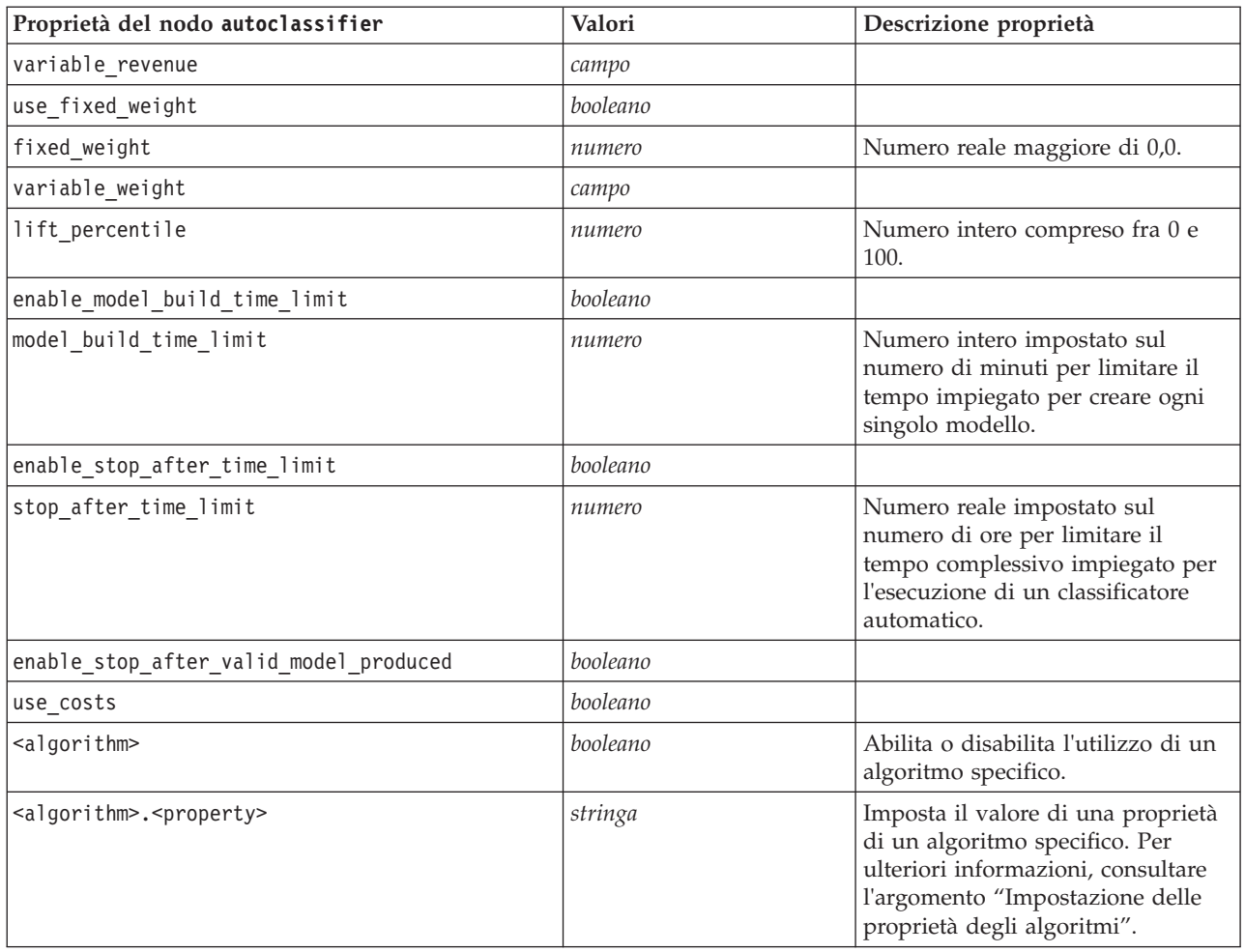

### **Impostazione delle proprietà degli algoritmi**

I nomi degli algoritmi per il nodo Classificatore automatico sono cart, chaid, quest, c50, logreg, decisionlist, bayesnet, discriminant, svm e knn.

I nomi degli algoritmi per il nodo Numerico automatico sono cart, chaid, neuralnetwork, genlin, svm, regression, linear e knn.

I nomi degli algoritmi per il nodo Cluster automatico sono twostep, Medie K e kohonen.

I nomi delle proprietà sono standard, come documentato per i nodi dei singoli algoritmi.

Le proprietà degli algoritmi che contengono punti o altri segni di punteggiatura devono essere racchiuse tra singoli apici.

È possibile assegnare più valori per proprietà.

*Note*:

v Quando si impostano i valori true e false è necessario utilizzare caratteri minuscoli (false anziché False).

v Nei casi in cui determinate opzioni di algoritmi non siano disponibili nel nodo Classificatore automatico o quando è possibile specificare un solo valore anziché un intervallo di valori, per gli script si applicano gli stessi limiti validi per l'accesso al nodo con la normale procedura.

### **Proprietà del nodo autocluster**

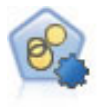

Il nodo Cluster automatico stima e confronta i modelli di cluster che identificano gruppi di record con caratteristiche simili. Il nodo funziona in modo analogo ad altri nodi Modelli automatici e consente di sperimentare varie combinazioni di opzioni in un singolo passaggio di modellazione. I modelli si possono confrontare utilizzando misure di base con cui tentare di filtrare e classificare l'utilità dei modelli di cluster e fornire una misura in base all'importanza di determinati campi.

*Tabella 87. Proprietà del nodo autocluster*.

| Proprietà del nodo autocluster    | Valori                                                                                                    | Descrizione proprietà                                                                                                    |
|-----------------------------------|----------------------------------------------------------------------------------------------------|----------------------------------------------------------------------------------------------------|
| evaluation                        | campo                                                                                                    | Nota: solo nodo Cluster<br>automatico. Identifica il campo per<br>cui verrà calcolato un valore di<br>importanza. In alternativa, può<br>essere utilizzato per identificare il<br>modo in cui il cluster distingue il<br>valore di questo campo e, pertanto,<br>la validità della previsione di<br>questo campo da parte del<br>modello. |
| ranking_measure                   | Silhouette<br>Num_clusters<br>Size_smallest_cluster<br>Size largest cluster<br>Smallest_to_largest<br>Importanza |                                                                                                    |
| ranking_dataset                   | Training<br>Test                                                                                                 |                                                                                                    |
| summary_limit                     | numero intero                                                                                                    | Numero dei modelli da elencare<br>nel report. Specificare un numero<br>intero compreso fra 1 e 100.                                                                                                    |
| enable_silhouette_limit           | booleano                                                                                                    |                                                                                                    |
| silhouette_limit                  | numero intero                                                                                                    | Numero intero compreso fra 0 e<br>100.                                                                                                    |
| enable_number_less_limit          | booleano                                                                                                    |                                                                                                    |
| number_less_limit                 | numero                                                                                                    | Numero reale compreso tra 0.0 e<br>1.0.                                                                                                    |
| enable_number_greater_limit       | booleano                                                                                                    |                                                                                                    |
| number greater limit              | numero                                                                                                    | Numero intero maggiore di 0.                                                                                                    |
| enable_smallest_cluster_limit     | booleano                                                                                                    |                                                                                                    |
| smallest_cluster_units            | Percentage<br>Counts                                                                                             |                                                                                                    |
| smallest_cluster_limit_percentage | numero                                                                                                    |                                                                                                    |
| smallest_cluster_limit_count      | numero intero                                                                                                    | Numero intero maggiore di 0.                                                                                                    |
| enable_largest_cluster_limit      | booleano                                                                                                    |                                                                                                    |

*Tabella 87. Proprietà del nodo autocluster (Continua)*.

| Proprietà del nodo autocluster                | Valori                    | Descrizione proprietà                                                                                                    |
|-----------------------------------------------|---------------------------|----------------------------------------------------------------------------------------------------|
| largest_cluster_units                         | Percentage<br>Counts      |                                                                                                    |
| largest_cluster_limit_percentage              | numero                    |                                                                                                    |
| largest_cluster_limit_count                   | numero intero             |                                                                                                    |
| enable_smallest_largest_limit                 | booleano                  |                                                                                                    |
| smallest_largest_limit                        | numero                    |                                                                                                    |
| enable_importance_limit                       | booleano                  |                                                                                                    |
| importance limit condition                    | Greater than<br>Less_than |                                                                                                    |
| importance limit greater than                 | numero                    | Numero intero compreso fra 0 e<br>100.                                                                                                    |
| importance limit less than                    | numero                    | Numero intero compreso fra 0 e<br>100.                                                                                                    |
| <algorithm></algorithm>                       | booleano                  | Abilita o disabilita l'utilizzo di un<br>algoritmo specifico.                                                                                                    |
| <algorithm>.<property></property></algorithm> | stringa                   | Imposta il valore di una proprietà<br>di un algoritmo specifico. Per<br>ulteriori informazioni, consultare<br>l'argomento "Impostazione delle<br>proprietà degli algoritmi" a pagina<br>131. |

## **Proprietà del nodo autonumeric**

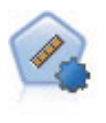

Il nodo Numerico automatico stima e confronta i modelli per i risultati di intervalli numerici continui utilizzando svariati metodi. Il nodo funziona in modo analogo al nodo Classificatore automatico e consente di scegliere gli algoritmi da utilizzare e di sperimentare più combinazioni di opzioni in un singolo passaggio di modellazione. Gli algoritmi supportati includono reti neurali, C&R Tree, CHAID, regressione lineare, regressione lineare generalizzata e SVM (Support Vector Machine). I modelli si possono confrontare in base a correlazione, errore relativo o numero di variabili utilizzato.

| Proprietà del nodo autonumeric | Valori             | Descrizione proprietà                                                                                                    |
|--------------------------------|--------------------|----------------------------------------------------------------------------------------------------|
| custom fields                  | booleano           | Se True (vero), saranno utilizzate<br>le impostazioni personalizzate dei<br>campi anziché le impostazioni del<br>nodo Tipo.                                                                                                    |
| target                         | campo              | Il nodo Numerico automatico<br>richiede un solo campo obiettivo e<br>uno o più campi di input. È<br>inoltre possibile specificare i campi<br>frequenza e peso. Per ulteriori<br>informazioni, consultare<br>l'argomento "Proprietà comuni<br>nodi modellazione" a pagina 127. |
| inputs                         | [camp 1  can po 2] |                                                                                                    |
| partition                      | campo              |                                                                                                    |

*Tabella 88. Proprietà del nodo autonumeric*.

*Tabella 88. Proprietà del nodo autonumeric (Continua)*.

| Proprietà del nodo autonumeric                | Valori                        | Descrizione proprietà                                                                                                    |
|-----------------------------------------------|-------------------------------|----------------------------------------------------------------------------------------------------|
| use_frequency                                 | booleano                      |                                                                                                    |
| frequency_field                               | campo                         |                                                                                                    |
| use_weight                                    | booleano                      |                                                                                                    |
| weight_field                                  | campo                         |                                                                                                    |
| use_partitioned_data                          | booleano                      | Se è definito un campo partizione,<br>per la creazione del modello<br>verranno utilizzati solo i dati di<br>addestramento.                                                                   |
| ranking_measure                               | Correlation<br>NumberOfFields |                                                                                                    |
| ranking_dataset                               | Test<br>Training              |                                                                                                    |
| number_of_models                              | numero intero                 | Numero dei modelli da includere<br>nel nugget del modello. Specificare<br>un numero intero compreso fra 1 e<br>100.                                                                          |
| calculate_variable_importance                 | booleano                      |                                                                                                    |
| enable_correlation_limit                      | booleano                      |                                                                                                    |
| correlation_limit                             | numero intero                 |                                                                                                    |
| enable_number_of_fields_limit                 | booleano                      |                                                                                                    |
| number_of_fields_limit                        | numero intero                 |                                                                                                    |
| enable_relative_error_limit                   | booleano                      |                                                                                                    |
| relative_error_limit                          | numero intero                 |                                                                                                    |
| enable_model_build_time_limit                 | booleano                      |                                                                                                    |
| model_build_time_limit                        | numero intero                 |                                                                                                    |
| enable_stop_after_time_limit                  | booleano                      |                                                                                                    |
| stop_after_time_limit                         | numero intero                 |                                                                                                    |
| stop_if_valid_model                           | booleano                      |                                                                                                    |
| <algorithm></algorithm>                       | booleano                      | Abilita o disabilita l'utilizzo di un<br>algoritmo specifico.                                                                                                    |
| <algorithm>.<property></property></algorithm> | stringa                       | Imposta il valore di una proprietà<br>di un algoritmo specifico. Per<br>ulteriori informazioni, consultare<br>l'argomento "Impostazione delle<br>proprietà degli algoritmi" a pagina<br>131. |

# **Proprietà del nodo bayesnet**

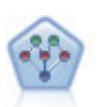

Il nodo Rete bayesiana consente di generare un modello di probabilità combinando elementi osservati e registrati con conoscenze del mondo reale per stabilire la probabilità di occorrenze. Il nodo si concentra sulle reti TAN (Tree Augmented Naïve Bayes) e coperta di Markov, che sono prevalentemente utilizzate a scopo di classificazione.

*Tabella 89. Proprietà del nodo bayesnet*.

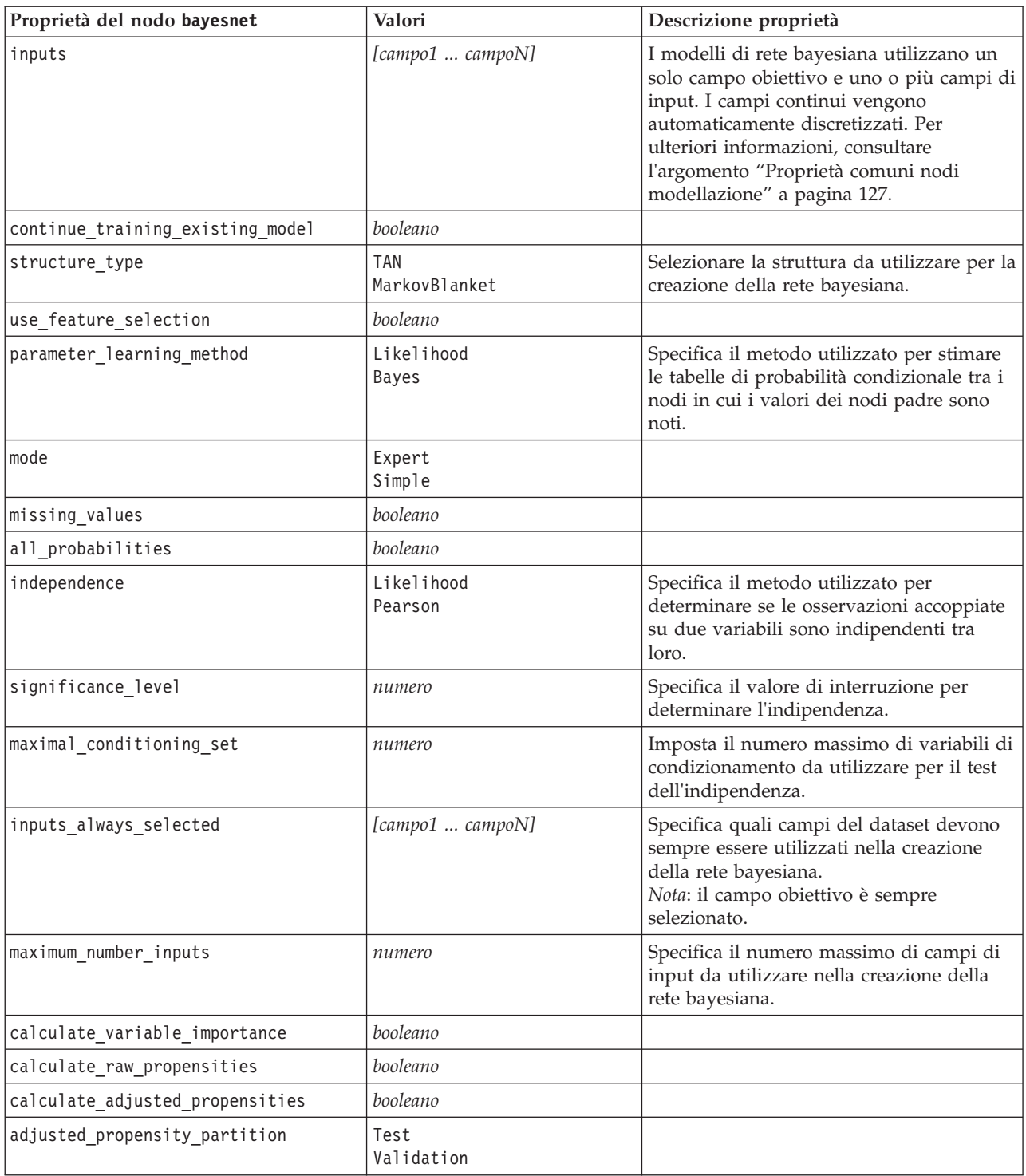

# **Proprietà del nodo buildr**

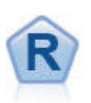

Il nodo Creazione R consente di immettere uno script R personalizzato per eseguire la creazione del modello e il calcolo del punteggio del modello distribuito in IBM SPSS Modeler.

*Tabella 90. Proprietà buildr*.

| Proprietà del nodo buildr | Valori                             | Descrizione proprietà                                                                                             |
|---------------------------|------------------------------------|----------------------------------------------------------------------------------------------------|
| build_syntax              | stringa                            | Sintassi degli script R per la<br>creazione del modello.                                                          |
| score syntax              | stringa                            | Sintassi degli script R per il calcolo<br>del punteggio del modello.                                              |
| convert_flags             | StringsAndDoubles<br>LogicalValues | Opzione per la conversione dei<br>campi indicatore.                                                               |
| convert datetime          | booleano                           | L'opzione per convertire le<br>variabili con formati di date o<br>data/ora in formati data/ora R.                 |
| convert_datetime_class    | POSIXct<br>POSIXIt                 | Le opzioni per specificare in quale<br>formato vengono convertite le<br>variabili con formati data o<br>data/ora. |
| convert_missing           | booleano                           | Opzione per convertire i valore<br>mancanti nel valore R NA.                                                      |
| output html               | booleano                           | Opzione per visualizzare grafici su<br>una scheda nel nugget del modello<br>$R_{\cdot}$                           |
| output text               | booleano                           | Opzione per scrivere l'output di<br>testo della console R in una scheda<br>nel nugget del modello R.              |

## **Proprietà del nodo c50**

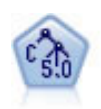

Il nodo C5.0 crea una struttura ad albero delle decisioni o un insieme di regole. Il modello suddivide il campione in base al campo che fornisce il massimo guadagno di informazioni a ogni livello. Il campo obiettivo deve essere categoriale. Sono consentite suddivisioni multiple in più di due sottogruppi.

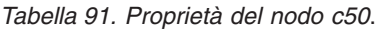

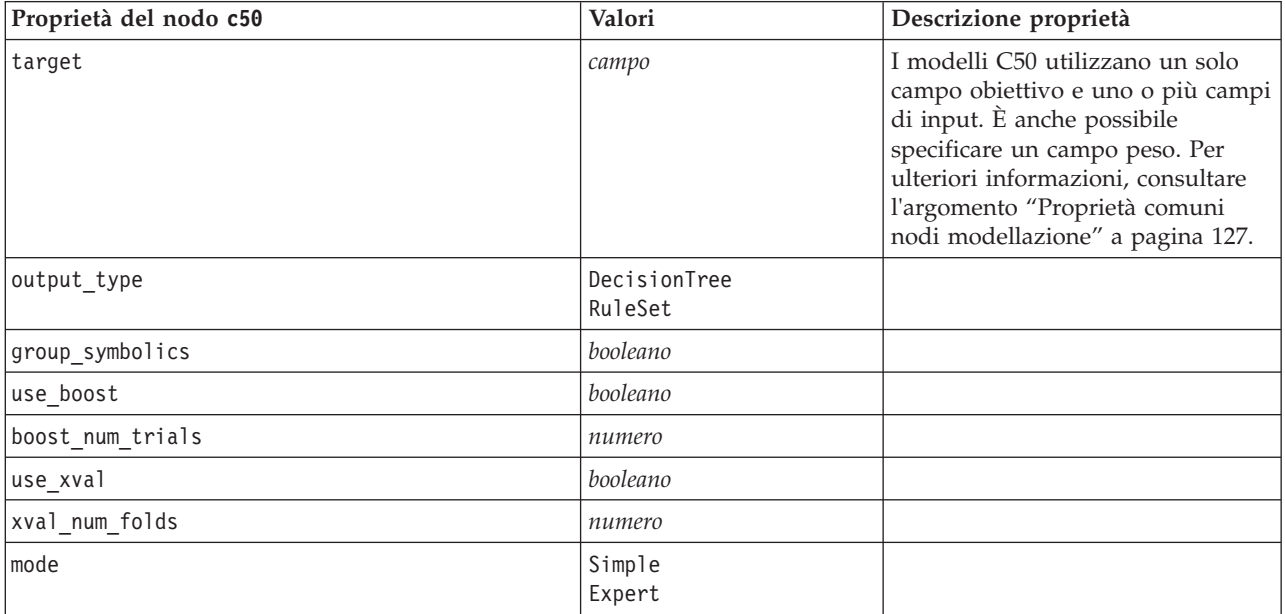

*Tabella 91. Proprietà del nodo c50 (Continua)*.

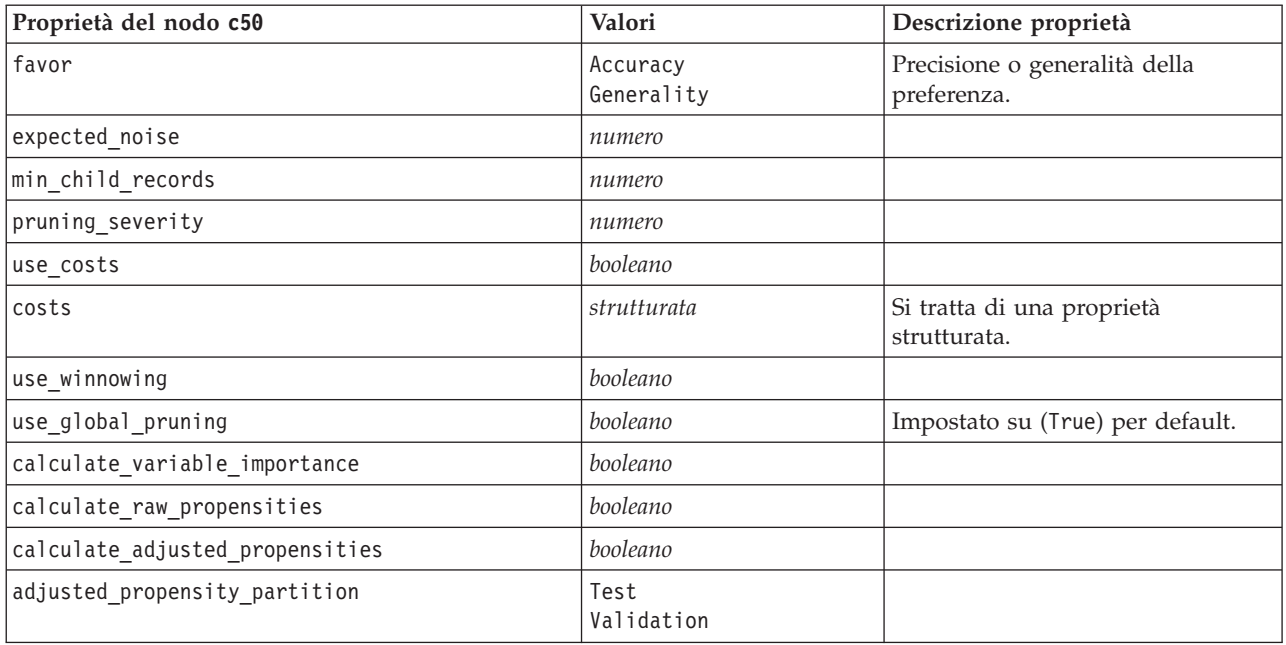

#### **Proprietà del nodo carma**

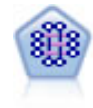

Il modello CARMA estrae un insieme di regole dai dati senza che venga richiesto all'utente di specificare i campi di input o obiettivo. A differenza di Apriori , il nodo CARMA fornisce le impostazioni di creazione per il supporto delle regole (sia per l'antecedente che per il conseguente) anziché solo per il supporto antecedente. Pertanto, le regole generate possono essere utilizzate per una gamma più vasta di applicazioni, ad esempio per trovare un elenco di prodotti o di servizi (antecedenti) il cui conseguente è rappresentato dall'articolo che si desidera promuovere per le festività correnti.

| Proprietà del nodo carma | Valori               | Descrizione proprietà                                                                                                    |
|--------------------------|----------------------|----------------------------------------------------------------------------------------------------|
| inputs                   | [campo1  campon]     | I modelli CARMA utilizzano un<br>elenco di campi di input, ma<br>nessun campo obiettivo. I campi<br>peso e frequenza non sono<br>utilizzati. Per ulteriori<br>informazioni, consultare<br>l'argomento "Proprietà comuni<br>nodi modellazione" a pagina 127. |
| id field                 | campo                | Campo utilizzato come campo ID<br>per la creazione del modello.                                                                                                    |
| contiguous               | booleano             | Utilizzata per specificare se gli ID<br>del campo ID sono contigui.                                                                                                    |
| use transactional data   | booleano             |                                                                                                    |
| content field            | campo                |                                                                                                    |
| min supp                 | numero (percentuale) | Si riferisce al supporto della regola<br>più che al supporto antecedente. Il<br>valore predefinito è 20%.                                                                                                    |
| min conf                 | numero (percentuale) | Il valore predefinito è 20%.                                                                                                    |

*Tabella 92. Proprietà del nodo carma*.

*Tabella 92. Proprietà del nodo carma (Continua)*.

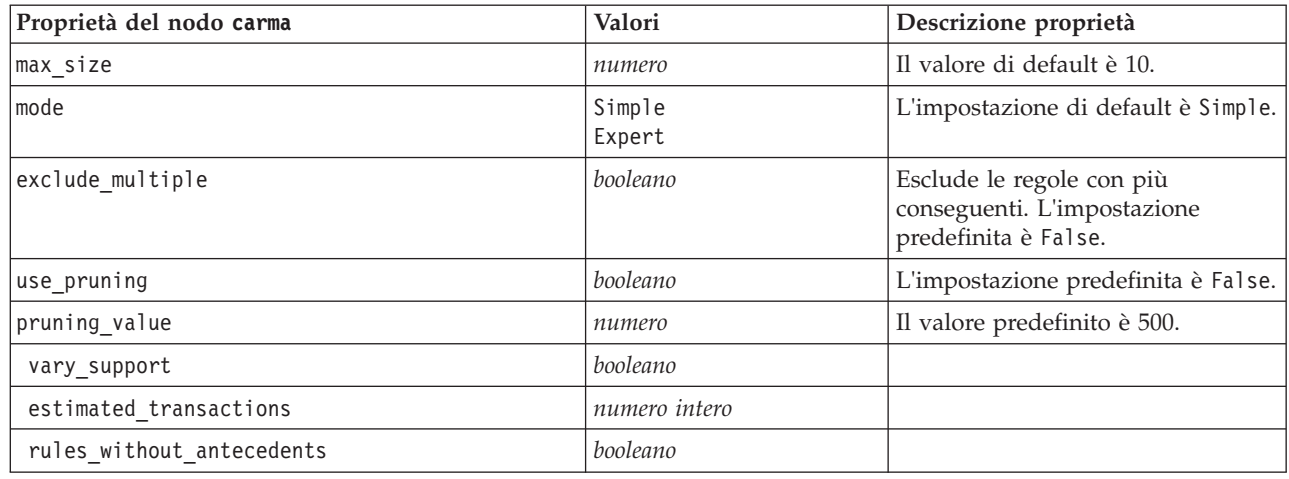

# **Proprietà del nodo cart**

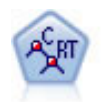

Il nodo Struttura ad albero di classificazione e regressione (C&R) genera una struttura ad albero delle decisioni che consente di prevedere o classificare osservazioni future. Il metodo utilizza partizionamento ricorsivo per suddividere i record di addestramento in segmenti, riducendo l'impurità ad ogni passaggio. Un nodo della struttura ad albero è considerato "puro" quando il 100% dei casi nel nodo fa parte di una categoria specifica del campo obiettivo. I campi obiettivo e di input possono essere intervalli numerici o categoriali (nominali, ordinali o flag); tutte le suddivisioni sono binarie (solo due sottogruppi).

*Tabella 93. Proprietà del nodo cart*.

| Proprietà del nodo cart          | Valori                                 | Descrizione proprietà                                                                                                    |
|----------------------------------|----------------------------------------|----------------------------------------------------------------------------------------------------|
| target                           | campo                                  | I modelli C&R Tree richiedono un<br>solo campo obiettivo e uno o più<br>campi di input. È inoltre possibile<br>specificare un campo frequenza.<br>Per ulteriori informazioni,<br>consultare l'argomento "Proprietà<br>comuni nodi modellazione" a<br>pagina 127. |
| continue training existing model | booleano                               |                                                                                                    |
| objective                        | Standard<br>Boosting<br>Bagging<br>psm | psm viene utilizzato per insiemi di<br>dati di grandi dimensioni e<br>richiede una connessione Server.                                                                                                    |
| model_output_type                | Single<br>InteractiveBuilder           |                                                                                                    |
| use tree directives              | booleano                               |                                                                                                    |
*Tabella 93. Proprietà del nodo cart (Continua)*.

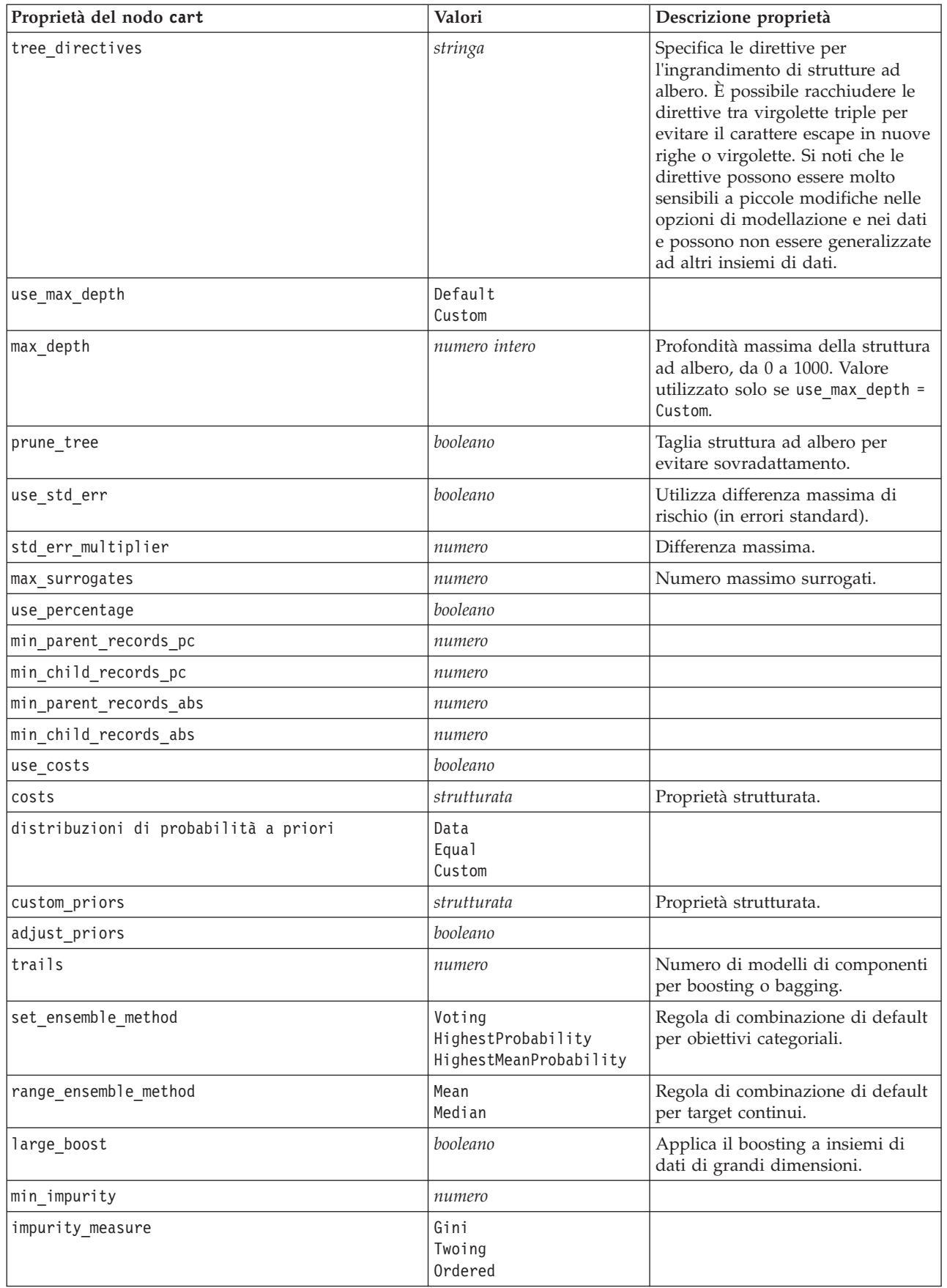

*Tabella 93. Proprietà del nodo cart (Continua)*.

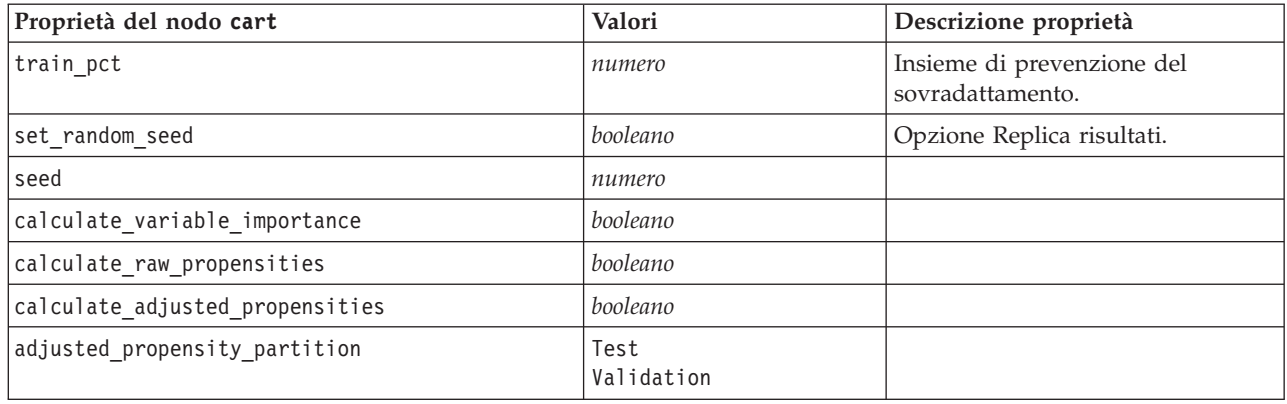

## **Proprietà del nodo chaid**

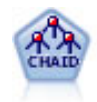

Il nodo CHAID genera una struttura ad albero delle decisioni utilizzando statistiche chi-quadrato per identificare suddivisioni ottimali. A differenza dei nodi C&R Tree e QUEST, il nodo CHAID può generare strutture ad albero non binarie e pertanto alcune suddivisioni possono avere più di due rami. I campi obiettivo e di input possono essere intervallo numerico (continui) o categoriali. Un CHAID completo è una modificazione di CHAID che esegue operazioni avanzate per l'analisi di tutte le suddivisioni possibili, ma richiede tempi di elaborazione maggiori.

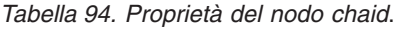

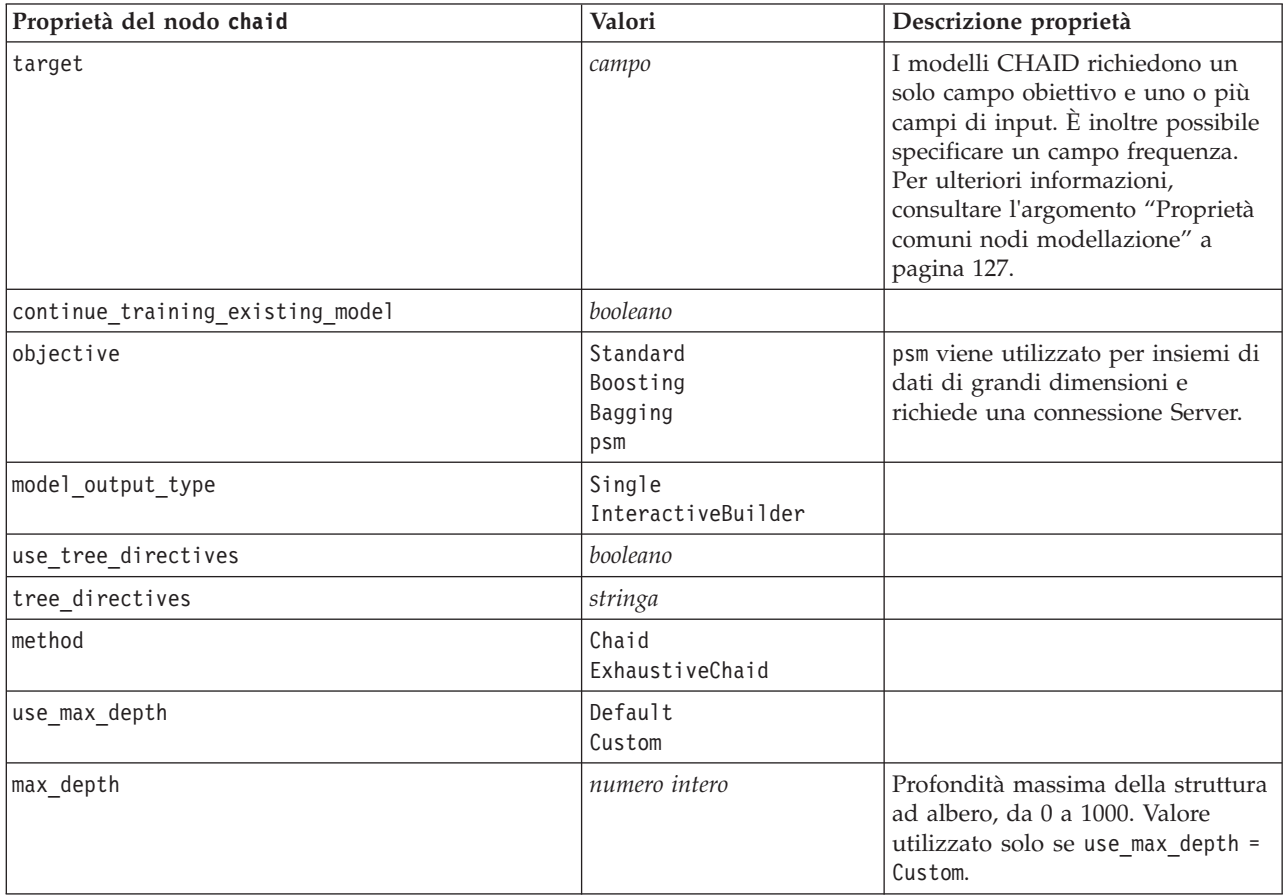

*Tabella 94. Proprietà del nodo chaid (Continua)*.

| Proprietà del nodo chaid        | Valori                                                 | Descrizione proprietà                                                                                   |
|---------------------------------|--------------------------------------------------------|----------------------------------------------------------------------------------------------------|
| use_percentage                  | booleano                                               |                                                                                                    |
| min_parent_records_pc           | numero                                                 |                                                                                                    |
| min_child_records_pc            | numero                                                 |                                                                                                    |
| min_parent_records_abs          | numero                                                 |                                                                                                    |
| min_child_records_abs           | numero                                                 |                                                                                                    |
| use_costs                       | booleano                                               |                                                                                                    |
| costs                           | strutturata                                            | Proprietà strutturata.                                                                                  |
| trails                          | numero                                                 | Numero di modelli di componenti<br>per boosting o bagging.                                              |
| set_ensemble_method             | Voting<br>HighestProbability<br>HighestMeanProbability | Regola di combinazione di default<br>per obiettivi categoriali.                                         |
| range_ensemble_method           | Mean<br>Median                                         | Regola di combinazione di default<br>per target continui.                                               |
| large_boost                     | booleano                                               | Applica il boosting a insiemi di<br>dati di grandi dimensioni.                                          |
| split_alpha                     | numero                                                 | Livello di significatività per<br>suddivisione.                                                         |
| merge_alpha                     | numero                                                 | Livello di significatività per<br>unione.                                                               |
| bonferroni_adjustment           | booleano                                               | Adegua valori di significatività<br>tramite il metodo di Bonferroni.                                    |
| split merged categories         | booleano                                               | Consenti risuddivisione di<br>categorie unite.                                                          |
| chi_square                      | Pearson<br>LR                                          | Metodo utilizzato per calcolare la<br>statistica chi-quadrato: Pearson o<br>Rapporto di verosimiglianza |
| epsilon                         | numero                                                 | Modifica minima nelle frequenze<br>di cella previste.                                                   |
| max iterations                  | numero                                                 | Numero massimo di iterazioni per<br>la convergenza.                                                     |
| set random seed                 | numero intero                                          |                                                                                                    |
| seed                            | numero                                                 |                                                                                                    |
| calculate variable importance   | booleano                                               |                                                                                                    |
| calculate_raw_propensities      | booleano                                               |                                                                                                    |
| calculate adjusted propensities | booleano                                               |                                                                                                    |
| adjusted propensity partition   | Test<br>Validation                                     |                                                                                                    |
| maximum_number_of_models        | numero intero                                          |                                                                                                    |

## **Proprietà del nodo coxreg**

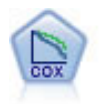

Il nodo Regressione di Cox consente di generare un modello di sopravvivenza per i dati della relazione tempo-evento in presenza di record censurati. Il modello produce una funzione di sopravvivenza che prevede la probabilità che l'evento di interesse si sia verificato a una determinata ora (*t*) per i valori dati delle variabili di input.

*Tabella 95. Proprietà del nodo coxreg*.

| Proprietà del nodo coxreg | Valori                                                          | Descrizione proprietà                                                                                                    |
|---------------------------|-----------------------------------------------------------------|----------------------------------------------------------------------------------------------------|
| survival_time             | campo                                                           | I modelli di regressione di Cox richiedono<br>un solo campo contenente i tempi di<br>sopravvivenza.                                                                                                    |
| target                    | campo                                                           | I modelli di regressione di Cox richiedono<br>un solo campo obiettivo e uno o più<br>campi di input. Per ulteriori informazioni,<br>consultare l'argomento "Proprietà comuni<br>nodi modellazione" a pagina 127. |
| method                    | Enter<br>Stepwise<br>BackwardsStepwise                          |                                                                                                    |
| groups                    | campo                                                           |                                                                                                    |
| model_type                | MainEffects<br>Custom                                           |                                                                                                    |
| custom_terms              | ["BP*Sex" "BP*Age"]                                             |                                                                                                    |
| mode                      | Expert<br>Simple                                                |                                                                                                    |
| max_iterations            | numero                                                          |                                                                                                    |
| p_converge                | $1.0E-4$<br>$1.0E-5$<br>$1.0E-6$<br>$1.0E - 7$<br>$1.0E-8$<br>0 |                                                                                                    |
| p_converge                | $1.0E-4$<br>1.0E-5<br>$1.0E-6$<br>$1.0E - 7$<br>1.0E-8<br>0     |                                                                                                    |
| l_converge                | 1.0E-1<br>1.0E-2<br>1.0E-3<br>$1.0E-4$<br>$1.0E-5$<br>$\Theta$  |                                                                                                    |
| removal_criterion         | LR<br>Wald<br>Conditional                                       |                                                                                                    |
| probability_entry         | numero                                                          |                                                                                                    |
| probability_removal       | numero                                                          |                                                                                                    |
| output_display            | EachStep<br>LastStep                                            |                                                                                                    |

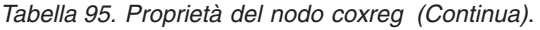

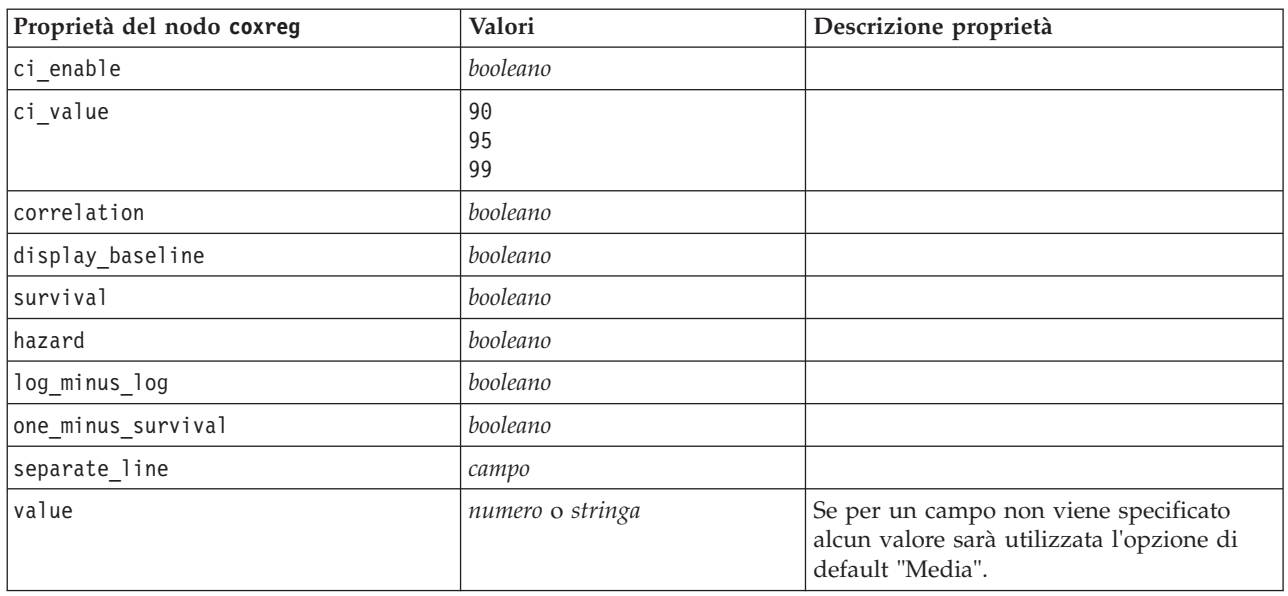

### **Proprietà del nodo decisionlist**

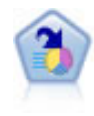

Il nodo Elenco di decisioni identifica i sottogruppi o i segmenti che mostrano una probabilità maggiore o minore che si verifichi un determinato risultato binario rispetto alla popolazione globale. Per esempio, è possibile che si cerchino i clienti non a rischio di abbandono o quelli che più probabilmente rispondano in modo favorevole a una campagna. È possibile incorporare le proprie conoscenze di business nel modello aggiungendo propri segmenti personalizzati e visualizzando in anteprima modelli alternativi uno accanto all'altro per confrontarne i risultati. I modelli Elenco di decisioni consistono in un elenco di regole in cui ogni regola ha una condizione e un risultato. Le regole vengono applicate in ordine e la prima regola corrispondente determina il risultato.

| Proprietà del nodo decisionlist | Valori                        | Descrizione proprietà                                                                                                    |
|---------------------------------|-------------------------------|----------------------------------------------------------------------------------------------------|
| target                          | campo                         | I modelli Elenco di decisioni<br>utilizzano un solo campo obiettivo<br>e uno o più campi di input. È<br>inoltre possibile specificare un<br>campo frequenza. Per ulteriori<br>informazioni, consultare<br>l'argomento "Proprietà comuni<br>nodi modellazione" a pagina 127. |
| model output type               | Modello<br>InteractiveBuilder |                                                                                                    |
| search direction                | Up<br>Down                    | Si riferisce alla ricerca di segmenti,<br>dove Up è l'equivalente di<br>Probabilità elevata e Down è<br>l'equivalente di Probabilità bassa.                                                                                                    |
| target value                    | stringa                       | Se non specificata, presupporrà il<br>valore vero per i flag.                                                                                                    |
| max_rules                       | numero intero                 | Il numero massimo di segmenti<br>escluso il resto.                                                                                                    |
| min group size                  | numero intero                 | Dimensione minima del segmento.                                                                                                    |

*Tabella 96. Proprietà del nodo decisionlist*.

*Tabella 96. Proprietà del nodo decisionlist (Continua)*.

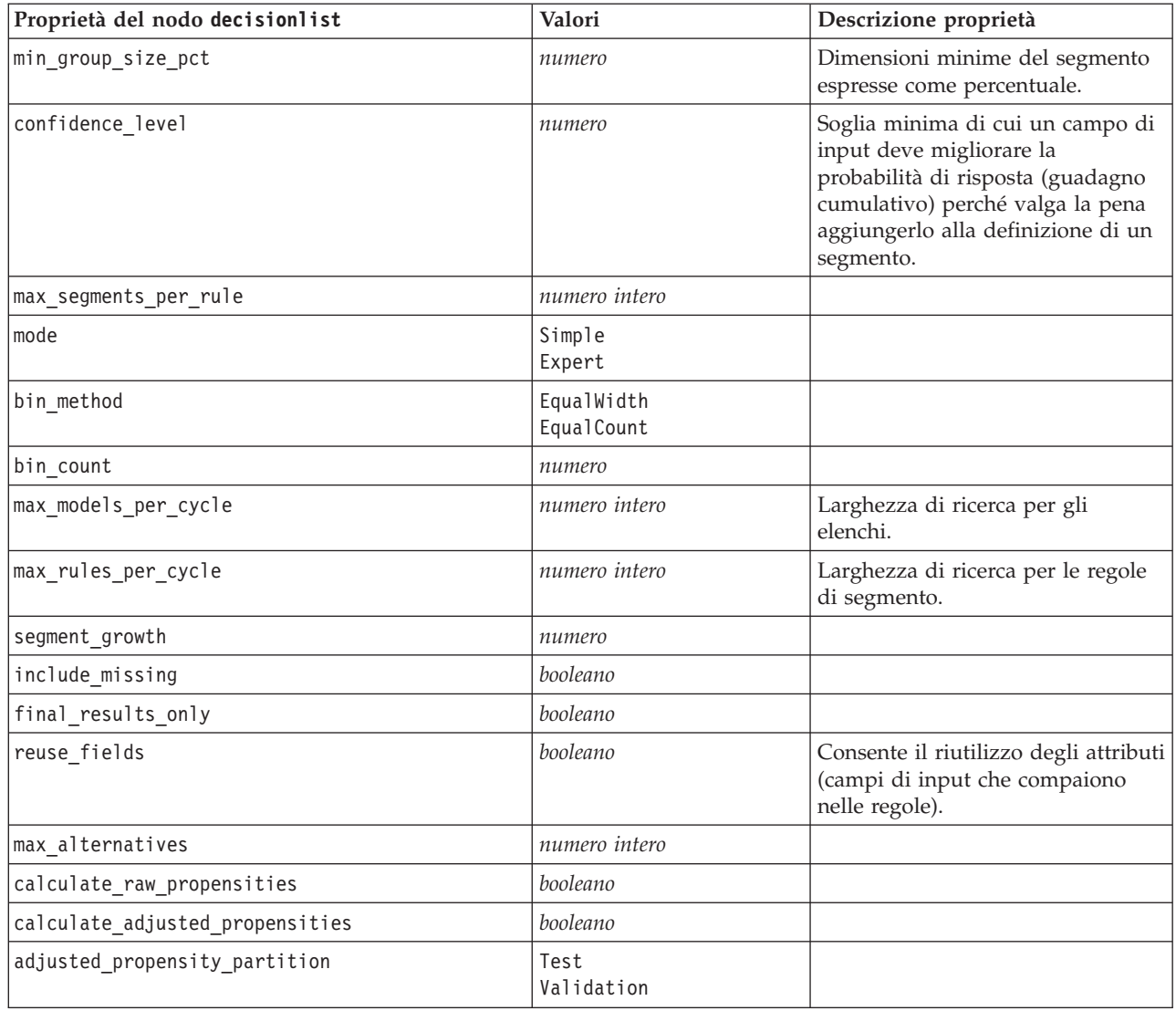

# **Proprietà del nodo discriminant**

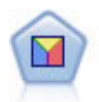

L'analisi discriminante prevede presupposti più rigidi rispetto alla regressione logistica, ma può essere una valida alternativa o un complemento dell'analisi di regressione logistica quando vengono soddisfatti tali presupposti.

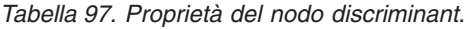

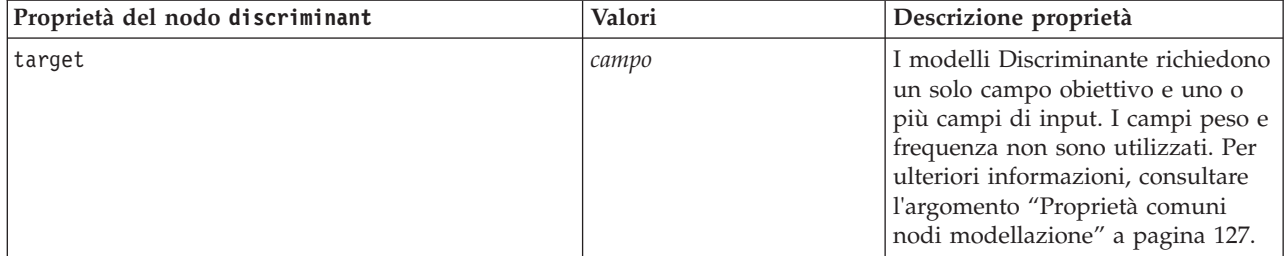

*Tabella 97. Proprietà del nodo discriminant (Continua)*.

| Proprietà del nodo discriminant | Valori                                                                          | Descrizione proprietà                                                                  |
|---------------------------------|---------------------------------------------------------------------------------|----------------------------------------------------------------------------------------|
| method                          | Enter<br>Stepwise                                                               |                                                                                        |
| mode                            | Simple<br>Expert                                                                |                                                                                        |
| prior_probabilities             | AllEqual<br>ComputeFromSizes                                                    |                                                                                        |
| covariance_matrix               | WithinGroups<br>SeparateGroups                                                  |                                                                                        |
| means                           | booleano                                                                        | Opzioni relative alle statistiche<br>nella finestra di dialogo Output<br>avanzato.     |
| univariate_anovas               | booleano                                                                        |                                                                                        |
| box_m                           | booleano                                                                        |                                                                                        |
| within_group_covariance         | booleano                                                                        |                                                                                        |
| within groups correlation       | booleano                                                                        |                                                                                        |
| separate_groups_covariance      | booleano                                                                        |                                                                                        |
| total_covariance                | booleano                                                                        |                                                                                        |
| fishers                         | booleano                                                                        |                                                                                        |
| unstandardized                  | booleano                                                                        |                                                                                        |
| casewise_results                | booleano                                                                        | Opzioni relative alla classificazione<br>nella finestra di dialogo Output<br>avanzato. |
| limit_to_first                  | numero                                                                          | Il valore di default è 10.                                                             |
| summary_table                   | booleano                                                                        |                                                                                        |
| leave_one_classification        | booleano                                                                        |                                                                                        |
| combined_groups                 | booleano                                                                        |                                                                                        |
| separate groups covariance      | booleano                                                                        | Opzione delle matrici Covarianza<br>per gruppi separati.                               |
| territorial_map                 | booleano                                                                        |                                                                                        |
| combined_groups                 | booleano                                                                        | Opzione del nodo Plot Gruppi<br>combinati.                                             |
| separate_groups                 | booleano                                                                        | Opzione del nodo Plot Gruppi<br>separati.                                              |
| summary_of_steps                | booleano                                                                        |                                                                                        |
| F_pairwise                      | booleano                                                                        |                                                                                        |
| stepwise_method                 | WilksLambda<br>UnexplainedVariance<br>MahalanobisDistance<br>SmallestF<br>RaosV |                                                                                        |
| V_to_enter                      | numero                                                                          |                                                                                        |
| criteria                        | UseValue<br>UseProbability                                                      |                                                                                        |
| F_value_entry                   | numero                                                                          | Il valore di default è 3.84.                                                           |
| F_value_removal                 | numero                                                                          | Il valore di default è 2,71.                                                           |

*Tabella 97. Proprietà del nodo discriminant (Continua)*.

| Proprietà del nodo discriminant | Valori             | Descrizione proprietà        |
|---------------------------------|--------------------|------------------------------|
| probability entry               | numero             | Il valore di default è 0.05. |
| probability removal             | numero             | Il valore di default è 0.10. |
| calculate variable importance   | booleano           |                              |
| calculate raw propensities      | booleano           |                              |
| calculate adjusted propensities | booleano           |                              |
| adjusted propensity partition   | Test<br>Validation |                              |

#### **Proprietà del nodo factor**

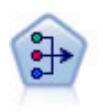

Il nodo fattoriale/PCA offre potenti tecniche di riduzione dei dati che consentono di diminuirne la complessità. L'analisi dei componenti principali (PCA, Principal Components Analysis) trova le combinazioni lineari dei campi di input che catturano meglio la varianza nell'intero insieme di campi, dove i componenti sono ortogonali (perpendicolari) l'uno rispetto all'altro. L'analisi fattoriale tenta di identificare i concetti sottostanti, o fattori, che spiegano lo schema delle correlazioni all'interno dell'insieme di campi osservati. Entrambi gli approcci mirano a trovare un numero ridotto di campi derivati che riassumono in modo efficace le informazioni presenti nell'insieme originale di campi.

*Tabella 98. Proprietà del nodo factor*.

| Proprietà del nodo factor | Valori                                                 | Descrizione proprietà                                                                                                    |
|---------------------------|--------------------------------------------------------|----------------------------------------------------------------------------------------------------|
| inputs                    | [campo1  campoN]                                       | I modelli fattoriali/PCA utilizzano<br>un elenco di campi di input, ma<br>nessun campo obiettivo. I campi<br>peso e frequenza non sono<br>utilizzati. Per ulteriori<br>informazioni, consultare<br>l'argomento "Proprietà comuni<br>nodi modellazione" a pagina 127. |
| method                    | PC<br><b>ULS</b><br>GLS<br>ML<br>PAF<br>Alpha<br>Image |                                                                                                    |
| mode                      | Simple<br>Expert                                       |                                                                                                    |
| max_iterations            | numero                                                 |                                                                                                    |
| complete_records          | booleano                                               |                                                                                                    |
| matrix                    | Correlation<br>Covariance                              |                                                                                                    |
| extract_factors           | ByEigenvalues<br>ByFactors                             |                                                                                                    |
| min_eigenvalue            | numero                                                 |                                                                                                    |
| max factor                | numero                                                 |                                                                                                    |

*Tabella 98. Proprietà del nodo factor (Continua)*.

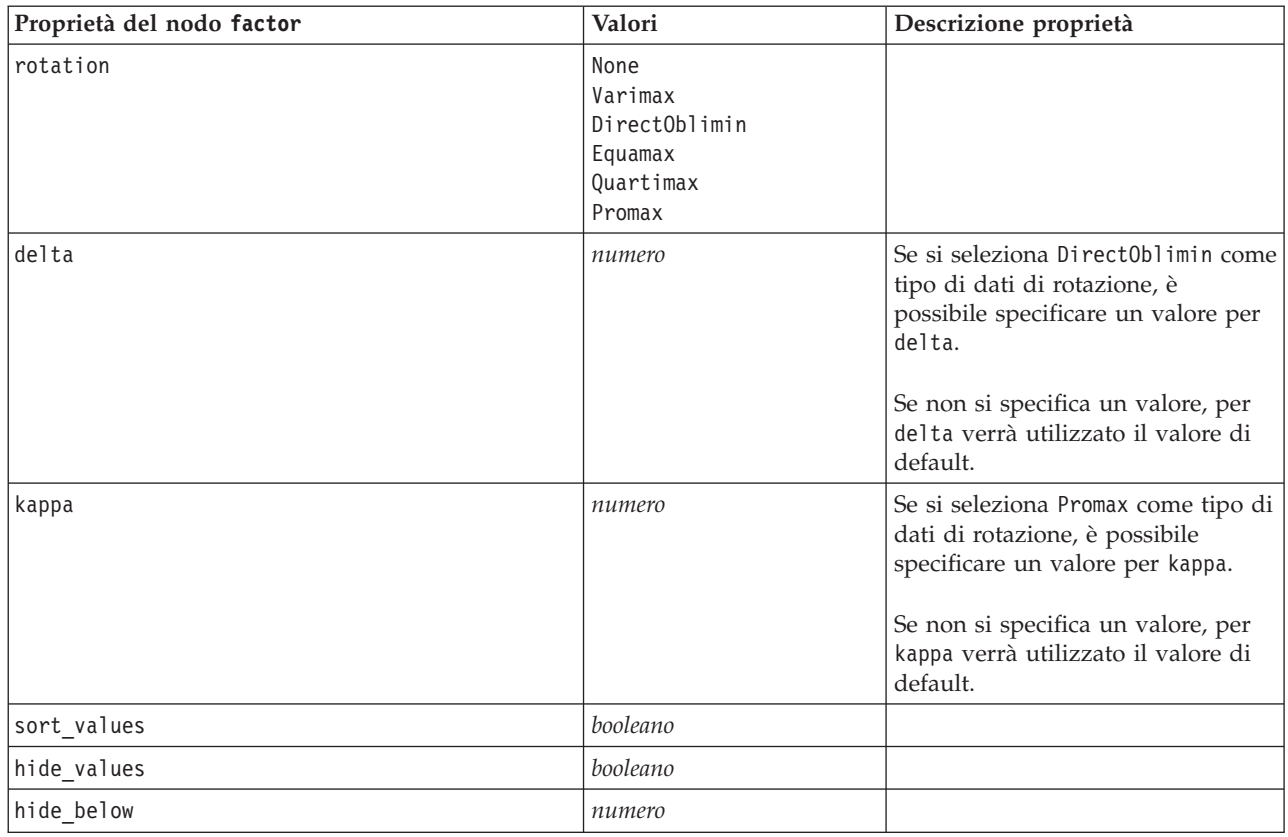

# **Proprietà del nodo featureselection**

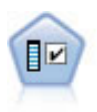

Il nodo Selezione funzioni effettua lo screening dei campi di input, rimuovendoli in base a un insieme di criteri quali la percentuale di valori mancanti. Classifica quindi gli input restanti in ordine di importanza rispetto a un determinato obiettivo. Per esempio, dato un insieme di dati con centinaia di input potenziali, quali sono quelli con la maggiore probabilità di essere utili nella modellazione di risultati clinici?

*Tabella 99. Proprietà del nodo featureselection*.

| Proprietà del nodo featureselection | Valori   | Descrizione proprietà                                                                                                    |
|-------------------------------------|----------|----------------------------------------------------------------------------------------------------|
| target                              | campo    | I modelli di selezione funzioni classificano<br>i predittori rispetto all'obiettivo<br>specificato. I campi peso e frequenza non<br>sono utilizzati. Per ulteriori informazioni,<br>consultare l'argomento "Proprietà comuni<br>nodi modellazione" a pagina 127. |
| screen single category              | booleano | Se True, esegue lo screening dei campi che<br>hanno troppi record che rientrano nella<br>stessa categoria rispetto al numero totale<br>di record.                                                                                                    |
| max single category                 | numero   | Specifica la soglia utilizzata quando<br>screen single category è True.                                                                                                    |
| screen missing values               | booleano | Se True, esegue lo screening dei campi con<br>troppi valori mancanti, espressi come<br>percentuale del numero totale di record.                                                                                                    |

*Tabella 99. Proprietà del nodo featureselection (Continua)*.

| Proprietà del nodo featureselection | Valori                                      | Descrizione proprietà                                                                                                    |
|-------------------------------------|---------------------------------------------|----------------------------------------------------------------------------------------------------|
| max_missing_values                  | numero                                      |                                                                                                    |
| screen_num_categories               | booleano                                    | Se True, esegue lo screening dei campi con<br>troppe categorie rispetto al numero totale<br>di record.                                                                 |
| max_num_categories                  | numero                                      |                                                                                                    |
| screen_std_dev                      | booleano                                    | Se True, esegue lo screening dei campi con<br>una deviazione standard inferiore o<br>uguale al minimo specificato.                                                     |
| min_std_dev                         | numero                                      |                                                                                                    |
| screen_coeff_of_var                 | booleano                                    | Se True, esegue lo screening dei campi con<br>un coefficiente di varianza inferiore o<br>uguale al minimo specificato.                                                 |
| min_coeff_of_var                    | numero                                      |                                                                                                    |
| criteria                            | Pearson<br>Likelihood<br>CramersV<br>Lambda | Quando si classificano i predittori<br>categoriali rispetto a un obiettivo<br>categoriale, specifica la misura sulla quale<br>si basa il valore di importanza.         |
| unimportant_below                   | numero                                      | Specifica i valori $p$ di soglia utilizzati per<br>classificare variabili quali importante,<br>marginale o non importante. Accetta i<br>valori compresi fra 0.0 e 1.0. |
| important_above                     | numero                                      | Accetta i valori compresi fra 0.0 e 1.0.                                                                                                    |
| unimportant_label                   | stringa                                     | Specifica l'etichetta per la classificazione<br>non importante.                                                                                                    |
| marginal_label                      | stringa                                     |                                                                                                    |
| important_label                     | stringa                                     |                                                                                                    |
| selection_mode                      | ImportanceLevel<br>ImportanceValue<br>TopN  |                                                                                                    |
| select important                    | booleano                                    | Quando selection_mode è impostata su<br>ImportanceLevel, specifica se selezionare i<br>campi importanti.                                                               |
| select_marginal                     | booleano                                    | Quando selection_mode è impostata su<br>ImportanceLevel, specifica se selezionare i<br>campi marginali.                                                                |
| select_unimportant                  | booleano                                    | Quando selection_mode è impostata su<br>ImportanceLevel, specifica se selezionare i<br>campi non importanti.                                                           |
| importance value                    | numero                                      | Quando selection_mode è impostata su<br>ImportanceValue, specifica il valore di<br>interruzione da utilizzare. Accetta i valori<br>compresi tra 0 e 100.               |
| top_n                               | numero intero                               | Quando selection_mode è impostata su<br>TopN, specifica il valore di interruzione da<br>utilizzare. Accetta i valori compresi tra 0 e<br>1000.                         |

## **Proprietà del nodo genlin**

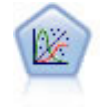

Il modello Lineare generalizzato amplia il modello lineare generale in modo che la variabile dipendente venga linearmente correlata ai fattori e alle covariate tramite una funzione di collegamento specifica. Inoltre, il modello consente alla variabile dipendente di avere una distribuzione non normale. Copre la funzionalità di un grande numero di modelli statistici, inclusi modelli di regressione lineare, modelli di regressione logistica, modelli loglineari per dati dei conteggi e modelli di sopravvivenza censurati per intervallo.

*Tabella 100. Proprietà del nodo genlin*.

| Proprietà del nodo genlin | Valori                                                                               | Descrizione proprietà                                                                                                    |
|---------------------------|--------------------------------------------------------------------------------------|----------------------------------------------------------------------------------------------------|
| target                    | campo                                                                                | I modelli lineari generalizzati<br>richiedono un solo campo<br>obiettivo (che deve essere<br>nominale o flag) e uno o più<br>campi di input. È anche possibile<br>specificare un campo peso. Per<br>ulteriori informazioni, consultare<br>l'argomento "Proprietà comuni<br>nodi modellazione" a pagina 127. |
| use_weight                | booleano                                                                             |                                                                                                    |
| weight_field              | campo                                                                                | Il tipo di campo è solo continuo.                                                                                                    |
| target_represents_trials  | booleano                                                                             |                                                                                                    |
| trials_type               | Variable<br>FixedValue                                                               |                                                                                                    |
| trials_field              | campo                                                                                | Il tipo di campo è continuo, flag o<br>ordinale.                                                                                                    |
| trials_number             | numero                                                                               | Il valore di default è 10.                                                                                                    |
| model_type                | MainEffects<br>MainAndAllTwoWayEffects                                               |                                                                                                    |
| offset_type               | Variable<br>FixedValue                                                               |                                                                                                    |
| offset_field              | campo                                                                                | Il tipo di campo è solo continuo.                                                                                                    |
| offset_value              | numero                                                                               | Deve essere un numero reale.                                                                                                    |
| base_category             | Last<br>First                                                                        |                                                                                                    |
| include_intercept         | booleano                                                                             |                                                                                                    |
| mode                      | Simple<br>Expert                                                                     |                                                                                                    |
| Distribuzione             | BINOMIAL<br>GAMMA<br>IGAUSS<br>NEGBIN<br>NORMAL<br>POISSON<br>TWEEDIE<br>MULTINOMIAL | IGAUSS: gaussiana inversa.<br>NEGBIN: binomiale negativa.                                                                                                    |
| negbin_para_type          | Specify<br>Estimate                                                                  |                                                                                                    |

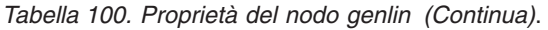

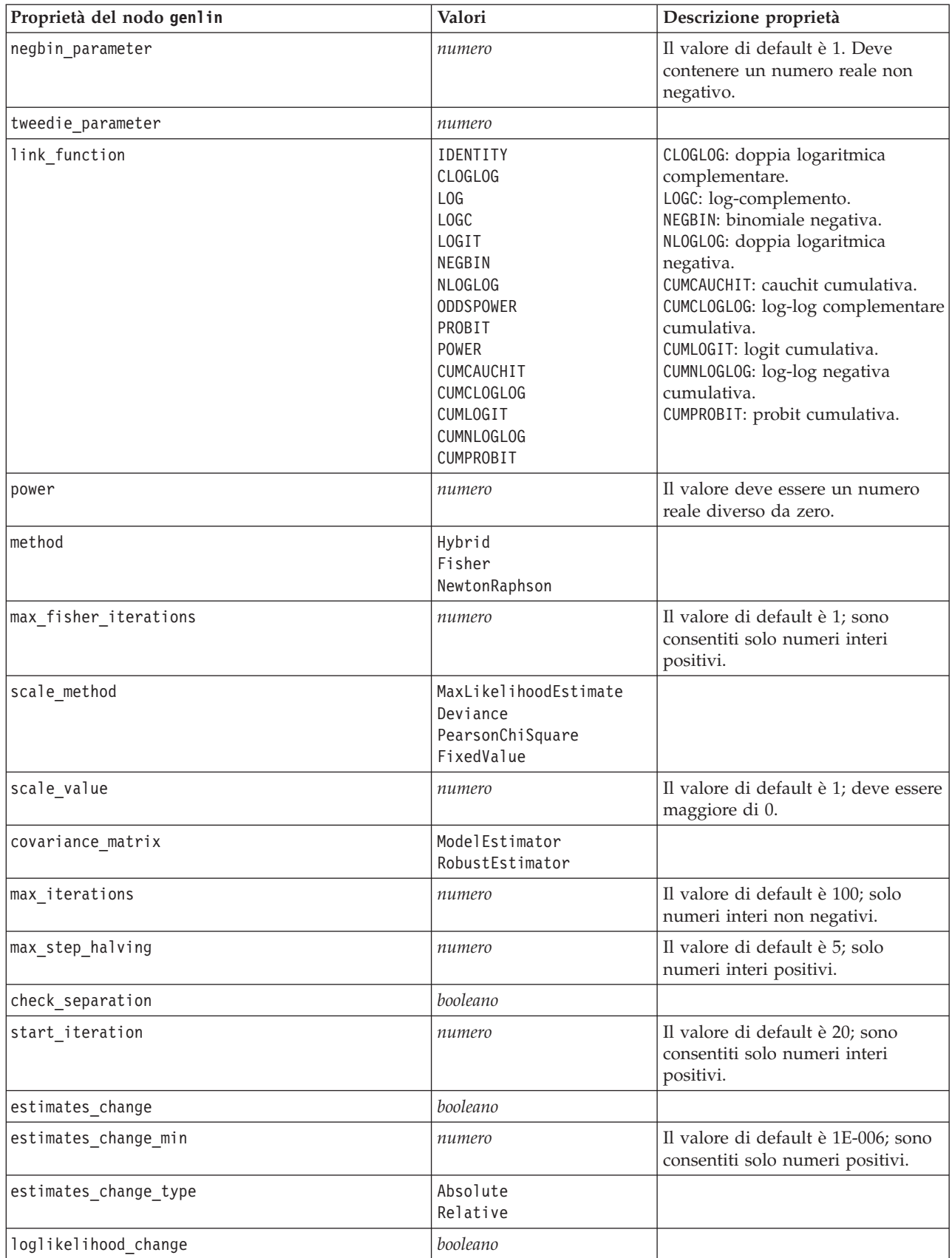

*Tabella 100. Proprietà del nodo genlin (Continua)*.

| Proprietà del nodo genlin     | Valori                                                           | Descrizione proprietà                                               |
|-------------------------------|------------------------------------------------------------------|---------------------------------------------------------------------|
| loglikelihood_change_min      | numero                                                           | Sono consentiti solo numeri<br>positivi.                            |
| loglikelihood_change_type     | Absolute<br>Relative                                             |                                                                     |
| hessian_convergence           | booleano                                                         |                                                                     |
| hessian_convergence_min       | numero                                                           | Sono consentiti solo numeri<br>positivi.                            |
| hessian_convergence_type      | Absolute<br>Relative                                             |                                                                     |
| case_summary                  | booleano                                                         |                                                                     |
| contrast_matrices             | booleano                                                         |                                                                     |
| descriptive_statistics        | booleano                                                         |                                                                     |
| estimable_functions           | booleano                                                         |                                                                     |
| model_info                    | booleano                                                         |                                                                     |
| iteration history             | booleano                                                         |                                                                     |
| goodness_of_fit               | booleano                                                         |                                                                     |
| print_interval                | numero                                                           | Il valore di default è 1; deve essere<br>un numero intero positivo. |
| model_summary                 | booleano                                                         |                                                                     |
| lagrange_multiplier           | booleano                                                         |                                                                     |
| parameter_estimates           | booleano                                                         |                                                                     |
| include_exponential           | booleano                                                         |                                                                     |
| covariance_estimates          | booleano                                                         |                                                                     |
| correlation_estimates         | booleano                                                         |                                                                     |
| analysis_type                 | TypeI<br>TypeIII<br>TypeIAndTypeIII                              |                                                                     |
| statistics                    | Wald<br>LR                                                       |                                                                     |
| citype                        | Wald<br>Profile                                                  |                                                                     |
| tolerancelevel                | numero                                                           | Il valore di default è 0.0001.                                      |
| confidence_interval           | numero                                                           | Il valore di default è 95.                                          |
| loglikelihood_function        | Full<br>Kernel                                                   |                                                                     |
| singularity_tolerance         | 1E-007<br>1E-008<br>1E-009<br>$1E - 010$<br>$1E-011$<br>$1E-012$ |                                                                     |
| value_order                   | Crescente<br>Descending<br>Data0rder                             |                                                                     |
| calculate_variable_importance | booleano                                                         |                                                                     |

*Tabella 100. Proprietà del nodo genlin (Continua)*.

| Proprietà del nodo genlin       | Valori             | Descrizione proprietà |
|---------------------------------|--------------------|-----------------------|
| calculate raw propensities      | booleano           |                       |
| calculate adjusted propensities | booleano           |                       |
| adjusted propensity partition   | Test<br>Validation |                       |

# **Proprietà del nodo glmm**

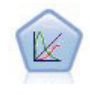

Un modello misto lineare generalizzato (GLMM) estende il modello lineare in modo che l'obiettivo possa avere una distribuzione non normale, sia linearmente correlato ai fattori e alle covariate tramite una funzione di collegamento specifica e in modo che le osservazioni possano essere correlate. I modelli misti lineari generalizzati includono un'ampia gamma di modelli, dalla regressione lineare semplice ai modelli multilivello complessi per i dati longitudinali non normali.

*Tabella 101. Proprietà del nodo glmm*.

| Proprietà del nodo glmm  | Valori                                                                                                    | Descrizione proprietà                                                                                                    |
|--------------------------|----------------------------------------------------------------------------------------------------|----------------------------------------------------------------------------------------------------|
| residual_subject_spec    | strutturata                                                                                                    | La combinazione di valori dei<br>campi categoriali specificati che<br>definisce in modo univoco i<br>soggetti all'interno dell'insieme di<br>dati                                                                                                    |
| repeated measures        | strutturata                                                                                                    | I campi utilizzati per identificare le<br>osservazioni ripetute.                                                                                                    |
| residual_group_spec      | [campo1  campoN]                                                                                                    | I campi che definiscono insiemi<br>indipendenti di parametri di<br>covarianza a effetti ripetuti.                                                                                                    |
| residual covariance type | Diagonale<br>AR1<br>ARMA11<br>COMPOUND_SYMMETRY<br><b>IDENTITY</b><br>TOEPLITZ<br><b>UNSTRUCTURED</b><br>VARIANCE COMPONENTS | Specifica la struttura di covarianza<br>per i residui.                                                                                                    |
| custom target            | booleano                                                                                                    | Indica se utilizzare la destinazione<br>definita nel nodo upstream (false)<br>o la destinazione personalizzata<br>specificata da target_field (true).                                                                                                 |
| target field             | campo                                                                                                    | Il campo da utilizzare come<br>destinazione se custom_target è<br>true.                                                                                                    |
| use trials               | booleano                                                                                                    | Indica se un campo o valore<br>aggiuntivo che specifica il numero<br>di prove deve essere utilizzato<br>quando la risposta obiettivo<br>rappresenta un numero di eventi<br>che si verificano in un insieme di<br>prove. Il valore di default è false. |

*Tabella 101. Proprietà del nodo glmm (Continua)*.

| Proprietà del nodo glmm     | Valori                                                                                                    | Descrizione proprietà                                                                                                    |  |
|-----------------------------|----------------------------------------------------------------------------------------------------|----------------------------------------------------------------------------------------------------|--|
| use_field_or_value          | Campo<br>Value                                                                                                    | Indica se il campo (default) o<br>valore viene utilizzato per<br>specificare il numero di prove.                                                                                                    |  |
| trials_field                | campo                                                                                                    | Campo da utilizzare per specificare<br>il numero di prove.                                                                                                    |  |
| trials_value                | numero intero                                                                                                    | Valore da utilizzare per specificare<br>il numero di prove. Se specificato,<br>il valore minimo è 1.                                                                                                    |  |
| use_custom_target_reference | booleano                                                                                                    | Indica se la categoria di riferimento<br>personalizzata deve essere<br>utilizzata per un target di<br>categoria. Il valore di default è<br>false.                                                                                                    |  |
| target_reference_value      | stringa                                                                                                    | La categoria di riferimento da<br>utilizzare se<br>use_custom_target_reference è<br>true.                                                                                                    |  |
| dist link combination       | Nominale<br>Logit<br>GammaLog<br>BinomialLogit<br>PoissonLog<br>BinomialProbit<br>NegbinLog<br>BinomialLogC<br>Custom | I modelli comuni per la<br>distribuzione dei valori<br>dell'obiettivo. Scegliere Custom per<br>specificare una distribuzione<br>dall'elenco fornito da<br>target distribution.                                                                                                    |  |
| target_distribution         | Normal<br><b>Binomial</b><br>Multinomial<br>Gamma<br>Inverso<br>NegativeBinomial<br>Poisson                           | Distribuzione dei valori per<br>l'obiettivo quando<br>dist_link_combination è Custom.                                                                                                    |  |
| link_function_type          | IDENTITY<br>LOGC<br>LOG<br><b>CLOGLOG</b><br>LOGIT<br><b>NLOGLOG</b><br>PROBIT<br>POWER<br>CAUCHIT                    | Funzione di collegamento per correlare i valori o<br>Se target distribution è<br>Binomial è possibile utilizzare una qualsiasi<br>delle funzioni di collegamento elencate.<br>Se target distribution è<br>Multinomial è possibile utilizzare<br>CLOGLOG, CAUCHIT, LOGIT,<br>NLOGLOG oppure PROBIT.<br>Se target distribution è<br>diverso da Binomial o<br>Multinomial è possibile utilizzare<br>IDENTITY, LOG oppure POWER. |  |
| link_function_param         | numero                                                                                                    | Il valore del parametro della<br>funzione di collegamento da<br>utilizzare. Applicabile solo se<br>normal_link_function o<br>link_function_type è POWER.                                                                                                    |  |

*Tabella 101. Proprietà del nodo glmm (Continua)*.

| Proprietà del nodo glmm   | Valori                               | Descrizione proprietà                                                                                                    |
|---------------------------|--------------------------------------|----------------------------------------------------------------------------------------------------|
| use predefined inputs     | booleano                             | Indica se i campi a effetto fisso<br>devono essere quelli definiti a<br>monte come campi di input (true)<br>o quelli di fixed effects list<br>(false). Il valore di default è false.                |
| fixed_effects_list        | strutturata                          | Se use_predefined_inputs è false,<br>specifica i campi di input da<br>utilizzare come campi a effetto<br>fisso.                                                                                     |
| use_intercept             | booleano                             | Se true (default), include<br>l'intercettazione nel modello.                                                                                                    |
| random_effects_list       | strutturata                          | Elenco dei campi da specificare<br>come effetti random.                                                                                                    |
| regression_weight_field   | campo                                | Campo da utilizzare come campo<br>del peso dell'analisi.                                                                                                    |
| use_offset                | None<br>offset value<br>offset field | Indica il modo in cui viene<br>specificato l'offset. Il valore None<br>indica che non viene utilizzato<br>nessun offset.                                                                            |
| offset_value              | numero                               | Il valore da utilizzare per l'offset se<br>use offset è impostato su<br>offset value.                                                                                                    |
| offset_field              | campo                                | Il campo da utilizzare per il valore<br>offset se use_offset è impostato su<br>offset_field.                                                                                                    |
| target_category_order     | Crescente<br>Descending<br>Data      | Criterio di ordinamento per i target<br>di categoria. Il valore Data specifica<br>l'utilizzo del criterio di<br>ordinamento trovato nei dati.<br>L'impostazione di default è<br>Ascending.          |
| inputs_category_order     | Crescente<br>Descending<br>Data      | Criterio di ordinamento per i<br>predittori di categoria. Il valore<br>Data specifica l'utilizzo del criterio<br>di ordinamento trovato nei dati.<br>L'impostazione di default è<br>Ascending.      |
| max_iterations            | numero intero                        | Numero massimo di iterazioni che<br>l'algoritmo eseguirà. Un numero<br>intero non negativo; l'impostazione<br>di default è 100.                                                                     |
| confidence_level          | numero intero                        | Livello di confidenza utilizzato per<br>calcolare le stime di intervallo dei<br>coefficienti del modello. Un<br>numero intero non negativo; il<br>massimo è 100, l'impostazione di<br>default è 95. |
| degrees_of_freedom_method | Fixed<br>Varied                      | Specifica la modalità di calcolo dei<br>gradi di libertà per i test di<br>significatività.                                                                                                    |

*Tabella 101. Proprietà del nodo glmm (Continua)*.

| Proprietà del nodo glmm         | Valori                      | Descrizione proprietà                                                                                                    |
|---------------------------------|-----------------------------|----------------------------------------------------------------------------------------------------|
| test_fixed_effects_coeffecients | Modello<br>Robust           | Il metodo per il calcolo della<br>matrice di covarianza delle stime<br>dei parametri.                                                                                         |
| use_p_converge                  | booleano                    | Opione per la convergenza dei<br>parametri.                                                                                                    |
| p_converge                      | numero                      | Vuoto, o qualsiasi valore positivo.                                                                                                    |
| p_converge_type                 | Assoluti<br>Relative        |                                                                                                    |
| use_1_converge                  | booleano                    | Opzione per la convergenza di<br>verosimiglianza logaritmica.                                                                                                    |
| 1 converge                      | numero                      | Vuoto, o qualsiasi valore positivo.                                                                                                    |
| 1_converge_type                 | Assoluti<br>Relative        |                                                                                                    |
| use h converge                  | booleano                    | Opzione per la convergenza<br>hessiana.                                                                                                    |
| h converge                      | numero                      | Vuoto, o qualsiasi valore positivo.                                                                                                    |
| h_converge_type                 | Assoluti<br>Relative        |                                                                                                    |
| max_fisher_steps                | numero intero               |                                                                                                    |
| singularity_tolerance           | numero                      |                                                                                                    |
| use_model_name                  | booleano                    | Indica se specificare un nome<br>personalizzato per il modello<br>(true) o utilizzare il nome generato<br>dal sistema (false). Il valore di<br>default è false.               |
| model_name                      | stringa                     | Se use_model_name è true, specifica<br>il nome del modello da utilizzare.                                                                                                    |
| confidence                      | onProbability<br>onIncrease | Base per il calcolo del valore di<br>confidenza del punteggio:<br>probabilità prevista più alta o<br>differenza tra le probabilità più alte<br>e la seconda massima prevista. |
| score_category_probabilities    | booleano                    | Se true, produce le probabilità<br>previste per i target di categoria. Il<br>valore di default è false.                                                                       |
| max_categories                  | numero intero               | Se score_category_probabilities<br>è true, specifica il numero<br>massimo di categorie da salvare.                                                                            |
| score_propensity                | booleano                    | Se true, produce punteggi di<br>propensione per i campi obiettivo<br>di tipo indicatore che indicano la<br>probabilità del risultato "true" per<br>il campo.                  |
| emeans                          | struttura                   | Per ogni campo relativo alla<br>categoria dall'elenco a effetti fissi,<br>specifica se produrre le medie<br>marginali stimate.                                                |

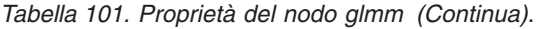

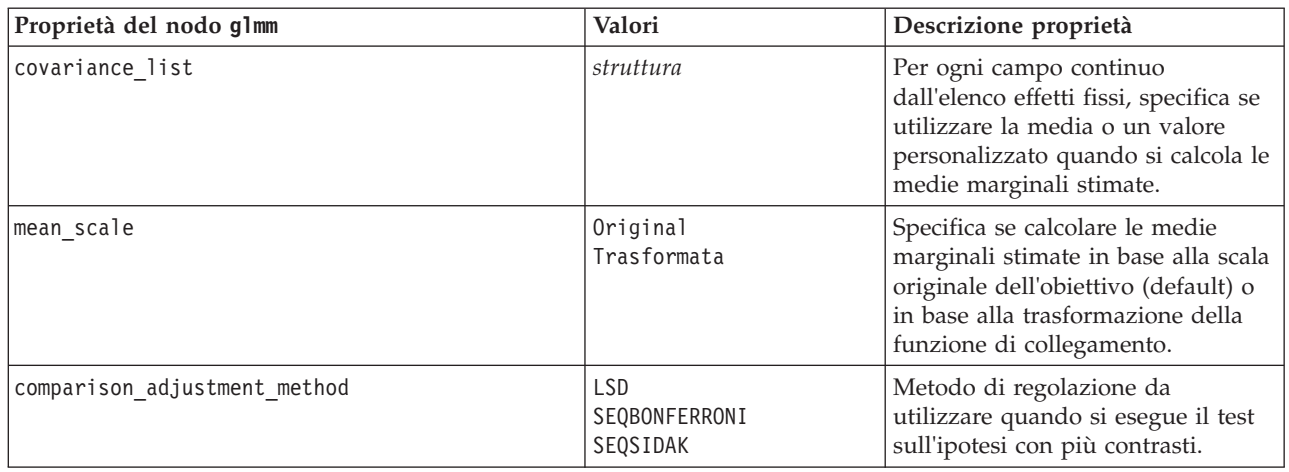

# **Proprietà del nodo kmeans**

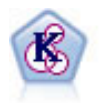

Il nodo Medie K raggruppa l'insieme di dati in gruppi distinti (o cluster). Il metodo definisce un numero fisso di cluster, esegue un'assegnazione iterativa dei record ai cluster e modifica i centri di cluster finché un'ulteriore ridefinizione non consente più un miglioramento del modello. Invece di tentare di prevedere un risultato, il nodo *K*-medie utilizza un processo denominato apprendimento non supervisionato per scoprire gli schemi nell'insieme di campi di input.

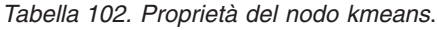

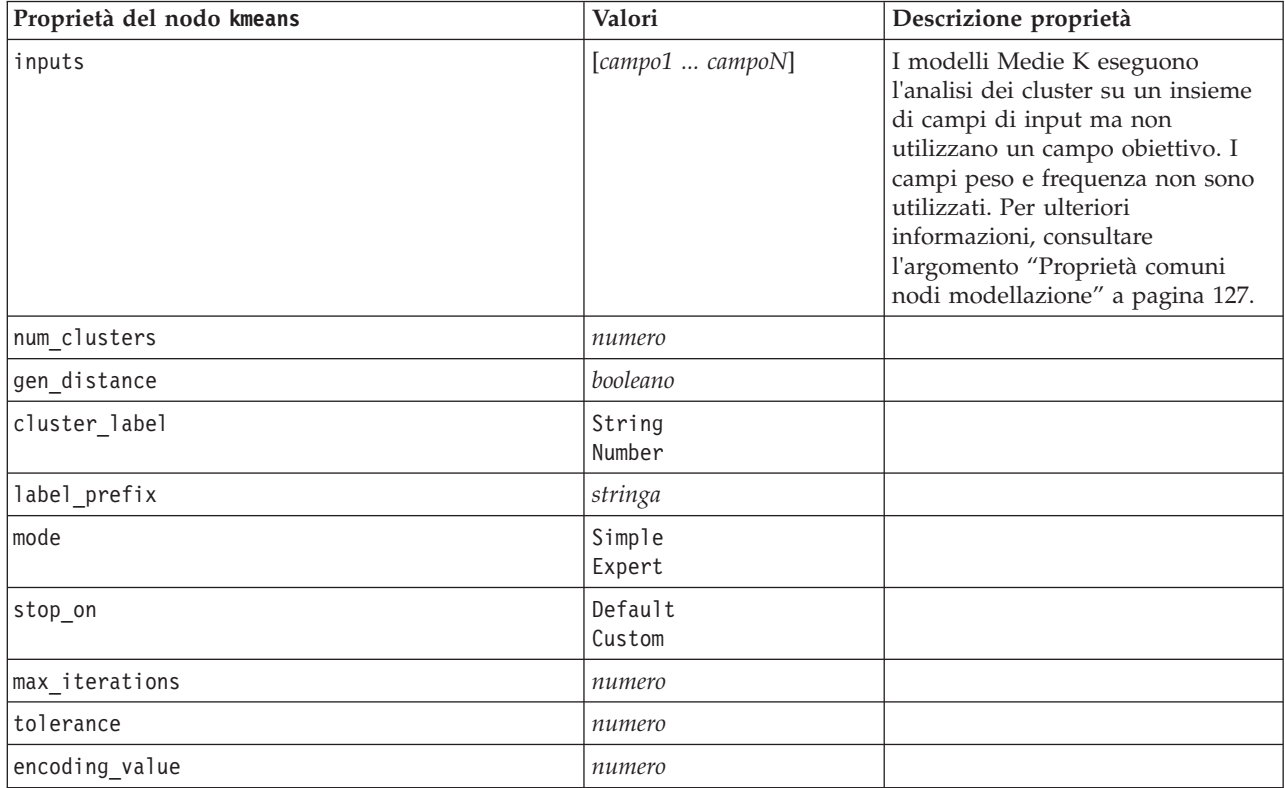

*Tabella 102. Proprietà del nodo kmeans (Continua)*.

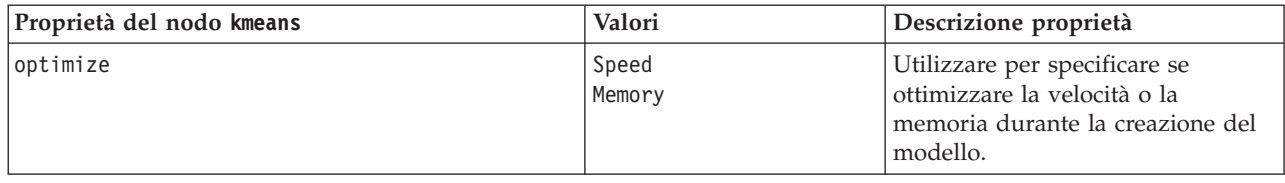

## **Proprietà del nodo knn**

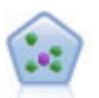

Il nodo Elemento vicino più prossimo *K* (KNN) associa un nuovo caso alla categoria o valore degli oggetti *K* più vicini ad esso nello spazio predittore, dove *K* è un numero intero. I casi simili sono vicini gli uni agli altri, mentre i casi dissimili sono distanti gli uni dagli altri.

*Tabella 103. Proprietà del nodo knn*.

| Proprietà del nodo knn          | Valori                                 | Descrizione proprietà                                         |
|---------------------------------|----------------------------------------|---------------------------------------------------------------|
| analysis                        | PredictTarget<br>IdentifyNeighbors     |                                                               |
| objective                       | Balance<br>Speed<br>Accuracy<br>Custom |                                                               |
| normalize_ranges                | booleano                               |                                                               |
| use_case_labels                 | booleano                               | Selezionare la casella per abilitare<br>l'opzione successiva. |
| case_labels_field               | campo                                  |                                                               |
| identify_focal_cases            | booleano                               | Selezionare la casella per abilitare<br>l'opzione successiva. |
| focal_cases_field               | campo                                  |                                                               |
| automatic_k_selection           | booleano                               |                                                               |
| fixed_k                         | numero intero                          | Attiva solo se<br>automatic_k_selection è False.              |
| minimum k                       | numero intero                          | Attiva solo se<br>automatic_k_selection è True.               |
| $maximum_k$                     | numero intero                          |                                                               |
| distance_computation            | Euclidean<br>CityBlock                 |                                                               |
| weight_by_importance            | booleano                               |                                                               |
| range predictions               | Mean<br>Median                         |                                                               |
| perform_feature_selection       | booleano                               |                                                               |
| forced_entry_inputs             | [campo1  campoN]                       |                                                               |
| stop_on_error_ratio             | booleano                               |                                                               |
| number_to_select                | numero intero                          |                                                               |
| minimum_change                  | numero                                 |                                                               |
| validation_fold_assign_by_field | booleano                               |                                                               |

*Tabella 103. Proprietà del nodo knn (Continua)*.

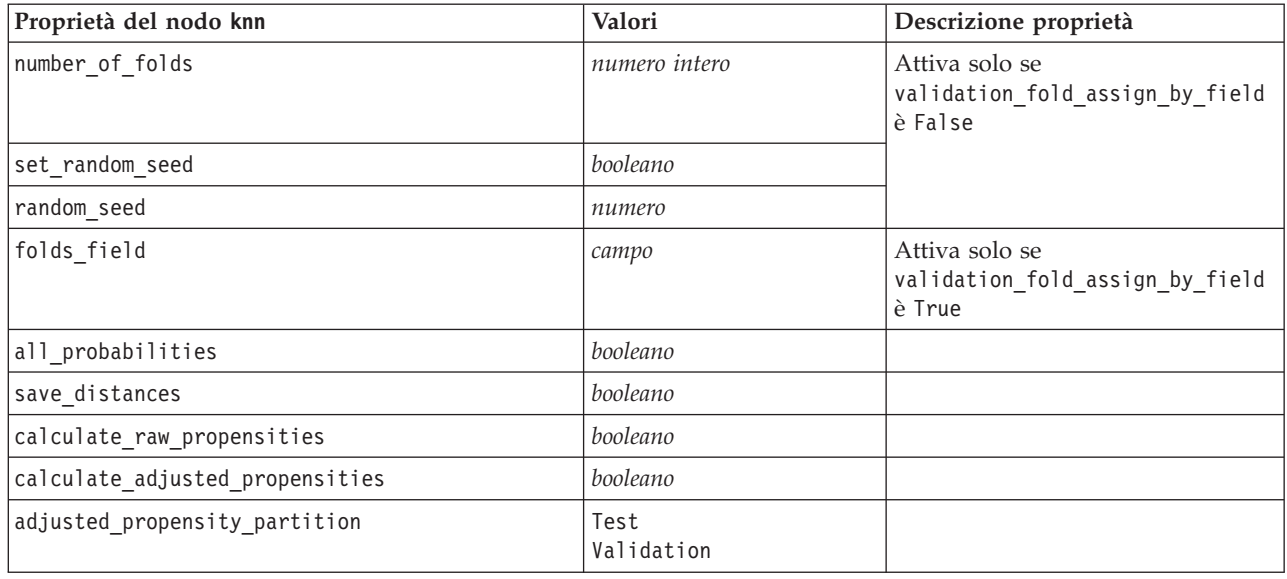

#### **Proprietà del nodo kohonen**

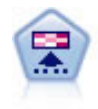

Il nodo Kohonen genera un tipo di rete neurale che può essere utilizzato per raggruppare l'insieme di dati in gruppi distinti. Al termine dell'apprendimento della rete, i record analoghi dovranno essere vicini nella mappa di output, mentre i record diversi saranno a notevole distanza. Per identificare le unità forti, è possibile controllare il numero di osservazioni catturate da ciascuna unità nel nugget del modello. In questo modo è possibile avere un'idea del numero appropriato di cluster.

*Tabella 104. Proprietà del nodo kohonen*.

| Proprietà del nodo kohonen | Valori           | Descrizione proprietà                                                                                                    |
|----------------------------|------------------|----------------------------------------------------------------------------------------------------|
| inputs                     | [campo1  campoN] | I modelli Kohonen utilizzano un<br>elenco di campi di input, ma<br>nessun campo obiettivo. I campi<br>frequenza e peso non sono<br>utilizzati. Per ulteriori<br>informazioni, consultare<br>l'argomento "Proprietà comuni<br>nodi modellazione" a pagina 127. |
| continue                   | booleano         |                                                                                                    |
| show_feedback              | booleano         |                                                                                                    |
| stop_on                    | Default<br>Ora   |                                                                                                    |
| time                       | numero           |                                                                                                    |
| optimize                   | Speed<br>Memory  | Utilizzare per specificare se<br>ottimizzare la velocità o la<br>memoria durante la creazione del<br>modello.                                                                                                    |
| cluster label              | booleano         |                                                                                                    |
| mode                       | Simple<br>Expert |                                                                                                    |
| width                      | numero           |                                                                                                    |

*Tabella 104. Proprietà del nodo kohonen (Continua)*.

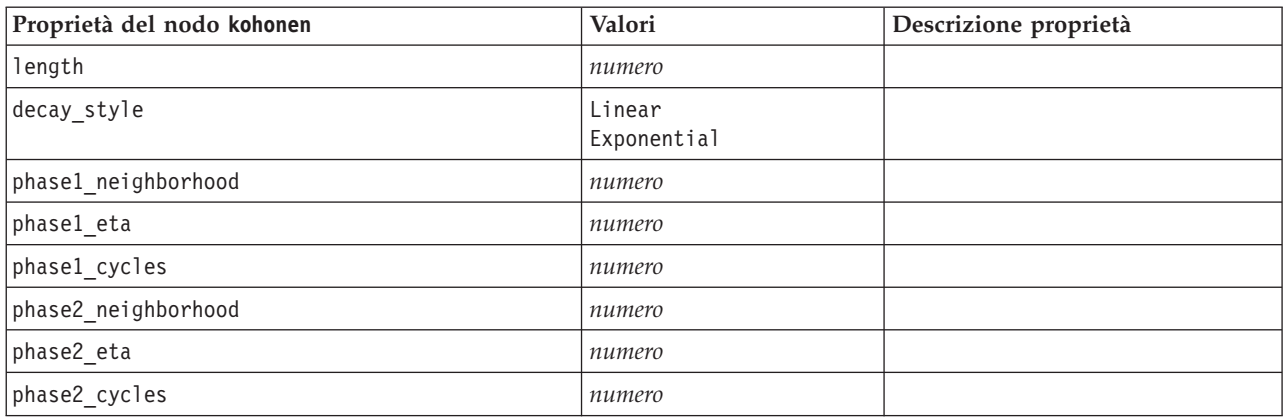

# **Proprietà del nodo linear**

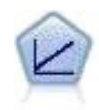

I modelli di regressione lineare prevedono un target continuo basato sulle relazioni lineari tra l'obiettivo e uno o più predittori.

*Tabella 105. Proprietà del nodo linear*.

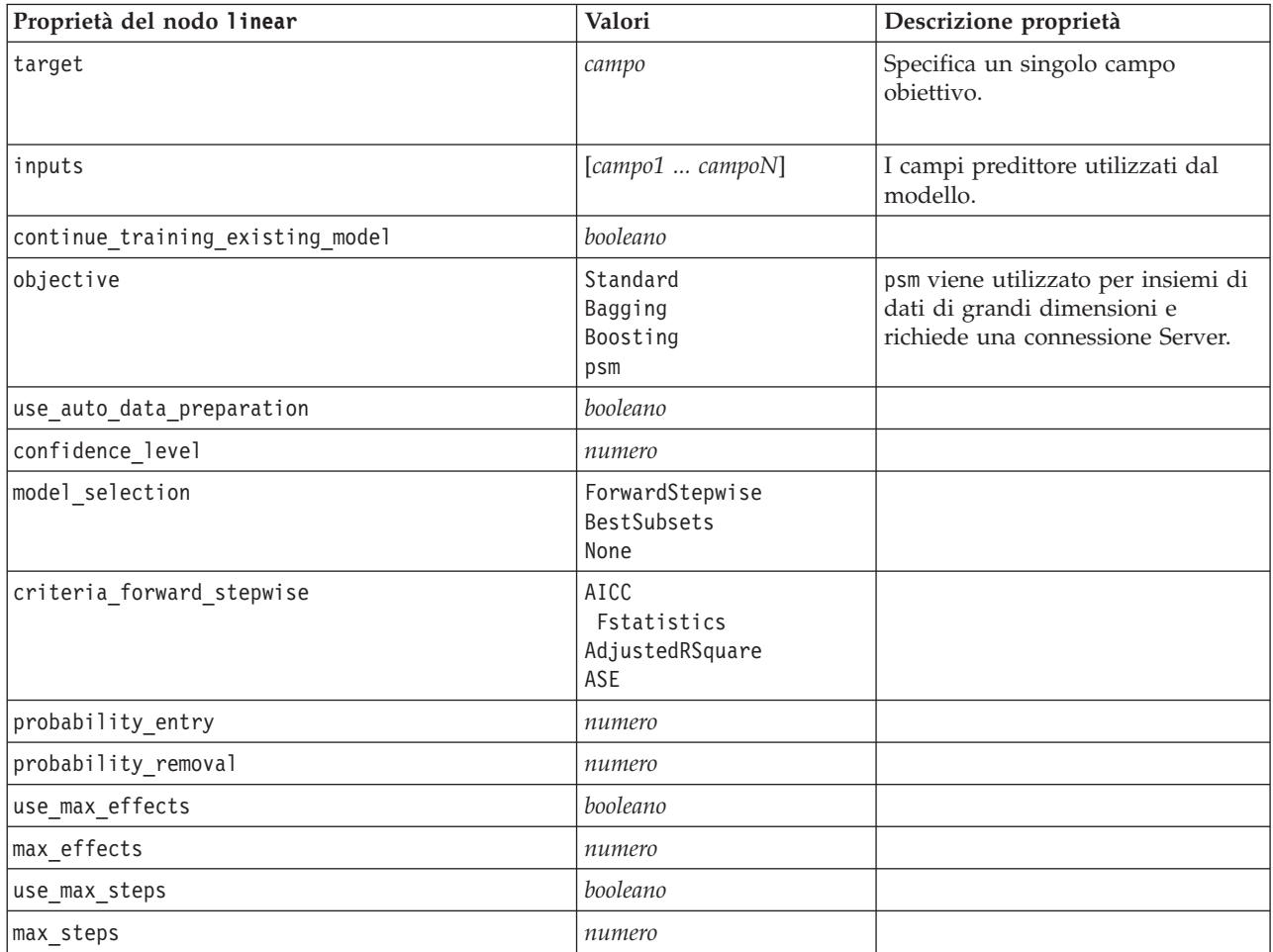

*Tabella 105. Proprietà del nodo linear (Continua)*.

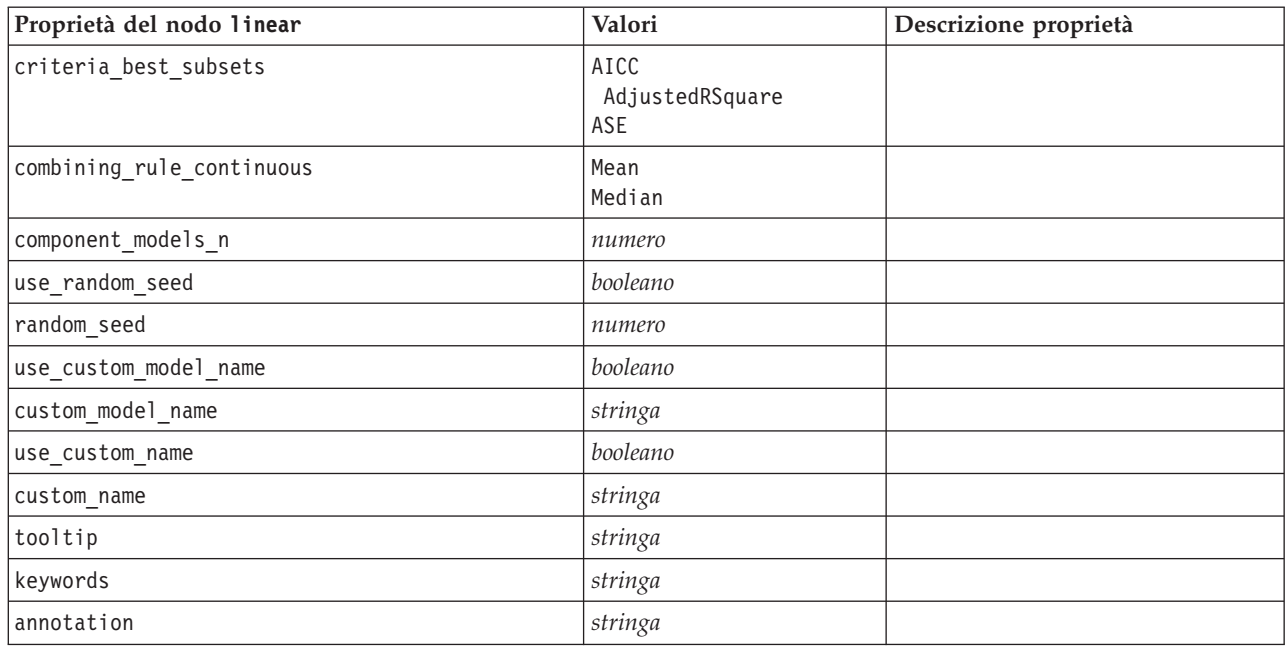

# **Proprietà del nodo logreg**

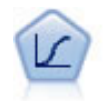

La regressione logistica, una tecnica statistica che consente di classificare i record in base ai valori dei campi di input, è analoga alla regressione lineare ma, al posto di un intervallo numerico, prende un campo obiettivo categoriale.

*Tabella 106. Proprietà del nodo logreg*.

| Proprietà del nodo logreg | Valori                                                          | Descrizione proprietà                                                                                                    |
|---------------------------|-----------------------------------------------------------------|----------------------------------------------------------------------------------------------------|
| target                    | campo                                                           | I modelli di regressione logistica<br>richiedono un solo campo<br>obiettivo e uno o più campi di<br>input. I campi frequenza e peso<br>non sono utilizzati. Per ulteriori<br>informazioni, consultare<br>l'argomento "Proprietà comuni<br>nodi modellazione" a pagina 127. |
| logistic procedure        | <b>Binomial</b><br>Multinomial                                  |                                                                                                    |
| include constant          | booleano                                                        |                                                                                                    |
| mode                      | Simple<br>Expert                                                |                                                                                                    |
| method                    | Enter<br>Stepwise<br>Forwards<br>Backwards<br>BackwardsStepwise |                                                                                                    |
| binomial method           | Enter<br>Forwards<br>Backwards                                  |                                                                                                    |

*Tabella 106. Proprietà del nodo logreg (Continua)*.

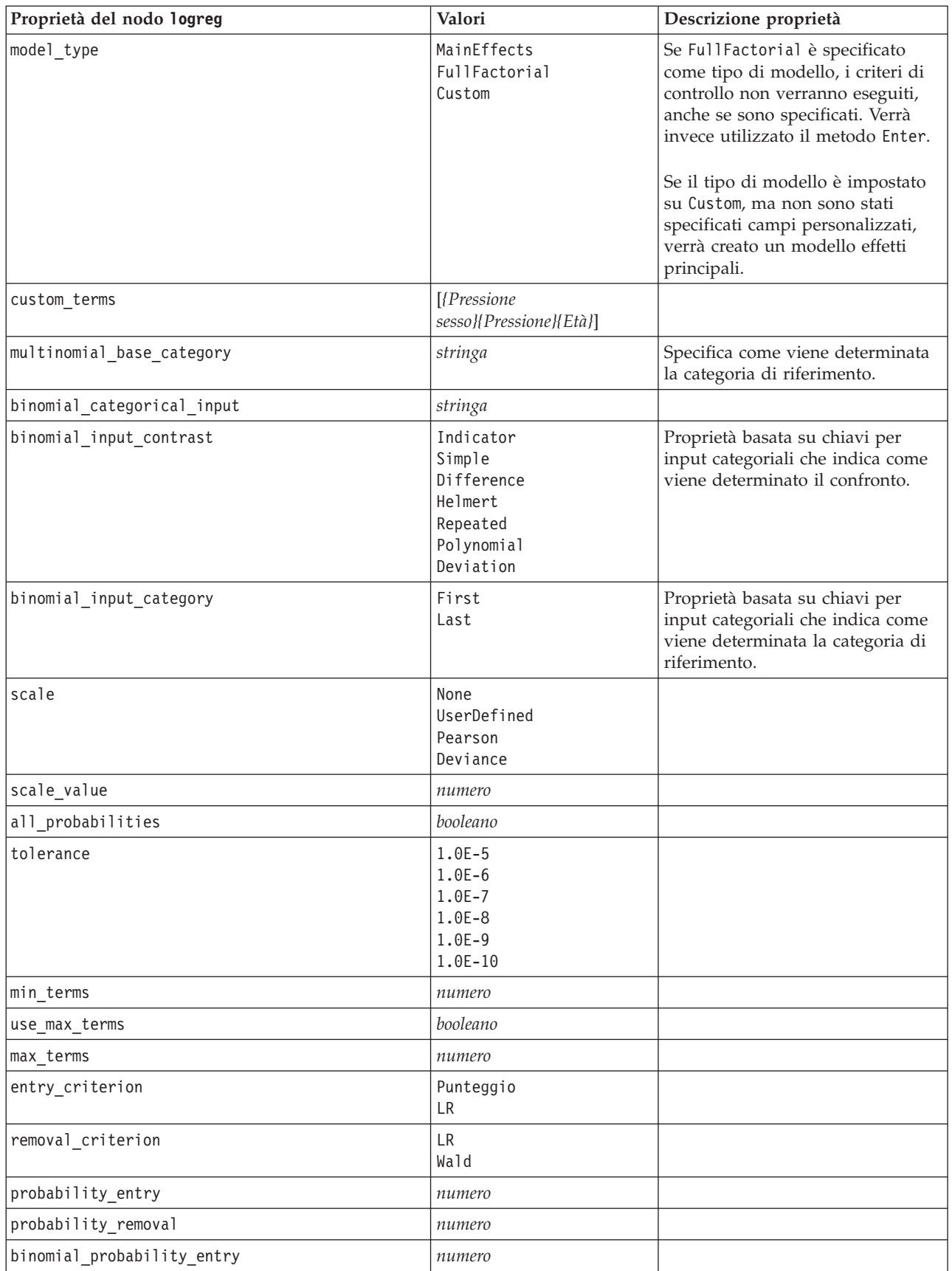

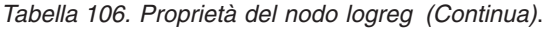

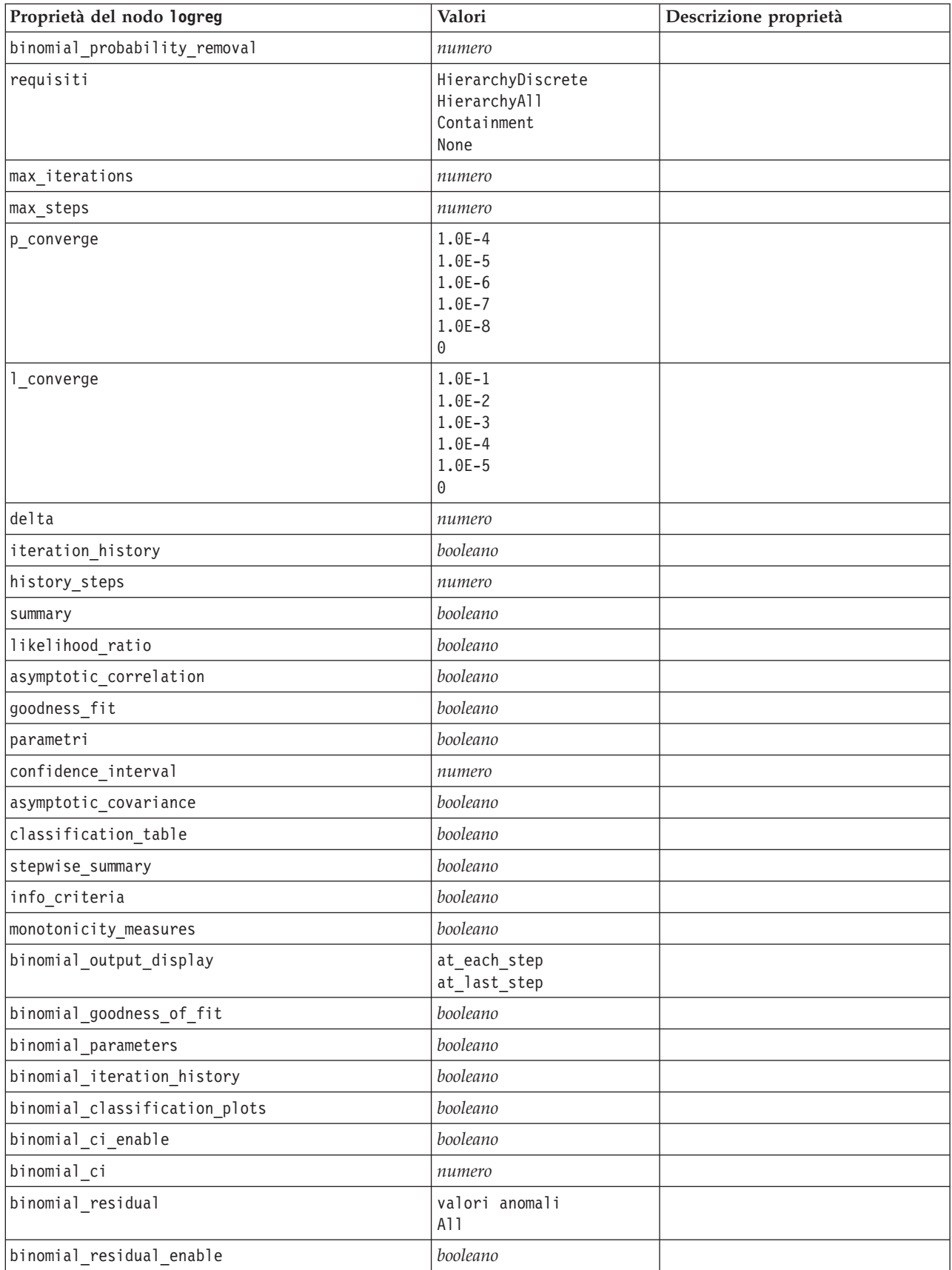

*Tabella 106. Proprietà del nodo logreg (Continua)*.

| Proprietà del nodo logreg      | Valori                     | Descrizione proprietà |
|--------------------------------|----------------------------|-----------------------|
| binomial outlier threshold     | numero                     |                       |
| binomial classification cutoff | numero                     |                       |
| binomial removal criterion     | LR.<br>Wald<br>Conditional |                       |
| calculate variable importance  | booleano                   |                       |
| calculate raw propensities     | booleano                   |                       |

### **Proprietà del nodo neuralnet**

**Attenzione:** in questa release è disponibile una nuova versione del modello Rete neurale con funzionalità avanzate, descritta nella sezione che segue (*neuralnetwork*). Sebbene sia ancora possibile creare e calcolare il punteggio di un modello con la versione precedente, si consiglia di aggiornare gli script in modo da utilizzare la nuova versione. I dettagli della versione precedente sono riportati a scopo informativo.

*Tabella 107. Proprietà del nodo neuralnet*.

| Proprietà del nodo neuralnet | Valori                                                                  | Descrizione proprietà                                                                                                    |
|------------------------------|-------------------------------------------------------------------------|----------------------------------------------------------------------------------------------------|
| targets                      | [campo1  campoN]                                                        | Il nodo Rete neurale richiede uno o<br>più campi obiettivo e uno o più<br>campi di input. I campi frequenza<br>e peso vengono ignorati. Per<br>ulteriori informazioni, consultare<br>l'argomento "Proprietà comuni<br>nodi modellazione" a pagina 127. |
| method                       | Quick<br>Dynamic<br>Multiple<br>Prune<br>ExhaustivePrune<br><b>RBFN</b> |                                                                                                    |
| prevent_overtrain            | booleano                                                                |                                                                                                    |
| train_pct                    | numero                                                                  |                                                                                                    |
| set_random_seed              | booleano                                                                |                                                                                                    |
| random_seed                  | numero                                                                  |                                                                                                    |
| mode                         | Simple<br>Expert                                                        |                                                                                                    |
| stop_on                      | Default<br>Accuracy<br>Cycles<br>0ra                                    | Modalità di arresto.                                                                                                    |
| accuracy                     | numero                                                                  | Precisione di arresto.                                                                                                    |
| cycles                       | numero                                                                  | Cicli di apprendimento.                                                                                                    |
| time                         | numero                                                                  | Tempo di addestramento (minuti).                                                                                                    |
| continue                     | booleano                                                                |                                                                                                    |
| show_feedback                | booleano                                                                |                                                                                                    |
| binary_encode                | booleano                                                                |                                                                                                    |
| use last model               | booleano                                                                |                                                                                                    |

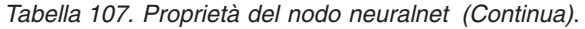

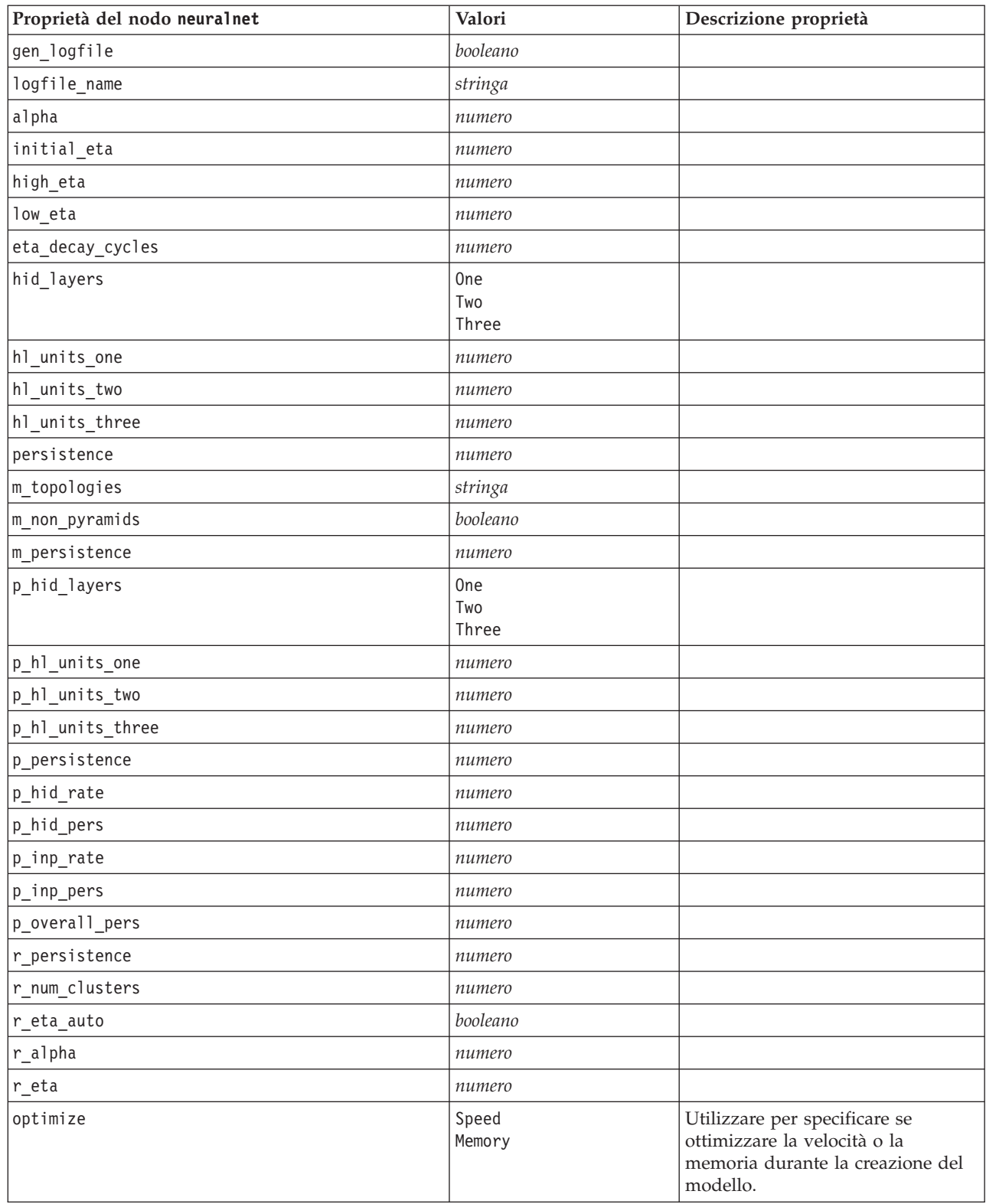

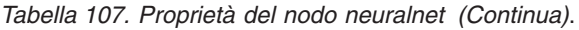

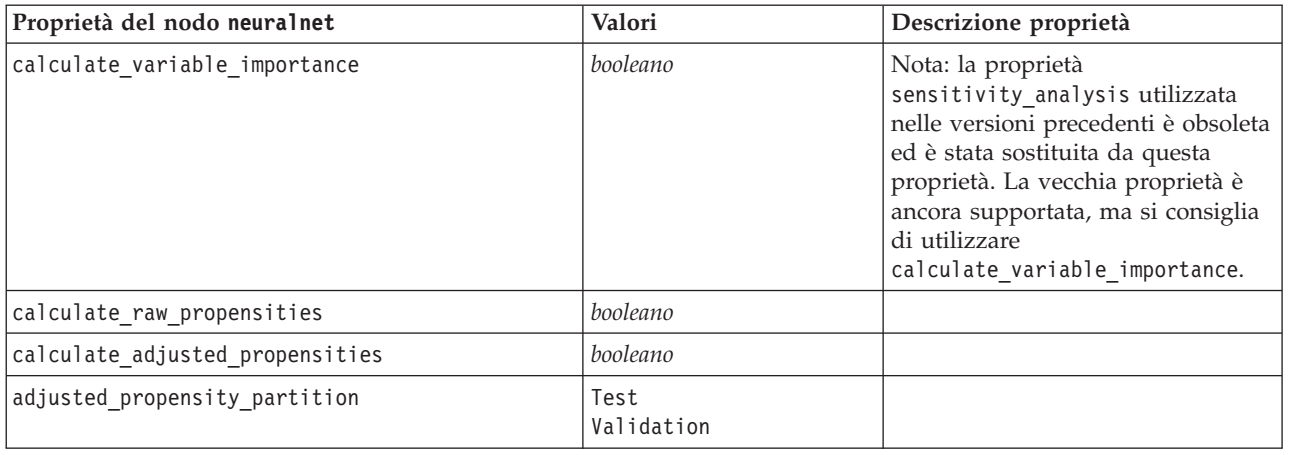

## **Proprietà del nodo neuralnetwork**

Il nodo Rete neurale utilizza un modello semplificato del modo in cui il cervello umano elabora le informazioni. Funziona simulando un elevato numero di semplici unità di elaborazione interconnesse che assomigliano a versioni astratte di neuroni. Le reti neurali sono potenti strumenti di valutazione delle funzioni generali e richiedono una conoscenza statistica o matematica minima per l'addestramento o l'applicazione.

*Tabella 108. Proprietà del nodo neuralnetwork*.

| Proprietà del nodo neuralnetwork | Valori                                      | Descrizione proprietà                                                                                                    |
|----------------------------------|---------------------------------------------|----------------------------------------------------------------------------------------------------|
| targets                          | [campo1  campoN]                            | Specifica i campi obiettivo.                                                                                                    |
| inputs                           | [campo1  campoN]                            | I campi predittore utilizzati dal<br>modello.                                                                                                    |
| splits                           | [campo1  campoN                             | Specifica il campo o i campi da<br>usare per la creazione di modelli<br>suddivisi.                                                                                           |
| use partition                    | booleano                                    | Se è definito un campo partizione,<br>questa opzione garantisce che per<br>la creazione del modello verranno<br>utilizzati solo i dati della<br>partizione di addestramento. |
| continue                         | booleano                                    | Addestramento continuo modello<br>esistente.                                                                                                    |
| objective                        | Standard<br>Bagging<br>Boosting<br>psm      | psm viene utilizzato per insiemi di<br>dati di grandi dimensioni e<br>richiede una connessione Server.                                                                       |
| method                           | MultilayerPerceptron<br>RadialBasisFunction |                                                                                                    |
| use_custom_layers                | booleano                                    |                                                                                                    |
| first_layer_units                | numero                                      |                                                                                                    |
| second_layer_units               | numero                                      |                                                                                                    |
| use_max_time                     | booleano                                    |                                                                                                    |
| max time                         | numero                                      |                                                                                                    |

*Tabella 108. Proprietà del nodo neuralnetwork (Continua)*.

| Proprietà del nodo neuralnetwork | Valori                                                 | Descrizione proprietà |
|----------------------------------|--------------------------------------------------------|-----------------------|
| use_max_cycles                   | booleano                                               |                       |
| max cycles                       | numero                                                 |                       |
| use_min_accuracy                 | booleano                                               |                       |
| min_accuracy                     | numero                                                 |                       |
| combining_rule_categorical       | Voting<br>HighestProbability<br>HighestMeanProbability |                       |
| combining_rule_continuous        | Mean<br>Median                                         |                       |
| component_models_n               | numero                                                 |                       |
| overfit_prevention_pct           | numero                                                 |                       |
| use_random_seed                  | booleano                                               |                       |
| random seed                      | numero                                                 |                       |
| missing_values                   | listwiseDeletion<br>missingValueImputation             |                       |
| use_custom_model_name            | booleano                                               |                       |
| custom_model_name                | stringa                                                |                       |
| confidence                       | onProbability<br>onIncrease                            |                       |
| score_category_probabilities     | booleano                                               |                       |
| max_categories                   | numero                                                 |                       |
| score_propensity                 | booleano                                               |                       |
| use_custom_name                  | booleano                                               |                       |
| custom_name                      | stringa                                                |                       |
| tooltip                          | stringa                                                |                       |
| keywords                         | stringa                                                |                       |
| annotation                       | stringa                                                |                       |

## **Proprietà del nodo quest**

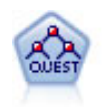

Il nodo QUEST offre un metodo di classificazione binario per la creazione di strutture ad albero delle decisioni, progettato per ridurre i tempi di elaborazione necessari per le analisi C&R Tree più complesse, riducendo inoltre la tendenza dei metodi per le strutture ad albero di classificazione a favorire gli input che consentono un numero maggiore di suddivisioni. I campi di input possono essere intervalli numerici (continui), ma il campo obiettivo deve essere categoriale. Tutte le suddivisioni sono binarie.

*Tabella 109. Proprietà del nodo quest*.

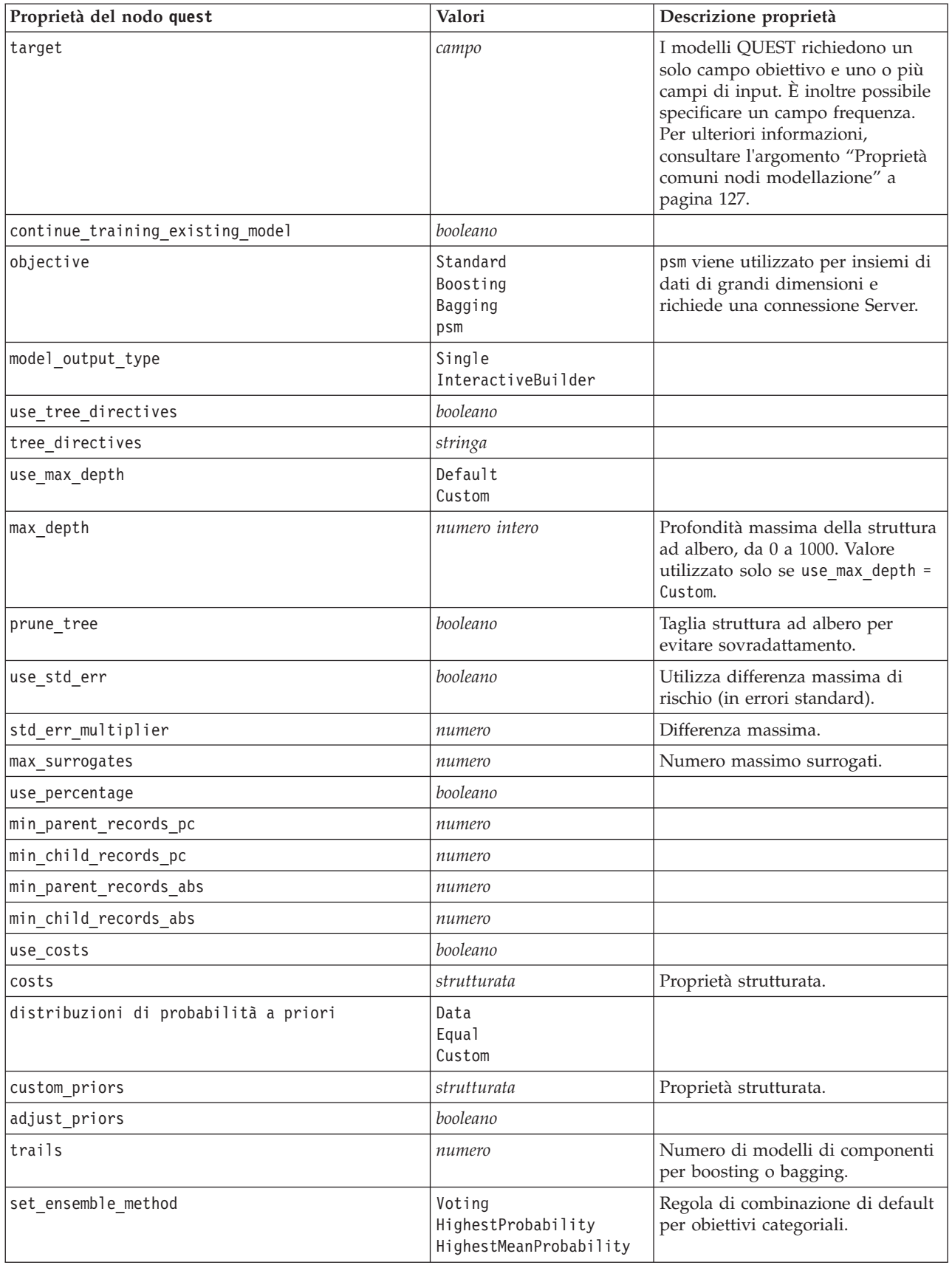

*Tabella 109. Proprietà del nodo quest (Continua)*.

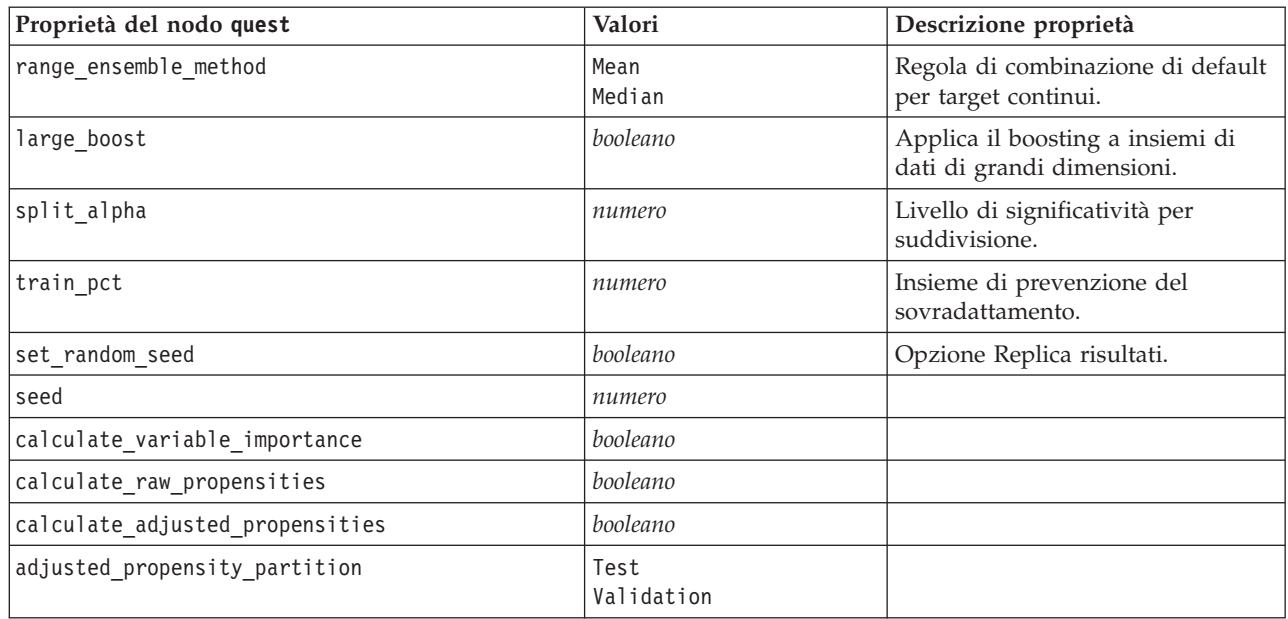

### **Proprietà del nodo regression**

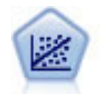

La regressione lineare è una tecnica statistica molto comune per riassumere i dati ed eseguire previsioni individuando un'area o una linea retta in grado di ridurre le discrepanze tra i valori di output previsti e quelli osservati.

*Nota*: il nodo Regressione verrà sostituito dal nodo Lineare nella prossima versione. Da questo momento si consiglia di utilizzare i modelli lineari per la regressione lineare.

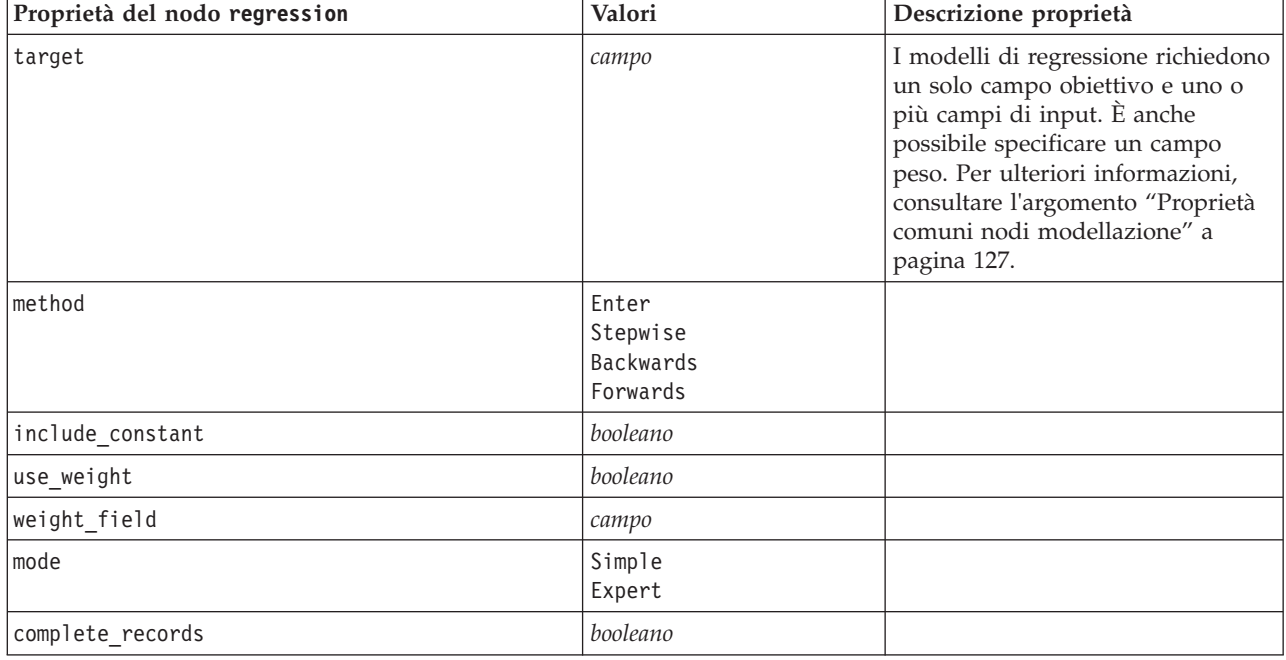

*Tabella 110. Proprietà del nodo regression*.

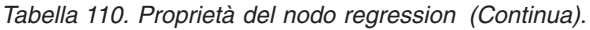

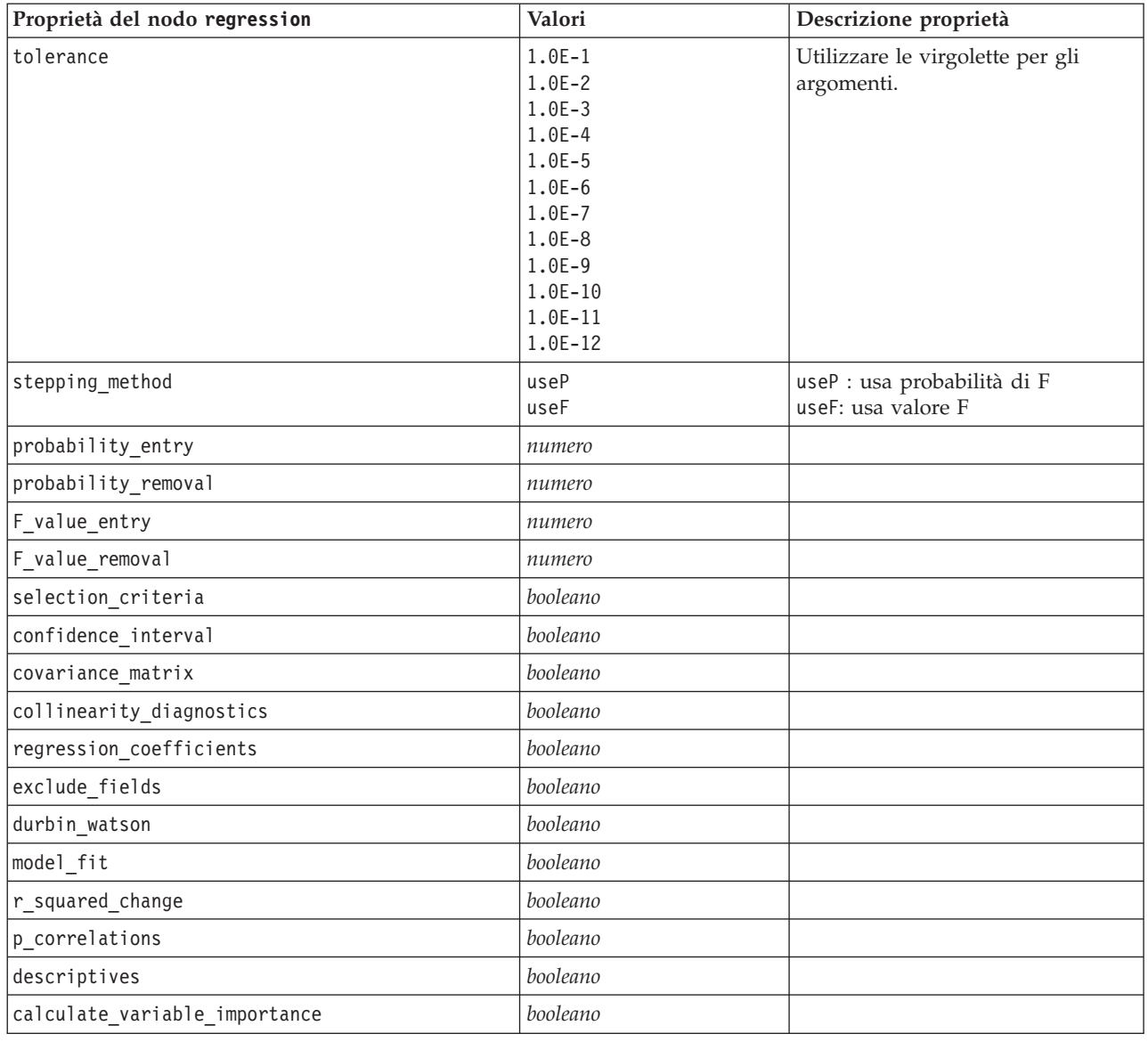

# **Proprietà del nodo sequence**

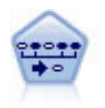

Il nodo Sequenza consente di scoprire le regole di associazione nei dati sequenziali o basati su valori temporali. Per sequenza si intende un elenco di serie di elementi che tendono a ricorrere secondo un ordine prevedibile. Ad esempio, un cliente che acquista un rasoio e la lozione dopobarba potrebbe in seguito acquistare la schiuma da barba. Il nodo Sequenza si basa sull'algoritmo delle regole di associazione CARMA, che utilizza un metodo efficiente in due passaggi per trovare le sequenze.

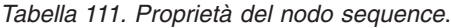

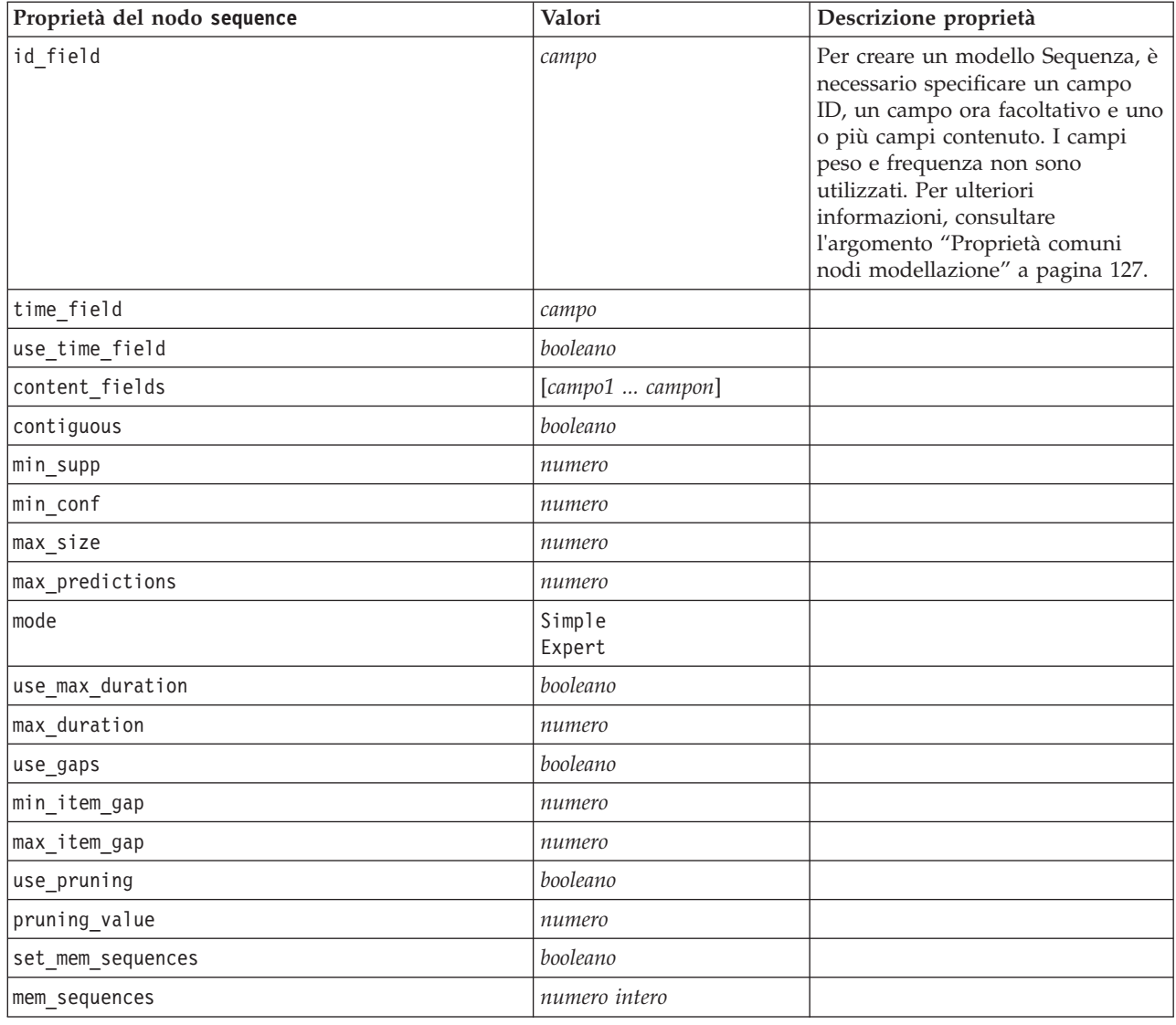

# **Proprietà del nodo slrm**

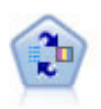

Il nodo Modello risposta autoapprendimento consente di creare un modello in cui è possibile utilizzare un unico nuovo caso oppure un numero limitato di nuovi casi per eseguire una nuova stima del modello senza doverlo riaddestrare con tutti i dati.

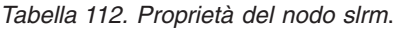

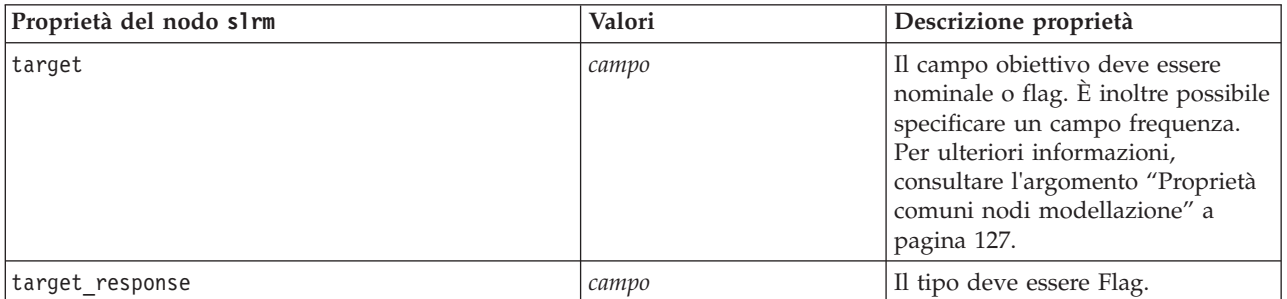

*Tabella 112. Proprietà del nodo slrm (Continua)*.

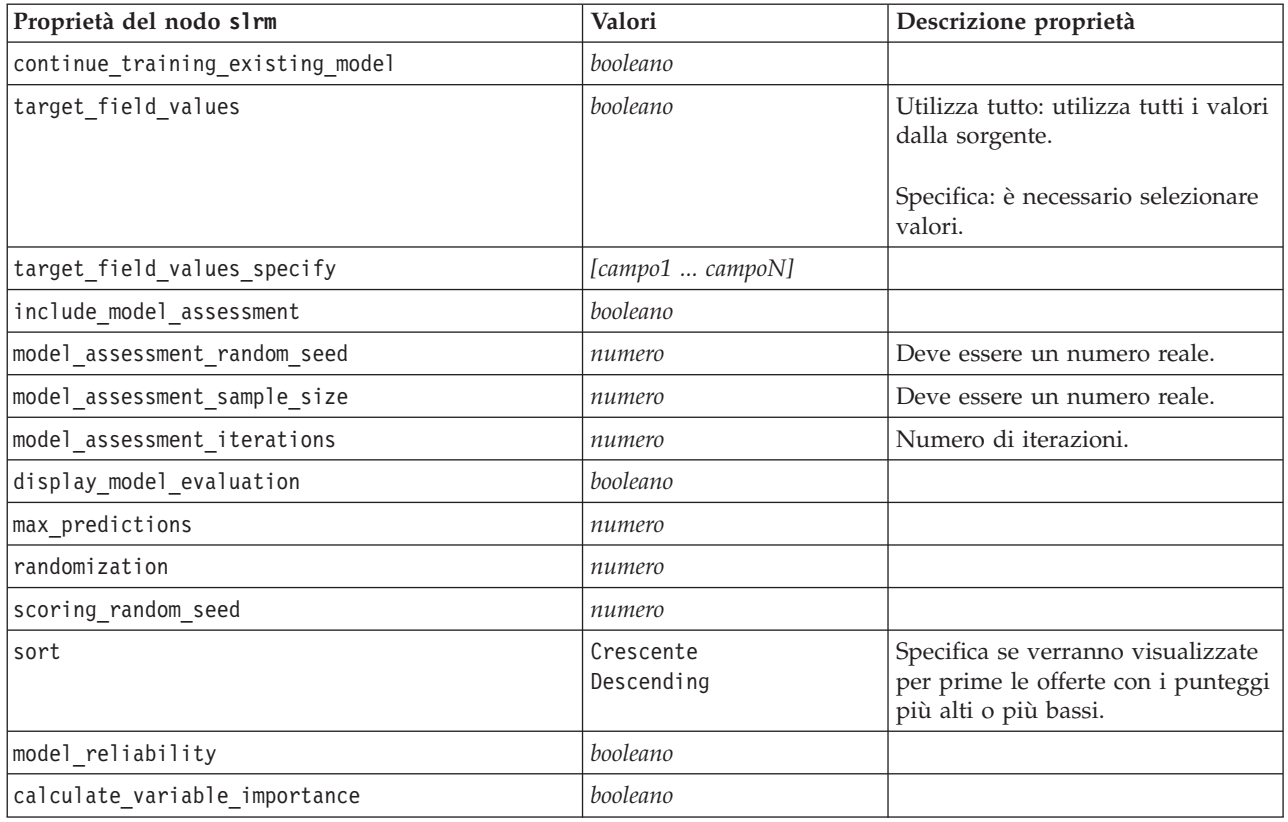

# **Proprietà del nodo statisticsmodel**

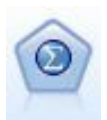

Il nodo Modello Statistics consente di analizzare e operare con i dati eseguendo le procedure IBM SPSS Statistics che generano PMML. Questo nodo richiede una copia di IBM SPSS Statistics con regolare licenza.

Le proprietà di questo nodo sono descritte in ["Proprietà del nodo statisticsmodel" a pagina 238.](#page-243-0)

### **Proprietà del nodo svm**

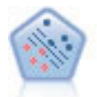

Il nodo SVM (Support Vector Machine) consente di classificare i dati in uno di due gruppi senza sovradattamento. Il nodo SVM è particolarmente indicato per l'utilizzo con insiemi di dati di grandi dimensioni, cioè quelli con un elevato numero di campi di input.

#### *Tabella 113. Proprietà del nodo svm*.

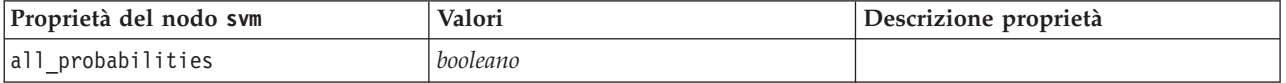

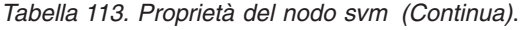

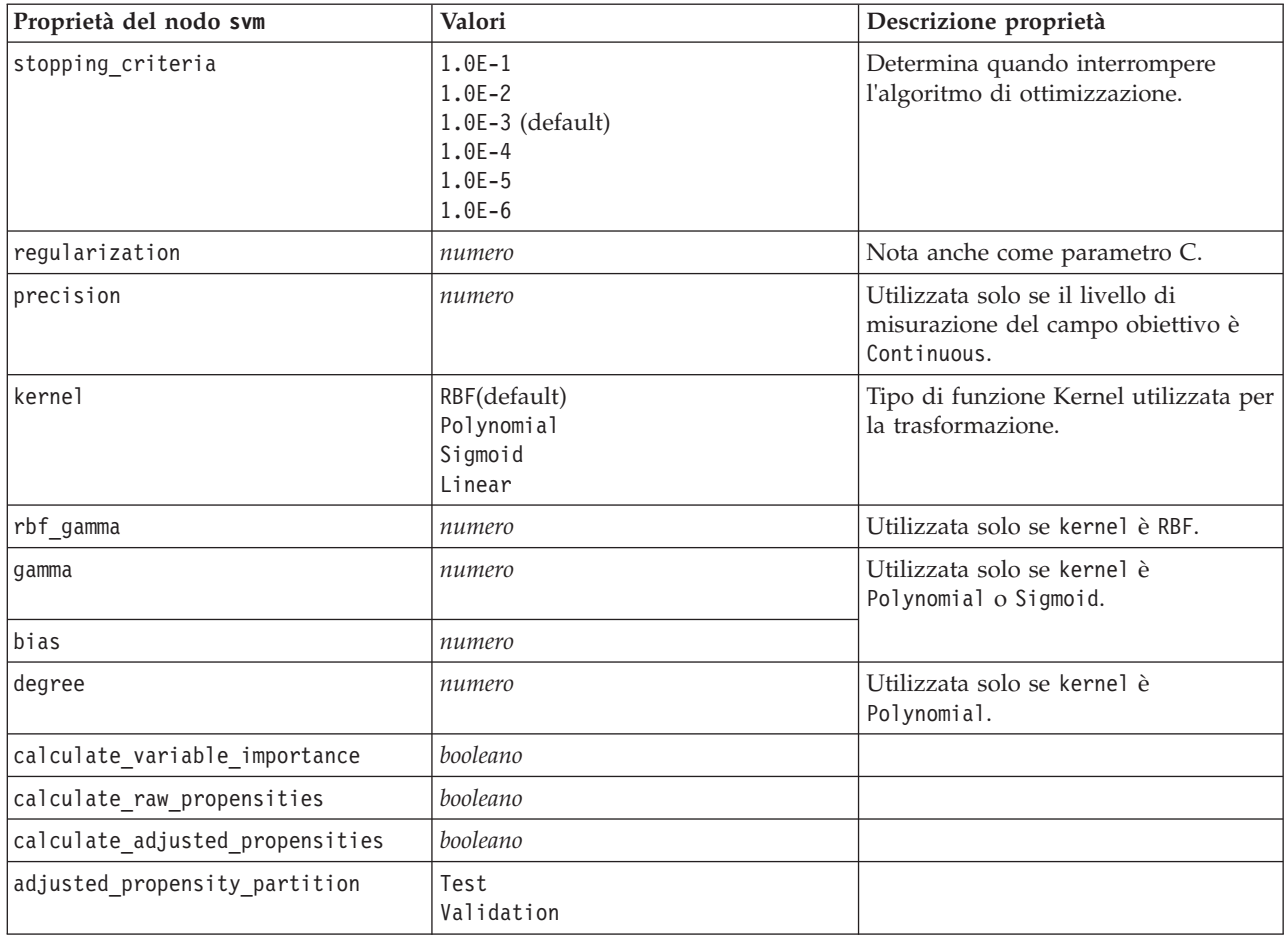

# **Proprietà del nodo timeseries**

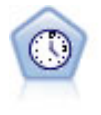

Il nodo Serie temporali stima i modelli di livellamento esponenziale, i modelli ARIMA (Autoregressive Integrated Moving Average, autoregressivi integrati a media mobile) univariati e ARIMA (o a funzione di trasferimento) multivariati per i dati di serie temporali e genera previsioni di prestazioni future. Il nodo Serie temporali deve sempre essere preceduto da un nodo Intervalli di tempo.

*Tabella 114. Proprietà del nodo timeseries*.

| Proprietà del nodo timeseries | Valori   | Descrizione proprietà                                                                                                    |
|-------------------------------|----------|----------------------------------------------------------------------------------------------------|
| targets                       | campo    | Il nodo Serie temporali<br>prevede uno o più obiettivi,<br>utilizzando in via facoltativa<br>uno o più campi di input<br>come predittori. I campi<br>frequenza e peso non sono<br>utilizzati. Per ulteriori<br>informazioni, consultare<br>l'argomento "Proprietà<br>comuni nodi modellazione"<br>a pagina 127. |
| continue                      | booleano |                                                                                                    |

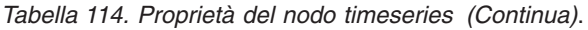

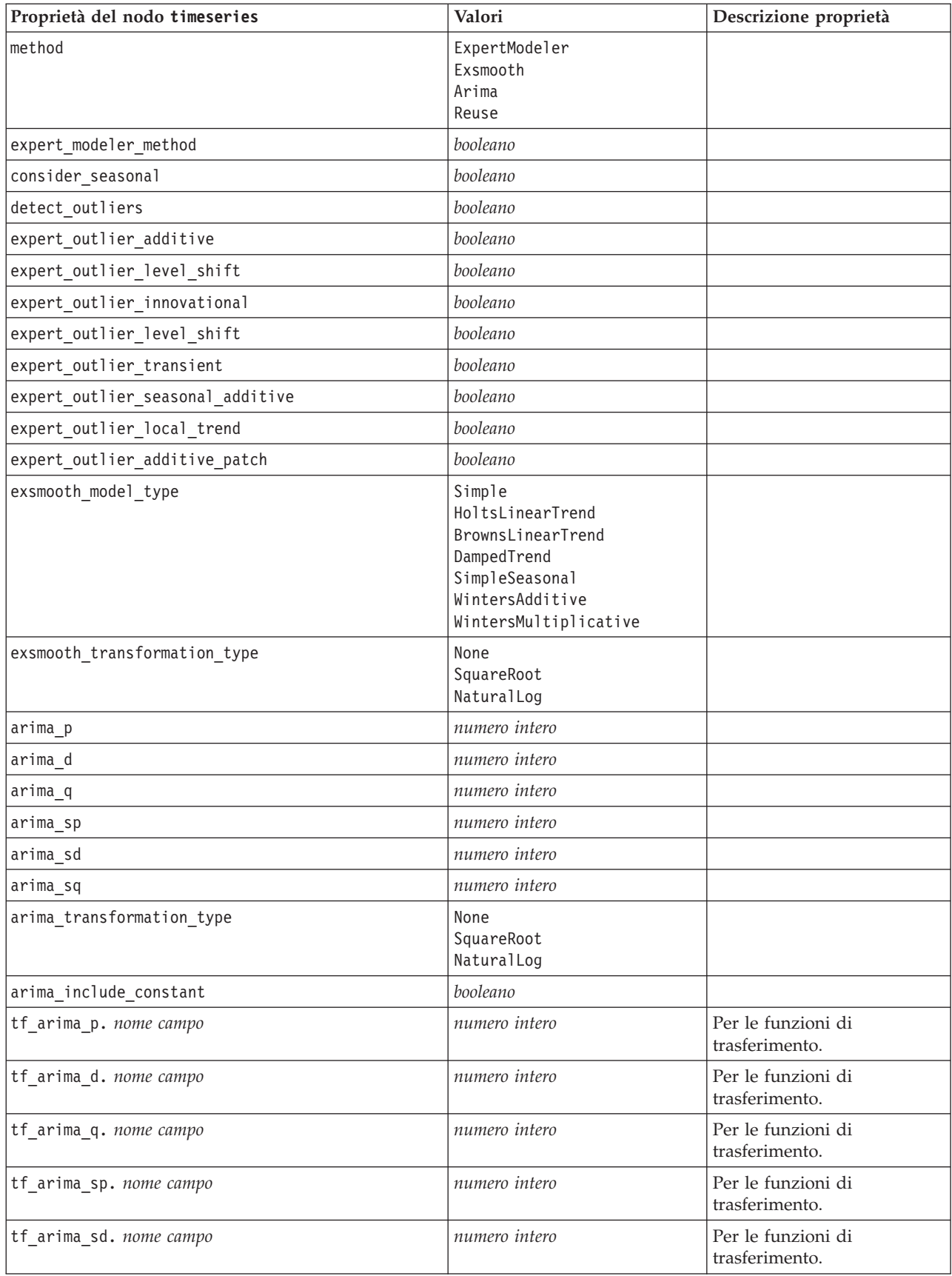

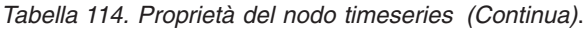

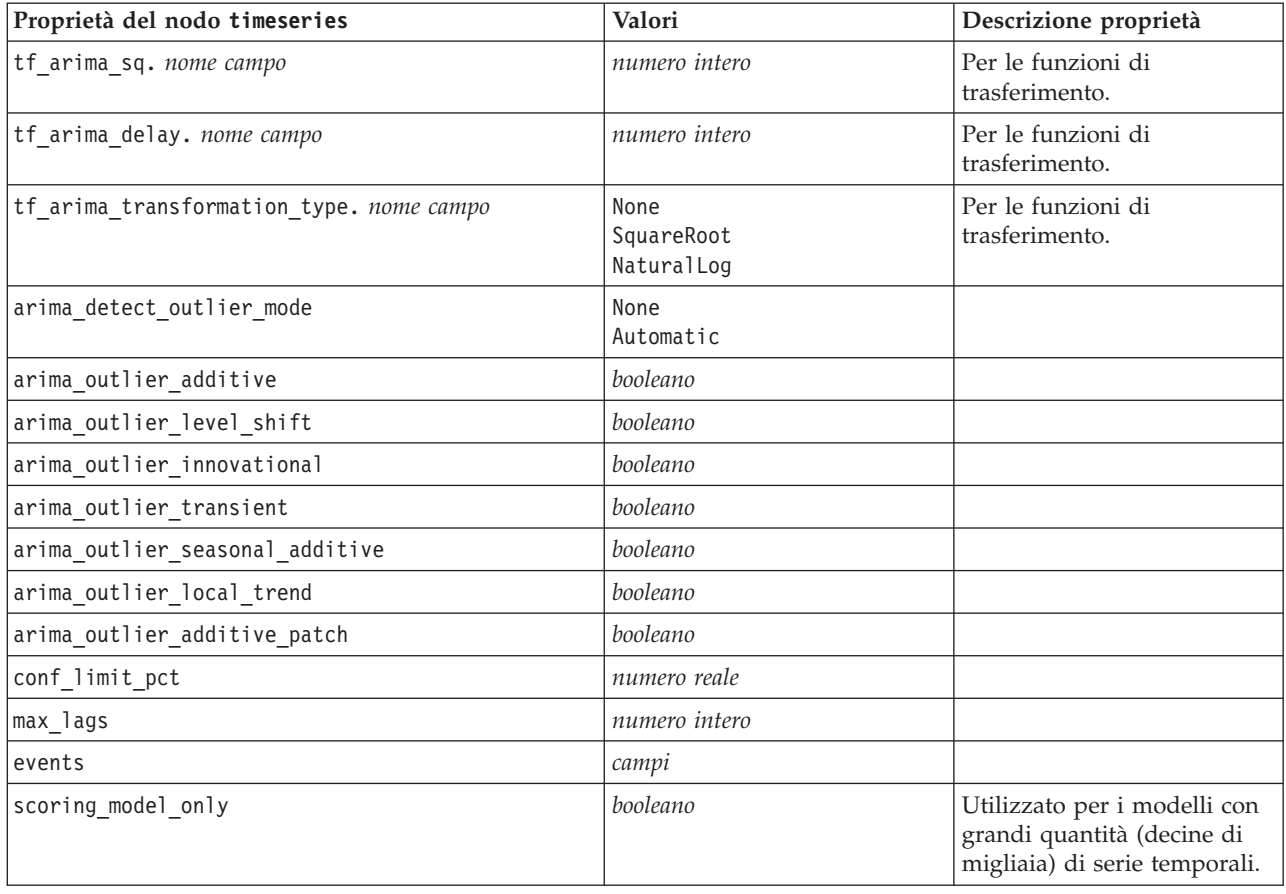

## **Proprietà del nodo twostep**

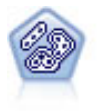

Il nodo TwoStep è un metodo di raggruppamento tramite cluster in due fasi. La prima fase esegue un singolo passaggio nei dati per comprimere i dati di input non elaborati in un insieme gestibile di cluster secondari. Nella seconda fase viene utilizzato un metodo di raggruppamento tramite cluster gerarchico per unire progressivamente i cluster secondari in cluster sempre più grandi. Il nodo TwoStep offre il vantaggio di stimare automaticamente il numero ottimale di cluster per i dati di addestramento. Può gestire in modo efficiente tipi di campo misti e insiemi di dati di grandi dimensioni.

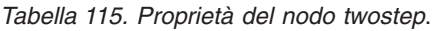

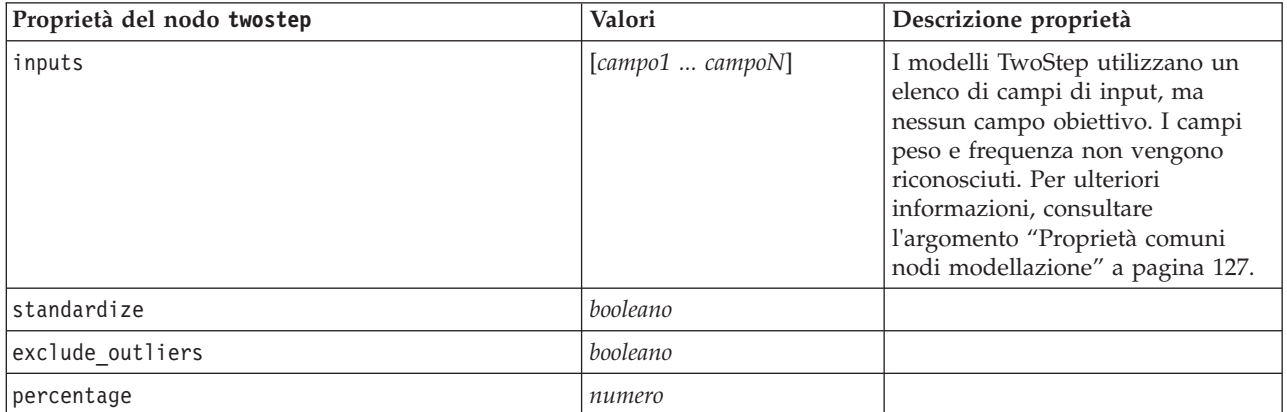
*Tabella 115. Proprietà del nodo twostep (Continua)*.

| Proprietà del nodo twostep | Valori                     | Descrizione proprietà |
|----------------------------|----------------------------|-----------------------|
| cluster num auto           | booleano                   |                       |
| min_num_clusters           | numero                     |                       |
| max num clusters           | numero                     |                       |
| num_clusters               | numero                     |                       |
| cluster label              | String<br>Number           |                       |
| label prefix               | stringa                    |                       |
| distance measure           | Euclidean<br>Loglikelihood |                       |
| clustering criterion       | AIC<br><b>BIC</b>          |                       |

# **Capitolo 14. Proprietà dei nodi dei nugget del modello**

I nodi dei nugget del modello condividono le stesse proprietà comuni agli altri nodi. Per ulteriori informazioni, consultare l'argomento ["Proprietà comuni dei nodi" a pagina 58.](#page-63-0)

## **Proprietà del nodo applyanomalydetection**

I nodi Modelli Rilevamento anomalie si possono utilizzare per generare un nugget del modello Rilevamento anomalie. Il nome di script di questo nugget del modello è *applyanomalydetection*. Per ulteriori informazioni relative agli script del nodo modellazione, consultare l'argomento ["Proprietà del](#page-133-0) [nodo anomalydetection" a pagina 128.](#page-133-0)

| Proprietà del nodo applyanomalydetection | Valori                                | Descrizione proprietà                                                                                                    |
|------------------------------------------|---------------------------------------|----------------------------------------------------------------------------------------------------|
| anomaly score method                     | FlagAndScore<br>Flag0nly<br>ScoreOnly | Determina quali output sono creati per il calcolo<br>del punteggio.                                                                                                    |
| num fields                               | numero intero                         | Campi da inserire nel report.                                                                                                    |
| discard records                          | booleano                              | Indica se i record sono scartati o meno<br>dall'output.                                                                                                    |
| discard anomalous records                | booleano                              | Indica se scartare i record anomali o <i>non</i><br>anomali. L'impostazione di default è off, ad<br>indicare che i record non anomali vengono<br>scartati. Altrimenti, se l'impostazione è su on,<br>verranno scartati i record anomali. Questa<br>proprietà è attivata solo se è attivata la proprietà<br>discard records. |

*Tabella 116. Proprietà del nodo applyanomalydetection*.

### **Proprietà del nodo applyapriori**

I nodi Modelli Apriori si possono utilizzare per generare un nugget del modello Apriori. Il nome di script di questo nugget del modello è *applyapriori*. Per ulteriori informazioni relative agli script del nodo modellazione, consultare l'argomento ["Proprietà del nodo apriori" a pagina 129.](#page-134-0)

*Tabella 117. Proprietà del nodo applyapriori*.

| Proprietà del nodo applyapriori | Valori                                                        | Descrizione proprietà |
|---------------------------------|---------------------------------------------------------------|-----------------------|
| max predictions                 | numero (intero)                                               |                       |
| ignore unmatached               | booleano                                                      |                       |
| allow repeats                   | booleano                                                      |                       |
| check basket                    | NoPredictions<br>Predictions<br>NoCheck                       |                       |
| criterion                       | Confidence<br>Support<br>RuleSupport<br>Lift<br>Deployability |                       |

# **Proprietà del nodo applyautoclassifier**

I nodi Modelli Classificatore automatico si possono utilizzare per generare un nugget del modello Classificatore automatico. Il nome di script di questo nugget del modello è *applyautoclassifier*. Per ulteriori informazioni relative agli script del nodo modellazione, consultare l'argomento ["Proprietà del nodo](#page-135-0) [autoclassifier" a pagina 130.](#page-135-0)

| Proprietà del nodo<br>applyautoclassifier | Valori                                                                                                    | Descrizione proprietà                                                                                                    |
|-------------------------------------------|----------------------------------------------------------------------------------------------------|----------------------------------------------------------------------------------------------------|
| flag_ensemble_method                      | Voting<br>ConfidenceWeightedVoting<br>RawPropensityWeightedVoting<br>HighestConfidence<br>AverageRawPropensity | Specifica il metodo utilizzato per<br>determinare il punteggio dell'insieme.<br>Questa impostazione è valida<br>solamente se l'obiettivo selezionato è<br>un campo flag.                                              |
| flag_voting_tie_selection                 | Random<br>HighestConfidence<br>RawPropensity                                                                   | Se è selezionato un metodo del<br>confronto, specifica le modalità di<br>risoluzione delle situazioni di pari<br>merito. Questa impostazione è valida<br>solamente se l'obiettivo selezionato è<br>un campo flag.     |
| set_ensemble_method                       | Voting<br>ConfidenceWeightedVoting<br>HighestConfidence                                                        | Specifica il metodo utilizzato per<br>determinare il punteggio dell'insieme.<br>Questa impostazione è valida<br>solamente se l'obiettivo selezionato è<br>un campo insieme.                                           |
| set_voting_tie_selection                  | Random<br>HighestConfidence                                                                                    | Se è selezionato un metodo del<br>confronto, specifica le modalità di<br>risoluzione delle situazioni di pari<br>merito. Questa impostazione è valida<br>solamente se l'obiettivo selezionato è<br>un campo nominale. |

*Tabella 118. Proprietà del nodo applyautoclassifier*.

### **Proprietà del nodo applyautocluster**

I nodi Modelli Cluster automatico si possono utilizzare per generare un nugget del modello Cluster automatico. Il nome di script di questo nugget del modello è *applyautocluster*. Per questo nugget del modello non esistono altre proprietà. Per ulteriori informazioni relative agli script del nodo modellazione, consultare l'argomento ["Proprietà del nodo autocluster" a pagina 132.](#page-137-0)

### **Proprietà del nodo applyautonumeric**

I nodi Modelli Numerico automatico si possono utilizzare per generare un nugget del modello Numerico automatico. Il nome di script di questo nugget del modello è 1 *applyautonumeric*. Per ulteriori informazioni relative agli script del nodo modellazione, consultare l'argomento ["Proprietà del nodo](#page-138-0) [autonumeric" a pagina 133.](#page-138-0)

*Tabella 119. proprietà del nodo applyautonumeric*.

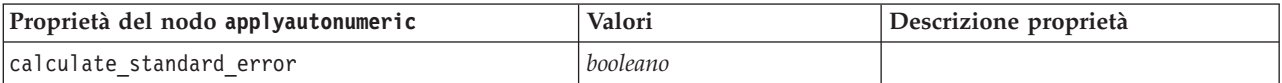

# **Proprietà del nodo applybayesnet**

I nodi Modelli Rete bayesiana si possono utilizzare per generare un nugget del modello Rete bayesiana. Il nome di script di questo nugget del modello è *applybayesnet*. Per ulteriori informazioni relative agli script del nodo modellazione, consultare l'argomento ["Proprietà del nodo bayesnet" a pagina 134.](#page-139-0)

*Tabella 120. Proprietà del nodo applybayesnet*.

| Proprietà del nodo applybayesnet | Valori   | Descrizione proprietà |
|----------------------------------|----------|-----------------------|
| all probabilities                | booleano |                       |
| raw propensity                   | booleano |                       |
| adjusted propensity              | booleano |                       |
| calculate raw propensities       | booleano |                       |
| calculate adjusted propensities  | booleano |                       |

### **Proprietà del nodo applyc50**

I nodi Modelli C5.0 si possono utilizzare per generare un nugget del modello C5.0. Il nome di script di questo nugget del modello è *applyc50*. Per ulteriori informazioni relative agli script del nodo modellazione, consultare l'argomento ["Proprietà del nodo c50" a pagina 136.](#page-141-0)

| Tabella 121. Proprietà del nodo applyc50. |                          |                                                                                                    |
|-------------------------------------------|--------------------------|----------------------------------------------------------------------------------------------------|
| Proprietà del nodo applyc50               | Valori                   | Descrizione proprietà                                                                                                    |
| sql generate                              | Never<br>NoMissingValues | Consente di impostare le opzioni<br>di generazione SQL durante<br>l'esecuzione dell'insieme di regole.                                          |
| calculate conf                            | booleano                 | Disponibile quando è attivata la<br>generazione SQL, questa proprietà<br>include i calcoli di confidenza nella<br>struttura ad albero generata. |

*Tabella 121. Proprietà del nodo applyc50*.

### **Proprietà del nodo applycarma**

calculate\_raw\_propensities *booleano* calculate\_adjusted\_propensities *booleano*

I nodi Modelli CARMA si possono utilizzare per generare un nugget del modello CARMA. Il nome di script di questo nugget del modello è *applycarma*. Per questo nugget del modello non esistono altre proprietà. Per ulteriori informazioni relative agli script del nodo modellazione, consultare l'argomento ["Proprietà del nodo carma" a pagina 137.](#page-142-0)

# **Proprietà del nodo applycart**

I nodi Modelli C&R possono essere utilizzati per generare un nugget del modello C&R Tree. Il nome di script di questo nugget del modello è *applycart*. Per ulteriori informazioni relative agli script del nodo modellazione, consultare l'argomento ["Proprietà del nodo cart" a pagina 138.](#page-143-0)

*Tabella 122. Proprietà del nodo applycart*.

| Proprietà del nodo applycart | Valori                                      | Descrizione proprietà                                                                                  |
|------------------------------|---------------------------------------------|----------------------------------------------------------------------------------------------------|
| sql generate                 | Never<br> MissingValues<br> NoMissingValues | Consente di impostare le opzioni<br>di generazione SQL durante<br>l'esecuzione dell'insieme di regole. |

*Tabella 122. Proprietà del nodo applycart (Continua)*.

| Proprietà del nodo applycart    | Valori   | Descrizione proprietà                                                                                                    |
|---------------------------------|----------|----------------------------------------------------------------------------------------------------|
| calculate conf                  | booleano | Disponibile quando è attivata la<br>generazione SQL, questa proprietà<br>include i calcoli di confidenza nella<br>struttura ad albero generata. |
| display rule id                 | booleano | Aggiunge un campo all'output del<br>calcolo del punteggio che indica<br>l'ID del nodo terminale al quale è<br>assegnato ogni record.            |
| calculate raw propensities      | booleano |                                                                                                    |
| calculate adjusted propensities | booleano |                                                                                                    |

### **Proprietà del nodo applychaid**

I nodi Modelli CHAID si possono utilizzare per generare un nugget del modello CHAID. Il nome dello script di questo nugget del modello è *applychaid*. Per ulteriori informazioni relative agli script del nodo modellazione, consultare l'argomento ["Proprietà del nodo chaid" a pagina 140.](#page-145-0)

*Tabella 123. Proprietà del nodo applychaid*.

| Proprietà del nodo applychaid   | Valori                 | Descrizione proprietà                                                                                                    |
|---------------------------------|------------------------|----------------------------------------------------------------------------------------------------|
| sql generate                    | Never<br>MissingValues |                                                                                                    |
| calculate conf                  | booleano               |                                                                                                    |
| display rule id                 | booleano               | Aggiunge un campo all'output del<br>calcolo del punteggio che indica<br>l'ID del nodo terminale al quale è<br>assegnato ogni record. |
| calculate_raw_propensities      | booleano               |                                                                                                    |
| calculate adjusted propensities | booleano               |                                                                                                    |

### **Proprietà del nodo applycoxreg**

I nodi Modelli Cox si possono utilizzare per generare un nugget del modello Cox. Il nome di script di questo nugget del modello è *applycoxreg*. Per ulteriori informazioni relative agli script del nodo modellazione, consultare l'argomento ["Proprietà del nodo coxreg" a pagina 142.](#page-147-0)

*Tabella 124. Proprietà del nodo applycoxreg*.

| Proprietà del nodo applycoxreg | Valori             | Descrizione proprietà |
|--------------------------------|--------------------|-----------------------|
| future time as                 | Intervals<br>Campi |                       |
| time interval                  | numero             |                       |
| num future times               | numero intero      |                       |
| time field                     | campo              |                       |
| past survival time             | campo              |                       |
| all probabilities              | booleano           |                       |
| cumulative hazard              | booleano           |                       |

# **Proprietà del nodo applydecisionlist**

I nodi Modelli Elenco di decisioni si possono utilizzare per generare un nugget del modello Elenco di decisioni. Il nome di script di questo nugget del modello è *applydecisionlist*. Per ulteriori informazioni relative agli script del nodo modellazione, consultare l'argomento ["Proprietà del nodo decisionlist" a](#page-148-0) [pagina 143.](#page-148-0)

| Proprietà del nodo applydecisionlist | Valori   | Descrizione proprietà                                                                                      |
|--------------------------------------|----------|----------------------------------------------------------------------------------------------------|
| enable sql generation                | booleano | Se questa proprietà è vera, IBM<br>SPSS Modeler cerca di rinviare il<br>modello Elenco di decisioni a SQL. |
| calculate raw propensities           | booleano |                                                                                                    |
| calculate adjusted propensities      | booleano |                                                                                                    |

*Tabella 125. Proprietà del nodo applydecisionlist*.

## **Proprietà del nodo applydiscriminant**

I nodi Modelli Discriminante si possono utilizzare per generare un nugget del modello Discriminante. Il nome di script di questo nugget del modello è *applydiscriminant*. Per ulteriori informazioni relative agli script del nodo modellazione, consultare l'argomento ["Proprietà del nodo discriminant" a pagina 144.](#page-149-0)

*Tabella 126. Proprietà del nodo applydiscriminant*.

| Proprietà del nodo applydiscriminant | Valori   | Descrizione proprietà |
|--------------------------------------|----------|-----------------------|
| calculate raw propensities           | booleano |                       |
| calculate adjusted propensities      | booleano |                       |

### **Proprietà del nodo applyfactor**

I nodi modelli fattoriale/PCA si possono utilizzare per generare un nugget del modello fattoriale/PCA. IL nome di script di questo nugget del modello è *applyfactor*. Per questo nugget del modello non esistono altre proprietà. Per ulteriori informazioni relative agli script del nodo modellazione, consultare l'argomento ["Proprietà del nodo factor" a pagina 146.](#page-151-0)

### **Proprietà del nodo applyfeatureselection**

I nodi Modelli Selezione funzioni si possono utilizzare per generare un nugget del modello Selezione funzioni. Il nome di script di questo nugget del modello è *applyfeatureselection*. Per ulteriori informazioni relative agli script del nodo modellazione, consultare l'argomento ["Proprietà del nodo featureselection" a](#page-152-0) [pagina 147.](#page-152-0)

| Proprietà del nodo applyfeatureselection | Valori | Descrizione proprietà                                                                        |
|------------------------------------------|--------|----------------------------------------------------------------------------------------------|
| selected ranked fields                   |        | Specifica quali campi classificati<br>sono selezionati nel browser dei<br>modelli.           |
| selected screened fields                 |        | Specifica quali campi sottoposti a<br>screening sono selezionati nel<br>browser dei modelli. |

*Tabella 127. Proprietà del nodo applyfeatureselection*.

## **Proprietà del nodo applygeneralizedlinear**

I nodi Modelli lineari generalizzati (GenLin) si possono utilizzare per generare un nugget del modello Lineare generalizzato. Il nome di script di questo nugget del modello è *applygeneralizedlinear*. Per ulteriori informazioni relative agli script del nodo modellazione, consultare l'argomento ["Proprietà del nodo](#page-154-0) [genlin" a pagina 149.](#page-154-0)

*Tabella 128. proprietà del nodo applygeneralizedlinear*.

| Proprietà del nodo applygeneralizedlinear | Valori   | Descrizione proprietà |
|-------------------------------------------|----------|-----------------------|
| calculate raw propensities                | booleano |                       |
| calculate adjusted propensities           | booleano |                       |

## **Proprietà del nodo applyglmm**

I nodi Modelli GLMM si possono utilizzare per generare un nugget del modello GLMM. Il nome di script di questo nugget del modello è *applyglmm*. Per ulteriori informazioni relative agli script del nodo modellazione, consultare l'argomento ["Proprietà del nodo glmm" a pagina 152.](#page-157-0)

*Tabella 129. Proprietà del nodo applyglmm*.

| Proprietà del nodo applyglmm | Valori                      | Descrizione proprietà                                                                                                    |
|------------------------------|-----------------------------|----------------------------------------------------------------------------------------------------|
| confidence                   | onProbability<br>onIncrease | Base per il calcolo del valore di<br>confidenza del punteggio:<br>probabilità prevista più alta o<br>differenza tra le probabilità più alte<br>e la seconda massima prevista.                                                                                                    |
| score_category_probabilities | booleano                    | Se impostato su True, produce le<br>probabilità previste per i target di<br>categoria. Viene creato un campo<br>per ogni categoria. Il valore di<br>default è False.                                                                                                    |
| max categories               | numero intero               | Numero massimo di categorie per<br>cui prevedere le probabilità.<br>Utilizzata solo se<br>score_category_probabilities è<br>True.                                                                                                    |
| score propensity             | booleano                    | Se impostato su True, produce<br>punteggi di propensione grezza<br>(verosimiglianza del risultato<br>"True") per i modelli con obiettivi<br>flag. Se le partizioni sono attive,<br>producono anche punteggi di<br>propensione regolata basati sulla<br>partizione di test. Il valore di<br>default è False. |

### **Proprietà del nodo applykmeans**

I nodi Modelli Medie K si possono utilizzare per generare un nugget del modello Medie K. Il nome di script di questo nugget del modello è *applykmeans*. Per questo nugget del modello non esistono altre proprietà. Per ulteriori informazioni relative agli script del nodo modellazione, consultare l'argomento ["Proprietà del nodo kmeans" a pagina 156.](#page-161-0)

# **Proprietà del nodo applyknn**

I nodi Modelli KNN possono essere utilizzati per generare un nugget del modello KNN. Il nome di script di questo nugget del modello è *applyknn*. Per ulteriori informazioni relative agli script del nodo modellazione, consultare l'argomento ["Proprietà del nodo knn" a pagina 157.](#page-162-0)

*Tabella 130. Proprietà del nodo applyknn*.

| Proprietà del nodo applyknn | Valori   | Descrizione proprietà |
|-----------------------------|----------|-----------------------|
| all probabilities           | booleano |                       |
| Isave distances             | booleano |                       |

### **Proprietà del nodo applykohonen**

I nodi Modelli Kohonen si possono utilizzare per generare un nugget del modello Kohonen. Il nome di script di questo nugget del modello è *applykohonen*. Per questo nugget del modello non esistono altre proprietà. Per ulteriori informazioni relative agli script del nodo modellazione, consultare l'argomento ["Proprietà del nodo kohonen" a pagina 158.](#page-163-0)

### **Proprietà del nodo applylinear**

I nodi Modelli lineari si possono utilizzare per generare un nugget del modello lineari. Il nome di script di questo nugget del modello è *applylinear*. Per ulteriori informazioni relative agli script del nodo modellazione, consultare l'argomento ["Proprietà del nodo linear" a pagina 159.](#page-164-0)

*Tabella 131. Proprietà del nodo applylinear*.

| Proprietà del nodo applylinear | Valori   | Descrizione proprietà |
|--------------------------------|----------|-----------------------|
| use custom name                | booleano |                       |
| custom name                    | stringa  |                       |
| enable sql generation          | booleano |                       |

# **Proprietà del nodo applylogreg**

I nodi Modelli Regressione logistica si possono utilizzare per generare un nugget del modello Regressione logistica. Il nome di script di questo nugget del modello è *applylogreg*. Per ulteriori informazioni relative agli script del nodo modellazione, consultare l'argomento ["Proprietà del nodo logreg" a pagina 160.](#page-165-0)

*Tabella 132. Proprietà del nodo applylogreg*.

| Proprietà del nodo applylogreg | Valori   | Descrizione proprietà |
|--------------------------------|----------|-----------------------|
| calculate raw propensities     | booleano |                       |
| calculate conf                 | booleano |                       |
| enable sql generation          | booleano |                       |

### **Proprietà del nodo applyneuralnet**

I nodi Modelli Rete neurale si possono utilizzare per generare un nugget del modello Rete neurale. Il nome di script di questo nugget del modello è *applyneuralnet*. Per ulteriori informazioni relative agli script del nodo modellazione, consultare l'argomento ["Proprietà del nodo neuralnet" a pagina 163.](#page-168-0)

**Attenzione:** in questa release è disponibile una nuova versione del nugget Rete neurale con funzionalità avanzate, descritta nella sezione che segue (*applyneuralnetwork*). Sebbene la versione precedente sia ancora disponibile, si consiglia di aggiornare gli script in modo da utilizzare la nuova versione. I dettagli della versione precedente vengono mantenuti in questa sezione per riferimento, ma nelle versioni future non sarà più supportata.

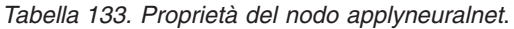

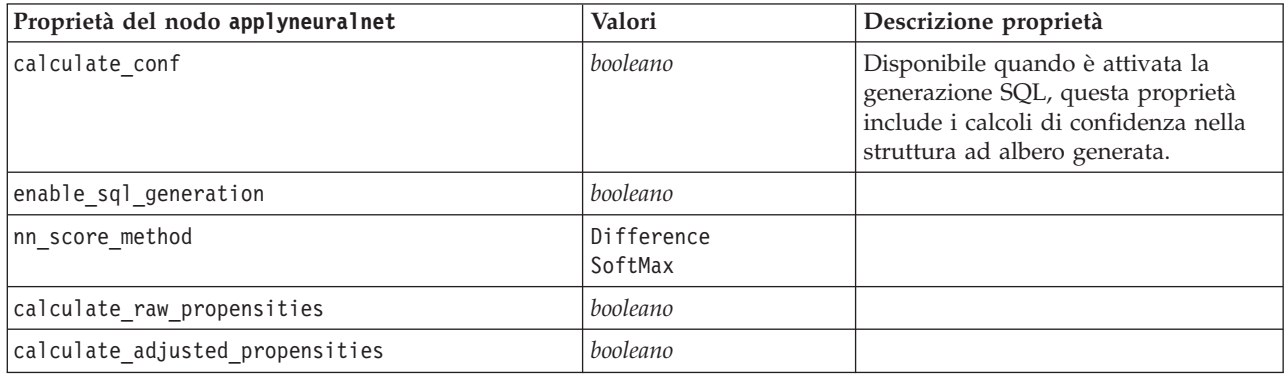

### **Proprietà del nodo applyneuralnetwork**

I nodi Modelli Rete neurale si possono utilizzare per generare un nugget del modello Rete neurale. Il nome di script di questo nugget del modello è *applyneuralnetwork*. Per ulteriori informazioni relative agli script del nodo modellazione, consultare l'argomento ["Proprietà del nodo neuralnetwork" a pagina 165.](#page-170-0)

*Tabella 134. Proprietà del nodo applyneuralnetwork*.

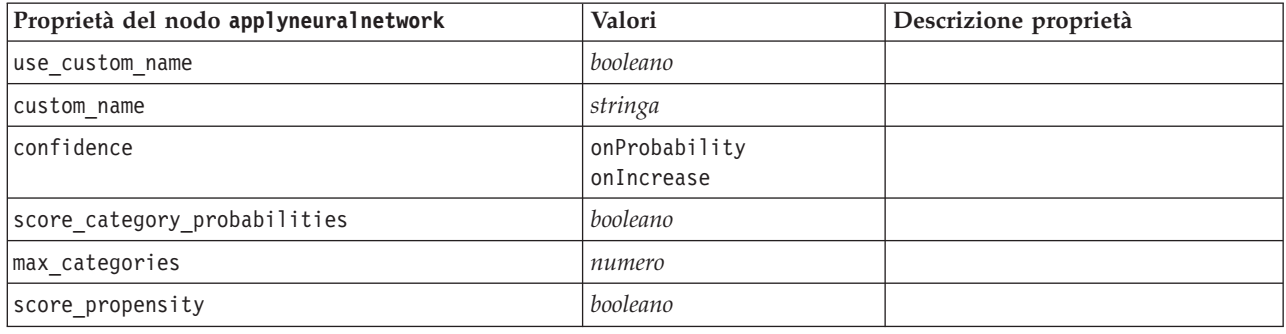

### **Proprietà del nodo applyquest**

I nodi Modelli QUEST si possono utilizzare per generare un nugget del modello QUEST. Il nome di script di questo nugget del modello è *applyquest*. Per ulteriori informazioni relative agli script del nodo modellazione, consultare l'argomento ["Proprietà del nodo quest" a pagina 166.](#page-171-0)

*Tabella 135. Proprietà del nodo applyquest*.

| Proprietà del nodo applyquest | Valori                                    | Descrizione proprietà                                                                                                    |
|-------------------------------|-------------------------------------------|----------------------------------------------------------------------------------------------------|
| sql_generate                  | Never<br>MissingValues<br>NoMissingValues |                                                                                                    |
| calculate conf                | booleano                                  |                                                                                                    |
| display rule id               | booleano                                  | Aggiunge un campo all'output del<br>calcolo del punteggio che indica<br>l'ID del nodo terminale al quale è<br>assegnato ogni record. |
| calculate_raw_propensities    | booleano                                  |                                                                                                    |

*Tabella 135. Proprietà del nodo applyquest (Continua)*.

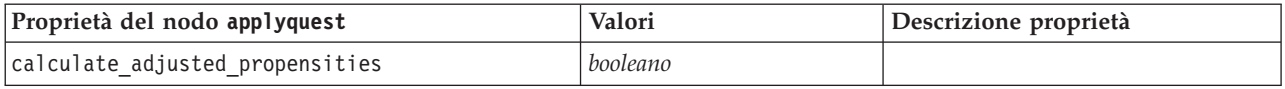

### **Proprietà del nodo applyregression**

I nodi Modelli Regressione lineare si possono utilizzare per generare un nugget del modello Regressione lineare. Il nome di script di questo nugget del modello è *applyregression*. Per questo nugget del modello non esistono altre proprietà. Per ulteriori informazioni relative agli script del nodo modellazione, consultare l'argomento ["Proprietà del nodo regression" a pagina 168.](#page-173-0)

### **Proprietà del nodo applyr**

I nodi di creazione R possono essere utilizzati per generare un nugget del modello R. Il nome di script di questo nugget del modello è *applyr*. Per ulteriori informazioni relative agli script del nodo modellazione, consultare l'argomento ["Proprietà del nodo buildr" a pagina 135.](#page-140-0)

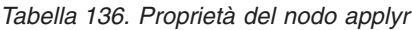

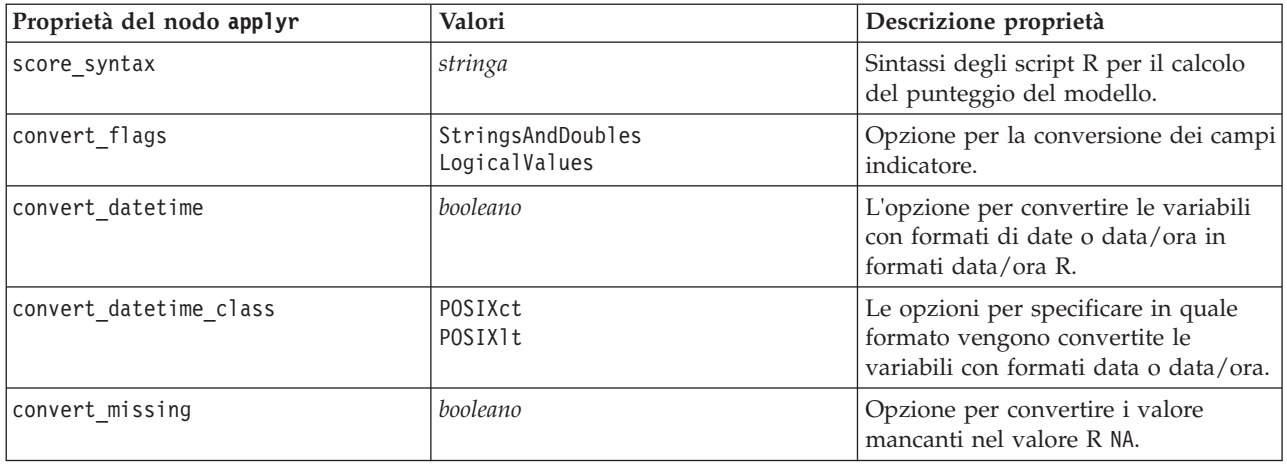

### **Proprietà del nodo applyselflearning**

I nodi Modelli SLRM (Risposta autoapprendimento) si possono utilizzare per generare un nugget del modello SLRM. Il nome di script di questo nugget del modello è *applyselflearning*. Per ulteriori informazioni relative agli script del nodo modellazione, consultare l'argomento ["Proprietà del nodo slrm"](#page-175-0) [a pagina 170.](#page-175-0)

*Tabella 137. Proprietà del nodo applyselflearning*.

| Proprietà del nodo applyselflearning | Valori                  | Descrizione proprietà                                                                           |
|--------------------------------------|-------------------------|-------------------------------------------------------------------------------------------------|
| max predictions                      | numero                  |                                                                                                 |
| randomization                        | numero                  |                                                                                                 |
| scoring random seed                  | numero                  |                                                                                                 |
| sort                                 | ascending<br>descending | Specifica se verranno visualizzate per prime le<br>offerte con i punteggi più alti o più bassi. |
| model reliability                    | booleano                | Tiene conto dell'opzione di affidabilità del<br>modello inclusa nella scheda Impostazioni.      |

### **Proprietà del nodo applysequence**

I nodi Modelli Sequenza si possono utilizzare per generare un nugget del modello Sequenza. Il nome di script di questo nugget del modello è *applysequence*. Per questo nugget del modello non esistono altre proprietà. Per ulteriori informazioni relative agli script del nodo modellazione, consultare l'argomento ["Proprietà del nodo sequence" a pagina 169.](#page-174-0)

### **Proprietà del nodo applysvm**

I nodi Modelli SVM si possono utilizzare per generare un nugget del modello SVM. Il nome di script di questo nugget del modello è *applysvm*. Per ulteriori informazioni relative agli script del nodo modellazione, consultare l'argomento ["Proprietà del nodo svm" a pagina 171.](#page-176-0)

*Tabella 138. Proprietà del nodo applysvm*.

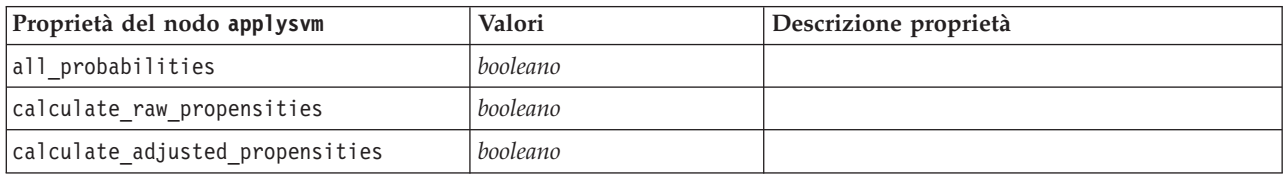

### **Proprietà del nodo applytimeseries**

I nodi Modelli Serie temporali si possono utilizzare per generare un nugget del modello Serie temporali. Il nome di script di questo nugget del modello è *applytimeseries*. Per ulteriori informazioni relative agli script del nodo modellazione, consultare l'argomento ["Proprietà del nodo timeseries" a pagina 172.](#page-177-0)

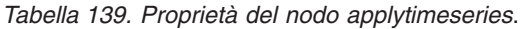

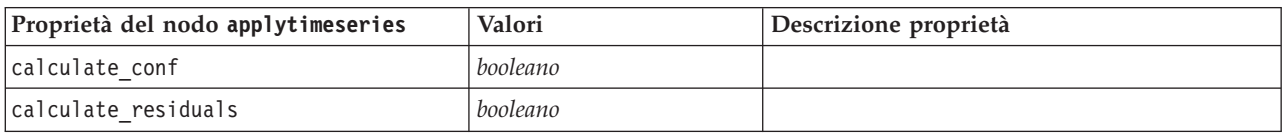

### **Proprietà del nodo applytwostep**

I nodi Modelli TwoStep si possono utilizzare per generare un nugget del modello TwoStep. Il nome di script di questo nugget del modello è *applytwostep*. Per questo nugget del modello non esistono altre proprietà. Per ulteriori informazioni relative agli script del nodo modellazione, consultare l'argomento ["Proprietà del nodo twostep" a pagina 174.](#page-179-0)

# **Capitolo 15. Proprietà dei nodi Modelli database**

IBM SPSS Modeler supporta l'integrazione con gli strumenti di modellazione e di data mining offerti dai fornitori di database, quali Microsoft SQL Server Analysis Services, Oracle Data Mining, IBM DB2 InfoSphere Warehouse e IBM Netezza Analytics. Operando all'interno dell'applicazione IBM SPSS Modeler, è possibile creare modelli e calcolarne il punteggio mediante algoritmi nativi del database. I modelli di database possono essere creati e manipolati anche tramite script utilizzando le proprietà descritte in questa sezione.

# **Proprietà dei nodi Modelli Microsoft**

## **Proprietà dei nodi Modelli Microsoft**

Proprietà comuni

Le seguenti proprietà sono comuni ai nodi Modelli database Microsoft.

| Proprietà comuni dei nodi<br>Microsoft | Valori                 | Descrizione proprietà                                                                                                    |
|----------------------------------------|------------------------|----------------------------------------------------------------------------------------------------|
| analysis_database name                 | stringa                | Nome del database di Analysis Services.                                                                                       |
| analysis server name                   | stringa                | Nome dell'host di Analysis Services.                                                                                          |
| use transactional data                 | booleano               | Specifica se i dati di input sono in formato tabulare o<br>transazionale.                                                     |
| inputs                                 | [campo campo<br>campo] | Campi di input per dati in formato tabellare.                                                                                 |
| target                                 | campo                  | Campo predittore (non applicabile al nodo<br>Raggruppamento cluster MS o Cluster di sequenze MS).                             |
| unique field                           | campo                  | Campo chiave.                                                                                                    |
| msas parameters                        | strutturata            | Parametri degli algoritmi. Per ulteriori informazioni,<br>consultare l'argomento "Parametri degli algoritmi" a<br>pagina 188. |
| with drillthrough                      | booleano               | Opzione Con funzione drill-through.                                                                                           |

*Tabella 140. Proprietà comuni dei nodi Microsoft*.

Struttura ad albero delle decisioni MS

Per i nodi di tipo mstree non sono definite proprietà specifiche. Vedere le proprietà comuni di Microsoft all'inizio di questa sezione.

Raggruppamento cluster MS

Per i nodi di tipo mscluster non sono definite proprietà specifiche. Vedere le proprietà comuni di Microsoft all'inizio di questa sezione.

Regole di associazione MS

Per i nodi di tipo msassoc sono disponibili le seguenti proprietà specifiche:

<span id="page-193-0"></span>*Tabella 141. Proprietà del nodo msassoc*.

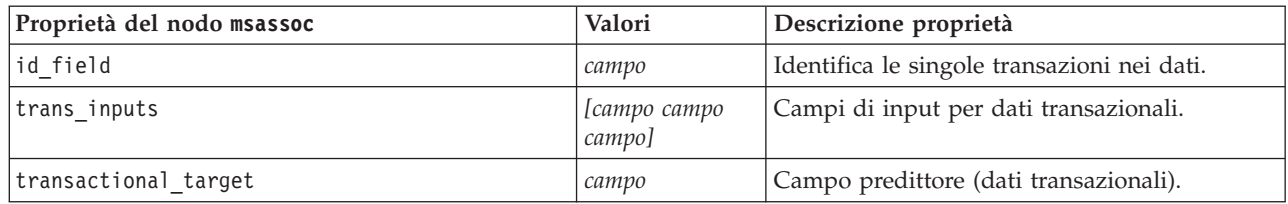

Naive Bayes MS

Per i nodi di tipo msbayes non sono definite proprietà specifiche. Vedere le proprietà comuni di Microsoft all'inizio di questa sezione.

#### Regressione lineare MS

Per i nodi di tipo msregression non sono definite proprietà specifiche. Vedere le proprietà comuni di Microsoft all'inizio di questa sezione.

#### Rete neurale MS

Per i nodi di tipo msneuralnetwork non sono definite proprietà specifiche. Vedere le proprietà comuni di Microsoft all'inizio di questa sezione.

Regressione logistica MS

Per i nodi di tipo mslogistic non sono definite proprietà specifiche. Vedere le proprietà comuni di Microsoft all'inizio di questa sezione.

Serie temporali MS

Per i nodi di tipo mstimeseries non sono definite proprietà specifiche. Vedere le proprietà comuni di Microsoft all'inizio di questa sezione.

MS Sequence Clustering

Per i nodi di tipo mssequencecluster sono disponibili le seguenti proprietà specifiche:

*Tabella 142. Proprietà del nodo mssequencecluster*.

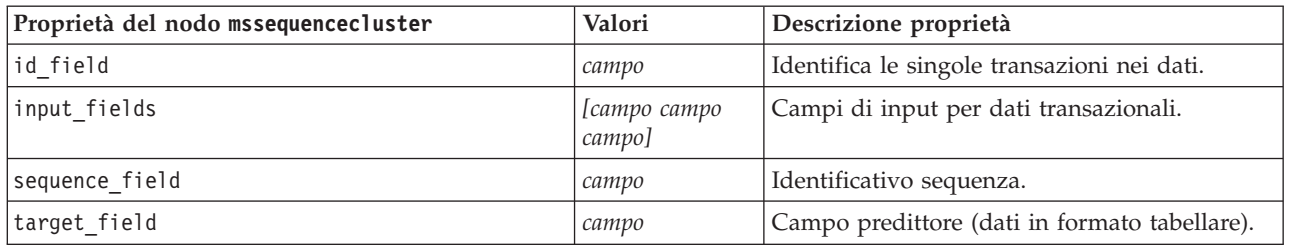

### **Parametri degli algoritmi**

Ciascun tipo di modello di database Microsoft dispone di parametri specifici che è possibile impostare utilizzando la proprietà msas\_parameters .

Tali parametri sono derivati da SQL Server. Per visualizzare i parametri relativi ai singoli nodi:

- 1. Collocare un nodo origine del database nell'area.
- 2. Aprire il nodo origine del database.
- 3. Selezionare un'origine valida dall'elenco a discesa **Sorgente dati**.
- 4. Selezionare una tabella valida dall'elenco **Nome tabella**.
- 5. Fare clic su **OK** per chiudere il nodo origine del database.
- 6. Collegare il nodo Modelli database Microsoft di cui si desiderano elencare le proprietà.
- 7. Aprire il nodo Modelli database.
- 8. Selezionare la scheda **Livello avanzato**.

Vengono visualizzate le proprietà msas\_parameters disponibili per quel nodo.

# **Proprietà dei nugget del modello Microsoft**

Le seguenti proprietà sono relative ai nugget del modello creati mediante i nodi Modelli database Microsoft.

Struttura ad albero delle decisioni MS

*Tabella 143. Proprietà della struttura ad albero delle decisioni MS*.

| Proprietà del nodo applymstree | Valori   | <b>Descrizione</b>                                                                        |
|--------------------------------|----------|-------------------------------------------------------------------------------------------|
| analysis database name         | stringa  | Il calcolo del punteggio di questo nodo può<br>essere eseguito direttamente in un flusso. |
|                                |          | Questa proprietà consente di identificare il<br>nome del database di Analysis Services.   |
| analysis server name           | stringa  | Nome dell'host di Analysis Server.                                                        |
| datasource                     | stringa  | Nome del DSN (nome sorgente dati, Data<br>Source Name) ODBC SQL Server.                   |
| sql generate                   | booleano | Attiva la generazione SQL.                                                                |

Regressione lineare MS

*Tabella 144. Proprietà della regressione lineare MS*.

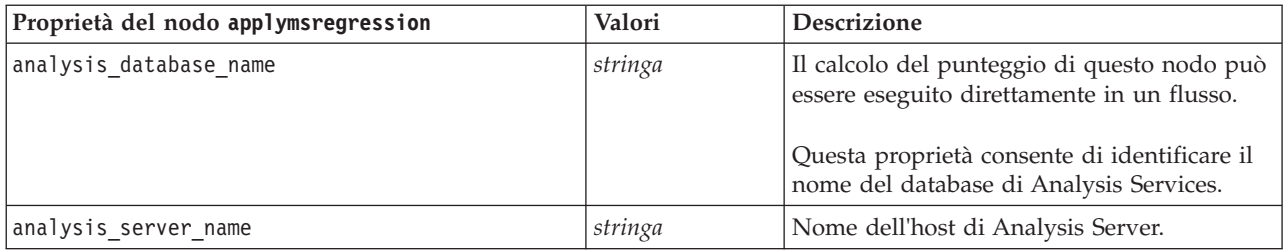

Rete neurale MS

*Tabella 145. Proprietà della rete neurale MS*.

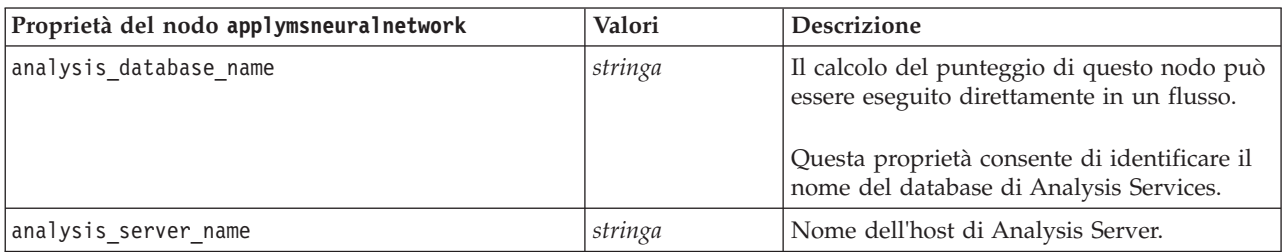

Regressione logistica MS

#### *Tabella 146. Proprietà della regressione logistica MS*.

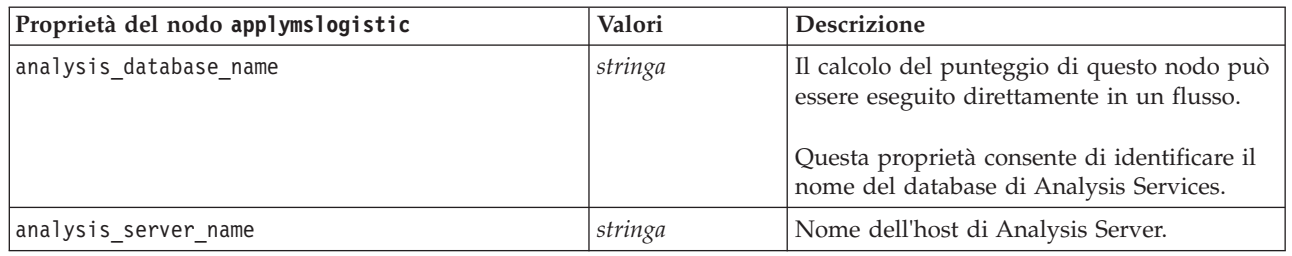

### Serie temporali MS

*Tabella 147. Proprietà delle serie temporali MS*.

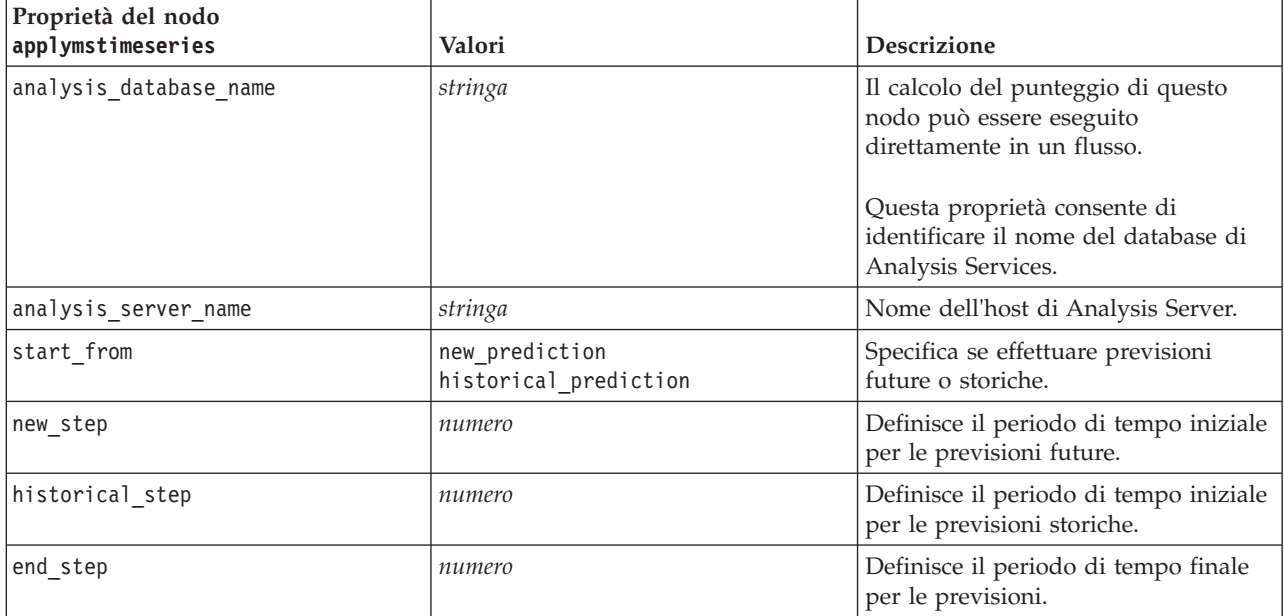

### MS Sequence Clustering

*Tabella 148. Proprietà del cluster di sequenze MS*.

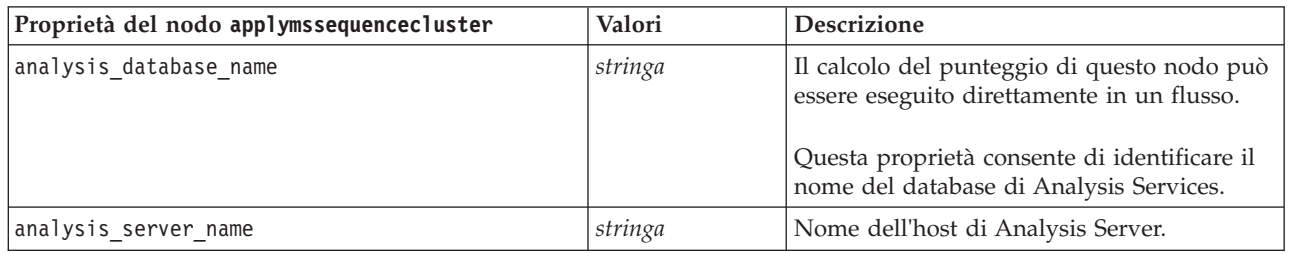

# **Proprietà dei nodi Modelli Oracle**

# **Proprietà dei nodi Modelli Oracle**

Le seguenti proprietà sono comuni ai nodi Modelli database Oracle.

*Tabella 149. Proprietà comuni dei nodi Oracle*.

| Proprietà comuni dei nodi Oracle | Valori           | Descrizione proprietà                                                                                                    |
|----------------------------------|------------------|----------------------------------------------------------------------------------------------------|
| target                           | campo            |                                                                                                    |
| inputs                           | Elenco di campi  |                                                                                                    |
| partition                        | campo            | Campo utilizzato per partizionare i dati in<br>campioni distinti per le fasi di addestramento, di<br>test e di convalida della creazione del modello.                     |
| datasource                       |                  |                                                                                                    |
| username                         |                  |                                                                                                    |
| password                         |                  |                                                                                                    |
| epassword                        |                  |                                                                                                    |
| use_model_name                   | booleano         |                                                                                                    |
| model name                       | stringa          | Nome personalizzato per il nuovo modello.                                                                                                    |
| use partitioned data             | booleano         | Se è definito un campo partizione, questa opzione<br>garantisce che per la creazione del modello<br>verranno utilizzati solo i dati della partizione di<br>addestramento. |
| unique_field                     | campo            |                                                                                                    |
| auto data prep                   | booleano         | Attiva o disattiva la funzione di preparazione dei<br>dati automatici di Oracle (solo database 11g).                                                                      |
| costs                            | strutturata      | Proprietà strutturata.                                                                                                    |
| mode                             | Simple<br>Expert | Consente di ignorare determinate proprietà se<br>impostate su Simple, come illustrato nelle<br>proprietà dei singoli nodi.                                                |
| use prediction probability       | booleano         |                                                                                                    |
| prediction probability           | stringa          |                                                                                                    |
| use prediction set               | booleano         |                                                                                                    |

### Naive Bayes Oracle

Per i nodi di tipo oranb, sono disponibili le seguenti proprietà.

*Tabella 150. Proprietà del nodo oranb*.

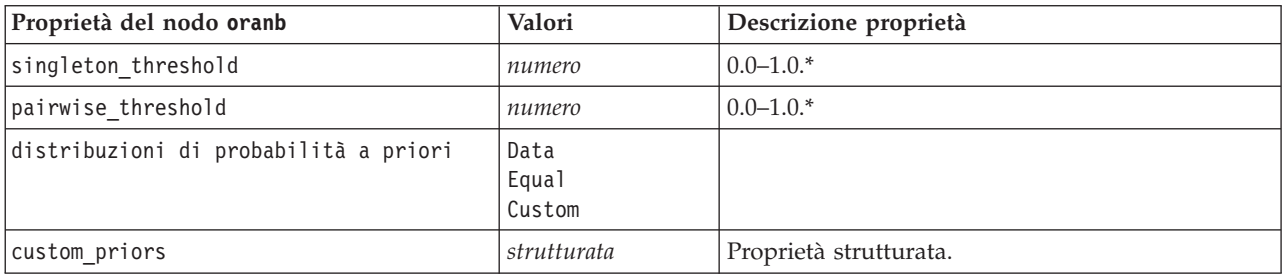

\* Proprietà ignorata se mode è impostata su Simple.

### Bayes adattivo Oracle

Per i nodi di tipo oraabn sono disponibili le seguenti proprietà.

*Tabella 151. Proprietà del nodo oraabn*.

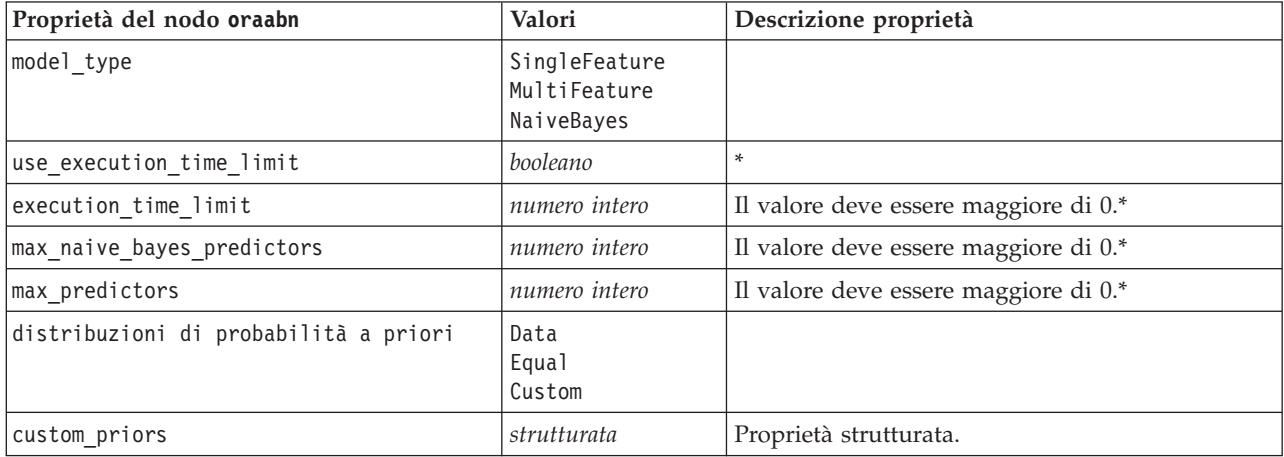

\* Proprietà ignorata se mode è impostata su Simple.

### SVM Oracle

Per i nodi di tipo orasvm sono disponibili le seguenti proprietà.

*Tabella 152. Proprietà del nodo orasvm*.

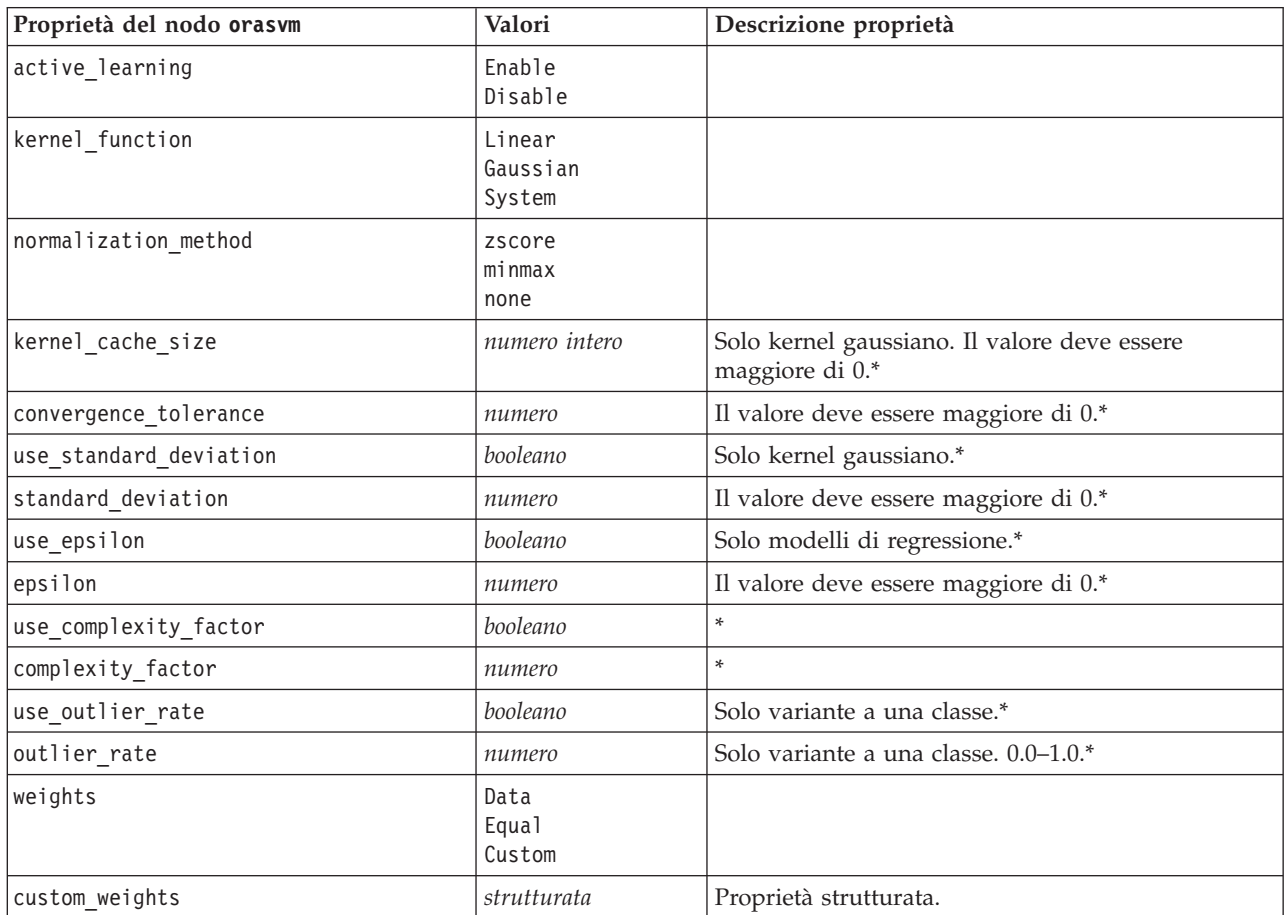

\* Proprietà ignorata se mode è impostata su Simple.

Modelli lineari generalizzati Oracle

Per i nodi di tipo oraglm sono disponibili le seguenti proprietà.

*Tabella 153. Proprietà del nodo oraglm*.

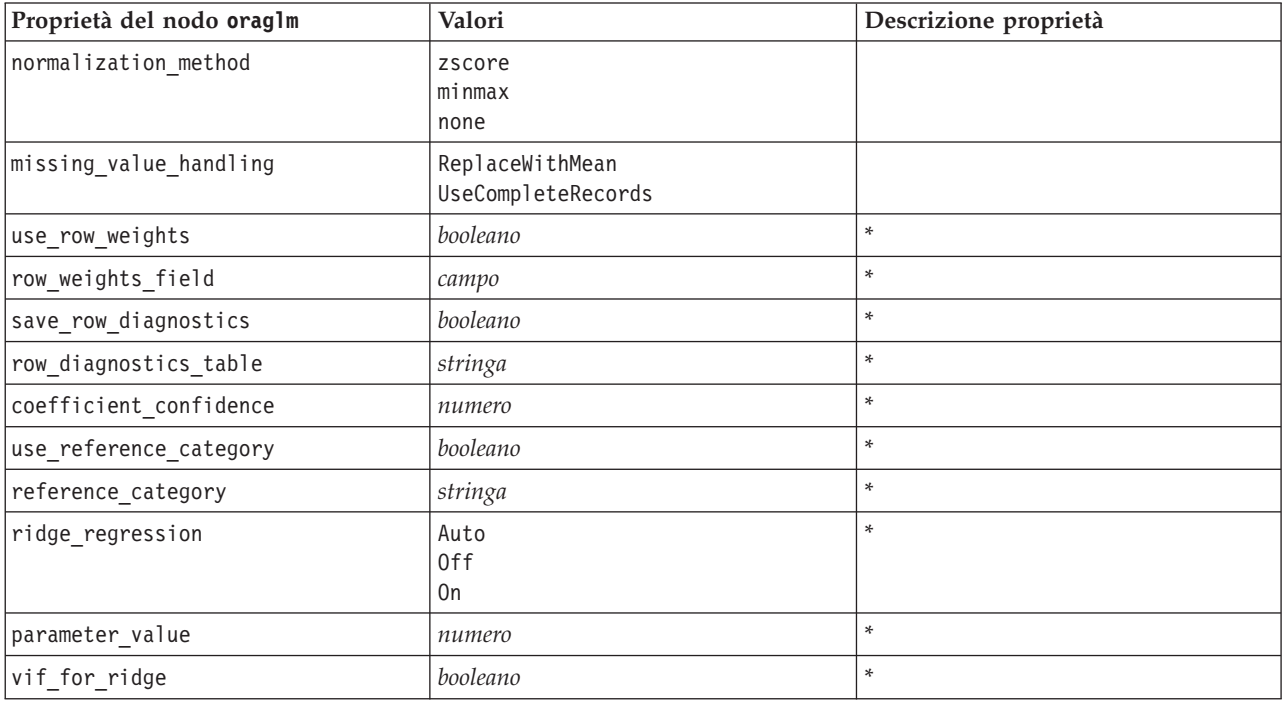

\* Proprietà ignorata se mode è impostata su Simple.

struttura ad albero delle decisioni Oracle

Per i nodi di tipo oradecisiontree sono disponibili le seguenti proprietà.

*Tabella 154. Proprietà del nodo oradecisiontree*.

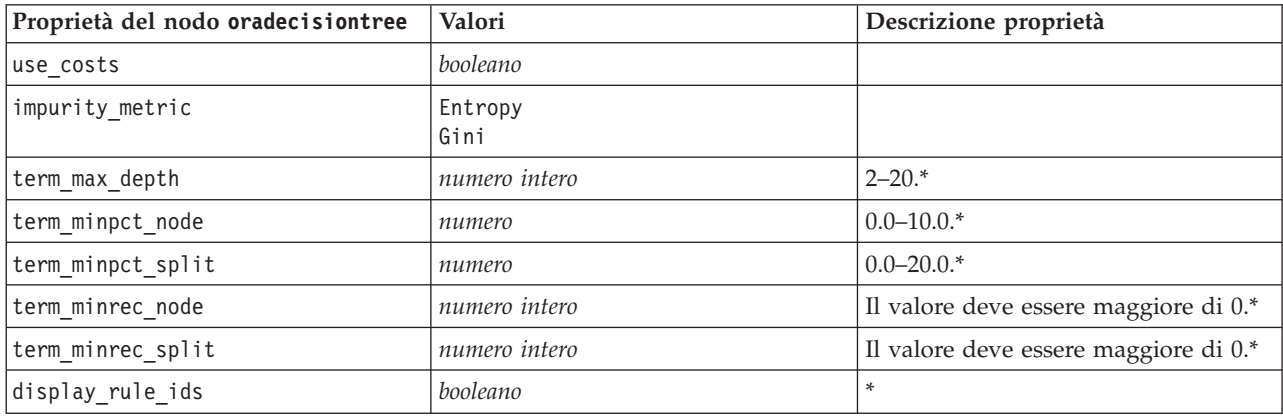

\* Proprietà ignorata se mode è impostata su Simple.

### O-Cluster Oracle

Per i nodi di tipo oraocluster sono disponibili le seguenti proprietà.

*Tabella 155. Proprietà del nodo oraocluster*.

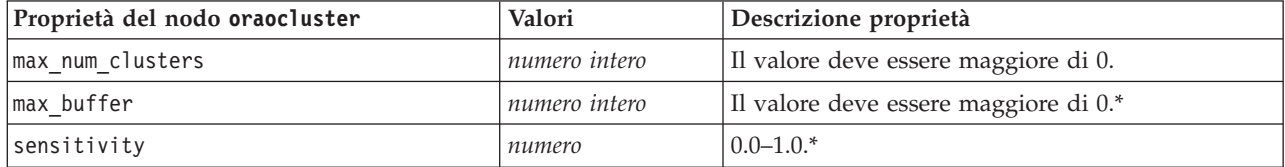

\* Proprietà ignorata se mode è impostata su Simple.

Medie K Oracle

Per i nodi di tipo orakmeans sono disponibili le seguenti proprietà.

*Tabella 156. Proprietà del nodo orakmeans*.

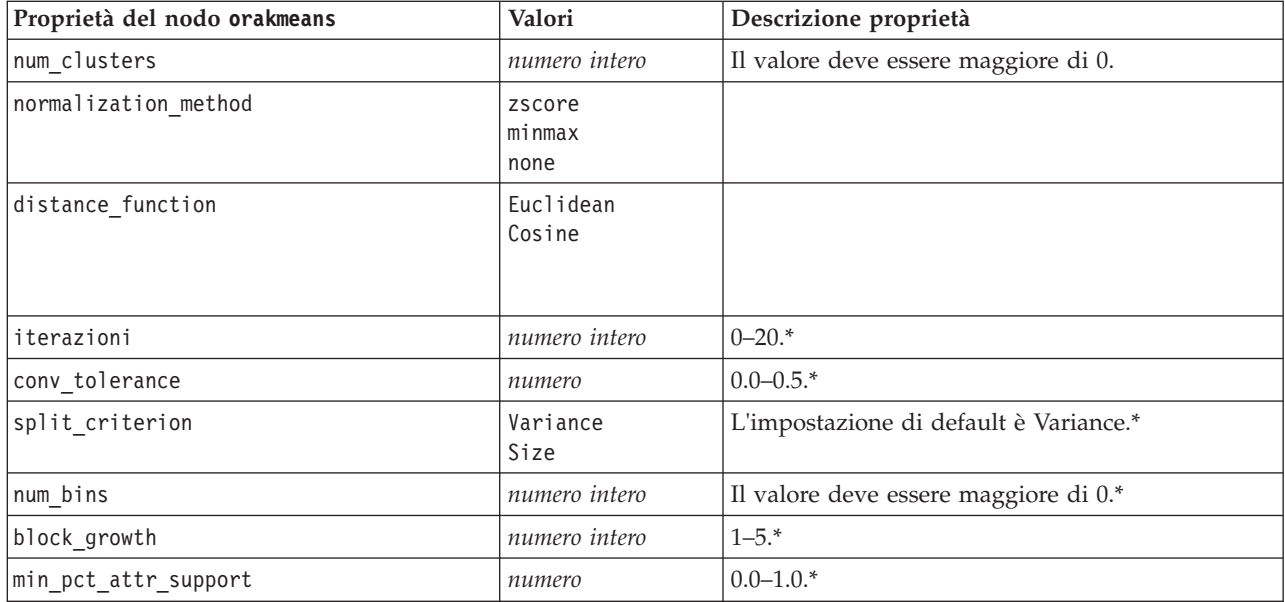

\* Proprietà ignorata se mode è impostata su Simple.

NMF Oracle

Per i nodi di tipo oranmf sono disponibili le seguenti proprietà.

*Tabella 157. Proprietà del nodo oranmf*.

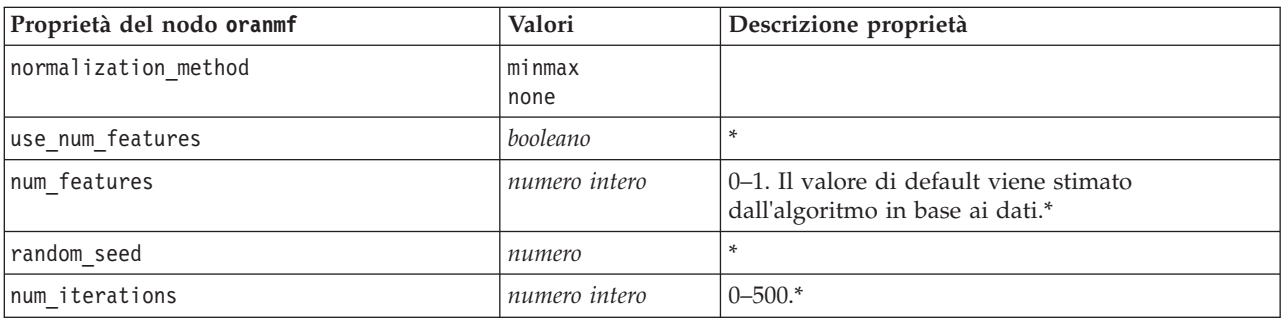

*Tabella 157. Proprietà del nodo oranmf (Continua)*.

| Proprietà del nodo oranmf | Valori   | Descrizione proprietà    |
|---------------------------|----------|--------------------------|
| conv tolerance            | numero   | $0.0 - 0.5$ <sup>*</sup> |
| display all features      | booleano |                          |

\* Proprietà ignorata se mode è impostata su Simple.

Apriori Oracle

Per i nodi di tipo oraapriori, sono disponibili le seguenti proprietà.

*Tabella 158. Proprietà del nodo oraapriori*.

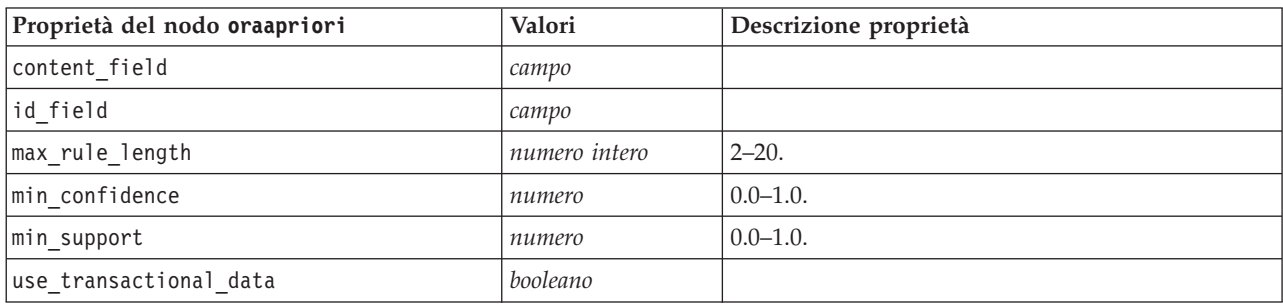

Oracle MDL (Lunghezza descrizione minima)

Per il nodi di tipo type oramdl non sono definite proprietà specifiche. Vedere le proprietà comuni di Oracle all'inizio di questa sezione.

Importanza attributo Oracle (AI)

Per i nodi di tipo oraai sono disponibili le seguenti proprietà.

*Tabella 159. Proprietà del nodo oraai*.

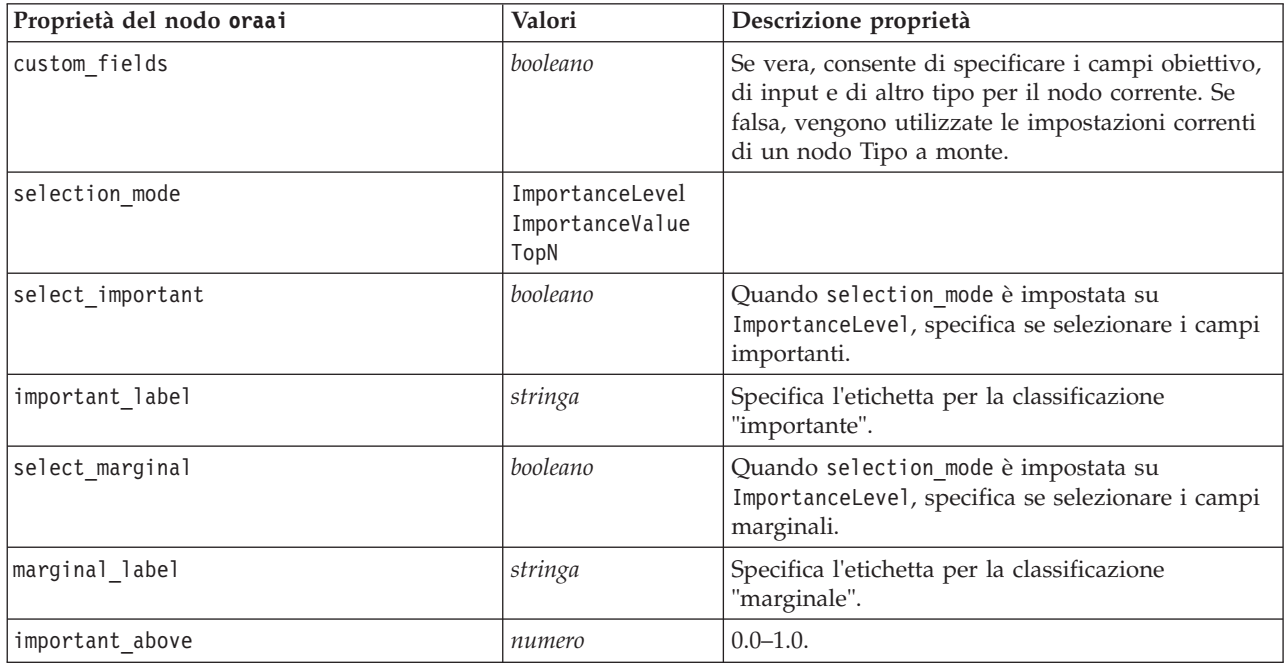

*Tabella 159. Proprietà del nodo oraai (Continua)*.

| Proprietà del nodo oraai | Valori   | Descrizione proprietà                                                                                                    |
|--------------------------|----------|----------------------------------------------------------------------------------------------------|
| select unimportant       | booleano | Quando selection mode è impostata su<br>ImportanceLevel, specifica se selezionare i campi<br>non importanti.                                             |
| unimportant label        | stringa  | Specifica l'etichetta per la classificazione "non<br>importante".                                                                                        |
| unimportant below        | numero   | $0.0 - 1.0.$                                                                                                    |
| importance value         | numero   | Quando selection mode è impostata su<br>ImportanceValue, specifica il valore di<br>interruzione da utilizzare. Accetta i valori<br>compresi tra 0 e 100. |
| top_n                    | numero   | Quando selection mode è impostata su TopN,<br>specifica il valore di interruzione da utilizzare.<br>Accetta i valori compresi tra 0 e 1000.              |

### **Proprietà dei nugget del modello Oracle**

Le seguenti proprietà sono relative ai nugget del modello creati mediante i modelli Oracle.

Naive Bayes Oracle

Per i nodi del tipo applyoranb non sono definite proprietà specifiche.

Bayes adattivo Oracle

Per i nodi di tipo applyoraabn non sono definite proprietà specifiche.

SVM Oracle

Per i nodi di tipo applyorasvm non sono definite proprietà specifiche.

struttura ad albero delle decisioni Oracle

Per i nodi di tipo applyoradecisiontree sono disponibili le seguenti proprietà.

*Tabella 160. Proprietà del nodo applyoradecisiontree*.

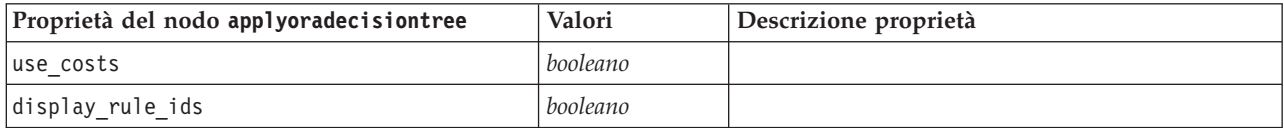

### O-Cluster Oracle

Per i nodi di tipo applyoraocluster non sono definite proprietà specifiche.

Medie K Oracle

Per i nodi di tipo applyorakmeans non sono definite proprietà specifiche.

NMF Oracle

Per i nodi di tipo applyoranmf è disponibile la seguente proprietà:

*Tabella 161. Proprietà del nodo applyoranmf*.

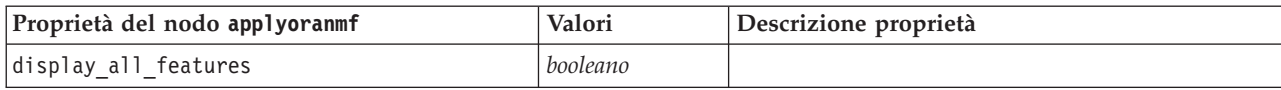

Apriori Oracle

Questo nugget del modello non può essere applicato negli script.

MDL Oracle

Questo nugget del modello non può essere applicato negli script.

### **Proprietà dei nodi Modelli IBM DB2**

### **Proprietà dei nodi Modelli IBM DB2**

Le seguenti proprietà sono comuni ai nodi Modelli database IBM InfoSphere Warehouse (ISW).

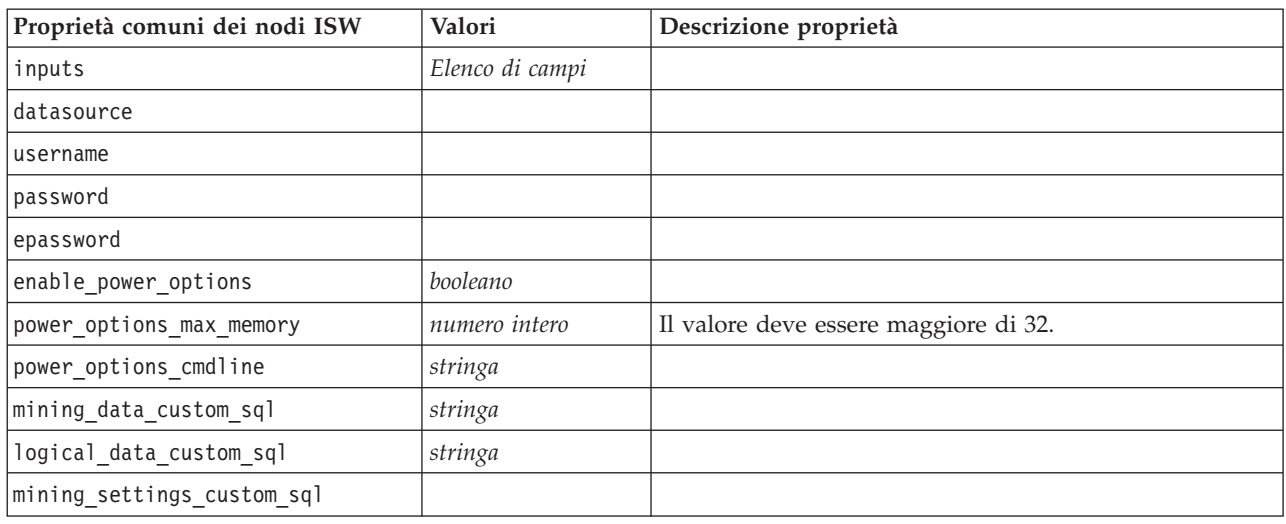

*Tabella 162. Proprietà comuni dei nodi ISW*.

Struttura ad albero delle decisioni ISW

Per i nodi di tipo db2imtree sono disponibili le seguenti proprietà.

*Tabella 163. Proprietà del nodo db2imtree*.

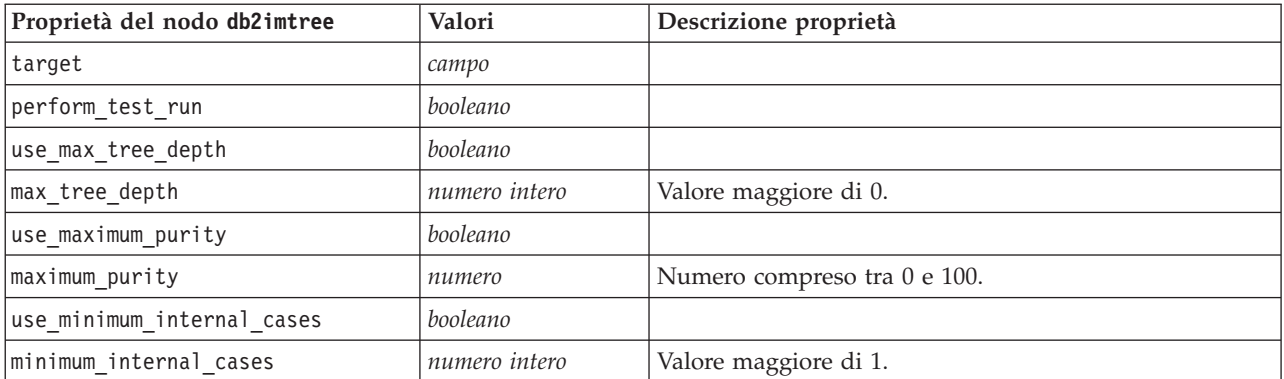

*Tabella 163. Proprietà del nodo db2imtree (Continua)*.

| Proprietà del nodo db2imtree | Valori      | Descrizione proprietà  |
|------------------------------|-------------|------------------------|
| luse costs                   | booleano    |                        |
| <b>lcosts</b>                | strutturata | Proprietà strutturata. |

Associazione ISW

Le seguenti proprietà sono disponibili per i nodi di tipo db2imassoc.

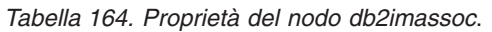

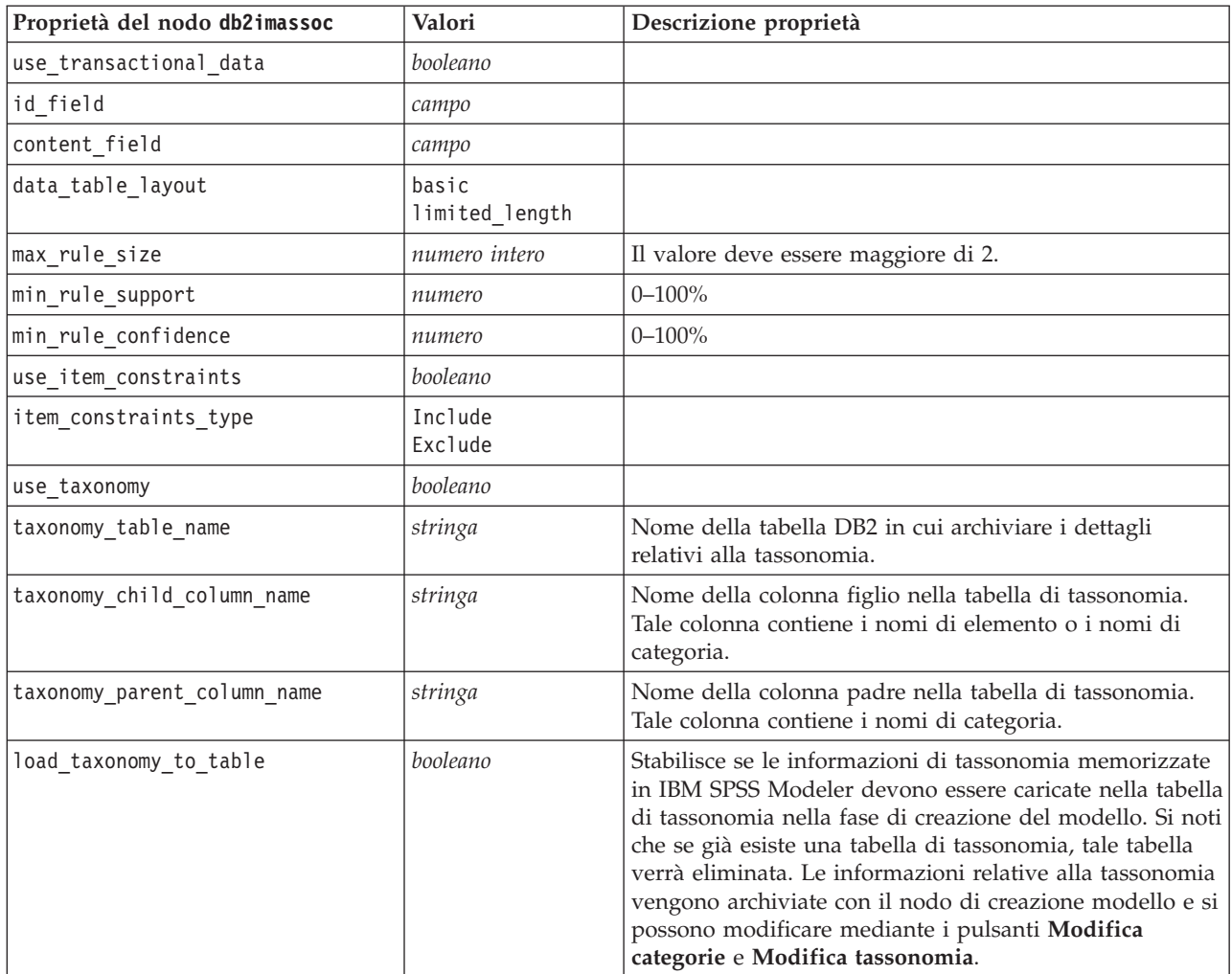

### Sequenza ISW

Per i nodi di tipo db2imsequence sono disponibili le seguenti proprietà.

*Tabella 165. Proprietà del nodo db2imsequence*.

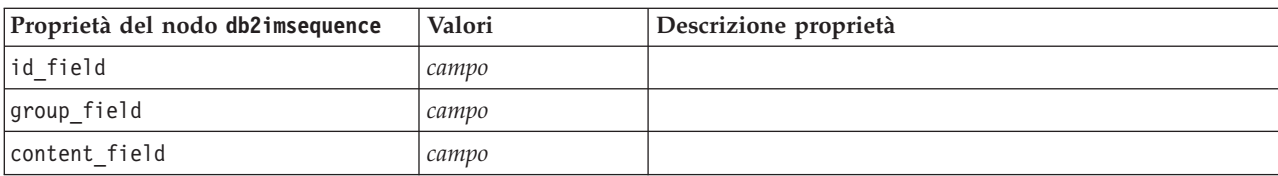

| Proprietà del nodo db2imsequence | Valori             | Descrizione proprietà                                                                                                    |
|----------------------------------|--------------------|----------------------------------------------------------------------------------------------------|
| max_rule_size                    | numero intero      | Il valore deve essere maggiore di 2.                                                                                                    |
| min_rule_support                 | numero             | $0 - 100\%$                                                                                                    |
| min_rule_confidence              | numero             | $0 - 100%$                                                                                                    |
| use_item_constraints             | booleano           |                                                                                                    |
| item_constraints_type            | Include<br>Exclude |                                                                                                    |
| use_taxonomy                     | booleano           |                                                                                                    |
| taxonomy_table_name              | stringa            | Nome della tabella DB2 in cui archiviare i dettagli<br>relativi alla tassonomia.                                                                                                    |
| taxonomy_child_column_name       | stringa            | Nome della colonna figlio nella tabella di tassonomia.<br>Tale colonna contiene i nomi di elemento o i nomi di<br>categoria.                                                                                                    |
| taxonomy_parent_column_name      | stringa            | Nome della colonna padre nella tabella di tassonomia.<br>Tale colonna contiene i nomi di categoria.                                                                                                    |
| load_taxonomy_to_table           | booleano           | Stabilisce se le informazioni di tassonomia memorizzate<br>in IBM SPSS Modeler devono essere caricate nella tabella<br>di tassonomia nella fase di creazione del modello. Si noti<br>che se già esiste una tabella di tassonomia, tale tabella<br>verrà eliminata. Le informazioni relative alla tassonomia<br>vengono archiviate con il nodo di creazione modello e si<br>possono modificare mediante i pulsanti Modifica<br>categorie e Modifica tassonomia. |

*Tabella 165. Proprietà del nodo db2imsequence (Continua)*.

#### Regressione ISW

Le seguenti proprietà sono disponibili per i nodi di tipo db2imreg.

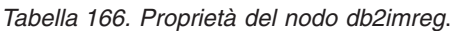

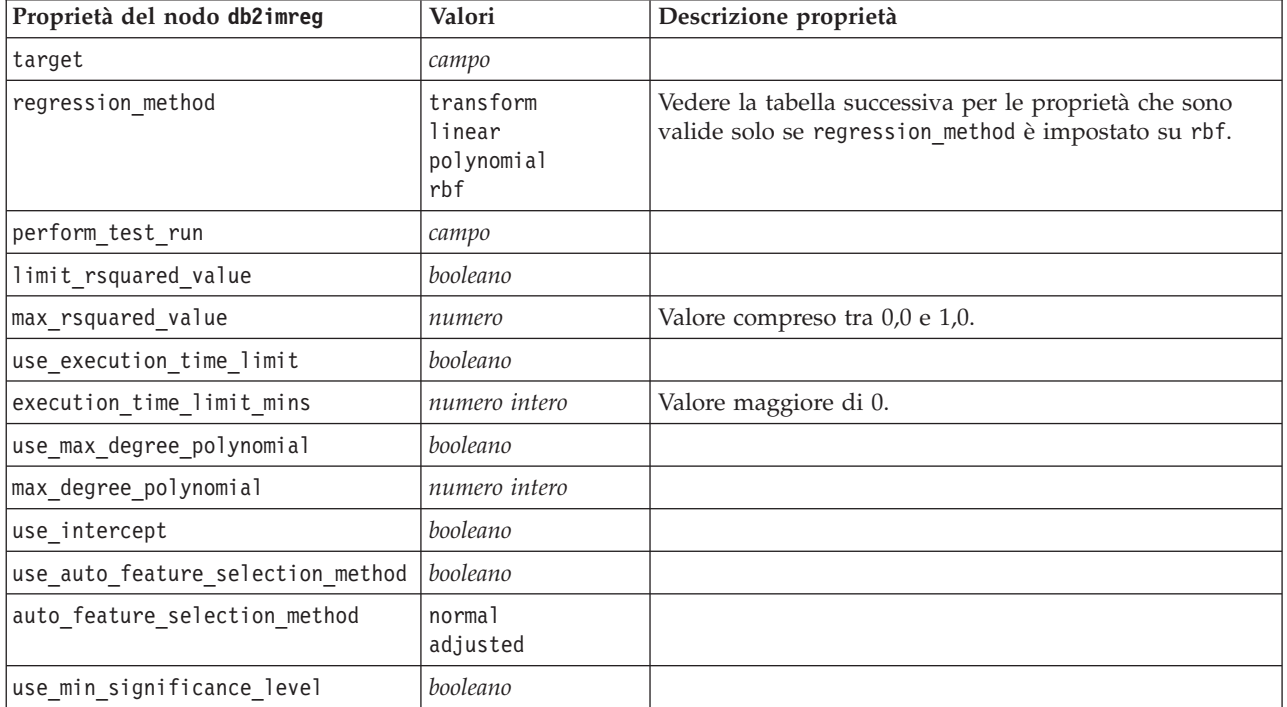

*Tabella 166. Proprietà del nodo db2imreg (Continua)*.

| Proprietà del nodo db2imreg | Valori   | Descrizione proprietà |
|-----------------------------|----------|-----------------------|
| min significance level      | numero   |                       |
| use min significance level  | booleano |                       |

Le seguenti proprietà sono valide solo se regression\_method è impostato su rbf.

*Tabella 167. Proprietà del nodo db2imreg se regression\_method è impostato su rbf*.

| Proprietà del nodo db2imreg | Valori        | Descrizione proprietà                                  |
|-----------------------------|---------------|--------------------------------------------------------|
| use_output_sample_size      | booleano      | Se vera, imposta automaticamente il valore di default. |
| output_sample_size          | numero intero | L'impostazione di default è 2.                         |
|                             |               | Il minimo è 1.                                         |
| use_input_sample_size       | booleano      | Se vera, imposta automaticamente il valore di default. |
| input_sample_size           | numero intero | L'impostazione di default è 2.                         |
|                             |               | Il minimo è 1.                                         |
| use_max_num_centers         | booleano      | Se vera, imposta automaticamente il valore di default. |
| max_num_centers             | numero intero | L'impostazione di default è 20.                        |
|                             |               | Il minimo è 1.                                         |
| use_min_region_size         | booleano      | Se vera, imposta automaticamente il valore di default. |
| min_region_size             | numero intero | L'impostazione di default è 15.                        |
|                             |               | Il minimo è 1.                                         |
| use_max_data_passes         | booleano      | Se vera, imposta automaticamente il valore di default. |
| max_data_passes             | numero intero | Il valore di default è 5.                              |
|                             |               | Il minimo è 2.                                         |
| use_min_data_passes         | booleano      | Se vera, imposta automaticamente il valore di default. |
| min_data_passes             | numero intero | Il valore di default è 5.                              |
|                             |               | Il minimo è 2.                                         |

Raggruppamento tramite cluster ISW

Le seguenti proprietà sono disponibili per i nodi di tipo dbdb2imcluster.

*Tabella 168. Proprietà del nodo db2imcluster*.

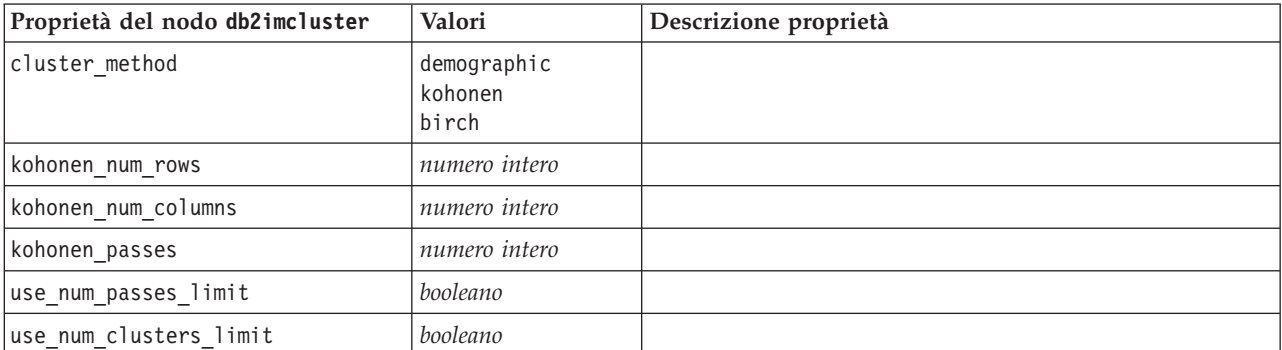

*Tabella 168. Proprietà del nodo db2imcluster (Continua)*.

| Proprietà del nodo db2imcluster | Valori                      | Descrizione proprietà                                |
|---------------------------------|-----------------------------|------------------------------------------------------|
| max num clusters                | numero intero               | Valore maggiore di 1.                                |
| birch dist measure              | log likelihood<br>euclidean | L'impostazione di default è log likelihood.          |
| birch num cfleaves              | numero intero               | L'impostazione di default è 1000.                    |
| birch num refine passes         | numero intero               | L'impostazione di default è 3; il valore minimo è 1. |
| use execution time limit        | booleano                    |                                                      |
| execution_time_limit_mins       | numero intero               | Valore maggiore di 0.                                |
| min data percentage             | numero                      | $0 - 100\%$                                          |
| use similarity threshold        | booleano                    |                                                      |
| similarity threshold            | numero                      | Valore compreso tra 0,0 e 1,0.                       |

### Naive Bayes ISW

Per i nodi di tipo db2imnbs sono disponibili le seguenti proprietà.

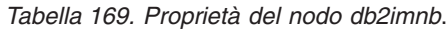

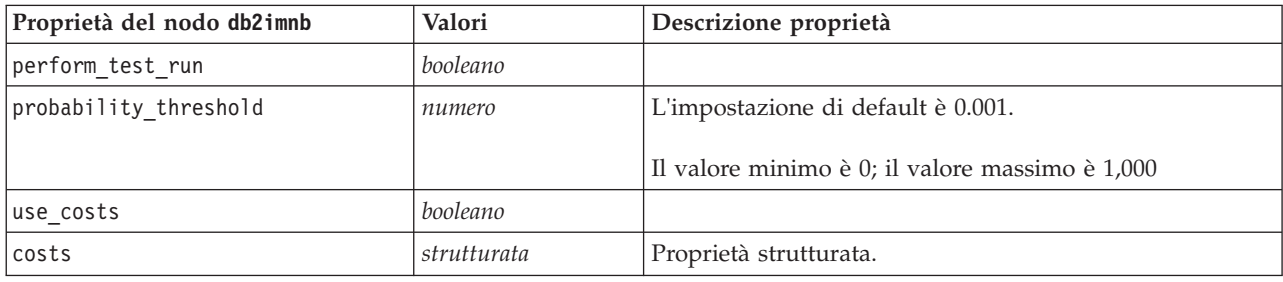

#### Regressione logistica ISW

Per i nodi di tipo db2imlog sono disponibili le seguenti proprietà.

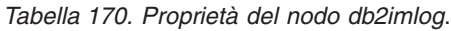

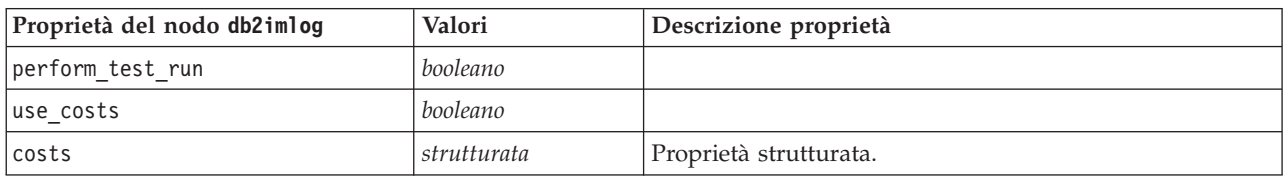

#### Serie temporali ISW

*Nota*: per questo nodo non viene utilizzato il parametro dei campi di input. Se questo parametro viene rilevato nello script, un messaggio di avviso segnala che il nodo dispone dei campi in entrata *time* e *targets*, ma non dispone di campi di input.

Per i nodi di tipo db2imtimeseries sono disponibili le seguenti proprietà.

*Tabella 171. Proprietà del nodo db2imtimeseries*.

| Proprietà del nodo db2imtimeseries   Valori |       | Descrizione proprietà                 |
|---------------------------------------------|-------|---------------------------------------|
| ltime                                       | campo | Sono consentiti integer, time o date. |

| Proprietà del nodo db2imtimeseries | Valori                                                         | Descrizione proprietà                                                       |
|------------------------------------|----------------------------------------------------------------|-----------------------------------------------------------------------------|
| targets                            | Elenco di campi                                                |                                                                             |
| forecasting algorithm              | arima<br>exponential smoothing<br>seasonal trend decomposition |                                                                             |
| forecasting end time               | auto<br>integer<br>date<br>time                                |                                                                             |
| use records all                    | booleano                                                       | Se falsa, è necessario impostare<br>use records start e<br>use records end. |
| use records start                  | numero intero / ora / data                                     | Dipende dal tipo di campo time                                              |
| use records end                    | numero intero / ora / data                                     | Dipende dal tipo di campo time                                              |
| interpolation_method               | none<br>linear<br>exponential splines<br>cubic splines         |                                                                             |

*Tabella 171. Proprietà del nodo db2imtimeseries (Continua)*.

### **Proprietà dei nugget del modello IBM DB2**

Le seguenti proprietà sono relative ai nugget del modello creati mediante i modelli IBM DB2 ISW.

Struttura ad albero delle decisioni ISW

Per i nodi di tipo applydb2imtree non sono definite proprietà specifiche.

Associazione ISW

Questo nugget del modello non può essere applicato negli script.

Sequenza ISW

Questo nugget del modello non può essere applicato negli script.

Regressione ISW

Per i nodi di tipo applydb2imreg non sono definite proprietà specifiche.

Raggruppamento tramite cluster ISW

Per i nodi di tipo applydb2imcluster non sono definite proprietà specifiche.

Naive Bayes ISW

Per i nodi di tipo applydb2imnb non sono definite proprietà specifiche.

Regressione logistica ISW

Per i nodi di tipo applydb2imlog non sono definite proprietà specifiche.

Serie temporali ISW

# **Proprietà dei nodi Modelli IBM Netezza Analytics**

### **Proprietà dei nodi Modelli Netezza**

Le seguenti proprietà sono comuni ai nodi Modelli database IBM Netezza.

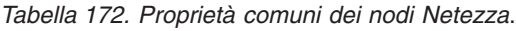

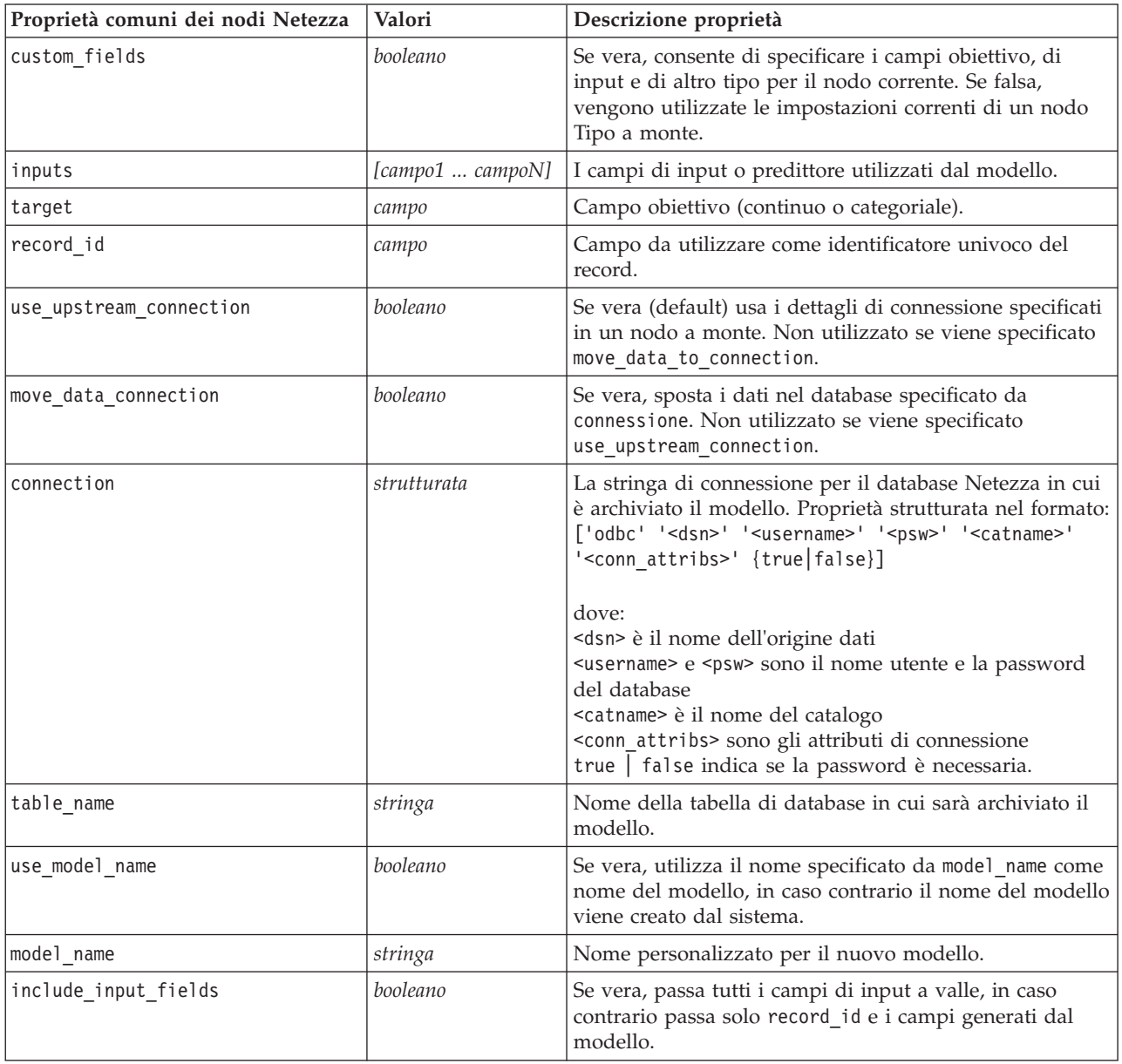

Struttura ad albero delle decisioni di Netezza

Per i nodi di tipo netezzadectree sono disponibili le seguenti proprietà.

*Tabella 173. Proprietà del nodo netezzadectree*.

| Proprietà del nodo netezzadectree | Valori                                                    | Descrizione proprietà                                                                                                    |                    |
|-----------------------------------|-----------------------------------------------------------|----------------------------------------------------------------------------------------------------|--------------------|
| impurity_measure                  | Entropy<br>Gini                                           | La misurazione dell'impurità<br>utilizzata per valutare il punto<br>migliore in cui suddividere la<br>struttura ad albero.                                                                                                    |                    |
| max tree depth                    | numero intero                                             | Numero massimo di livelli di cui una<br>struttura ad albero può crescere. Il<br>valore di default è 62 (il massimo<br>possibile).                                                                                                    |                    |
| min_improvement_splits            | numero                                                    | Miglioramento minimo in impurità<br>perché si verifichi una suddivisione.<br>L'impostazione di default è 0.01.                                                                                                    |                    |
| min_instances_split               | numero intero                                             | Numero minimo di record ancora da<br>suddividere perché sia possibile<br>effettuare una suddivisione. Il valore<br>di default è 2 (il minimo possibile).                                                                                                    |                    |
| weights                           | strutturata                                               | Ponderazioni relative per le classi.<br>Proprietà strutturata.<br>L'impostazione di default è il peso 1                                                                                                    | per tutte le class |
| pruning_measure                   | Acc<br>wAcc                                               | L'impostazione di default è Acc<br>(accuracy). In alternativa wAcc<br>(precisione ponderata) tiene conto dei<br>pesi delle classi durante<br>l'applicazione del taglio.                                                                                                    |                    |
| prune_tree_options                | allTrainingData<br>partitionTrainingData<br>useOtherTable | L'impostazione di default da<br>utilizzare è allTrainingData per<br>valutare la precisione del modello.<br>Utilizzare partitionTrainingData per<br>specificare una percentuale dei dati<br>di addestramento da utilizzare o<br>use0therTable per utilizzare un<br>insieme di dati di addestramento di<br>una tabella di database specifica. |                    |
| perc_training_data                | numero                                                    | Se prune_tree_options è impostato<br>su partitionTrainingData, specifica<br>la percentuale di dati da utilizzare<br>per l'addestramento.                                                                                                    |                    |
| prune_seed                        | numero intero                                             | Seme random da utilizzare per<br>replicare i risultati delle analisi<br>quando prune_tree_options è<br>impostato su partitionTrainingData;<br>il valore di default è 1.                                                                                                    |                    |
| pruning_table                     | stringa                                                   | Nome della tabella di un insieme di<br>dati di taglio separato per la stima<br>della precisione del modello.                                                                                                    |                    |
| compute_probabilities             | booleano                                                  | Se vera, produce un campo livello di<br>confidenza (probabilità), nonché un<br>campo di previsione.                                                                                                    |                    |

#### Medie K Netezza

Per i nodi di tipo netezzakmeans sono disponibili le seguenti proprietà.

*Tabella 174. Proprietà del nodo netezzakmeans*.

| Proprietà del nodo netezzakmeans | Valori                                        | Descrizione proprietà                                                                                                    |
|----------------------------------|-----------------------------------------------|----------------------------------------------------------------------------------------------------|
| distance measure                 | Euclidean<br>Manhattan<br>Canberra<br>maximum | Metodo da utilizzare per misurare la distanza fra punti<br>dati.                                                            |
| num clusters                     | numero intero                                 | Numero di cluster da creare; l'impostazione di default è<br>3.                                                              |
| max iterations                   | numero intero                                 | Numero di iterazioni dell'algoritmo dopo cui<br>interrompere l'addestramento del modello;<br>l'impostazione di default è 5. |
| rand_seed                        | numero intero                                 | Seme random da utilizzare per replicare i risultati delle<br>analisi; l'impostazione di default è 12345.                    |

Rete di Bayes Netezza

Per i nodi di tipo netezzabayes sono disponibili le proprietà riportate di seguito.

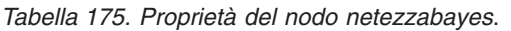

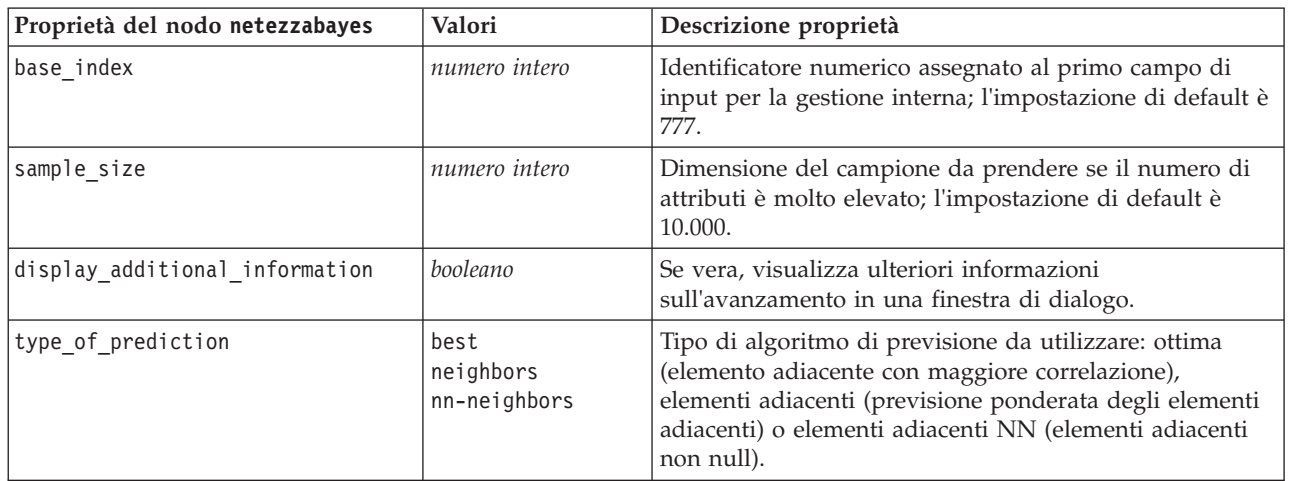

Naive Bayes Netezza

Per i nodi di tipo netezzanaivebayes sono disponibili le seguenti proprietà.

*Tabella 176. Proprietà del nodo netezzanaivebayes*.

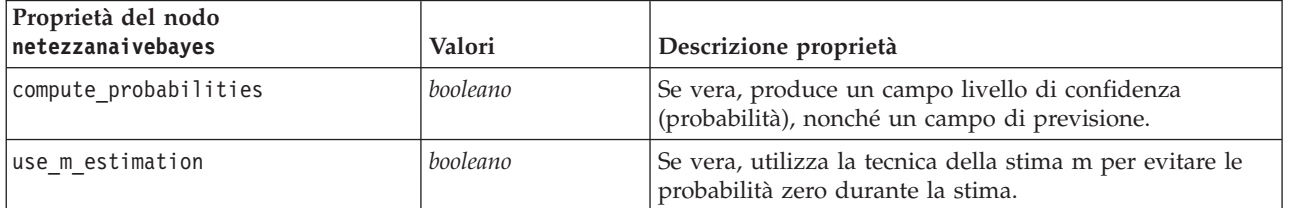

#### KNN Netezza

Per i nodi di tipo netezzaknn sono disponibili le seguenti proprietà.

*Tabella 177. Proprietà del nodo netezzaknn*.

| Proprietà del nodo netezzaknn | Valori                                        | Descrizione proprietà                                                                                                    |
|-------------------------------|-----------------------------------------------|----------------------------------------------------------------------------------------------------|
| weights                       | strutturata                                   | Proprietà strutturata utilizzata per assegnare i pesi alle<br>singole classi.                                                        |
| distance measure              | Euclidean<br>Manhattan<br>Canberra<br>Maximum | Metodo da utilizzare per misurare la distanza fra punti<br>dati.                                                                     |
| num nearest neighbors         | numero intero                                 | Numero di elementi adiacenti più vicini per un caso<br>particolare; l'impostazione di default è 3.                                   |
| standardize measurements      | booleano                                      | Se vera, standardizza le misurazioni per i campi di input<br>continui prima di calcolare i valori delle distanze.                    |
| use coresets                  | booleano                                      | Se vera, utilizza il campionamento degli insiemi centrali<br>per velocizzare il calcolo per insiemi di dati di grandi<br>dimensioni. |

### Raggruppamento cluster divisivo Netezza

Per i nodi di tipo netezzadivcluster sono disponibili le seguenti proprietà.

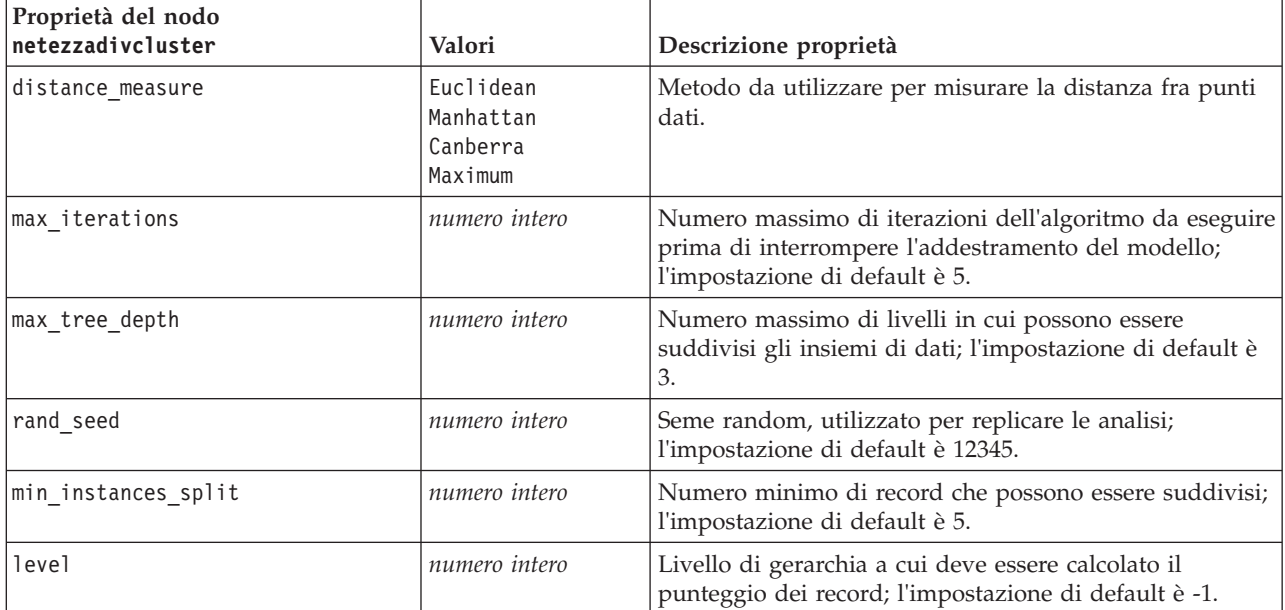

*Tabella 178. Proprietà del nodo netezzadivcluster*.

#### PCA Netezza

Per i nodi di tipo netezzapca sono disponibili le seguenti proprietà.

#### *Tabella 179. Proprietà del nodo netezzapca*.

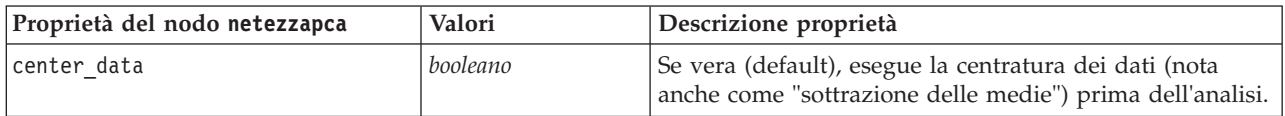

| Proprietà del nodo netezzapca | Valori        | Descrizione proprietà                                                                                                    |
|-------------------------------|---------------|----------------------------------------------------------------------------------------------------|
| perform data scaling          | booleano      | Se vera, esegue la scala dei dati prima dell'analisi.<br>Questa operazione può ridurre l'arbitrarietà dell'analisi<br>quando vengono misurate diverse variabili in diverse<br>unità. |
| force eigensolve              | booleano      | Se vera, utilizza un metodo meno accurato ma più<br>veloce per trovare le componenti principali.                                                                                     |
| pc number                     | numero intero | Numero di componenti principali a cui deve essere<br>ridotto l'insieme di dati; l'impostazione di default è 1.                                                                       |

*Tabella 179. Proprietà del nodo netezzapca (Continua)*.

### Struttura ad albero di regressione Netezza

Per i nodi di tipo netezzaregtree sono disponibili le seguenti proprietà.

*Tabella 180. Proprietà del nodo netezzaregtree*.

| Proprietà del nodo netezzaregtree | Valori                                                    | Descrizione proprietà                                                                                                    |
|-----------------------------------|-----------------------------------------------------------|----------------------------------------------------------------------------------------------------|
| max tree depth                    | numero intero                                             | Numero massimo di livelli a cui può<br>espandersi la struttura ad albero al di<br>sotto del nodo root; l'impostazione di<br>default è 10.                                                                                                    |
| split_evaluation_measure          | Variance                                                  | Misurazione dell'impurità delle classi,<br>utilizzata per valutare il punto<br>migliore in cui suddividere la<br>struttura ad albero; l'impostazione di<br>default (e al momento l'unica<br>opzione) è Variance.                                                                                                    |
| min improvement splits            | numero                                                    | Quantità minima di riduzione<br>dell'impurità prima che venga creata<br>una nuova suddivisione nella<br>struttura ad albero.                                                                                                    |
| min instances split               | numero intero                                             | Numero minimo di record che<br>possono essere suddivisi.                                                                                                    |
| pruning measure                   | mse<br>r2<br>pearson<br>spearman                          | Metodo da utilizzare per il taglio.                                                                                                    |
| prune_tree_options                | allTrainingData<br>partitionTrainingData<br>useOtherTable | L'impostazione di default da<br>utilizzare è allTrainingData per<br>valutare la precisione del modello.<br>Utilizzare partitionTrainingData èer<br>specificare una percentuale dei dati<br>di addestramento da utilizzare o<br>use0therTable per utilizzare un<br>insieme di dati di addestramento di<br>una tabella di database specifica. |
| perc_training_data                | numero                                                    | Se prune_tree_options è impostato<br>su PercTrainingData, specifica la<br>percentuale di dati da utilizzare per<br>l'addestramento.                                                                                                    |

#### *Tabella 180. Proprietà del nodo netezzaregtree (Continua)*.

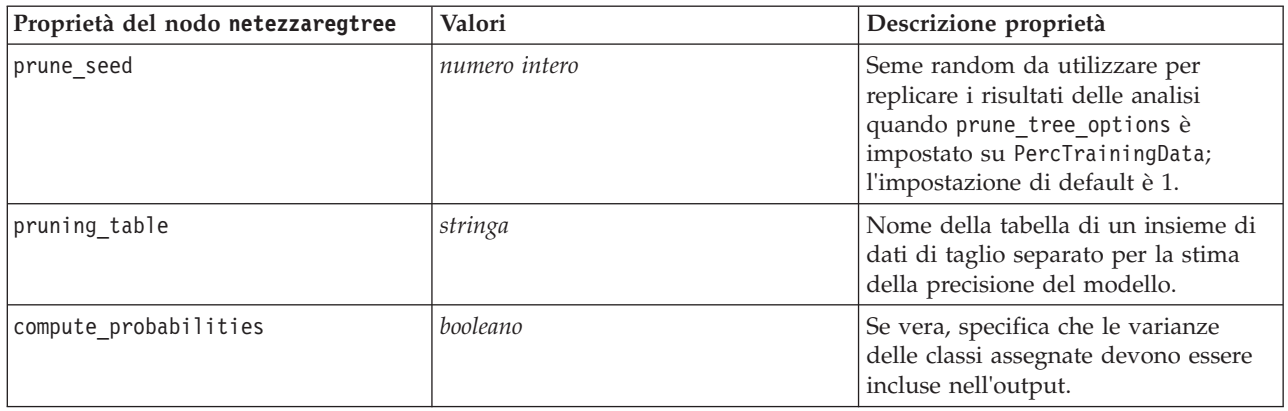

### Regressione lineare Netezza

Per i nodi di tipo netezzalineregression sono disponibili le seguenti proprietà.

*Tabella 181. Proprietà del nodo netezzalineregression*.

| Proprietà del nodo<br>netezzalineregression | Valori     | Descrizione proprietà                                                                                                    |
|---------------------------------------------|------------|----------------------------------------------------------------------------------------------------|
| use svd                                     | booleano   | Se vera, utilizza la matrice Decomposizione ai valori<br>singolari, anziché la matrice originale, per una maggiore<br>velocità e precisione numerica. |
| include intercept                           | booleano   | Se vera (default), aumenta la precisione generale della<br>soluzione.                                                                                 |
| calculate model diagnostics                 | . booleano | Se vera, calcola la diagnostica del modello.                                                                                                    |

#### Serie temporali Netezza

Per i nodi di tipo netezzatimeseries sono disponibili le seguenti proprietà.

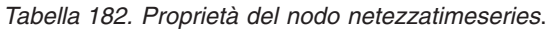

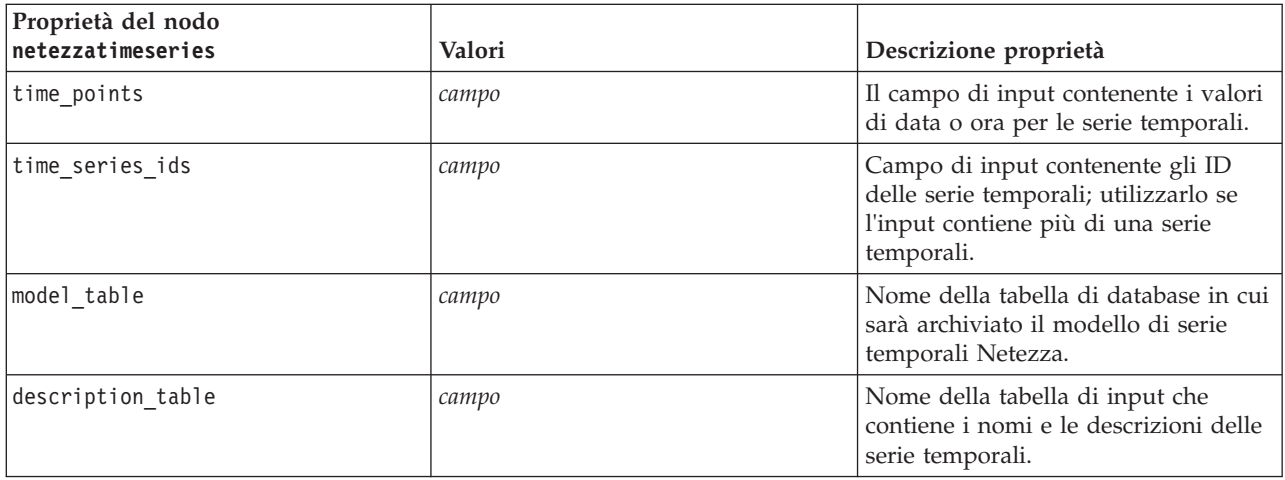

*Tabella 182. Proprietà del nodo netezzatimeseries (Continua)*.

| Proprietà del nodo<br>netezzatimeseries | Valori                                                                                                    | Descrizione proprietà                                                                                                    |
|-----------------------------------------|----------------------------------------------------------------------------------------------------|----------------------------------------------------------------------------------------------------|
| seasonal_adjustment_table               | сатро                                                                                                    | Nome della tabella di output in cui i<br>valori corretti per stagionalità<br>calcolati dagli algoritmi di<br>decomposizione a tendenza<br>stagionale o a livellamento<br>esponenziale verranno memorizzati.                                                                            |
| algorithm_name                          | SpectralAnalysis o spectral<br>Exponential Smoothing o esmoothing<br>ARIMA<br>SeasonalTrendDecomposition o std | Un algoritmo da utilizzare per la<br>modellazione di serie temporali.                                                                                                    |
| trend_name                              | Ν<br>А<br>DA<br>М<br>DM                                                                                        | Tipo di tendenza per il livellamento<br>esponenziale:<br>N - nessuno<br>A - additivo<br>DA - additivo smorzato<br>M - moltiplicativo<br>DM - moltiplicativo smorzato                                                                                                    |
| seasonality_type                        | N<br>А<br>M                                                                                                    | Tipo di stagionalità per il<br>livellamento esponenziale:<br>N - nessuno<br>A - additivo<br>M - moltiplicativo                                                                                                    |
| interpolation_method                    | linear<br>cubicspline<br>exponentialspline                                                                     | Metodo di interpolazione da<br>utilizzare.                                                                                                    |
| timerange_setting                       | SD<br><b>SP</b>                                                                                                | Impostazione dell'intervallo di tempo<br>da utilizzare:<br>SD - determinato dal sistema (utilizza<br>la gamma completa dei dati di serie<br>temporali)<br>SP - specificato dall'utente tramite<br>earliest_time e latest_time                                                          |
| earliest_time                           | Data                                                                                                    | Ora di inizio e fine se                                                                                                    |
| latest time                             |                                                                                                    | timerange_setting è SP.<br>Formato: <yyyy>-<mm>-<dd></dd></mm></yyyy>                                                                                                    |
| arima_setting                           | <b>SD</b><br>SP                                                                                                | Impostazione per l'algoritmo ARIMA<br>(utilizzato solo se algorithm_name è<br>impostato su ARIMA):<br>SD - determinato dal sistema<br>SP - specificato dall'utente<br>Se arima_setting = SP, utilizzare i<br>seguenti parametri per impostare i<br>valori stagionali e non stagionali. |

*Tabella 182. Proprietà del nodo netezzatimeseries (Continua)*.

| Proprietà del nodo |                                          |                                                                                                    |
|--------------------|------------------------------------------|----------------------------------------------------------------------------------------------------|
| netezzatimeseries  | Valori                                   | Descrizione proprietà                                                                                                    |
| p_symbol           | less                                     | ARIMA - operatore per i parametri p,<br>d, q, sp, sd, e sq:                                                                                                    |
| d symbol           | eq<br>lesseq                             | less - minore di                                                                                                    |
| q_symbol           |                                          | eq - uguale a                                                                                                    |
| sp_symbol          |                                          | lesseq - minore di o uguale a                                                                                                    |
| sd_symbol          |                                          |                                                                                                    |
| sq_symbol          |                                          |                                                                                                    |
| р                  | numero intero                            | ARIMA - gradi non stagionali di<br>autorcorrelazione.                                                                                                    |
| q                  | numero intero                            | ARIMA - valore di derivazione non<br>stagionale.                                                                                                    |
| d                  | numero intero                            | ARIMA - numero non stagionale di<br>ordini di media mobile nel modello.                                                                                                    |
| sp                 | numero intero                            | ARIMA - gradi stagionali di<br>autorcorrelazione.                                                                                                    |
| sq                 | numero intero                            | ARIMA - valore di derivazione<br>stagionale.                                                                                                    |
| sd                 | numero intero                            | ARIMA - numero stagionale di ordini<br>di media mobile nel modello.                                                                                                    |
| advanced_setting   | SD<br>SP                                 | Determina il modo in cui le<br>impostazioni avanzate devono essere<br>gestite:<br>SD - determinato dal sistema<br>SP - specificato dall'utente tramite<br>period, units_period e<br>forecast_setting.                                                                        |
| period             | numero intero                            | Lunghezza del ciclo stagionale,<br>specificato insieme a units_period.<br>Non valido per l'analisi spettrale.                                                                                                    |
| units_period       | ms<br>S<br>min<br>h<br>d<br>wk<br>q<br>у | Le unità in cui viene espresso period:<br>ms - millisecondi<br>s - secondi<br>min - minuti<br>h - ore<br>d - giorni<br>wk - settimane<br>q - trimestri<br>$y - anni$<br>Ad esempio, per una serie temporale<br>settimanale utilizzare 1 per period e<br>wk per units_period. |
| forecast_setting   | forecasthorizon<br>forecasttimes         | Specifica il modo in cui le previsioni<br>devono essere eseguite.                                                                                                    |
*Tabella 182. Proprietà del nodo netezzatimeseries (Continua)*.

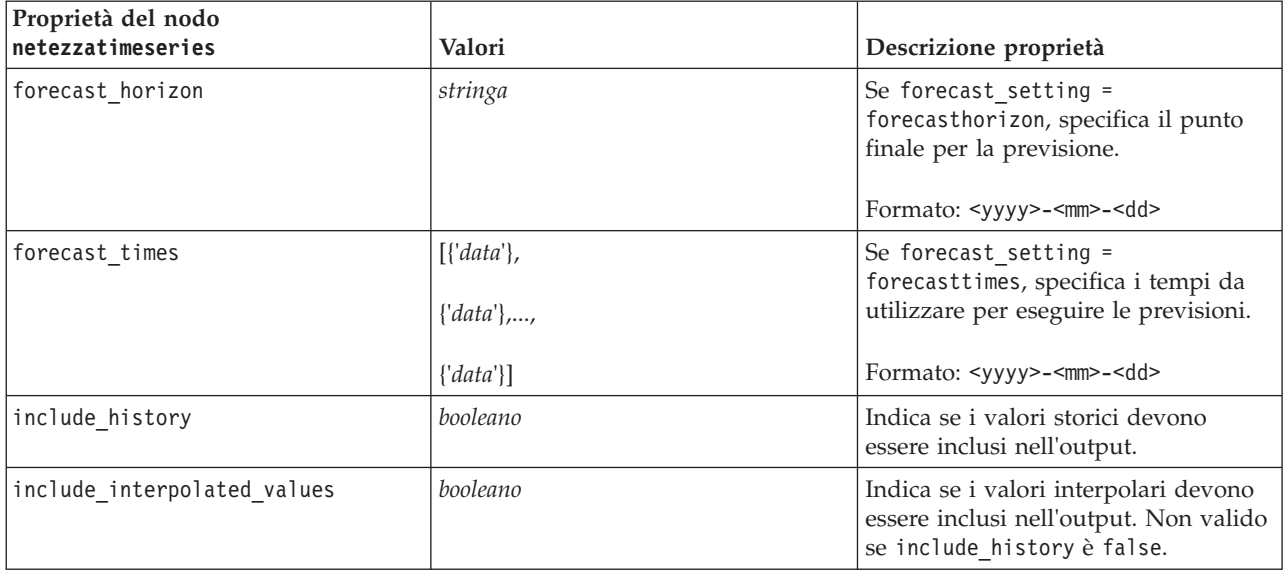

Lineare generalizzato Netezza

Per i nodi di tipo netezzaglm sono disponibili le seguenti proprietà.

*Tabella 183. Proprietà del nodo netezzaglm*.

| Proprietà del nodo netezzaglm | Valori                                                                | Descrizione proprietà                                                                                                    |
|-------------------------------|-----------------------------------------------------------------------|----------------------------------------------------------------------------------------------------|
| dist_family                   | bernoulli<br>qaussian<br>poisson<br>negativebinomial<br>wald<br>gamma | Tipo di distribuzione; l'impostazione<br>di default è bernoulli.                                                                                                    |
| dist params                   | numero                                                                | Il valore del parametro di<br>distribuzione da utilizzare.<br>Applicabile solo se distribution è<br>Negativebinomial.                                                                                                    |
| trials                        | numero intero                                                         | Applicabile solo se distribution è<br>Binomial. la risposta obiettivo<br>rappresenta il numero di eventi di un<br>insieme di prove, il campo obiettivo<br>contiene il numero di eventi e il<br>campo trials contiene il numero di<br>prove. |
| model table                   | campo                                                                 | Nome della tabella di database in cui<br>sarà archiviato il modello lineare<br>generalizzato Netezza.                                                                                                    |
| maxit                         | numero intero                                                         | Numero massimo di iterazioni che<br>possono essere eseguite<br>dall'algoritmo; il valore di default è<br>20.                                                                                                    |

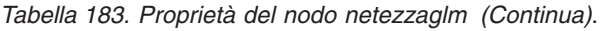

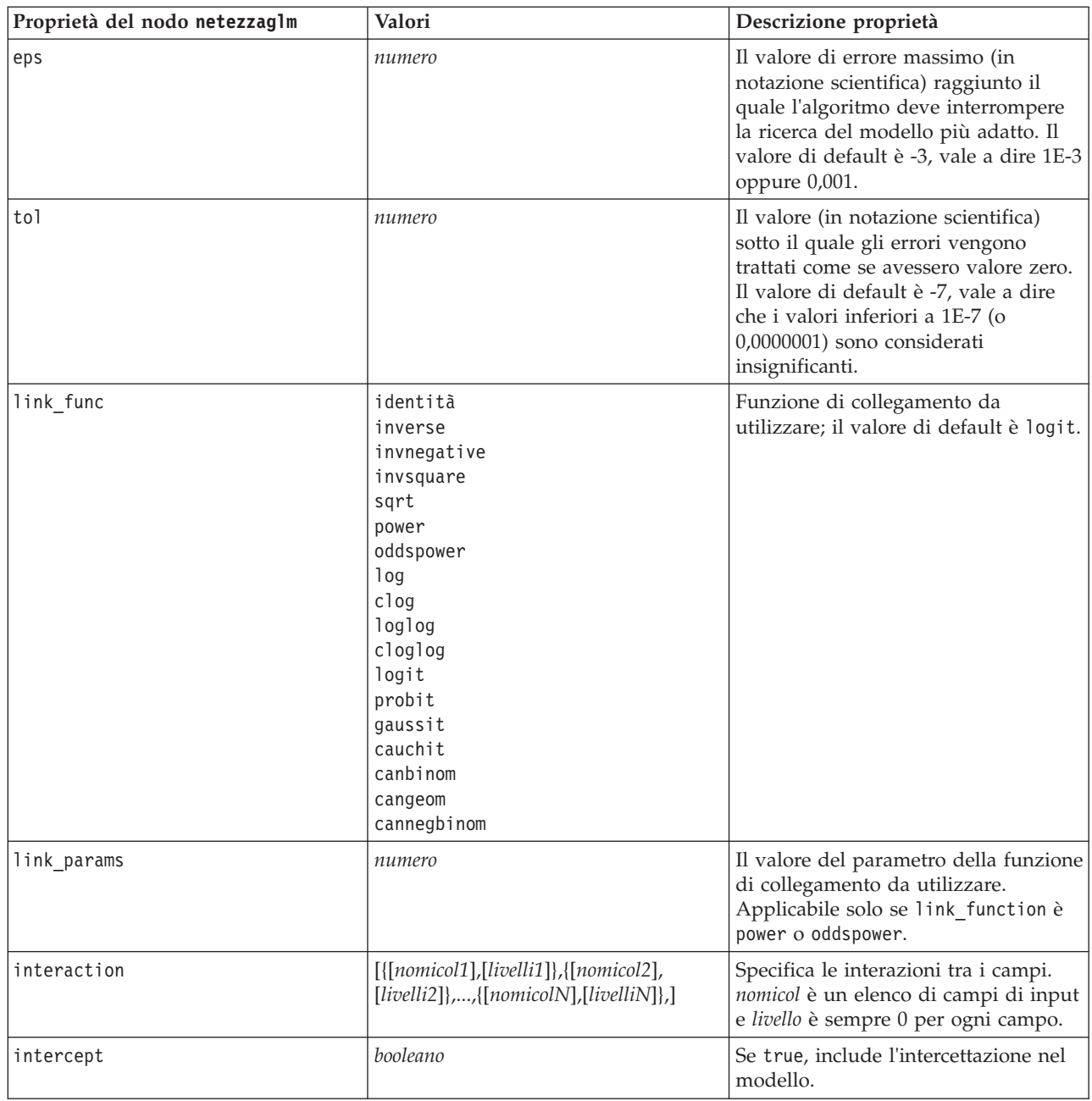

# **Proprietà dei nugget del modello Netezza**

Le seguenti proprietà sono comuni ai nugget del modello di database Netezza.

*Tabella 184. Proprietà comuni dei nugget del modello Netezza*.

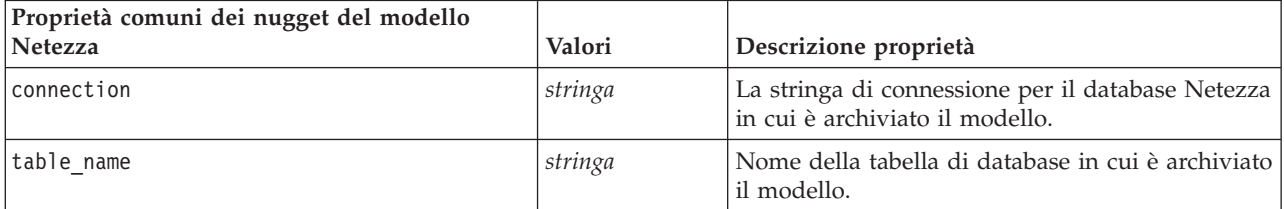

Altre proprietà dei nugget del modello sono identiche a quelle del nodo Modelli corrispondente.

Di seguito sono indicati i nomi script dei nugget del modello.

| Nugget del modello                     | Nome script                |
|----------------------------------------|----------------------------|
| Struttura ad albero delle<br>decisioni | applynetezzadectree        |
| Medie K                                | applynetezzakmeans         |
| Rete di Bayes                          | applynetezzabayes          |
| Naive Bayes                            | applynetezzanaivebayes     |
| <b>KNN</b>                             | applynetezzaknn            |
| Raggruppamento cluster<br>divisivo     | applynetezzadivcluster     |
| <b>PCA</b>                             | applynetezzapca            |
| Struttura ad albero di<br>regressione  | applynetezzaregtree        |
| Regressione lineare                    | applynetezzalineregression |
| Serie temporali                        | applynetezzatimeseries     |
| Lineare generalizzato                  | applynetezzaglm            |

*Tabella 185. I nomi degli script dei nugget del modello Netezza*.

# <span id="page-220-0"></span>**Capitolo 16. Proprietà dei nodi Output**

Le proprietà del nodo Output sono leggermente diverse da quelle di altri tipi di nodi. Anziché fare riferimento all'opzione di un nodo specifico, le proprietà dei nodi Output consentono di memorizzare un riferimento all'oggetto di output. Ciò risulta utile per recuperare un valore da una tabella e impostarlo come un parametro del flusso.

In questa sezione vengono illustrate le proprietà degli script disponibili per i nodi Output.

### **Proprietà del nodo analysis**

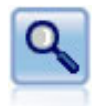

Il nodo Analisi valuta la capacità dei modelli predittivi di generare previsioni accurate. I nodi Analisi eseguono diversi confronti tra i valori previsti e i valori effettivi per uno o più nugget del modello. Possono inoltre confrontare i modelli predittivi fra loro.

| Proprietà del nodo analysis | Tipo di dati                                   | Descrizione proprietà                                                                                |
|-----------------------------|------------------------------------------------|----------------------------------------------------------------------------------------------------|
| output_mode                 | Screen<br>File                                 | Utilizzata per specificare la<br>posizione di destinazione per<br>l'output generato dal nodo Output. |
| use_output_name             | booleano                                       | Specifica se viene utilizzato un<br>nome di output personalizzato.                                   |
| output name                 | stringa                                        | Se use_output_name è impostata su<br>true, specifica il nome da utilizzare.                          |
| output format               | Text $(.txt)$<br>HTML (.html)<br>Output (.cou) | Utilizzata per specificare il tipo di<br>output.                                                     |
| by fields                   | [campo campo campo]                            |                                                                                                    |
| full_filename               | stringa                                        | Se si tratta di output su disco, di<br>dati o HTML, rappresenta il nome<br>del file di output.       |
| coincidence                 | booleano                                       |                                                                                                    |
| performance                 | booleano                                       |                                                                                                    |
| evaluation_binary           | booleano                                       |                                                                                                    |
| confidence                  | booleano                                       |                                                                                                    |
| Soglia                      | numero                                         |                                                                                                    |
| improve_accuracy            | numero                                         |                                                                                                    |
| inc_user_measure            | booleano                                       |                                                                                                    |
| user_if                     | expr                                           |                                                                                                    |
| user_then                   | expr                                           |                                                                                                    |
| user_else                   | expr                                           |                                                                                                    |
| user_compute                | [Mean Sum Min Max<br>SDev]                     |                                                                                                    |

*Tabella 186. Proprietà del nodo analysis*.

#### **Proprietà del nodo dataaudit**

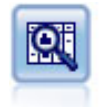

Il nodo Esplora offre una prima panoramica completa dei dati, incluse statistiche riassuntive, istogrammi e distribuzione per ciascun campo, nonché informazioni su valori anomali, mancanti ed estremi. I risultati vengono visualizzati in una matrice di semplice lettura che può essere ordinata e utilizzata per generare grafici a schermo intero e nodi di preparazione dei dati.

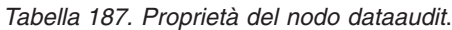

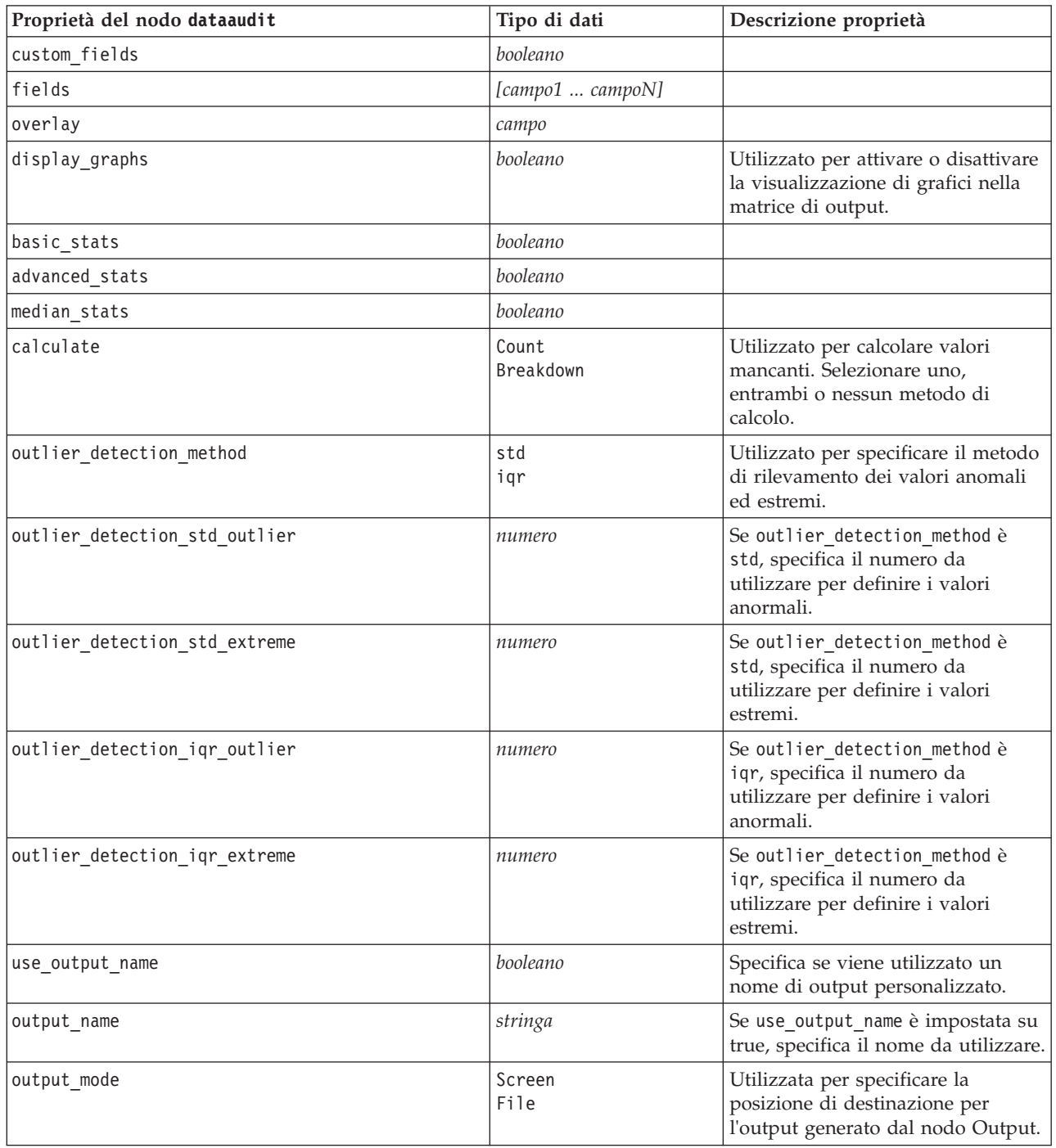

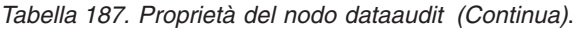

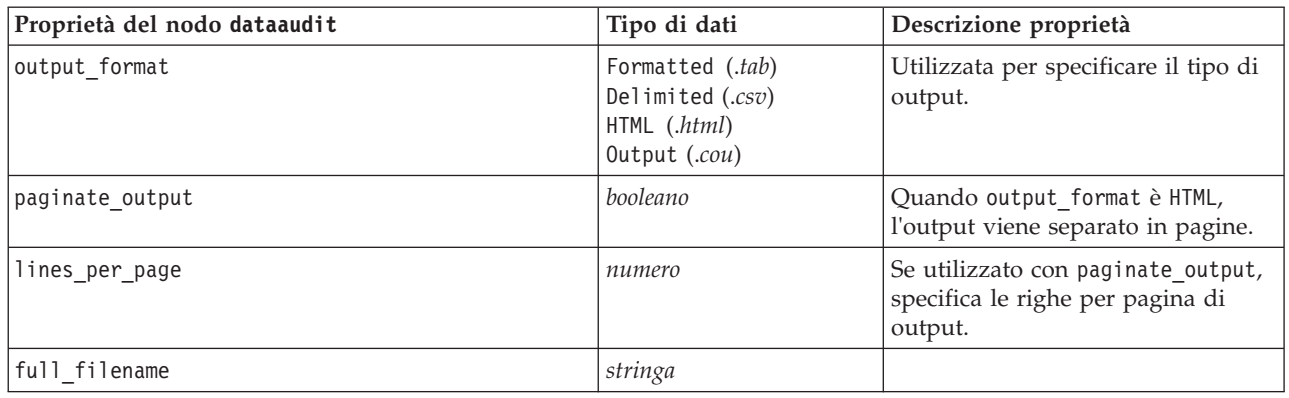

# **Proprietà del nodo matrix**

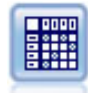

Il nodo Matrice crea una tabella che mostra le relazioni tra i campi. In genere viene utilizzato per mostrare le relazioni tra due campi simbolici, ma è possibile avvalersene anche per mostrare le relazioni tra campi flag o numerici.

| Proprietà del nodo matrix | Tipo di dati                        | Descrizione proprietà                                                                                                    |
|---------------------------|-------------------------------------|----------------------------------------------------------------------------------------------------|
| fields                    | Selected<br>Flags<br>Numerics       |                                                                                                    |
| row                       | campo                               |                                                                                                    |
| column                    | campo                               |                                                                                                    |
| include_missing_values    | booleano                            | Specifica se i valori mancanti<br>definiti dall'utente (vuoti) e i valori<br>mancanti di sistema (null) sono<br>inclusi nell'output delle righe e<br>delle colonne. |
| cell_contents             | CrossTabs<br>Function               |                                                                                                    |
| function_field            | stringa                             |                                                                                                    |
| function                  | Sum<br>Mean<br>Min<br>Max<br>SDev   |                                                                                                    |
| sort_mode                 | Unsorted<br>Crescente<br>Descending |                                                                                                    |
| highlight_top             | numero                              | Se diversa da zero, è vera.                                                                                                    |
| highlight_bottom          | numero                              | Se diversa da zero, è vera.                                                                                                    |

*Tabella 188. Proprietà del nodo matrix*.

*Tabella 188. Proprietà del nodo matrix (Continua)*.

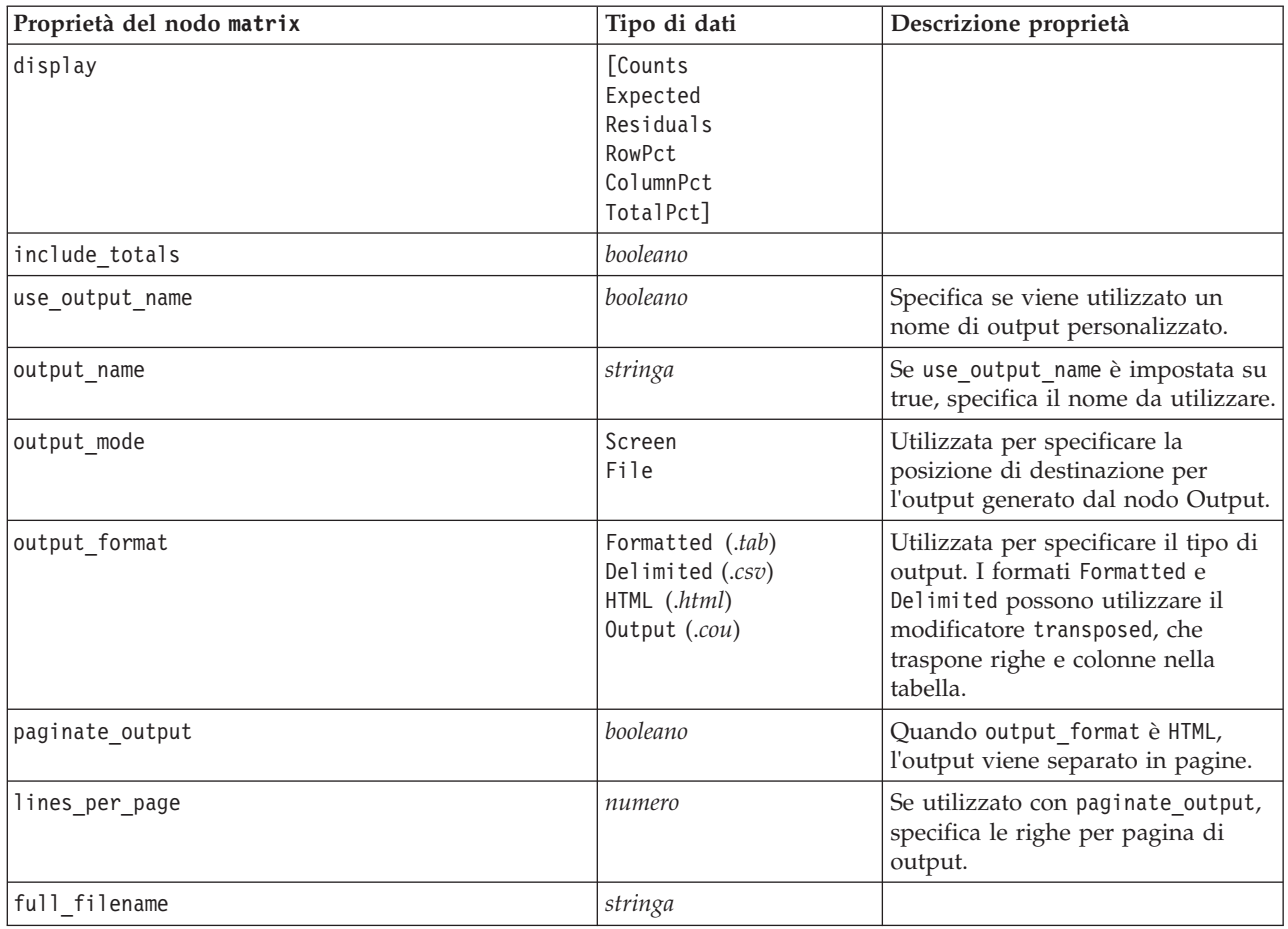

#### **Proprietà del nodo means**

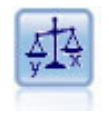

Il nodo Medie confronta le medie tra gruppi indipendenti o coppie di campi correlati per verificare se esiste una differenza significativa. Per esempio, è possibile confrontare le entrate medie prima e dopo il lancio di una promozione, oppure confrontare le entrate determinate da clienti che non hanno ricevuto la promozione con quelli che l'hanno ricevuta.

*Tabella 189. proprietà del nodo means*.

| Proprietà del nodo means | Tipo di dati                                       | Descrizione proprietà                                                                            |
|--------------------------|----------------------------------------------------|--------------------------------------------------------------------------------------------------|
| means mode               | BetweenGroups<br>BetweenFields                     | Specifica il tipo di medie statistiche<br>da eseguire sui dati.                                  |
| test fields              | [field 1  field]                                   | Specifica il campo di verifica<br>quando means mode è impostato su<br>BetweenGroups.             |
| grouping field           | campo                                              | Specifica il campo di<br>raggruppamento.                                                         |
| paired fields            | $[$ {field1 field2}<br>{field3 field4}<br>$\cdots$ | Specifica le coppie di campi da<br>utilizzare quando means mode è<br>impostato su BetweenFields. |

*Tabella 189. proprietà del nodo means (Continua)*.

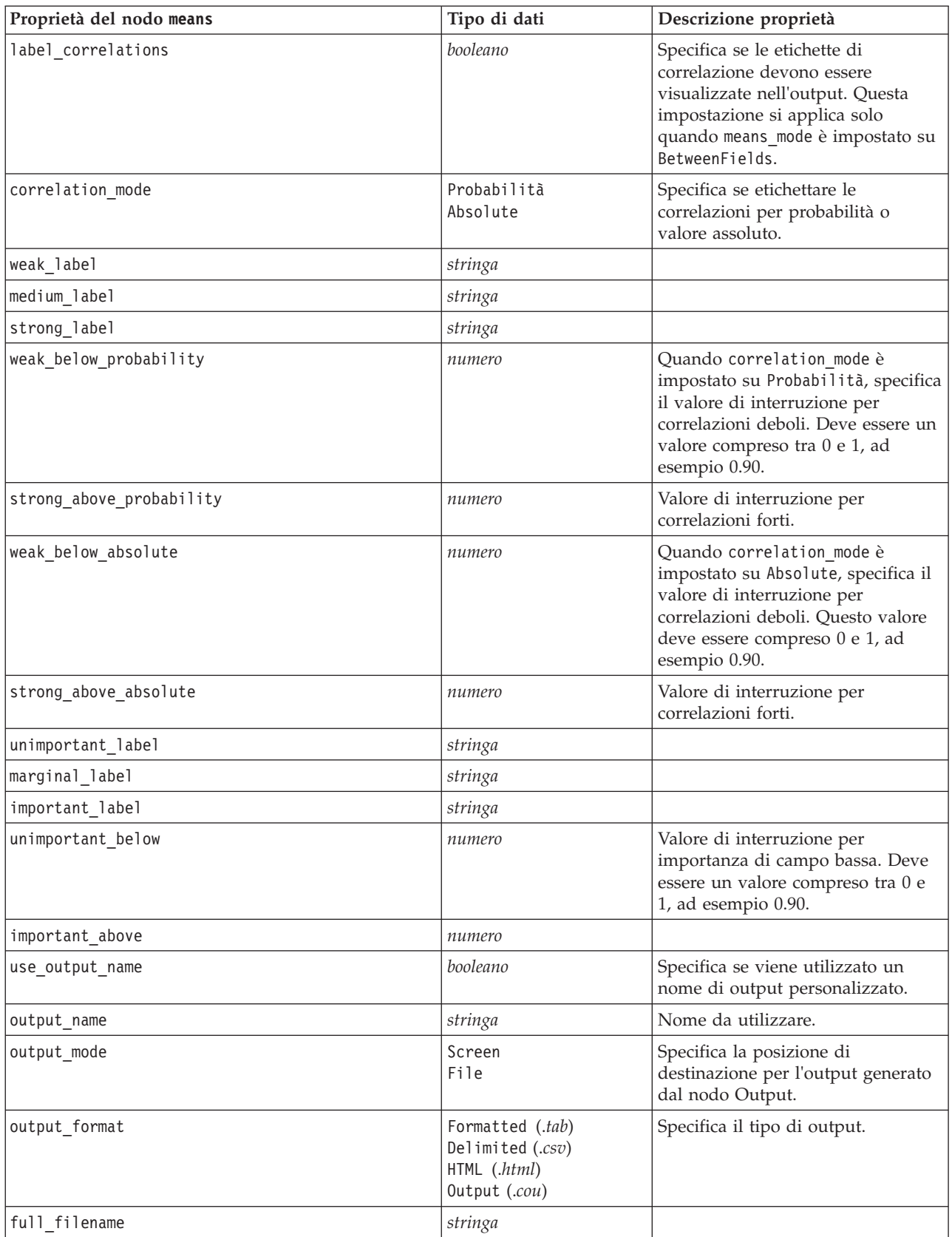

*Tabella 189. proprietà del nodo means (Continua)*.

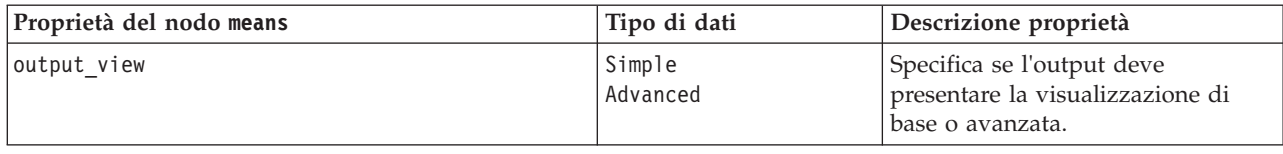

#### **Proprietà del nodo report**

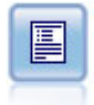

Il nodo Report crea report formattati che contengono sia testo fisso sia dati e altre espressioni derivate dai dati. Il formato del report viene specificato utilizzando modelli di testo per definire il testo fisso e costruzioni di output dei dati. È possibile fornire una formattazione personalizzata del testo utilizzando tag HTML nel modello e impostando apposite opzioni nella scheda Output. È possibile includere valori di dati e altro output condizionale utilizzando espressioni CLEM nel modello.

*Tabella 190. Proprietà del nodo report*.

| Proprietà del nodo report | Tipo di dati                                   | Descrizione proprietà                                                                                |
|---------------------------|------------------------------------------------|----------------------------------------------------------------------------------------------------|
| output mode               | Screen<br>File                                 | Utilizzata per specificare la<br>posizione di destinazione per<br>l'output generato dal nodo Output. |
| output format             | HTML (.html)<br>Text $(.txt)$<br>Output (.cou) | Utilizzata per specificare il tipo di<br>output.                                                     |
| use output name           | booleano                                       | Specifica se viene utilizzato un<br>nome di output personalizzato.                                   |
| output name               | stringa                                        | Se use_output_name è impostata su<br>true, specifica il nome da utilizzare.                          |
| text                      | stringa                                        |                                                                                                    |
| full filename             | stringa                                        |                                                                                                    |
| highlights                | booleano                                       |                                                                                                    |
| title                     | stringa                                        |                                                                                                    |
| lines_per_page            | numero                                         |                                                                                                    |

#### **Proprietà del nodo Routput**

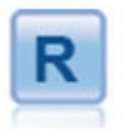

Il nodo Output R consente di analizzare i dati ed i risultati del calcolo del punteggio del modello utilizzando il proprio script R personalizzato. L'output dell'analisi può essere grafico o di testo. L'output viene aggiunto alla scheda **Output** del riquadro dei manager; in alternativa, è possibile reindirizzare l'output in un file.

*Tabella 191. Proprietà del nodo Routput*.

| Proprietà del nodo Routput | Tipo di dati                       | Descrizione proprietà |
|----------------------------|------------------------------------|-----------------------|
| syntax                     | stringa                            |                       |
| convert flags              | StringsAndDoubles<br>LogicalValues |                       |
| convert datetime           | booleano                           |                       |

*Tabella 191. Proprietà del nodo Routput (Continua)*.

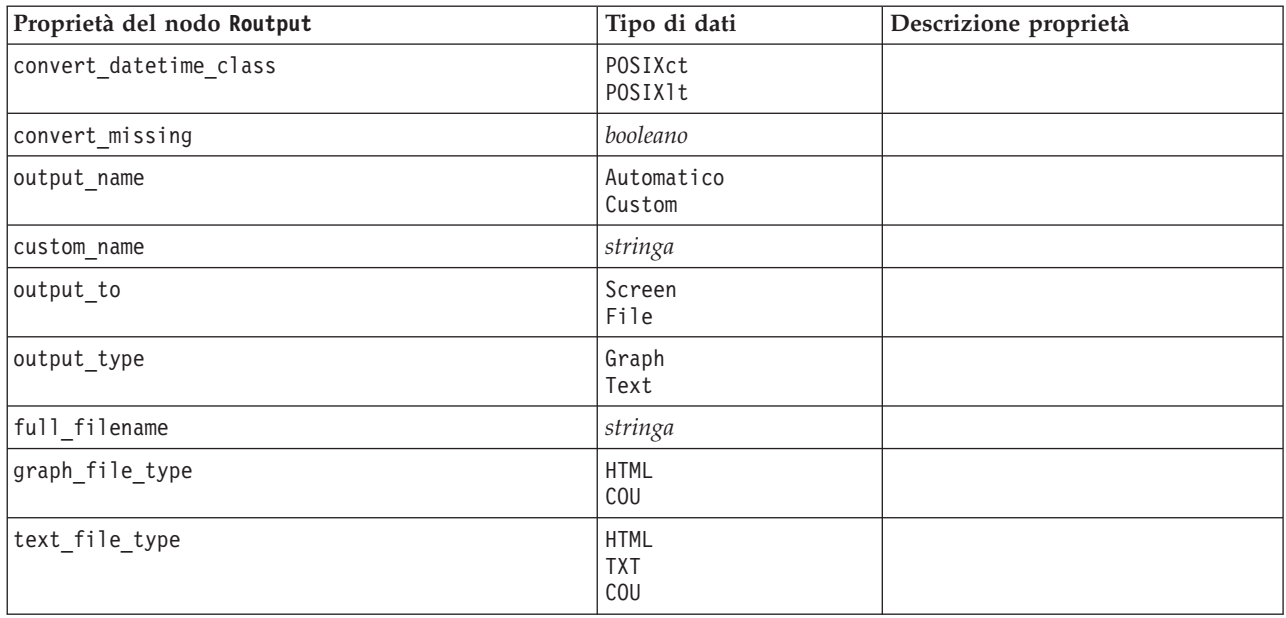

#### **Proprietà del nodo setglobals**

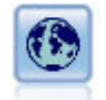

Il nodo Calcola globali analizza i dati e calcola i valori di riepilogo che possono essere utilizzati nelle espressioni CLEM. Per esempio, è possibile utilizzare questo nodo per calcolare le statistiche di un campo denominato *età* e utilizzare quindi la media globale dell'*età* nelle espressioni CLEM inserendo la funzione @GLOBAL\_MEAN(età).

*Tabella 192. Proprietà del nodo setglobals*.

| Proprietà del nodo setglobals | Tipo di dati               | Descrizione proprietà |
|-------------------------------|----------------------------|-----------------------|
| qlobals                       | [Sum Mean Min Max<br>SDev] | Proprietà strutturata |
| clear first                   | booleano                   |                       |
| show_preview                  | booleano                   |                       |

#### **Proprietà del nodo simeval**

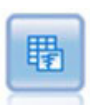

Il nodo Valutazione della simulazione valuta un campo obiettivo previsto specificato e visualizza le informazioni di distribuzione e correlazione relative al campo obiettivo.

#### *Tabella 193. Proprietà nodo simeval*.

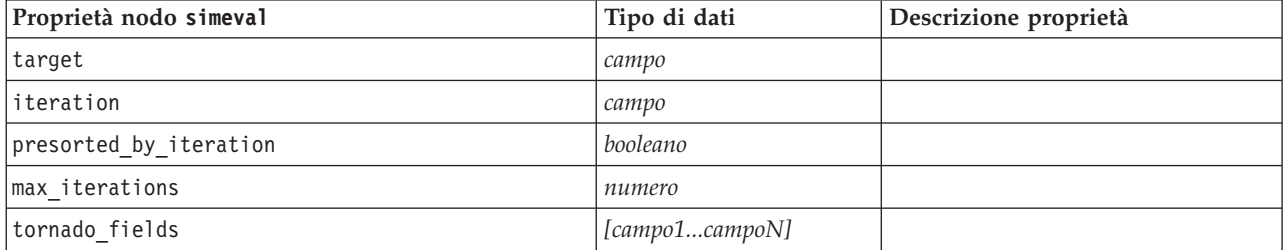

*Tabella 193. Proprietà nodo simeval (Continua)*.

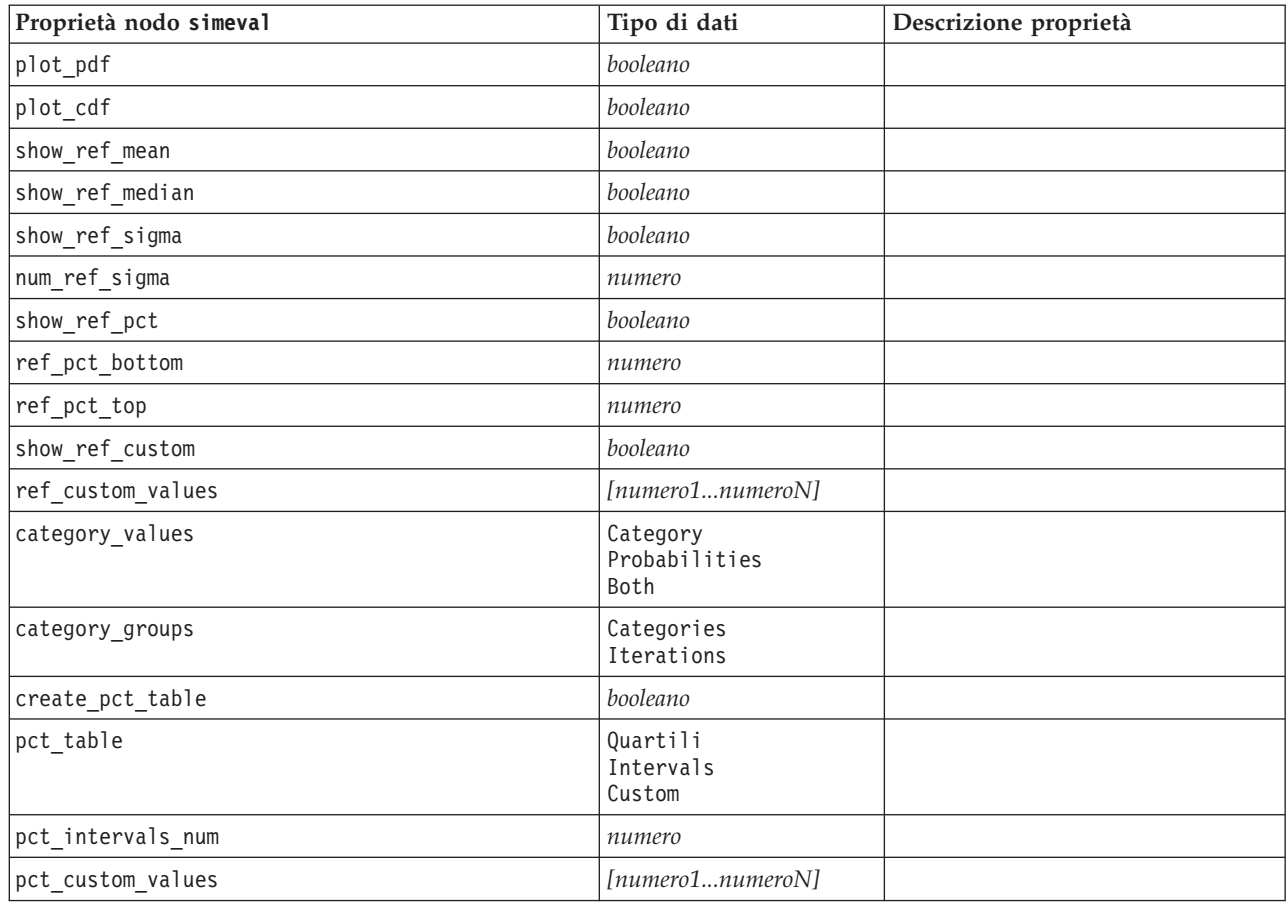

# **Proprietà del nodo simfit**

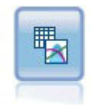

Il nodo Adattamento simulazione esamina la distribuzione statistica dei dati in ciascun campo e genera (o aggiorna) un nodo Genera simulazione, con la migliore distribuzione di adattamento assegnata a ciascun campo. Il nodo Genera simulazione può essere quindi utilizzato per generare dati simulati.

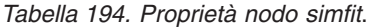

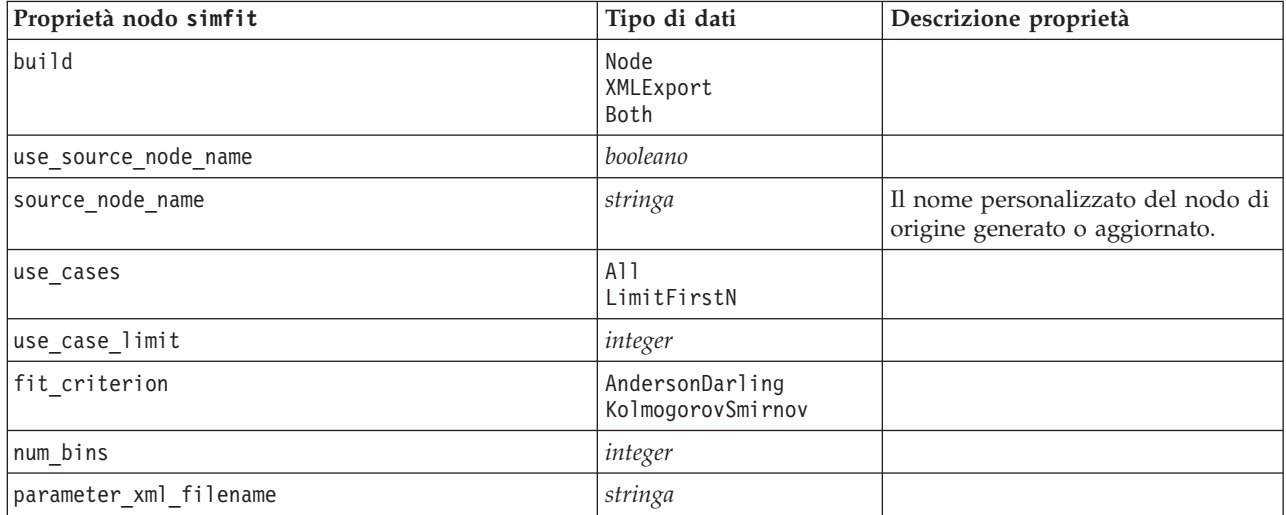

*Tabella 194. Proprietà nodo simfit (Continua)*.

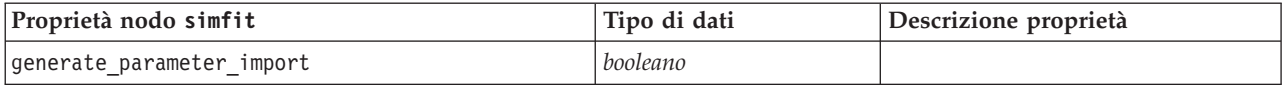

# **Proprietà del nodo statistics**

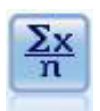

Il nodo Statistiche fornisce informazioni riassuntive di base su campi numerici. Calcola statistiche riassuntive per singoli campi e per correlazioni tra campi.

*Tabella 195. Proprietà del nodo statistics*.

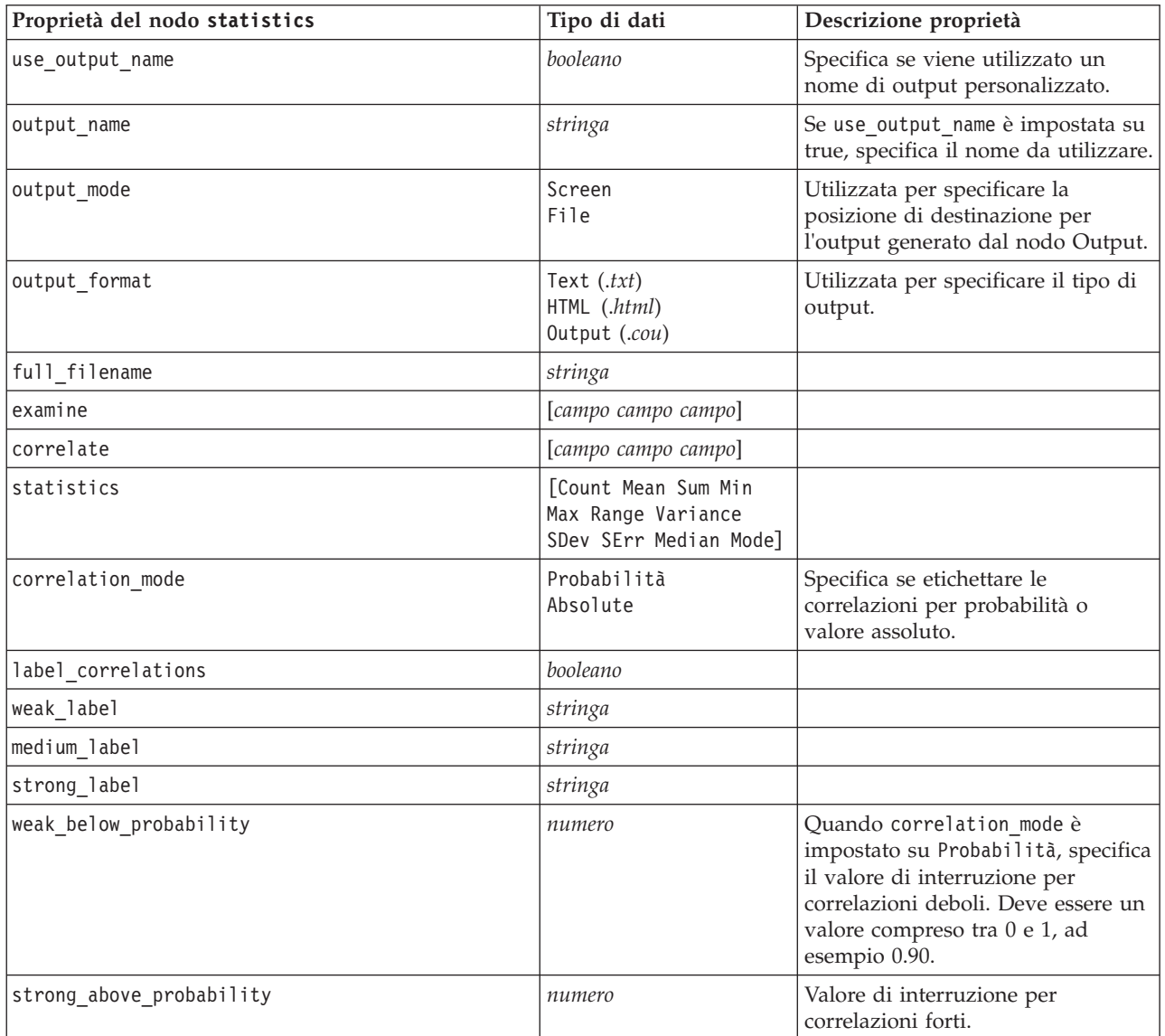

*Tabella 195. Proprietà del nodo statistics (Continua)*.

| Proprietà del nodo statistics | Tipo di dati | Descrizione proprietà                                                                                                    |
|-------------------------------|--------------|----------------------------------------------------------------------------------------------------|
| weak below absolute           | numero       | Quando correlation mode è<br>impostato su Absolute, specifica il<br>valore di interruzione per<br>correlazioni deboli. Questo valore<br>deve essere compreso 0 e 1, ad<br>esempio 0.90. |
| strong above absolute         | numero       | Valore di interruzione per<br>correlazioni forti.                                                                                                    |

### **Proprietà del nodo statisticsoutput**

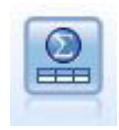

Il nodo Output Statistics consente di chiamare una procedura IBM SPSS Statistics per analizzare i dati di IBM SPSS Modeler. È disponibile una vasta gamma di procedure analitiche di IBM SPSS Statistics. Questo nodo richiede una copia di IBM SPSS Statistics con regolare licenza.

Le proprietà di questo nodo sono descritte in ["Proprietà del nodo statisticsoutput" a pagina 238.](#page-243-0)

#### **Proprietà del nodo table**

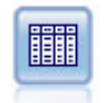

Il nodo Tabella visualizza i dati in formato tabella, che è inoltre possibile scrivere su un file. Questa funzione è utile tutte le volte che si desidera controllare i valori dei dati o esportarli in un formato di facile lettura.

| Proprietà del nodo table | Tipo di dati                                                          | Descrizione proprietà                                                                                                    |
|--------------------------|-----------------------------------------------------------------------|----------------------------------------------------------------------------------------------------|
| full_filename            | stringa                                                               | Se si tratta di output su disco, di dati o<br>HTML, rappresenta il nome del file di<br>output.                                |
| use output name          | booleano                                                              | Specifica se viene utilizzato un nome di<br>output personalizzato.                                                            |
| output name              | stringa                                                               | Se use_output_name è impostata su true,<br>specifica il nome da utilizzare.                                                   |
| output mode              | Screen<br>File                                                        | Utilizzata per specificare la posizione di<br>destinazione per l'output generato dal<br>nodo Output.                          |
| output format            | Formatted (.tab)<br>Delimited (.csv)<br>HTML (.html)<br>Output (.cou) | Utilizzata per specificare il tipo di output.                                                                                 |
| transpose data           | booleano                                                              | Traspone i dati prima dell'esportazione in<br>modo che le righe rappresentino i campi e<br>le colonne rappresentino i record. |
| paginate output          | booleano                                                              | Quando output_format è HTML, l'output<br>viene separato in pagine.                                                            |
| lines per page           | numero                                                                | Se utilizzato con paginate output,<br>specifica le righe per pagina di output.                                                |

*Tabella 196. Proprietà del nodo table*.

*Tabella 196. Proprietà del nodo table (Continua)*.

| Proprietà del nodo table | Tipo di dati                                                                                                    | Descrizione proprietà                                                                                                    |
|--------------------------|----------------------------------------------------------------------------------------------------|----------------------------------------------------------------------------------------------------|
| highlight_expr           | stringa                                                                                                    |                                                                                                    |
| output                   | stringa                                                                                                    | Proprietà di sola lettura che restituisce un<br>riferimento all'ultima tabella creata dal<br>nodo.                                                                                                    |
| value_labels             | [{Valore EtichettaStringa}<br>{Valore EtichettaStringa} ]                                                                                                    | Utilizzata per specificare etichette per<br>coppie di valori.                                                                                                    |
| display_places           | numero intero                                                                                                    | Imposta il numero di decimali del campo<br>per la visualizzazione (valida solo per<br>campi con archiviazione di tipo Reale). Se<br>viene specificato il valore -1, verrà<br>utilizzata l'impostazione di default del<br>flusso. |
| export places            | numero intero                                                                                                    | Imposta il numero di decimali del campo<br>per l'esportazione (valida solo per campi<br>con archiviazione di tipo Reale). Se viene<br>specificato il valore -1, verrà utilizzata<br>l'impostazione di default del flusso.        |
| decimal_separator        | DEFAULT<br>PERIOD<br>COMMA                                                                                                    | Imposta il separatore decimale per il<br>campo (valido solo per campi con<br>archiviazione di tipo Reale).                                                                                                    |
| date_format              | "DDMMYY"<br>"MMDDYY"<br>"YYMMDD"<br>"YYYYMMDD"<br>"YYYYDDD"<br>DAY<br><b>MONTH</b><br>"DD-MM-YY"<br>"DD-MM-YYYY"<br>"MM-DD-YY"<br>"MM-DD-YYYY"<br>"DD-MON-YY"<br>"DD-MON-YYYY"<br>"YYYY-MM-DD"<br>"DD.MM.YY"<br>"DD.MM.YYYY"<br>"MM.DD.YY"<br>"MM.DD.YYYY"<br>"DD.MON.YY"<br>"DD.MON.YYYY"<br>"DD/MM/YY"<br>"DD/MM/YYYY"<br>"MM/DD/YY"<br>"MM/DD/YYYY"<br>"DD/MON/YY"<br>"DD/MON/YYYY"<br>MON YYYY<br>q Q YYYY<br>SS ST AAAA | Imposta il formato di data per il campo<br>(valida solo per campi con archiviazione<br>di tipoDATE o TIMESTAMP).                                                                                                    |

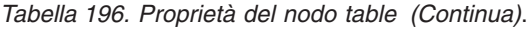

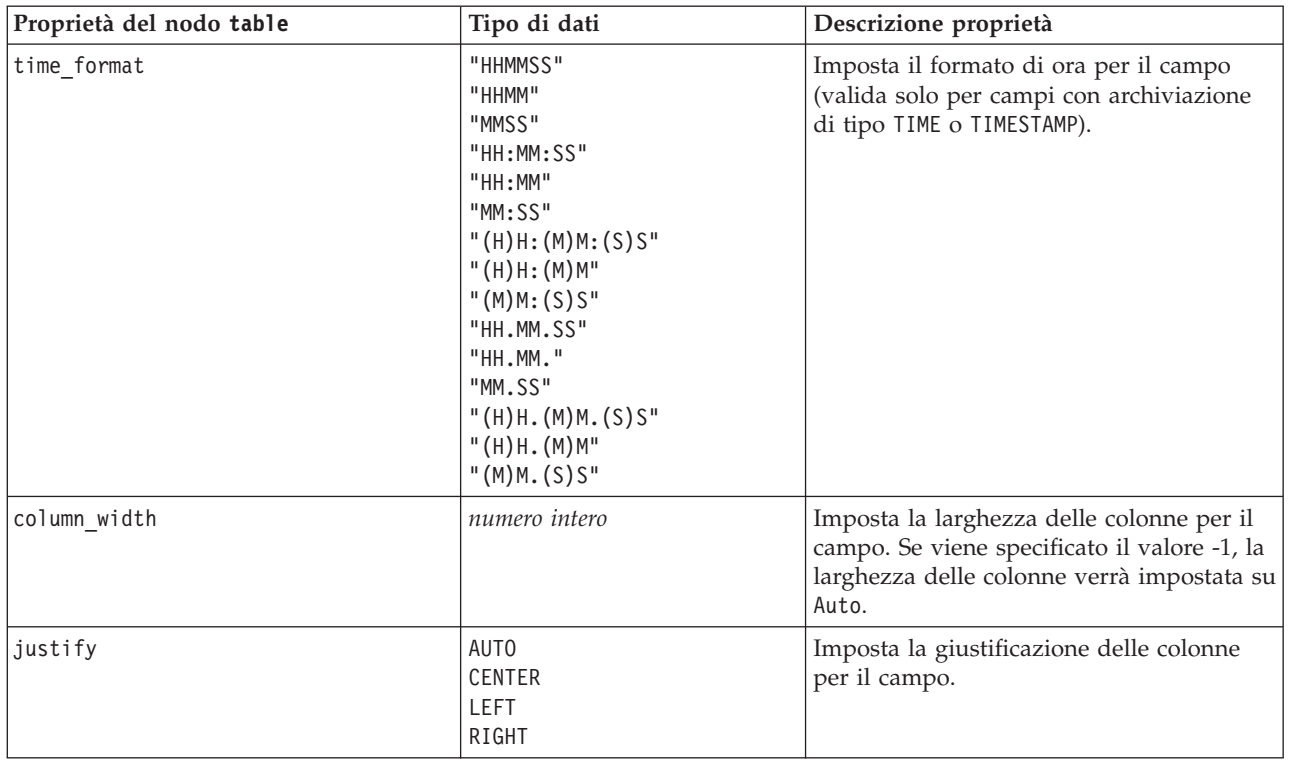

# **Proprietà del nodo transform**

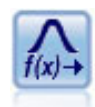

Il nodo Trasformazioni consente di selezionare e visualizzare in anteprima i risultati di trasformazioni prima di applicarli ai campi selezionati.

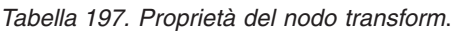

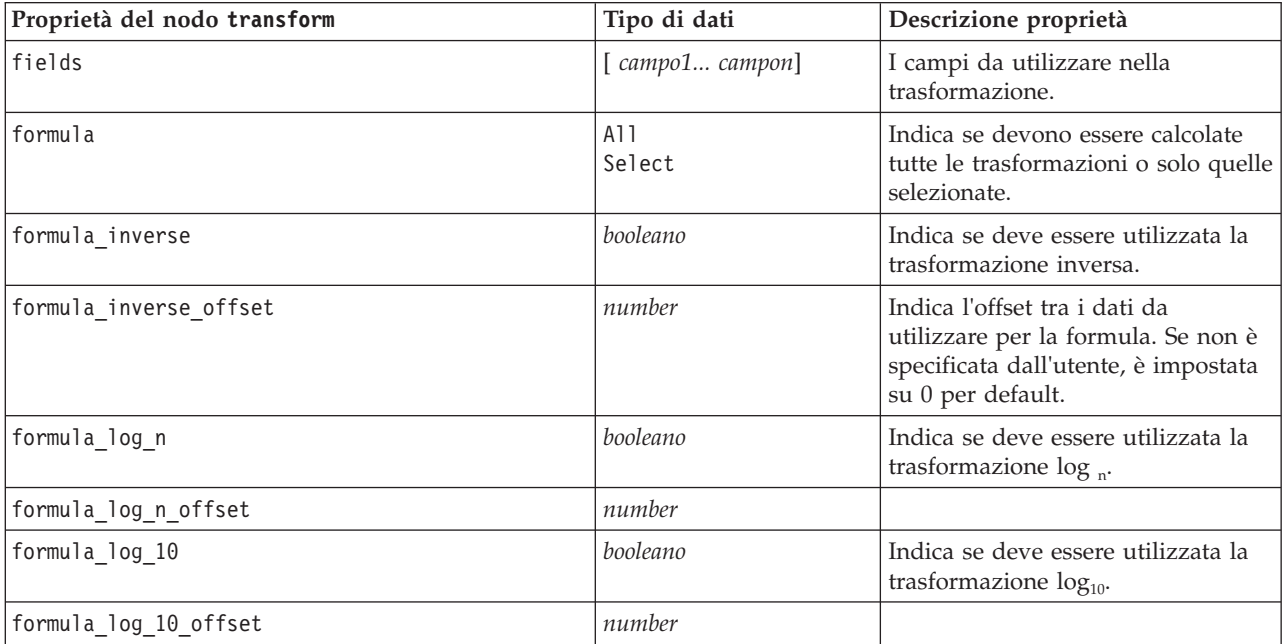

*Tabella 197. Proprietà del nodo transform (Continua)*.

| Proprietà del nodo transform | Tipo di dati                  | Descrizione proprietà                                                                                |
|------------------------------|-------------------------------|----------------------------------------------------------------------------------------------------|
| formula_exponential          | booleano                      | Indica se deve essere utilizzata la<br>trasformazione esponenziale (e <sup>x</sup> ).                |
| formula_square_root          | booleano                      | Indica se deve essere utilizzata la<br>trasformazione radice quadrata.                               |
| use_output_name              | booleano                      | Specifica se viene utilizzato un<br>nome di output personalizzato.                                   |
| output_name                  | stringa                       | Se use_output_name è impostata<br>su vero, specifica il nome da<br>utilizzare.                       |
| output mode                  | Screen<br>File                | Utilizzata per specificare la<br>posizione di destinazione per<br>l'output generato dal nodo Output. |
| output format                | HTML (.html)<br>Output (.cou) | Utilizzata per specificare il tipo di<br>output.                                                     |
| paginate output              | booleano                      | Quando output format è HTML,<br>l'output viene separato in pagine.                                   |
| lines per page               | numero                        | Se utilizzato con paginate output,<br>specifica le righe per pagina di<br>output.                    |
| full filename                | stringa                       | Indica il nome di file da utilizzare<br>per l'output su file.                                        |

# **Capitolo 17. Proprietà dei nodi di esportazione**

# **Proprietà comuni dei nodi di esportazione**

Le seguenti proprietà sono valide per tutti i nodi di esportazione:

*Tabella 198. Proprietà comuni dei nodi di esportazione*.

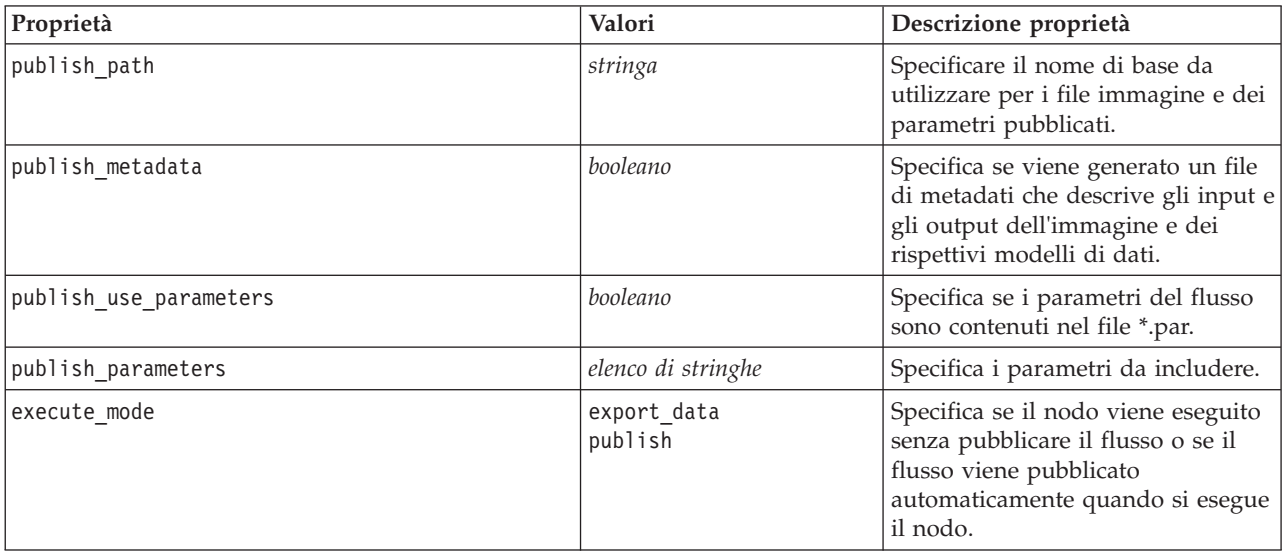

#### **Proprietà del nodo asexport**

L'esportazione di Analytic Server consente di eseguire un flusso su HDFS (Hadoop Distributed File System).

*Tabella 199. proprietà nodo asexport*.

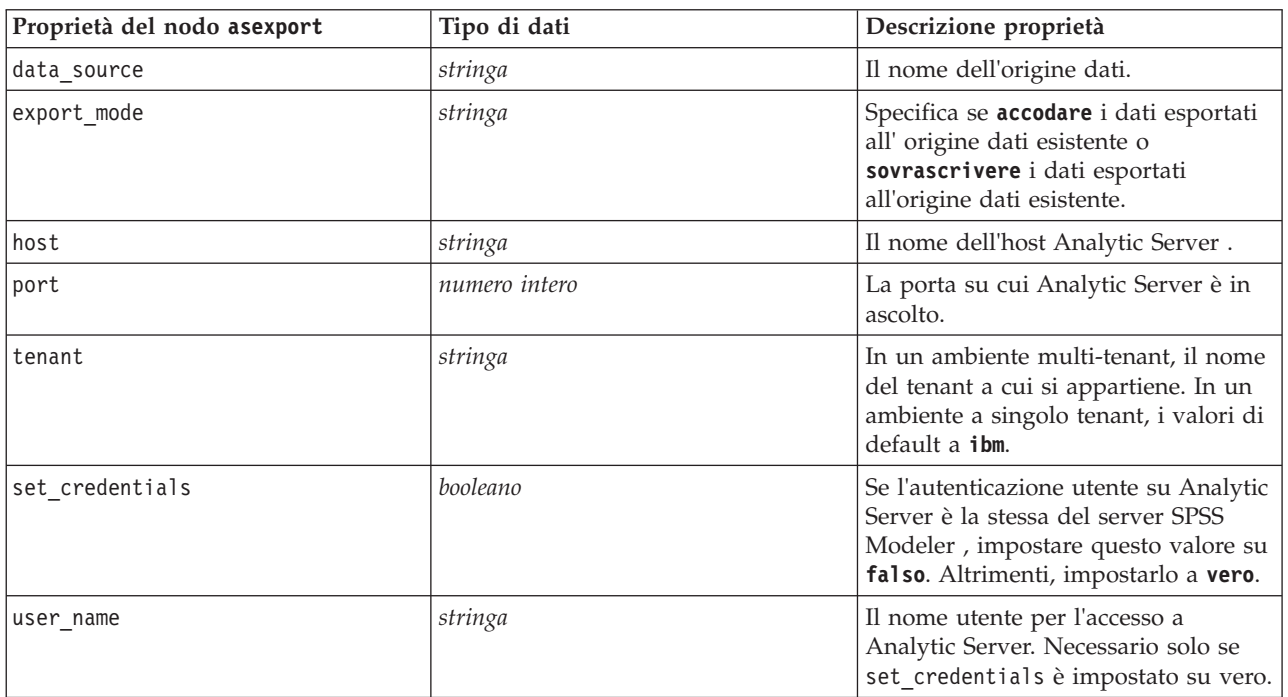

*Tabella 199. proprietà nodo asexport (Continua)*.

| Proprietà del nodo asexport | Tipo di dati | Descrizione proprietà                                                                                      |
|-----------------------------|--------------|----------------------------------------------------------------------------------------------------|
| password                    | stringa      | La password per l'accesso a Analytic<br>Server. Necessario solo se<br>set credentials è impostato su vero. |

# **Proprietà del nodo cognosexport**

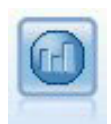

Il nodo di esportazione IBM Cognos BI esporta i dati in un formato leggibile dai database Cognos BI.

*Nota:* per questo nodo, è necessario definire una connessione Cognos e una connessione ODBC.

#### Connessione Cognos

Le proprietà della connessione Cognos sono le seguenti.

*Tabella 200. Proprietà del nodo cognosexport*.

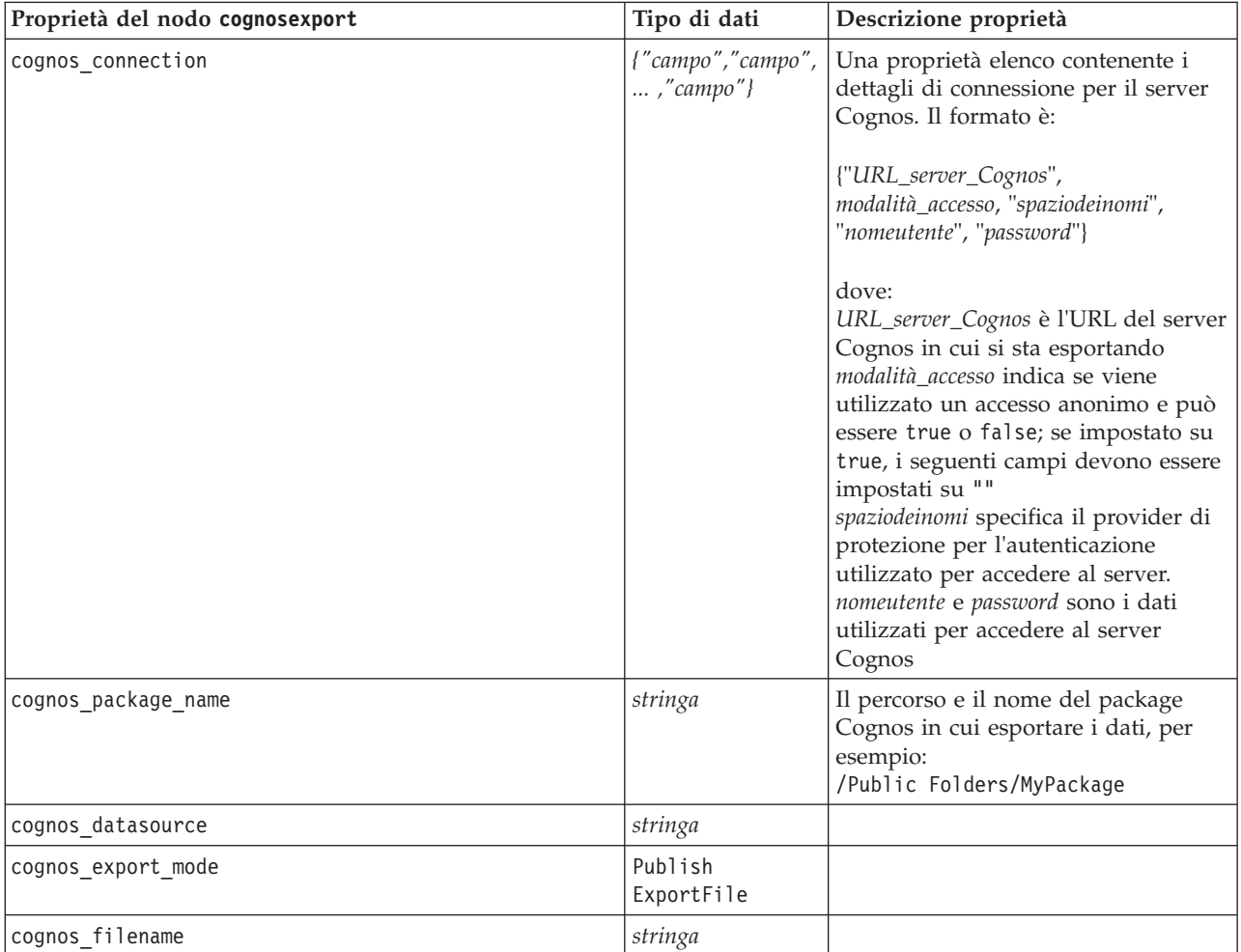

Connessione ODBC

Le proprietà per la connessione ODBC sono identiche a quelle elencate per databaseexport nella sezione successiva, con l'eccezione che la proprietà datasource non è valida.

#### **Proprietà del nodo databaseexport**

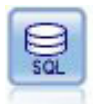

Il nodo di esportazione del database scrive dati in una sorgente dati relazionale compatibile con OBDC. Per scrivere in una sorgente dati ODBC, è necessario utilizzare una sorgente dati esistente e disporre dell'autorizzazione in scrittura per tale sorgente.

| Proprietà del nodo databaseexport | Tipo di dati              | Descrizione proprietà                                                                                                    |
|-----------------------------------|---------------------------|----------------------------------------------------------------------------------------------------|
| datasource                        | stringa                   |                                                                                                    |
| username                          | stringa                   |                                                                                                    |
| password                          | stringa                   |                                                                                                    |
| epassword                         | stringa                   | Questo slot è di sola lettura durante<br>l'esecuzione. Per generare una<br>password codificata, utilizzare lo<br>strumento Password disponibile dal<br>menu Strumenti. Per ulteriori<br>informazioni, consultare l'argomento<br>"Generazione di una password<br>codificata" a pagina 47. |
| table_name                        | stringa                   |                                                                                                    |
| write_mode                        | Create<br>Append<br>Merge |                                                                                                    |
| map                               | stringa                   | Mappa il nome campo di un flusso al nome di un<br>database (valido solo se write_mode è Merge).<br>In caso di unione è necessario che tutti i campi sia<br>I nomi di campi che non esistono nel database ver                                                                             |
| key_fields                        | [campo campo  campo]      | Specifica il campo del flusso<br>utilizzato come chiave; la proprietà<br>map mostra a che cosa corrisponde<br>nel database.                                                                                                    |
| join                              | Database<br>Add           |                                                                                                    |
| drop_existing_table               | booleano                  |                                                                                                    |
| delete_existing_rows              | booleano                  |                                                                                                    |
| default_string_size               | numero intero             |                                                                                                    |
| type                              |                           | Proprietà strutturata utilizzata per<br>impostare il tipo di schema.                                                                                                    |
| generate_import                   | booleano                  |                                                                                                    |
| use_custom_create_table_command   | booleano                  | Utilizzare lo slot custom_create_table<br>per modificare il comando SQL<br>standard CREATE TABLE.                                                                                                    |
| custom_create_table_command       | stringa                   | Specifica un comando stringa da<br>utilizzare al posto del comando SQL<br>standard CREATE TABLE.                                                                                                    |
|                                   |                           |                                                                                                    |

*Tabella 201. Proprietà del nodo databaseexport*.

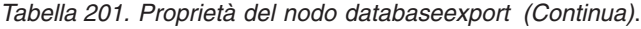

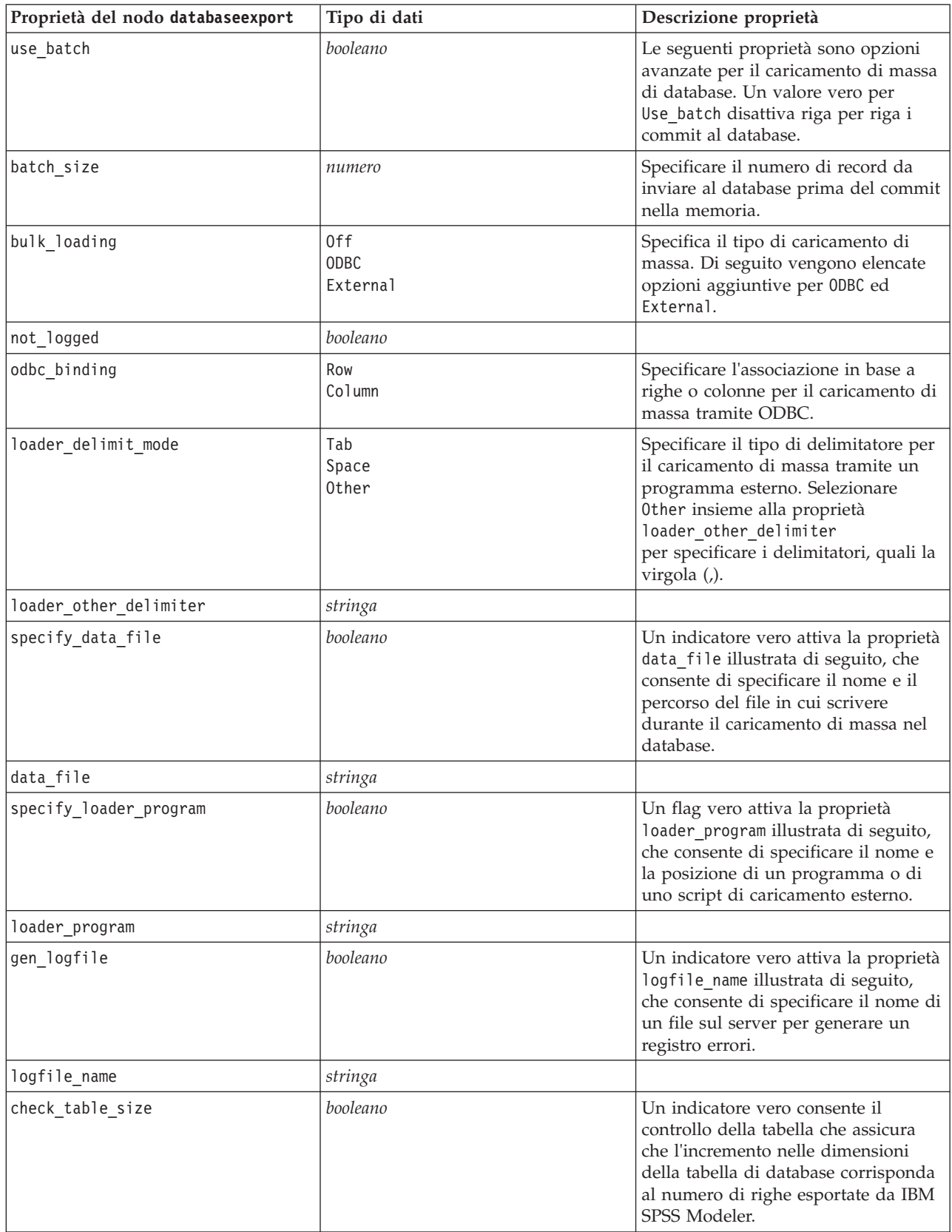

*Tabella 201. Proprietà del nodo databaseexport (Continua)*.

| Proprietà del nodo databaseexport                     | Tipo di dati | Descrizione proprietà                                                                                                    |
|-------------------------------------------------------|--------------|----------------------------------------------------------------------------------------------------|
| loader options                                        | stringa      | Specificare argomenti aggiuntivi,<br>quali-comment e-specialdir, al<br>programma di caricamento.                                                                                                    |
| export db primarykey                                  | booleano     | Specifica se un determinato campo è<br>una chiave primaria.                                                                                                    |
| use_custom_create_index_command                       | booleano     | Se true, (vero), attiva l'SQL<br>personalizzato per tutti gli indici.                                                                                                    |
| custom_create_index_command                           | stringa      | Specifica il comando SQL utilizzato<br>per creare gli indici quando è attivato<br>l'SQL personalizzato. (Questo valore<br>può essere sovrascritto per indici<br>specifici come indicato di seguito). |
| indexes. INDEXNAME. fields                            |              | Crea l'indice specificato, se<br>necessario, ed elenca i nomi dei<br>campi da includere in tale indice.                                                                                              |
| indexes.INDEXNAME.use custom<br>create_△index_command | booleano     | Utilizzato per attivare o disattivare<br>l'SQL personalizzato per un indice<br>specifico.                                                                                                    |
| indexes.INDEXNAME.custom create<br>ommand             |              | Specifica l'SQL personalizzato<br>utilizzato per l'indice specificato.                                                                                                    |
| indexes.INDEXNAME.remove                              | booleano     | Se true, (vero), rimuove l'indice<br>specificato dall'insieme di indici.                                                                                                    |
| table space                                           | stringa      | Specifica lo spazio di tabella che<br>verrà creato.                                                                                                    |
| use partition                                         | booleano     | Indica che verrà utilizzato il campo<br>di hash distribuito.                                                                                                    |
| partition field                                       | stringa      | Specifica il contenuto del campo di<br>hash distribuito.                                                                                                    |

*Nota*: per alcuni database, è possibile specificare che le tabelle del database vengano create per l'esportazione con la compressione (ad esempio, l'equivalente di CREATE TABLE MYTABLE (...) COMPRESS YES; in SQL). Le proprietà use\_compression e compression\_mode vengono fornite per supportare questa funzione, come segue.

*Tabella 202. Proprietà del nodo databaseexport utilizzando le funzioni di compressione*.

| Proprietà del nodo databaseexport | Tipo di dati                                                                                                    | Descrizione proprietà                                                                                                    |
|-----------------------------------|----------------------------------------------------------------------------------------------------|----------------------------------------------------------------------------------------------------|
| use_compression                   | booleano                                                                                                    | Se impostata su true, questa opzione<br>utilizza la compressione nella creazione<br>delle tabelle per l'esportazione.                                                                   |
| compression mode                  | Row<br>Page                                                                                                    | Imposta il livello di compressione per i<br>database SOL Server.                                                                                                    |
|                                   | Default<br>Direct Load Operations<br>All Operations<br>Basic<br><b>OLTP</b><br>Query High<br>Query Low<br>Archive High<br>Archive Low | Imposta il livello di compressione per i<br>database Oracle. Si noti che i valori 0LTP,<br>Query High, Query Low, Archive High e<br>Archive Low richiedono come minimo<br>Oracle 11gR2. |

### **Proprietà del nodo datacollectionexport**

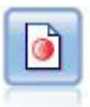

Il nodo Esportazione di IBM SPSS Data Collection esegue l'output di dati nel formato utilizzato dal software di ricerche di mercato IBM SPSS Data Collection. Per utilizzare questo nodo, è necessario che sia installata IBM SPSS Data Collection Data Library.

*Tabella 203. Proprietà del nodo datacollectionexport*.

| Proprietà del nodo datacollectionexport | Tipo di dati              | Descrizione proprietà                                                                                            |
|-----------------------------------------|---------------------------|----------------------------------------------------------------------------------------------------|
| metadata file                           | stringa                   | Nome del file di metadati da<br>esportare.                                                                       |
| merge metadata                          | Overwrite<br>MergeCurrent |                                                                                                    |
| enable system variables                 | booleano                  | Specifica se il file .mdd esportato<br>deve includere le variabili di<br>sistema di IBM SPSS Data<br>Collection. |
| casedata file                           | stringa                   | Il nome del file .sav in cui vengono<br>esportati i dati del caso.                                               |
| generate import                         | booleano                  |                                                                                                    |

#### **Proprietà del nodo excelexport**

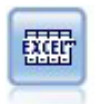

Il nodo Esportazione da Excel esegue l'output di dati in formato Microsoft Excel (*.xls*). Se lo si desidera, è possibile scegliere di avviare Excel automaticamente e aprire il file esportato quando si esegue il nodo.

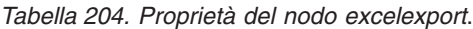

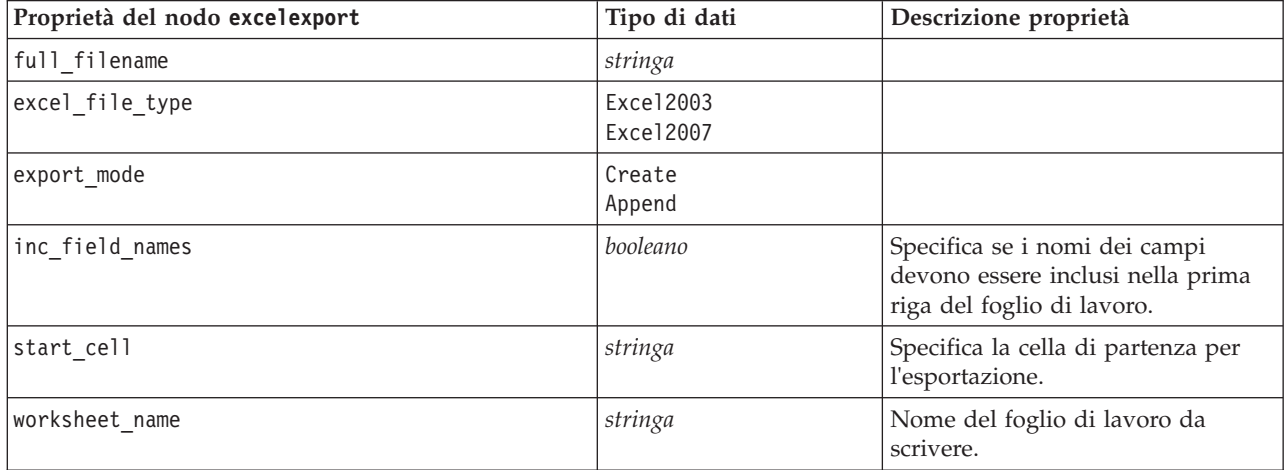

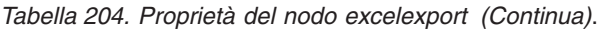

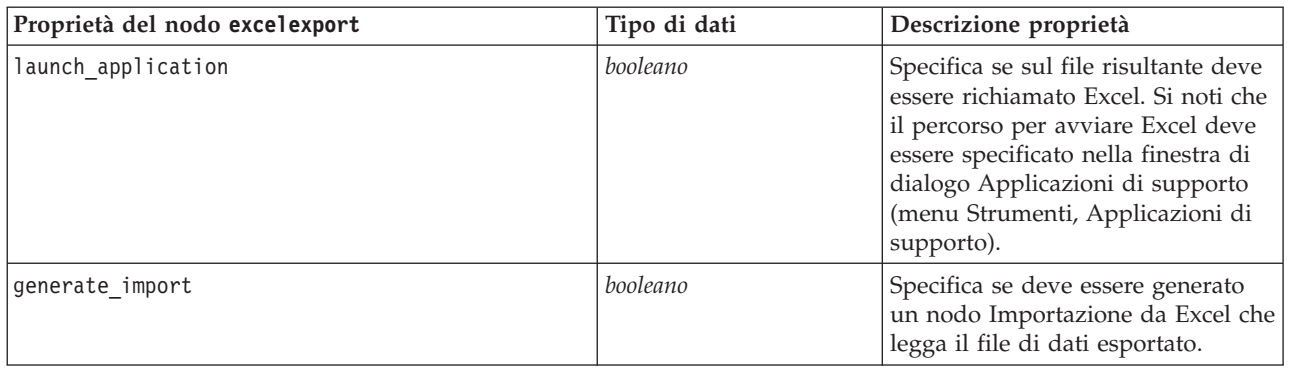

# **Proprietà del nodo outputfile**

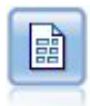

Il nodo di esportazione File flat restituisce dati in un file di testo delimitato. È utile per esportare i dati che possono essere letti da altri software di analisi o fogli di calcolo.

*Tabella 205. Proprietà del nodo outputfile*.

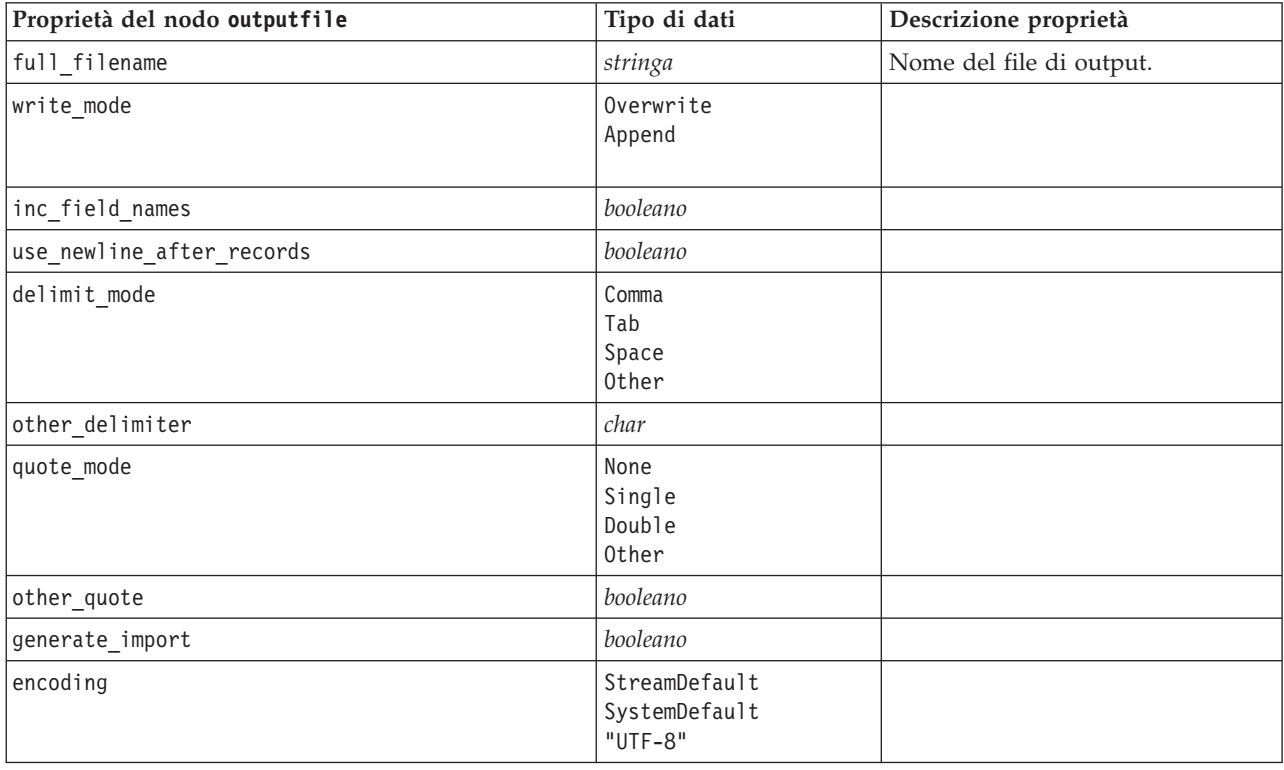

#### **Proprietà del nodo sasexport**

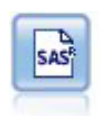

Il nodo Esporta SAS restituisce nel formato SAS i dati che devono essere letti in SAS o in un package software compatibile con SAS. Sono disponibili tre formati di file SAS: SAS per Windows/OS2, SAS per UNIX o SAS Versione 7/8.

*Tabella 206. Proprietà del nodo sasexport*.

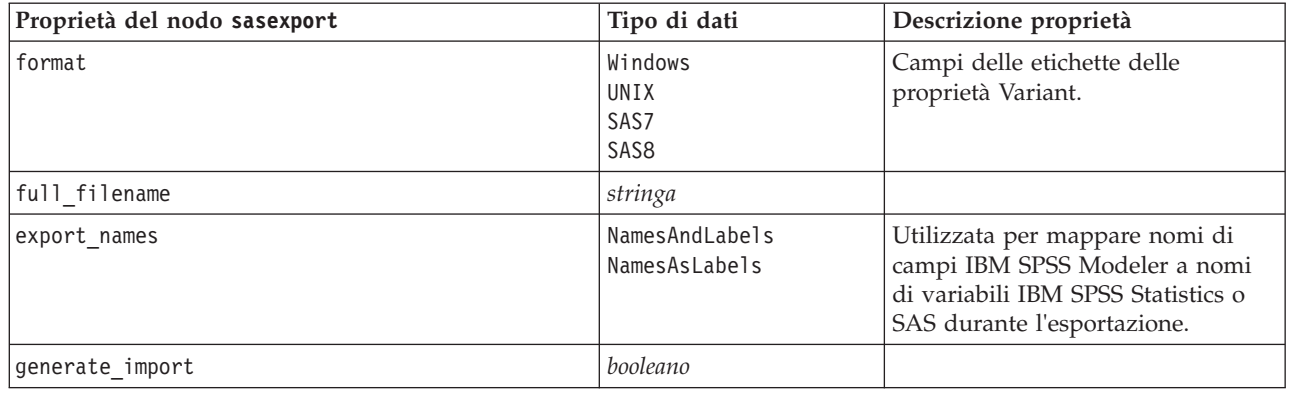

#### **Proprietà del nodo statisticsexport**

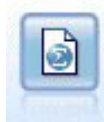

Il nodo Esporta Statistics restituisce i dati in formato IBM SPSS Statistics *.sav*. I file *.sav* possono essere letti da IBM SPSS Statistics Base e altri prodotti. Questo formato viene inoltre utilizzato per i file cache di IBM SPSS Modeler.

Le proprietà di questo nodo sono descritte in ["Proprietà del nodo statisticsexport" a pagina 238.](#page-243-0)

#### **Proprietà del nodo xmlexport**

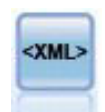

Il nodo Esporta XML restituisce i dati in un file in formato XML. Se lo si desidera, è possibile creare un nodo origine XML per leggere nuovamente i dati esportati nel flusso.

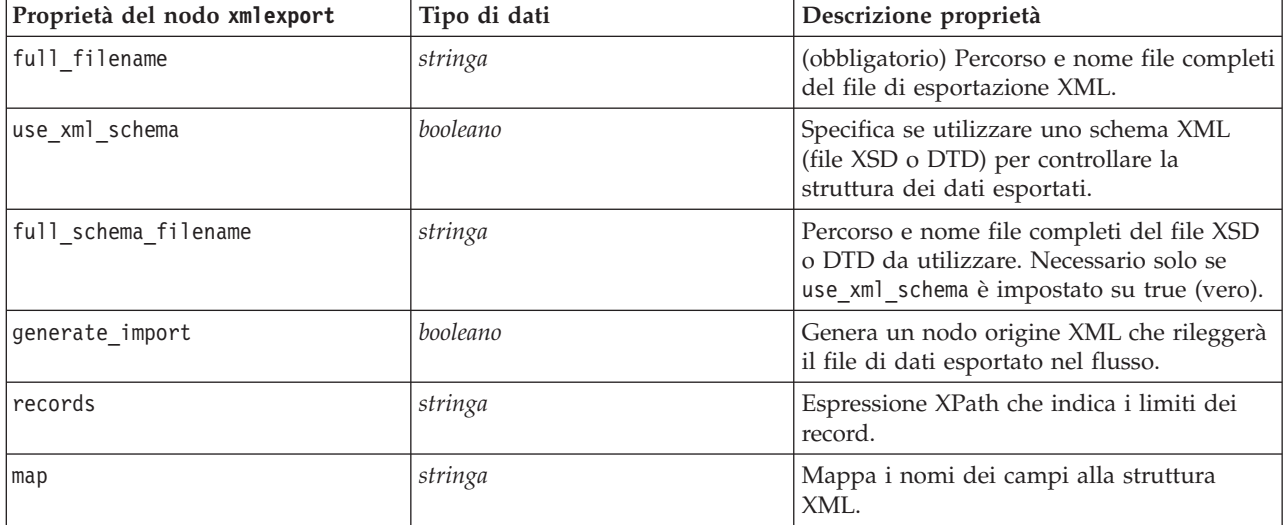

*Tabella 207. Proprietà del nodo xmlexport*.

# **Capitolo 18. Proprietà dei nodi IBM SPSS Statistics**

### **Proprietà del nodo statisticsimport**

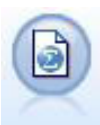

Il nodo File Statistics legge i dati dal formato di file *.sav* utilizzato da IBM SPSS Statistics, nonché da file della cache salvati in IBM SPSS Modeler, che utilizzano lo stesso formato.

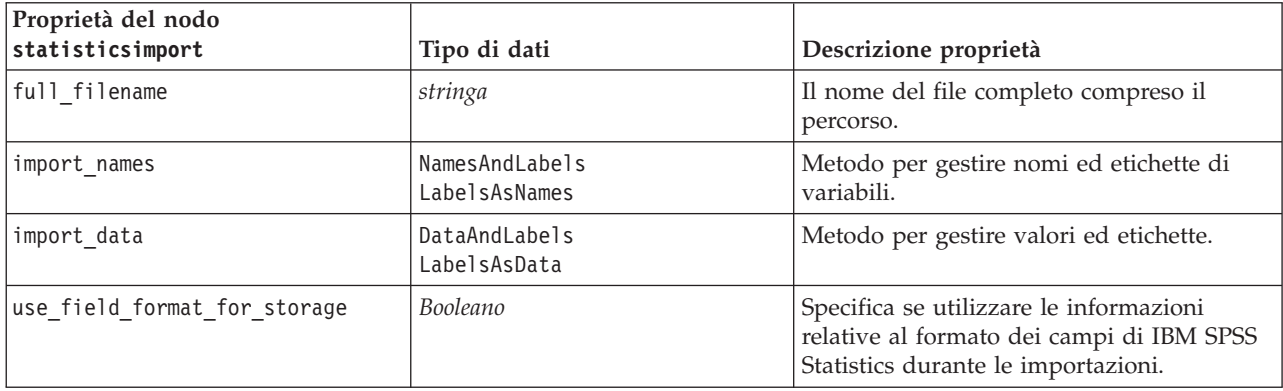

*Tabella 208. Proprietà del nodo statisticsimport*.

#### **Proprietà del nodo statisticstransform**

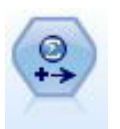

Il nodo Trasformazioni Statistics esegue una selezione di comandi di sintassi IBM SPSS Statistics rispetto alle sorgenti dati in IBM SPSS Modeler. Questo nodo richiede una copia di IBM SPSS Statistics con regolare licenza.

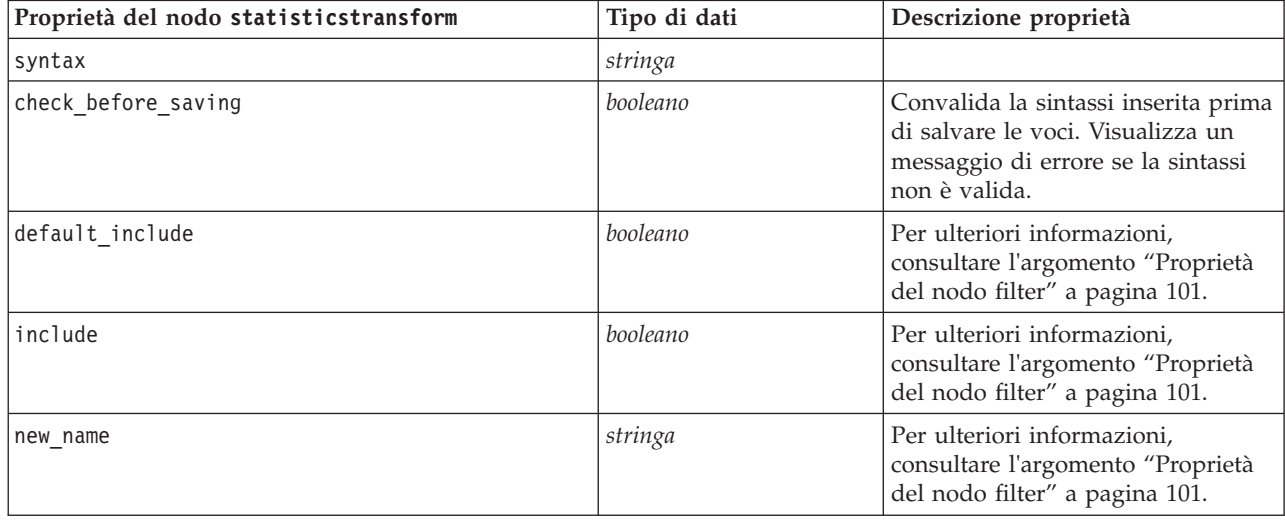

*Tabella 209. Proprietà del nodo statisticstransform*.

#### <span id="page-243-0"></span>**Proprietà del nodo statisticsmodel**

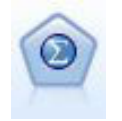

Il nodo Modello Statistics consente di analizzare e operare con i dati eseguendo le procedure IBM SPSS Statistics che generano PMML. Questo nodo richiede una copia di IBM SPSS Statistics con regolare licenza.

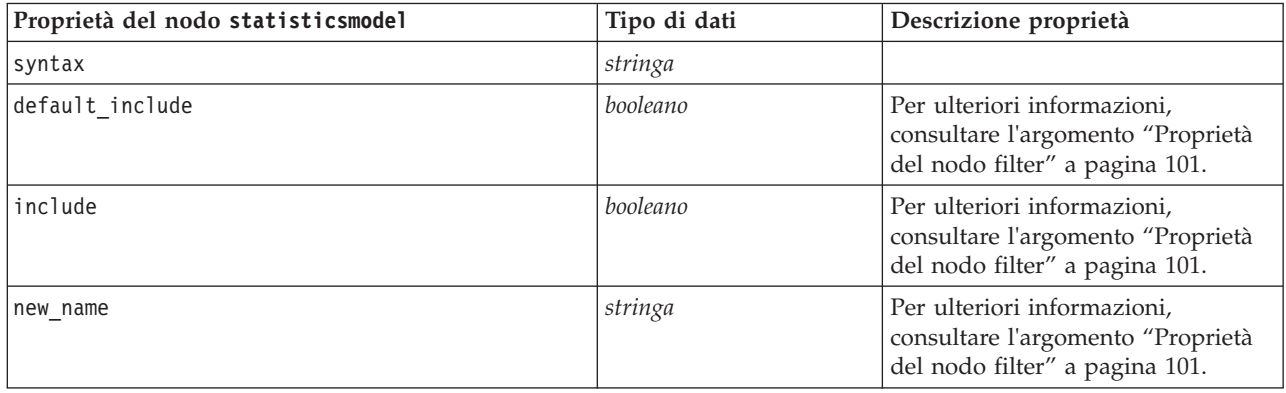

#### **Proprietà del nodo statisticsoutput**

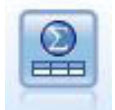

Il nodo Output Statistics consente di chiamare una procedura IBM SPSS Statistics per analizzare i dati di IBM SPSS Modeler. È disponibile una vasta gamma di procedure analitiche di IBM SPSS Statistics. Questo nodo richiede una copia di IBM SPSS Statistics con regolare licenza.

*Tabella 210. Proprietà del nodo statisticsoutput*.

| Proprietà del nodo statisticsoutput | Tipo di dati                     | Descrizione proprietà                                                                      |
|-------------------------------------|----------------------------------|--------------------------------------------------------------------------------------------|
| mode                                | Dialog<br>Syntax                 | Selezionare l'opzione "Finestra di<br>dialogo IBM SPSS Statistics" o<br>Editor di sintassi |
| syntax                              | stringa                          |                                                                                            |
| use_output_name                     | booleano                         |                                                                                            |
| output name                         | stringa                          |                                                                                            |
| output mode                         | Screen<br>File                   |                                                                                            |
| full filename                       | stringa                          |                                                                                            |
| file_type                           | <b>HTML</b><br><b>SPV</b><br>SPW |                                                                                            |

#### **Proprietà del nodo statisticsexport**

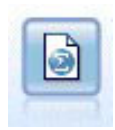

Il nodo Esporta Statistics restituisce i dati in formato IBM SPSS Statistics *.sav*. I file *.sav* possono essere letti da IBM SPSS Statistics Base e altri prodotti. Questo formato viene inoltre utilizzato per i file cache di IBM SPSS Modeler.

*Tabella 211. Proprietà del nodo statisticsexport*.

| Proprietà del nodo statisticsexport | Tipo di dati                           | Descrizione proprietà                                                                                                    |
|-------------------------------------|----------------------------------------|----------------------------------------------------------------------------------------------------|
| full filename                       | stringa                                |                                                                                                    |
| launch application                  | booleano                               |                                                                                                    |
| export names                        | NamesAndLabels<br><b>NamesAsLabels</b> | Utilizzata per mappare nomi di<br>campi IBM SPSS Modeler a nomi<br>di variabili IBM SPSS Statistics o<br>SAS durante l'esportazione. |
| generate import                     | booleano                               |                                                                                                    |

# **Capitolo 19. Proprietà dei Supernodi**

Nelle tabelle seguenti vengono illustrate le proprietà specifiche dei Supernodi. Si noti che le proprietà comuni dei nodi si applicano anche ai Supernodi.

*Tabella 212. Proprietà supernodo terminale*.

| Nome proprietà  | Tipo di proprietà/Elenco di valori | Descrizione proprietà                                       |
|-----------------|------------------------------------|-------------------------------------------------------------|
| execute method  | Script<br>Normal                   |                                                             |
| script          | stringa                            |                                                             |
| script language | Python<br>Legacy                   | Imposta il linguaggio di script per lo<br>script Supernodo. |

Parametri dei Supernodi

È possibile utilizzare gli script per creare o impostare i parametri dei supernodi utilizzando le stesse funzioni utilizzate per modificare i parametri del flusso. Per ulteriori informazioni, consultare l'argomento ["Parametri stream, sessione e Supernodo" a pagina 40.](#page-45-0)

Impostazione delle proprietà dei nodi incapsulati

Per impostare le proprietà sui nodi all'interno del Supernodo, è necessario accedere al diagramma di proprietà di tale Supernodo e quindi utilizzare i diversi metodi find (come findByName() e findByID()) per individuare i nodi. Ad esempio, in uno script Supernodo che include un nodo Tipo singolo:

```
supernode = modeler.script.supernode()
diagram = supernode.getCompositeProcessorDiagram()
# Find the type node within the supernode internal diagram
typenode = diagram.findByName("type", None)
typenode.setKeyedProperty("direction", "Drug", "Input")
typenode.setKeyedProperty("direction", "Age", "Target")
```
**Limitazioni degli script del Supernodo.** I Supernodi non possono manipolare altri flussi, né modificare il flusso corrente.

# **Appendice A. Riferimento dei nomi del nodo**

Questa sezione fornisce un riferimento per i nomi degli script dei nodi in IBM SPSS Modeler.

#### **Nomi dei nugget del modello**

Ai nugget del modello (detti anche modelli generati) può essere fatto riferimento per tipo, come avviene per gli oggetti nodo e output. Le seguenti tabelle elencano i nomi di riferimento degli oggetti modello.

Si noti che questi nomi vengono utilizzati specificamente per fare riferimento ai nugget del modello nella palette Modelli (nell'angolo superiore destro della finestra di IBM SPSS Modeler). Per fare riferimento ai nodi modello aggiunti a un flusso ai fini del calcolo del punteggio, viene utilizzato un insieme diverso di nomi preceduti dal prefisso apply.... Per ulteriori informazioni, consultare l'argomento [Capitolo 14,](#page-182-0) ["Proprietà dei nodi dei nugget del modello", a pagina 177.](#page-182-0)

*Nota*: in circostanze normali, si consiglia di fare riferimento ai modelli per nome *e* tipo, in modo da evitare confusione.

| Nome modello     | Modello                           |
|------------------|-----------------------------------|
| anomalydetection | Anomalia                          |
| apriori          | Apriori                           |
| autoclassifier   | Classificatore automatico         |
| autocluster      | Cluster automatico                |
| autonumeric      | Numerico automatico               |
| bayesnet         | Rete bayesiana                    |
| c50              | C5.0                              |
| carma            | Carma                             |
| cart             | C&R Tree                          |
| chaid            | <b>CHAID</b>                      |
| coxreg           | regressione di Cox                |
| decisionlist     | Elenco decisionale                |
| discriminante    | Discriminante                     |
| fattore          | PCA/Fattore                       |
| featureselection | Selezione delle funzioni          |
| genlin           | Regressione lineare generalizzata |
| glmm             | <b>GLMM</b>                       |
| kmeans           | Medie K                           |
| knn              | k-elemento adiacente più vicino   |
| kohonen          | Kohonen                           |
| regressione      | Lineare                           |
| logreg           | Regressione logistica             |
| neuralnetwork    | Rete neurale                      |
| quest            | <b>QUEST</b>                      |

*Tabella 213. Nomi dei nugget del modello (palette Modelli)*.

*Tabella 213. Nomi dei nugget del modello (palette Modelli) (Continua)*.

| Nome modello    | Modello                                  |
|-----------------|------------------------------------------|
| regressione     | Regressione lineare                      |
| sequence        | Sequenza                                 |
| slrm            | Modello di risposta di autoapprendimento |
| statisticsmodel | modello IBM SPSS Statistics              |
| svm             | Support vector machine                   |
| timeseries      | Serie temporali                          |
| twostep         | TwoStep                                  |

*Tabella 214. Nomi dei nugget del modello (palette Modelli in-database)*.

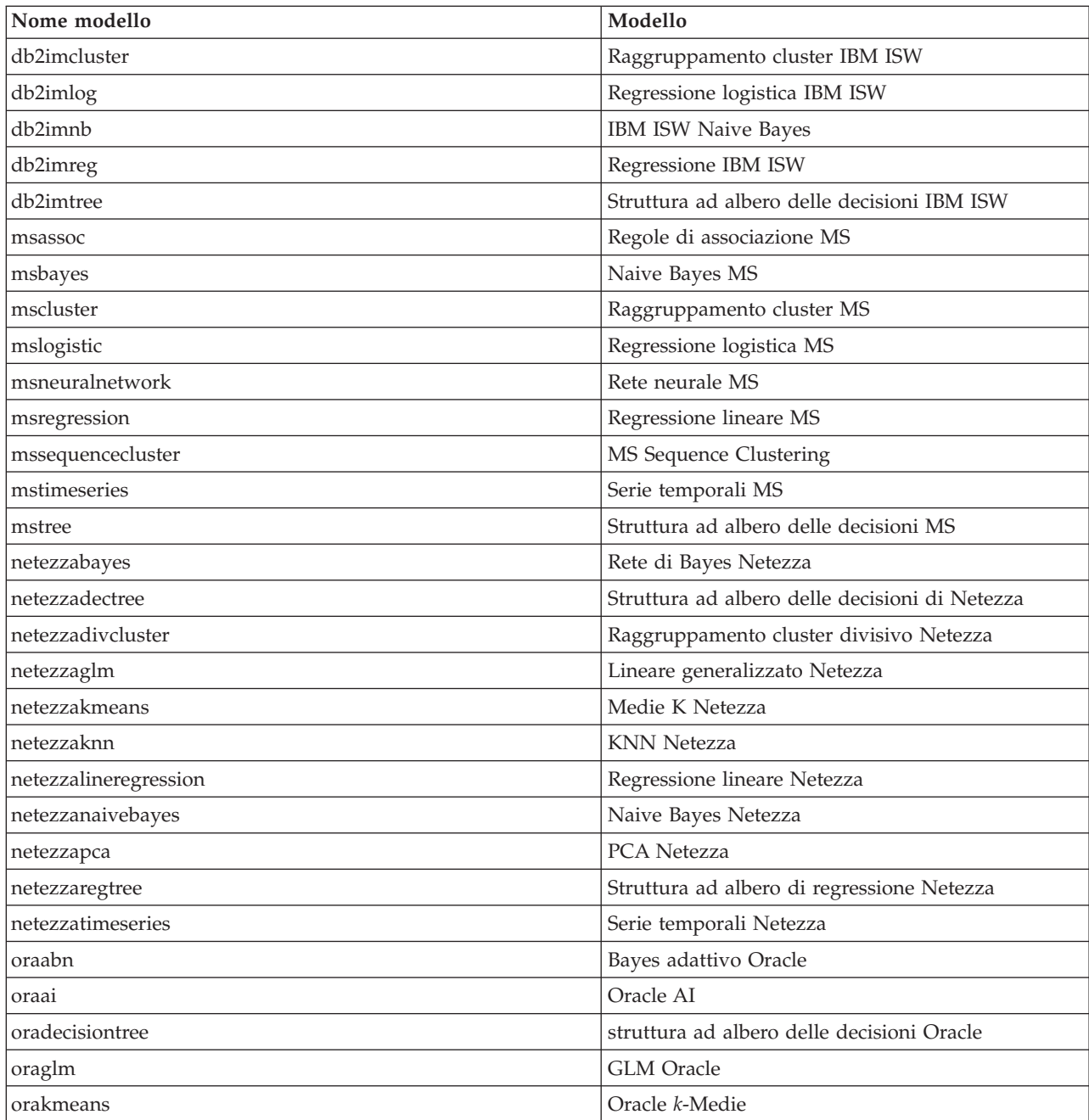

| Nome modello        | Modello            |
|---------------------|--------------------|
| oranb               | Naive Bayes Oracle |
| oranmf              | NMF Oracle         |
| <i>coraocluster</i> | O-Cluster Oracle   |
| orasym              | <b>SVM</b> Oracle  |

*Tabella 214. Nomi dei nugget del modello (palette Modelli in-database) (Continua)*.

#### **Per evitare nomi di modelli duplicati**

Quando si utilizzano gli script per manipolare i modelli generati, ricordare che la duplicazione dei nomi dei modelli può comportare riferimenti ambigui. Per evitare questo problema, si consiglia di richiedere nomi univoci per i modelli generati durante lo script.

Per impostare le opzioni per i nomi di modelli duplicati:

1. Dai menu, scegliere:

**Strumenti** > **Opzioni utente**

- 2. Fare clic sulla scheda **Notifiche**.
- 3. Selezionare **Sostituisci modello precedente** per limitare la duplicazione dei nomi per i modelli generati.

Il comportamento dell'esecuzione dello script può variare tra SPSS Modeler e IBM SPSS Collaboration and Deployment Services nel caso in cui i riferimenti ai modelli siano ambigui. SPSS Modeler client contiene l'opzione "Sostituisci modello precedente", che sostituisce automaticamente i modelli con lo stesso nome (ad esempio, nel caso in cui uno script esegua iterazioni sulla base di un ciclo per generare ogni volta un modello diverso). Tuttavia, questa opzione non è disponibile quando il medesimo script viene eseguito in IBM SPSS Collaboration and Deployment Services. Per evitare questa situazione, si può rinominare il modello generato da ogni iterazione, evitando così riferimenti ambigui ai modelli, oppure eliminare il modello corrente (aggiungendo, ad esempio un'istruzione clear generated palette) prima della fine del ciclo.

#### **Nomi dei tipi di output**

La seguente tabella elenca tutti i tipi di oggetti output e i nodi che li creano. Per un elenco completo dei formati di esportazione disponibili per ciascun tipo di oggetto di output, vedere la descrizione delle proprietà per il nodo che crea il tipo di output, disponibile in ["Proprietà comuni dei nodi Grafici" a](#page-120-0) [pagina 115](#page-120-0) e [Capitolo 16, "Proprietà dei nodi Output", a pagina 215.](#page-220-0)

| Tipo di oggetto di output | Nodo          |
|---------------------------|---------------|
| analysisoutput            | Analisi       |
| collectionoutput          | Raccolta      |
| dataauditoutput           | Verifica dati |
| distributionoutput        | Distribuzione |
| evaluationoutput          | Valutazione   |
| histogramoutput           | Istogramma    |
| matrixoutput              | Matrice       |
| meansoutput               | Medie         |
| multiplotoutput           | Multiplot     |
| plotoutput                | Grafico       |

*Tabella 215. Tipi di oggetto di output e i nodi che li creano*.

*Tabella 215. Tipi di oggetto di output e i nodi che li creano (Continua)*.

| Tipo di oggetto di output | Nodo                                                                                                    |
|---------------------------|----------------------------------------------------------------------------------------------------|
| qualityoutput             | Oualità                                                                                                  |
| reportdocumentoutput      | Questo tipo di oggetto non proviene da un nodo, ma si tratta<br>dell'output creato da un report progetto |
| reportoutput              | Report                                                                                                   |
| statisticsprocedureoutput | Output di Statistics                                                                                     |
| statisticsoutput          | Statistiche                                                                                              |
| tableoutput               | Tabella                                                                                                  |
| timeplotoutput            | Grafico temporale                                                                                        |
| weboutput                 | Web                                                                                                    |
# <span id="page-252-0"></span>**Appendice B. Migrazione da script legacy a script Python**

#### **Panoramica sulla migrazione di script Legacy**

Questa sezione fornisce un riepilogo delle differenze tra gli script Python e legacy in IBM SPSS Modeler e fornisce informazioni relative alla migrazione degli script legacy in script Python. In questa sezione, è riportato un elenco di comandi Legacy SPSS Modeler standard e dei comandi Python equivalenti.

#### **Differenze generali**

Gli script legacy devono gran parte della loro progettazione agli script di comandi del sistema operativo. Gli script legacy sono orientati alla linea di comando e sebbene ci siano alcune strutture a blocco, per esempio if...then...else...endif e for...endfor, i rientri generalmente non sono significativi.

Negli script Python, il rientro è significativo e le linee che appartengono allo stesso blocco logico devono avere lo stesso livello di rientro.

**Nota:** È necessario prestare attenzione quando si copia ed incolla il codice scritto in Python. Una linea che ha un rientro che utilizza le tabulazioni, nell'editor potrebbe sembrare uguale ad un altra che utilizza un rientro con gli spazi. Comunque, loscript Python genererà un errore a causa del fatto che le linee non hanno gli stessi rientri.

#### **Contesto di script**

Il contesto di script definisce l'ambiente in cui viene eseguito lo script, per esempio il flusso o il supernodo che esegue lo script. Nello script legacy il contesto è implicito, che significa, per esempio, che si presuppone che tutti i riferimenti del nodo in uno script del flusso siano all'interno del flusso che esegue lo script.

Nello script Python, il contesto dello script viene fornito esplicitamente tramite il modulo modeler.script. Per esempio, uno script Python del flusso può accedere al flusso che esegue lo script con il seguente codice:

```
s = modeler.script.stream()
```
Le funzioni correlate del flusso possono quindi essere invocate attraverso l'oggetto restituito.

# **Comandi o funzioni**

Gli script Legacy sono comandi orientati. Questo significa che ogni riga di script in genere viene avviata con il comando da eseguire seguito da parametri, ad esempio:

```
connect 'Type':typenode to :filternode
rename :derivenode as "Compute Total"
```
Python utilizza funzioni che vengono di solito invocate attraverso un oggetto (un modulo, classe o oggetto) che definisce la funzione, ad esempio:

```
stream = modeler.script.stream()
typenode = stream.findByName("type", "Type)
filternode = stream.findByName("filter", None)
stream.link(typenode, filternode)
derive.setLabel("Compute Total")
```
### <span id="page-253-0"></span>**Valori letterali e commenti**

Alcuni comandi relativi a commenti e valori letterali comunemente utilizzati in IBM SPSS Modeler dispongono di comandi equivalenti negli script Python. Ciò può rendere più semplice la conversione degli script Legacy SPSS Modeler esistenti in script Python da utilizzare in IBM SPSS Modeler 16.

*Tabella 216. Mapping degli script Legacy con gli script Python per valori letterali e commenti*.

| <b>Script Legacy</b>                                                                                | <b>Script Python</b>                                                                                                    |
|----------------------------------------------------------------------------------------------------|----------------------------------------------------------------------------------------------------|
| Intero, ad esempio 4                                                                                | <b>Stesso</b>                                                                                                    |
| Float, ad esempio 0.003                                                                             | <b>Stesso</b>                                                                                                    |
| Stringhe racchiuse tra apici singoli, ad esempio 'Hello'                                            | <b>Stesso</b><br>Nota: I valori letterali della stringa contenente caratteri<br>non ASCII devono essere preceduti da una u per garantire<br>che siano rappresentati come Unicode. |
| Stringhe racchiuse tra virgolette, ad esempio "Hello<br>again"                                      | Stesso<br>Nota: I valori letterali della stringa contenente caratteri<br>non ASCII devono essere preceduti da una u per garantire<br>che siano rappresentati come Unicode.        |
| Stringhe di lunghezza elevata, ad esempio<br>"""This is a string<br>that spans multiple<br>lines"i" | <b>Stesso</b>                                                                                                    |
| Elenchi, ad esempio [1 2 3]                                                                         | [1, 2, 3]                                                                                                    |
| Riferimento a variabile, ad esempio set $x = 3$                                                     | $x = 3$                                                                                                    |
| Continuazione di riga (\), ad esempio<br>set $x = \lceil 1 \rceil 2$<br>341                         | $x = [1, 2, \lambda]$<br>3, 4]                                                                                                    |
| Commento di blocco, ad esempio<br>$/*$ This is a long comment<br>over a line. $*/$                  | $/*$ This is a long comment<br>over a line. $*/$                                                                                                    |
| Commento di riga, ad esempio set $x = 3$ # make $x = 3$                                             | $x = 3$ # make $x = 3$                                                                                                    |
| undef                                                                                               | None                                                                                                    |
| true                                                                                                | True                                                                                                    |
| false                                                                                               | False                                                                                                    |

# **Operatori**

Alcuni comandi dell'operatore comunemente utilizzati in IBM SPSS Modeler dispongono di comandi equivalenti negli script Python. Ciò può rendere più semplice la conversione degli script Legacy SPSS Modeler esistenti in script Python da utilizzare in IBM SPSS Modeler 16.

*Tabella 217. Mapping degli script Legacy con gli script Python per gli operatori*.

| Script Legacy                                 | <b>Script Python</b>                                      |
|-----------------------------------------------|-----------------------------------------------------------|
| $NUM1 + NUM2$<br>LIST + ITEM<br>LIST1 + LIST2 | $NUM1 + NUM2$<br>LIST.append(ITEM)<br>LIST1.extend(LIST2) |
| $NUM1 - NUM2$<br>ILIST - ITEM                 | $NUM1 - NUM2$<br>LIST.remove(ITEM)                        |
| $NUM1 * NUM2$                                 | $NUM1 * NUM2$                                             |
| NUM1 / NUM2                                   | NUM1 / NUM2                                               |

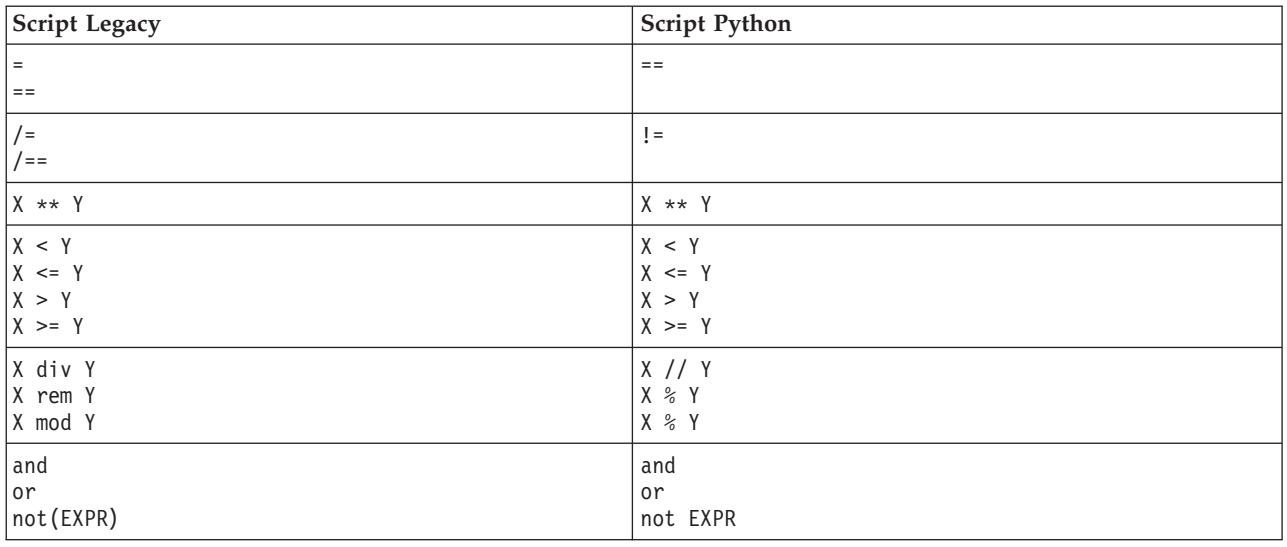

<span id="page-254-0"></span>*Tabella 217. Mapping degli script Legacy con gli script Python per gli operatori (Continua)*.

#### **Istruzioni condizionali e cicli**

Alcuni comandi condizionali e di ciclo comunemente utilizzati in IBM SPSS Modeler hanno comandi equivalenti nel linguaggio di script di Python. Ciò può rendere più semplice la conversione degli script Legacy SPSS Modeler esistenti in script Python da utilizzare in IBM SPSS Modeler 16.

*Tabella 218. Mapping degli script Legacy con gli script Python per istruzioni condizionali e cicli*.

| <b>Script Legacy</b>                                          | <b>Script Python</b>                                                                             |
|---------------------------------------------------------------|--------------------------------------------------------------------------------------------------|
| for VAR from INT1 to INT2<br>$\cdots$<br>endfor               | for VAR in range(INT1, INT2):<br>$\cdots$<br>$\Omega$<br>$VAR = INT1$<br>while $VAR \leq INTZ$ : |
|                                                               | .<br>$VAR += 1$                                                                                  |
| for VAR in LIST<br>$\cdots$<br>endfor                         | for VAR in LIST:<br>$\cdots$                                                                     |
| for VAR in_fields_to NODE<br>$\ddotsc$<br>endfor              | for VAR in NODE.getInputDataModel():<br>$\cdots$                                                 |
| for VAR in_fields_at NODE<br>$\ddotsc$<br>endfor              | for VAR in NODE.getOutputDataModel():<br>$\ddotsc$                                               |
| ifthen<br>elseifthen<br>$\ddots$<br>else<br>$\ddots$<br>endif | $if \ldots:$<br>$elif$<br>$\cdots$<br>else:<br>.                                                 |
| with TYPE OBJECT<br>$\ddots$<br>endwith                       | Nessun equivalente                                                                               |
| var VAR1                                                      | La dichiarazione della variabile non è richiesta                                                 |

#### <span id="page-255-0"></span>**Variabili**

Nello script legacy, le variabili vengono dichiarate prima di farvi riferimento, per esempio:

var mynode set mynode = create typenode at 96 96

Nello script Python, le variabili vengono dichiarate prima di farvi riferimento, per esempio: mynode = stream.createAt("type", "Type", 96, 96)

Nello script legacy, i riferimenti alle variabili devono essere esplicitamente rimossi utilizzando l'operatore ^, per esempio:

```
var mynode
set mynode = create typenode at 96 96
set ^mynode.direction."Age" = Input
```
Come molti linguaggi di script, ciò non è necessario nello script Python, per esempio:

```
mynode = stream.createAt("type", "Type", 96, 96)
mynode.setKeyedPropertyValue("direction","Age","Input")
```
#### **Tipi di nodo, output e modello**

Negli script legacy, i diversi tipi di oggetto (nodo, output e modello) hanno tipicamente il tipo accodato al tipo di oggetto. Ad esempio, il nodo Ricava ha il tipo derivenode:

set feature\_name\_node = create derivenode at 96 96

Le API IBM SPSS Modeler in Python non includono il suffisso node, per cui il nodo Ricava ha il tipo derive, ad esempio:

feature name node = stream.createAt("derive", "Feature", 96, 96)

La sola differenza nei nomi del tipo negli script legacy e Python è la mancanza del suffisso del tipo.

#### **Nomi proprietà**

I nomi delle proprietà sono gli stessi sia nello script legacy che in quello Python. Ad esempio, nel nodo Testo Variabile, la proprietà che definisce la posizione del file è full\_filename in entrambi gli ambienti di script.

#### **Riferimenti a nodi**

Molti script legacy utilizzano una ricerca implicita per trovare ed accedere al nodo da modificare. Per esempio, i comandi seguenti ricercano nel flusso corrento un nodo Tipo con etichetta "Type", quindi impostano la direzione (o ruolo di modellazione) del campo "Age" ad input ed il campo "Drug" come target, che è il valore che deve essere previsto:

```
set 'Type':typenode.direction."Age" = Input
set 'Type':typenode.direction."Drug" = Target
```
Negli script Python, gli oggetti nodo devono essere individuati esplicitamente prima di richiamare la funzione per impostare il valore della proprietà, per esempio:

```
typenode = stream.findByType("type", "Type")
typenode.setKeyedPropertyValue("direction", "Age", "Input")
typenode.setKeyedPropertyValue("direction", "Drug", "Target")
```
**Nota:** In questo caso, "Target" deve essere tra virgolette.

Gli script Python possono utilizzare in alternativa l'enumerazione ModelingRole nel package modeler.api.

<span id="page-256-0"></span>Sebbene la versione di script Python può essere più dettagliata, si ottengono prestazioni a runtime migliori poiché la ricerca del nodo di solito viene eseguita solo una volta al giorno. Nell'esempio di script legacy, la ricerca di un nodo viene fatta per ogni comando.

È supportata anche la ricerca dei nodi tramite ID (l'ID del nodo è visible nella scheda Annotazioni della finestra di dialogo del nodo). Per esempio, nello script legacy:

```
# id65EMPB9VL87 is the ID of a Type node
set @id65EMPB9VL87.direction."Age" = Input
```

```
Il seguente script mostra lo stesso esempio negli script Python:
typenode = stream.findByID("id65EMPB9VL87")
typenode.setKeyedPropertyValue("direction", "Age", "Input")
```
#### **Ottenimento ed impostazione di proprietà**

Gli script Legacy utilizzano il comando set per assegnare un valore. Il termine successivo al comando set può essere una definizione di proprietà. Il seguente script mostra due possibili formati di script per l'impostazione delle proprietà:

```
set <node reference>.<property>=<value>
set <node reference>.<keyed-property>.<key>=<value>
```
Negli script Python, lo stesso risultato si ottiene utilizzando le funzioni setPropertyValue() e setKeyedPropertyValue(), ad esempio:

```
object.setPropertyValue(property, value)
object.setKeyedPropertyValue(keyed-property, key, value)
```
Negli script legacy, l'accesso ai valori delle proprietà può essere ottenuto utilizzando il comando get, ad esempio:

```
var n v
set n = get node :filternode
set v = \gamma n. name
```
Negli script Python, lo stesso risultato si ottiene utilizzando la funzione getPropertyValue(), ad esempio:

```
n = stream.findByName("filter", None)
v = n.getPropertyValue("name")
```
#### **Modifica dei flussi**

Negli script legacy, il comando create viene utilizzato per creare un nuovo nodo, ad esempio:

```
var agg select
set agg = create aggregatenode at 96 96
set select = create selectnode at 164 96
```
Negli script Python, i flussi hanno vari metodi per la creazione di nodi, ad esempio:

```
stream = modeler.script.stream()
agg = stream.createAt("aggregate", "Aggregate", 96, 96)
select = stream.createAt("select", "Select", 164, 96)
```
Negli script legacy, il comando connect viene utilizzato per creare collegamenti tra nodi, per esempio: connect ^agg to ^select

Negli script Python, il metodo link viene utilizzato per creare collegamenti tra nodi, ad esempio: stream.link(agg, select)

Negli script legacy, il comando disconnect viene utilizzato per rimuovere i collegamenti tra i nodi, ad esempio:

<span id="page-257-0"></span>disconnect ^agg from ^select

Negli script Python, il metodo unlink viene utilizzato per rimuovere i collegamenti tra i nodi, ad esempio:

stream.unlink(agg, select)

Negli script legacy, il comando position viene utilizzato per posizionare i nodi sull'area di disegno del flusso o tra altri nodi, ad esempio:

position ^agg at 256 256 position ^agg between ^myselect and ^mydistinct

Negli script Python, lo stesso risultato viene ottenuto utilizzando due metodi separati: setXYPosition e setPositionBetween. Ad esempio:

agg.setXYPosition(256, 256) agg.setPositionBetween(myselect, mydistinct)

#### **Operazioni nodo**

Alcuni comandi di operazione nodo che sono comunemente utilizzati in IBM SPSS Modeler hanno un comando equivalente nel linguaggio di script Python. Ciò può rendere più semplice la conversione degli script Legacy SPSS Modeler esistenti in script Python da utilizzare in IBM SPSS Modeler 16.

**Script Legacy** Script Python create *nodespec* at x y *stream*.create(*type*, *name*) *stream*.createAt(*type*, *name*, x, y) *stream*.createBetween(*type*, *name*, preNode, postNode) *stream*.createModelApplier(*model*, *name*) connect *fromNode* to *toNode stream*.link(*fromNode*, *toNode*) delete *node* stream.delete(*node*) stream.delete(*node*) disable *node stream*.setEnabled(*node*, False) enable *node stream*.setEnabled(*node*, True) disconnect *fromNode* from *toNode stream*.unlink(*fromNode*, *toNode*) *stream*.disconnect(*node*) duplicate *node*  $|node$ .duplicate() execute *node stream*.runSelected(*nodes*, *results*) *stream*.runAll(*results*) flush *node*  $node$  node, flushCache() position *node* at x y *node*.setXYPosition(x, y) position *node* between *node1* and *node2 node*.setPositionBetween(*node1*, *node2*) rename *node* as *name node*.setLabel(*name*)

*Tabella 219. Mapping degli script Legacy con gli script Python per le operazioni di nodo*.

#### **Esecuzione di cicli**

Negli script legacy, vi sono due opzioni principali di esecuzione di cicli che sono supportate:

- v Esecuzione di cicli *Conteggiati*, dove una variabile indice si sposta tra due limiti interi.
- v Esecuzione di cicli in *Sequenza* che ciclano attraverso una sequenza di valori, associando il valore corrente alla variabile dell'esecuzione di cicli.

Il seguente script è un esempio di esecuzione di cicli conteggiato negli script legacy:

<span id="page-258-0"></span>for i from 1 to 10 println ^i endfor

Il seguente script è un esempio di esecuzione di cicli in sequenza negli script legacy:

```
var items
set items = [a \ b \ c \ d]for i in items
println ^i
endfor
```
Vi sono anche altri tipi di esecuzione di cicli che possono essere utilizzati:

- v Iterazione tra i modelli nella tavolozza dei modelli oppure tra gli output nella tavolozza degli output.
- v Iterazione tra i campi che entrano o escono da un nodo.

Gli script Python supportano anche diversi tipi di esecuzione di cicli. Il seguente script è un esempio di esecuzione di cicli conteggiati negli script Python:

```
i=1while i \leq 10:
print i
i + = 1
```
Il seguente script è un esempio di esecuzione di cicli in sequenza negli script Python:

```
items = ["a", "b", "c", "d"]
for i in items:
print i
```
L'esecuzione di cicli in sequenza è molto flessibile e quando viene associata ai metodi API di IBM SPSS Modeler può supportare la maggioranza di casi di utilizzo di script legacy. Il seguente esempio mostra come utilizzare una esecuzione di cicli in sequenza negli script Python per scorrere attraverso i campi che provengono da un nodo:

```
node = modeler.script.stream().findByType("filter", None)
for column in node.getOutputDataModel().columnIterator():
print column.getColumnName()
```
#### **esecuzione di flussi**

Durante l'esecuzione del flusso, il modello o gli oggetti di output che vengono generati vengono aggiunti ad uno dei gestori dell'oggetto. Negli script legacy, lo script deve individuare gli oggetti creati dal gestore dell'oggetto oppure accedere all'output generato più recentemente dal nodo che ha generato l'output stesso.

Il flusso di esecuzione in Python è diverso, in quel caso ogni oggetto modello o output che sono generati dall'esecuzione vengono restituiti in un elenco che viene inoltrato alla funzione di esecuzione. Questo rende più semplice l'accesso ai risultati di un flusso di esecuzione.

Gli script legacy supportano tre comandi di esecuzione del flusso:

- execute all esegue tutti i nodi terminale eseguibili nel flusso.
- v execute\_script esegue lo script del flusso indipendentemente dall'impostazione di esecuzione dello script.
- v execute *node* esegue il nodo specificato.

Gli script Python supportano un insieme analogo di funzioni:

v *stream*.runAll(*results-list*) esegue tutti i nodi terminali eseguibili nel flusso.

- <span id="page-259-0"></span>v *stream*.runScript(*results-list*) esegue lo script del flusso indipendentemente dall'impostazione dell'esecuzione dello script.
- v *stream*.runSelected(*node-array*, *results-list*) esegue l'insieme di nodi specificato nell'ordine in cui sono stati forniti.
- v *node*.run(*results-list*) esegue il nodo specificato.

In uno script, l'esecuzione di un flusso può essere interrotta utilizzando il comando exit seguito da un codice intero facoltativo, per esempio: exit 1

In uno script Python, lo stesso risultato si ottiene con il seguente script: modeler.script.exit(1)

#### **Accesso ad oggetti attraverso il file system ed il repository**

Negli script legacy, è possibile aprire un flusso esistente, un modello o un oggetto di output utilizzando il comando open, per esempio:

```
var s
set s = open stream "c:/my streams/modeling.str"
```
Negli script Python, esiste una classe TaskRunner che è accessibile dalla sessione e può essere utilizzata per effettuare una azione simile, per esempio:

```
taskrunner = modeler.script.session().getTaskRunner()
s = taskrunner.openStreamFromFile("c:/my streams/modeling.str", True)
```
Per salvare un oggetto negli script legacy, è possibile utilizzare il comando save, per esempio: save stream s as "c:/my streams/new modeling.str"

L'approccio equivalente negli script Python sarebbe quello di utilizzare la classe TaskRunner, per esempio: taskrunner.saveStreamToFile(s, "c:/my streams/new\_modeling.str")

Le operazioni basate su IBM SPSS Collaboration and Deployment Services Repository sono supportate negli script legacy attraverso i comandi retrieve estore, per esempio:

```
var s
set s = retrieve stream "/my repository folder/my stream.str"
store stream ^s as "/my repository folder/my stream copy.str"
```
Negli script Python, la funzionalità equivalente potrebbe essere accessibile tramite l'oggetto Repository associato alla sessione, per esempio:

```
session = modeler.script.session()
repo = session.getRepository()
s = repo.retrieveStream("/my repository folder/my_stream.str", None, None, True)
repo.storeStream(s, "/my repository folder/my_stream_copy.str", None)
```
**Nota:** L'accesso al repository richiede che la sessione sia stata configurata con una connessione al repository valida.

#### **Operazioni di flusso**

Alcuni comandi di operazioni di flusso che sono comunemente utilizzati in IBM SPSS Modeler hanno un comando equivalente nel linguaggio di script di Python. Ciò può rendere più semplice la conversione degli script Legacy SPSS Modeler esistenti in script Python da utilizzare in IBM SPSS Modeler 16.

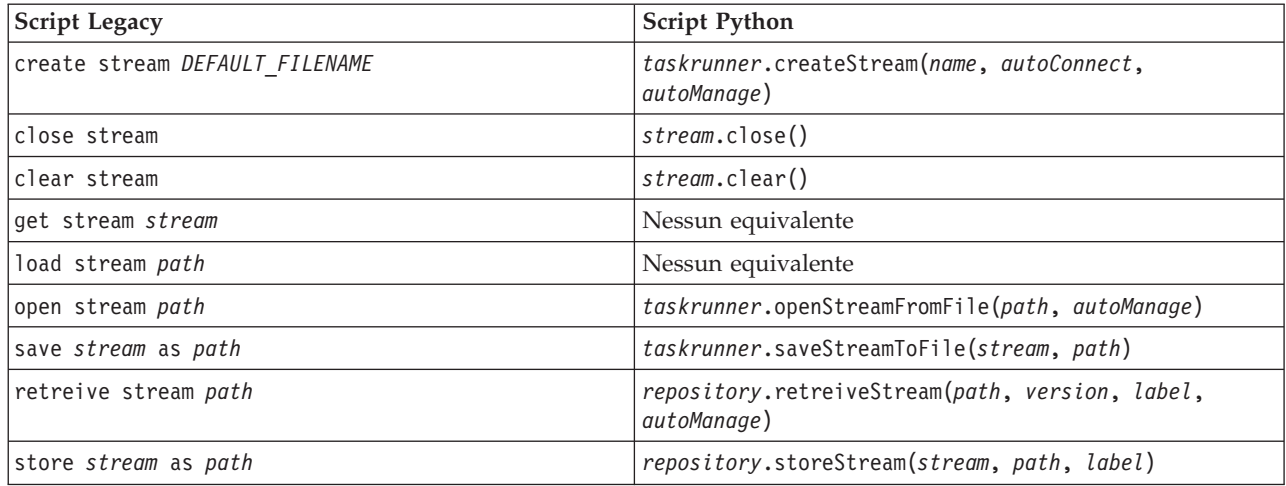

<span id="page-260-0"></span>*Tabella 220. Mapping degli script Legacy con gli script Python per le operazioni di flusso*.

# **Operazioni del modello**

Alcuni comandi di operazione di modello che sono comunemente utilizzati in IBM SPSS Modeler hanno un comando equivalente nel linguaggio di script Python. Ciò può rendere più semplice la conversione degli script Legacy SPSS Modeler esistenti in script Python da utilizzare in IBM SPSS Modeler 16.

*Tabella 221. Mapping degli script Legacy con gli script Python per le operazioni di modello*.

| Script Legacy              | <b>Script Python</b>                                          |
|----------------------------|---------------------------------------------------------------|
| open model <i>path</i>     | taskrunner.openModelFromFile(path, autoManage)                |
| save model as path         | taskrunner.saveModelToFile(model, path)                       |
| retrieve model <i>path</i> | repository.retrieveModel(path, version, label,<br>autoManage) |
| store model as path        | repository.storeModel(model, path, label)                     |

# **Operazioni di output di documento**

Alcuni comandi di operazioni di output di documenti che sono comunemente utilizzati in IBM SPSS Modeler hanno un comando equivalente nel linguaggio di script di Python. Ciò può rendere più semplice la conversione degli script Legacy SPSS Modeler esistenti in script Python da utilizzare in IBM SPSS Modeler 16.

*Tabella 222. Mapping degli script legacy con gli script Python per le operazioni di output di documenti*.

| <b>Script Legacy</b>              | <b>Script Python</b>                                             |
|-----------------------------------|------------------------------------------------------------------|
| open output <i>path</i>           | taskrunner.openDocumentFromFile(path, autoManage)                |
| save <i>output</i> as <i>path</i> | taskrunner.saveDocumentToFile(output, path)                      |
| retrieve output path              | repository.retrieveDocument(path, version, label,<br>autoManage) |
| store <i>output</i> as path       | repository.storeDocument(output, path, label)                    |

# **Altre differenze tra script legacy e script Python**

Gli script Legacy forniscono supporto per la gestione di progetti IBM SPSS Modeler. Attualmente gli script Python non lo supportano.

Gli script Legacy forniscono supporto per il caricamento di oggetti *stato* (combinazioni di flussi e modelli). Gli oggetti Stato sono obsoleti da IBM SPSS Modeler 8.0. Gli script Python non supportano gli oggetti Stato.

Gli script Python offrono le seguenti funzioni aggiuntive che non sono disponibili negli script legacy:

- v Definizioni di classe e funzione
- v Gestione degli errori
- v Supporto più sofisticato di input/output
- v Moduli esterni e terze parti

# **Informazioni particolari**

Queste informazioni sono state preparate per prodotti e servizi offerti in tutto il mondo.

È possibile che IBM non offra i prodotti, servizi o funzioni illustrati in questa documentazione. Consultare il rappresentante locale IBM per le informazioni sui prodotti e servizi attualmente disponibili nella propria zona. Qualsiasi riferimento a un prodotto, programma o servizio IBM non implica o intende dichiarare che può essere utilizzato solo quel prodotto, programma o servizio IBM. In sostituzione a quelli forniti da IBM è possibile utilizzare qualsiasi prodotto, programma o servizio funzionalmente equivalente che non comporti la violazione dei diritti di proprietà intellettuale IBM o altri diritti. Tuttavia, è responsabilità dell'utente valutare e verificare il funzionamento di qualsiasi prodotto, programma o servizio non IBM.

IBM potrebbe avere brevetti o domande di brevetti in corso relativi ad argomenti discussi nella presente pubblicazione. La consegna del presente documento non conferisce alcuna licenza rispetto a questi brevetti. Rivolgere per iscritto i quesiti sulle licenze a:

IBM Director of Licensing IBM Europe Schoenaicher Str.220 D-7030 Boeblingen Deutschland

Per richieste di licenze relative ad informazioni double-byte (DBCS) contattare il Dipartimento di Proprietà Intellettuale IBM nel proprio paese o inviare richieste per iscritto a:

Intellectual Property Licensing Legal and Intellectual Property Law IBM Japan Ltd. 1623-14, Shimotsuruma, Yamato-shi Kanagawa 242-8502 Japan

Il seguente paragrafo non è valido nel Regno Unito o per tutti i paesi le cui leggi nazionali siano in contrasto con le disposizioni in esso contenute INTERNATIONAL BUSINESS MACHINES CORPORATION FORNISCE QUESTA PUBBLICAZIONE "NELLO STATO IN CUI ESSA SI TROVA" SENZA ALCUNA GARANZIA ESPLICITA O IMPLICITA IVI INCLUSE EVENTUALI GARANZIE DI COMMERCIABILITÀ ED IDONEITÀ AD UNO SCOPO PARTICOLARE Alcuni stati non consentono limitazioni di garanzie espresse o implicite in determinate transazioni, pertanto quanto sopra potrebbe non essere applicabile.

Le presenti informazioni possono includere imprecisioni tecniche o errori tipografici. Le modifiche periodiche apportate alle informazioni contenute in questa pubblicazione verranno inserite nelle nuove edizioni della pubblicazione. IBM si riserva il diritto di apportare miglioramenti e/o modifiche al prodotto o programma descritto in questa pubblicazione in qualsiasi momento e senza preavviso.

Qualsiasi riferimento nelle presenti informazioni a siti Web non IBM viene fornito esclusivamente per facilitare la consultazione e non rappresenta in alcun modo un'approvazione o sostegno da parte nostra di tali siti Web. I materiali disponibili sui siti Web non fanno parte di questo prodotto IBM e l'utilizzo di questi è a discrezione dell'utente.

IBM può utilizzare o distribuire qualsiasi informazione fornita dall'utente nel modo che ritiene più idoneo senza incorrere in alcun obbligo nei confronti dell'utente stesso.

Coloro che detengono la licenza su questo programma e desiderano avere informazioni su di esso allo scopo di consentire: (i) lo scambio di informazioni tra programmi indipendenti ed altri (compreso questo) e (ii) l'uso reciproco di tali informazioni dovrebbero contattare:

IBM Software Group ATTN: Licensing 200 W. Madison St. Chicago, IL; 60606 U.S.A.

Tali informazioni saranno fornite in conformità ai termini e alle condizioni in vigore e, in alcuni casi, dietro pagamento.

Il programma su licenza descritto in questa documentazione e tutto il materiale su licenza ad esso relativo vengono forniti da IBM nei termini del Customer Agreement IBM IBM International Program License Agreement o di eventuali accordi equivalenti intercorsi tra le parti.

Tutti i dati sulle prestazioni qui contenuti sono stati elaborati in ambiente controllato. Di conseguenza, i risultati ottenuti con sistemi operativi diversi possono variare in modo significativo. Alcune misurazioni potrebbero essere state effettuate su sistemi in corso di sviluppo e non c'è garanzia che tali misurazioni coincidano con quelle effettuate sui sistemi comunemente disponibili. Inoltre, alcune misurazioni potrebbero essere stime elaborate tramite l'estrapolazione. I risultati effettivi potrebbero variare. Gli utenti di questo documento devono verificare i dati relativi al proprio ambiente specifico.

le informazioni relative a prodotti non IBM sono state ottenute dai fornitori di tali prodotti, da loro annunci pubblicati e da altre fonti disponibili al pubblico. IBM non ha testato quei prodotti e non può garantire l'accuratezza delle prestazioni, la compatibilità o qualsiasi altra dichiarazione relativa a prodotti non-IBM. Eventuali domande in merito alle funzionalità dei prodotti non IBM vanno indirizzate ai fornitori di tali prodotti.

Qualsiasi affermazione relativa agli obiettivi e alla direzione futura di IBM è soggetta a modifica o revoca senza preavviso e concerne esclusivamente gli scopi dell'azienda.

Le presenti informazioni includono esempi di dati e report utilizzati in operazioni di business quotidiane. Per fornire una descrizione il più possibile esaustiva, gli esempi includono nomi di persone, società, marchi e prodotti. Tutti questi nomi sono fittizi e ogni somiglianza a nomi e indirizzi utilizzati da aziende reali è puramente casuale.

Per chi visualizza queste informazioni a video: le fotografie e le illustrazioni a colori potrebbero non essere disponibili.

#### **Marchi**

IBM, il logo IBM e ibm.com sono marchi o marchi registrati di International Business Machines Corp., registrati in molte giurisdizioni nel mondo. Altri nomi di prodotti e servizi possono essere marchi di IBM o altre società. Un elenco aggiornato di marchi IBM è disponibile sul sito Web ["Copyright and trademark](http://www.ibm.com/legal/copytrade.shtml) [information"](http://www.ibm.com/legal/copytrade.shtml) all'indirizzo www.ibm.com/legal/copytrade.shtml.

Intel, il logo Intel, Intel Inside, il logo Intel Inside, Intel Centrino, il logo Intel Centrino, Celeron, Intel Xeon, Intel SpeedStep, Itanium e Pentium sono marchi o marchi registrati di Intel Corporation o delle sue consociate negli Stati Uniti e in altri paesi.

Linux è un marchio registrato di Linus Torvalds negli Stati Uniti e/o negli altri paesi.

Microsoft, Windows, Windows NT e il logo Windows sono marchi di Microsoft Corporation negli Stati Uniti e/o negli altri paesi.

UNIX è un marchio registrato di The Open Group negli Stati Uniti e in altri paesi.

Java e tutti i marchi e logo basati su Java sono marchi o marchi registrati di Oracle e/o suoi affiliati.

Altri nomi di prodotti e servizi possono essere marchi commerciali di IBM o di altre aziende.

# **Indice analitico**

### **A**

[aggiunta di attributi 22](#page-27-0) API di script [accesso agli oggetti generati 38](#page-43-0) [esempio 35](#page-40-0) [gestione degli errori 39](#page-44-0) [introduzione 35](#page-40-0) [metadati 35](#page-40-0) [parametri di sessione 40](#page-45-0) [parametri flusso 40](#page-45-0) [parametri Supernodo 40](#page-45-0) [più flussi 45](#page-50-0) [ricerca 35](#page-40-0) [script autonomi 45](#page-50-0) [valori globali 44](#page-49-0) argomenti [Connessione a IBM SPSS](#page-59-0) [Collaboration and Deployment](#page-59-0) [Services Repository 54](#page-59-0) [connessione al server 53](#page-58-0) [file dei comandi 55](#page-60-0) [sistema 52](#page-57-0) [attraversamento dei nodi 31](#page-36-0)

# **B**

[blocchi di codice 17](#page-22-0)

# **C**

campi [disattivazione negli script 115](#page-120-0) [caratteri non-ASCII 20](#page-25-0) chiave di iterazione [esecuzione di cicli negli script 6](#page-11-0) Cluster di sequenze MS [proprietà script dei nodi 189](#page-194-0) [comando clear generated palette 48](#page-53-0) [contrassegni 17](#page-22-0) controllo degli errori [script 48](#page-53-0) [creazione di nodi 29](#page-34-0)[, 30](#page-35-0) [creazione di una classe 22](#page-27-0)

# **D**

[definizione degli attributi 23](#page-28-0) [definizione dei metodi 23](#page-28-0) [definizione di una classe 22](#page-27-0) [diagrammi 25](#page-30-0)

# **E**

[elenchi 14](#page-19-0) [ereditarietà 23](#page-28-0) [esecuzione condizionale di flussi 4](#page-9-0)[, 8](#page-13-0) [esecuzione degli script 9](#page-14-0) [esecuzione di cicli nei flussi 4](#page-9-0)[, 5](#page-10-0) [esecuzione di flussi 25](#page-30-0)

[esempi 18](#page-23-0) [espressioni regolari 10](#page-15-0)

# **F**

flussi [comando multiset 57](#page-62-0) [esecuzione condizionale 4](#page-9-0)[, 8](#page-13-0) [esecuzione di cicli 4](#page-9-0) [proprietà 59](#page-64-0) [script 1](#page-6-0)[, 2](#page-7-0)[, 25](#page-30-0) flusso [esecuzione 25](#page-30-0) [esecuzione di cicli 5](#page-10-0) [modifica 29](#page-34-0) funzioni [ciclo 249](#page-254-0) [comandi condizionali 249](#page-254-0) [commenti 248](#page-253-0) [operatori 248](#page-253-0) [operazioni del modello 255](#page-260-0) [operazioni di flusso 255](#page-260-0) [operazioni di output di](#page-260-0) [documento 255](#page-260-0) [operazioni nodo 252](#page-257-0) [riferimenti a oggetti 248](#page-253-0) [valori letterali 248](#page-253-0)

# **I**

I modelli IBM SPSS Statistics [proprietà script dei nodi 238](#page-243-0) IBM SPSS Collaboration and Deployment Services Repository [argomenti della riga di comando 54](#page-59-0) IBM SPSS Modeler [esecuzione dalla riga di comando 51](#page-56-0) [identificatori 17](#page-22-0) [impostazione delle proprietà 28](#page-33-0) indicatori [argomenti della riga di comando 51](#page-56-0) [combinazione di più flag 55](#page-60-0) [interruzione degli script 9](#page-14-0) [istruzioni 17](#page-22-0)

#### **J**

[Jython 13](#page-18-0)

# **M**

[metodi matematici 19](#page-24-0) migrazione [accesso agli oggetti 254](#page-259-0) [comandi 247](#page-252-0) [contesto di script 247](#page-252-0) [differenze generali 247](#page-252-0) [esecuzione di cicli 252](#page-257-0) [esecuzione di flussi 253](#page-258-0) migrazione *(Continua)* [file system 254](#page-259-0) [funzioni 247](#page-252-0) [impostazione delle proprietà 251](#page-256-0) [modifica dei flussi 251](#page-256-0) [nomi proprietà 250](#page-255-0) [ottenimento di proprietà 251](#page-256-0) [panoramica 247](#page-252-0) [repository 254](#page-259-0) [riferimenti a nodi 250](#page-255-0) [sovrapposte 250](#page-255-0) [tipi di modello 250](#page-255-0) [tipi di nodo 250](#page-255-0) [tipi di output 250](#page-255-0) [varie 255](#page-260-0) [modellazione di database 187](#page-192-0) modelli [nomi di script 243](#page-248-0)[, 245](#page-250-0) modelli Apriori [proprietà script dei nodi 129](#page-134-0)[, 177](#page-182-0) modelli Apriori Oracle [proprietà script dei nodi 191](#page-196-0)[, 196](#page-201-0) modelli Bayes adattivi Oracle [proprietà script dei nodi 191](#page-196-0)[, 196](#page-201-0) modelli C&R Tree [proprietà script dei nodi 138](#page-143-0)[, 179](#page-184-0) modelli C5.0 [proprietà script dei nodi 136](#page-141-0)[, 179](#page-184-0) modelli CARMA [proprietà script dei nodi 137](#page-142-0)[, 179](#page-184-0) modelli CHAID [proprietà script dei nodi 140](#page-145-0)[, 180](#page-185-0) Modelli Classificatore automatico [proprietà script dei nodi 178](#page-183-0) Modelli Cluster automatico [proprietà script dei nodi 178](#page-183-0) modelli dell'elemento adiacente più vicino [proprietà script dei nodi 157](#page-162-0) modelli di associazione IBM ISW [proprietà script dei nodi 197](#page-202-0)[, 202](#page-207-0) Modelli di raggruppamento cluster divisivo Netezza [proprietà script dei nodi 203](#page-208-0)[, 212](#page-217-0) modelli di raggruppamento cluster IBM ISW [proprietà script dei nodi 197](#page-202-0)[, 202](#page-207-0) modelli di regressione di Cox [proprietà script dei nodi 142](#page-147-0)[, 180](#page-185-0) modelli di regressione IBM ISW [proprietà script dei nodi 197](#page-202-0)[, 202](#page-207-0) modelli di regressione lineare [proprietà script dei nodi 168](#page-173-0)[, 185](#page-190-0) Modelli di regressione lineare Netezza [proprietà script dei nodi 203](#page-208-0)[, 212](#page-217-0) modelli di regressione logistica [proprietà script dei nodi 160](#page-165-0)[, 183](#page-188-0) modelli di regressione logistica IBM ISW [proprietà script dei nodi 197](#page-202-0)[, 202](#page-207-0) modelli di rete bayesiana

[proprietà script dei nodi 134](#page-139-0)

modelli di selezione funzioni [proprietà script dei nodi 147](#page-152-0)[, 181](#page-186-0) modelli di sequenza IBM ISW [proprietà script dei nodi 197](#page-202-0)[, 202](#page-207-0) modelli di serie storiche Netezza [proprietà script dei nodi 203](#page-208-0) modelli di serie temporali [proprietà script dei nodi 172](#page-177-0)[, 186](#page-191-0) Modelli di serie temporali IBM ISW [proprietà script dei nodi 197](#page-202-0) modelli di struttura ad albero delle decisioni IBM ISW [proprietà script dei nodi 197](#page-202-0)[, 202](#page-207-0) Modelli di struttura ad albero delle decisioni Netezza [proprietà script dei nodi 203](#page-208-0)[, 212](#page-217-0) Modelli di struttura ad albero di regressione Netezza [proprietà script dei nodi 203](#page-208-0)[, 212](#page-217-0) modelli discriminanti [proprietà script dei nodi 144](#page-149-0)[, 181](#page-186-0) modelli Elenco di decisioni [proprietà script dei nodi 143](#page-148-0)[, 181](#page-186-0) Modelli fattoriali/PCA [proprietà script dei nodi 146](#page-151-0)[, 181](#page-186-0) modelli generati [nomi di script 243](#page-248-0)[, 245](#page-250-0) modelli GLMM [proprietà script dei nodi 152](#page-157-0)[, 182](#page-187-0) modelli IBM DB2 [proprietà script dei nodi 197](#page-202-0) Modelli K-medie Oracle [proprietà script dei nodi 191](#page-196-0)[, 196](#page-201-0) modelli KNN [proprietà script dei nodi 183](#page-188-0) Modelli KNN Netezza [proprietà script dei nodi 203](#page-208-0)[, 212](#page-217-0) modelli Kohonen [proprietà script dei nodi 158](#page-163-0)[, 183](#page-188-0) modelli lineari [proprietà script dei nodi 159](#page-164-0)[, 183](#page-188-0) modelli lineari generalizzati [proprietà script dei nodi 149](#page-154-0)[, 182](#page-187-0) modelli lineari generalizzati Netezza [proprietà script dei nodi 203](#page-208-0) modelli lineari generalizzati Oracle [proprietà script dei nodi 191](#page-196-0) modelli MDL Oracle [proprietà script dei nodi 191](#page-196-0)[, 196](#page-201-0) modelli Medie K [proprietà script dei nodi 156](#page-161-0)[, 182](#page-187-0) modelli Medie K Netezza [proprietà script dei nodi 203](#page-208-0)[, 212](#page-217-0) modelli Microsoft [proprietà script dei nodi 187](#page-192-0)[, 189](#page-194-0) Modelli Naive Bayes IBM ISW [proprietà script dei nodi 197](#page-202-0)[, 202](#page-207-0) Modelli Naive Bayes Netezza [proprietà script dei nodi 203](#page-208-0)[, 212](#page-217-0) modelli Naive Bayes Oracle [proprietà script dei nodi 191](#page-196-0)[, 196](#page-201-0) Modelli Netezza [proprietà script dei nodi 203](#page-208-0) modelli NMF Oracle [proprietà script dei nodi 191](#page-196-0)[, 196](#page-201-0) modelli numerici automatici [proprietà script dei nodi 133](#page-138-0)

Modelli Numerici automatici [proprietà script dei nodi 178](#page-183-0) modelli Oracle [proprietà script dei nodi 191](#page-196-0) Modelli Oracle AI [proprietà script dei nodi 191](#page-196-0) Modelli PCA [proprietà script dei nodi 146](#page-151-0)[, 181](#page-186-0) Modelli PCA Netezza [proprietà script dei nodi 203](#page-208-0)[, 212](#page-217-0) modelli QUEST [proprietà script dei nodi 166](#page-171-0)[, 184](#page-189-0) Modelli rete di Bayes Netezza [proprietà script dei nodi 203](#page-208-0)[, 212](#page-217-0) modelli Rete neurale [proprietà script dei nodi 163](#page-168-0)[, 183](#page-188-0) modelli Rilevamento anomalie [proprietà script dei nodi 128](#page-133-0)[, 177](#page-182-0) modelli Risposta autoapprendimento [proprietà script dei nodi 170](#page-175-0)[, 185](#page-190-0) modelli Sequenza [proprietà script dei nodi 169](#page-174-0)[, 186](#page-191-0) modelli SLRM [proprietà script dei nodi 170](#page-175-0)[, 185](#page-190-0) Modelli struttura ad albero delle decisioni Oracle [proprietà script dei nodi 191](#page-196-0)[, 196](#page-201-0) modelli support vector machine [proprietà script dei nodi 186](#page-191-0) modelli SVM [proprietà script dei nodi 171](#page-176-0) modelli SVM Oracle [proprietà script dei nodi 191](#page-196-0)[, 196](#page-201-0) modelli TwoStep [proprietà script dei nodi 174](#page-179-0)[, 186](#page-191-0) [modifica dei flussi 29](#page-34-0)[, 31](#page-36-0)

**N**

nodi [collegamento di nodi 29](#page-34-0) [eliminazione 30](#page-35-0) [importazione 30](#page-35-0) [informazioni 32](#page-37-0) [riferimento nomi 243](#page-248-0) [scollegamento di nodi 29](#page-34-0) [sostituzione 30](#page-35-0) nodi di esportazione [proprietà script dei nodi 229](#page-234-0) nodi Grafici [proprietà script 115](#page-120-0) nodi Modelli [proprietà script dei nodi 127](#page-132-0) nodi origine [proprietà 63](#page-68-0) nodi output [proprietà script 215](#page-220-0) nodo Accodamento [proprietà 81](#page-86-0) nodo Adattamento della simulazione [proprietà 222](#page-227-0) nodo Aggregazione [proprietà 81](#page-86-0) nodo Aggregazione RFM [proprietà 85](#page-90-0) nodo Analisi [proprietà 215](#page-220-0)

nodo Analisi RFM [proprietà 104](#page-109-0) nodo Anonimizza [proprietà 93](#page-98-0) nodo bilanciamento [proprietà 82](#page-87-0) nodo Calcola globali [proprietà 221](#page-226-0) nodo Campione [proprietà 87](#page-92-0) nodo Classificatore automatico [proprietà script dei nodi 130](#page-135-0) Nodo Cluster automatico [proprietà script dei nodi 132](#page-137-0) nodo Crea flag [proprietà 106](#page-111-0) nodo Creazione R [proprietà script dei nodi 135](#page-140-0) nodo Cronologia [proprietà 101](#page-106-0) nodo Database [proprietà 66](#page-71-0) nodo del grafico temporale [proprietà 124](#page-129-0) nodo dell'insieme [proprietà 100](#page-105-0) nodo Deriva [proprietà 98](#page-103-0) Nodo di esportazione del database [proprietà 231](#page-236-0) Nodo di esportazione IBM Statistics [proprietà 238](#page-243-0) Nodo di output IBM SPSS Statistics [proprietà 238](#page-243-0) nodo distribuzione [proprietà 116](#page-121-0) nodo Elimina duplicati [proprietà 84](#page-89-0) nodo Enterprise View [proprietà 70](#page-75-0) nodo Esplora [proprietà 216](#page-221-0) nodo Esporta IBM SPSS Data Collection [proprietà 234](#page-239-0) nodo Esporta SAS [proprietà 235](#page-240-0) nodo Esporta XML [proprietà 236](#page-241-0) nodo Esportazione da Excel [proprietà 234](#page-239-0) nodo File flat [proprietà 235](#page-240-0) nodo Filtro [proprietà 101](#page-106-0) nodo Genera simulazione [proprietà 73](#page-78-0) nodo Input utente [proprietà 76](#page-81-0) nodo Intervalli di tempo [proprietà 106](#page-111-0) nodo Istogramma [proprietà 120](#page-125-0) nodo Lavagna grafica [proprietà 118](#page-123-0) nodo Matrice [proprietà 217](#page-222-0)

nodo Medie [proprietà 218](#page-223-0) nodo Multiplot [proprietà 121](#page-126-0) nodo Ordina [proprietà 89](#page-94-0) nodo origine Excel [proprietà 69](#page-74-0) Nodo origine IBM Cognos BI [proprietà 65](#page-70-0) Nodo origine IBM SPSS Data Collection [proprietà 67](#page-72-0) nodo origine IBM SPSS Statistics [proprietà 237](#page-242-0) nodo origine SAS [proprietà 73](#page-78-0) Nodo origine Server analitici [proprietà 64](#page-69-0) Nodo origine XML [proprietà 80](#page-85-0) nodo Output R [proprietà 220](#page-225-0) nodo Partizione [proprietà 102](#page-107-0) nodo Plot [proprietà 122](#page-127-0) nodo Processo R [proprietà 87](#page-92-0) nodo Raccolta [proprietà 96](#page-101-0)[, 116](#page-121-0) nodo Report [proprietà 220](#page-225-0) nodo Ricodifica [proprietà 103](#page-108-0) nodo Riempimento [proprietà 100](#page-105-0) nodo Riordina [proprietà 103](#page-108-0) nodo Riordina campi [proprietà 103](#page-108-0) nodo Riorganizza [proprietà 104](#page-109-0) nodo Seleziona [proprietà 89](#page-94-0) nodo Statistiche [proprietà 223](#page-228-0) Nodo STB (Space-Time-Boxes) [proprietà 82](#page-87-0) nodo Tabella [proprietà 224](#page-229-0) nodo Testo fisso [proprietà 70](#page-75-0) nodo Testo variabile [proprietà 77](#page-82-0) nodo Tipo [proprietà 111](#page-116-0) nodo Trasformazioni [proprietà 226](#page-231-0) Nodo Trasformazioni IBM SPSS Statistics [proprietà 237](#page-242-0) nodo Trasponi [proprietà 110](#page-115-0) nodo Unione [proprietà 84](#page-89-0) nodo Valutazione [proprietà 117](#page-122-0)

nodo Valutazione simulazione [proprietà 221](#page-226-0) nodo Web [proprietà 125](#page-130-0) nodo Web diretto [proprietà 125](#page-130-0) nugget [proprietà script dei nodi 177](#page-182-0) nugget del modello [nomi di script 243](#page-248-0)[, 245](#page-250-0) [proprietà script dei nodi 177](#page-182-0)

#### **O**

O-Cluster Oracle [proprietà script dei nodi 191](#page-196-0)[, 196](#page-201-0) oggetti di output [nomi di script 245](#page-250-0) oggetti modello [nomi di script 243](#page-248-0)[, 245](#page-250-0) [operazioni 14](#page-19-0) ordine di esecuzione [modifica con script 47](#page-52-0) ordine di esecuzione del flusso [modifica con script 47](#page-52-0) [orientata agli oggetti 21](#page-26-0)

# **P**

[parametri 3](#page-8-0)[, 57](#page-62-0)[, 59](#page-64-0) [script 14](#page-19-0) [Supernodi 241](#page-246-0) [parametri di slot 3](#page-8-0)[, 57](#page-62-0)[, 58](#page-63-0) [parola chiave generated 48](#page-53-0) [passaggio degli argomenti 18](#page-23-0) password [aggiunta a script 47](#page-52-0) [codifica 53](#page-58-0) password codificata [aggiunta a script 47](#page-52-0) preparazione automatica dati [proprietà 93](#page-98-0) proprietà [flusso 59](#page-64-0) [nodi Modelli database 187](#page-192-0) [script 57](#page-62-0)[, 58](#page-63-0)[, 127](#page-132-0)[, 177](#page-182-0)[, 229](#page-234-0) [script comuni 58](#page-63-0) [Supernodi 241](#page-246-0) [Proprietà buildr 135](#page-140-0) [Proprietà del nodo aggregate 81](#page-86-0) [Proprietà del nodo analysis 215](#page-220-0) [proprietà del nodo](#page-133-0) [anomalydetection 128](#page-133-0) [Proprietà del nodo anonymize 93](#page-98-0) [Proprietà del nodo append 81](#page-86-0) [proprietà del nodo](#page-182-0) [applyanomalydetection 177](#page-182-0) [Proprietà del nodo applyapriori 177](#page-182-0) [proprietà del nodo](#page-183-0) [applyautoclassifier 178](#page-183-0) [proprietà del nodo applyautocluster 178](#page-183-0) [proprietà del nodo](#page-183-0) [applyautonumeric 178](#page-183-0) [Proprietà del nodo applybayesnet 179](#page-184-0) [Proprietà del nodo applyc50 179](#page-184-0) [proprietà del nodo applycarma 179](#page-184-0)

[Proprietà del nodo applycart 179](#page-184-0) [Proprietà del nodo applychaid 180](#page-185-0) [Proprietà del nodo applycoxreg 180](#page-185-0) [proprietà del nodo](#page-207-0) [applydb2imcluster 202](#page-207-0) [proprietà del nodo applydb2imlog 202](#page-207-0) [proprietà del nodo applydb2imnb 202](#page-207-0) [proprietà del nodo applydb2imreg 202](#page-207-0) [proprietà del nodo applydb2imtree 202](#page-207-0) [proprietà del nodo applydecisionlist 181](#page-186-0) [proprietà del nodo](#page-186-0) [applydiscriminant 181](#page-186-0) [proprietà del nodo applyfactor 181](#page-186-0) [proprietà del nodo](#page-186-0) [applyfeatureselection 181](#page-186-0) [proprietà del nodo](#page-187-0) [applygeneralizedlinear 182](#page-187-0) [Proprietà del nodo applyglmm 182](#page-187-0) [proprietà del nodo applykmeans 182](#page-187-0) [Proprietà del nodo applyknn 183](#page-188-0) [proprietà del nodo applykohonen 183](#page-188-0) [proprietà del nodo applylinear 183](#page-188-0) [Proprietà del nodo applylogreg 183](#page-188-0) [proprietà del nodo applymslogistic 189](#page-194-0) [proprietà del nodo](#page-194-0) [applymsneuralnetwork 189](#page-194-0) [proprietà del nodo](#page-194-0) [applymsregression 189](#page-194-0) [proprietà del nodo](#page-194-0) [applymssequencecluster 189](#page-194-0) [proprietà del nodo](#page-194-0) [applymstimeseries 189](#page-194-0) [proprietà del nodo applymstree 189](#page-194-0) [proprietà del nodo](#page-217-0) [applynetezzabayes 212](#page-217-0) [proprietà del nodo](#page-217-0) [applynetezzadectree 212](#page-217-0) [proprietà del nodo](#page-217-0) [applynetezzadivcluster 212](#page-217-0) [proprietà del nodo](#page-217-0) [applynetezzakmeans 212](#page-217-0) [proprietà del nodo applynetezzaknn 212](#page-217-0) [proprietà del nodo](#page-217-0) [applynetezzalineregression 212](#page-217-0) [proprietà del nodo](#page-217-0) [applynetezzanaivebayes 212](#page-217-0) [proprietà del nodo applynetezzapca 212](#page-217-0) [proprietà del nodo](#page-217-0) [applynetezzaregtree 212](#page-217-0) [proprietà del nodo applyneuralnet 183](#page-188-0) [Proprietà del nodo](#page-189-0) [applyneuralnetwork 184](#page-189-0) [proprietà del nodo applyoraabn 196](#page-201-0) [Proprietà del nodo](#page-201-0) [applyoradecisiontree 196](#page-201-0) [proprietà del nodo applyorakmeans 196](#page-201-0) [proprietà del nodo applyoranb 196](#page-201-0) [Proprietà del nodo applyoranmf 196](#page-201-0) [proprietà del nodo applyoraocluster 196](#page-201-0) [proprietà del nodo applyorasvm 196](#page-201-0) [Proprietà del nodo applyquest 184](#page-189-0) [proprietà del nodo applyregression 185](#page-190-0) [proprietà del nodo](#page-190-0) [applyselflearning 185](#page-190-0) [proprietà del nodo applysequence 186](#page-191-0) [proprietà del nodo applysvm 186](#page-191-0) [Proprietà del nodo applytimeseries 186](#page-191-0)

[proprietà del nodo applytwostep 186](#page-191-0) [Proprietà del nodo apriori 129](#page-134-0) [proprietà del nodo autoclassifier 130](#page-135-0) [Proprietà del nodo autocluster 132](#page-137-0) [proprietà del nodo autodataprep 93](#page-98-0) [Proprietà del nodo autonumeric 133](#page-138-0) [Proprietà del nodo balance 82](#page-87-0) [Proprietà del nodo bayesnet 134](#page-139-0) [Proprietà del nodo binning 96](#page-101-0) [Proprietà del nodo c50 136](#page-141-0) [Proprietà del nodo carma 137](#page-142-0) [Proprietà del nodo cart 138](#page-143-0) [Proprietà del nodo chaid 140](#page-145-0) [Proprietà del nodo cognosimport 65](#page-70-0) [Proprietà del nodo collection 116](#page-121-0) [Proprietà del nodo coxreg 142](#page-147-0) [Proprietà del nodo dataaudit 216](#page-221-0) [Proprietà del nodo database 66](#page-71-0) [Proprietà del nodo databaseexport 231](#page-236-0) [Proprietà del nodo](#page-239-0) [datacollectionexport 234](#page-239-0) [Proprietà del nodo](#page-72-0) [datacollectionimport 67](#page-72-0) [Proprietà del nodo db2imassoc 197](#page-202-0) [Proprietà del nodo db2imcluster 197](#page-202-0) [Proprietà del nodo db2imlog 197](#page-202-0) [Proprietà del nodo db2imnb 197](#page-202-0) [Proprietà del nodo db2imreg 197](#page-202-0) [Proprietà del nodo db2imsequence 197](#page-202-0) [Proprietà del nodo db2imtimeseries 197](#page-202-0) [Proprietà del nodo db2imtree 197](#page-202-0) [Proprietà del nodo decisionlist 143](#page-148-0) [Proprietà del nodo derive 98](#page-103-0) [proprietà del nodo derive\\_stb 82](#page-87-0) [proprietà del nodo di streaming 89](#page-94-0) [proprietà del nodo directedweb 125](#page-130-0) [Proprietà del nodo discriminant 144](#page-149-0) [Proprietà del nodo distinct 84](#page-89-0) [Proprietà del nodo distribution 116](#page-121-0) [Proprietà del nodo ensemble 100](#page-105-0) [Proprietà del nodo evaluation 117](#page-122-0) [Proprietà del nodo evimport 70](#page-75-0) [Proprietà del nodo excelexport 234](#page-239-0) [Proprietà del nodo excelimport 69](#page-74-0) [Proprietà del nodo factor 146](#page-151-0) [proprietà del nodo featureselection 147](#page-152-0) [Proprietà del nodo filler 100](#page-105-0) [Proprietà del nodo filter 101](#page-106-0) [Proprietà del nodo fixedfile 70](#page-75-0) [Proprietà del nodo genlin 149](#page-154-0) [Proprietà del nodo glmm 152](#page-157-0) [Proprietà del nodo graphboard 118](#page-123-0) [Proprietà del nodo histogram 120](#page-125-0) [Proprietà del nodo history 101](#page-106-0) [Proprietà del nodo kmeans 156](#page-161-0) [Proprietà del nodo knn 157](#page-162-0) [Proprietà del nodo kohonen 158](#page-163-0) [Proprietà del nodo linear 159](#page-164-0) [Proprietà del nodo logreg 160](#page-165-0) [Proprietà del nodo matrix 217](#page-222-0) [proprietà del nodo means 218](#page-223-0) [Proprietà del nodo merge 84](#page-89-0) [Proprietà del nodo msassoc 187](#page-192-0) [proprietà del nodo msbayes 187](#page-192-0) [proprietà del nodo mscluster 187](#page-192-0) [proprietà del nodo mslogistic 187](#page-192-0)

[proprietà del nodo](#page-192-0) [msneuralnetwork 187](#page-192-0) [proprietà del nodo msregression 187](#page-192-0) [Proprietà del nodo](#page-192-0) [mssequencecluster 187](#page-192-0) [proprietà del nodo mstimeseries 187](#page-192-0) [proprietà del nodo mstree 187](#page-192-0) [Proprietà del nodo multiplot 121](#page-126-0) [Proprietà del nodo netezzabayes 203](#page-208-0) [Proprietà del nodo netezzadectree 203](#page-208-0) [Proprietà del nodo](#page-208-0) [netezzadivcluster 203](#page-208-0) [Proprietà del nodo netezzaglm 203](#page-208-0) [Proprietà del nodo netezzakmeans 203](#page-208-0) [Proprietà del nodo netezzaknn 203](#page-208-0) [Proprietà del nodo](#page-208-0) [netezzalineregression 203](#page-208-0) [Proprietà del nodo](#page-208-0) [netezzanaivebayes 203](#page-208-0) [Proprietà del nodo netezzapca 203](#page-208-0) [Proprietà del nodo netezzaregtree 203](#page-208-0) [Proprietà del nodo](#page-208-0) [netezzatimeseries 203](#page-208-0) [Proprietà del nodo neuralnet 163](#page-168-0) [Proprietà del nodo neuralnetwork 165](#page-170-0) [proprietà del nodo](#page-138-0) [numericpredictor 133](#page-138-0) [Proprietà del nodo oraabn 191](#page-196-0) [Proprietà del nodo oraai 191](#page-196-0) [Proprietà del nodo oraapriori 191](#page-196-0) [Proprietà del nodo oradecisiontree 191](#page-196-0) [Proprietà del nodo oraglm 191](#page-196-0) [Proprietà del nodo orakmeans 191](#page-196-0) [proprietà del nodo oramdl 191](#page-196-0) [Proprietà del nodo oranb 191](#page-196-0) [Proprietà del nodo oranmf 191](#page-196-0) [Proprietà del nodo oraocluster 191](#page-196-0) [Proprietà del nodo orasvm 191](#page-196-0) [proprietà del nodo outputfile 235](#page-240-0) [Proprietà del nodo partition 102](#page-107-0) [Proprietà del nodo plot 122](#page-127-0) [Proprietà del nodo quest 166](#page-171-0) [Proprietà del nodo reclassify 103](#page-108-0) [Proprietà del nodo regression 168](#page-173-0) [Proprietà del nodo reorder 103](#page-108-0) [Proprietà del nodo report 220](#page-225-0) [Proprietà del nodo restructure 104](#page-109-0) [Proprietà del nodo rfmaggregate 85](#page-90-0) [Proprietà del nodo rfmanalysis 104](#page-109-0) [Proprietà del nodo Routput 220](#page-225-0) [Proprietà del nodo sample 87](#page-92-0) [Proprietà del nodo sasexport 235](#page-240-0) [Proprietà del nodo sasimport 73](#page-78-0) [Proprietà del nodo select 89](#page-94-0) [Proprietà del nodo sequence 169](#page-174-0) [Proprietà del nodo setglobals 221](#page-226-0) [Proprietà del nodo settoflag 106](#page-111-0) [Proprietà del nodo simgen 73](#page-78-0) [proprietà del nodo slrm 170](#page-175-0) [Proprietà del nodo sort 89](#page-94-0) [Proprietà del nodo statistics 223](#page-228-0) [Proprietà del nodo statisticsexport 238](#page-243-0) [Proprietà del nodo statisticsimport 237](#page-242-0) [proprietà del nodo statisticsmodel 238](#page-243-0) [Proprietà del nodo statisticsoutput 238](#page-243-0) [Proprietà del nodo](#page-242-0) [statisticstransform 237](#page-242-0)

[Proprietà del nodo svm 171](#page-176-0) [Proprietà del nodo table 224](#page-229-0) [Proprietà del nodo timeintervals 106](#page-111-0) [Proprietà del nodo timeplot 124](#page-129-0) [Proprietà del nodo timeseries 172](#page-177-0) [Proprietà del nodo transform 226](#page-231-0) [Proprietà del nodo transpose 110](#page-115-0) [Proprietà del nodo twostep 174](#page-179-0) [Proprietà del nodo type 111](#page-116-0) [Proprietà del nodo userinput 76](#page-81-0) [Proprietà del nodo variablefile 77](#page-82-0) [Proprietà del nodo web 125](#page-130-0) [Proprietà del nodo xmlexport 236](#page-241-0) [Proprietà del nodo xmlimport 80](#page-85-0) [proprietà di applyr 185](#page-190-0) [proprietà flatfilenode 235](#page-240-0) [proprietà nodo asexport 229](#page-234-0) [Proprietà nodo asimport 64](#page-69-0) [proprietà nodo Rprocessnode 87](#page-92-0) [Proprietà nodo simeval 221](#page-226-0) [Proprietà nodo simfit 222](#page-227-0) [proprietà script dei nodi 187](#page-192-0) [nodi di esportazione 229](#page-234-0) [nodi Modelli 127](#page-132-0) [nugget del modello 177](#page-182-0) [Python 13](#page-18-0) [script 14](#page-19-0)

#### **R**

Regressione lineare MS [proprietà script dei nodi 187](#page-192-0)[, 189](#page-194-0) Regressione logistica MS [proprietà script dei nodi 187](#page-192-0)[, 189](#page-194-0) Rete bayesiana, modelli [proprietà script dei nodi 179](#page-184-0) Rete neurale MS [proprietà script dei nodi 187](#page-192-0)[, 189](#page-194-0) reti neurali [proprietà script dei nodi 165](#page-170-0)[, 184](#page-189-0) [ricerca di nodi 27](#page-32-0) [riferimento ai nodi 27](#page-32-0) [impostazione delle proprietà 28](#page-33-0) [ricerca di nodi 27](#page-32-0) riga di comando [elenco di argomenti 52](#page-57-0)[, 53](#page-58-0)[, 54](#page-59-0) [esecuzione di IBM SPSS Modeler 51](#page-56-0) [parametri 53](#page-58-0) [più argomenti 55](#page-60-0) [script 48](#page-53-0)

#### **S**

script [abbreviazioni utilizzate 57](#page-62-0) [chiave di iterazione 6](#page-11-0) [compatibilità con versioni](#page-53-0) [precedenti 48](#page-53-0) [contesto 26](#page-31-0) [controllo degli errori 48](#page-53-0) [dalla riga di comando 48](#page-53-0) [diagrammi 25](#page-30-0) [esecuzione 9](#page-14-0) [esecuzione condizionale 4](#page-9-0)[, 8](#page-13-0) [esecuzione di cicli 4](#page-9-0)[, 5](#page-10-0) [esecuzione di cicli visiva 4](#page-9-0)[, 5](#page-10-0)

script *(Continua)* [esecuzione nodo modellazione 47](#page-52-0) [Flussi SuperNodo 25](#page-30-0) [flusso 1](#page-6-0)[, 25](#page-30-0) [importazione da file di testo 2](#page-7-0) [interfaccia utente 2](#page-7-0)[, 3](#page-8-0)[, 10](#page-15-0) [interruzione 9](#page-14-0) [nei Supernodi 3](#page-8-0) [nodi di output 215](#page-220-0) [nodi Grafici 115](#page-120-0) [ordine di esecuzione del flusso 47](#page-52-0) [panoramica 1](#page-6-0)[, 13](#page-18-0) [percorsi del file 48](#page-53-0) [proprietà comuni 58](#page-63-0) [salvataggio 2](#page-7-0) [script autonomi 1](#page-6-0)[, 25](#page-30-0) [script del Supernodo 1](#page-6-0)[, 25](#page-30-0) [script legacy 248](#page-253-0)[, 249](#page-254-0)[, 252](#page-257-0)[, 255](#page-260-0) [script Python 248](#page-253-0)[, 249](#page-254-0)[, 252](#page-257-0)[, 255](#page-260-0) [selezione campi 8](#page-13-0) [sintassi 14](#page-19-0)[, 15](#page-20-0)[, 17](#page-22-0)[, 18](#page-23-0)[, 19](#page-24-0)[, 20](#page-25-0)[, 21](#page-26-0)[, 22](#page-27-0)[,](#page-28-0) [23](#page-28-0) [sostituzione modello 47](#page-52-0) [variabile di iterazione 7](#page-12-0) [script autonomi 1](#page-6-0)[, 3](#page-8-0)[, 25](#page-30-0) Serie temporali Microsoft [proprietà script dei nodi 189](#page-194-0) server [argomenti della riga di comando 53](#page-58-0) sicurezza [password codificata 47](#page-52-0)[, 53](#page-58-0) sistema [argomenti della riga di comando 52](#page-57-0) sovrapposte [script 14](#page-19-0) Streaming del nodo serie temporale [proprietà 89](#page-94-0) [stringhe 15](#page-20-0) Struttura ad albero delle decisioni MS [proprietà script dei nodi 187](#page-192-0)[, 189](#page-194-0) Supernodi [flusso 25](#page-30-0) [impostazione delle proprietà 241](#page-246-0) [parametri 241](#page-246-0) [proprietà 241](#page-246-0) [script 1](#page-6-0)[, 3](#page-8-0)[, 25](#page-30-0)[, 241](#page-246-0) [Supernodo 57](#page-62-0) [flusso 25](#page-30-0)

# **T**

[trova e sostituisci 10](#page-15-0)

# **V**

variabile di iterazione [esecuzione di cicli negli script 7](#page-12-0) [variabili nascoste 23](#page-28-0)

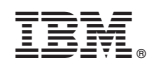

Printed in Ireland